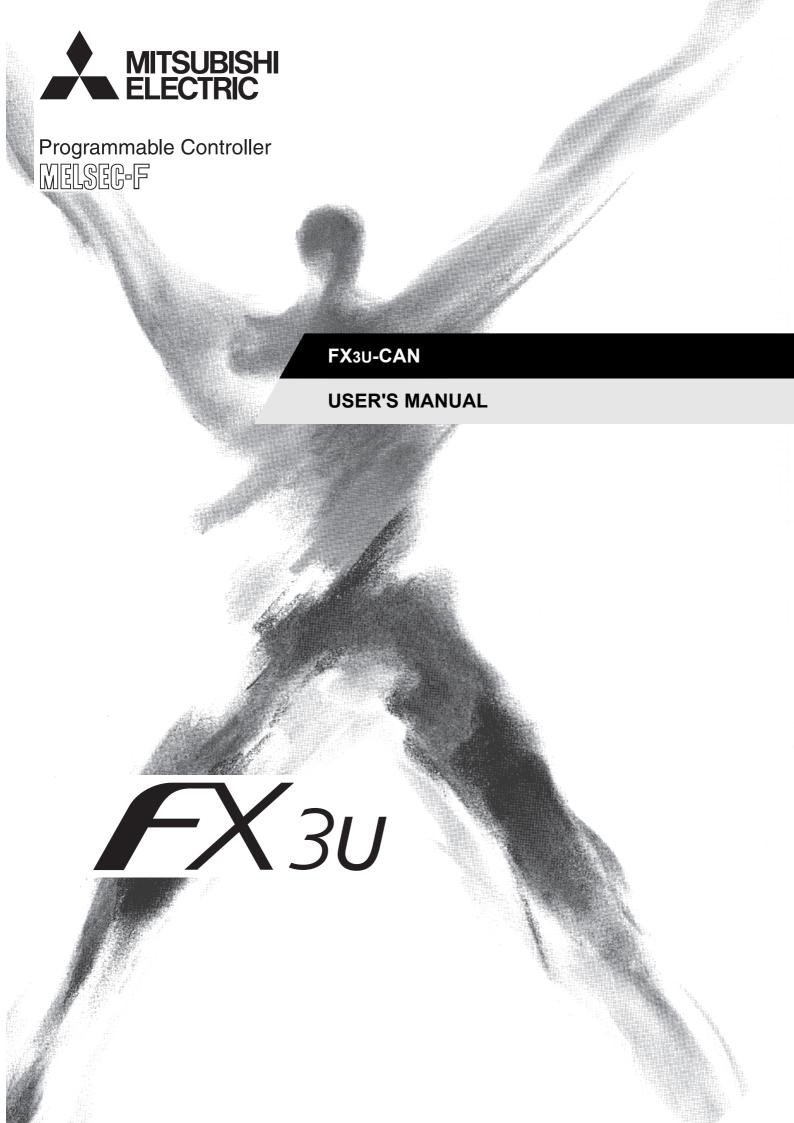

(Read these precautions before use.)

Before installation, operation, maintenance or inspection of this product, thoroughly read through and understand this manual and all of the associated manuals. Also, take care to handle the module properly and safely.

This manual classifies the safety precautions into two categories: **MARNING** and **CAUTION**.

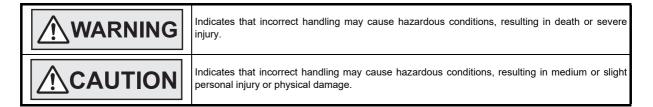

Depending on the circumstances, procedures indicated by **CAUTION** may also cause severe injury. It is important to follow all precautions for personal safety.

Store this manual in a safe place so that it can be taken out and read whenever necessary. Always forward it to the end user.

#### 1. DESIGN PRECAUTIONS

| <u></u>                                                                                                    | Reference |
|----------------------------------------------------------------------------------------------------|-----------|
| <ul> <li>Make sure to have the following safety circuits outside of the PLC to ensure safe system operation even during external power supply problems or PLC failure.  Otherwise, malfunctions may cause serious accidents.  1) Most importantly, have the following: an emergency stop circuit, a protection circuit, an interlock circuit for opposite movements (such as normal vs. reverse rotation), and an interlock circuit (to prevent damage to the equipment at the upper and lower positioning limits).  2) Note that when the PLC CPU detects an error, such as a watchdog timer error, during self-diagnosis, all outputs are turned off. Also, when an error that cannot be detected by the PLC CPU occurs in an input/output control block, output control may be disabled.  External circuits and mechanisms should be designed to ensure safe machinery operation in such a case.</li> <li>For the operating status of each node in the case of a communication error, see the FX3U-CAN user's manual and the product manual of each node.  Erroneous output or malfunctions may cause an accident.</li> <li>When executing control (data changes) to an operating PLC, construct an interlock circuit in the sequence program so that the entire system operates safely. In addition, when executing control such as program changes and operation status changes (status control) to an operating PLC, carefully read the manual and sufficiently confirm safety in advance. Especially in control from external equipment to a PLC in a remote place, problems in the PLC may not be able to be handled promptly due to abnormality in data transfer. Construct an interlock circuit in the sequence program. At the same time, determine the actions in the system between the external equipment and the PLC for protection against abnormalities in data transfer.</li> </ul> | 24        |

| <b>ACAUTION</b>                                                                                                    | Reference |
|----------------------------------------------------------------------------------------------------|-----------|
| Make sure to observe the following precautions in order to prevent any damage to the machinery or accidents due of abnormal data written to the PLC under the influence of noise:  Do not bundle the main circuit line together with or lay it close to the main circuit, high-voltage line or load line. Otherwise, noise disturbance and/or surge induction are likely to take place. As a guideline, lay the control line at least 100mm (3.94") or more away from the main circuit or high-voltage lines.  Ground the shield wire or shield of a shielded cable.  Do not use common grounding with heavy electrical systems (refer to the manual of the PLC main unit). | 24        |

(Read these precautions before use.)

## 2. INSTALLATION PRECAUTIONS

| <u></u> <b>. . . . . . . . . .</b>                                                                                                    | Reference |
|----------------------------------------------------------------------------------------------------|-----------|
| <ul> <li>Make sure to cut off all phases of the power supply externally before attempting installation or wiring work.</li> <li>Failure to do so may cause electric shock or damage to the product.</li> </ul> | 26        |

|   | <b>!</b> CAUTION                                                                                                    | Reference |
|---|----------------------------------------------------------------------------------------------------|-----------|
| • | Use the product within the generic environment specifications described in PLC main unit manual (Hardware            |           |
|   | Edition).                                                                                                    |           |
|   | Never use the product in areas with excessive dust, oily smoke, conductive dusts, corrosive gas (salt air, Cl2, H2S, |           |
|   | SO2 or NO2), flammable gas,                                                                                          |           |
|   | vibration or impacts, or expose it to high temperature, condensation, or rain and wind.                              |           |
|   | If the product is used in such conditions, electric shock, fire, malfunctions, deterioration or damage may occur.    |           |
| ٠ | Do not touch the conductive parts of the product directly.                                                           |           |
|   | Doing so may cause device failures or malfunctions.                                                                  |           |
| • | When drilling screw holes or wiring, make sure that cutting and wiring debris do not enter the ventilation slits.    | 26        |
|   | Failure to do so may cause fire, equipment failures or malfunctions.                                                 |           |
|   | Be sure to remove the dust proof sheet from the PLC's ventilation port when installation work is completed.          |           |
|   | Failure to do so may cause fire, equipment failures or malfunctions.                                                 |           |
|   | Install the product on a flat surface.                                                                               |           |
| I | If the mounting surface is rough, undue force will be applied to the PC board, thereby causing nonconformities.      |           |
|   | Install the product securely using a DIN rail or mounting screws.                                                    |           |
|   | Connect extension cables securely to their designated connectors.                                                    |           |
| ľ | Loose connections may cause malfunctions.                                                                            |           |
|   | Loose connections may cause manufictions.                                                                            |           |

## 3. WIRING PRECAUTIONS

| <u></u> <b>                                                                                                    .</b> | Reference |
|----------------------------------------------------------------------------------------------------|-----------|
| <ul> <li>Make sure to cut off all phases of the power supply externally before attempting installation or wiring work.</li> <li>Failure to do so may cause electric shock or damage to the product.</li> </ul>                                                                                                    | 29        |

| <b>CAUTION</b>                                                                                                    | Reference |
|----------------------------------------------------------------------------------------------------|-----------|
| Perform class D grounding (grounding resistance: 100Ω or less) to the shield of the twisted shield cable (refer to Subsection 4.2.3).  Do not use common grounding with heavy electrical systems.  When drilling screw holes or wiring, make sure cutting or wire debris does not enter the ventilation slits.  Failure to do so may cause fire, equipment failures or malfunctions.  Install module so that excessive force will not be applied to communication connectors or communication cables.  Failure to do so may result in wire damage/breakage or PLC failure.  Make sure to affix the CAN bus connector with fixing screws.  Tightening torque should follow the specifications in the manual.  Loose connections may cause malfunctions.  Make sure to properly wire to the terminal block (CAN bus connector) in accordance with the following precautions.  Failure to do so may cause electric shock, equipment failures, a short-circuit, wire breakage, malfunctions, or damage to the product.  The disposal size of the cable end should follow the dimensions described in the manual.  Tightening torque should follow the specifications in the manual.  Tightening torque should follow the specifications in the manual.  To not solder-plate the electric wire ends.  Do not solder-plate the electric wire ends.  Do not connect more than the specified number of wires or electric wires of unspecified size.  Affix the electric wires so that neither the terminal block nor the connected parts are directly stressed.  Make sure to observe the following precautions in order to prevent any damage to the machinery or accidents due to abnormal data written to the PLC under the influence of noise:  Do not bundle the main circuit line together with or lay it close to the main circuit, high-voltage line or load line.  Otherwise, noise disturbance and/or surge induction are likely to take place. As a guideline, lay the control line at least 100 mm (3.94") or more away from the main circuit or high-voltage lines.  Coround the shield wire or shield of a shielded cab | 29        |

(Read these precautions before use.)

### 4. STARTUP AND MAINTENANCE PRECAUTIONS

| <u></u> <u></u> <u></u> <u></u> <u></u> <u></u> <u></u> <u></u>                                                                                                    | Reference                |
|----------------------------------------------------------------------------------------------------|--------------------------|
| Do not touch any terminal while the PLC's power is on.  Doing so may cause electric shock or malfunctions.  Before cleaning or retightening terminals, cut off all phases of the power supply externally.  Failure to do so may cause electric shock.  Before modifying or disrupting the program in operation or running the PLC, carefully read through this manual and the associated manuals and ensure the safety of the operation.  An operation error may damage the machinery or cause accidents. | 193<br>194<br>198<br>215 |

|   | <b>ACAUTION</b>                                                                                                    | Reference  |
|---|----------------------------------------------------------------------------------------------------|------------|
|   | Do not disassemble or modify the PLC. Doing so may cause fire, equipment failures, or malfunctions. For repair, contact your local Mitsubishi Electric representative. Turn off the power to the PLC before connecting or disconnecting any extension cable. Failure to do so may cause equipment failures or malfunctions. Do not drop the product or exert strong impact to it.         | 194        |
| • | Doing so may cause damage.  Turn off the power to the PLC before attaching or detaching the following devices.  Failure to do so may cause equipment failures or malfunctions.  Peripheral devices, display module, expansion boards, and special adapters  Input/output extension units/blocks, FX Series terminal blocks and special function units/blocks  Battery and memory cassette | 198<br>215 |

### 5. DISPOSAL PRECAUTIONS

| <b>CAUTION</b>                                                                                                    | Reference |
|----------------------------------------------------------------------------------------------------|-----------|
| <ul> <li>Please contact a certified electronic waste disposal company for the environmentally safe recycling and disposal of<br/>your device.</li> </ul> | 24        |

## 6. TRANSPORTATION AND STORAGE PRECAUTIONS

|   | <b>∴</b> CAUTION                                                                                                    | Reference |
|---|----------------------------------------------------------------------------------------------------|-----------|
| • | The PLC is a precision instrument. During transportation, avoid impacts larger than those specified in the general specifications of the PLC main unit manual by using dedicated packaging boxes and shock-absorbing palettes. Failure to do so may cause failures in the PLC. After transportation, verify operation of the PLC and check for damage of the mounting part, etc. | 24        |

(Read these precautions before use.)

## **MEMO**

# FX3U-CAN

# **User's Manual**

| Manual number   | JY997D43301 |
|-----------------|-------------|
| Manual revision | E           |
| Date            | 10/2021     |

#### **Foreword**

This manual describes the FX3U-CAN Communication Block and should be read and understood before attempting to install or operate the hardware.

Store this manual in a safe place so that you can take it out and read it whenever necessary. Always forward it to the end user.

This manual confers no industrial property rights or any rights of any other kind, nor does it confer any patent licenses. Mitsubishi Electric Corporation cannot be held responsible for any problems involving industrial property rights which may occur as a result of using the contents noted in this manual.

#### **Outline Precautions**

- This manual provides information for the use of the FX3U-CAN Communication block. The manual has been written to be used by trained and competent personnel. The definition of such a person or persons is as follows:
  - 1) Any engineer who is responsible for the planning, design and construction of automatic equipment using the product associated with this manual should be of a competent nature, trained and qualified to the local and national standards required to fulfill that role. These engineers should be fully aware of all aspects of safety with aspects regarding to automated equipment.
  - 2) Any commissioning or maintenance engineer must be of a competent nature, trained and qualified to the local and national standards required to fulfill the job. These engineers should also be trained in the use and maintenance of the completed product. This includes being familiar with all associated manuals and documentation for the product. All maintenance should be carried out in accordance with established safety practices.
  - 3) All operators of the completed equipment should be trained to use that product in a safe and coordinated manner in compliance with established safety practices. The operators should also be familiar with documentation that is connected with the actual operation of the completed equipment.

**Note:** The term 'completed equipment' refers to a third party constructed device that contains or uses the product associated with this manual.

- This product has been manufactured as a general-purpose part for general industries, and has not been designed or manufactured to be incorporated in a device or system used in purposes related to human life.
- Before using the product for special purposes such as nuclear power, electric power, aerospace, medicine or passenger movement vehicles, consult with Mitsubishi Electric.
- This product has been manufactured under strict quality control. However when installing the product where major accidents or losses could occur if the product fails, install appropriate backup or failsafe functions into the system.
- When combining this product with other products, please confirm the standards and codes of regulation to
  which the user should follow. Moreover, please confirm the compatibility of this product with the system,
  machines, and apparatuses to be used.
- If there is doubt at any stage during installation of the product, always consult a professional electrical engineer who is qualified and trained in the local and national standards. If there is doubt about the operation or use, please consult your local Mitsubishi Electric representative.
- Since the examples within this manual, technical bulletin, catalog, etc. are used as reference; please use it after confirming the function and safety of the equipment and system. Mitsubishi Electric will not accept responsibility for actual use of the product based on these illustrative examples.
- The content, specification etc. of this manual may be changed for improvement without notice.
- The information in this manual has been carefully checked and is believed to be accurate; however, if you notice any doubtful point, error, etc., please contact your local Mitsubishi Electric representative.

#### Registration

CiA® is registered Community Trademarks of CAN in Automation e.V.

The company names, system names and product names mentioned in this manual are either registered trademarks or trademarks of their respective companies.

In some cases, trademark symbols such as '™ or ® are not specified in this manual.

# **Table of Contents**

| SAFETY PRECAUTIONS                                 | (1)                        |
|----------------------------------------------------|----------------------------|
| Standards                                          |                            |
| Certification of UL, cUL standards                 | 8                          |
| Compliance with EC directive (CE Marking)          | 8                          |
| Associated Manuals                                 | 10                         |
| Generic Names and Abbreviations Used in the Manual | 12                         |
| Reading the Manual                                 | 14                         |
|                                                    |                            |
| 1. Introduction                                    | 15                         |
| 1.1 Outline                                        | 15                         |
| 1.1.1 Overview of the CANopen Network              | _                          |
| 1.1.2 Overview of FX3U-CAN communication block     |                            |
| 1.1.3 Characteristics                              |                            |
| 1.2 External Dimensions and Each Part Name         | 18                         |
| 1.2.1 External dimensions and each part name       |                            |
| 1.2.2 Power and status LEDs                        |                            |
| 1.2.3 Terminal layout                              |                            |
| 1.3 System Configuration                           |                            |
| 1.3.1 General configuration                        |                            |
| 1.3.2 Applicable PLC                               |                            |
| 1.4 System Start-up Procedure                      |                            |
| 1.4 System Start-up Procedure                      | 20                         |
| 2. Specifications                                  | 24                         |
| 2.1 General Specifications                         | 25                         |
| 2.2 Power Supply Specifications                    |                            |
| 2.3 Performance Specifications                     |                            |
|                                                    |                            |
| 3. Installation                                    | 26                         |
| 3.1 Connection with PLC                            | 26                         |
| 3.2 Mounting                                       | 27                         |
| 3.2.1 DIN rail mounting                            | 27                         |
| 3.2.2 Direct Mounting                              | 28                         |
| 4. Wiring                                          | 29                         |
|                                                    |                            |
| 4.1 Applicable Cable and Connector                 |                            |
| 4.1.1 Applicable connector                         |                            |
|                                                    |                            |
| 4.1.2 Applicable cable                             | 30                         |
| 4.1.3 Termination of cable end                     | 30                         |
| 4.1.3 Termination of cable end                     | 30                         |
| 4.1.3 Termination of cable end                     | 30<br>31                   |
| 4.1.3 Termination of cable end                     | 30<br>31                   |
| 4.1.3 Termination of cable end                     | 30<br>31<br>31             |
| 4.1.3 Termination of cable end                     | 30<br>31<br>31<br>31<br>32 |

| 5. Introduction of Functions                                                      | 33  |
|-----------------------------------------------------------------------------------|-----|
| 5.1 Functions List                                                                | 33  |
| 5.2 Function Modes                                                                | 33  |
| 5.3 Object Dictionary                                                             | 34  |
| 5.4 Command Interface                                                             | 34  |
| 5.5 Data Type Definition Area                                                     | 35  |
| 5.6 Communication Profile Area                                                    | 35  |
| 5.6.1 CAN-ID / COB-ID                                                             |     |
| 5.6.2 Error Register                                                              |     |
| 5.6.3 Pre-defined error field                                                     |     |
| 5.6.5 RPDO / TPDO                                                                 |     |
| 5.6.6 MPDO                                                                        |     |
| 5.6.7 SYNC                                                                        |     |
| 5.6.8 Node guarding                                                               |     |
| 5.6.9 Heartbeat                                                                   | 67  |
| 5.6.10 TIME                                                                       |     |
| 5.6.11 Store parameters                                                           |     |
| 5.6.12 Restore default parameters                                                 |     |
| 5.7 Error Behaviour                                                               |     |
| 5.8 Network Management                                                            |     |
| 5.8.1 CANopen Boot-Up Procedure and NMT states                                    |     |
| 5.8.2 Protocol Boot-Up                                                            |     |
| 5.8.3 Protocol NMT (Node control)                                                 |     |
| 5.8.4 NMT slave identification                                                    |     |
| 5.8.5 NMT master startup                                                          |     |
| 5.8.6 NMT slave startup                                                           |     |
| 5.8.7 NMT slave assignment                                                        |     |
| 5.8.8 NMT Bootup / Error Event handling<br>5.8.9 Request NMT                      |     |
| 5.8.10 Request node guarding                                                      |     |
| 5.8.11 Flying Master                                                              |     |
| 5.8.12 LŚS                                                                        |     |
| 5.8.13 Configuration manager                                                      |     |
| 5.9 Device Profile CiA <sup>®</sup> 405 V2.0 for IEC 61131-3 Programmable Devices | 89  |
| 5.10 Application Profile CiA <sup>®</sup> 417 V2.1 for Lift Control Systems       |     |
| 5.10.1 Lift number                                                                |     |
| 5.10.2 Virtual input mapping                                                      |     |
| 5.10.3 Virtual output mapping                                                     |     |
| 5.10.4 Door control word                                                          |     |
| 5.10.5 Door status word                                                           |     |
| 5.10.6 Light barrier status                                                       |     |
| 5.10.8 Status word                                                                |     |
| 5.10.9 Modes of operation                                                         |     |
| 5.10.10 Modes of operation display                                                |     |
| 5.10.11 Target position                                                           |     |
| 5.10.12 Load value                                                                |     |
| 5.10.13 Load signalling                                                           | 106 |
| 6. Allocation of Buffer Memories                                                  | 107 |
|                                                                                   |     |
| 6.1 Buffer Memories (BFM) Lists                                                   |     |
| 6.2 How to Read/Write from/to Buffer Memory                                       | 110 |
| 6.2.1 Direct specification of buffer memory (FX3U/FX3UC/FX5U/FX5UC only)          |     |
| 6.3 Receive/Transmit Process Data                                                 |     |
| 6.4 [BFM #20] Data Exchange Control                                               |     |
|                                                                                   |     |

| 6.6 [BFM #22] Save/Restore Configuration                                                                                                    | 112                                                                                 |
|----------------------------------------------------------------------------------------------------|-------------------------------------------------------------------------------------|
|                                                                                                    |                                                                                     |
| 6.7 [BFM #24] Baud Rate                                                                                                    |                                                                                     |
| 6.8 [BFM #25] Communication Status                                                                                                    |                                                                                     |
| 6.9 [BFM #26] FROM/TO Watchdog                                                                                                    |                                                                                     |
| 6.10 [BFM #27] Node Address                                                                                                    |                                                                                     |
| 6.11 [BFM #29] Error Status                                                                                                    |                                                                                     |
| 6.12 [BFM #30] Module ID Code                                                                                                    |                                                                                     |
| 6.13 [BFM #35] CAN Transmission Error Counter                                                                                                    |                                                                                     |
| 6.14 [BFM #36] CAN Reception Error Counter                                                                                                    |                                                                                     |
| 6.15 [BFM #37] Baud Rate Display                                                                                                    |                                                                                     |
| 6.16 [BFM #38] Sampling Point Display                                                                                                    |                                                                                     |
| 6.17 [BFM #39] BFM Setting Error Display                                                                                                    |                                                                                     |
| 6.19 [BFM #50 to #59] Time Stamp                                                                                                    |                                                                                     |
| 6.20 [BFM #70] NMT Start all Nodes delay                                                                                                    |                                                                                     |
| 6.21 [BFM #71] SDO Time out                                                                                                    |                                                                                     |
| 6.22 [BFM #601 to #727] NMT State                                                                                                    |                                                                                     |
| 6.23 [BFM #750 to #859] Emergency Message Buffer                                                                                                    |                                                                                     |
| 6.24 [BFM #900 to #963] NMT Error Control Status                                                                                                    |                                                                                     |
| (                                                                                                    |                                                                                     |
| 7. CANopen 405 Mode                                                                                                    | 124                                                                                 |
| 7. CANOPER 403 Mode                                                                                                    | 124                                                                                 |
| 7.1 Data Transfer Location for CANopen 405 Mode                                                                                                    | 124                                                                                 |
| 7.1.1 Direct TO BFM Access to the CANopen 405 Object                                                                                                    |                                                                                     |
| 7.1.2 Direct FROM BFM access to the CANopen 405 Object                                                                                                    |                                                                                     |
| 7.2 PDO Mapping/Binding of the Network for CANopen 405 Mode                                                                                                    |                                                                                     |
| 7.2.1 TPDO mapping table                                                                                                    |                                                                                     |
| 7.2.3 Mode 0 mapping                                                                                                    |                                                                                     |
| 7.2.4 Mode A mapping                                                                                                    |                                                                                     |
|                                                                                                    |                                                                                     |
| 7.2.5 Mode B COB-ID mapping                                                                                                    |                                                                                     |
| 7.2.5 Mode B COB-ID mapping                                                                                                    |                                                                                     |
| 7.2.6 Mode B COB-ID Mapping Errors                                                                                                    | 140                                                                                 |
|                                                                                                    |                                                                                     |
| 7.2.6 Mode B COB-ID Mapping Errors                                                                                                    | 140<br><b>141</b>                                                                   |
| 7.2.6 Mode B COB-ID Mapping Errors                                                                                                    | 140 <b>141</b>                                                                      |
| 7.2.6 Mode B COB-ID Mapping Errors                                                                                                    | 140  141152                                                                         |
| 7.2.6 Mode B COB-ID Mapping Errors                                                                                                    | 140 <b>141</b> 152152                                                               |
| 8. CANopen 417 Mode  8.1 Buffer Memories Lists of Lift Application  8.2 Lift Number  8.3 Virtual Input/Output Mapping  8.3.1 Virtual input mapping  8.3.2 Virtual output mapping                                                                                                    |                                                                                     |
| 8. CANopen 417 Mode  8.1 Buffer Memories Lists of Lift Application 8.2 Lift Number 8.3 Virtual Input/Output Mapping 8.3.1 Virtual input mapping 8.3.2 Virtual output mapping 8.4 Door Control Word/Door Status Word                                                                                                    |                                                                                     |
| 8. CANopen 417 Mode  8.1 Buffer Memories Lists of Lift Application 8.2 Lift Number 8.3 Virtual Input/Output Mapping 8.3.1 Virtual input mapping 8.3.2 Virtual output mapping 8.4 Door Control Word/Door Status Word 8.4.1 Door control word                                                                                                    |                                                                                     |
| 8. CANopen 417 Mode  8.1 Buffer Memories Lists of Lift Application                                                                                                    |                                                                                     |
| 8. CANopen 417 Mode  8.1 Buffer Memories Lists of Lift Application 8.2 Lift Number 8.3 Virtual Input/Output Mapping 8.3.1 Virtual input mapping 8.3.2 Virtual output mapping 8.4 Door Control Word/Door Status Word 8.4.1 Door control word                                                                                                    |                                                                                     |
| 7.2.6 Mode B COB-ID Mapping Errors.  8. CANopen 417 Mode  8.1 Buffer Memories Lists of Lift Application. 8.2 Lift Number. 8.3 Virtual Input/Output Mapping. 8.3.1 Virtual input mapping. 8.3.2 Virtual output mapping. 8.4 Door Control Word/Door Status Word. 8.4.1 Door control word. 8.4.2 Door status word. 8.5 Door Position.                                                                                                    |                                                                                     |
| 8. CANopen 417 Mode  8.1 Buffer Memories Lists of Lift Application 8.2 Lift Number. 8.3 Virtual Input/Output Mapping 8.3.1 Virtual input mapping. 8.3.2 Virtual output mapping. 8.4 Door Control Word/Door Status Word. 8.4.1 Door control word 8.4.2 Door status word 8.5 Door Position. 8.6 Light Barrier Status                                                                                                    |                                                                                     |
| 8. CANopen 417 Mode  8.1 Buffer Memories Lists of Lift Application 8.2 Lift Number. 8.3 Virtual Input/Output Mapping 8.3.1 Virtual input mapping. 8.3.2 Virtual output mapping. 8.4 Door Control Word/Door Status Word. 8.4.1 Door control word 8.4.2 Door status word 8.5 Door Position. 8.6 Light Barrier Status 8.7 Position Value                                                                                                    |                                                                                     |
| 8. CANopen 417 Mode  8.1 Buffer Memories Lists of Lift Application 8.2 Lift Number 8.3 Virtual Input/Output Mapping 8.3.1 Virtual input mapping 8.3.2 Virtual output mapping 8.4 Door Control Word/Door Status Word 8.4.1 Door control word 8.4.2 Door status word 8.5 Door Position 8.6 Light Barrier Status 8.7 Position Value 8.8 Speed Value Car 8.9 Acceleration Value Car 8.10 Control Word/Status Word                                                                                                    |                                                                                     |
| 8. CANopen 417 Mode  8.1 Buffer Memories Lists of Lift Application 8.2 Lift Number 8.3 Virtual Input/Output Mapping 8.3.1 Virtual input mapping 8.3.2 Virtual output mapping 8.4. Door Control Word/Door Status Word 8.4.1 Door control word 8.4.2 Door status word 8.5 Door Position 8.6 Light Barrier Status 8.7 Position Value 8.8 Speed Value Car 8.9 Acceleration Value Car 8.10 Control Word/Status Word 8.10.1 Control word                                                                                                    |                                                                                     |
| 7.2.6 Mode B COB-ID Mapping Errors.  8. CANopen 417 Mode  8.1 Buffer Memories Lists of Lift Application 8.2 Lift Number. 8.3 Virtual Input/Output Mapping 8.3.1 Virtual input mapping. 8.3.2 Virtual output mapping. 8.4 Door Control Word/Door Status Word. 8.4.1 Door control word 8.4.2 Door status word 8.5 Door Position. 8.6 Light Barrier Status 8.7 Position Value 8.8 Speed Value Car 8.9 Acceleration Value Car 8.10 Control Word/Status Word 8.10.1 Control word 8.10.2 Status word.                                         | 140  141  141  152  152  155  159  160  161  161  162  162  162  164                |
| 8. CANopen 417 Mode  8.1 Buffer Memories Lists of Lift Application 8.2 Lift Number. 8.3 Virtual Input/Output Mapping 8.3.1 Virtual input mapping 8.3.2 Virtual output mapping 8.4 Door Control Word/Door Status Word. 8.4.1 Door control word 8.4.2 Door status word 8.5 Door Position. 8.6 Light Barrier Status 8.7 Position Value 8.8 Speed Value Car 8.9 Acceleration Value Car 8.10 Control Word/Status Word 8.10.1 Control word 8.10.2 Status word. 8.11 Modes of operation/Modes of operation display                             | 140  141  141  152  152  155  159  160  161  161  162  162  162  164                |
| 8. CANopen 417 Mode  8.1 Buffer Memories Lists of Lift Application 8.2 Lift Number. 8.3 Virtual Input/Output Mapping 8.3.1 Virtual input mapping 8.3.2 Virtual output mapping 8.4.2 Door Control Word/Door Status Word. 8.4.1 Door control word 8.4.2 Door status word 8.5 Door Position. 8.6 Light Barrier Status 8.7 Position Value 8.8 Speed Value Car 8.9 Acceleration Value Car 8.10 Control Word/Status Word 8.10.1 Control word 8.10.2 Status word 8.11 Modes of operation/Modes of operation display 8.11.1 Modes of operation. | 140  141  141  152  152  155  159  160  161  161  162  162  162  164  165           |
| 8. CANopen 417 Mode  8.1 Buffer Memories Lists of Lift Application 8.2 Lift Number. 8.3 Virtual Input/Output Mapping 8.3.1 Virtual input mapping 8.3.2 Virtual output mapping 8.4 Door Control Word/Door Status Word. 8.4.1 Door control word 8.4.2 Door status word 8.5 Door Position. 8.6 Light Barrier Status 8.7 Position Value 8.8 Speed Value Car 8.9 Acceleration Value Car 8.10 Control Word/Status Word 8.10.1 Control word 8.10.2 Status word. 8.11 Modes of operation/Modes of operation display                             | 140  141  141  152  152  155  159  160  161  161  161  162  162  162  164  165  165 |

| 8.13.1 Position actual value                    |     |
|-------------------------------------------------|-----|
| 8.13.2 Target position                          |     |
| 8.14 Profile Velocity                           |     |
| 8.15 Velocity Actual Value/Target Velocity      |     |
| 8.15.1 Target velocity                          |     |
| 8.15.2 Velocity actual value                    |     |
| 8.16 Load Value                                 |     |
| 8.17 Load Signalling                            | 100 |
|                                                 |     |
| 9. CAN Layer 2 Mode                             | 167 |
| 9.1 Receive/Transmit Process Data               | 167 |
| 9.2 Layer 2 Message Specific Error Code List    | 170 |
| 9.3 Pre-defined Layer 2 Message Configuration   | 170 |
| 9.3.1 Pre-defined Layer 2 transmit messages     |     |
| 9.3.2 Pre-defined Layer 2 receive messages      |     |
| 9.4 Layer 2 RTR Flags                           |     |
| 9.5 Message Transmit Trigger Flags              |     |
| 9.6 PLC RUN>STOP Messages                       |     |
| 9.7 CIF Sending Layer 2 Message                 | 178 |
|                                                 |     |
| 10. Command Interface                           | 179 |
| 10.1 [BFM #1000 to #1066] Command Interface     | 179 |
| 10.2 SDO Request                                | 180 |
| 10.2.1 CIF SDO read access                      | 180 |
| 10.2.2 CIF Multi SDO read access                |     |
| 10.2.3 CIF SDO write access                     |     |
| 10.2.4 CIF Multi SDO write access               |     |
|                                                 |     |
| 10.4 Set Node Guarding / NMT Slave Assignment   |     |
| 10.6 Store Object Dictionary Settings           |     |
| 10.7 Restore Object Dictionary Default Settings |     |
|                                                 |     |
| 10.8 Display Current Parameter                  |     |
| 10.9.1 Error messages                           |     |
| 10.9.2 CIF busy message                         |     |
| , G                                             |     |
| 11. PLC RUN/STOP                                | 193 |
|                                                 |     |
| 12. Communication Settings Procedure            | 194 |
| 12.1 CANopen 405 Mode                           | 195 |
| 12.2 CANopen 417 Mode                           |     |
| 12.3 11 bit / 29 bit CAN-ID Layer 2 Mode        |     |
| 13. Program Example                             | 198 |
|                                                 |     |
| 13.1 System Configuration                       |     |
| 13.2 Local Label Setting                        |     |
| 13.3 Program                                    | 202 |

| 14. Diagnostics                    | 215 |
|------------------------------------|-----|
| 14.1 Preliminary Checks            |     |
| 15. CANopen Configuration Tool     | 219 |
| 15.1 Window Structure              | 219 |
| 15.1.1 Menu                        |     |
| 15.1.2 Parameter window            |     |
| 15.1.3 Description window          | 239 |
| 15.2 Setting Procedure             | 239 |
| 15.2.1 Creating a new project      | 239 |
| 15.2.2 Transfer setup              | 240 |
| 15.2.3 Parameter settings          | 248 |
| 15.2.4 Writing the settings        | 251 |
| 15.3 Functions                     | 252 |
| 15.3.1 Network scan                | 252 |
| 15.3.2 SDO send / receive          | 253 |
| 15.3.3 Export / import             | 254 |
| 15.3.4 Module status               | 255 |
| 15.3.5 Select language             | 255 |
| 15.3.6 NMT master reset            | 256 |
| 15.4 Checking the Software Version | 256 |
| Varranty                           | 257 |
| Revised History                    |     |

# **Standards**

### Certification of UL, cUL standards

FX3U-CAN units comply with the UL standards (UL, cUL).

UL, cUL File number: E95239

Regarding the standards that comply with the main unit, please refer to either the FX series product catalog or consult with your nearest Mitsubishi product provider.

### Compliance with EC directive (CE Marking)

This document does not guarantee that a mechanical system including this product will comply with the following standards.

Compliance to EMC directive and LVD directive for the entire mechanical module should be checked by the user / manufacturer. For more information please consult with your nearest Mitsubishi product provider. Regarding the standards that comply with the main unit, please refer to either the FX series product catalog or

#### Requirement for Compliance with EMC directive

consult with your nearest Mitsubishi product provider.

The following products have shown compliance through direct testing (of the identified standards below) and design analysis (through the creation of a technical construction file) to the European Directive for Electromagnetic Compatibility (2014/30/EU) when used as directed by the appropriate documentation.

#### Attention

This product is designed for use in industrial applications.

Type: Programmable Controller (Open Type Equipment)

Models: MELSEC FX3U series manufactured

from April 1st, 2012 FX3U-CAN

| Standard                                             | Remark                                                |
|------------------------------------------------------|-------------------------------------------------------|
| EN61131-2:2007                                       | Compliance with all relevant aspects of the standard. |
| Programmable controllers                             | EMI                                                   |
| <ul> <li>Equipment requirements and tests</li> </ul> | Radiated Emission                                     |
|                                                      | Conducted Emission                                    |
|                                                      | EMS                                                   |
|                                                      | Radiated electromagnetic field                        |
|                                                      | Fast transient burst                                  |
|                                                      | Electrostatic discharge                               |
|                                                      | High-energy surge                                     |
|                                                      | Voltage drops and interruptions                       |
|                                                      | Conducted RF                                          |
|                                                      | Power frequency magnetic field                        |

#### **Caution for Compliance with EC Directive**

- Caution for wiring
   For noise prevention, please ground at least 35 mm (1.38") of the twisted-pair cable along the grounding plate to which the ground terminal is connected.
  - → For details regarding wiring, refer to Section 4.2

- 2) Installation in Enclosure
- → For details regarding installation in an enclosure of FX3G Series PLC, refer to FX3G User's Manual Hardware Edition
- → For details regarding installation in an enclosure of FX3GC\*1 Series PLC, refer to FX3GC User's Manual Hardware Edition
  - → For details regarding installation in an enclosure of FX3U Series PLC, refer to FX3U User's Manual Hardware Edition
- → For details regarding installation in an enclosure of FX3UC\*1 Series PLC, refer to FX3UC User's Manual Hardware Edition
  - → For details regarding installation in an enclosure of FX5U<sup>\*2</sup> PLC, refer to MELSEC iQ-F FX5U User's Manual (Hardware)
  - → For details regarding installation in an enclosure of FX5UC\*2 PLC, refer to MELSEC iQ-F FX5UC User's Manual (Hardware)
- \*1. An FX2NC-CNV-IF or FX3UC-1PS-5V is necessary to connect the FX3U-CAN to an FX3GC/FX3UC Series PLC.
- \*2. An FX5-CNV-BUS or FX5-CNV-BUSC is necessary to connect the FX3U-CAN to an FX5U/FX5UC PLC.

# **Associated Manuals**

Only the installation manual is packed together with the FX3U-CAN Communication Block.

For a detailed explanation of the FX3U-CAN, refer to this manual.

For further information of the hardware information and instructions on the PLC main unit/CPU Module, refer to the respective manuals.

- Refer to these manuals
- Refer to the appropriate equipment manual
- △ For a detailed explanation, refer to an additional manual

|     |                      | Title of manual                                              | Document number | Description                                                                                                    | Model code |
|-----|----------------------|--------------------------------------------------------------|-----------------|----------------------------------------------------------------------------------------------------|------------|
|     |                      | in Unit/CPU Module                                           |                 |                                                                                                    |            |
| FX3 | G Series PLC         | s Main Unit                                                  |                 |                                                                                                    |            |
| Δ   | Supplied<br>Manual   | FX3G Series<br>Hardware Manual                               | JY997D46001     | Describes FX3G Series PLC specification for I/O, wiring and installation extracted from the FX3G User's Manual - Hardware Edition.  For details, refer to FX3G Series User's Manual - Hardware Edition.                    | -          |
| •   | Additional<br>Manual | FX3G Series<br>User's Manual<br>- Hardware Edition           | JY997D31301     | Describes FX3G Series PLC specification details for I/O, wiring, installation and maintenance.                                                                                                    | 09R521     |
| FX3 | GC Series PL         | Cs Main Unit                                                 | •               | ,                                                                                                    | l .        |
| Δ   | Supplied<br>Manual   | FX3GC Series<br>Hardware Manual                              | JY997D45201     | Describes FX3GC Series PLC specification for I/O, wiring and installation extracted from the FX3G User's Manual - Hardware Edition.  For details, refer to FX3GC Series User's Manual - Hardware Edition.                  | -          |
| •   | Additional<br>Manual | FX3GC Series<br>User's Manual<br>- Hardware Edition          | JY997D45401     | Describes FX3GC Series PLC specification details for I/ O, wiring, installation and maintenance.                                                                                                    | 09R533     |
| FX3 | J Series PLC         | s Main Unit                                                  |                 |                                                                                                    | •          |
| Δ   | Supplied<br>Manual   | FX3U Series<br>Hardware Manual                               | JY997D50301     | Describes FX3U Series PLC specification for I/O, wiring and installation extracted from the FX3U User's Manual - Hardware Edition. For details, refer to FX3U Series User's Manual - Hardware Edition.                     | -          |
| •   | Additional<br>Manual | FX3U Series<br>User's Manual<br>- Hardware Edition           | JY997D16501     | Describes FX3U Series PLC specification details for I/O, wiring, installation and maintenance.                                                                                                    | 09R516     |
| FX3 | JC Series PL         | Cs Main Unit                                                 |                 |                                                                                                    | I          |
| Δ   | Supplied<br>Manual   | FX3UC(D,DS,DSS) Series<br>Hardware Manual                    | JY997D50501     | Describes FX3UC(D,DS,DSS) Series PLC specification for I/O, wiring and installation extracted from the FX3UC Series User's Manual - Hardware Edition. For details, refer to FX3UC Series User's Manual - Hardware Edition. | -          |
| Δ   | Supplied<br>Manual   | FX3UC-32MT-LT-2<br>Hardware Manual                           | JY997D31601     | Describes FX3UC-32MT-LT-2 specification for I/O, wiring and installation extracted from the FX3UC User's Manual - Hardware Edition. For details, refer to FX3UC Series User's Manual - Hardware Edition.                   | -          |
| Δ   | Supplied<br>Manual   | FX3UC-32MT-LT<br>Hardware Manual<br>(Only Japanese document) | JY997D12701     | Describes FX3UC-32MT-LT specification for I/O, wiring and installation extracted from the FX3UC User's Manual - Hardware Edition. For details, refer to FX3UC Series User's Manual - Hardware Edition.                     | -          |
| •   | Additional<br>Manual | FX3UC Series<br>User's Manual<br>- Hardware Edition          | JY997D28701     | Describes FX3UC Series PLC specification details for I/O, wiring, installation and maintenance.                                                                                                    | 09R519     |

|          |                      | Title of manual                                                                                         | Document number | Description                                                                                                    | Model code |
|----------|----------------------|----------------------------------------------------------------------------------------------------|-----------------|----------------------------------------------------------------------------------------------------|------------|
| FX5      | U PLCs CPU           | Module                                                                                                  |                 |                                                                                                    |            |
| Δ        | Supplied<br>Manual   | MELSEC iQ-F FX5U CPU<br>Module Hardware Manual                                                          | JY997D53401     | Describes FX5U PLC specification for I/O, wiring and installation extracted from the FX5U PLC from MELSEC iQ-F FX5U User's Manual (Hardware). For details, refer to FX5U PLC from MELSEC iQ-F FX5U User's Manual (Hardware).      | -          |
| •        | Additional<br>Manual | MELSEC iQ-F FX5U User's<br>Manual (Hardware)                                                            | JY997D55301     | Describes FX5U PLC specification details for I/O, wiring, installation and maintenance.                                                                                                    | 09R536     |
| FX5      | UC PLCs CPI          | J Module                                                                                                |                 |                                                                                                    |            |
| Δ        | Supplied<br>Manual   | MELSEC iQ-F FX5UC CPU<br>Module Hardware Manual                                                         | JY997D61001     | Describes FX5UC PLC specification for I/O, wiring and installation extracted from the FX5UC PLC from MELSEC iQ-F FX5UC User's Manual (Hardware). For details, refer to FX5UC PLC from MELSEC iQ-F FX5UC User's Manual (Hardware). | -          |
| •        | Additional<br>Manual | MELSEC iQ-F FX5UC<br>User's Manual (Hardware)                                                           | JY997D61401     | Describes FX5UC PLC specification details for I/O, wiring, installation and maintenance.                                                                                                    | 09R558     |
| Prog     | gramming             | 1                                                                                                    |                 |                                                                                                    | •          |
| •        | Additional<br>Manual | FX3S/FX3G/FX3GC/FX3U/<br>FX3UC Series<br>Programming Manual<br>- Basic & Applied<br>Instruction Edition | JY997D16601     | Describes FX3S/FX3G/FX3GC/FX3U/FX3UC Series PLC programming for basic/applied instructions and devices.                                                                                                    | 09R517     |
| <b>√</b> | Additional<br>Manual | MELSEC-Q/L/F<br>Structured Programming<br>Manual (Fundamentals)                                         | SH-080782       | Programming methods, specifications, functions, etc. required to create structured programs.                                                                                                    | 13JW06     |
| ✓        | Additional<br>Manual | FX CPU Structured<br>Programming Manual<br>[Device & Common]                                            | JY997D26001     | Devices, parameters, etc. provided in structured projects of GX Works2.                                                                                                    | 09R925     |
| <b>√</b> | Additional<br>Manual | FX CPU Structured Programming Manual [Basic & Applied Instruction]                                      | JY997D34701     | Sequence instructions provided in structured projects of GX Works2.                                                                                                    | 09R926     |
| ✓        | Additional<br>Manual | FX CPU Structured Programming Manual [Application Functions]                                            | JY997D34801     | Application functions provided in structured projects of GX Works2.                                                                                                    | 09R927     |
| <b>√</b> | Additional<br>Manual | MELSEC iQ-F FX5<br>Programming Manual<br>(Program Design)                                               | JY997D55701     | Describes specifications of ladders, ST, FBD/LD, and other programs and labels.                                                                                                    | 09R538     |
| •        | Additional<br>Manual | MELSEC iQ-F FX5 Programming Manual (Instructions, Standard Functions/Function Blocks)                   | JY997D55801     | Describes specifications of instructions and functions that can be used in programs.                                                                                                    | 09R539     |
| Man      | uals for FX3U        | -CAN Communication Block                                                                                |                 |                                                                                                    |            |
| Δ        | Supplied<br>Manual   | FX3U-CAN<br>Installation Manual                                                                         | JY997D43201     | Describes some of FX3U-CAN communication block specifications for installation and wiring extracted from the FX3U-CAN User's Manual.  For details, refer to FX3U-CAN User's Manual.                                               | -          |
| •        | Additional<br>Manual | FX3U-CAN<br>User's Manual<br>(This Manual)                                                              | JY997D43301     | Describes details of the FX3U-CAN communication block.                                                                                                    | -          |

# **Generic Names and Abbreviations Used in the Manual**

| Generic name or abbreviation                             | Description                                                                                                    |  |  |
|----------------------------------------------------------|----------------------------------------------------------------------------------------------------|--|--|
| PLC                                                      | Description                                                                                                    |  |  |
| FX3G series                                              | Generic name for FX3G Series PLC                                                                                                    |  |  |
| FX3G PLC or main unit                                    | Generic name for FX3G Series PLC main unit                                                                                                    |  |  |
| FX3GC series                                             | Generic name for FX3GC Series PLC                                                                                                    |  |  |
| FX3GC PLC or main unit                                   | Generic name for FX3GC Series PLC main unit                                                                                                    |  |  |
| FX3U series                                              | Generic name for FX3U Series PLC                                                                                                    |  |  |
| FX3U PLC or main unit                                    | Generic name for FX3U Series PLC main unit                                                                                                    |  |  |
| FX3UC series                                             | Generic name for FX3UC Series PLC                                                                                                    |  |  |
| FX3UC PLC or main unit                                   | Generic name for FX3UC Series PLC main unit                                                                                                    |  |  |
| FX5U                                                     | Generic name for FX5U PLC                                                                                                    |  |  |
| FX5U PLC or CPU module                                   | Generic name for FX5U PLC CPU module                                                                                                    |  |  |
| FX5UC                                                    | Generic name for FX5UC PLC                                                                                                    |  |  |
| FX5UC PLC or CPU module                                  | Generic name for FX5UC PLC CPU module                                                                                                    |  |  |
| FX30C FLC of CFO Illoudie                                | Generic name for expansion board                                                                                                    |  |  |
| Expansion board                                          | The number of connectable units, however, depends on the type of main unit.  To check the number of connectable units, refer to the User's Manual - Hardware Edition of the main unit to be used for your system.                                                                                                    |  |  |
| Special adapter                                          | Generic name for high-speed input/output special adapter, communication special adapter, analog special adapter, and CF card special adapter.  The number of connectable units, however, depends on the type of main unit.  To check the number of connectable units, refer to the User's Manual - Hardware Edition of the main unit to be used for your system. |  |  |
| I/O extension unit/block                                 | Generic name for input/output powered extension unit and input/output extension block The number of connectable units, however, depends on the type of main unit. To check the number of connectable units, refer to the User's Manual - Hardware Edition of the main unit to be used for your system.                                                           |  |  |
| Special function unit/block or<br>Special extension unit | Generic name for special function unit and special function block The number of connectable units, however, depends on the type of main unit. To check the number of connectable units, refer to the User's Manual - Hardware Edition of the main unit to be used for your system.                                                                               |  |  |
| Special function unit                                    | Generic name for special function unit                                                                                                    |  |  |
| Special function block                                   | Generic name for special function block                                                                                                    |  |  |
| FX3U-CAN                                                 | Abbreviated name for FX3U-CAN                                                                                                    |  |  |
| Memory cassette                                          | Generic name for memory cassette.  The number of connectable units, however, depends on the type of main unit.  To check the number of connectable units, refer to the User's Manual - Hardware Edition of the main unit to be used for your system.                                                                                                    |  |  |
| FX Series terminal block                                 | Generic name for FX Series terminal block. The number of connectable units, however, depends on the type of main unit. To check the number of connectable units, refer to the User's Manual - Hardware Edition of the main unit to be used for your system.                                                                                                    |  |  |
| Peripheral unit                                          |                                                                                                    |  |  |
| Peripheral unit                                          | Generic name for programming software, handy programming panel, and indicator                                                                                                    |  |  |
| Programming tool                                         |                                                                                                    |  |  |
| Programming tool                                         | Generic name for programming software and handy programming panel                                                                                                    |  |  |
| Programming software                                     | Generic name for programming software                                                                                                    |  |  |
| GX Works2                                                | Abbreviation of programming software packages SW□DNC-GXW2-J/SW□DNC-GXW2-E                                                                                                    |  |  |
| GX Developer                                             | Abbreviation of programming software packages SW□D5C-GPPW-J/SW□D5C-GPPW-E                                                                                                    |  |  |
| Handy programming panel (HPP)                            | Generic name for FX-30P and FX-20P(-E)                                                                                                    |  |  |

| Generic name or abbreviation  | Description                                                                                                    |  |
|-------------------------------|----------------------------------------------------------------------------------------------------|--|
| Indicator                     |                                                                                                    |  |
| GOT1000 series                | Generic name for GT15, GT11 and GT10                                                                                                    |  |
| GOT-900 series                | Generic name for GOT-A900 series and GOT-F900 series                                                                                                    |  |
| GOT-A900 series               | Generic name for GOT-A900 series                                                                                                    |  |
| GOT-F900 series               | Generic name for GOT-F900 series                                                                                                    |  |
| ET-940 series                 | Generic name for ET-940 series                                                                                                    |  |
| Manual                        |                                                                                                    |  |
| FX3G Hardware Edition         | Abbreviation of FX3G Series User's Manual - Hardware Edition                                                                                                    |  |
| FX3GC Hardware Edition        | Abbreviation of FX3GC Series User's Manual - Hardware Edition                                                                                                    |  |
| FX3U Hardware Edition         | Abbreviation of FX3U Series User's Manual - Hardware Edition                                                                                                    |  |
| FX3UC Hardware Edition        | Abbreviation of FX3UC Series User's Manual - Hardware Edition                                                                                                    |  |
| Programming manual            | Generic name for FX3S/FX3G/FX3GC/FX3U/FX3UC Series Programming Manual - Basic and Applied Instruction Edition, MELSEC iQ-F FX5 Programming Manual (Program Design), and MELSEC iQ-F FX5 Programming Manual (Instructions, Standard Functions/Function Blocks) |  |
| Communication control Edition | Abbreviation of FX Series User's Manual - Data Communication Edition                                                                                                    |  |
| Analog control Edition        | Abbreviation of FX3S/FX3G/FX3GC/FX3U/FX3UC Series User's Manual - Analog Control Edition                                                                                                    |  |
| Positioning control Edition   | Abbreviation of FX3S/FX3G/FX3GC/FX3U/FX3UC Series User's Manual - Positioning Control Edition                                                                                                    |  |
| CANopen communication term    |                                                                                                    |  |
| U8, U16, U32, U48             | Unsigned Integer x Bit                                                                                                    |  |
| 18, 116, 132                  | Signed Integer x Bit                                                                                                    |  |
| Visible String                | String of ISO646 bit coded characters which end after the last character.                                                                                                    |  |
| Domain                        | Large block of binary data.                                                                                                    |  |
| CAN                           | Controller Area Network                                                                                                    |  |
| CANopen                       | CAN based higher-layer protocol                                                                                                    |  |
| CAN-ID                        | CAN Identifier Identifier for CAN data and remote frames as defined in ISO11898-1                                                                                                    |  |
| CiA <sup>®</sup>              | CAN in Automation  Non-profit organization for standardization of CAN protocols. The CiA <sup>®</sup> Members develop specifications which are published as CiA <sup>®</sup> specifications. (http://can-cia.org/)                                            |  |
| COB-ID                        | Communication object identifier Identifier that contains the CAN-ID and additional control bits.                                                                                                    |  |
| RPDO                          | Receive Process Data Objects are data received from other nodes via the CAN bus.                                                                                                    |  |
| TPDO                          | Transmit Process Data Objects are data sent to other nodes via the CAN bus.                                                                                                    |  |
| MPDO                          | Multiplexed Process Data Object                                                                                                    |  |
| SDO                           | Service Data Object                                                                                                    |  |
| SYNC                          | Synchronization object                                                                                                    |  |
| EMCY                          | Emergency object                                                                                                    |  |
| NMT                           | Network management                                                                                                    |  |
| LSS                           | Layer Setting Services                                                                                                    |  |
| OSC                           | Open Style Connector                                                                                                    |  |
| RTR                           | Remote transmission request                                                                                                    |  |
| VD                            | Virtual Device                                                                                                    |  |

# **Reading the Manual**

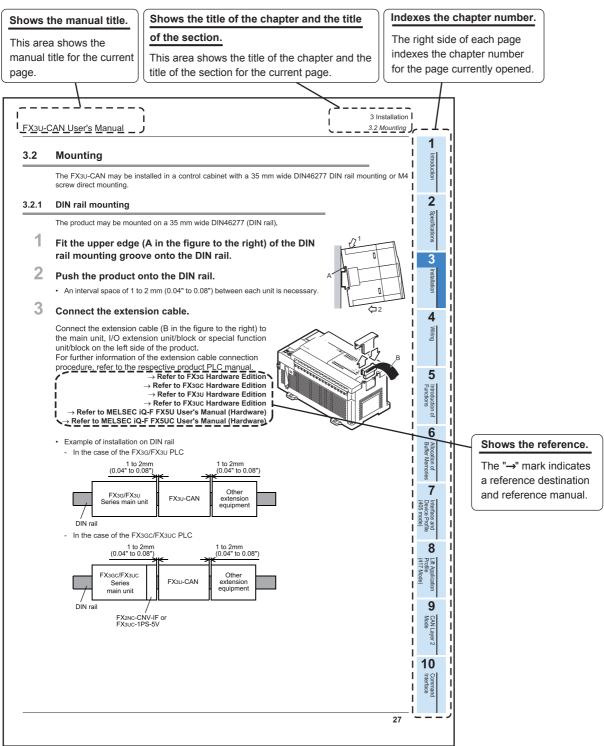

The above is different from the actual page, as it is provided for explanation only.

# 1. Introduction

### 1.1 Outline

The FX3U-CAN communication block is an interface block that allows FX3G/FX3GC/FX3U/FX5U/FX5U/FX5UC PLCs to connect to a CANopen system. FX3U-CAN can be connected directly to the FX3G/FX3GC\*1/FX3U/FX3UC\*1/FX5UC\*2/FX5UC\*2/FX

- \*1. An FX2NC-CNV-IF or FX3UC-1PS-5V is necessary to connect the FX3U-CAN to an FX3GC/FX3UC Series PLC.
- \*2. An FX5-CNV-BUS or FX5-CNV-BUSC is necessary to connect the FX3u-CAN to an FX5U/FX5UC PLC.

#### For safe use

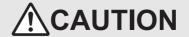

- This product has been manufactured as a general-purpose part for general industries, and has not been designed or manufactured to be incorporated in a device or system used in purposes related to human life.
- Before using the product for special purposes such as nuclear power, electric power, aerospace, medicine or passenger movement vehicles, consult with Mitsubishi Electric.
- This product has been manufactured under strict quality control. However when installing the product where major accidents or losses could occur if the product fails, install appropriate backup or failsafe functions in the system.

### 1.1.1 Overview of the CANopen Network

CANopen is a CAN based higher layer protocol which provides a very flexible system for transferring serial messages between different nodes via the CAN bus.

- 1) Simple, relatively high speed communication can be accomplished with modules that handle binary data such as I/Os or numeric data.
- 2) All CANopen nodes are able to transmit data and several nodes can make a request to the CAN bus simultaneously.
- 3) Messages can be prioritized for transfer to the CAN Bus.

#### 1.1.2 Overview of FX3U-CAN communication block

CANopen ready I/O stations and device stations can be connected to the CAN bus and information can be transmitted to the FX3U-CAN communication block and FX3G/FX3GC/FX3U/FX3UC/FX5UC PLC.

#### 1. The maximum send / receive message number

80 TPDO /80 RPDO (8 bytes / PDO) can be sent and received to/from a CANopen network.

### 2. CANopen device/application Profiles according to CiA® Standards

- Interface and Device Profile CiA<sup>®</sup> 405 V2.0 for IEC 61131-3 Programmable Devices.
- Application Profile CiA<sup>®</sup> 417 V2.1 for lift control systems.

#### 3. Communication with other CANopen nodes

All nodes on the CANopen network can write data to all the other nodes on the network. Each piece of data has a unique identifying number that is read by the receiving nodes to determine whether that data should be kept in the receiving nodes' Buffer Memory.

The FX3U-CAN communication block uses buffer memories to communicate on the CAN bus. Each buffer memory is separated into memory dedicated to write TO and memory dedicated to read FROM the CAN bus. These Buffer Memories are accessed by FROM/TO commands of the PLC. However, only FX3U/FX3UC/FX5U/FX5UC PLC supports direct specification of the buffer memory.

For further information on applied instructions, bit specification of word devices and direct specification of buffer memory, refer to the following manual.

→ Refer to PROGRAMMING MANUAL

#### Note

Buffer memory that is assigned in 32 bits must use 32-bit instructions to read/write.

32-bit data cannot be correctly read/written from/to buffer memory if 16-bit read/write instructions are used.

#### 1.1.3 Characteristics

This section describes the characteristics of the CAN bus, communication with other CANopen nodes, and some of the special features available in the CANopen protocol.

#### 1. The object dictionary

The Object Dictionary is a type of indexed storage system that contains data, device parameters, CANopen feature setup data, instruction triggers, and other information necessary to configure and operate the CANopen protocol.

#### 2. SDO command

The Service Data Object Command can be used to read/write data to the Object Dictionary. This command can be used to set network parameters and also to initiate CANopen functionality.

#### 3. SYNC service

The SYNC service provides the basic network synchronization mechanism.

#### 4 TIME service

The TIME service provides a simple network clock. CANopen devices that operate a local clock may use the TIME object to adjust their own time base to that of the time stamp object producer.

#### 5. EMCY object service

Emergency objects are triggered by the occurrence of a CANopen device internal error situation and are transmitted from an emergency producer on the CANopen device.

3

Installation

#### 6. Network management (hereinafter called NMT)

- General NMT services
- · Node guarding Master/Slave
- · Heartbeat Consumer/Producer

#### 7. The command interface

The Command Interface (CIF) can be used to access the Object Dictionary of the local node or a network node and is located in the BFM. Access is performed by commands for SDO read/write, special direct command for Node Guarding, Heartbeat, PDO Mapping or Emergency Messages.

#### 8. NMT master

The network management provides services for controlling the network behaviour of CANopen devices as defined in CiA<sup>®</sup> 301 and CiA<sup>®</sup> 302. All CANopen devices of a network referred to as NMT slaves are controlled by services provided by an NMT master.

#### 9. Flying master

The flying master mechanism provides services for a hot stand-by NMT master within a CANopen network.

#### 10.Configuration manager

The Configuration manager provides mechanisms for configuration of CANopen devices in a CANopen network.

#### 11.SYNC producer

The SYNC producer broadcasts the SYNC object. The SYNC service provides the basic network synchronization mechanism.

### 12.Layer setting services master (hereinafter called LSS) according to standard CiA® 305 V2.2

With this service, an LSS slave device that is sealed against harsh environments and that does not have any hardware components like DIP-switches for setting the node-ID or bit timing parameters can be configured via the CAN Bus.

### 13.MPDO for Lift Application Profile

An MPDO provides direct write access to objects of a CANopen device's object dictionary. The size of the data of these objects is limited to a maximum of 4 bytes.

#### 1.2 **External Dimensions and Each Part Name**

#### 1.2.1 External dimensions and each part name

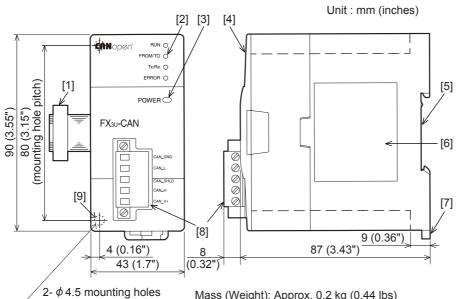

Mass (Weight): Approx. 0.2 kg (0.44 lbs)

Accessories: Label for indication of special function unit/block number,

Dust proof protection sheet, Terminating resistor ( $120\Omega \ 1/2W$ ), Manual supplied with product

- [1] Extension cable
- Status LEDs (See Subsection 1.2.2) [2]
- Power LED (See Subsection 1.2.2) [3]
- [4] Top cover
- DIN rail mounting groove [5] DIN rail: DIN46277, 35 mm (1.38") width
- [6] Nameplate
- [7] DIN rail mounting hook
- CAN bus connector [8]
- [9] Direct mounting hole 2 holes of  $\phi 4.5$  (0.18") (mounting screw: M4 screw)

3

#### 1.2.2 **Power and status LEDs**

| LED Name      | LED Color | Status         | Description                                                                                       |  |
|---------------|-----------|----------------|---------------------------------------------------------------------------------------------------|--|
|               |           | OFF            | Layer 2 offline mode                                                                              |  |
|               |           | SINGLE FLASH*1 | CANopen STOPPED state                                                                             |  |
| RUN           | RUN Green |                | CANopen PRE-OPERATIONAL state                                                                     |  |
|               |           | FLICKERING*1   | LSS Services in progress                                                                          |  |
|               |           | ON             | CANopen mode: CANopen OPERATIONAL state     Layer 2 mode: Layer 2 online mode                     |  |
| FROM/TO       | Green     | OFF            | PLC is not accessing BFMs in module.                                                              |  |
| FROM/TO Green |           | ON             | PLC is accessing BFMs in module.                                                                  |  |
| Tx/Rx         | Green     | OFF            | Module is not transmitting or receiving CAN messages.                                             |  |
| TX/KX Gleen   |           | ON             | Module is transmitting or receiving CAN messages.                                                 |  |
|               |           | OFF            | No error                                                                                          |  |
| ERROR Red     |           | SINGLE FLASH*1 | At least one of the error counters of the module has reached or exceeded the error passive level. |  |
|               |           | DOUBLE FLASH*1 | A NMT guarding failure (NMT-Slave or NMT-Master) or a heartbeat failure has occurred.             |  |
|               |           | BLINKING*1     | General error                                                                                     |  |
|               |           | FLICKERING*1   | LSS Services in progress                                                                          |  |
|               |           | ON             | Module is BUS-OFF state, or CPU error occurs in PLC main unit.                                    |  |
| POWER         | Green     | ON             | 24V DC power is properly supplied from PLC main unit.                                             |  |

<sup>\*1.</sup> RUN and ERROR LEDs have four kinds of flicker states: single flash, double flash, blinking, and flickering.

This LED flickers as follows.

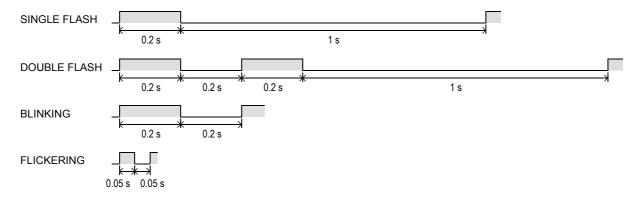

#### 1.2.3 **Terminal layout**

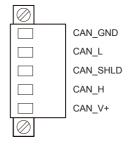

| Pin No. | Signal     | Description                                                      |
|---------|------------|------------------------------------------------------------------|
| 1       | CAN_GND    | Ground / 0 V / V-                                                |
| 2       | CAN_L      | CAN_L bus line (dominant low)                                    |
| 3       | (CAN_SHLD) | Optional CAN shield                                              |
| 4       | CAN_H      | CAN_H bus line (dominant high)                                   |
| 5       | (CAN_V+)   | Optional CAN external positive supply (not connected internally) |

## 1.3 System Configuration

### 1.3.1 General configuration

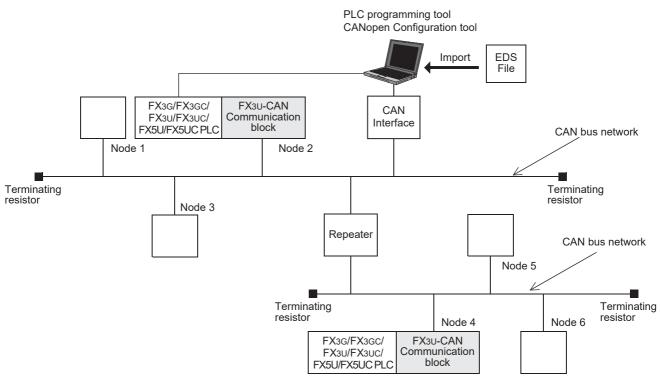

| Part Name                                | Model Name                                  | Remarks                                                                                                    |  |
|------------------------------------------|---------------------------------------------|----------------------------------------------------------------------------------------------------|--|
| Communication block                      | FX3U-CAN                                    |                                                                                                    |  |
| PLC                                      | FX3G/FX3GC/FX3U/<br>FX3UC/FX5U/FX5UC<br>PLC | An FX2NC-CNV-IF or FX3UC-1PS-5V is necessary to connect the FX3U-CAN to an FX3GC/FX3UC Series PLC. An FX5-CNV-BUS or FX5-CNV-BUSC is necessary to connect the FX3U-CAN to an FX5U/FX5UC PLC.                             |  |
| CAN bus network                          | -                                           | CAN bus network                                                                                                    |  |
| Node                                     | -                                           | CANopen Node, or CAN Layer 2 Node                                                                                                    |  |
| Repeater                                 | -                                           |                                                                                                    |  |
| CANopen Configuration tool               | -                                           |                                                                                                    |  |
| PLC programming tool                     | GX Works2                                   |                                                                                                    |  |
| EDS file<br>(Electronic Data Sheet file) | FX3U-CAN-405.eds,<br>FX3U-CAN-417.eds       | FX3U-CAN-405: When using FX3U-CAN by Interface and Device Profile CiA <sup>®</sup> 405 for IEC 61131-3 Programmable Devices, the EDS file uses FX3U-CAN-405.eds.                                                         |  |
|                                          |                                             | FX3U-CAN-417: When using FX3U-CAN by Application Profile CiA <sup>®</sup> 417 for lift control systems, the EDS file uses FX3U-CAN-417.eds.                                                                              |  |
| CAN Interface                            | -                                           | Hardware Interface between CANopen Configuration tool and CAN bus.                                                                                                    |  |
| Terminating resistor                     | -                                           | The CAN bus network requires terminating resistors for network both ends.                                                                                                    |  |
| Maximum transmission distance            | -                                           | 5000 m (16,404'2") at 10 kbps (with repeaters). The transmission distance is reduced to 25 m (82') at the maximum baud rate of 1 Mbps.  The maximum distance also depends on the specification of other connected nodes. |  |

#### How to obtain EDS file

For EDS file, consult with your local Mitsubishi Electric representative.

5

### 1.3.2 Applicable PLC

| Model name         | Applicability                                                        |
|--------------------|----------------------------------------------------------------------|
| FX3G Series PLC    | Ver. 1.00 and later (Up to 8 blocks can be extended *2)              |
| FX3GC Series PLC*1 | Ver. 1.40 and later (Up to 8 blocks can be extended*2)               |
| FX3U Series PLC    | Ver. 2.20 and later (Up to 8 blocks can be extended*2)               |
| FX3UC Series PLC*1 | Ver. 2.20 and later (Up to 8 blocks can be extended *2*3)            |
| FX5U PLC*4*5       | Ver. 1.031 and later (Up to 8 blocks can be extended *2)             |
| FX5UC PLC*4*5      | Ver. 1.031 and later (Up to 8 blocks can be extended <sup>12</sup> ) |

The version number can be checked by reading the last three digits of device D8001/D8101.

- \*1. An FX2NC-CNV-IF or FX3UC-1PS-5V is necessary to connect the FX3U-CAN to an FX3GC/FX3UC PLC.
- \*2. Check the current consumption of the connected extension blocks and when necessary insert extension power supply units.
- \*3. Up to 7 units can be connected to the FX3UC-32MT-LT(-2) PLC.
- \*4. An FX5-CNV-BUS or FX5-CNV-BUSC is necessary to connect the FX3U-CAN to an FX5U/FX5UC PLC.
- \*5. Applicable for FX3U-CAN firmware Ver. 1.12 and later.

#### 1.3.3 Connection with PLC

The FX3U-CAN connects with a PLC via an extension cable.

The FX3U-CAN is handled as a special extension block of the PLC. The unit number of the FX3U-CAN is automatically assigned No. 0 to No. 7\*1\*2 starting from the special function unit/block closest to the PLC main unit/CPU Module.

(This unit number is used for the designation of a FROM/TO instruction.)

For further information of the assignment of the I/O number and unit number of the PLC, refer to the following manual corresponding to the connected PLC.

- \*1. Unit No. 1 to No. 7 is assigned when the main unit is an FX3UC-32MT-LT(-2).
- \*2. Unit No. 2 to No. 16 is assigned when the CPU module is an FX5U/FX5UC.
  - → Refer to FX3G Hardware Edition
  - ightarrow Refer to FX3GC Hardware Edition
  - → Refer to FX3U Hardware Edition
  - $\rightarrow$  Refer to FX3UC Hardware Edition
  - → Refer to MELSEC iQ-F FX5U User's Manual (Hardware)
  - → Refer to MELSEC iQ-F FX5UC User's Manual (Hardware)

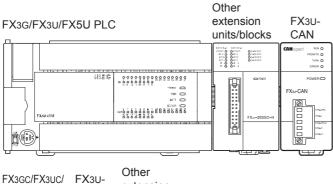

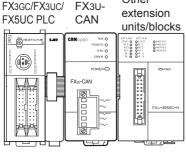

- FX2NC-CNV-IF
- An FX2NC-CNV-IF or FX3UC-1PS-5V is necessary to connect the FX3U-CAN to an FX3GC/FX3UC PLC.
- An FX5-CNV-BUS or FX5-CNV-BUSC is necessary to connect the FX3U-CAN to an FX5U/FX5UC PLC.
- The optional FX0N-65EC (FX0N-30EC) and FX2N-CNV-BC are necessary to lengthen the extension cable. (FX3G/FX3GC/FX3U/FX3UC PLC)
- The optional FX5-65EC (FX5-30EC) and FX5-CNV-BC are necessary to lengthen the extension cable. (FX5U/FX5UC PLC)
- The number of I/O points occupied by the FX3U-CAN is eight. Make sure that the total number of I/O points (occupied I/O points) of the main unit, extension unit(s), extension block(s) and the number of points occupied by special function blocks does not exceed the maximum number of I/O points of the PLC. For further information of the maximum number of I/O points of the PLC, refer to the respective product manual.
  - → Refer to FX3G Hardware Edition
  - → Refer to FX3GC Hardware Edition
  - → Refer to FX3U Hardware Edition
  - → Refer to FX3UC Hardware Edition
  - → Refer to MELSEC iQ-F FX5U User's Manual (Hardware)
  - → Refer to MELSEC iQ-F FX5UC User's Manual (Hardware)

## 1.4 System Start-up Procedure

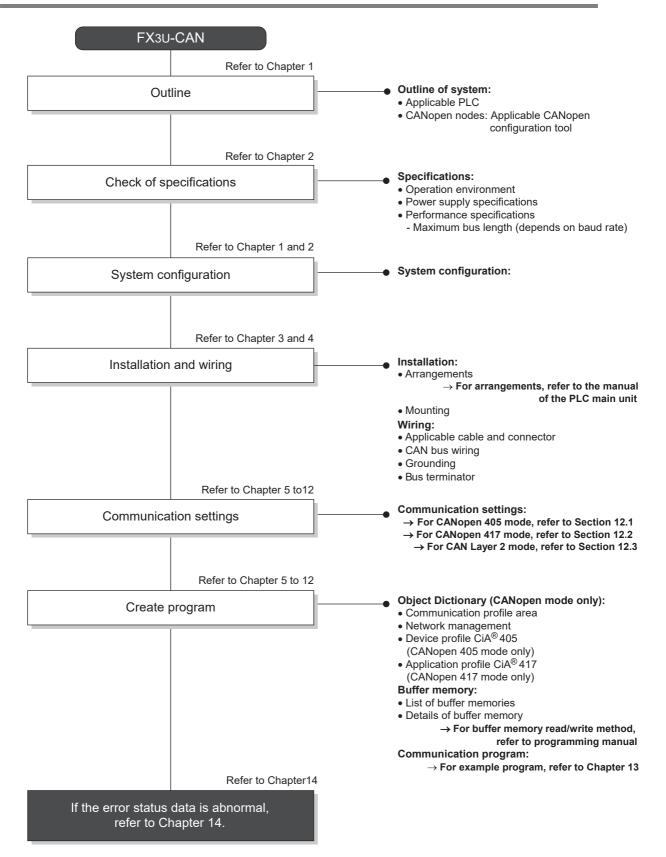

# 2. Specifications

#### **DESIGN PRECAUTIONS**

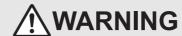

 Make sure to have the following safety circuits outside of the PLC to ensure safe system operation even during external power supply problems or PLC failure.

Otherwise, malfunctions may cause serious accidents.

- 1) Most importantly, have the following: an emergency stop circuit, a protection circuit, an interlock circuit for opposite movements (such as normal vs. reverse rotation), and an interlock circuit (to prevent damage to the equipment at the upper and lower positioning limits).
- Note that when the PLC CPU detects an error, such as a watchdog timer error, during self-diagnosis, all outputs are turned off.
  Also, when an error that cannot be detected by the PLC CPU occurs in an input/output control block, output control may be disabled
  - External circuits and mechanisms should be designed to ensure safe machinery operation in such a case.
- For the operating status of each node in the case of a communication error, see the FX3U-CAN user's manual and the product manual of each node.
  - Erroneous output or malfunctions may cause an accident.
- When executing control (data changes) to an operating PLC, construct an interlock circuit in the sequence program so that the entire system operates safely. In addition, when executing control such as program changes and operation status changes (status control) to an operating PLC, carefully read the manual and sufficiently confirm safety in advance. Especially in control from external equipment to a PLC in a remote place, problems in the PLC may not be able to be handled promptly due to abnormality in data transfer. Construct an interlock circuit in the sequence program. At the same time, determine the actions in the system between the external equipment and the PLC for protection against abnormalities in data transfer.

#### **DESIGN PRECAUTIONS**

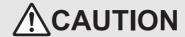

- Make sure to observe the following precautions in order to prevent any damage to the machinery or accidents due to abnormal data written to the PLC under the influence of noise:
  - Do not bundle the main circuit line together with or lay it close to the main circuit, high-voltage line or load line.
     Otherwise, noise disturbance and/or surge induction are likely to take place. As a guideline, lay the control line at least 100mm (3.94") or more away from the main circuit or high-voltage lines.
  - Ground the shield wire or shield of a shielded cable.
     Do not use common grounding with heavy electrical systems (refer to the manual of the PLC main unit).

#### DISPOSAL PRECAUTIONS

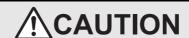

Please contact a certified electronic waste disposal company for the environmentally safe recycling and disposal of your device.

# TRANSPORTATION AND STORAGE PRECAUTIONS

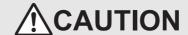

 The PLC is a precision instrument. During transportation, avoid impacts larger than those specified in the general specifications of the PLC main unit manual by using dedicated packaging boxes and shock-absorbing palettes.
 Failure to do so may cause failures in the PLC. After transportation, verify operation of the PLC and check for damage of the mounting part. etc.

# FX3U-CAN User's Manual

## 2.1 General Specifications

Items other than the following table are equivalent to those of the PLC main unit/CPU Module. For further information of general specifications, refer to the manual of the PLC main unit/CPU Module.

- → Refer to FX3G Hardware Edition
   → Refer to FX3G Hardware Edition
   → Refer to FX3U Hardware Edition
   → Refer to FX3UC Hardware Edition
- → Refer to MELSEC iQ-F FX5U User's Manual (Hardware)
   → Refer to MELSEC iQ-F FX5UC User's Manual (Hardware)

| Item                         | Specification                                                |                                           |
|------------------------------|--------------------------------------------------------------|-------------------------------------------|
| Dielectric Withstand Voltage | 500V AC for one minute                                       |                                           |
| Insulation Resistance        | $5M\Omega$ or higher by 500V DC insulation resistance tester | Between all terminals and ground terminal |

# 2.2 Power Supply Specifications

| Item                  | Specification                                           |  |
|-----------------------|---------------------------------------------------------|--|
| Internal Power Supply | 24V DC, max 110 mA                                      |  |
| Internal Fower Supply | 24V DC power is supplied internally from the main unit. |  |

For details on the 24V DC power supply of main unit, refer to the manual of the PLC main unit.

## 2.3 Performance Specifications

| ltem                                                                      | Specification                                                                                                    |  |
|---------------------------------------------------------------------------|----------------------------------------------------------------------------------------------------|--|
| Transmission Type                                                         | CAN Bus network (RS-485, CSMA/CR)                                                                                                    |  |
| Applicable Function                                                       | CANopen Node, CAN Layer 2 Node                                                                                                    |  |
| CANopen Communication Services<br>According to CiA <sup>®</sup> Standards | CiA <sup>®</sup> 301 V4.2<br>CiA <sup>®</sup> 302 V4.1<br>CiA <sup>®</sup> 305 V2.2                                                                             |  |
| CANopen Device and Application Profiles According to CiA® Standards       | Interface and Device Profile CiA <sup>®</sup> 405 V2.0 for IEC 61131-3 Programmable Devices.                                                                    |  |
| Profiles According to CIA® Standards                                      | Application Profile CiA <sup>®</sup> 417 V2.1 for lift control systems.  No support in CANopen mode.                                                            |  |
| Remote Transmit Request (RTR)                                             | Support in Layer 2 mode.  → For support in Layer 2 mode, refer to Chapter                                                                                       |  |
| Node Number on CANopen<br>Network                                         | Maximum 127 nodes A total of 30 nodes can be connected to any segment of the bus. Using repeaters or bridges, the total number can be extended up to 127 nodes. |  |
| Node ID                                                                   | Selectable from 1 to 127                                                                                                    |  |
| Communication Method                                                      | Acyclic, cyclic or event driven                                                                                                    |  |
|                                                                           | 1 Mbps / 25 m (82')                                                                                                    |  |
|                                                                           | 800 kbps / 50 m (164')                                                                                                    |  |
|                                                                           | 500 kbps / 100 m (328'1")                                                                                                    |  |
|                                                                           | 250 kbps / 250 m (820'2")                                                                                                    |  |
| Supported Transmission Speed / Maximum Bus Length                         | 125 kbps / 500 m (1640'5")                                                                                                    |  |
| Waxiindiii bus Ecilgui                                                    | 100 kbps / 600 m (1968'6")                                                                                                    |  |
|                                                                           | 50 kbps / 1000 m (3280'10")                                                                                                    |  |
|                                                                           | 20 kbps / 2500 m (8202'1")                                                                                                    |  |
|                                                                           | 10 kbps / 5000 m (16404'2")                                                                                                    |  |
| Connection Cable                                                          | Refer to Subsection 4.1.2.                                                                                                    |  |
| Terminating Resistor                                                      | 120 Ω (Accessory: 120 Ω 1/2W)                                                                                                    |  |
| No. of Occupied I/O Points                                                | 8 points (taken from either the input or output points of the PLC)                                                                                              |  |

## 3. Installation

### **INSTALLATION PRECAUTIONS**

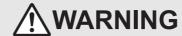

Make sure to cut off all phases of the power supply externally before attempting installation or wiring work.
 Failure to do so may cause electric shock or damage to the product.

### **INSTALLATION PRECAUTIONS**

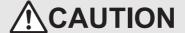

- Use the product within the generic environment specifications described in PLC main unit manual (Hardware Edition).
   Never use the product in areas with excessive dust, oily smoke, conductive dusts, corrosive gas (salt air, Cl2, H2S, SO2 or NO2), flammable gas,
  - vibration or impacts, or expose it to high temperature, condensation, or rain and wind.
  - If the product is used in such conditions, electric shock, fire, malfunctions, deterioration or damage may occur.
- Do not touch the conductive parts of the product directly.
  - Doing so may cause device failures or malfunctions.
- When drilling screw holes or wiring, make sure that cutting and wiring debris do not enter the ventilation slits.
   Failure to do so may cause fire, equipment failures or malfunctions.
- Be sure to remove the dust proof sheet from the PLC's ventilation port when installation work is completed.
   Failure to do so may cause fire, equipment failures or malfunctions.
- Install the product on a flat surface.
- If the mounting surface is rough, undue force will be applied to the PC board, thereby causing nonconformities.
- Install the product securely using a DIN rail or mounting screws.
- · Connect extension cables securely to their designated connectors.
  - Loose connections may cause malfunctions.

#### 3.1 Connection with PLC

The FX3U-CAN connects on the right side of a PLC main unit/CPU Module or extension units/blocks (including special function units/blocks).

For connection to an FX3GC/FX3UC Series PLC or FX2NC Series PLC extension block, an FX2NC-CNV-IF or FX3UC-1PS-5V is required.

For connection to an FX5U/FX5UC PLC, an FX5-CNV-BUS or FX5-CNV-BUSC is required.

For further information, refer to the respective PLC manual.

- → Refer to FX3G Hardware Edition
- → Refer to FX3GC Hardware Edition
- $\rightarrow$  Refer to FX3U Hardware Edition
- → Refer to FX3UC Hardware Edition
- → Refer to MELSEC iQ-F FX5U User's Manual (Hardware)
- → Refer to MELSEC iQ-F FX5UC User's Manual (Hardware)

⟨□2

3.2 Mounting

> The FX<sub>3</sub>U-CAN may be installed in a control cabinet with a 35 mm wide DIN46277 DIN rail mounting or M4 screw direct mounting.

#### 3.2.1 **DIN rail mounting**

The product may be mounted on a 35 mm wide DIN46277 (DIN rail).

- Fit the upper edge (A in the figure to the right) of the DIN rail mounting groove onto the DIN rail.
- Push the product onto the DIN rail.
  - An interval space of 1 to 2 mm (0.04" to 0.08") between each unit is necessary.
- Connect the extension cable.

Connect the extension cable (B in the figure to the right) to the main unit, I/O extension unit/block or special function unit/block on the left side of the product.

For further information of the extension cable connection procedure, refer to the respective product PLC manual.

- → Refer to MELSEC iQ-F FX5U User's Manual (Hardware)
- → Refer to MELSEC iQ-F FX5UC User's Manual (Hardware)

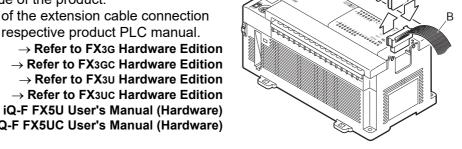

- · Example of installation on DIN rail
  - In the case of the FX3G/FX3U PLC

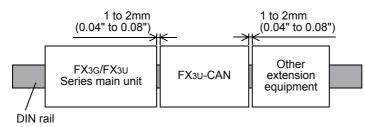

In the case of the FX3GC/FX3UC PLC

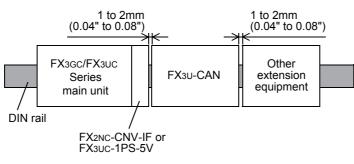

### 3.2.2 Direct Mounting

The product can be installed directly with screws.

An interval space of 1 to 2 mm (0.04" to 0.08") between each unit is necessary.

For further information of installation, refer to the following respective PLC manual.

- → For mounting hole pitches, refer to Section 1.2
  - → Refer to FX3G Hardware Edition
  - → Refer to FX3GC Hardware Edition
  - → Refer to FX3U Hardware Edition
    → Refer to FX3UC Hardware Edition
- → Refer to MELSEC iQ-F FX5U User's Manual (Hardware)
- → Refer to MELSEC iQ-F FX5UC User's Manual (Hardware)
- 1 Create mounting holes in the mounting surface according to the external dimensions diagram.
- 2 Fit the FX3U-CAN (A in the figure to the right) to the mounting holes and tighten with M4 screws (B in the figure to the right).

For further information of the screw position and quantity, refer to the dimensioned drawing specified below.

→ For dimensions, refer to Section 1.2

3 Connect the extension cable.

Connect the extension cable to the main unit, I/O extension unit/block or special function unit/block on the left side of the product.

(Refer to Step 3 in Subsection 3.2.1.)

For further information of the extension cable connection procedure, refer to the respective PLC manual.

- ightarrow Refer to FX3G Hardware Edition
- → Refer to FX3GC Hardware Edition
- → Refer to FX3U Hardware Edition
- ightarrow Refer to FX3UC Hardware Edition ightarrow Refer to MELSEC iQ-F FX5U User's Manual (Hardware)
- → Refer to MELSEC iQ-F FX5UC User's Manual (Hardware)
- · Example of direct installation

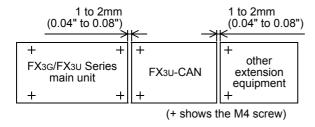

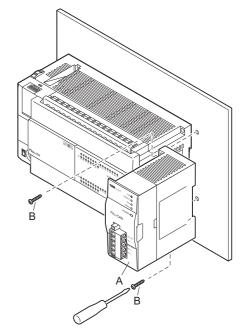

# 4. Wiring

### WIRING PRECAUTIONS

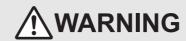

Make sure to cut off all phases of the power supply externally before attempting installation or wiring work.
 Failure to do so may cause electric shock or damage to the product.

#### WIRING PRECAUTIONS

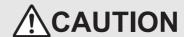

- Perform class D grounding (grounding resistance: 100Ω or less) to the shield of the twisted shield cable (refer to Subsection 4.2.3).
   Do not use common grounding with heavy electrical systems.
- When drilling screw holes or wiring, make sure cutting or wire debris does not enter the ventilation slits.
   Failure to do so may cause fire, equipment failures or malfunctions.
- Install module so that excessive force will not be applied to communication connectors or communication cables.
   Failure to do so may result in wire damage/breakage or PLC failure.
- Make sure to affix the CAN bus connector with fixing screws.
  - Tightening torque should follow the specifications in the manual.
  - Loose connections may cause malfunctions.
- Make sure to properly wire to the terminal block (CAN bus connector) in accordance with the following precautions.

Failure to do so may cause electric shock, equipment failures, a short-circuit, wire breakage, malfunctions, or damage to the product.

- The disposal size of the cable end should follow the dimensions described in the manual.
- Tightening torque should follow the specifications in the manual.
- Twist the end of strand wire and make sure that there are no loose wires.
- Do not solder-plate the electric wire ends.
- Do not connect more than the specified number of wires or electric wires of unspecified size.
- Affix the electric wires so that neither the terminal block nor the connected parts are directly stressed.
- Make sure to observe the following precautions in order to prevent any damage to the machinery or accidents due to abnormal data written to the PLC under the influence of noise:
  - Do not bundle the main circuit line together with or lay it close to the main circuit, high-voltage line or load line.
     Otherwise, noise disturbance and/or surge induction are likely to take place. As a guideline, lay the control line at least 100 mm (3.94") or more away from the main circuit or high-voltage lines.
  - Ground the shield wire or shield of a shielded cable.
     Do not use common grounding with heavy electrical systems.
- · Place the communication cable in grounded metallic ducts or conduits both inside and outside of the control panel whenever possible.

# 4.1 Applicable Cable and Connector

#### 4.1.1 Applicable connector

FX3U-CAN uses a CAN bus connector. This connector is removable.

For further information of removal and installation of the CAN bus connector, refer to the following section.

→ Refer to Subsection 4.1.4

#### 4.1.2 Applicable cable

| Item                 | Applicable Cable                                          |
|----------------------|-----------------------------------------------------------|
| Cable Type           | Twisted pair cable                                        |
| Unshielded/ Shielded | Shielded                                                  |
| No. of Pairs         | 2 pair                                                    |
| Conformance Standard | ISO 11898/1993                                            |
| Wire Size            | 0.3 mm <sup>2</sup> to 0.82 mm <sup>2</sup> (AWG22 to 18) |
| Impedance            | 120 Ω                                                     |

#### Note

The bus length, length related resistance and the cross section of the cable to be used should be related as follows.

Guidelines for the cable are available in CiA<sup>®</sup> 303.

→ For details, refer to CiA<sup>®</sup> 303

| Bus Length (m) | Length Related Resistance (mΩ/m) | Cross Section (mm <sup>2</sup> ) |
|----------------|----------------------------------|----------------------------------|
| 0 to 40        | 70                               | 0.3 to 0.34 (AWG 22)             |
| 40 to 300      | Less than 60                     | 0.34 to 0.60 (AWG 22 to 19)      |
| 300 to 600     | Less than 40                     | 0.50 to 0.60 (AWG 20 to 19)      |
| 600 to 1000    | Less than 26                     | 0.75 to 0.80 (AWG 18)            |

#### 4.1.3 Termination of cable end

Strip 9 mm (0.35") of insulation from the end of the wire. For stranded wires, terminate the end of the wire using a wire ferrule with insulating sleeve.

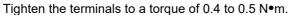

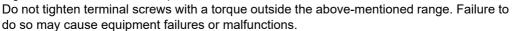

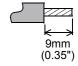

When using stranded wires

It may be difficult to insert the electric wire into the insulating sleeve depending on the thickness of the electric wire sheath. Select appropriate electric wire by referring to the dimensions of the wire ferrule.

<Reference>

| Manufacturer    | Model names        | Caulking tool                     |
|-----------------|--------------------|-----------------------------------|
| Phoenix Contact | AI 0.5-8WH         | CRIMPFOX 6*1                      |
|                 | AI-TWIN 2X 0.5-8WH | (or CRIMPFOX 6T-F <sup>*2</sup> ) |

\*1. Old model name : CRIMPFOX ZA 3\*2. Old model name : CRIMPFOX UD 6

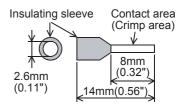

#### 4.1.4 Removal and installation of CAN bus connector

1) Removal

Evenly unscrew both CAN connector mounting screws, and remove the CAN connector from the module. If the cable is attached to the connector, hold and pull the connector on the side. Do not pull the cable.

2) Installation

Place the CAN connector in the specified position, and evenly tighten both CAN connector mounting screws.

Tightening torque 0.4 to 0.5 N•m

Do not tighten the terminal block mounting screws with a torque outside the above-mentioned range. Failure to do so may cause equipment failures or malfunctions.

4.2 CAN-Bus Wiring

## 4.2 CAN-Bus Wiring

### 4.2.1 Connecting communication cables

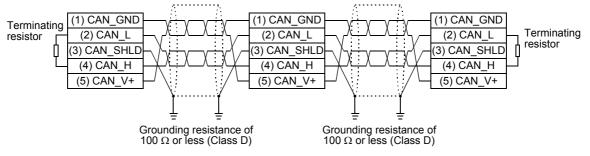

For electromagnetic compatibility (EMC), it is recommended to ground the cable shield at both ends.

#### Caution

For safety, always check the potential differences between the grounding points. If potential differences are found, proper measures must be taken to avoid damage.

### 4.2.2 Module wiring

For further information on PLC wiring, refer to the following manual.

→ Refer to FX3G Hardware Edition
 → Refer to FX3GC Hardware Edition
 → Refer to FX3U Hardware Edition
 → Refer to FX3UC Hardware Edition

→ Refer to MELSEC iQ-F FX5U User's Manual (Hardware)
→ Refer to MELSEC iQ-F FX5UC User's Manual (Hardware)

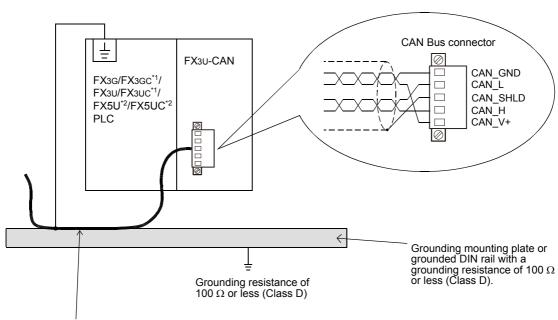

Strip a part of the coating of the shielded twisted pair cable as shown in subsection 4.2.3. Ground the PLC's grounding terminal there.

- An FX2NC-CNV-IF or FX3UC-1PS-5V is necessary to connect the FX3U-CAN to an FX3GC/FX3UC Series PLC.
- \*2. An FX5-CNV-BUS or FX5-CNV-BUSC is necessary to connect the FX3U-CAN to an FX5U/FX5UC PLC.

4.3 Grounding

### 4.2.3 Grounding of twisted pair cable

Strip a part of the coating of the shielded twisted pair cable as shown below, and ground at least 35 mm (1.38") of the exposed shield section.

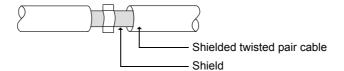

### 4.2.4 Termination

The CANopen network requires terminating resistors for both network ends. When FX3U-CAN is the network end, connect the included terminating resistor (120  $\Omega$  1/2W) between pin number 2 (CAN L) and 4 (CAN H).

## 4.3 Grounding

Ground the cables as follows

- The grounding resistance should be 100  $\Omega$  or less.
- Independent grounding should be established whenever possible.
   Independent grounding should be performed for best results.
   When independent grounding is not configured, perform "shared grounding" as shown in the following

For further information, refer to the respective PLC manual.

→ Refer to FX3G Hardware Edition
→ Refer to FX3GC Hardware Edition
→ Refer to FX3U Hardware Edition
→ Refer to FX3UC Hardware Edition
→ Refer to MELSEC iQ-F FX5U User's Manual (Hardware)
→ Refer to MELSEC iQ-F FX5UC User's Manual (Hardware)

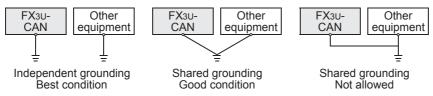

The grounding point should be close to the FX3U-CAN, and all grounding wires should be as short as
possible.

# 5. Introduction of Functions

## 5.1 Functions List

The function list is shown below.

| Functions                         | Description                                                                   | Reference                   |
|-----------------------------------|-------------------------------------------------------------------------------|-----------------------------|
| Function Modes                    | Different Function Modes of the module                                        | Section 5.2 and Section 6.5 |
| Object Dictionary                 | Link between CANopen network and PLC                                          | Section 5.3                 |
| Command Interface                 | Module Interface to the Object Dictionary                                     | Section 5.4 and Chapter 10  |
| SDO                               | Service Data Object                                                           | Subsection 5.6.4            |
| RPDO / TPDO                       | Receive/Transmit Process Data Object                                          | Subsection 5.6.5            |
| MPDO                              | Multiplexed Process Data Object                                               | Subsection 5.6.6            |
| SYNC                              | Synchronization object                                                        | Subsection 5.6.7            |
| Node guarding                     | Node guarding service                                                         | Subsection 5.6.8            |
| Heartbeat                         | Heartbeat Service                                                             | Subsection 5.6.9            |
| TIME                              | Time stamp object                                                             | Subsection 5.6.10           |
| EMCY                              | Emergency object                                                              | Subsection 5.6.13           |
| General NMT                       | General Network management services                                           | Section 5.8                 |
| NMT Master                        | Network Management Master Services                                            | Section 5.8                 |
| Boot-Up                           | Device Boot-Up Message Service                                                | Subsection 5.8.2            |
| Flying Master                     | Flexible Network Management                                                   | Subsection 5.8.11           |
| LSS                               | Layer Setting Service for Devices                                             | Subsection 5.8.12           |
| Configuration manager             | Mechanism for configuration of the Object Dictionary of other CANopen Devices | Subsection 5.8.13           |
| Profile CiA <sup>®</sup> 405 V2.0 | Device Profile for IEC 61131-3 Programmable Devices                           | Section 5.9 and Chapter 7   |
| Profile CiA <sup>®</sup> 417 V2.1 | Application Profile for lift control systems                                  | Section 5.10 and Chapter 8  |
| Layer 2 Message mode              | Layer 2 Message transmission and receive Mode                                 | Chapter 9                   |
| PLC RUN / STOP                    | Module behaviour in case of PLC RUN/STOP                                      | Chapter 11                  |

## 5.2 Function Modes

The FX3U-CAN has four different function modes. The function mode is set up by BFM #21. For further information on how to set the function mode, refer to the following section.

→ Refer to Section 6.5

| Function Mode              | Description                                                                                                    |
|----------------------------|----------------------------------------------------------------------------------------------------|
| 11 bit CAN-ID Layer 2 mode | This mode supports full access to Layer 2 of the CAN communication protocol. Customized 11-bit Identifier Layer 2 messages can be sent and raw 11-bit Identifier Layer 2 messages can be received. |
| 29 bit CAN-ID Layer 2 mode | This mode supports full access to Layer 2 of the CAN communication protocol. Customized 29-bit Identifier Layer 2 messages can be sent and raw 29-bit Identifier Layer 2 messages can be received. |
| CANopen 405 mode           | This mode supports the CANopen CiA <sup>®</sup> 405 IEC 61131-3 Programmable Device Profile.                                                                                                    |
| CANopen 417 mode           | This mode supports the CANopen CiA <sup>®</sup> 417 Lift Application Profile.                                                                                                    |

## 5.3 Object Dictionary

The Object Dictionary is a structure for data organization within the CANopen network. The data within the Object Dictionary is used to set CAN bus parameters, initialize special functions, control data flow, store data in many formats and send emergency messages.

The Object Dictionary is structured in Indexes and Sub-Indexes. Each Index addresses a single parameter, a set of parameters, network input/output data or other data. A Sub-Index addresses a subset of the parameter or data of the Index.

### General layout of CANopen standard object dictionary

The general layout of the CANopen standard object dictionary is shown below.

| Index (hex)  | Object                                                                                                   |        |
|--------------|----------------------------------------------------------------------------------------------------|--------|
| 0000         | Not used                                                                                                 |        |
| 0001 to 009F | Data type definitions  → Refer to Secti                                                                  | on 5.5 |
| 00A0 to 0FFF | Reserved                                                                                                 |        |
| 1000 to 1FFF | Communication profile area (CiA <sup>®</sup> 301/CiA <sup>®</sup> 302)  → Refer to Section 5.6 and Secti | on 5.8 |
| 2000 to 5FFF | Manufacturer-specific profile area                                                                       |        |
| 6000 to 9FFF | Standardized Profile area (CiA <sup>®</sup> 417)  → Refer to Sectio                                      | n 5.10 |
| A000 to AFFF | Standardized Profile area (CiA <sup>®</sup> 405)  → Refer to Secti                                       | on 5.9 |
| B000 to FFFF | Reserved                                                                                                 |        |

### 5.4 Command Interface

The Command Interface (CIF) provides access to the Object Dictionary of the FX3U-CAN and the Object Dictionary of other CANopen nodes in the network. Using the BFM area #1000 to #1066, the various CIF functions can be used for SDO read/write, RPDO and TPDO configuration/mapping, configuration of Node Guarding, Heartbeat, Emergency Messages and others.

→ For Command Interface, refer to Chapter 10

| Command Interface                          | F        | unction Mod | le Selection |         | Reference    |  |
|--------------------------------------------|----------|-------------|--------------|---------|--------------|--|
| Command interrace                          | Mode 405 | Mode 417    | Mode 11      | Mode 29 | Kelelelice   |  |
| SDO Request                                | ✓        | ✓           | -            | -       | Section 10.2 |  |
| Set Heartbeat                              | ✓        | <b>√</b>    | -            | =       | Section 10.3 |  |
| Set Node Guarding / NMT slave assignment   | ✓        | ✓           | -            | -       | Section 10.4 |  |
| Send an Emergency Message                  | ✓        | ✓           | -            | =       | Section 10.5 |  |
| Store Object Dictionary settings           | ✓        | ✓           | =            | =       | Section 10.6 |  |
| Restore Object Dictionary default settings | ✓        | ✓           | -            | =       | Section 10.7 |  |
| Communication Mapping Modes                | ✓        | -           | -            | =       | Section 7.2  |  |
| Display current Parameter                  | ✓        | ✓           | ✓            | ✓       | Section 10.8 |  |
| Sending Layer 2 Message                    | -        | -           | ✓            | ✓       | Section 9.7  |  |

## 5.5 Data Type Definition Area

Static data types are placed in the object dictionary for definition purposes only. Indexes H0002 to H0008 may be mapped in order to define the appropriate space in the RPDO as not being used by the device. An SDO access results in an error.

#### → For RPDO, refer to Subsection 5.6.5

| Index (hex)  | Sub-index (hex) | Object                  | Description    | Data Type |
|--------------|-----------------|-------------------------|----------------|-----------|
| 0001         | 00              |                         | Reserved       | -         |
| 0002         | 00              |                         | Signed 8bit    | 18        |
| 0003         | 00              |                         | Signed 16bit   | I16       |
| 0004         | 00              | <b>5</b>                | Signed 32bit   | 132       |
| 0005         | 00              | Data type<br>definition | Unsigned 8bit  | U8        |
| 0006         | 00              | 40                      | Unsigned 16bit | U16       |
| 0007         | 00              |                         | Unsigned 32bit | U32       |
| 8000         | 00              |                         | Float 32 bit   | Real32    |
| 0009 to 009F | 00              |                         | Reserved       | -         |

## 5.6 Communication Profile Area

The table below provides a brief description and reference information for the FX3U-CAN CANopen Object Dictionary.

#### Note: Stored to Flash ROM

Data will be saved in the Flash ROM by using the Store Parameter command in Index H1010. Be careful with write handling. The maximum number of writes to the built-in flash ROM is 10,000 times.

#### Note

Here, the RPDO and TPDO settings for CANopen 405 mode are described.

→ For the settings in CANopen 417 mode, refer to the EDS file

#### How to obtain EDS files

For EDS files (FX3U-CAN-405.eds, FX3U-CAN-417.eds) of FX3U-CAN, consult with your local Mitsubishi Electric representative.

| Index<br>(hex) | Sub-<br>index<br>(hex) | Object                     | Description / Set Range                                                                                                    | Data Type         | Initial Value | Read/<br>Write | Stored<br>to Flash<br>ROM |
|----------------|------------------------|----------------------------|----------------------------------------------------------------------------------------------------|-------------------|---------------|----------------|---------------------------|
| 1000           | 00                     | Device Type                | Describes the device profile or the application profile  CANopen 405 Mode: K405  CANopen 417 Mode: K417  Will be changed by setting BFM #21. | U32               | K405          | R              | -                         |
| 1001           | 00                     | Error Register             | → Refer to Subsection 5.6.2                                                                                                    | U8                | H0            | R              | -                         |
| 1002           | 00                     | Reserved                   | -                                                                                                    | =                 | -             | -              | -                         |
| 1003           | 00                     | 00 Pre-defined error field | → Refer to Subsection 5.6.3                                                                                                    | U8                | H0            | R/W            | -                         |
| 1003           | 01 to 0F               | Pre-delined error neid     | → Refer to Subsection 5.6.3                                                                                                    | U32               | H0            | R              | -                         |
| 1004           | 00                     | Reserved                   | -                                                                                                    | -                 | -             | -              | -                         |
| 1005           | 00                     | COB-ID of SYNC message     | → Refer to Subsection 5.6.7                                                                                                    | U32               | H80           | R/W            | ✓                         |
| 1006           | 00                     | Communication Cycle Period | → Refer to Subsection 5.6.7                                                                                                    | U32               | H0            | R/W            | ✓                         |
| 1007           | 00                     | Reserved                   | -                                                                                                    | -                 | -             | -              | -                         |
| 1008           | 00                     | Device Name                | 8 Byte ASCII String                                                                                                    | Visible<br>String | FX3U-CAN      | R              | -                         |
| 1009           | 00                     | Hardware Version           | 4 Byte ASCII String                                                                                                    | Visible<br>String | X.XX          | R              | -                         |

| Index<br>(hex)  | Sub-<br>index<br>(hex) | Object                     | Description                      | Description / Set Range     |                   | Initial Value                                                    | Read/<br>Write | Stored<br>to Flash<br>ROM |
|-----------------|------------------------|----------------------------|----------------------------------|-----------------------------|-------------------|------------------------------------------------------------------|----------------|---------------------------|
| 100A            | 00                     | Software Version           | 4 Byte ASCII String              | J                           | Visible<br>String | X.XX                                                             | R              | -                         |
| 100B            | 00                     | Reserved                   |                                  | -                           | -                 | -                                                                | -              | -                         |
| 100C            | 00                     | Guard time <sup>*1</sup>   | → Refer to                       | Subsection 5.6.8            | U16               | H0                                                               | R/W            | ✓                         |
| 100D            | 00                     | Life time factor*1         | → Refer to                       | Subsection 5.6.8            | U8                | H0                                                               | R/W            | <b>√</b>                  |
| 100E to<br>100F | 00                     | Reserved                   |                                  | -                           | =                 | -                                                                | -              | -                         |
|                 | 00                     |                            | Highest sub-index                |                             | U8                | H01                                                              | R              | -                         |
| 1010            | 01                     | Store parameters           | Save all parameter<br>→ Refer to | s<br>Subsection 5.6.11      | U32               | H1                                                               | R/W            | -                         |
|                 | 00                     |                            | Highest sub-index                |                             | U8                | H01                                                              | R              | -                         |
| 1011            | 01                     | Restore default parameters | Restore all parame  → Refer to   | ters<br>Subsection 5.6.12   | U32               | H1                                                               | R/W            | -                         |
| 1012            | 00                     | COB-ID Time                | → Refer to                       | Subsection 5.6.10           | U32               | H8000 0100                                                       | R/W            | ✓                         |
| 1013            | 00                     | Reserved                   |                                  | -                           | =                 | -                                                                | -              | -                         |
| 1014            | 00                     | COB-ID EMCY                | → Refer to                       | Subsection 5.6.13           | U32               | H80 + Node-Id                                                    | R              | -                         |
| 1015            | 00                     | Inhibit Time EMCY          | → Refer to                       | Subsection 5.6.13           | U16               | H0                                                               | R/W            | ✓                         |
| 4040            | 00                     | 0                          | Highest sub-index                |                             | U8                | H7F                                                              | R              | -                         |
| 1016            | 01 to 7F               | Consumer heartbeat time    | → Refer to                       | o Subsection 5.6.9          | U32               | H0                                                               | R/W            | ✓                         |
| 1017            | 00                     | Producer heartbeat time    | → Refer to                       | → Refer to Subsection 5.6.9 |                   | CANopen     405 Mode:     K0     CANopen     417 Mode:     K1000 | R/W            | <b>√</b>                  |
|                 | 00                     |                            | Highest sub-index                |                             | U8                | H03                                                              | R              | -                         |
| 1018            | 01                     | Identity Object            | Vendor-ID                        |                             | U32               | H71                                                              | R              | -                         |
| 1010            | 02                     | luoniny object             | Product Code                     |                             | U32               | K7170                                                            | R              | -                         |
|                 | 03                     |                            | Revision Number                  |                             | U32               | HXXXX XXXX                                                       | R              | -                         |
| 1019 to<br>101F | 00                     | Reserved                   |                                  | -                           | -                 | -                                                                | -              | -                         |
|                 | 00                     |                            | Highest sub-index                |                             | U8                | H02                                                              | R              | -                         |
| 1020            | 01                     | Verify Configuration*1     | → Refer to                       | Subsection 5.8.13           | U32               | H0                                                               | R/W            | ✓                         |
|                 | 02                     |                            | 7 110101 10                      | Cabootion City              | U32               | H0                                                               | R/W            | ✓                         |
| 1021 to<br>1027 | 00                     | Reserved                   |                                  | -                           | -                 | -                                                                | -              | -                         |
| 1028            | 00                     | Emergency consumer object  | Highest sub-index                |                             | U8                | H7F                                                              | R              | -                         |
| 1020            | 01 to 7F               | Emergency consumer object  | $\rightarrow$ Refer to           | Subsection 5.6.13           | U32               | H80 + Node-Id                                                    | R/W            | ✓                         |
| 1029            | 00                     | Error behaviour            | Highest sub-index                |                             | U8                | H01                                                              | R              | -                         |
| 1020            | 01                     | Error boriaviour           | $\rightarrow$ R                  | efer to Section 5.7         | U8                | H0                                                               | R/W            | ✓                         |
| 102A            | 00                     | NMT inhibit time*1         | → Refer to                       | o Subsection 5.8.7          | U16               | H0                                                               | R              | ✓                         |
| 102B to<br>13FF | 00                     | Reserved                   |                                  | -                           | -                 | -                                                                | -              | _                         |
|                 | 00                     |                            | Highest sub-index                |                             | U8                |                                                                  |                | _                         |
|                 | 01                     |                            |                                  | COB-ID                      | U32               |                                                                  |                | ✓                         |
| 1400 to         | 02                     | RPDO communication         | , Defend                         | Transmission type           | U8                | → Refer to T                                                     | able 5.1       | ✓                         |
| 15F1            | 03                     | parameter                  | → Refer to Subsection 5.6.5      | Inhibit time                | U16               | → Refer to T                                                     | able 5.5       | ✓                         |
| ľ               | 04                     |                            |                                  | Compatibility entry         | U8                | 1                                                                |                | -                         |
|                 | 05                     |                            |                                  | Event-timer                 | U16               |                                                                  |                | <b>√</b>                  |
|                 |                        |                            | 1 -                              | -                           |                   | 1                                                                |                |                           |

<sup>\*1.</sup> Applicable for FX3U-CAN firmware Ver. 1.10 or later.

Wiring

| Index<br>(hex)  | Sub-<br>index<br>(hex) | Object                      | Description                   | / Set Range                    | Data Type | Initial Value          | Read/<br>Write | Stored<br>to Flash<br>ROM |
|-----------------|------------------------|-----------------------------|-------------------------------|--------------------------------|-----------|------------------------|----------------|---------------------------|
|                 | 00                     |                             |                               | Number of valid object entries | U8        |                        | •              | ✓                         |
|                 | 01                     |                             |                               | 1 <sup>st</sup> Mapped object  | U32       |                        |                | <b>√</b>                  |
|                 | 02                     |                             |                               | 2 <sup>nd</sup> Mapped object  | U32       |                        |                | <b>√</b>                  |
|                 | 03                     |                             |                               | 3 <sup>rd</sup> Mapped object  | U32       | → Refer to             | Table 5.2      | <b>✓</b>                  |
| 1600 to<br>17F1 | 04                     | RPDO mapping parameter      | → Refer to Subsection 5.6.5   | 4 <sup>th</sup> Mapped object  | U32       | $\rightarrow$ Refer to | Table 5.6      | <b>√</b>                  |
|                 | 05                     |                             |                               | 5 <sup>th</sup> Mapped object  | U32       | → Refer to             | Table 5.7      | <b>✓</b>                  |
|                 | 06                     |                             |                               | 6 <sup>th</sup> Mapped object  | U32       |                        |                | <b>✓</b>                  |
|                 | 07                     |                             |                               | 7 <sup>th</sup> Mapped object  | U32       |                        |                | ✓                         |
|                 | 08                     |                             |                               | 8 <sup>th</sup> Mapped object  | U32       |                        |                | ✓                         |
| 17F2 to<br>17FF | 00                     | Reserved                    |                               | -                              | -         | -                      | -              | -                         |
|                 | 00                     |                             | Highest sub-index             |                                | U8        |                        |                | -                         |
|                 | 01                     |                             |                               | COB-ID                         | U32       |                        |                |                           |
| 1800 to         | 02                     | TPDO communication          |                               | Transmission type              | U8        | → Refer to             | Table 5.3      | <b>✓</b>                  |
| 1978            | 03                     | parameter                   | → Refer to Subsection 5.6.5   | Inhibit time                   | U16       | ightarrow Refer to     | Table 5.8      | ✓                         |
|                 | 04                     |                             |                               | Compatibility entry            | U8        |                        |                | -                         |
|                 | 05                     |                             |                               | Event-timer                    | U16       |                        |                | ✓                         |
| 1979 to<br>19FF | 00                     | Reserved                    |                               | -                              | -         | -                      | -              | -                         |
|                 | 00                     |                             |                               | Number of valid object entries | U8        |                        | •              | <b>√</b>                  |
|                 | 01                     |                             |                               | 1 <sup>st</sup> Mapped object  | U32       |                        |                | ✓                         |
|                 | 02                     |                             |                               | 2 <sup>nd</sup> Mapped object  | U32       |                        |                | ✓                         |
| 1A00 to         | 03                     |                             | Subsection 5.6.5              | 3 <sup>rd</sup> Mapped object  | U32       | → Refer to Table 5.4   |                | ✓                         |
| 1B78            | 04                     | TPDO mapping parameter      |                               | 4 <sup>th</sup> Mapped object  | U32       | → Refer to T           |                | ✓                         |
|                 | 05                     |                             |                               | 5 <sup>th</sup> Mapped object  | U32       |                        |                | ✓                         |
|                 | 06                     |                             |                               | 6 <sup>th</sup> Mapped object  | U32       |                        |                | ✓                         |
|                 | 07                     |                             |                               | 7 <sup>th</sup> Mapped object  | U32       |                        |                | ✓                         |
|                 | 80                     |                             |                               | 8 <sup>th</sup> Mapped object  | U32       |                        |                | <b>✓</b>                  |
| 1B79 to<br>1F21 | 00                     | Reserved                    |                               | -                              | -         | -                      | -              | -                         |
|                 | 00                     |                             | Highest sub-index             |                                | U8        | H7F                    | R              | -                         |
| 1F22            | 01 to 7F               | Concise DCF                 | → Refer to Subsection 5.8.13  | Node-ID value                  | DOMAIN    | -                      | R/W            | ✓                         |
| 1F23 to<br>1F24 | 00                     | Reserved                    |                               | -                              | -         | -                      | -              | -                         |
|                 | 00                     |                             | Highest sub-index             |                                | U8        | H80                    | R              |                           |
| 1F25            | 01 to 7F               | Configuration request       | → Refer to                    |                                | U32       | H0                     | W              | -                         |
|                 | 80                     |                             | Subsection 5.8.13             | ALL nodes                      |           |                        |                |                           |
| 1F26            | 00                     | Expected configuration date | Highest sub-index  → Refer to |                                | U8        | H7F                    | R              | -                         |
|                 | 01 to 7F               | garation auto               | Subsection 5.8.13             | Node-ID value                  | U32       | H0                     | R/W            | ✓                         |
| 1F27            | 00                     | Expected configuration time | Highest sub-index             |                                | U8        | H7F                    | R              | -                         |
|                 | 01 to 7F               | Expected configuration time | → Refer to Subsection 5.8.13  | Node-ID value                  | U32       | H0                     | R/W            | ✓                         |
| 1F28 to<br>1F7F | 00                     | Reserved                    |                               | -                              | -         |                        | -              | -                         |
| 1F80            | 00                     | NMT startup                 |                               | o Subsection 5.8.5             | U32       | H0                     | R/W            | ✓                         |
| 1504            | 00                     | NMT slave assignment        | Highest sub-index             | 1                              | U8        | H7F                    | R              | -                         |
| 1F81            | 1 01 to 7F 1           |                             | → Refer to Subsection 5.8.7   | Node-ID value                  | U32       | H0                     | R/W            | ✓                         |

| Index<br>(hex)  | Sub-<br>index<br>(hex) | Object                              | Description / Set Range      |                                             | Data Type | Initial Value            | Read/<br>Write | Stored<br>to Flash<br>ROM |
|-----------------|------------------------|-------------------------------------|------------------------------|---------------------------------------------|-----------|--------------------------|----------------|---------------------------|
|                 | 00                     |                                     | Highest sub-index            |                                             | U8        | H80                      | R              | -                         |
| 1F82            | 01 to 7F               | Request NMT                         | → Refer to Node-ID           |                                             | U8        | H0                       | R/W            | -                         |
|                 | 80                     |                                     | Subsection 5.8.9             | All nodes                                   | 00        | -                        | W              | -                         |
|                 | 00                     |                                     | Highest sub-index            |                                             | U8        | H80                      | R              | -                         |
| 1F83            | 01 to 7F               | Request node guarding               | → Refer to                   |                                             | U8        | H0                       | R/W            | -                         |
|                 | 80                     |                                     | Subsection 5.8.10            | All nodes                                   | 0         | 110                      | W              | -                         |
| 1F84            | 00                     | Device type                         | Highest sub-index            |                                             | U8        | H7F                      | R              | -                         |
| 11 04           | 01 to 7F               | Device type                         | → Refer t                    | o Subsection 5.8.4                          | U32       | H0                       | R/W            | ✓                         |
| 1F85            | 00                     | Vendor identification               | Highest sub-index            |                                             | U8        | H7F                      | R              | -                         |
| 11 05           | 01 to 7F               | Vendor identification               | → Refer t                    | o Subsection 5.8.4                          | U32       | H0                       | R/W            | ✓                         |
| 1F86            | 00                     | Product code                        | Highest sub-index            |                                             | U8        | H7F                      | R              | -                         |
| 100             | 01 to 7F               | Product code                        | → Refer t                    | o Subsection 5.8.4                          | U32       | H0                       | R/W            | ✓                         |
| 4507            | 00                     | Davisian number                     | Highest sub-index            |                                             | U8        | H7F                      | R              | -                         |
| 1F87            | 01 to 7F               | - Revision number                   | → Refer t                    | o Subsection 5.8.4                          | U32       | H0                       | R/W            | ✓                         |
| 4500            | 00                     | O a via la susua la su              | Highest sub-index            |                                             | U8        | H7F                      | R              | -                         |
| 1F88            | 01 to 7F               | - Serial number                     | → Refer t                    | o Subsection 5.8.4                          | U32       | H0                       | R/W            | ✓                         |
| 1F89            | 00                     | Boot time                           | → Refer t                    | o Subsection 5.8.7                          | U32       | H0                       | R/W            | ✓                         |
| 1F8A to<br>1F8F | 00                     | Reserved                            |                              | -                                           | -         | -                        | -              | -                         |
|                 | 00                     |                                     | Highest sub-index            |                                             | U8        | H06                      | R              | -                         |
|                 | 01                     |                                     |                              | NMT master timeout                          | U16       | K100                     | R/W            | <b>√</b>                  |
|                 | 02                     |                                     |                              | NMT master<br>negotiation time<br>delay     | U16       | K500                     | R/W            | <b>√</b>                  |
| 1F90            | 03                     | NMT flying master timing parameters | → Refer to Subsection 5.8.11 | NMT master priority                         | U16       | K1                       | R/W            | <b>√</b>                  |
|                 | 04                     |                                     | Subsection 5.8.11            | Priority time slot                          | U16       | K1500                    | R/W            | ✓                         |
|                 | 05                     |                                     |                              | CANopen device time slot                    | U16       | K10                      | R/W            | ✓                         |
|                 | 06                     |                                     |                              | Multiple NMT<br>master detect<br>cycle time | U16       | K4000 +<br>K10 * Node-ID | R/W            | <b>√</b>                  |
| 1F91 to<br>1FFF | 00                     | Reserved                            |                              | -                                           | -         | -                        | -              | -                         |

Interface

Table 5.1: Mode 405 RPDO communication Parameter

| Index        |          |               | Default value of | Sub-Index (hex) |          |           |
|--------------|----------|---------------|------------------|-----------------|----------|-----------|
| (hex)        | H00<br>R | H01<br>RW     | H02<br>RW        | H03<br>RW       | H04<br>- | H05<br>RW |
| 1400         | 5        | 200 + Node-Id | FE               | 0               | Reserved | 0         |
| 1401         | 5        | 300 + Node-Id | FE               | 0               | Reserved | 0         |
| 1402         | 5        | 400 + Node-Id | FE               | 0               | Reserved | 0         |
| 1403         | 5        | 500 + Node-Id | FE               | 0               | Reserved | 0         |
| 1404 to 144F | 5        | 80000000      | FE               | 0               | Reserved | 0         |
| 1450 to 15F1 |          | •             | Rese             | erved           | •        | •         |

Table 5.2: Mode 405 RPDO mapping Parameter

| Index | Default value of Sub-Index (hex) |           |           |           |           |           |           |           |           |  |
|-------|----------------------------------|-----------|-----------|-----------|-----------|-----------|-----------|-----------|-----------|--|
| (hex) | H00<br>RW                        | H01<br>RW | H02<br>RW | H03<br>RW | H04<br>RW | H05<br>RW | H06<br>RW | H07<br>RW | H08<br>RW |  |
| 1600  | 4                                | A5800110  | A5800210  | A5800310  | A5800410  | 0         | 0         | 0         | 0         |  |
| 1601  | 4                                | A5800510  | A5800610  | A5800710  | A5800810  | 0         | 0         | 0         | 0         |  |
| 1602  | 4                                | A5800910  | A5800A10  | A5800B10  | A5800C10  | 0         | 0         | 0         | 0         |  |
| 1603  | 4                                | A5800D10  | A5800E10  | A5800F10  | A5801010  | 0         | 0         | 0         | 0         |  |
| 1604  | 4                                | A5801110  | A5801210  | A5801310  | A5801410  | 0         | 0         | 0         | 0         |  |
| 1605  | 4                                | A5801510  | A5801610  | A5801710  | A5801810  | 0         | 0         | 0         | 0         |  |
| 1606  | 4                                | A5801910  | A5801A10  | A5801B10  | A5801C10  | 0         | 0         | 0         | 0         |  |
| 1607  | 4                                | A5801D10  | A5801E10  | A5801F10  | A5802010  | 0         | 0         | 0         | 0         |  |
| 1608  | 4                                | A5802110  | A5802210  | A5802310  | A5802410  | 0         | 0         | 0         | 0         |  |
| 1609  | 4                                | A5802510  | A5802610  | A5802710  | A5802810  | 0         | 0         | 0         | 0         |  |
| 160A  | 4                                | A5802910  | A5802A10  | A5802B10  | A5802C10  | 0         | 0         | 0         | 0         |  |
| 160B  | 4                                | A5802D10  | A5802E10  | A5802F10  | A5803010  | 0         | 0         | 0         | 0         |  |
| 160C  | 4                                | A5803110  | A5803210  | A5803310  | A5803410  | 0         | 0         | 0         | 0         |  |
| 160D  | 4                                | A5803510  | A5803610  | A5803710  | A5803810  | 0         | 0         | 0         | 0         |  |
| 160E  | 4                                | A5803910  | A5803A10  | A5803B10  | A5803C10  | 0         | 0         | 0         | 0         |  |
| 160F  | 4                                | A5803D10  | A5803E10  | A5803F10  | A5804010  | 0         | 0         | 0         | 0         |  |
| 1610  | 4                                | A5804110  | A5804210  | A5804310  | A5804410  | 0         | 0         | 0         | 0         |  |
| 1611  | 4                                | A5804510  | A5804610  | A5804710  | A5804810  | 0         | 0         | 0         | 0         |  |
| 1612  | 4                                | A5804910  | A5804A10  | A5804B10  | A5804C10  | 0         | 0         | 0         | 0         |  |
| 1613  | 4                                | A5804D10  | A5804E10  | A5804F10  | A5805010  | 0         | 0         | 0         | 0         |  |
| 1614  | 4                                | A5805110  | A5805210  | A5805310  | A5805410  | 0         | 0         | 0         | 0         |  |
| 1615  | 4                                | A5805510  | A5805610  | A5805710  | A5805810  | 0         | 0         | 0         | 0         |  |
| 1616  | 4                                | A5805910  | A5805A10  | A5805B10  | A5805C10  | 0         | 0         | 0         | 0         |  |
| 1617  | 4                                | A5805D10  | A5805E10  | A5805F10  | A5806010  | 0         | 0         | 0         | 0         |  |
| 1618  | 4                                | A5806110  | A5806210  | A5806310  | A5806410  | 0         | 0         | 0         | 0         |  |
| 1619  | 4                                | A5806510  | A5806610  | A5806710  | A5806810  | 0         | 0         | 0         | 0         |  |
| 161A  | 4                                | A5806910  | A5806A10  | A5806B10  | A5806C10  | 0         | 0         | 0         | 0         |  |
| 161B  | 4                                | A5806D10  | A5806E10  | A5806F10  | A5807010  | 0         | 0         | 0         | 0         |  |
| 161C  | 4                                | A5807110  | A5807210  | A5807310  | A5807410  | 0         | 0         | 0         | 0         |  |
| 161D  | 4                                | A5807510  | A5807610  | A5807710  | A5807810  | 0         | 0         | 0         | 0         |  |
| 161E  | 4                                | A5810110  | A5810210  | A5810310  | A5810410  | 0         | 0         | 0         | 0         |  |
| 161F  | 4                                | A5810510  | A5810610  | A5810710  | A5810810  | 0         | 0         | 0         | 0         |  |
| 1620  | 4                                | A5810910  | A5810A10  | A5810B10  | A5810C10  | 0         | 0         | 0         | 0         |  |
| 1621  | 4                                | A5810D10  | A5810E10  | A5810F10  | A5811010  | 0         | 0         | 0         | 0         |  |
| 1622  | 4                                | A5811110  | A5811210  | A5811310  | A5811410  | 0         | 0         | 0         | 0         |  |
| 1623  | 4                                | A5811510  | A5811610  | A5811710  | A5811810  | 0         | 0         | 0         | 0         |  |
| 1624  | 4                                | A5811910  | A5811A10  | A5811B10  | A5811C10  | 0         | 0         | 0         | 0         |  |
| 1625  | 4                                | A5811D10  | A5811E10  | A5811F10  | A5812010  | 0         | 0         | 0         | 0         |  |

|                |           | Default value of Sub-Index (hex) |           |           |           |           |           |           |           |  |  |
|----------------|-----------|----------------------------------|-----------|-----------|-----------|-----------|-----------|-----------|-----------|--|--|
| Index<br>(hex) | H00<br>RW | H01<br>RW                        | H02<br>RW | H03<br>RW | H04<br>RW | H05<br>RW | H06<br>RW | H07<br>RW | H08<br>RW |  |  |
| 1626           | 4         | A5812110                         | A5812210  | A5812310  | A5812410  | 0         | 0         | 0         | 0         |  |  |
| 1627           | 4         | A5812510                         | A5812610  | A5812710  | A5812810  | 0         | 0         | 0         | 0         |  |  |
| 1628           | 4         | A5812910                         | A5812A10  | A5812B10  | A5812C10  | 0         | 0         | 0         | 0         |  |  |
| 1629           | 4         | A5812D10                         | A5812E10  | A5812F10  | A5813010  | 0         | 0         | 0         | 0         |  |  |
| 162A           | 4         | A5813110                         | A5813210  | A5813310  | A5813410  | 0         | 0         | 0         | 0         |  |  |
| 162B           | 4         | A5813510                         | A5813610  | A5813710  | A5813810  | 0         | 0         | 0         | 0         |  |  |
| 162C           | 4         | A5813910                         | A5813A10  | A5813B10  | A5813C10  | 0         | 0         | 0         | 0         |  |  |
| 162D           | 4         | A5813D10                         | A5813E10  | A5813F10  | A5814010  | 0         | 0         | 0         | 0         |  |  |
| 162E           | 4         | A5814110                         | A5814210  | A5814310  | A5814410  | 0         | 0         | 0         | 0         |  |  |
| 162F           | 4         | A5814510                         | A5814610  | A5814710  | A5814810  | 0         | 0         | 0         | 0         |  |  |
| 1630           | 4         | A5814910                         | A5814A10  | A5814B10  | A5814C10  | 0         | 0         | 0         | 0         |  |  |
| 1631           | 4         | A5814D10                         | A5814E10  | A5814F10  | A5815010  | 0         | 0         | 0         | 0         |  |  |
| 1632           | 4         | A5815110                         | A5815210  | A5815310  | A5815410  | 0         | 0         | 0         | 0         |  |  |
| 1633           | 4         | A5815510                         | A5815610  | A5815710  | A5815810  | 0         | 0         | 0         | 0         |  |  |
| 1634           | 4         | A5815910                         | A5815A10  | A5815B10  | A5815C10  | 0         | 0         | 0         | 0         |  |  |
| 1635           | 4         | A5815D10                         | A5815E10  | A5815F10  | A5816010  | 0         | 0         | 0         | 0         |  |  |
| 1636           | 4         | A5816110                         | A5816210  | A5816310  | A5816410  | 0         | 0         | 0         | 0         |  |  |
| 1637           | 4         | A5816510                         | A5816610  | A5816710  | A5816810  | 0         | 0         | 0         | 0         |  |  |
| 1638           | 4         | A5816910                         | A5816A10  | A5816B10  | A5816C10  | 0         | 0         | 0         | 0         |  |  |
| 1639           | 4         | A5816D10                         | A5816E10  | A5816F10  | A5817010  | 0         | 0         | 0         | 0         |  |  |
| 163A           | 4         | A5817110                         | A5817210  | A5817310  | A5817410  | 0         | 0         | 0         | 0         |  |  |
| 163B           | 4         | A5817510                         | A5817610  | A5817710  | A5817810  | 0         | 0         | 0         | 0         |  |  |
| 163C           | 4         | A5820110                         | A5820210  | A5820310  | A5820410  | 0         | 0         | 0         | 0         |  |  |
| 163D           | 4         | A5820510                         | A5820610  | A5820710  | A5820810  | 0         | 0         | 0         | 0         |  |  |
| 163E           | 4         | A5820910                         | A5820A10  | A5820B10  | A5820C10  | 0         | 0         | 0         | 0         |  |  |
| 163F           | 4         | A5820D10                         | A5820E10  | A5820F10  | A5821010  | 0         | 0         | 0         | 0         |  |  |
| 1640           | 4         | A5821110                         | A5821210  | A5821310  | A5821410  | 0         | 0         | 0         | 0         |  |  |
| 1641           | 4         | A5821510                         | A5821610  | A5821710  | A5821810  | 0         | 0         | 0         | 0         |  |  |
| 1642           | 4         | A5821910                         | A5821A10  | A5821B10  | A5821C10  | 0         | 0         | 0         | 0         |  |  |
| 1643           | 4         | A5821D10                         | A5821E10  | A5821F10  | A5822010  | 0         | 0         | 0         | 0         |  |  |
| 1644           | 4         | A5822110                         | A5822210  | A5822310  | A5822410  | 0         | 0         | 0         | 0         |  |  |
| 1645           | 4         | A5822510                         | A5822610  | A5822710  | A5822810  | 0         | 0         | 0         | 0         |  |  |
| 1646           | 4         | A5822910                         | A5822A10  | A5822B10  | A5822C10  | 0         | 0         | 0         | 0         |  |  |
| 1647           | 4         | A5822D10                         | A5822E10  | A5822F10  | A5823010  | 0         | 0         | 0         | 0         |  |  |
| 1648           | 4         | A5823110                         | A5823210  | A5823310  | A5823410  | 0         | 0         | 0         | 0         |  |  |
| 1649           | 4         | A5823510                         | A5823610  | A5823710  | A5823810  | 0         | 0         | 0         | 0         |  |  |
| 164A           | 4         | A5823910                         | A5823A10  | A5823B10  | A5823C10  | 0         | 0         | 0         | 0         |  |  |
| 164B           | 4         | A5823D10                         | A5823E10  | A5823F10  | A5824010  | 0         | 0         | 0         | 0         |  |  |
| 164C           | 4         | A5824110                         | A5824210  | A5824310  | A5824410  | 0         | 0         | 0         | 0         |  |  |
| 164D           | 4         | A5824510                         | A5824610  | A5824710  | A5824810  | 0         | 0         | 0         | 0         |  |  |
| 164E           | 4         | A5824910                         | A5824A10  | A5824B10  | A5824C10  | 0         | 0         | 0         | 0         |  |  |
| 164F           | 4         | A5824D10                         | A5824E10  | A5824F10  | A5825010  | 0         | 0         | 0         | 0         |  |  |
| 1650 to 17F1   |           |                                  |           |           | Reserved  |           |           |           |           |  |  |

Interface

Table 5.3: Mode 405 TPDO communication Parameter

| Index        |          | De                  | fault value of S | ub-Index (hex) |          |           |  |  |  |
|--------------|----------|---------------------|------------------|----------------|----------|-----------|--|--|--|
| (hex)        | H00<br>R | H01<br>RW           | H02<br>RW        | H03<br>RW      | H04<br>- | H05<br>RW |  |  |  |
| 1800         | 5        | 4000 0180 + Node-Id | FE               | 0              | Reserved | 0         |  |  |  |
| 1801         | 5        | 4000 0280 + Node-Id | FE               | 0              | Reserved | 0         |  |  |  |
| 1802         | 5        | 4000 0380 + Node-Id | FE               | 0              | Reserved | 0         |  |  |  |
| 1803         | 5        | 4000 0480 + Node-Id | FE               | 0              | Reserved | 0         |  |  |  |
| 1804 to 184F | 5        | C0000000            | FE               | 0              | Reserved | 0         |  |  |  |
| 1850 to 1978 |          | Reserved            |                  |                |          |           |  |  |  |

Table 5.4: Mode 405 TPDO mapping Parameter

| Index |           |           |           | Default va | alue of Sub-Ir | ndex (hex) |           |           |           |
|-------|-----------|-----------|-----------|------------|----------------|------------|-----------|-----------|-----------|
| (hex) | H00<br>RW | H01<br>RW | H02<br>RW | H03<br>RW  | H04<br>RW      | H05<br>RW  | H06<br>RW | H07<br>RW | H08<br>RW |
| 1A00  | 4         | A1000110  | A1000210  | A1000310   | A1000410       | 0          | 0         | 0         | 0         |
| 1A01  | 4         | A1000510  | A1000610  | A1000710   | A1000810       | 0          | 0         | 0         | 0         |
| 1A02  | 4         | A1000910  | A1000A10  | A1000B10   | A1000C10       | 0          | 0         | 0         | 0         |
| 1A03  | 4         | A1000D10  | A1000E10  | A1000F10   | A1001010       | 0          | 0         | 0         | 0         |
| 1A04  | 4         | A1001110  | A1001210  | A1001310   | A1001410       | 0          | 0         | 0         | 0         |
| 1A05  | 4         | A1001510  | A1001610  | A1001710   | A1001810       | 0          | 0         | 0         | 0         |
| 1A06  | 4         | A1001910  | A1001A10  | A1001B10   | A1001C10       | 0          | 0         | 0         | 0         |
| 1A07  | 4         | A1001D10  | A1001E10  | A1001F10   | A1002010       | 0          | 0         | 0         | 0         |
| 1A08  | 4         | A1002110  | A1002210  | A1002310   | A1002410       | 0          | 0         | 0         | 0         |
| 1A09  | 4         | A1002510  | A1002610  | A1002710   | A1002810       | 0          | 0         | 0         | 0         |
| 1A0A  | 4         | A1002910  | A1002A10  | A1002B10   | A1002C10       | 0          | 0         | 0         | 0         |
| 1A0B  | 4         | A1002D10  | A1002E10  | A1002F10   | A1003010       | 0          | 0         | 0         | 0         |
| 1A0C  | 4         | A1003110  | A1003210  | A1003310   | A1003410       | 0          | 0         | 0         | 0         |
| 1A0D  | 4         | A1003510  | A1003610  | A1003710   | A1003810       | 0          | 0         | 0         | 0         |
| 1A0E  | 4         | A1003910  | A1003A10  | A1003B10   | A1003C10       | 0          | 0         | 0         | 0         |
| 1A0F  | 4         | A1003D10  | A1003E10  | A1003F10   | A1004010       | 0          | 0         | 0         | 0         |
| 1A10  | 4         | A1004110  | A1004210  | A1004310   | A1004410       | 0          | 0         | 0         | 0         |
| 1A11  | 4         | A1004510  | A1004610  | A1004710   | A1004810       | 0          | 0         | 0         | 0         |
| 1A12  | 4         | A1004910  | A1004A10  | A1004B10   | A1004C10       | 0          | 0         | 0         | 0         |
| 1A13  | 4         | A1004D10  | A1004E10  | A1004F10   | A1005010       | 0          | 0         | 0         | 0         |
| 1A14  | 4         | A1005110  | A1005210  | A1005310   | A1005410       | 0          | 0         | 0         | 0         |
| 1A15  | 4         | A1005510  | A1005610  | A1005710   | A1005810       | 0          | 0         | 0         | 0         |
| 1A16  | 4         | A1005910  | A1005A10  | A1005B10   | A1005C10       | 0          | 0         | 0         | 0         |
| 1A17  | 4         | A1005D10  | A1005E10  | A1005F10   | A1006010       | 0          | 0         | 0         | 0         |
| 1A18  | 4         | A1006110  | A1006210  | A1006310   | A1006410       | 0          | 0         | 0         | 0         |
| 1A19  | 4         | A1006510  | A1006610  | A1006710   | A1006810       | 0          | 0         | 0         | 0         |
| 1A1A  | 4         | A1006910  | A1006A10  | A1006B10   | A1006C10       | 0          | 0         | 0         | 0         |
| 1A1B  | 4         | A1006D10  | A1006E10  | A1006F10   | A1007010       | 0          | 0         | 0         | 0         |
| 1A1C  | 4         | A1007110  | A1007210  | A1007310   | A1007410       | 0          | 0         | 0         | 0         |
| 1A1D  | 4         | A1007510  | A1007610  | A1007710   | A1007810       | 0          | 0         | 0         | 0         |
| 1A1E  | 4         | A1010110  | A1010210  | A1010310   | A1010410       | 0          | 0         | 0         | 0         |
| 1A1F  | 4         | A1010510  | A1010610  | A1010710   | A1010810       | 0          | 0         | 0         | 0         |
| 1A20  | 4         | A1010910  | A1010A10  | A1010B10   | A1010C10       | 0          | 0         | 0         | 0         |
| 1A21  | 4         | A1010D10  | A1010E10  | A1010F10   | A1011010       | 0          | 0         | 0         | 0         |
| 1A22  | 4         | A1011110  | A1011210  | A1011310   | A1011410       | 0          | 0         | 0         | 0         |
| 1A23  | 4         | A1011510  | A1011610  | A1011710   | A1011810       | 0          | 0         | 0         | 0         |
| 1A24  | 4         | A1011910  | A1011A10  | A1011B10   | A1011C10       | 0          | 0         | 0         | 0         |
| 1A25  | 4         | A1011D10  | A1011E10  | A1011F10   | A1012010       | 0          | 0         | 0         | 0         |

| la dess        |           |              |           | Default va | alue of Sub-Ir | ndex (hex) |           |           |           |
|----------------|-----------|--------------|-----------|------------|----------------|------------|-----------|-----------|-----------|
| Index<br>(hex) | H00<br>RW | H01<br>RW    | H02<br>RW | H03<br>RW  | H04<br>RW      | H05<br>RW  | H06<br>RW | H07<br>RW | H08<br>RW |
| 1A26           | 4         | A1012110     | A1012210  | A1012310   | A1012410       | 0          | 0         | 0         | 0         |
| 1A27           | 4         | A1012510     | A1012610  | A1012710   | A1012810       | 0          | 0         | 0         | 0         |
| 1A28           | 4         | A1012910     | A1012A10  | A1012B10   | A1012C10       | 0          | 0         | 0         | 0         |
| 1A29           | 4         | A1012D10     | A1012E10  | A1012F10   | A1013010       | 0          | 0         | 0         | 0         |
| 1A2A           | 4         | A1013110     | A1013210  | A1013310   | A1013410       | 0          | 0         | 0         | 0         |
| 1A2B           | 4         | A1013510     | A1013610  | A1013710   | A1013810       | 0          | 0         | 0         | 0         |
| 1A2C           | 4         | A1013910     | A1013A10  | A1013B10   | A1013C10       | 0          | 0         | 0         | 0         |
| 1A2D           | 4         | A1013D10     | A1013E10  | A1013F10   | A1014010       | 0          | 0         | 0         | 0         |
| 1A2E           | 4         | A1014110     | A1014210  | A1014310   | A1014410       | 0          | 0         | 0         | 0         |
| 1A2F           | 4         | A1014510     | A1014610  | A1014710   | A1014810       | 0          | 0         | 0         | 0         |
| 1A30           | 4         | A1014910     | A1014A10  | A1014B10   | A1014C10       | 0          | 0         | 0         | 0         |
| 1A31           | 4         | A1014D10     | A1014E10  | A1014F10   | A1015010       | 0          | 0         | 0         | 0         |
| 1A32           | 4         | A1015110     | A1015210  | A1015310   | A1015410       | 0          | 0         | 0         | 0         |
| 1A33           | 4         | A1015510     | A1015610  | A1015710   | A1015810       | 0          | 0         | 0         | 0         |
| 1A34           | 4         | A1015910     | A1015A10  | A1015B10   | A1015C10       | 0          | 0         | 0         | 0         |
| 1A35           | 4         | A1015D10     | A1015E10  | A1015F10   | A1016010       | 0          | 0         | 0         | 0         |
| 1A36           | 4         | A1016110     | A1016210  | A1016310   | A1016410       | 0          | 0         | 0         | 0         |
| 1A37           | 4         | A1016510     | A1016610  | A1016710   | A1016810       | 0          | 0         | 0         | 0         |
| 1A38           | 4         | A1016910     | A1016A10  | A1016B10   | A1016C10       | 0          | 0         | 0         | 0         |
| 1A39           | 4         | A1016D10     | A1016E10  | A1016F10   | A1017010       | 0          | 0         | 0         | 0         |
| 1A3A           | 4         | A1017110     | A1017210  | A1017310   | A1017410       | 0          | 0         | 0         | 0         |
| 1A3B           | 4         | A1017510     | A1017610  | A1017710   | A1017810       | 0          | 0         | 0         | 0         |
| 1A3C           | 4         | A1020110     | A1020210  | A1020310   | A1020410       | 0          | 0         | 0         | 0         |
| 1A3D           | 4         | A1020510     | A1020610  | A1020710   | A1020810       | 0          | 0         | 0         | 0         |
| 1A3E           | 4         | A1020910     | A1020A10  | A1020B10   | A1020C10       | 0          | 0         | 0         | 0         |
| 1A3F           | 4         | A1020D10     | A1020E10  | A1020F10   | A1021010       | 0          | 0         | 0         | 0         |
| 1A40           | 4         | A1021110     | A1021210  | A1021310   | A1021410       | 0          | 0         | 0         | 0         |
| 1A41           | 4         | A1021510     | A1021610  | A1021710   | A1021810       | 0          | 0         | 0         | 0         |
| 1A42           | 4         | A1021910     | A1021A10  | A1021B10   | A1021C10       | 0          | 0         | 0         | 0         |
| 1A43           | 4         | A1021D10     | A1021E10  | A1021F10   | A1022010       | 0          | 0         | 0         | 0         |
| 1A44           | 4         | A1022110     | A1022210  | A1022310   | A1022410       | 0          | 0         | 0         | 0         |
| 1A45           | 4         | A1022510     | A1022610  | A1022710   | A1022810       | 0          | 0         | 0         | 0         |
| 1A46           | 4         | A1022910     | A1022A10  | A1022B10   | A1022C10       | 0          | 0         | 0         | 0         |
| 1A47           | 4         | A1022D10     | A1022E10  | A1022F10   | A1023010       | 0          | 0         | 0         | 0         |
| 1A48           | 4         | A1023110     | A1023210  | A1023310   | A1023410       | 0          | 0         | 0         | 0         |
| 1A49           | 4         | A1023510     | A1023610  | A1023710   | A1023810       | 0          | 0         | 0         | 0         |
| 1A4A           | 4         | A1023910     | A1023A10  | A1023B10   | A1023C10       | 0          | 0         | 0         | 0         |
| 1A4B           | 4         | A1023D10     | A1023E10  | A1023F10   | A1024010       | 0          | 0         | 0         | 0         |
| 1A4C           | 4         | A1024110     | A1024210  | A1024310   | A1024410       | 0          | 0         | 0         | 0         |
| 1A4D           | 4         | A1024510     | A1024610  | A1024710   | A1024810       | 0          | 0         | 0         | 0         |
| 1A4E           | 4         | A1024910     | A1024A10  | A1024B10   | A1024C10       | 0          | 0         | 0         | 0         |
| 1A4F           | 4         | A1024D10     | A1024E10  | A1024F10   | A1025010       | 0          | 0         | 0         | 0         |
| 1A50 to 1B78   | •         | 7.1.02 15 10 |           | 11.021110  | Reserved       |            |           | ı         |           |
| 100 10 1010    |           |              |           |            | 1 10001 700    |            |           |           |           |

Table 5.5: Mode 417 RPDO communication Parameter

| Index |          |           | Default value of |                      |          |           |  |
|-------|----------|-----------|------------------|----------------------|----------|-----------|--|
| (hex) | H00<br>R | H01<br>RW | H02<br>RW *1)/R  | H03<br>RW            | H04<br>- | H0:<br>RW |  |
| 1400  | 5        | 80000000  | FF               | 0                    | Reserved | 0         |  |
| 1401  | 2        | 501       | FF *1)           |                      | Reserved |           |  |
| 1402  | 2        | 502       | FF *1)           |                      | Reserved |           |  |
| 1403  | 2        | 503       | FF *1)           |                      | Reserved |           |  |
| 1404  | 2        | 504       | FF *1)           |                      | Reserved |           |  |
| 1405  | 2        | 505       | FF *1)           |                      | Reserved |           |  |
| 1406  | 2        | 506       | FF *1)           |                      | Reserved |           |  |
| 1407  | 2        | 507       | FF *1)           |                      | Reserved |           |  |
| 1408  | 2        | 508       | FF *1)           |                      | Reserved |           |  |
| 1409  | 2        | 509       | FF *1)           |                      | Reserved |           |  |
| 140A  | 2        | 50A       | FF *1)           |                      | Reserved |           |  |
| 140B  | 2        | 50B       | FF *1)           |                      | Reserved |           |  |
| 140C  | 2        | 50C       | FF *1)           |                      | Reserved |           |  |
| 140D  | 2        | 50D       | FF *1)           |                      | Reserved |           |  |
| 140E  | 2        | 50E       | FF *1)           |                      | Reserved |           |  |
| 140F  | 2        | 50F       | FF *1)           |                      | Reserved |           |  |
| 1410  | 2        | 510       | FF *1)           |                      | Reserved |           |  |
| 1410  | 2        | 510       | FF *1)           |                      | Reserved |           |  |
| 1411  | 2        |           | ,                |                      | Reserved |           |  |
|       |          | 512       | FF *1)           |                      |          |           |  |
| 1413  | 2        | 513       | FF *1)           |                      | Reserved |           |  |
| 1414  | 2        | 514       | FF *1)           |                      | Reserved |           |  |
| 1415  | 2        | 515       | FF *1)           |                      | Reserved |           |  |
| 1416  | 2        | 516       | FF *1)           |                      | Reserved |           |  |
| 1417  | 2        | 517       | FF *1)           |                      | Reserved |           |  |
| 1418  | 2        | 518       | FF *1)           |                      | Reserved |           |  |
| 1419  | 2        | 519       | FF *1)           |                      | Reserved |           |  |
| 141A  | 2        | 51A       | FF *1)           |                      | Reserved |           |  |
| 141B  | 2        | 51B       | FF *1)           |                      | Reserved |           |  |
| 141C  | 2        | 51C       | FF *1)           |                      | Reserved |           |  |
| 141D  | 2        | 51D       | FF *1)           |                      | Reserved |           |  |
| 141E  | 2        | 51E       | FF *1)           |                      | Reserved |           |  |
| 141F  | 2        | 51F       | FF *1)           |                      | Reserved |           |  |
| 1420  | 2        | 520       | FF *1)           |                      | Reserved |           |  |
| 1421  | 2        | 521       | FF *1)           |                      | Reserved |           |  |
| 1422  | 2        | 522       | FF *1)           |                      | Reserved |           |  |
| 1423  | 2        | 523       | FF *1)           |                      | Reserved |           |  |
| 1424  | 2        | 524       | FF *1)           |                      | Reserved |           |  |
| 1425  | 2        | 525       | FF *1)           |                      | Reserved |           |  |
| 1426  | 2        | 526       | FF *1)           |                      | Reserved |           |  |
| 1427  | 2        | 527       | FF *1)           |                      | Reserved |           |  |
| 1428  | 2        | 528       | FF *1)           |                      | Reserved |           |  |
| 1429  | 2        | 529       | FF *1)           |                      | Reserved |           |  |
| 142A  | 2        | 52A       | FF *1)           | Reserved             |          |           |  |
| 142B  | 2        | 52B       | FF *1)           | Reserved             |          |           |  |
| 142C  | 2        | 52C       | FF *1)           | Reserved             |          |           |  |
| 142D  | 2        | 52D       | FF *1)           | Reserved<br>Reserved |          |           |  |
| 142E  | 2        | 52E       | FF *1)           | Reserved             |          |           |  |
| 142F  | 2        | 52F       | FF *1)           | Reserved             |          |           |  |
| 1430  | 2        | 530       | FF *1)           |                      | Reserved |           |  |
| 1430  | 2        | 531       | FF *1)           |                      | Reserved |           |  |
| 1431  | 2        | 532       | FF *1)           |                      | Reserved |           |  |

|                |          |           | Default value of | Sub-Index (hex) | 1                    |           |  |
|----------------|----------|-----------|------------------|-----------------|----------------------|-----------|--|
| Index<br>(hex) | H00<br>R | H01<br>RW | H02<br>RW *1)/R  | H03<br>RW       | H04<br>-             | H05<br>RW |  |
| 1433           | 2        | 533       | FF *1)           |                 | Reserved             |           |  |
| 1434           | 2        | 534       | FF *1)           |                 | Reserved             |           |  |
| 1435           | 2        | 535       | FF *1)           |                 | Reserved             |           |  |
| 1436           | 2        | 536       | FF *1)           | Reserved        |                      |           |  |
| 1437           | 2        | 537       | FF *1)           |                 | Reserved             |           |  |
| 1438           | 2        | 538       | FF *1)           |                 | Reserved             |           |  |
| 1439           | 2        | 539       | FF *1)           |                 | Reserved             |           |  |
| 143A           | 2        | 53A       | FF *1)           |                 | Reserved             |           |  |
| 143B           | 2        | 53B       | FF *1)           |                 | Reserved             |           |  |
| 143C           | 2        | 53C       | FF *1)           |                 | Reserved             |           |  |
| 143D           | 2        | 53D       | FF *1)           |                 | Reserved             |           |  |
| 143E           | 2        | 53E       | FF *1)           |                 | Reserved             |           |  |
| 143F           | 2        | 53F       | FF *1)           |                 | Reserved             |           |  |
| 1440           | 2        | 540       | FF *1)           |                 | Reserved             |           |  |
| 1441           | 2        | 541       | FF *1)           |                 | Reserved             |           |  |
| 1442           | 2        | 542       | FF *1)           |                 | Reserved             |           |  |
| 1443           | 2        | 543       | FF *1)           |                 | Reserved             |           |  |
| 1444           | 2        | 544       | FF *1)           |                 | Reserved             |           |  |
| 1445           | 2        | 545       | FF *1)           |                 | Reserved             |           |  |
| 1446           | 2        | 546       | FF *1)           |                 | Reserved             |           |  |
| 1447           | 2        | 547       | FF *1)           |                 | Reserved             |           |  |
| 1448           | 2        | 548       | FF *1)           |                 | Reserved             |           |  |
| 1449           | 2        | 549       | FF *1)           |                 | Reserved             |           |  |
| 144A           | 2        | 54A       | FF *1)           |                 | Reserved             |           |  |
| 144B           | 2        | 54B       | FF *1)           |                 |                      |           |  |
| 144C           | 2        | 54C       | FF *1)           |                 |                      |           |  |
| 144D           | 2        | 54D       | FF *1)           |                 | Reserved<br>Reserved |           |  |
| 144E           | 2        | 54E       | FF *1)           |                 | Reserved             |           |  |
| 144F           | 2        | 54F       | FF *1)           |                 | Reserved             |           |  |
| 1450           | 2        | 550       | FF *1)           |                 | Reserved             |           |  |
| 1451           | 2        | 551       | FF *1)           |                 | Reserved             |           |  |
| 1452           | 2        | 552       | FF *1)           |                 | Reserved             |           |  |
| 1453           | 2        | 553       | FF *1)           |                 | Reserved             |           |  |
| 1454           | 2        | 554       | FF *1)           |                 | Reserved             |           |  |
| 1455           | 2        | 555       | FF *1)           |                 | Reserved             |           |  |
| 1456           | 2        | 556       | FF *1)           |                 | Reserved             |           |  |
| 1457           | 2        | 557       | FF *1)           |                 | Reserved             |           |  |
| 1458           | 2        | 558       | FF *1)           |                 | Reserved             |           |  |
| 1459           | 2        | 559       | FF *1)           |                 | Reserved             |           |  |
| 145A           | 2        | 55A       | FF *1)           |                 | Reserved             |           |  |
| 145B           | 2        | 55B       | FF *1)           |                 | Reserved             |           |  |
| 145C           | 2        | 55C       | FF *1)           |                 | Reserved             |           |  |
| 145D           | 2        | 55D       | FF *1)           |                 | Reserved             |           |  |
| 145E           | 2        | 55E       | FF *1)           |                 | Reserved             |           |  |
| 145F           | 2        | 55F       | FF *1)           |                 | Reserved             |           |  |
| 1460           | 2        | 560       | FF *1)           |                 | Reserved             |           |  |
| 1461           | 2        | 561       | FF *1)           |                 | Reserved             |           |  |
| 1462           | 2        | 562       | FF *1)           |                 | Reserved             |           |  |
| 1463           | 2        | 563       | FF *1)           |                 | Reserved             |           |  |
| 1464           | 2        | 564       | FF *1)           |                 | Reserved             |           |  |
| 1465           | 2        | 565       | FF *1)           |                 | Reserved             |           |  |
| 1466           | 2        | 566       | FF *1)           |                 | Reserved             |           |  |
| 1467           | 2        | 567       | FF 1)            |                 |                      |           |  |
| 1407           |          | 507       | FF I)            | Reserved        |                      |           |  |

Interface

|                | Default value of Sub-Index (hex) |           |                 |           |          |           |  |  |  |
|----------------|----------------------------------|-----------|-----------------|-----------|----------|-----------|--|--|--|
| Index<br>(hex) | H00<br>R                         | H01<br>RW | H02<br>RW *1)/R | H03<br>RW | H04<br>- | H05<br>RW |  |  |  |
| 1468           | 2                                | 568       | FF *1)          |           | Reserved |           |  |  |  |
| 1469           | 2                                | 569       | FF *1)          |           | Reserved |           |  |  |  |
| 146A           | 2                                | 56A       | FF *1)          |           | Reserved |           |  |  |  |
| 146B           | 2                                | 56B       | FF *1)          |           | Reserved |           |  |  |  |
| 146C           | 2                                | 56C       | FF *1)          |           | Reserved |           |  |  |  |
| 146D           | 2                                | 56D       | FF *1)          |           | Reserved |           |  |  |  |
| 146E           | 2                                | 56E       | FF *1)          |           | Reserved |           |  |  |  |
| 146F           | 2                                | 56F       | FF *1)          |           | Reserved |           |  |  |  |
| 1470           | 2                                | 570       | FF *1)          |           | Reserved |           |  |  |  |
| 1471           | 2                                | 571       | FF *1)          |           | Reserved |           |  |  |  |
| 1472           | 2                                | 572       | FF *1)          |           | Reserved |           |  |  |  |
| 1473           | 2                                | 573       | FF *1)          |           | Reserved |           |  |  |  |
| 1474           | 2                                | 574       | FF *1)          |           | Reserved |           |  |  |  |
| 1475           | 2                                | 575       | FF *1)          |           | Reserved |           |  |  |  |
| 1476           | 2                                | 576       | FF *1)          |           | Reserved |           |  |  |  |
| 1477           | 2                                | 577       | FF *1)          |           | Reserved |           |  |  |  |
| 1478           | 2                                | 578       | FF *1)          |           | Reserved |           |  |  |  |
| 1479           | 2                                | 579       | FF *1)          |           | Reserved |           |  |  |  |
| 147A           | 2                                | 57A       | FF *1)          |           | Reserved |           |  |  |  |
| 147B           | 2                                | 57B       | FF *1)          |           | Reserved |           |  |  |  |
| 147C           | 2                                | 57C       | FF *1)          |           | Reserved |           |  |  |  |
| 147D           | 2                                | 57D       | FF *1)          | Reserved  |          |           |  |  |  |
| 147E           | 2                                | 57E       | FF *1)          |           | Reserved |           |  |  |  |
| 147E           | 2                                | 57F       | FF *1)          |           | Reserved |           |  |  |  |
| 1480           |                                  | 071       |                 | erved     | reserved |           |  |  |  |
| 1481           | 5                                | 481       | FF              | 0         | Reserved | 0         |  |  |  |
| 1482           | 5                                | 482       | FF              | 0         | Reserved | 0         |  |  |  |
| 1483           | 5                                | 483       | FF              | 0         | Reserved | 0         |  |  |  |
| 1484           | 5                                | 484       | FF              | 0         | Reserved | 0         |  |  |  |
| 1485           | 5                                | 485       | FF              | 0         | Reserved | 0         |  |  |  |
| 1486           | 5                                | 486       | FF              | 0         | Reserved | 0         |  |  |  |
| 1487           | 5                                | 487       | FF              | 0         | Reserved | 0         |  |  |  |
| 1488           | 5                                | 488       | FF              | 0         | Reserved | 0         |  |  |  |
| 1489           | 5                                | 489       | FF              | 0         | Reserved | 0         |  |  |  |
| 148A           | 5                                | 48A       | FF              | 0         | Reserved | 0         |  |  |  |
| 148B           | 5                                | 48B       | FF              | 0         | Reserved | 0         |  |  |  |
| 148C           | 5                                | 48C       | FF              | 0         | Reserved | 0         |  |  |  |
| 148D           | 5                                | 48D       | FF              | 0         | Reserved | 0         |  |  |  |
| 148E           | 5                                | 48E       | FF              | 0         | Reserved | 0         |  |  |  |
| 148F           | 5                                | 48F       | FF              | 0         | Reserved | 0         |  |  |  |
| 1490           | 5                                | 490       | FF              | 0         | Reserved | 0         |  |  |  |
| 1491           | 5                                | 491       | FF              | 0         | Reserved | 0         |  |  |  |
| 1491           | 5                                | 491       | FF              | 0         | Reserved | 0         |  |  |  |
| 1493           | 5                                |           | FF              |           |          | 0         |  |  |  |
|                |                                  | 493       |                 | 0         | Reserved |           |  |  |  |
| 1494           | 5                                | 494       | FF              | 0         | Reserved | 0         |  |  |  |
| 1495           | 5                                | 495       | FF<br>FF        | 0         | Reserved | 0         |  |  |  |
| 1496           | 5                                | 496       |                 | 0         | Reserved | 0         |  |  |  |
| 1497           | 5                                | 497       | FF              | 0         | Reserved | 0         |  |  |  |
| 1498           | 5                                | 498       | FF              | 0         | Reserved | 0         |  |  |  |
| 1499           | 5                                | 499       | FF              | 0         | Reserved | 0         |  |  |  |
| 149A           | 5                                | 49A       | FF              | 0         | Reserved | 0         |  |  |  |
| 149B           | 5                                | 49B       | FF              | 0         | Reserved | 0         |  |  |  |
| 149C           | 5                                | 49C       | FF              | 0         | Reserved | 0         |  |  |  |

|                |                                       | Default value of Sub-Index (hex) |                 |            |                      |           |  |  |  |  |  |
|----------------|---------------------------------------|----------------------------------|-----------------|------------|----------------------|-----------|--|--|--|--|--|
| Index<br>(hex) | H00<br>R                              | H01<br>RW                        | H02<br>RW *1)/R | H03<br>RW  | H04                  | H05<br>RW |  |  |  |  |  |
| 149D           | 5                                     | 49D                              | FF              | 0          | Reserved             | 0         |  |  |  |  |  |
| 149E           | 5                                     | 49E                              | FF              | 0          | Reserved             | 0         |  |  |  |  |  |
| 149F           | 5                                     | 49F                              | FF              | 0          | Reserved             | 0         |  |  |  |  |  |
| 14A0           | 5                                     | 4A0                              | FF              | 0          | Reserved             | 0         |  |  |  |  |  |
| 14A1           | 5                                     | 4A1                              | FF              | 0          | Reserved             | 0         |  |  |  |  |  |
| 14A2           | 5                                     | 4A2                              | FF              | 0          | Reserved             | 0         |  |  |  |  |  |
| 14A3           | 5                                     | 4A3                              | FF              | 0          | Reserved             | 0         |  |  |  |  |  |
| 14A3           | 5                                     | 4A3                              | FF              | 0          | Reserved             | 0         |  |  |  |  |  |
| 14A4<br>14A5   | 5                                     | 4A4<br>4A5                       | FF              | 0          |                      | 0         |  |  |  |  |  |
|                | 5                                     |                                  | FF              |            | Reserved<br>Reserved |           |  |  |  |  |  |
| 14A6           |                                       | 4A6                              |                 | 0          |                      | 0         |  |  |  |  |  |
| 14A7           | 5                                     | 4A7                              | FF              | 0          | Reserved             | 0         |  |  |  |  |  |
| 14A8           | 5                                     | 4A8                              | FF              | 0          | Reserved             | 0         |  |  |  |  |  |
| 14A9           | 5                                     | 4A9                              | FF              | 0          | Reserved             | 0         |  |  |  |  |  |
| 14AA           | 5                                     | 4AA                              | FF              | 0          | Reserved             | 0         |  |  |  |  |  |
| 14AB           | 5                                     | 4AB                              | FF              | 0          | Reserved             | 0         |  |  |  |  |  |
| 14AC           | 5                                     | 4AC                              | FF              | 0          | Reserved             | 0         |  |  |  |  |  |
| 14AD           | 5                                     | 4AD                              | FF              | 0          | Reserved             | 0         |  |  |  |  |  |
| 14AE           | 5                                     | 4AE                              | FF              | 0          | Reserved             | 0         |  |  |  |  |  |
| 14AF           | 5                                     | 4AF                              | FF              | 0          | Reserved             | 0         |  |  |  |  |  |
| 14B0           | 5                                     | 4B0                              | FF              | 0          | Reserved             | 0         |  |  |  |  |  |
| 14B1           | 5                                     | 4B1                              | FF              | 0          | Reserved             | 0         |  |  |  |  |  |
| 14B2           | 5                                     | 4B2                              | FF              | 0          | Reserved             | 0         |  |  |  |  |  |
| 14B3           | 5                                     | 4B3                              | FF              | 0          | Reserved             | 0         |  |  |  |  |  |
| 14B4           | 5                                     | 4B4                              | FF              | 0          | Reserved             | 0         |  |  |  |  |  |
| 14B5           | 5                                     | 4B5                              | FF              | 0          | Reserved             | 0         |  |  |  |  |  |
| 14B6           | 5                                     | 4B6                              | FF              | 0          | Reserved             | 0         |  |  |  |  |  |
| 14B7           | 5                                     | 4B7                              | FF              | 0          | Reserved             | 0         |  |  |  |  |  |
| 14B8           | 5                                     | 4B8                              | FF              | 0          | Reserved             | 0         |  |  |  |  |  |
| 14B9           | 5                                     | 4B9                              | FF              | 0          | Reserved             | 0         |  |  |  |  |  |
| 14BA           | 5                                     | 4BA                              | FF              | 0          | Reserved             | 0         |  |  |  |  |  |
| 14BB           | 5                                     | 4BB                              | FF              | 0          | Reserved             | 0         |  |  |  |  |  |
| 14BC           | 5                                     | 4BC                              | FF              | 0          | Reserved             | 0         |  |  |  |  |  |
| 14BD           | 5                                     | 4BD                              | FF              | 0          | Reserved             | 0         |  |  |  |  |  |
| 14BE           | 5                                     | 4BE                              | FF              | 0          | Reserved             | 0         |  |  |  |  |  |
| 14BF           | 5                                     | 4BF                              | FF              | 0          | Reserved             | 0         |  |  |  |  |  |
| 14C0           | 5                                     | 4C0                              | FF              | 0          | Reserved             | 0         |  |  |  |  |  |
| 14C1 to 1500   | , , , , , , , , , , , , , , , , , , , | 400                              | 1               | erved      | Reserved             |           |  |  |  |  |  |
| 1501           | 5                                     | 188                              | FF              | 0          | Reserved             | 0         |  |  |  |  |  |
| 1501           | 5                                     | 100                              |                 | erved      | i vesei veu          | U         |  |  |  |  |  |
| 1502           | 5                                     | 183                              | FF              | erved<br>0 | Reserved             | 0         |  |  |  |  |  |
|                | 5                                     | 103                              | 1               | erved      | neserved             | U         |  |  |  |  |  |
| 1504           | _                                     | 104                              |                 |            | Deer                 |           |  |  |  |  |  |
| 1505           | 5                                     | 181                              | FF              | 0          | Reserved             | 0         |  |  |  |  |  |
| 1506           | 5                                     | 18C                              | FF              | 0          | Reserved             | 0         |  |  |  |  |  |
| 1507           | 5                                     | 18D                              | FF              | 0          | Reserved             | 0         |  |  |  |  |  |
| 1508 to 1509   | <u> </u>                              | T                                |                 | erved      | <del></del>          |           |  |  |  |  |  |
| 150A           | 5                                     | 201                              | FF              | 0          | Reserved             | 0         |  |  |  |  |  |
| 150B           | 5                                     | 205                              | FF              | 0          | Reserved             | 0         |  |  |  |  |  |
| 150C           | 5                                     | 202                              | FF              | 0          | Reserved             | 0         |  |  |  |  |  |
| 150D           | 5                                     | 206                              | FF              | 0          | Reserved             | 0         |  |  |  |  |  |
| 150E           | 5                                     | 203                              | FF              | 0          | Reserved             | 0         |  |  |  |  |  |
| 150F           | 5                                     | 207                              | FF              | 0          | Reserved             | 0         |  |  |  |  |  |
| 1510           |                                       |                                  | Res             | erved      |                      |           |  |  |  |  |  |
| 1511           | 5                                     | 198                              | FF              | 0          | Reserved             | 0         |  |  |  |  |  |

| Interface |  |
|-----------|--|

| Index        | ПОС      | HOA       | _               | f Sub-Index (hex | _           | 110       |
|--------------|----------|-----------|-----------------|------------------|-------------|-----------|
| (hex)        | H00<br>R | H01<br>RW | H02<br>RW *1)/R | H03<br>RW        | H04<br>-    | H08<br>RW |
| 1512         |          |           | Res             | erved            |             |           |
| 1513         | 5        | 193       | FF              | 0                | Reserved    | 0         |
| 1514         |          |           | Res             | erved            |             |           |
| 1515         | 5        | 191       | FF              | 0                | Reserved    | 0         |
| 1516         | 5        | 19C       | FF              | 0                | Reserved    | 0         |
| 1517         | 5        | 19D       | FF              | 0                | Reserved    | 0         |
| 1518 to 1519 |          |           | Res             | erved            |             |           |
| 151A         | 5        | 211       | FF              | 0                | Reserved    | 0         |
| 151B         | 5        | 215       | FF              | 0                | Reserved    | 0         |
| 151C         | 5        | 212       | FF              | 0                | Reserved    | 0         |
| 151D         | 5        | 216       | FF              | 0                | Reserved    | 0         |
| 151E         | 5        | 213       | FF              | 0                | Reserved    | 0         |
| 151F         | 5        | 217       | FF              | 0                | Reserved    | 0         |
| 1520         |          | •         | Res             | erved            | 1           |           |
| 1521         | 5        | 1A8       | FF              | 0                | Reserved    | 0         |
| 1522         |          | 1         | Res             | erved            |             |           |
| 1523         | 5        | 1A3       | FF              | 0                | Reserved    | 0         |
| 1524         |          | 1         | Res             | erved            | <u> </u>    |           |
| 1525         | 5        | 1A1       | FF              | 0                | Reserved    | 0         |
| 1526         | 5        | 1AC       | FF              | 0                | Reserved    | 0         |
| 1527         | 5        | 1AD       | FF              | 0                | Reserved    | 0         |
| 1528 to 1529 |          | I         | Res             | I<br>erved       |             |           |
| 152A         | 5        | 221       | FF              | 0                | Reserved    | 0         |
| 152B         | 5        | 225       | FF              | 0                | Reserved    | 0         |
| 152C         | 5        | 222       | FF              | 0                | Reserved    | 0         |
| 152D         | 5        | 226       | FF              | 0                | Reserved    | 0         |
| 152E         | 5        | 223       | FF              | 0                | Reserved    | 0         |
| 152F         | 5        | 227       | FF              | 0                | Reserved    | 0         |
| 1530         | -        |           |                 | erved            |             |           |
| 1531         | 5        | 1B8       | FF              | 0                | Reserved    | 0         |
| 1532         | -        | 120       |                 | erved            | 110001100   |           |
| 1533         | 5        | 1B3       | FF              | 0                | Reserved    | 0         |
| 1534         | 3        | 153       |                 | erved            | Reserved    |           |
| 1535         | 5        | 1B1       | FF              | 0                | Reserved    | 0         |
| 1536         | 5        | 1BC       | FF              | 0                | Reserved    | 0         |
| 1537         | 5        | 1BD       | FF              | 0                | Reserved    | 0         |
| 1538 to 1539 |          | 1 .55     |                 | erved            |             |           |
| 153A         | 5        | 231       | FF              | 0                | Reserved    | 0         |
| 153B         | 5        | 235       | FF              | 0                | Reserved    | 0         |
| 153C         | 5        | 232       | FF              | 0                | Reserved    | 0         |
| 153D         | 5        | 232       | FF              | 0                | Reserved    | 0         |
| 153E         | 5        | 233       | FF              | 0                | Reserved    | 0         |
| 153F         | 5        | 237       | FF              | 0                | Reserved    | 0         |
| 1540         | 3        | 201       |                 | erved            | 1 10361 160 |           |
| 1540         | 5        | 1C8       | FF              | erved 0          | Reserved    | 0         |
| 1541         | 5        | 100       |                 |                  | 176261460   | 0         |
|              | E        | 102       |                 | erved            | Doomised    |           |
| 1543         | 5        | 1C3       | FF              | 0                | Reserved    | 0         |
| 1544         | -        | 104       |                 | erved            |             |           |
| 1545         | 5        | 1C1       | FF              | 0                | Reserved    | 0         |
| 1546         | 5        | 1CC       | FF              | 0                | Reserved    | 0         |
| 1547         | 5        | 1CD       | FF              | 0                | Reserved    | 0         |
| 1548 to 1549 |          |           | Res             | erved            |             |           |

| Index                | Default value of Sub-Index (hex) |           |                 |           |             |           |  |  |  |
|----------------------|----------------------------------|-----------|-----------------|-----------|-------------|-----------|--|--|--|
| (hex)                | H00<br>R                         | H01<br>RW | H02<br>RW *1)/R | H03<br>RW | H04<br>-    | H05<br>RW |  |  |  |
| 154B                 | 5                                | 245       | FF              | 0         | Reserved    | 0         |  |  |  |
| 154C                 | 5                                | 242       | FF              | 0         | Reserved    | 0         |  |  |  |
| 154D                 | 5                                | 246       | FF              | 0         | Reserved    | 0         |  |  |  |
| 154E                 | 5                                | 243       | FF              | 0         | Reserved    | 0         |  |  |  |
| 154F                 | 5                                | 247       | FF              | 0         | Reserved    | 0         |  |  |  |
| 1550                 |                                  | I.        | Rese            | erved     |             |           |  |  |  |
| 1551                 | 5                                | 1D8       | FF              | 0         | Reserved    | 0         |  |  |  |
| 1552                 |                                  | I.        | Rese            | erved     |             |           |  |  |  |
| 1553                 | 5                                | 1D3       | FF              | 0         | Reserved    | 0         |  |  |  |
| 1554                 |                                  | I.        | Rese            | erved     |             |           |  |  |  |
| 1555                 | 5                                | 1D1       | FF              | 0         | Reserved    | 0         |  |  |  |
| 1556                 | 5                                | 1DC       | FF              | 0         | Reserved    | 0         |  |  |  |
| 1557                 | 5                                | 1DD       | FF              | 0         | Reserved    | 0         |  |  |  |
| 1558 to 1559         |                                  | I         | Rese            | erved     |             |           |  |  |  |
| 155A                 | 5                                | 251       | FF              | 0         | Reserved    | 0         |  |  |  |
| 155B                 | 5                                | 255       | FF              | 0         | Reserved    | 0         |  |  |  |
| 155C                 | 5                                | 252       | FF              | 0         | Reserved    | 0         |  |  |  |
| 155D                 | 5                                | 256       | FF              | 0         | Reserved    | 0         |  |  |  |
| 155E                 | 5                                | 253       | FF              | 0         | Reserved    | 0         |  |  |  |
| 155F                 | 5                                | 257       | FF              | 0         | Reserved    | 0         |  |  |  |
| 1560                 |                                  |           | Rese            | erved     |             |           |  |  |  |
| 1561                 | 5                                | 1E8       | FF              | 0         | Reserved    | 0         |  |  |  |
| 1562                 |                                  |           | 1               | erved     |             |           |  |  |  |
| 1563                 | 5                                | 1E3       | T FF            | 0         | Reserved    | 0         |  |  |  |
| 1564                 |                                  | 0         |                 | erved     | 110001104   |           |  |  |  |
| 1565                 | 5                                | 1E1       | FF              | 0         | Reserved    | 0         |  |  |  |
| 1566                 | 5                                | 1EC       | FF              | 0         | Reserved    | 0         |  |  |  |
| 1567                 | 5                                | 1ED       | FF              | 0         | Reserved    | 0         |  |  |  |
| 1568 to 1569         | <u> </u>                         | ILD       |                 | erved     | reserved    |           |  |  |  |
| 156A                 | 5                                | 261       | FF              | 0         | Reserved    | 0         |  |  |  |
| 156B                 | 5                                | 265       | FF              | 0         | Reserved    | 0         |  |  |  |
| 156C                 | 5                                | 262       | FF              | 0         | Reserved    | 0         |  |  |  |
| 156D                 | 5                                | 266       | FF              | 0         | Reserved    | 0         |  |  |  |
| 156E                 | 5                                | 263       | FF              | 0         | Reserved    | 0         |  |  |  |
| 156E                 | 5                                | 267       | FF              | 0         | Reserved    | 0         |  |  |  |
| 1570                 |                                  | 207       |                 | erved     | Reserved    |           |  |  |  |
| 1570                 | 5                                | 1F8       | FF              | 0         | Reserved    | 0         |  |  |  |
| 1571                 | <u> </u>                         | 110       |                 | erved     | i vesei ved | 0         |  |  |  |
| 1572                 | 5                                | 1F3       | FF              | 0         | Reserved    | 0         |  |  |  |
| 1573                 | <u> </u>                         | 153       |                 | erved     | Neserveu    |           |  |  |  |
| 1574                 | 5                                | 1F1       | FF              | 0         | Reserved    | 0         |  |  |  |
| 1576                 | 5<br>5                           | 1FC       | FF              | 0         | Reserved    | 0         |  |  |  |
| 1576                 | 5<br>5                           | 1FD       | FF              | 0         |             | 0         |  |  |  |
| 1577<br>1578 to 1579 | ວ                                | ורט       |                 | erved     | Reserved    | U         |  |  |  |
| 1578 to 1579         | 5                                | 271       |                 | 1         | Reserved    | 0         |  |  |  |
|                      | 5                                |           | FF              | 0         |             | 0         |  |  |  |
| 157B                 | 5                                | 275       | FF              | 0         | Reserved    | 0         |  |  |  |
| 157C                 | 5                                | 272       | FF              | 0         | Reserved    | 0         |  |  |  |
| 157D                 | 5                                | 276       | FF              | 0         | Reserved    | 0         |  |  |  |
| 157E                 | 5                                | 273       | FF              | 0         | Reserved    | 0         |  |  |  |
| 157F                 | 5                                | 277       | FF              | 0         | Reserved    | 0         |  |  |  |
| 1580                 | 5                                | 18E       | FF              | 0         | Reserved    | 0         |  |  |  |
| 1581                 | 5                                | 18F       | FF              | 0         | Reserved    | 0         |  |  |  |

| Index        |          |           | Default value of | Sub-Index (hex | )                                     |           |  |  |
|--------------|----------|-----------|------------------|----------------|---------------------------------------|-----------|--|--|
| (hex)        | H00<br>R | H01<br>RW | H02<br>RW *1)/R  | H03<br>RW      | H04<br>-                              | H05<br>RW |  |  |
| 1590         | 5        | 19E       | FF               | 0              | Reserved                              | 0         |  |  |
| 1591         | 5        | 19F       | FF               | 0              | Reserved                              | 0         |  |  |
| 1592 to 159F |          |           | Rese             | erved          | · · · · · · · · · · · · · · · · · · · |           |  |  |
| 15A0         | 5        | 1AE       | FF               | 0              | Reserved                              | 0         |  |  |
| 15A1         | 5        | 1AF       | FF               | 0              | Reserved                              | 0         |  |  |
| 15A2 to 15AF |          | •         | Rese             | erved          | · · · · · · · · · · · · · · · · · · · |           |  |  |
| 15B0         | 5        | 1BE       | FF               | 0              | Reserved                              | 0         |  |  |
| 15B1         | 5        | 1BF       | FF               | 0              | Reserved                              | 0         |  |  |
| 15B2 to 15BF | Reserved |           |                  |                |                                       |           |  |  |
| 15C0         | 5        | 1CE       | FF               | 0              | Reserved                              | 0         |  |  |
| 15C1         | 5        | 1CF       | FF               | 0              | Reserved                              | 0         |  |  |
| 15C2 to 15CF |          |           | Rese             | erved          |                                       |           |  |  |
| 15D0         | 5        | 1DE       | FF               | 0              | Reserved                              | 0         |  |  |
| 15D1         | 5        | 1DF       | FF               | 0              | Reserved                              | 0         |  |  |
| 15D2 to 15DF |          |           | Rese             | erved          |                                       |           |  |  |
| 15E0         | 5        | 1EE       | FF               | 0              | Reserved                              | 0         |  |  |
| 15E1         | 5        | 1EF       | FF               | 0              | Reserved                              | 0         |  |  |
| 15E2 to 15EF |          | •         | Rese             | erved          |                                       |           |  |  |
| 15F0         | 5        | 1FE       | FF               | 0              | Reserved                              | 0         |  |  |
| 15F1         | 5        | 1FF       | FF               | 0              | Reserved                              | 0         |  |  |

### Table 5.6: Mode 417 RPDO mapping Parameter part 1

R: Read access, W: Write access, Reserved: Not existing Index or Sub-index

| Index | Default value of Sub-Index (hex) |           |           |           |           |           |           |           |           |  |  |
|-------|----------------------------------|-----------|-----------|-----------|-----------|-----------|-----------|-----------|-----------|--|--|
| (hex) | H00<br>RW                        | H01<br>RW | H02<br>RW | H03<br>RW | H04<br>RW | H05<br>RW | H06<br>RW | H07<br>RW | H08<br>RW |  |  |
| 1600  | 4                                | A5800110  | A5800210  | A5800310  | A5800410  | 0         | 0         | 0         | 0         |  |  |

### Table 5.7: Mode 417 RPDO mapping Parameter part 2

| Index        |          |          | Default value of             | Sub-Index (hex) |          |            |  |  |  |
|--------------|----------|----------|------------------------------|-----------------|----------|------------|--|--|--|
| (hex)        | H00<br>R | H01<br>R | H02<br>R                     | H03<br>R        | H04<br>R | H05 to H08 |  |  |  |
| 1601 to 167F | FF       |          | Reserved                     |                 |          |            |  |  |  |
| 1680         |          |          | Rese                         | erved           |          |            |  |  |  |
| 1681 to 16C0 | 01       | 60110030 |                              | Res             | erved    |            |  |  |  |
| 16C1 to 1700 |          |          | Rese                         | erved           |          |            |  |  |  |
| 1701         | 02       | 64820108 | 64800110                     |                 | Reserved |            |  |  |  |
| 1702         |          |          | Rese                         | erved           |          |            |  |  |  |
| 1703         | 04       | 64010010 | 64040008 00050008 64330020 R |                 |          |            |  |  |  |
| 1704         |          | 1        | Reserved                     |                 |          |            |  |  |  |
| 1705         | 01       | 64060020 |                              | Res             | erved    |            |  |  |  |
| 1706         | 01       | 63830120 |                              | Res             | erved    |            |  |  |  |
| 1707         | 01       | 63830220 |                              | Res             | erved    |            |  |  |  |
| 1708 to 1709 |          |          | Rese                         | erved           |          |            |  |  |  |
| 170A         | 02       | 63010110 | 63020110                     |                 | Reserved |            |  |  |  |
| 170B         | 01       | 63100108 |                              | Res             | erved    |            |  |  |  |
| 170C         | 02       | 63010210 | 63020210                     |                 | Reserved |            |  |  |  |
| 170D         | 01       | 63100208 |                              | Res             | erved    |            |  |  |  |
| 170E         | 02       | 63010310 | 63020310                     |                 | Reserved |            |  |  |  |
| 170F         | 01       | 63100308 | Reserved                     |                 |          |            |  |  |  |
| 1710         |          |          | Rese                         | erved           |          |            |  |  |  |

| 11             |          |          | Default value o | f Sub-Index (hex) |          |            |
|----------------|----------|----------|-----------------|-------------------|----------|------------|
| Index<br>(hex) | H00<br>R | H01<br>R | H02<br>R        | H03<br>R          | H04<br>R | H05 to H08 |
| 1711           | 02       | 6C820108 | 6C800110        |                   | Reserved |            |
| 1712           |          |          | Res             | served            |          |            |
| 1713           | 04       | 6C010010 | 6C040008        | 00050008          | 6C330020 | Reserved   |
| 1714           |          | 1        | Res             | served            | 1        | •          |
| 1715           | 01       | 6C060020 |                 | Res               | erved    |            |
| 1716           | 01       | 6B830120 |                 | Res               | erved    |            |
| 1717           | 01       | 6B830220 |                 | Res               | erved    |            |
| 1718 to 1719   |          | 1        | Res             | served            |          |            |
| 171A           | 02       | 6B010110 | 6B020110        |                   | Reserved |            |
| 171B           | 01       | 6B100108 |                 | Res               | erved    |            |
| 171C           | 02       | 6B010210 | 6B020210        |                   | Reserved |            |
| 171D           | 01       | 6B100208 |                 | Res               | erved    |            |
| 171E           | 02       | 6B010310 | 6B020310        |                   | Reserved |            |
| 171F           | 01       | 6B100308 |                 | Res               | erved    |            |
| 1720           |          | •        | Res             | erved             |          |            |
| 1721           | 02       | 74820108 | 74800110        |                   | Reserved |            |
| 1722           |          | •        | Res             | served            |          |            |
| 1723           | 04       | 74010010 | 74040008        | 00050008          | 74330020 | Reserved   |
| 1724           |          |          | Res             | served            | •        |            |
| 1725           | 01       | 74060020 |                 | Res               | erved    |            |
| 1726           | 01       | 73830120 |                 | Res               | erved    |            |
| 1727           | 01       | 73830220 |                 | Res               | erved    |            |
| 1728 to 1729   |          |          | Res             | served            |          |            |
| 172A           | 02       | 73010110 | 73020110        |                   | Reserved |            |
| 172B           | 01       | 73100108 |                 | Res               | erved    |            |
| 172C           | 02       | 73010210 | 73020210        |                   | Reserved |            |
| 172D           | 01       | 73100208 |                 | Res               | erved    |            |
| 172E           | 02       | 73010310 | 73020310        |                   | Reserved |            |
| 172F           | 01       | 73100308 |                 | Res               | erved    |            |
| 1730           |          |          | Res             | served            |          |            |
| 1731           | 02       | 7C820108 | 7C800110        |                   | Reserved |            |
| 1732           |          |          | Res             | served            |          |            |
| 1733           | 04       | 7C010010 | 7C040008        | 00050008          | 7C330020 | Reserved   |
| 1734           |          |          | Res             | served            |          |            |
| 1735           | 01       | 7C060020 |                 | Res               | erved    |            |
| 1736           | 01       | 7B830120 |                 | Res               | erved    |            |
| 1737           | 01       | 7B830220 |                 | Res               | erved    |            |
| 1738 to 1739   |          |          |                 | served            |          |            |
| 173A           | 02       | 7B010110 | 7B020110        |                   | Reserved |            |
| 173B           | 01       | 7B100108 |                 | Res               | erved    |            |
| 173C           | 02       | 7B010210 | 7B020210        |                   | Reserved |            |
| 173D           | 01       | 7B100208 |                 | Res               | erved    |            |
| 173E           | 02       | 7B010310 | 7B020310        |                   | Reserved |            |
| 173F           | 01       | 7B100308 |                 | Res               | erved    |            |
| 1740           |          |          | Res             | served            |          |            |
| 1741           | 02       | 84820108 | 84800110        |                   | Reserved |            |
| 1742           |          |          |                 | served            |          |            |
| 1743           | 04       | 84010010 | 84040008        | 00050008          | 84330020 | Reserved   |
| 1744           |          |          | Res             | served            |          |            |
| 1745           | 01       | 84060020 |                 | Res               | erved    |            |
| 1746           | 01       | 83830120 |                 | Res               | erved    |            |
| 1747           | 01       | 83830220 |                 | Res               | erved    |            |
| 1748 to 1749   | -        |          | Res             | served            |          | -          |

U Command Interface

| Indov                |          |                      | Default value of | f Sub-Index (hex) |          |            |
|----------------------|----------|----------------------|------------------|-------------------|----------|------------|
| Index<br>(hex)       | H00<br>R | H01<br>R             | H02<br>R         | H03<br>R          | H04<br>R | H05 to H08 |
| 174A                 | 02       | 83010110             | 83020110         |                   | Reserved |            |
| 174B                 | 01       | 83100108             |                  | Res               | erved    |            |
| 174C                 | 02       | 83010210             | 83020210         |                   | Reserved |            |
| 174D                 | 01       | 83100208             |                  | Res               | erved    |            |
| 174E                 | 02       | 83010310             | 83020310         |                   | Reserved |            |
| 174F                 | 01       | 83100308             |                  | Res               | erved    |            |
| 1750                 |          |                      | Res              | erved             |          |            |
| 1751                 | 02       | 8C820108             | 8C800110         |                   | Reserved |            |
| 1752                 |          |                      | Res              | erved             |          |            |
| 1753                 | 04       | 8C010010             | 8C040008         | 00050008          | 8C330020 | Reserved   |
| 1754                 |          |                      |                  | erved             |          |            |
| 1755                 | 01       | 8C060020             |                  |                   | erved    |            |
| 1756                 | 01       | 8B830120             |                  |                   | erved    |            |
| 1757                 | 01       | 8B830220             |                  |                   | erved    |            |
| 1758 to 1759         |          | 00000220             | Pec              | erved             | CIVCU    |            |
| 1758 to 1759         | 02       | 8B010110             | 8B020110         |                   | Reserved |            |
| 175A<br>175B         | 02       | 8B100108             | 00020110         | Pag               | erved    |            |
| 175B                 | 01       | 8B100108<br>8B010210 | 8B020210         | res<br>T          | Reserved |            |
|                      |          |                      | 88020210         |                   |          |            |
| 175D                 | 01       | 8B100208             | 0000010          | Res               | erved    |            |
| 175E                 | 02       | 8B010310             | 8B020310         |                   | Reserved |            |
| 175F                 | 01       | 8B100308             | Reserved         |                   |          |            |
| 1760                 |          | 1                    |                  | erved             |          |            |
| 1761                 | 02       | 94820108             | 94800110         |                   | Reserved |            |
| 1762                 |          |                      | Res              | erved             |          |            |
| 1763                 | 04       | 94010010             | 94040008         | 00050008          | 94330020 | Reserved   |
| 1764                 |          |                      | Res              | erved             |          |            |
| 1765                 | 01       | 94060020             |                  | Res               | erved    |            |
| 1766                 | 01       | 93830120             |                  | Res               | erved    |            |
| 1767                 | 01       | 93830220             |                  | Res               | erved    |            |
| 1768 to 1769         |          |                      | Res              | erved             |          |            |
| 176A                 | 02       | 93010110             | 93020110         |                   | Reserved |            |
| 176B                 | 01       | 93100108             |                  | Res               | erved    |            |
| 176C                 | 02       | 93010210             | 93020210         |                   | Reserved |            |
| 176D                 | 01       | 93100208             |                  | Res               | erved    |            |
| 176E                 | 02       | 93010310             | 93020310         |                   | Reserved |            |
| 176F                 | 01       | 93100308             |                  | Res               | erved    |            |
| 1770                 |          | 1                    | Res              | erved             |          |            |
| 1771                 | 02       | 9C820108             | 9C800110         |                   | Reserved |            |
| 1772                 |          | 1                    | Res              | erved             |          |            |
| 1773                 | 04       | 9C010010             | 9C040008         | 00050008          | 9C330020 | Reserved   |
| 1774                 |          |                      |                  | erved             | ı        | I.         |
| 1775                 | 01       | 9C060020             | 90               |                   | erved    |            |
| 1776                 | 01       | 9B830120             |                  |                   | erved    |            |
| 1777                 | 01       | 9B830220             |                  |                   | erved    |            |
| 1777<br>1778 to 1779 | U I      | 00000220             | Poo              | erved             |          |            |
| 1778 to 1779         | 02       | 9B010110             | 9B020110         | 1                 | Reserved |            |
| 177A<br>177B         | 02       | 9B010110<br>9B100108 | 90020110         | Da                |          |            |
|                      |          |                      | 0000040          | Kes               | erved    |            |
| 177C                 | 02       | 9B010210             | 9B020210         |                   | Reserved |            |
| 177D                 | 01       | 9B100208             | 00000000         | Res               | erved    |            |
| 177E                 | 02       | 9B010310             | 9B020310         |                   | Reserved |            |
| 177F                 | 01       | 9B100308             |                  |                   | erved    |            |
| 1780                 | 01       | 63830320             |                  |                   | erved    |            |
| 1781                 | 01       | 63830420             |                  | Res               | erved    |            |

| Index        |          |          | Default value of | Sub-Index (hex) |                 |  |  |  |
|--------------|----------|----------|------------------|-----------------|-----------------|--|--|--|
| (hex)        | H00<br>R | H01<br>R | H02<br>R         | H04<br>R        | H05 to H08<br>- |  |  |  |
| 1782 to 178F |          | Reserved |                  |                 |                 |  |  |  |
| 1790         | 01       | 6B830320 |                  | Rese            | erved           |  |  |  |
| 1791         | 01       | 6B830420 |                  | Rese            | erved           |  |  |  |
| 1792 to 179F |          | 1        | Res              | erved           |                 |  |  |  |
| 17A0         | 01       | 73830320 |                  | Rese            | erved           |  |  |  |
| 17A1         | 01       | 73830420 |                  | Rese            | erved           |  |  |  |
| 17A2 to 17AF |          | <b>1</b> | Res              | erved           |                 |  |  |  |
| 17B0         | 01       | 7B830320 | Reserved         |                 |                 |  |  |  |
| 17B1         | 01       | 7B830420 | Reserved         |                 |                 |  |  |  |
| 17B2 to 17BF |          | <b>1</b> | Res              | erved           |                 |  |  |  |
| 17C0         | 01       | 83830320 |                  | Rese            | erved           |  |  |  |
| 17C1         | 01       | 83830420 |                  | Rese            | erved           |  |  |  |
| 17C2 to 17CF |          | <b>'</b> | Res              | erved           |                 |  |  |  |
| 17D0         | 01       | 8B830320 |                  | Rese            | erved           |  |  |  |
| 17D1         | 01       | 8B830420 |                  | Rese            | erved           |  |  |  |
| 17D2 to 17DF |          | <b>'</b> | Res              | erved           |                 |  |  |  |
| 17E0         | 01       | 93830320 |                  | Rese            | erved           |  |  |  |
| 17E1         | 01       | 93830420 |                  | Rese            | erved           |  |  |  |
| 17E2 to 17EF |          | 1        | Res              | erved           |                 |  |  |  |
| 17F0         | 01       | 9B830320 |                  | Rese            | erved           |  |  |  |
| 17F1         | 01       | 9B830420 |                  | Rese            | erved           |  |  |  |

Table 5.8: Mode 417 TPDO communication Parameter

| Index        | Default value of Sub-Index (hex) |               |                 |           |          |           |  |  |  |  |
|--------------|----------------------------------|---------------|-----------------|-----------|----------|-----------|--|--|--|--|
| (hex)        | H00<br>R                         | H01<br>RW     | H02<br>RW *1)/R | H03<br>RW | H04<br>- | H08<br>RW |  |  |  |  |
| 1800         | 5                                | 80000000      | FF              | 0         | Reserved | 0         |  |  |  |  |
| 1801         | 2                                | 500 + Node Id | FF *1)          |           | Reserved | I         |  |  |  |  |
| 1802 to 18FF |                                  | l             | Reserve         | ed        |          |           |  |  |  |  |
| 1900         | 5                                | 40000400      | FF              | 0         | Reserved | 0         |  |  |  |  |
| 1901         |                                  |               | Reserve         | ed        |          | ı         |  |  |  |  |
| 1902         | 5                                | C0000182      | FF              | 0         | Reserved | 0         |  |  |  |  |
| 1903         |                                  |               | Reserve         | ed        |          | ı         |  |  |  |  |
| 1904         | 5                                | C0000180      | FF              | 0         | Reserved | 0         |  |  |  |  |
| 1905 to 1907 |                                  | l             | Reserve         | ed        | l        | I         |  |  |  |  |
| 1908         | 5                                | C0000200      | FF              | 0         | Reserved | 0         |  |  |  |  |
| 1909 to 1911 | Reserved                         |               |                 |           |          |           |  |  |  |  |
| 1912         | 5                                | C0000192      | FF              | 0         | Reserved | 0         |  |  |  |  |
| 1913         |                                  | l             | Reserve         | ed        | l        | I         |  |  |  |  |
| 1914         | 5                                | C0000190      | FF              | 0         | Reserved | 0         |  |  |  |  |
| 1915 to 1917 |                                  | •             | Reserve         | ed        | •        |           |  |  |  |  |
| 1918         | 5                                | C0000210      | FF              | 0         | Reserved | 0         |  |  |  |  |
| 1919 to 1921 |                                  | •             | Reserve         | ed        | •        |           |  |  |  |  |
| 1922         | 5                                | C00001A2      | FF              | 0         | Reserved | 0         |  |  |  |  |
| 1923         |                                  | •             | Reserve         | ed        | •        |           |  |  |  |  |
| 1924         | 5                                | C00001A0      | FF              | 0         | Reserved | 0         |  |  |  |  |
| 1925 to 1927 |                                  | 1             | Reserve         | ed        | 1        |           |  |  |  |  |
| 1928         | 5                                | C0000220      | FF              | 0         | Reserved | 0         |  |  |  |  |
| 1929 to 1931 |                                  | 1             | Reserve         | ed        | 1        |           |  |  |  |  |
| 1932         | 5                                | C00001B2      | FF              | 0         | Reserved | 0         |  |  |  |  |
| 1933         |                                  |               | Reserve         | ed        |          |           |  |  |  |  |

| 1     | ( | 0       |
|-------|---|---------|
| 11100 |   | Command |

| Index        |          | l         | Default value of Su | ıb-Index (hex) |          |     |
|--------------|----------|-----------|---------------------|----------------|----------|-----|
| (hex)        | H00<br>R | H01<br>RW | H02<br>RW *1)/R     | H03<br>RW      | H04<br>- | H0: |
| 1934         | 5        | C00001B0  | FF                  | 0              | Reserved | 0   |
| 1935 to 1937 |          |           | Reserv              | ed             |          | I   |
| 1938         | 5        | C0000230  | FF                  | 0              | Reserved | 0   |
| 1939 to 1941 |          |           | Reserv              | ed             |          | I   |
| 1942         | 5        | C00001C2  | FF                  | 0              | Reserved | 0   |
| 1943         |          |           | Reserv              | ed             | •        |     |
| 1944         | 5        | C00001C0  | FF                  | 0              | Reserved | 0   |
| 1945 to 1947 |          |           | Reserv              | ed             | •        | ı   |
| 1948         | 5        | C0000240  | FF                  | 0              | Reserved | 0   |
| 1949 to 1951 |          |           | Reserv              | ed             | •        |     |
| 1952         | 5        | C00001D2  | FF                  | 0              | Reserved | 0   |
| 1953         |          |           | Reserv              | ed             | •        |     |
| 1954         | 5        | C00001D0  | FF                  | 0              | Reserved | 0   |
| 1955 to 1957 |          |           | Reserv              | ed             | •        |     |
| 1958         | 5        | C0000250  | FF                  | 0              | Reserved | 0   |
| 1959 to 1961 |          |           | Reserv              | ed             | •        |     |
| 1962         | 5        | C00001E2  | FF                  | 0              | Reserved | 0   |
| 1963         |          |           | Reserv              | ed             | •        |     |
| 1964         | 5        | C00001E0  | FF                  | 0              | Reserved | 0   |
| 1965 to 1967 |          |           | Reserv              | ed             |          | •   |
| 1968         | 5        | C0000260  | FF                  | 0              | Reserved | 0   |
| 1969 to 1971 |          |           | Reserv              | ed             |          | •   |
| 1972         | 5        | C00001F2  | FF                  | 0              | Reserved | 0   |
| 1973         |          |           | Reserv              | ed             | •        |     |
| 1974         | 5        | C00001F0  | FF                  | 0              | Reserved | 0   |
| 1975 to 1977 |          |           | Reserv              | ed             | •        | •   |
| 1978         | 5        | C0000270  | FF                  | 0              | Reserved | 0   |

### Table 5.9: Mode 417 TPDO mapping Parameter part 1

R: Read access, W: Write access, Reserved: Not existing Index or Sub-index

| Index | Default value of Sub-Index (hex) |           |           |           |           |           |           |           |           |
|-------|----------------------------------|-----------|-----------|-----------|-----------|-----------|-----------|-----------|-----------|
| (hex) | H00<br>RW                        | H01<br>RW | H02<br>RW | H03<br>RW | H04<br>RW | H05<br>RW | H06<br>RW | H07<br>RW | H08<br>RW |
| 1A00  | 4                                | A1000110  | A1000210  | A1000310  | A1000410  | 0         | 0         | 0         | 0         |

### Table 5.10: Mode 417 TPDO mapping Parameter part 2

| Index        |          |          |               | Default va                          | lue of Sub-Ir | Default value of Sub-Index (hex) |          |          |          |  |  |  |  |  |
|--------------|----------|----------|---------------|-------------------------------------|---------------|----------------------------------|----------|----------|----------|--|--|--|--|--|
| (hex)        | H00<br>R | H01<br>R | H02<br>R      | H03<br>R                            | H04<br>R      | H05<br>R                         | H06<br>R | H07<br>R | H08<br>R |  |  |  |  |  |
| 1A01         | FF       |          | Reserved      |                                     |               |                                  |          |          |          |  |  |  |  |  |
| 1A02 to 1AFF |          | •        | Reserved      |                                     |               |                                  |          |          |          |  |  |  |  |  |
| 1B00         | 01       | 60110030 | 0030 Reserved |                                     |               |                                  |          |          |          |  |  |  |  |  |
| 1B01         |          |          | Reserved      |                                     |               |                                  |          |          |          |  |  |  |  |  |
| 1B02         | 04       | 64000010 | 64030008      | 64030008 67FE0008 64300020 Reserved |               |                                  |          |          |          |  |  |  |  |  |
| 1B03         |          |          | I.            | I.                                  | Reserved      |                                  |          |          |          |  |  |  |  |  |
| 1B04         | 02       | 64200020 | 64230020      |                                     |               | Rese                             | erved    |          |          |  |  |  |  |  |
| 1B05 to 1B07 |          |          | I.            | I.                                  | Reserved      |                                  |          |          |          |  |  |  |  |  |
| 1B08         | 04       | 63000110 | 63000210      | 63000310                            | 63000410      |                                  | Res      | erved    |          |  |  |  |  |  |
| 1B09 to 1B11 |          | 1        | ı             | ı                                   | Reserved      |                                  |          |          |          |  |  |  |  |  |
| 1B12         | 04       | 6C000010 | 6C300008      | 67FE0008                            | 6C000020      |                                  | Res      | erved    |          |  |  |  |  |  |
| 1B13         |          | •        |               |                                     | Reserved      |                                  |          |          |          |  |  |  |  |  |

| lus al esse    |          |          |                   | Default va | alue of Sub-Ir | ndex (hex) |          |          |          |
|----------------|----------|----------|-------------------|------------|----------------|------------|----------|----------|----------|
| Index<br>(hex) | H00<br>R | H01<br>R | H02<br>R          | H03<br>R   | H04<br>R       | H05<br>R   | H06<br>R | H07<br>R | H08<br>R |
| 1B14           | 02       | 6C000020 | 6C300020          |            |                | Rese       | erved    |          |          |
| 1B15 to 1B17   |          |          | I                 | I          | Reserved       |            |          |          |          |
| 1B18           | 04       | 6B000110 | 6B000210          | 6C000310   | 6C000410       |            | Rese     | erved    |          |
| 1B19 to 1B21   |          |          |                   |            | Reserved       |            |          |          |          |
| 1B22           | 04       | 74000010 | 74030008          | 67FE0008   | 74300020       |            | Rese     | erved    |          |
| 1B23           |          |          | <u>I</u>          | <u>I</u>   | Reserved       | l          |          |          |          |
| 1B24           | 02       | 74200020 | 74230020          |            |                | Rese       | erved    |          |          |
| 1B25 to 1B27   |          |          | <u>I</u>          | <u>I</u>   | Reserved       |            |          |          |          |
| 1B28           | 04       | 73000110 | 73000210          | 73000310   | 73000410       |            | Rese     | erved    |          |
| 1B29 to 1B31   |          |          | <u>I</u>          | <u>I</u>   | Reserved       | l          |          |          |          |
| 1B32           | 04       | 7C000010 | 7C300008          | 67FE0008   | 7C000020       |            | Rese     | erved    |          |
| 1B33           |          |          |                   |            | Reserved       |            |          |          |          |
| 1B34           | 02       | 7C000020 | 7C300020          |            |                | Rese       | erved    |          |          |
| 1B35 to 1B37   |          |          |                   |            | Reserved       |            |          |          |          |
| 1B38           | 04       | 7B000110 | 7B000210          | 7C000310   | 7C000410       |            | Rese     | erved    |          |
| 1B39 to 1B41   |          |          |                   |            | Reserved       |            |          |          |          |
| 1B42           | 04       | 84000010 | 84030008          | 67FE0008   | 84300020       |            | Rese     | erved    |          |
| 1B43           |          |          |                   | Reserved   |                |            |          |          |          |
| 1B44           | 02       | 84200020 | 84230020          | Reserved   |                |            |          |          |          |
| 1B45 to 1B47   |          |          |                   |            | Reserved       |            |          |          |          |
| 1B48           | 04       | 83000110 | 83000210          | 83000310   | 83000410       |            | Rese     | erved    |          |
| 1B49 to 1B51   |          |          |                   |            | Reserved       |            |          |          |          |
| 1B52           | 04       | 8C000010 | 8C300008          | 87FE0008   | 8C000020       |            | Rese     | erved    |          |
| 1B53           |          |          |                   |            | Reserved       |            |          |          |          |
| 1B54           | 02       | 8C000020 | 8C300020          |            |                | Rese       | erved    |          |          |
| 1B55 to 1B57   |          |          |                   |            | Reserved       |            |          |          |          |
| 1B58           | 04       | 8B000110 | 8B000210          | 8C000310   | 8C000410       |            | Rese     | erved    |          |
| 1B59 to 1B61   |          |          |                   |            | Reserved       |            |          |          |          |
| 1B62           | 04       | 94000010 | 94030008          | 67FE0008   | 94300020       |            | Rese     | erved    |          |
| 1B63           |          | 1        | <u> </u>          | <u> </u>   | Reserved       | l          |          |          |          |
| 1B64           | 02       | 94200020 | 94230020          |            |                | Rese       | erved    |          |          |
| 1B65 to 1B67   | •        | 1        | 1                 | l          | Reserved       |            |          |          |          |
| 1B68           | 04       | 93000110 | 93000210          | 93000310   | 93000410       |            | Rese     | erved    |          |
| 1B69 to 1B71   |          |          |                   |            | Reserved       |            |          |          |          |
| 1B72           | 04       | 9C000010 | 9C300008          | 67FE0008   | 9C000020       |            | Rese     | erved    |          |
| 1B73           |          | 111000.0 | 1 1 1 1 1 1 1 1 1 | 1          | Reserved       |            | 500      |          |          |
| 1B74           | 02       | 9C000020 | 9C300020          |            |                | Rese       | erved    |          |          |
| 1B75 to 1B77   |          | 30000020 | 10000020          |            | Reserved       | 1,000      |          |          |          |
|                | 04       | 9B000110 | 9B000210          | 9C000310   | 1              |            | Rese     | erved    |          |
| 1B75 to 1B77   | 04       | 9B000110 | 9B000210          | 9C000310   | 9C000410       |            | Rese     | erved    |          |

### 5.6.1 **CAN-ID / COB-ID**

Each message type on each device has a unique 11-bit identifier for bus arbitration and identification on the CAN bus. The lowest CAN-ID wins the bus arbitration. CAN-IDs with lower priority (higher CAN-ID) will wait until the bus is free.

For easier configuration, one CAN-ID scheme exists for all CANopen devices. By default four TPDO and four RPDO are reserved for every Node-ID. To use more PDO for one node, it is necessary to use CAN-IDs of other nodes.

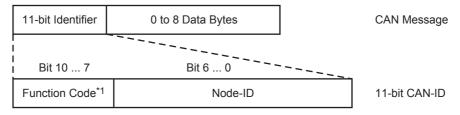

\*1. Function code is shown below.

### 1. Broadcast objects (Node-ID = 0)

| СОВ  | Function Code (Binary) | Resulting CAN-ID |
|------|------------------------|------------------|
| NMT  | 0000b                  | H0               |
| SYNC | 0001b                  | H80              |
| TIME | 0010b                  | H100             |

### 2. Peer-to-peer objects (Node-ID = 1 to 127)

| СОВ               | Function Code (Binary) | Resulting CAN-ID |
|-------------------|------------------------|------------------|
| EMCY              | 0001b                  | H81 to HFF       |
| TPDO1             | 0011b                  | H181 to H1FF     |
| RPD01             | 0100b                  | H201 to H27F     |
| TPDO2             | 0101b                  | H281 to H2FF     |
| RPDO2             | 0110b                  | H301 to H37F     |
| TPDO3             | 0111b                  | H381 to H3FF     |
| RPDO3             | 1000b                  | H401 to H47F     |
| TPDO4             | 1001b                  | H481 to H4FF     |
| RPDO4             | 1010b                  | H501 to H57F     |
| TSDO              | 1011b                  | H581 to H5FF     |
| RSDO              | 1100b                  | H601 to H67F     |
| NMT error control | 1110b                  | H701 to H77F     |

#### 3. Restricted CAN-IDs

In a self defined CAN-ID scheme, use of the following CAN-IDs are restricted and shall not be used as a CAN-ID by any configurable communication object.

| CAN-ID (hex) | Used by COB       |
|--------------|-------------------|
| 0            | NMT               |
| 1 to 7F      | Reserved          |
| 101 to 180   | Reserved          |
| 581 to 5FF   | Default TSDO      |
| 601 to 67F   | Default RSDO      |
| 6E0 to 6FF   | Reserved          |
| 701 to 77F   | NMT Error Control |
| 780 to 7FF   | Reserved          |

### 5.6.2 Error Register

The object H1001 provides error information. The CANopen device maps internal errors into this object. It is a part of the emergency object.

| 7                          | 6  | 5                             | 4                                                  | 3           | 2       | 1       | 0                  |
|----------------------------|----|-------------------------------|----------------------------------------------------|-------------|---------|---------|--------------------|
| Manufacturer<br>specific*1 | H0 | Device<br>profile<br>specific | Communication<br>error (overrun,<br>error state)*1 | Temperature | Voltage | Current | Generic<br>error*1 |

<sup>\*1.</sup> Used by the FX3U-CAN Firmware.

The Generic error bit will always be set as long as the EMCY error code is bigger than H00FF.

The Error Register can be cleared by clearing the Pre-defined error field in object H1003.

All of these bits can be set by the Emergency message transmission command in the Command Interface.

 $\rightarrow$  For EMCY, refer to Subsection 5.6.13

→ For pre-defined error field, refer to Subsection 5.6.3

→ For emergency message transmission command, refer to Section 10.5

#### 5.6.3 Pre-defined error field

This object H1003 provides the errors that occurred on the module and were signalled via the emergency object.

- Sub-index H00: Number of errors
   The Sub-index H00 displays the number of errors that are recorded. Writing H0 to this Sub-index deletes the entire history. Write values other than H0 are not allowed.
- 2) Sub-index H01 to H0F: Standard error fields
  List of the last 15 EMCY Errors sent by FX3U-CAN. Sub-index H01 contains the newest Message and
  Sub-index H0F contains the oldest Message.

→ For Emergency error codes, refers to Section 6.23

#### 5.6.4 SDO

An SDO provides direct access to object entries of a CANopen device's object dictionary. These object entries may contain data of arbitrary size and data type. SDO is used to transfer multiple data sets from a client to a server and vice versa. The client controls which data set to transfer via a multiplexer (index and sub-index of the object dictionary). By using the CIF, it is possible to make an SDO access to other CANopen devices or to the FX3U-CAN itself. In the Object Dictionary, no configuration needed.

Client Server

Request

Indication
Response

#### 5.6.5 RPDO / TPDO

Real-time data transfer is performed by means of Process Data Objects (PDO). PDO transfer is performed with no protocol overhead.

PDOs correspond to objects in the object dictionary and provide the interface to the application objects. Data type and mapping of application objects into a PDO is determined by a corresponding default PDO mapping structure within the object dictionary. The variable mapping of PDO and the mapping of application objects into a PDO may be transmitted to a CANopen device during the configuration process by applying the SDO services to the corresponding objects of the object dictionary.

The PDO communication parameter describes the communication capabilities of the PDO. The PDO mapping parameter contains information about the contents of the PDO.

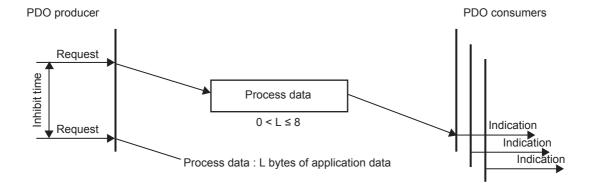

With the transmission type Parameter, two transmission modes are configurable:

- · Synchronous transmission
- · Event-driven transmission

Use the following procedure to change the PDO communication or mapping parameter:

- 1) The PDO must be set to invalid (Communication Parameter Sub-index H01 bit 31).
- 2) Set the communication Parameters
- 3) Set the mapping Parameters
  - Set Sub-Index H00 to the value H00.
  - Modify the mapping at Sub-Indexes H01 to H08.
  - Enable the mapping by setting the Sub-index H00 to the number of mapped objects.
- 4) Set the PDO to valid (Communication Parameter Sub-index H01 bit 31).

For unneeded data in an RPDO, a dummy mapping entry can be made to the data type definition Indexes to make the RPDO length fit the length of the TPDO accordingly.

→ For data type definitions indexes, refer to Section 5.5

### 1. Object H1400 to H144F

1) Sub-index H01: RPDO COB-ID

| 31    | 30       | 29 | 28 11 | 10 0          |
|-------|----------|----|-------|---------------|
| Valid | Reserved | H0 | H0000 | 11-bit CAN-ID |

| Bit No.      | Item                                | Description                                                                  |  |
|--------------|-------------------------------------|------------------------------------------------------------------------------|--|
| Bit 0 to 10  | 11-bit CAN-ID                       | 11-bit CAN-ID of the CAN base frame  → For COB-ID, refer to Subsection 5.6.1 |  |
| Bit 11 to 28 | -                                   | Bit 11 to 28 fixed to OFF (0).                                               |  |
| Bit 29       | -                                   | Bit 29 fixed to OFF (0).                                                     |  |
| Bit 30       | Reserved This bit fixed to OFF (0). |                                                                              |  |
| Bit 31       | Valid                               | OFF (0): Valid ON (1): Invalid                                               |  |

### 2) Sub-index H02: RPDO transmission type

| Value (hex) | Description                                                                                                    |
|-------------|----------------------------------------------------------------------------------------------------|
| 00 to F0    | Synchronous Received PDO data will be processed after the next SYNC message, independent of the transmission rate specified by the transmission type. |
| F1 to FD    | Reserved                                                                                                    |
| FE          | Event-driven (Function Mode 405)                                                                                                    |
| FF          | Event-driven (Function Mode 417)                                                                                                    |

3) Sub-index H03: RPDO inhibit time

For RPDOs, the inhibit time has no function.

4) Sub-index H05: RPDO event-timer

The RPDO event timer is used for deadline monitoring.

When the time elapsed without receiving an event driven object (transmission type is set to HFE or HFF) an EMCY with the error code H8250 will be sent.

The value is a multiple of 1ms. The value 0 disables the event-timer.

ightarrow For emergency error code, refer to Section 6.23

### 2. Object H1600 to H164F Sub-index H01 to H08: RPDO mapping parameter

The default mapping is to unsigned 16 bit objects.

→ Refer to Subsection 7.1.2

| <br>31 16 | 15 8      | 7 0    |
|-----------|-----------|--------|
| Index     | Sub-index | Length |

#### Example:

To map the first unsigned 16bit data of RPDO1 to BFM #0, set Index H1600 Sub-index H01 to HA5800110. This stands for Object Dictionary Index HA580, Sub-index H01 and a data size of 16bit.

| Item      | Description                     |  |
|-----------|---------------------------------|--|
| Index     | Index of the mapped Object      |  |
| Sub-index | Sub-index of the mapped Object  |  |
| Length    | Bit length of the mapped Object |  |

## 3. Object H1800 to H184F

1) Sub-index H01: TPDO COB-ID

| 31    | 30  | 29 | 28 11  | 10 0          |
|-------|-----|----|--------|---------------|
| Valid | RTR | H0 | H00000 | 11-bit CAN-ID |

| Bit No.      | ltem          | Description                                                                                                    |  |
|--------------|---------------|----------------------------------------------------------------------------------------------------|--|
| Bit 0 to 10  | 11-bit CAN-ID | 11-bit CAN-ID of the CAN base frame  → For COB-ID, refer to Subsection 5.6.1                                                                               |  |
| Bit 11 to 28 | -             | Bit 11 to 28 fixed to OFF (0).                                                                                                    |  |
| Bit 29       | -             | Bit 29 fixed to OFF (0).                                                                                                    |  |
| Bit 30       | RTR           | OFF (0): Remote transmission request (RTR) allowed ON (1): Remote transmission request (RTR) not allowed This bit is constantly set to ON in the FX3U-CAN. |  |
| Bit 31       | valid         | OFF (0): Valid ON (1): Invalid                                                                                                    |  |

2) Sub-index H02: TPDO transmission type

| Value (hex) | Description                                                                                                    |
|-------------|----------------------------------------------------------------------------------------------------|
| 00          | Synchronous (acyclic) The PDO will be transmitted once (acyclic) after occurrence of the SYNC if an event occurred before the SYNC. |
| 01          | Synchronous (cyclic every SYNC)                                                                                                    |
| 02          | Synchronous (cyclic every 2 <sup>nd</sup> SYNC)                                                                                     |
| 03          | Synchronous (cyclic every 3 <sup>rd</sup> SYNC)                                                                                     |
|             |                                                                                                    |
| F0          | Synchronous (cyclic every 240 <sup>th</sup> SYNC)                                                                                   |
| F1 to FD    | Reserved                                                                                                    |
| FE          | Event-driven (Function Mode 405)                                                                                                    |
| FF          | Event-driven (Function Mode 417)                                                                                                    |

3) Sub-index H03: TPDO inhibit time

This object configures the minimum time between two PDO transmissions if the transmission type is set to HFE or HFF. PDO transmission request over BFM #20 will be dismissed during this time. Unit of this value is 100  $\mu$ s (FX3U-CAN counting resolution: 1 ms). The value 0 disables the inhibit time.

→ For BFM #20, refer to Section 6.4

4) Object H1800 to H184F Sub-index H05: TPDO event-timer If the event timer elapses and an event driven transmission is not sent in that time (transmission type is set to HFE or HFF), a message will be sent with the current value of the Object dictionary. Unit of this value is ms. The value 0 disables the event-timer.

#### Note

If the inhibit time is active, no PDO will be transmitted.

### 4. Object H1A00 to H1A4F Sub-index H01 to H08: TPDO mapping parameter

The default mapping is to unsigned 16 bit objects.

→ Refer to Subsection 7.1.1

| 31 16 | 15 8      | 7 0    |
|-------|-----------|--------|
| Index | Sub-index | Length |

### Example:

To map unsigned 16bit data of BFM #0 to the first 16 bits of TPDO 1, set Index H1A00 Sub-index H01 to HA1000110.

This stands for Object Dictionary Index HA100, Sub-index H01 and a data size of 16bit.

| Item      | Description / set range         |
|-----------|---------------------------------|
| Index     | Index of the mapped Object      |
| Sub-index | Sub-index of the mapped Object  |
| Length    | Bit length of the mapped Object |

### **Timing chart**

The following figures show the relation between Transmit Process Data BFM's (BFM data), BFM #20 bit 0, PDO Inhibit time, PDO Event timer and CAN bus data in NMT state Operational for event driven PDO's. Note that the event and inhibit timer are started every time when PDO transmission is started.

#### Example 1: Inhibit time = 0, Event time = 0

The BFM data will be copied into the Object dictionary and a PDO will be sent every time when the data are changed and a data exchange is triggered. If the data are not changed, no PDO will be sent if a data exchange is triggered by BFM #20.

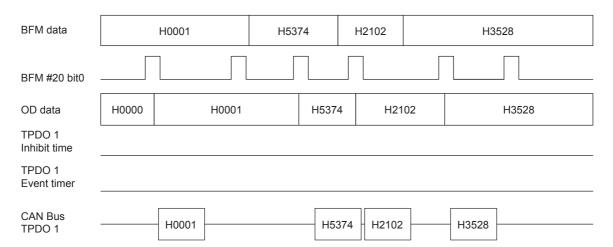

#### Example 2: Inhibit time > 0, Event time = 0

The BFM data will be copied into the Object dictionary and a PDO will be sent every time when the data are changed and the inhibit time is not running. If the inhibit time is active and the data are changed before the inhibit time elapsed, the former data will not be sent as PDO.

- Before FX<sub>3</sub>U-CAN firmware version 1.10 If the data are not changed, no PDO will be sent if a data exchange is triggered by BFM #20.
- FX3U-CAN firmware version 1.10 or later
   If a data exchange is triggered by BFM #20 and at the last data exchange the inhibit time was active, a
   PDO will be sent, otherwise no PDO will be sent as long as the data did not change.

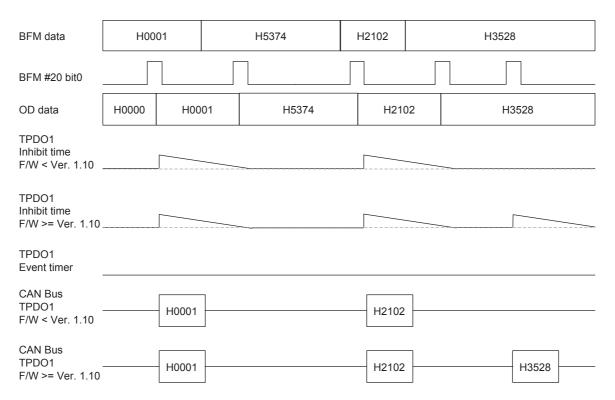

#### Example 3: Inhibit time = 0, Event time > 0

The BFM data will be copied into the Object dictionary and a PDO will be sent every time when the data are changed. Even if no data exchange with new data is triggered by BFM #20, a PDO with the actual object dictionary data will be sent when the event timer elapsed.

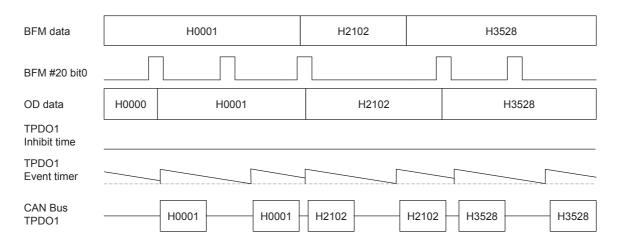

#### Example 4: Inhibit time > 0, Event time > 0, Inhibit time < Event time

The BFM data will be copied into the Object dictionary. A PDO will be sent every time when the data are changed and the inhibit time is not running. If the inhibit time is active and the data are changed before the inhibit time elapsed, the former data will not be sent as PDO.

- Before FX<sub>3</sub>U-CAN firmware version 1.10 If the data are not changed, no PDO will be sent if a data exchange is triggered by BFM #20.
- FX3U-CAN firmware version 1.10 or later
   If a data exchange is triggered by BFM #20 and at the last data exchange the inhibit time was active, a
   PDO will be sent, otherwise no PDO will be sent as long as the data did not change.

If no data exchange with new data is triggered by BFM #20, a PDO with the actual object dictionary data will be sent when the event timer elapsed and the inhibit time is not active.

The inhibit time in combination with the event timer allows new PDO data to be sent without the need to retrigger the data exchange by BFM #20 for the case that during the first data exchange of new data the inhibit time was active.

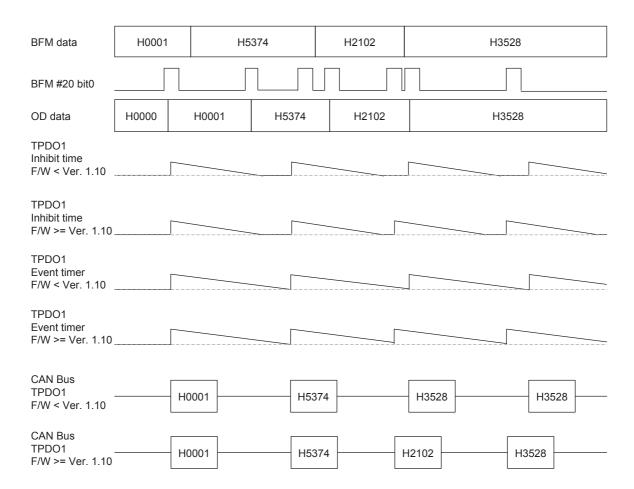

Wiring

Interface

#### Example 5: Inhibit time > 0, Event time > 0, Inhibit time > Event time

The BFM data will be copied into the Object dictionary and a PDO will be sent every time when the data are changed and the inhibit time is not running. If the inhibit time is active and the data are changed before the inhibit time elapsed, the former data will not be sent as PDO.

If the data are not changed, no PDO will be sent if a data exchanged is triggered by BFM #20.

If no data exchange with new data is triggered by BFM #20, a PDO with the actual object dictionary data will be sent when the event timer elapsed and the inhibit time is not active. If the inhibit time is active the event timer starts running again without a PDO being sent.

The inhibit time in combination with the event timer allows new PDO data to be sent without the need to retrigger the data exchange by BFM #20 for the case that during the first data exchange of new data the inhibit time was active.

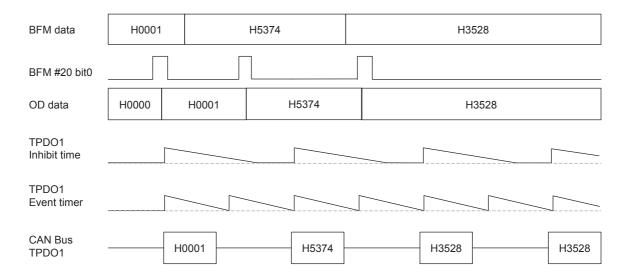

### 5.6.6 MPDO

A Multiplexed PDO, like an SDO, provides direct write access to objects of a CANopen device's object dictionary. The size of the data of these objects is limited to a maximum of 4 bytes.

The MPDO service can only be used in the  $CiA^{\circledR}$  417 Lift Application Mode and does not have to be configured.

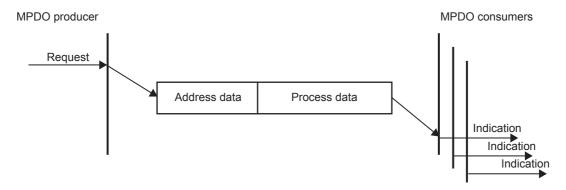

#### Process data:

Data less than 4 bytes is filled with H0 to make it 32 bits.

## 5.6.7 SYNC

The SYNC producer broadcasts the synchronization object periodically. The SYNC message provides the basic network synchronization mechanism. The time period between SYNC messages is specified by the standard parameter communication cycle period. There may be a time jitter in transmission by the SYNC producer corresponding approximately to the latency from some other message being transmitted just before the SYNC.

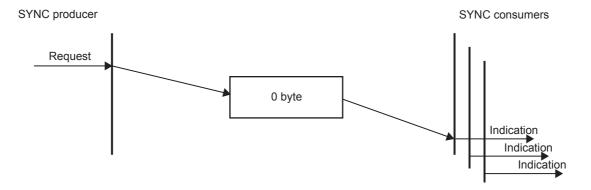

#### **SYNC Object**

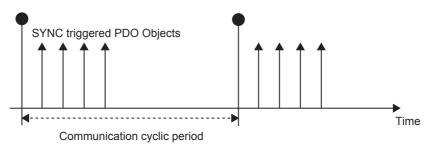

### 1. Object H1005: COB-ID SYNC message

In order to guarantee timely access to the network, the SYNC is given a very high priority CAN-ID.

→ For the COB-ID, refer to Subsection 5.6.1

| 31 | 30   | 29 | 26 11  | 10 0          |
|----|------|----|--------|---------------|
| Х  | gen. | H0 | H00000 | 11-bit CAN-ID |

| Bit No.      | Item          | Description / set range                                                                                                    |  |  |
|--------------|---------------|----------------------------------------------------------------------------------------------------|--|--|
| Bit 0 to 10  | 11-bit CAN-ID | 11-bit CAN-ID of the CAN base frame                                                                                                    |  |  |
| Bit 11 to 28 | =             | Bit 11 to 28 fixed to OFF (0).                                                                                                    |  |  |
| Bit 29       | -             | Bit 29 fixed to OFF (0).                                                                                                    |  |  |
| Bit 30       | gen.          | OFF (0): Don't generate SYNC message ON (1): Generate SYNC message  Note:  The device needs to be active NMT Master to produce SYNC messages.  The Index H1006 needs to be set to enable SYNC producing. |  |  |
| Bit 31       | Х             | Do not care                                                                                                    |  |  |

#### 2. Object H1006: Communication cycle period

This object provides the communication cycle period. This period defines the SYNC interval. The 32 bit value is in units of  $\mu$ s (FX3U-CAN counting resolution: 1 ms).

The FX3U-CAN counting resolution is 1ms, values smaller than 1ms will be set internally to 1ms, values starting from 1ms will be divided by 1000.

The value 0 disables SYNC producing. The module needs to be active NMT Master to produce SYNC messages.

Setting range: K0 to K4,294,967,295

 $\rightarrow$  For NMT Master, refer to Subsection 5.8.5

### 5.6.8 Node guarding

This protocol is used to detect remote errors in the network. Each NMT slave serves one requests message for the node guarding protocol.

The NMT master polls each NMT guarding slave at regular time intervals. This time-interval is called the guard time and may be different for each NMT slave. The response of the NMT slave contains the NMT state of that NMT slave. The node lifetime is given by guard time multiplied by lifetime factor. The node lifetime may be different for each NMT slave. If the NMT slave has not been polled during its lifetime, a remote node error is indicated through the NMT service life guarding event. A remote node error is indicated through the NMT service node guarding event if:

#### **NMT** master:

- The NMT master does not receive confirmation after the Guarding request within the node life time.
- The response of the NMT guarding slave state does not match the expected state.

#### NMT slave:

 The NMT guarding slave did not receive the NMT master Guarding request polling for time set in H100C and H100D.

If a remote error occurred previously but the errors in the guarding protocol have disappeared, it will be indicated that the remote error has been resolved through the NMT service node guarding event and the NMT service life guarding event.

If Heartbeat is activated, the Node guarding settings will be ignored.

#### Note

- As Slave, the FX<sub>3</sub>U-CAN (firmware Ver. 1.10 or later) supports Node Guarding.
   Use the heartbeat service for FX<sub>3</sub>U-CAN not supporting Node Guarding.
- Node guarding produces a high bus load. It is recommended to use heartbeat instead.
   NMT Master
   NMT Slave

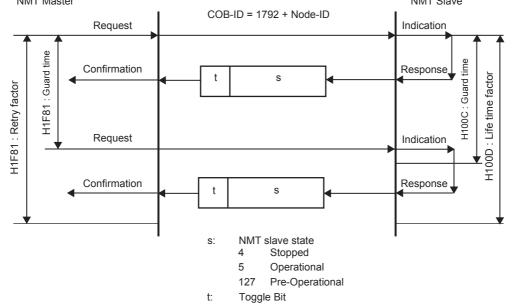

### 1. Slave Setting

1) Object H100C: Guard time

The 16bit guard time in units of ms is the time limit for which the response must be sent. The value 0 disables life guarding.

Applicable for FX3U-CAN firmware Ver. 1.10 or later.

2) Object H100D: Life time factor

The 8bit life time factor value multiplied by the guard time gives the life time for which the NMT Master has to send the guarding request. The value 0 disables life guarding.

Both Objects have to be set to activate Node guarding. The order in which Guard time and Life time factor are set does not matter.

Applicable for FX3U-CAN firmware Ver. 1.10 or later.

#### 2. Master Setting

1) Object H1F81: NMT slave assignment

→ Refer to Subsection 5.8.7

## 5.6.9 Heartbeat

The heartbeat protocol defines an error control service that does not use requests. A heartbeat producer transmits a heartbeat message cyclically. One or more heartbeat consumers receive the indication. The relationship between producer and consumer is configurable via the object dictionary. The heartbeat consumer guards the reception of the heartbeat within the heartbeat consumer time. If the heartbeat is not received within the heartbeat consumer time, a heartbeat event will be generated.

If the FX3U-CAN module is configured as Flying Master, Heartbeat producing and consuming is automatically activated between it and other FX3U-CAN modules also set up as Flying Masters.

→ For Flying Master, refer to Subsection 5.8.11

#### Note

Heartbeat produces a high bus load, but only half that of node guarding.

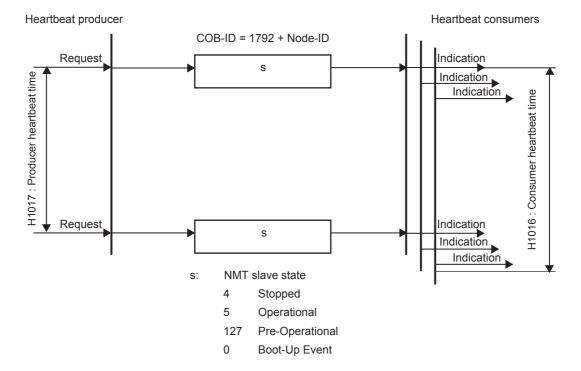

#### 1. Object H1016 sub-index H01 to H7F: Consumer heartbeat time

The consumer heartbeat time object indicates the expected heartbeat cycle times. Monitoring of the heartbeat producer starts after reception of the first heartbeat. The consumer heartbeat time should be higher than the corresponding producer heartbeat time. Before reception of the first heartbeat, the status of the heartbeat producer is unknown.

| 31 24 | 23 16   | 15 0           |
|-------|---------|----------------|
| H00   | Node-ID | Heartbeat time |

If the heartbeat time is 0 or the node-ID is 0 or greater than 127, the corresponding object entry is not used. The unit of heartbeat time is ms.

#### 2. Object H1017: Producer heartbeat time

The unit of 16bit producer heartbeat time is ms. The value 0 disables the producer heartbeat.

#### 5.6.10 TIME

The TIME producer broadcasts the time stamp object. This TIME provides the simple network clock. The time stamp contains the Time of day, which is represented by a 48 bit sequence. These sequences represent the time in milliseconds after midnight (28 bits) and the number of days since 1984-01-01 (16 bits). Only one Timestamp producer is allowed in the Network.

The time and the date have to be configured by setting BFM #51 to #57 (clock data).

In order to guarantee timely access to the network, the TIME is given a very high priority CAN-ID. CANopen devices that operate a local clock may use the TIME object to adjust their own time base to that of the time stamp object producer.

The consuming and producing setting can be directly changed by BFM #50.

In case of time overflow (time later than 31st December 2099 23:59.59), the time returns to 1st January 2000 00:00:00. Buffer memory display for year will be 00 to 99 in all cases.

Note for TIME consuming: A received Time stamp before 1st January 2000 00:00.00 is set to 1st January 2000 00:00:00.

#### → For time stamp BFM #50 to #59, refer to Section 6.19

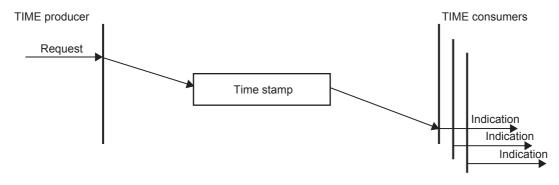

#### Object H1012: COB-ID time stamp object

#### → For the resulting COB-ID, refer to Subsection 5.6.1

| 31      | 30      | 29 | 26 11  | 10 0          |
|---------|---------|----|--------|---------------|
| consume | produce | H0 | H00000 | 11-bit CAN-ID |

| Bit No.      | Item          | Description                                                                                                    |  |  |
|--------------|---------------|----------------------------------------------------------------------------------------------------|--|--|
| Bit 0 to 10  | 11-bit CAN-ID | 11-bit CAN-ID of the CAN base frame                                                                                                    |  |  |
| Bit 11 to 28 | -             | Bit 11 to 28 fixed to OFF (0).                                                                                                    |  |  |
| Bit 29       | -             | Bit 29 fixed to OFF (0).                                                                                                    |  |  |
| Bit 30       | produce       | OFF (0): Do not produce TIME Messages ON (1): Produce TIME Messages Note: The FX3U-CAN needs to be active NMT Master to produce TIME messages. |  |  |
| Bit 31       | consume       | OFF (0): Do not consume TIME Messages ON (1): Consume TIME Messages                                                                            |  |  |

#### 5.6.11 Store parameters

To store all parameters to non-volatile memory, write SDO H65766173 (ISO8859 String code: "save") to Object Index H1010, Sub-Index H01 or use the store command in the CIF. After each power-up or reset, the saved parameters will be valid.

 $\rightarrow$  For the store command in the CIF, refer to Section 10.6

#### Note

For CDCF files stored on Object H1F22, the store parameter command is not necessary. On read access, the CANopen device gives back information about its storage functionality:

| Bit No.     | Description                                                                                                    |  |  |  |
|-------------|----------------------------------------------------------------------------------------------------|--|--|--|
| Bit 0       | OFF (0): Device does not save parameter on command. ON (1): Device saves parameter on command. (FX3U-CAN)                     |  |  |  |
| Bit 1       | OFF (0): Device does not save parameter without user request. (FX3U-CAN) ON (1): Device saves parameter without user request. |  |  |  |
| Bit 2 to 31 | Reserved                                                                                                    |  |  |  |

#### 5.6.12 Restore default parameters

To restore factory default parameters, write SDO H64616F6C (ISO8859 code: daol ("load")) to Object Index H1011, Sub-Index H01 or use the restore command in the CIF. The stored parameters are then overwritten to factory default settings.

 $\rightarrow$  For the restore command in the CIF, refer to Section 10.7

#### Restore procedure:

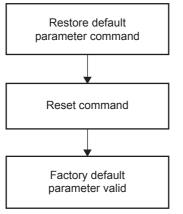

#### Note

- Do not execute a store parameter command before executing the reset command.
   Otherwise the factory default parameters will be overwritten with the previous settings.
- CDCF files stored on Object H1F22 will be also cleared and will be cleared directly before the Reset command.

On read access, the CANopen device gives back information about its restoring functionality:

| Bit         | Description / set range                                                                                                    |  |  |
|-------------|----------------------------------------------------------------------------------------------------|--|--|
| Rif ()      | OFF (0): Device is not able to restore factory default parameters on command. ON (1): Device is able to restore factory default parameters on command. (FX3U-CAN) |  |  |
| Bit 1 to 31 | Reserved                                                                                                    |  |  |

#### 5.6.13 EMCY

Emergency objects are triggered by the occurrence of a CANopen device internal error. An emergency object is transmitted only once per "error event." No further emergency objects are transmitted as long as no new errors occur on a CANopen device. Zero or more emergency consumers may receive the emergency object. The received EMCY Messages will be displayed in BFM #750 to #859. A transmission of EMCY Messages is possible over the CIF.

 $\to$  For BFM #750 to #859 Emergency Message Buffer, refer to Section 6.23  $\to$  For sending an CIF EMCY Message in the CIF, refer to Section 6.23

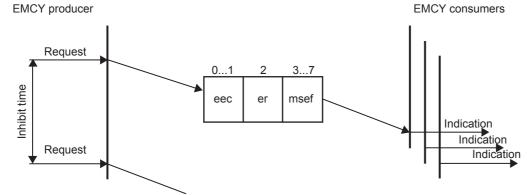

eec: Emergency error code (2 Byte)

→ For Emergency error code, refer to Section 6.23

er: Error register (1 Byte)

→ For Error register (object H1001), refer to Subsection 5.6.2

msef: Manufacturer-specific error code (5 Byte)

#### 1. Object H1014: COB-ID EMCY

| 31    | 30 | 29 | 28 11  | 10 0          |
|-------|----|----|--------|---------------|
| valid | H0 | H0 | H00000 | 11-bit CAN-ID |

 $\rightarrow$  For the resulting COB-ID, refer to Subsection 5.6.1

| Bit No.                          | Item          | Description                         |  |  |
|----------------------------------|---------------|-------------------------------------|--|--|
| Bit 0 to 10                      | 11-bit CAN-ID | 11-bit CAN-ID of the CAN base frame |  |  |
| Bit 11 to 28                     | -             | Bit 11 to 28 fixed to OFF (0).      |  |  |
| Bit 29                           | -             | Bit 29 fixed to OFF (0).            |  |  |
| Bit 30                           | -             | Bit 30 fixed to OFF (0).            |  |  |
| Bit 31   Valid   \(\frac{1}{2}\) |               | ( )                                 |  |  |
| Note                             |               | ·                                   |  |  |

On the FX3U-CAN, the setting is fixed and can not be changed.

#### 2. Object H1015: Inhibit time EMCY

This object configures the minimum time between two EMCY messages. The unit of the 16 bit value is 100  $\mu$ s. The value 0 disables the inhibit time.

The FX3U-CAN counting resolution is 1ms, values smaller than 1ms will set internally to 1ms, values starting from 1ms will be divided by 1000.

#### 3. Object H1028 sub-index H01 to H7F: Emergency consumer object

This Object configures the COB-IDs for the EMCY objects that the module is consuming. The Sub-index refers to the related node-ID.

| 31    | 30 | 29 | 28 11  | 10 0          |
|-------|----|----|--------|---------------|
| valid | H0 | H0 | H00000 | 11-bit CAN-ID |

#### $\rightarrow$ For the resulting COB-ID, refer to Subsection 5.6.1

| Bit No.      | Item          | Description                                                                                        |  |  |
|--------------|---------------|----------------------------------------------------------------------------------------------------|--|--|
| Bit 0 to 10  | 11-bit CAN-ID | 11-bit CAN-ID of the CAN base frame                                                                |  |  |
| Bit 11 to 28 | -             | Bit 11 to 28 fixed to OFF (0).                                                                     |  |  |
| Bit 29       | -             | Bit 29 fixed to OFF (0).                                                                           |  |  |
| Bit 30       | -             | Bit 30 fixed to OFF (0).                                                                           |  |  |
| Bit 31       | valid         | OFF (0): EMCY consuming of remote Node is valid ON (1): EMCY consuming of remote Node is not valid |  |  |

3

#### 5.7 Error Behaviour

If a serious CANopen device failure is detected in NMT state Operational, the CANopen device automatically shifts to the NMT state Pre-operational by default. Alternatively, the CANopen device can be configured to change to NMT state Stopped or remain in the current NMT state.

CANopen device failures include the following communication errors:

- · Bus-off conditions of the CAN interface
- · Only as NMT Slave: Life guarding event with the state 'occurred' and the reason 'time out'
- · Only as NMT Slave: Heartbeat event with state 'occurred' and the reason 'time out'
- PLC RUN → STOP: If the setting value is H01, the FX3U-CAN will change into Pre-operational but can be set again to Operational when the PLC is in STOP.
   With the setting value H00 or H02, the FX3U-CAN can not set into Operational as long as the PLC is in STOP.
- FROM/TO Watchdog error: If the setting value is H01, the FX3U-CAN will change into Pre-operational but can be set again to Operational when the BFM #29 bit 7 is set.

  With the setting value H00 or H02, the FX3U-CAN can not set into Operational as long as the BFM #29 bit 7 is set.

ightarrow For FROM/TO Watchdog, refer to Section 6.9 ightarrow For FROM/TO Watchdog error, refer to Section 14.2

Severe CANopen device errors also may be caused by CANopen device internal failures.

#### Object H1029 sub-index H01: Error behaviour object

#### **Error class values**

| Value (hex)                                                                        | Value (hex) Description                                                                |  |  |  |  |
|------------------------------------------------------------------------------------|----------------------------------------------------------------------------------------|--|--|--|--|
| 00 Change to NMT state Pre-operational (only if currently in NMT state Operational |                                                                                        |  |  |  |  |
| 01                                                                                 | No change of the NMT state.<br>Refer to different behaviour in case of PLC RUN → STOP. |  |  |  |  |
| 02                                                                                 | Change to NMT state Stopped                                                            |  |  |  |  |
| 03 to FF                                                                           | Not used                                                                               |  |  |  |  |

## 5.8 Network Management

The NMT provides services for controlling the network behaviour of CANopen devices. All CANopen devices of a network referred to as NMT slaves are controlled by services provided by an NMT master. The NMT master is typically also the Application master at the same time, but it is not necessary.

The FX<sub>3</sub>U-CAN supports the master functions NMT startup master, Flying master, Configuration manager, SYNC producer, TIME producer and LSS master which are described in the sections before and below.

#### 5.8.1 CANopen Boot-Up Procedure and NMT states

CANopen devices shift to the NMT state Pre-operational directly after finishing device initialization. In this NMT state, CANopen device parameterization and CAN-ID-allocation via SDO (e.g. using a configuration tool) is possible. Then the CANopen devices may be switched directly or by the NMT startup master into the NMT state Operational.

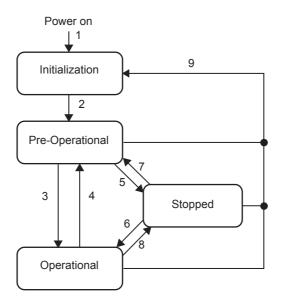

| State Change | Description                                                                                                    |  |
|--------------|----------------------------------------------------------------------------------------------------|--|
| 1            | At Power on, shifts to the NMT state initialization automatically.                                                               |  |
| 2            | After the NMT state initialization finishes, shifts to the "NMT state Pre-operational" automatically and sends a Boot-Up message |  |
|              | → Refer to Subsection 5.8.2                                                                                                    |  |
| 3            | NMT service start remote node indication                                                                                         |  |
| 4, 7         | NMT service enter pre-operational indication                                                                                     |  |
| 5, 8         | NMT service stop remote node indication                                                                                          |  |
| 6            | NMT service start remote node indication                                                                                         |  |
| 9            | NMT service reset node indication or reset communication indication                                                              |  |

#### 1. NMT state Pre-operational

In the NMT state Pre-operational, communication via SDO is possible. PDO communication is not allowed. Configuration of PDO, parameters and also the allocation of application objects (PDO mapping) may be performed by a configuration application. The CANopen device may be switched into the NMT state Operational directly by sending the NMT service start remote node.

#### 2. NMT state Operational

In the NMT state Operational, all communication objects are active.

#### 3. NMT state Stopped

By switching a CANopen device into the NMT state Stopped, it is forced to stop all communication. Furthermore, this NMT state may be used to achieve certain application behaviour.

#### 4. NMT States and communication object relation

The relation between NMT states and communication objects is shown in the following table. Services in the listed communication objects may only be executed if the CANopen devices involved in the communication are in the appropriate NMT states.

In case of trying to send a communication object which is not allowed in the specific NMT state, no error information will be displayed.

|                                | Pre-operational | Operational | Stopped |
|--------------------------------|-----------------|-------------|---------|
| PDO                            | -               | ✓           | -       |
| SDO                            | ✓               | ✓           | -       |
| SYNC                           | ✓               | ✓           | -       |
| EMCY                           | ✓               | ✓           | -       |
| TIME                           | ✓               | ✓           | -       |
| Node control and error control | ✓               | ✓           | ✓       |

#### 5.8.2 **Protocol Boot-Up**

This protocol is used to signal that a NMT slave has switched to the NMT state Pre-operational after the NMT state Initialization. The protocol uses the same CAN-ID as the error control protocols. One data byte is transmitted with value 0.

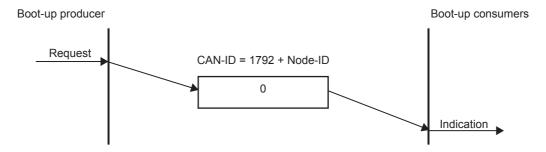

#### 5.8.3 **Protocol NMT (Node control)**

This Protocol is used by the NMT Master to control the NMT state of remote Nodes. Producing is allowed only by the NMT Master.

If the module is the active NMT master, the module is ignoring NMT messages with the Node-ID 0 (All Nodes).

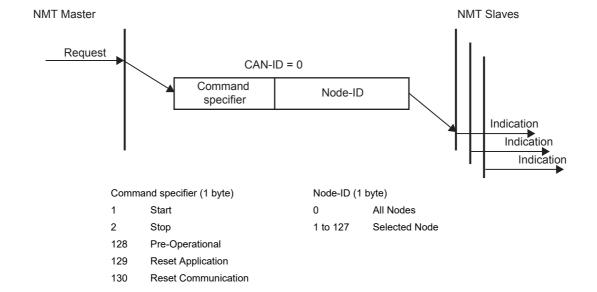

#### 5.8.4 NMT slave identification

The NMT startup master and the LSS master are using the NMT slave identification data to identify the NMT slave before configuring the NMT slave.

If the configured identification data on the NMT master are different than responded from the NMT slave, the NMT startup master service will stop the startup of this NMT slave.

The Sub-index corresponds to the NMT slave Node-ID. The default value 0 has the meaning not configured, and the NMT master will skip this entry.

For the LSS Master all NMT slave Identification data need to be configured! For the NMT Startup Master, the NMT slave identification entries are optional.

#### 1. Object H1F84 Sub-index H01 to H7F: Device Type

The sub-index corresponds to the Node-ID.

The value refers to the object H1000 sub-index 00 of the corresponding Node-Id.

#### 2. Object H1F85 Sub-index H01 to H7F: Vendor identification

The sub-index corresponds to the Node-ID.

The value refers to the object H1018 sub-index 01 of the corresponding Node-Id.

#### 3. Object H1F86 Sub-index H01 to H7F: Product code

The sub-index corresponds to the Node-ID.

The value refers to the object H1018 sub-index 02 of the corresponding Node-Id.

#### 4. Object H1F87 Sub-index H01 to H7F: Revision number

The sub-index corresponds to the Node-ID.

The value refers to the object H1018 sub-index 03 of the corresponding Node-Id.

#### 5. Object H1F88 Sub-index H01 to H7F: Serial number

The sub-index corresponds to the Node-ID.

The value refers to the object H1018 sub-index 04 of the corresponding Node-Id.

#### 5.8.5 NMT master startup

The NMT startup master behaves according to the NMT state machine as defined in Subsection 5.8.1. Before the NMT master transitions from NMT state Pre-operational to NMT state Operational, all assigned NMT slaves shall be booted.

The Main flow chart for the NMT master startup is shown in Figure 5.1

Figure 5.2 is a simple startup overview to show the influence of the BFM #70 setting. It is recommended not to use the simple startup because it can not be guaranteed that every NMT Slave will be set into Operational state. Setup the NMT slave startup values for every connected NMT slave on the NMT master instead.

→ For NMT slave startup, refer to Subsection 4.7.6

Figure 5.1: NMT Master startup process

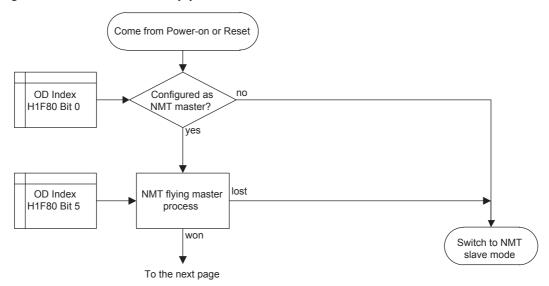

1 Interface

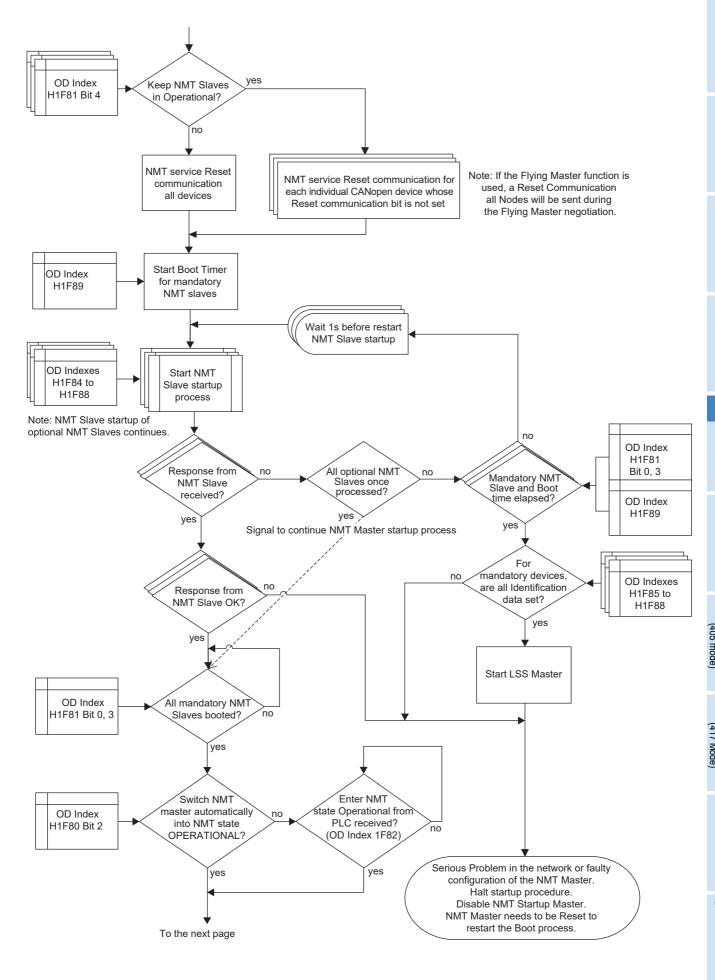

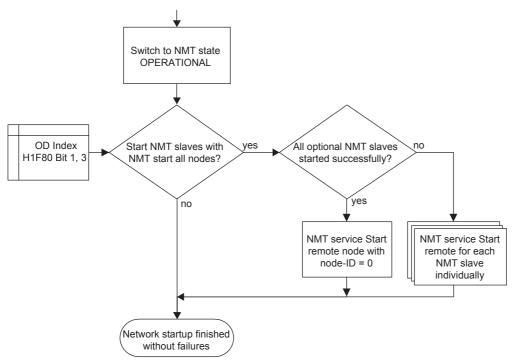

Figure 5.2: NMT Master simple startup

This overview is a more simple overview of the total NMT master startup without any NMT Slave setting in Object Dictionary Index H1F81. Refer to the other figure to see the whole process.

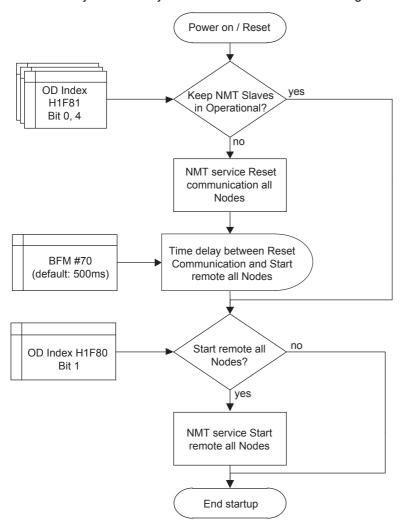

Wiring

### Object H1F80: NMT startup

This object configures the start up behaviour of a CANopen device via SDO access. If the node is set as Master without the flying master capability, the node starts as NMT master and ignores "all Nodes" NMT commands from the network. After the FX3U-CAN has been configured as the NMT master, parameters have to be stored, and the FX3U-CAN has to be restarted by BFM #25 bit 0 or NMT request Reset Node.

 $\rightarrow$  For storing parameters, refer to Subsection 5.6.11  $\rightarrow$  For module restart (BFM #25 bit 0), refer to Section 6.8

| 317 | 6              | 5                | 4               | 3           | 2                      | 1               | 0             |
|-----|----------------|------------------|-----------------|-------------|------------------------|-----------------|---------------|
| НО  | Stop all nodes | Flying<br>master | Reset all nodes | Start nodes | NMT<br>master<br>start | Start all nodes | NMT<br>master |

| Bit No.     | Item             | Description                                                                                                    |
|-------------|------------------|----------------------------------------------------------------------------------------------------|
| Bit 0       | NMT master       | OFF (0): Module is NMT Slave ON (1): Module is NMT Master Note: If it's set to 0, all other settings of Object H1F80 and H1F81 are ignored. In a CANopen network, only one (active) NMT Master allowed!                                                                                                    |
| Bit 1       | Start all nodes  | OFF (0): NMT master sends during the NMT startup the NMT service Start remote node for each assigned NMT slave. The NMT slaves will be started during the NMT startup individually.  ON (1): NMT master sends during the NMT startup the NMT service Start all remote nodes. The NMT slaves will be started during the NMT master startup all at the same time.  Notes if setting is ON (1):  Note Figure 5.2 NMT Master simple startup.  Don't use this setting to start remote nodes which are not assigned to the master via Index H1F81.  → Refer to Subsection 5.8.6                                                                                               |
| Bit 2       | NMT master start | OFF (0): NMT Master switch during NMT master startup automatically into NMT state Operational ON (1): NMT Master does not switch during NMT master startup automatically into NMT state Operational  Notes if setting is ON (1):  The NMT Master has to be set manually with the SDO write command in the CIF over the Object H1F82 into NMT state Operational. The startup process will be suspended as long as the Device is not set into NMT State Operational.  → Refer to Section 10.2                                                                                                    |
| Bit 3       | Start node       | OFF (0): The NMT master shall start the NMT slaves. ON (1): The NMT master shall not start the NMT slaves and the PLC application may start the NMT slaves. Notes if setting is ON (1): Note the resulting behaviour shown in Figure 5.2 NMT Master simple startup and Figure 5.3 NMT Slave startup process.                                                                                                    |
| Bit 4       | Reset all nodes  | OFF (0): In case of error control event of an assigned NMT slave defined as mandatory, the NMT service reset communication with node-ID of the CANopen device that caused the error control event shall be executed.  ON (1): In case of error control event of an assigned NMT Slave defined as mandatory, the NMT service reset communication all Nodes shall be executed.  → Refer to Subsection 5.8.6  Note:  In case of optional NMT Slaves, the NMT service reset communication with node-ID of the CANopen device that caused the error control event will always be executed.  If bit 6 is set to 1, this bit setting will be ignored for mandatory NMT slaves. |
| Bit 5       | Flying master    | OFF (0): Do not use Flying master service. ON (1): Use Flying master service Note:  If the device loses the Flying Master negotiation, the device works as NMT slave.  If the Flying Master Service is used, all NMT Master in the network need to be set as Flying Master!  If the setting is 1, additional settings need to be considered.  → Refer to Subsection 5.8.11                                                                                                    |
| Bit 7 to 31 | Stop all nodes   | OFF (0): Do not Stop all nodes in case of an NMT error control event of an assigned Mandatory NMT Slave ON (1): Stop all nodes in case of an NMT error control event of an assigned Mandatory NMT Slave Note:  • If the setting is 1, the bit 4 setting is ignored.  • To restart the network, the NMT master has to be reset manually with BFM #25 bit 0 or with the SDO write command in the CIF over the Object H1F82 into NMT state Reset Communication or Application all Nodes.  → Refer to Section 6.8 and Section 10.2                                                                                                    |

#### 5.8.6 NMT slave startup

If the NMT Master shall startup the NMT Slave, the NMT startup Master uses the Indexes H1F84 to H1F88 to identify the NMT Slaves during Boot-up. The Setting of these Indexes is optional.

The NMT startup Master will request the Index H1000 of the NMT slave to check if the NMT Slave is available in the network. If there is no response on the request, the NMT Master retries every 1s after the request until the NMT Slave responds to the request or the boot time for a mandatory Slave elapses without response.

The Index H1F89 Boot time shall be set to a value which is higher than the maximum NMT startup time of the slowest mandatory slave. This time has to be measured from Power-on/Reset of the NMT master to the point where the last mandatory slave becomes NMT state Operational.

If identification data of NMT Slaves do not match with the setting on the NMT Master, it will result in a termination of the whole NMT Startup process and the NMT startup Master will be disabled.

After a successful Identification, the Configuration Manager configures the NMT Slave at the time when configuration data are stored on the NMT Master.

At last depending on the setting, the NMT Master sets the NMT Slave into NMT state Operational.

→ For NMT Slave identification, refer to Subsection 5.8.4
 → For NMT Master startup process, refer to Figure 5.1

→ For Configuration Manager, refer to Subsection 5.8.13

#### Note

For correct functioning of the CANopen network, it is recommended to assign all CANopen devices which are NMT Slave to the NMT Master.

Figure 5.3: NMT Slave startup process

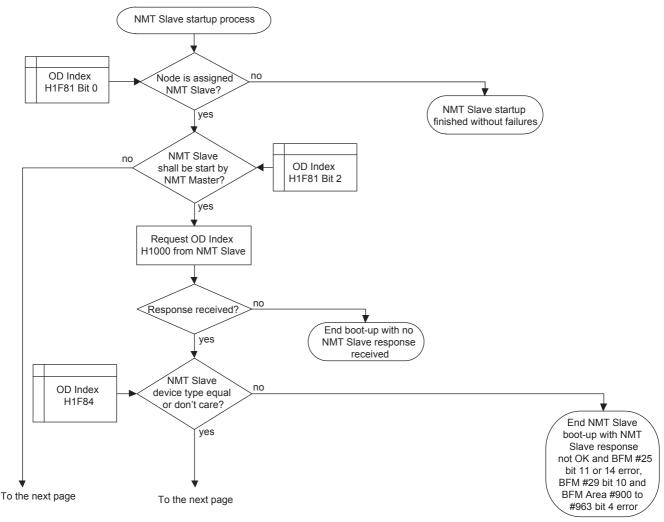

10 Command Interface

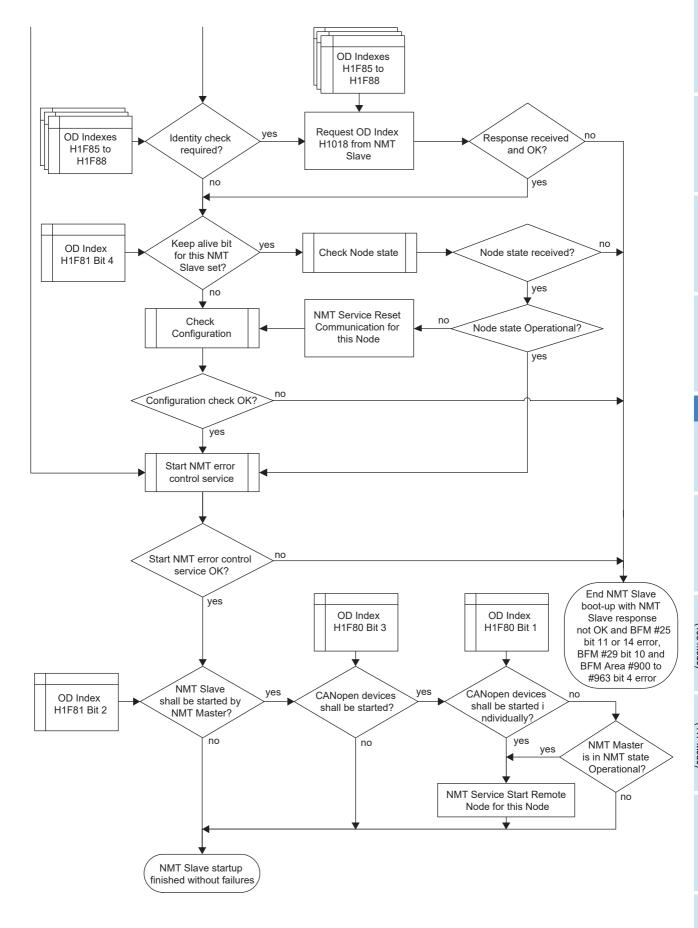

#### 5.8.7 NMT slave assignment

This object configures on the NMT Master for each node-ID (corresponding to the sub-index), the node guarding values and the NMT Slave Configuration. Each sub-index of this object corresponds to the node-ID of a CANopen device in the network. The sub-index which corresponds to the node-ID of the NMT Master is ignored.

#### 1. Object H1F81 Sub-index H01 to H7F: NMT slave assignment

| 31 16      | 15 8         | 7 0           |
|------------|--------------|---------------|
| Guard time | Retry factor | Configuration |

#### 1) Guard time field:

The value for the guard time indicates the cycle time for node guarding of the CANopen device. The value is in units of ms. The value 0 disables Node Guarding for the CANopen device. Bit 0 in the Configuration field and the Retry factor needs to be set also to enable node guarding. If the heartbeat consumer object is configured to a value  $\neq$  0, then the heartbeat mechanism will have priority over node guarding. Setting range: K0 to K65535

#### 2) Retry factor field

The value for the retry factor indicates the number of retries the NMT master issues in case of a Node Guarding event. The value 0 disables Node Guarding for the CANopen device. Bit 0 in the Configuration field and the Guardtime needs to be set also to enable node guarding. Setting range: K0 to K255

#### 3) Configuration field:

| 75       | 4                   | 3         | 2                 | 1        | 0            |
|----------|---------------------|-----------|-------------------|----------|--------------|
| Reserved | Reset communication | Mandatory | NMT<br>boot slave | Reserved | NMT<br>slave |

| Bit No. | Item                | Description                                                                                                    |
|---------|---------------------|----------------------------------------------------------------------------------------------------|
| Bit 0   | NMT slave           | OFF (0): Remote Node is NMT Master or not assigned. ON (1): Remote Node is NMT Slave and assigned to this NMT Master.  Note:  • It's mandatory to set this bit if the NMT Master shall startup and/or Node guard the NMT Slave.  • If the Flying Master Service is used, it shall be considered as Flying Master switching into NMT Slave mode if they are not the active NMT Master and may need to be startup by the active NMT Master.  → Refer to Subsection 5.8.11                                                                                                    |
| Bit 2   | NMT boot slave      | OFF (0): Configuration and NMT service Start remote node are not allowed in case of error control event or NMT service Boot up.  ON (1): Configuration and NMT service Start remote node execute in the case of error control event or NMT service Boot up.  → Refer to Subsection 5.8.1, 5.8.2 and 5.8.13                                                                                                    |
| Bit 3   | Mandatory           | OFF (0): CANopen device may be present prior to network start up (CANopen device is optional) ON (1): CANopen device is present prior to network start up (CANopen device is mandatory) Note:  • For mandatory slaves consider at Object H1F80 also the bits 4 and 6  → Refer to Subsection 5.8.5  • For LSS Slave this bit has to be set to 1 to enable LSS service for this NMT Slave.                                                                                                    |
| Bit 4   | Reset communication | <ul> <li>OFF (0): NMT service Reset communication may be executed for the CANopen device at any time ON (1): NMT service Reset communication is not executed for the CANopen device in case the CANopen device is in NMT state Operational</li> <li>Note when using this function: <ul> <li>If the Flying Master Service is used in the Network, there will be an all Node Reset communication command executed during the Flying Master negotiation Process</li> <li>If no Heartbeat consuming is configured for this node, the NMT startup Master starts with Node Guarding, which has to be answered within 100ms.</li> <li>In the case that no Heartbeat is used or supported, confirm that the NMT Slave supports Node guarding.</li> <li>Take care that the NMT Master is also configured for Node Guarding if the NMT Slave is configured for life guarding of the NMT Master. Otherwise the NMT Slave will go in an NMT error state.</li> <li>If within the Heartbeat consuming time no Heartbeat is received or no Node Guard confirmation is received after the Node Guarding RTR message, the NMT Slave startup ends with an error.</li> </ul> </li> </ul> |

10 Command Interface

| Bit No.              | Item     | Description                                                                       |
|----------------------|----------|-----------------------------------------------------------------------------------|
| Bit 1,<br>Bit 5 to 7 | Racarvad | Default value: 0.  If set to ON (1), FX3U-CAN will respond with SDO access error. |

#### 2. Object H1F89: Boot time

The object defines the time out in ms between start of the process Start process boot NMT slave and signalling of successful boot of all mandatory NMT slaves. If the Boot time elapses before all mandatory Slaves are started, the NMT startup will be stopped and the NMT startup Master will be disabled.

The value 0 disables the timer.

Setting range: K0 to K4,294,967,295

#### 3. Object H102A: NMT inhibit time

This object configures the minimum time between two NMT messages. The 16bit value is given in multiples of 100 µs (Lowest counting resolution of FX3U-CAN: 1ms). The value 0 disables the inhibit time. Setting range: In the FX3U-CAN, the value is fixed to 0.

#### 5.8.8 NMT Bootup / Error Event handling

When Consumer Heartbeat time elapses, Node Guarding failed or the NMT Slave responds a unexpected Node state, the NMT Master handles the NMT Slave as shown in Figure 5.4.

If the NMT Master receives at any time a Boot-Up message from an assigned NMT Slave, the NMT Slave will be startup by the NMT startup Master. If the NMT Master is in NMT state stopped, the NMT startup Master will not be able to start the NMT Slave.

→ For protocol boot-up, refer to Subsection 5.8.2

Figure 5.4: NMT error handler

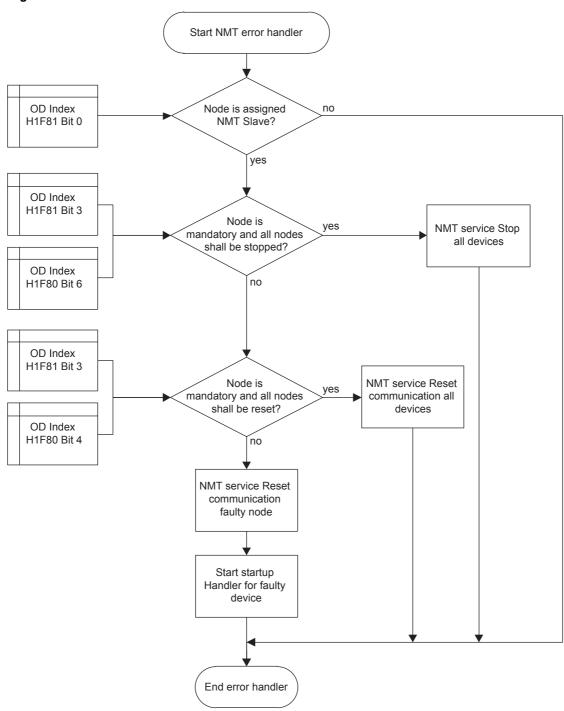

Wiring

# 5.8.9 Request NMT

This object indicates at the NMT Master the current NMT state of a unique CANopen device in the network. The sub-index corresponds to the node-ID of the CANopen devices in the network. The sub-index H80 represents all nodes. Only the NMT Master is allowed to send NMT node control messages. The NMT state is shown in BFM #601 to #727.

At the NMT Master, an NMT message can be requested can be via an SDO write access. Consider using this carefully because the NMT Startup Master will not set the Target Node automatically back to Operational until the next reset if the request is a Stop or Pre-Operational request!

→ For the BFM assignment corresponding to the NMT state of each node, refer to Section 6.22

#### Note

If a Node for Heartbeat consuming is activated and a boot-up Message is received from this node, the NMT state Pre-operational will be displayed for this node until the next Heartbeat is received for this node.

#### Object H1F82 Sub-index H01 to H80: Request NMT

| Value (hex)  | Description                     |                                                                                                    |  |  |  |
|--------------|---------------------------------|----------------------------------------------------------------------------------------------------|--|--|--|
| value (flex) | SDO read                        | SDO write                                                                                                    |  |  |  |
| 00           | NMT state unknown               | Reserved                                                                                                    |  |  |  |
| 01           | CANopen device missing Reserved |                                                                                                    |  |  |  |
| 02 to 03     | Reserved                        | ,                                                                                                    |  |  |  |
| 04           | NMT state Stopped               | NMT service Stop remote node                                                                                                    |  |  |  |
| 05           | NMT state Operational           | NMT service Start remote node                                                                                                    |  |  |  |
| 06           | Reserved                        | NMT service Reset node                                                                                                    |  |  |  |
| 07           | Reserved                        | NMT service Reset communication                                                                                                    |  |  |  |
| 08 to 7E     | Reserved                        | ,                                                                                                    |  |  |  |
| 7F           | NMT state Pre-operational       | NMT service Enter pre-operational                                                                                                    |  |  |  |
| 80 to 83     | Reserved                        | ,                                                                                                    |  |  |  |
| 84           | Reserved                        | NMT service Stop remote node excluding NMT master With this Value the NMT Slave will be set into the requested NMT State Stopped, but the NMT Master will stay in its current NMT State.                |  |  |  |
| 85           | Reserved                        | NMT service Start remote node excluding NMT master With this Value the NMT Slave will be set into the requested NMT State Operational, but the NMT Master will stay in its current NMT State.           |  |  |  |
| 86           | Reserved                        | NMT service Reset node excluding NMT master With this Value the NMT Slave will be set into the requested NMT State Reset Node, but the NMT Master will stay in its current NMT State.                   |  |  |  |
| 87           | Reserved                        | NMT service Reset communication excluding NMT master With this Value the NMT Slave will be set into the requested NMT State Reset communication, but the NMT Master will stay in its current NMT State. |  |  |  |
| 88 to 8E     | Reserved                        | ·                                                                                                    |  |  |  |
| 8F           | Reserved                        | NMT service Enter Pre-operational excluding NMT master With this Value the NMT Slave will be set into the requested NMT State Pre-operational, but the NMT Master will stay in its current NMT State.   |  |  |  |
| 90 to FF     | Reserved                        | 1                                                                                                    |  |  |  |

#### 5.8.10 Request node guarding

This object indicates the node guarding state for a unique CANopen device in the network. The sub-index corresponds to the node-ID of the CANopen devices in the network. The sub-index H80 represents all nodes.

#### Note

If Node Guarding is not set, then Node Guarding will not start.

#### Object H1F83 Sub-index H01 to H80: Request node guarding

| Value (hex)  | Description           |                     |  |  |  |
|--------------|-----------------------|---------------------|--|--|--|
| value (liex) | Read                  | Write               |  |  |  |
| 00           | Node guarding stopped | Stop node guarding  |  |  |  |
| 01           | Node guarding started | Start node guarding |  |  |  |
| 02 to FF     | Reserved              |                     |  |  |  |

#### 5.8.11 Flying Master

The Flying Master mechanism provides services for a hot stand-by NMT Master within a CANopen network. All Flying Masters shall monitor the Heartbeat of all masters in the network. A new negotiation is automatically started if the active master fails. The master with the highest priority and the lowest node-ID wins the negotiation. A new negotiation is started when a new NMT master with a higher priority than the active NMT Master join the network. The Flying NMT master priority is defined by (NMT master priority level  $\times$  128 + Node-Id), the lower value has the higher priority.

BFM #25 bit 15 indicates if the module is the current NMT Master.

#### Note

- If the module has enabled the Flying Master function and no Heartbeat producing is set, the Heartbeat producing is automatically set to 1000 ms.
- If the module loses the negotiation and no Heartbeat consuming is set for the active NMT master, Heartbeat consuming is automatically set to (1500 + 10 × Node-ID) ms.
- If the Heartbeat producing and consuming is set manually, set a different value for the consuming time of
  one Node-ID on the other Flying masters so that multiple masters will not initiate at the same time a new
  Flying master negotiation when the active NMT master times out.
- If a Flying Master is in the Network which is not a FX3U-CAN, ensure that this node has Heartbeat producing enabled, otherwise the FX3U-CAN with activated Flying Master function will send endless Reset Communication NMT Messages!
  - → For the Communication Status (BFM #25), refer to Section 6.8
- · All Flying Masters should have the same configuration for the Slaves.
- Configure in the Flying master negotiation response wait time of all Flying Master.

Formula for the Flying Master negotiation response wait time:

Flying Master negotiation response wait time =

(NMT master priority)  $\times$  (Priority time slot) + (Node-ID)  $\times$  (Node time slot)

• During the Flying master negotiation process, an NMT service Reset communication message will be sent to all nodes.

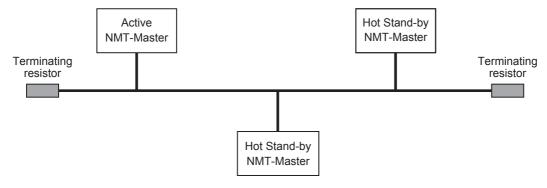

10 Command Interface

#### **Point**

When using the Flying Master function, please consider the following points:

- The Network communication will be reset after the Active NMT Master fails which will result in an Interruption of the System Application.
- Application data will be not synchronized by the Flying Master mechanisms. This has to be handled by a
  proper CANopen configuration and CANopen system planning.
- Be careful with the setting of the NMT flying master timing parameters. An inappropriate setting will result in a Malfunction of the Flying Master negotiation. Test the System Configuration before field use.

Figure 5.5: NMT flying master process

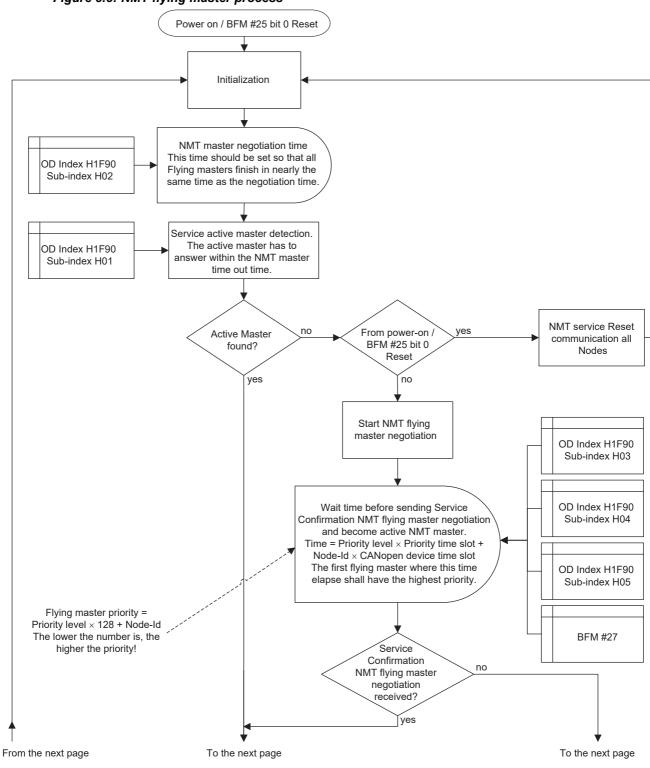

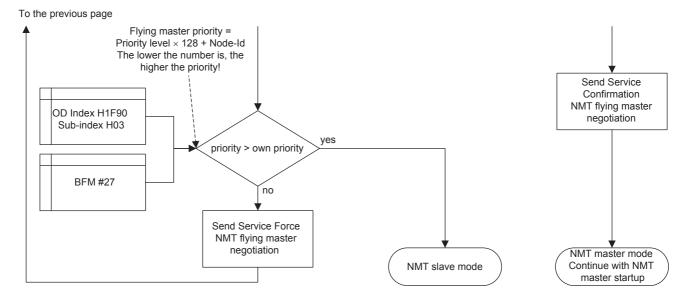

#### 1. Object H1F80: NMT startup

Set H1F80 bit 5 to ON to participate in NMT flying master negotiation.

→ For NMT startup, refer to Subsection 5.8.5

#### 2. Object H1F90: NMT flying master timing parameter

This object defines the parameters for the NMT flying master negotiation process.

#### 3. Object H1F90 Sub-index H01: NMT master timeout

The value is in units of ms.

#### 4. Object H1F90 Sub-index H02: NMT master negotiation time delay

The value is in units of ms.

#### 5. Object H1F90 Sub-index H03: NMT master priority

| 15 8     | 7 0                       |
|----------|---------------------------|
| Reserved | NMT master priority level |

| Value (hex)  | Description     |
|--------------|-----------------|
| 0000         | Priority high   |
| 0001         | Priority medium |
| 0002         | Priority low    |
| 0003 to FFFF | Reserved        |

#### 6. Object H1F90 Sub-index H04: Priority time slot

The value is in units of ms.

#### Formula for the Priority time slot:

Priority time slot >  $127 \times \{CANopen device time slot (Sub-index H05)\}$ 

#### 7. Object H1F90 Sub-index H05: CANopen device time slot

The value is in units of ms.

#### 8. Object H1F90 Sub-index H06 Multiple NMT master detect cycle time

The value is in units of ms.

4

#### 5.8.12 LSS

The FX3U-CAN uses the layer setting services and protocols, to configure via the CAN network the Baud Rate and the Node Address of an LSS slave device that is sealed against harsh environments and that does not have any hardware components like DIP-switches for setting the node-ID or bit timing parameters.

Within a CANopen network, only one LSS-Master is allowed to exist. For the LSS-Master Mode the module has to be the active NMT-Master.

To activate the LSS Master, configure in the Object dictionary:

- Index H1F89:
  - The Boot time out. The time shall be longer than the boot time of the NMT-Client, which needs the longest time for boot-up (Power On until Boot-up message).
- Indexes H1F84 to H1F88, the Sub-index which corresponds to the Node-Id which shall be set at the LSS-Client:
  - The Identification information which is available at the Object dictionary Indexes H1000 and H1018 at the LSS-Client.
- Index H1F81, the Sub-index which corresponds to the Node-Id which shall be set at the LSS-Client: Set bit 0 NMT Slave, bit 2 NMT boot slave and bit 3 Mandatory device.

If the LSS Slave is not found on the configured baud rate, the FX3U-CAN changes automatically the baud rate to find the LSS Slave. Through communication with a different baud rate, it can come to a Bus off condition at the other devices in the network. If the device does not support automatically recovering from Bus off or needs too much time for recovering, it's not possible to configure the LSS-Client.

It is recommended to establish a Point to Point connection for the configuration and to delete the Serial number entry (Index H1F88) after configuration to prevent an unwanted start of the LSS Master.

→ For Boot time, refer to Object Dictionary Index H1F89 in Section 5.6
 → For NMT slave identification, refer to Object Dictionary Index H1F84 to H1F88 in Subsection 5.8.4
 → For configuration, refer to Object Dictionary Index H1F81 in Subsection 5.8.7

#### Note

Check if the LSS-Client has activated an internal Bus termination. If necessary, deactivate the Bus termination first to prevent unwanted behaviour of the connected nodes on the bus.

### 5.8.13 Configuration manager

The Configuration manager provides mechanisms for configuration of CANopen devices in a CANopen network. For saving and requesting the CANopen device Configuration, the following Objects are used. The sub-indexes are according to node-ID. The Configuration manager can be only used on the active NMT Master.

#### Note

If during the Configuration upload to the NMT slave a failure other than SDO access failure at read only Indexes and Sub indexes occurs, the configuration will be stopped.

#### 1. Object H1020: Verify configuration

This object indicates the downloaded configuration date and time on the NMT Slave. A configuration manager uses this object to verify the configuration after a reset to check if a reconfiguration is necessary. If on a NMT Slave the Object dictionary configuration is changed, the Sub-indexes H01 and H02 values will be set to H0. At the time of NMT Slave boot-up, the Configuration manager compares the corresponding entries of H1020 on the Slave with its own setting in the Indexes H1F26 and H1F27 (see below) and decides if a reconfiguration is necessary or not. This mechanism reduces the time of NMT Slave bootup.

Sub-index H01: Configuration date; contains the number of days since 1984-01-01.

Sub-index H02: Configuration time; contains the number of ms after midnight.

#### 2. Object H1F22 Sub-index H01 to H7F: Concise DCF

These objects save a configuration file with the Concise DCF format into the node-ID corresponding subindex. A CANopen configuration software and a CAN-Bus PC-Interface is necessary for the generation of a CANopen configuration and saving over the CAN Bus.

Up to 60 Concise DCFs can be stored on the FX3U-CAN. The maximum size for each entry is 65531 byte.

#### Note

- To delete a Sub-index entry write "0" to this Sub-index. Erasing an entry requires 2 to 10 seconds. During
  this time, it is not possible to write a new file.
   If the Flash ROM is busy, an SDO write access error H06060000 will occur.
- When the FX<sub>3</sub>U-CAN responds to an SDO write access to a Sub-index with SDO Error H06010002, this Sub-index already had been used. Delete the Sub-index entry by using the aforesaid method.
- When the FX3U-CAN responds to an SDO write access to a Sub-index with SDO access Error H06070010, the CDCF File is bigger than 65531 bytes, or this Sub-index has already been used. Check the File size and delete the Sub-index entry by using the aforesaid method.
- If the used CANopen configuration software has a problem with the automatic transfer of the Concise DCF be cause of Flash ROM busy errors, please use the selective download of the files if supported.
- All H1F22 Sub-indexes can also be deleted by the Restore default parameter command.
- Self-configuration over the Sub-Index of the entry corresponding to own Node-Id is not supported.
- The Concise DCF data will be directly stored on the Flash ROM. A Store parameters command over Object Dictionary Index H1010 is not necessary (Refer to Section 4.6.11).

ightarrow For Store parameters, refer to Subsection 5.6.11 ightarrow For Restore default parameters, refer to Subsection 5.6.12

#### 3. Object H1F25 Sub-index H01 to H80: Configuration request

To initiate a configuration request for a CANopen node, use the SDO write command in the CIF and write H666E6F63 (ISO8859 String code: "conf") to the corresponding sub-index of the FX3U-CAN. The sub-index H80 initiates a configuration request for all CANopen devices in the network for which CDCF data are stored. A configuration request to the self node-ID will be ignored and no error response will be generated. For Sub-index H01 to H7F, a SDO failure H08000024 will occur if no data are stored for this Node-Id. A configuration request to the Sub-index of the entry corresponding to own Node-Id will be ignored.

→ For SDO write command in the CIF, refer to Subsection 10.2.3

#### 4. Object H1F26 Sub-index H01 to H7F: Expected configuration date

This object is used by CANopen configuration software for verification of the configuration date of the CANopen devices in the network. The value contains the number of days since 1984-01-01.

#### 5. Object H1F27 Sub-index H01 to H7F: Expected configuration time

This object is used by CANopen configuration software for verification of the configuration time of the CANopen devices in the network. The value contains the number of ms after midnight.

# 5.9 Device Profile CiA<sup>®</sup> 405 V2.0 for IEC 61131-3 Programmable Devices

This section describes the Device Profile for IEC 61131-3 programmable devices. The objects for data read/write support signed 8bit, unsigned 8bit, signed 16bit, unsigned 16bit, signed 32bit, unsigned 32bit and float 32bit. The corresponding Objects in the Object dictionary can be directly accessed via the BFM from the PLC.

→ Refer to Section 7.1

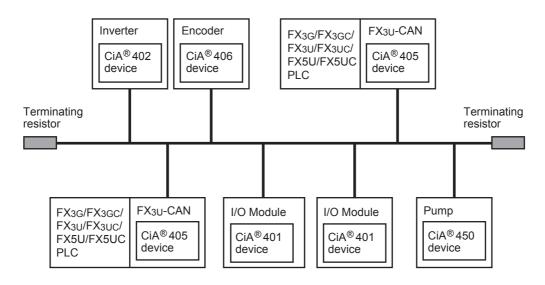

The table below provides a brief description and reference information for the FX3U-CAN CANopen Object Dictionary.

| Index<br>(hex) | Sub-index<br>(hex) | Object                          | Description             | Data<br>type | Initial<br>value | Read/<br>Write |
|----------------|--------------------|---------------------------------|-------------------------|--------------|------------------|----------------|
| A000           | 00                 | land the attraction of the land | Highest sub-index       | U8           | HF0              | R              |
| A000           | 01 to F0           | Input network variables         | Signed Integer 8 bit    | 18           | K0               | R              |
| A001           | 00                 | Input network variables         | Highest sub-index       | U8           | HF0              | R              |
| AUUT           | 01 to F0           | input network variables         | Signed Integer 8 bit    | 18           | K0               | R              |
| A002           | 00                 | Input network variables         | Highest sub-index       | U8           | HA0              | R              |
| A002           | 01 to A0           | input network variables         | Signed Integer 8 bit    | 18           | K0               | R              |
| A040           | 00                 | Input network variables         | Highest sub-index       | U8           | HF0              | R              |
| A040           | 01 to F0           | input network variables         | Unsigned Integer 8 bit  | U8           | K0               | R              |
| A041           | 00                 | Input network variables         | Highest sub-index       | U8           | HF0              | R              |
| A041           | 01 to F0           | input network variables         | Unsigned Integer 8 bit  | U8           | K0               | R              |
| A042           | 00                 | Input network variables         | Highest sub-index       | U8           | HA0              | R              |
| A042           | 01 to A0           |                                 | Unsigned Integer 8 bit  | U8           | K0               | R              |
| A0C0           | 00                 | Input network variables         | Highest sub-index       | U8           | H78              | R              |
| AUCU           | 01 to 78           |                                 | Signed Integer 16 bit   | I16          | K0               | R              |
| A0C1           | 00                 | Input network variables         | Highest sub-index       | U8           | H78              | R              |
| AUCT           | 01 to 78           |                                 | Signed Integer 16 bit   | I16          | K0               | R              |
| A0C2           | 00                 | Input network variables         | Highest sub-index       | U8           | H50              | R              |
| AUCZ           | 01 to 50           |                                 | Signed Integer 16 bit   | I16          | K0               | R              |
| A100           | 00                 | Input natwork variables         | Highest sub-index       | U8           | H78              | R              |
| A100           | 01 to 78           | Input network variables         | Unsigned Integer 16 bit | U16          | K0               | R              |
| A101           | 00                 | Input network variables         | Highest sub-index       | U8           | H78              | R              |
| Alui           | 01 to 78           | input network variables         | Unsigned Integer 16 bit | U16          | K0               | R              |
| A102           | 00                 | Input naturally variables       | Highest sub-index       | U8           | H50              | R              |
| A102           | 01 to 50           | Input network variables         | Unsigned Integer 16 bit | U16          | K0               | R              |
| A1C0           | 00                 | Input network variables         | Highest sub-index       | U8           | HA0              | R              |
| AICU           | 01 to A0           | input network variables         | Signed Integer 32 bit   | 132          | K0               | R              |

| Index<br>(hex) | Sub-index (hex) | Object                       | Description             | Data<br>type | Initial<br>value | Read/<br>Write |
|----------------|-----------------|------------------------------|-------------------------|--------------|------------------|----------------|
| A200           | 00              | Input natwork variables      | Highest sub-index       | U8           | HA0              | R              |
| A200           | 01 to A0        | Input network variables      | Unsigned Integer 32 bit | U32          | K0               | R              |
| A 2 4 0        | 00              | Input network variables      | Highest sub-index       | U8           | HA0              | R              |
| A240           | 01 to A0        |                              | Float 32 bit            | Real32       | K0               | R              |
| A480           | 00              | Outrout matrically variables | Highest sub-index       | U8           | HF0              | R              |
| A480           | 01 to F0        | Output network variables     | Signed Integer 8 bit    | 18           | K0               | R/W            |
| A481           | 00              | Outrout matrically variables | Highest sub-index       | U8           | HF0              | R              |
| A461           | 01 to F0        | Output network variables     | Signed Integer 8 bit    | 18           | K0               | R/W            |
| A482           | 00              | Outrout matrically variables | Highest sub-index       | U8           | HA0              | R              |
| A462           | 01 to A0        | Output network variables     | Signed Integer 8 bit    | 18           | K0               | R/W            |
| A4C0           | 00              | Outrout matrically variables | Highest sub-index       | U8           | HF0              | R              |
| A4C0           | 01 to F0        | Output network variables     | Unsigned Integer 8 bit  | U8           | K0               | R/W            |
| A4C1           | 00              | Output network variables     | Highest sub-index       | U8           | HF0              | R              |
| A4C1           | 01 to F0        |                              | Unsigned Integer 8 bit  | U8           | K0               | R/W            |
| A 400          | 00              | Output network variables     | Highest sub-index       | U8           | HA0              | R              |
| A4C2           | 01 to A0        |                              | Unsigned Integer 8 bit  | U8           | K0               | R/W            |
| A540           | 00              | Output network variables     | Highest sub-index       | U8           | H78              | R              |
| A340           | 01 to 78        |                              | Signed Integer 16 bit   | I16          | K0               | R/W            |
| A541           | 00              | Output network variables     | Highest sub-index       | U8           | H78              | R              |
| A34 I          | 01 to 78        |                              | Signed Integer 16 bit   | I16          | K0               | R/W            |
| A542           | 00              | Output network variables     | Highest sub-index       | U8           | H50              | R              |
| A342           | 01 to 50        |                              | Signed Integer 16 bit   | I16          | K0               | R/W            |
| A580           | 00              | Output network variables     | Highest sub-index       | U8           | H78              | R              |
| A360           | 01 to 78        | Output network variables     | Unsigned Integer 16 bit | U16          | K0               | R/W            |
| A581           | 00              | Output network variables     | Highest sub-index       | U8           | H78              | R              |
| A301           | 01 to 78        | Output hetwork variables     | Unsigned Integer 16 bit | U16          | K0               | R/W            |
| A582           | 00              | Output network variables     | Highest sub-index       | U8           | H50              | R              |
| A302           | 01 to 50        | Output hetwork variables     | Unsigned Integer 16 bit | U16          | K0               | R/W            |
| A640           | 00              | Output network variables     | Highest sub-index       | U8           | HA0              | R              |
| A040           | 01 to A0        | Output hetwork variables     | Signed Integer 32 bit   | 132          | K0               | R/W            |
| A680           | 00              | Output network variables     | Highest sub-index       | U8           | HA0              | R              |
| A000           | 01 to A0        | Output Hetwork variables     | Unsigned Integer 32 bit | U32          | K0               | R/W            |
| A6C0           | 00              | Output network variables     | Highest sub-index       | U8           | HA0              | R              |
| A000           | 01 to A0        | Calpat Hotwork variables     | Float 32 bit            | Real32       | K0               | R/W            |

Wiring

# 5.10 Application Profile CiA® 417 V2.1 for Lift Control Systems

This application profile describes the virtual devices (hereinafter called VD) of lift control systems. The virtual controllers (e.g. call, car door, and car drive controller) perform dedicated control functions of the lift application. The virtual units (e.g. input and output panels, car door, light barrier, car position, car drive, load-measuring) are implemented each in single CANopen devices or combined in one or more CANopen devices. The FX3U-CAN implements the VD call controller, car drive controller and the car door controller.

The VD Call controller receives all call requests from these VD input panels, and transmits the corresponding acknowledgements to the VD output panels. The VD car door controller transmits commands to the VD car door unit and the VD light barrier unit. The VD car driver controller transmits commands to the VD car drive unit. It receives status information from the VD car drive unit and the VD load-measuring unit. If the profile position mode is used, additional status information from the VD car position unit is needed. It is recommended to give the Call controller the lowest node-ID.

The lift control system application profile shares the Object Dictionary area from H6000 to H9FFF. The area from H6000 to H60FF is related to the CANopen device and not to one of the lift-control applications. The area from H6100 to H62FF is related to the VD input panel units, they do not belong to a specific lift control. The Indexes H6010 and H6011 are related to the VD Call controller and do not belong to a specific lift control. It is possible to realize up to 8 lift-control applications. For the specific lift control application 1, the area H6200 to H67FE is used. For other lift control applications, the area H6200 to H67FE is shifted as follows:

- H6200 to H67FE lift control application 1
- H6A00 to H6FFE lift control application 2
- H7200 to H77FE lift control application 3
- · H7A00 to H7FFE lift control application 4
- H8200 to H87FE lift control application 5
- · H8A00 to H8FFE lift control application 6
- H9200 to H97FE lift control application 7
- H9A00 to H9FFE lift control application 8

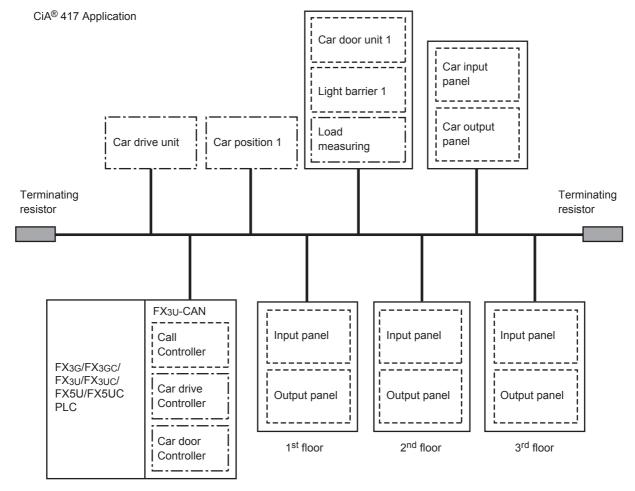

The table below provides a brief description and reference information for the FX3U-CAN CANopen Object Dictionary.

#### Note: Stored to Flash ROM

Data will be saved to the Flash ROM by using the Store Parameter command in Index H1010. Be careful with write handling. The maximum number of writes to the built-in flash ROM is 10,000 times.

| Index<br>(hex)     | Sub-<br>index<br>(hex) | Object                 | Description                                                |                                                                                                    | Data<br>type | Initial value | Read/<br>Write | Stored<br>to Flash<br>ROM |
|--------------------|------------------------|------------------------|------------------------------------------------------------|----------------------------------------------------------------------------------------------------|--------------|---------------|----------------|---------------------------|
|                    | 00                     |                        | Number of supported VD                                     |                                                                                                    | U8           | H03           | R              | -                         |
| 1 to 8:            | 01                     | Supported virtual      | Call controller                                            |                                                                                                    | U16          | H100          | R              | -                         |
| 6000               | 02                     | device types           | Car door controller                                        |                                                                                                    | U16          | H400          | R              | -                         |
| 4.6-0:             | 03                     |                        | Car drive controller                                       |                                                                                                    | U16          | H800          | R              | -                         |
| 1 to 8:<br>6001    | 00                     | Lift number            | → Refer to Su                                              | bsection 5.10.1                                                                                                    | U8           | H1            | R/W            | ✓                         |
| 1 to 8:<br>6008    | 00                     | Specification version  | -                                                          |                                                                                                    | U16          | H2021         | R              | -                         |
| 1 to 8:<br>6010    | 00                     | Virtual input mapping  | Note: SDO read access does not redata of the input buffer. | <ul> <li>SDO read access does not return the actual data of the input buffer.</li> <li>SDO write access does not write to the input</li> </ul> |              | Н0            | R/W            | -                         |
| 1 to 8:<br>6011    | 00                     | Virtual output mapping | → Refer to Su                                              | bsection 5.10.3                                                                                                    | U48          | H0            | R              | -                         |
| 1: 6300            | 00                     |                        | Highest sub-index                                          |                                                                                                    | U8           | H04           | R              | -                         |
| 2: 6B00<br>3: 7300 | 01                     |                        |                                                            | Door 1                                                                                                    | U16          | H0            | R              | -                         |
| 4: 7B00<br>5: 8300 | 02                     | Door control word      | → Refer to Subsection 5.10.4                               | Door 2                                                                                                    | U16          | H0            | R              | -                         |
| 6: 8B00<br>7: 9300 | 03                     |                        |                                                            | Door 3                                                                                                    | U16          | H0            | R              | -                         |
| 8: 9B00            | 04                     |                        |                                                            | Door 4                                                                                                    | U16          | H0            | R              | -                         |
| 1: 6301            | 00                     |                        | Highest sub-index                                          |                                                                                                    | U8           | H04           | R              | -                         |
| 2: 6B01<br>3: 7301 | 01                     |                        |                                                            | Door 1                                                                                                    | U16          | HFFFF         | R/W            | -                         |
| 4: 7B01<br>5: 8301 | 02                     | Door status word       | Defends Cube estion 5 40 5                                 | Door 2                                                                                                    | U16          | HFFFF         | R/W            | -                         |
| 6: 8B01<br>7: 9301 | 03                     |                        | → Refer to Subsection 5.10.5                               | Door 3                                                                                                    | U16          | HFFFF         | R/W            | -                         |
| 8: 9B01            | 04                     |                        |                                                            | Door 4                                                                                                    | U16          | HFFFF         | R/W            | -                         |
| 1: 6302            | 00                     |                        | Highest sub-index                                          |                                                                                                    | U8           | H04           | R              | -                         |
| 2: 6B02<br>3: 7302 | 01                     |                        |                                                            | Door 1                                                                                                    | U16          | HFFFF         | R/W            | -                         |
| 4: 7B02<br>5: 8302 | 02                     | Door position          | The value is in units of mm. H0: Closed                    | Door 2                                                                                                    | U16          | HFFFF         | R/W            | -                         |
| 6: 8B02<br>7: 9302 | 03                     |                        | HFFFF: Not available or not requested                      | Door 3                                                                                                    | U16          | HFFFF         | R/W            | -                         |
| 8: 9B02            | 04                     |                        | 1                                                          | Door 4                                                                                                    | U16          | HFFFF         | R/W            | -                         |
| 1: 6310            | 00                     |                        | Highest sub-index                                          | •                                                                                                    | U8           | H04           | R              | -                         |
| 2: 6B10<br>3: 7310 | 01                     |                        |                                                            | Door 1                                                                                                    | U8           | HFF           | R/W            | -                         |
| 4: 7B10<br>5: 8310 | 02                     | Light barrier status   | → Refer to Subsection 5.10.6                               | Door 2                                                                                                    | U8           | HFF           | R/W            | =                         |
| 6: 8B10<br>7: 9310 | 03                     |                        | → Neier to Subsection 5.10.6                               | Door 3                                                                                                    | U8           | HFF           | R/W            | -                         |
| 8: 9B10            | 04                     |                        |                                                            | Door 4                                                                                                    | U8           | HFF           | R/W            | -                         |

|  | 2   |
|--|-----|
|  | 000 |
|  | ᅙ   |
|  | _   |

**2** Spe

ons 3

nstallation

Wiring

5 Introduction o Functions

Allocation of Buffer Memorie

Interface and Device Profi

8 Lift Applica Profile

9 CANI

10

| • | 1          | (        | )       |
|---|------------|----------|---------|
|   | lillellace | 54016000 | naemmon |

| Index<br>(hex)                                                                       | Sub-<br>index<br>(hex) | Object                     | Description                                                                                                    |                              | Data<br>type                        | Initial value | Read/<br>Write | Stored<br>to Flash<br>ROM |   |
|--------------------------------------------------------------------------------------|------------------------|----------------------------|----------------------------------------------------------------------------------------------------|------------------------------|-------------------------------------|---------------|----------------|---------------------------|---|
| 1: 6383                                                                              | 00                     |                            | Highest sub-index                                                                                                    |                              | U8                                  | H04           | R              | -                         |   |
| 2: 6B83<br>3: 7383                                                                   | 01                     |                            | The position value from the car                                                                                                    | Position unit 1              | U32                                 | HFFFF FFFF    | R/W            | -                         |   |
| 4: 7B83<br>5: 8383                                                                   | 02                     | Position value             | position units.                                                                                                    | Position unit 2              | U32                                 | HFFFF FFFF    | R/W            | -                         |   |
| 6: 8B83                                                                              | 03                     | -                          | The values shall be equivalent to Object H6004 of the CiA®                                                                                                    | Position unit 3              | U32                                 | HFFFF FFFF    | R/W            | -                         |   |
| 7: 9383<br>8: 9B83                                                                   | 04                     | -                          | 406 specifications.                                                                                                    | Position unit 4              | U32                                 | HFFFF FFFF    | R/W            | -                         |   |
| 1: 6390                                                                              | 00                     |                            | Highest sub-index                                                                                                    |                              | U8                                  | H04           | R              | -                         |   |
| 2: 6B90<br>3: 7390                                                                   | 01                     | -                          | The speed value from the car                                                                                                    | Position unit 1              | I16                                 | H0            | R/W            | -                         |   |
| 4: 7B90                                                                              | 02                     | Speed value car            | position units. The measuring step is defined                                                                                                    | Position unit 2              | I16                                 | H0            | R/W            | -                         |   |
| 5: 8390<br>6: 8B90                                                                   | 03                     |                            | in multiples of 0.1 mm/s in the                                                                                                    | Position unit 3              | I16                                 | H0            | R/W            | -                         |   |
| 7: 9390<br>8: 9B90                                                                   | 04                     | -                          | object H6384 of the car position unit.                                                                                                    | Position unit 4              | I16                                 | H0            | R/W            | _                         |   |
| 1: 6391                                                                              | 00                     |                            | Highest sub-index                                                                                                    |                              | U8                                  | H04           | R              | _                         |   |
| 2: 6B91                                                                              | 01                     | _                          | The acceleration value from the                                                                                                    | Position unit 1              | 116                                 | H0            | R/W            | _                         |   |
| 3: 7391<br>4: 7B91                                                                   | 02                     | Acceleration value car     | car position units.                                                                                                    | Position unit 2              | 116                                 | H0            | R/W            | _                         |   |
| 5: 8391<br>6: 8B91                                                                   | 03                     | - Acceleration value car   | The measuring step is defined in multiples of 1 mm/s <sup>2</sup> in the                                                                                                    | Position unit 3              | 116                                 | H0            | R/W            |                           |   |
| 7: 9391<br>8: 9B91                                                                   | 03                     | -                          | object H6384 of the car position unit.                                                                                                    | Position unit 4              |                                     | _             | R/W            | -                         |   |
| 1: 6400                                                                              | 04                     |                            | unit.                                                                                                    | Position unit 4              | I16                                 | H0            | R/W            | -                         |   |
| 2: 6C00<br>3: 7400<br>4: 7C00<br>5: 8400<br>6: 8C00<br>7: 9400<br>8: 9C00            | 00                     | Control word               | → Refer to Subsection 5.10.7                                                                                                    |                              | ntrol word → Refer to Subsection 5. | U16           | НО             | R                         | - |
| 1: 6401<br>2: 6C01<br>3: 7401<br>4: 7C01<br>5: 8401<br>6: 8C01<br>7: 9401<br>8: 9C01 | 00                     | Status word                | → Refer to Sul                                                                                                    | → Refer to Subsection 5.10.8 |                                     | НО            | R/W            | -                         |   |
| 1: 6403<br>2: 6C03<br>3: 7403<br>4: 7C03<br>5: 8403<br>6: 8C03<br>7: 9403<br>8: 9C03 | 00                     | Modes of operation         | → Refer to Sul                                                                                                    | → Refer to Subsection 5.10.9 |                                     | НО            | R              | -                         |   |
| 1: 6404<br>2: 6C04<br>3: 7404<br>4: 7C04<br>5: 8404<br>6: 8C04<br>7: 9404<br>8: 9C04 | 00                     | Modes of operation display | → Refer to Subsection 5.10.10                                                                                                    |                              | 18                                  | НО            | R/W            | -                         |   |
| 1: 6406<br>2: 6C06<br>3: 7406<br>4: 7C06<br>5: 8406<br>6: 8C06<br>7: 9406<br>8: 9C06 | 00                     | Control effort             | This object shall contain the breaking point or breaking distance depending on the target position given respectively as absolute value or relative value. The value shall be given in user-defined position units. |                              | 132                                 | НО            | R/W            | -                         |   |

| Index<br>(hex)                                                                       | Sub-<br>index<br>(hex) | Object                | Description                                                                                                    |                       | Data<br>type | Initial value | Read/<br>Write | Stored<br>to Flash<br>ROM |
|--------------------------------------------------------------------------------------|------------------------|-----------------------|----------------------------------------------------------------------------------------------------|-----------------------|--------------|---------------|----------------|---------------------------|
| 1: 6407<br>2: 6C07<br>3: 7407<br>4: 7C07<br>5: 8407<br>6: 8C07<br>7: 9407<br>8: 9C07 | 00                     | Position actual value | This object is equivalent to object H6064 in the CiA <sup>®</sup> 402-2 V3.0 specifications, and shall contain the position of the drive shaft. This information is used to calculate the slippage of the position unit. The value shall be given in user-defined position units. |                       | U32          | HFFFF FFFF    | R/W            | -                         |
| 1: 6420<br>2: 6C20<br>3: 7420<br>4: 7C20<br>5: 8420<br>6: 8C20<br>7: 9420<br>8: 9C20 | 00                     | Target position       | → Refer to Subsection 5.10.11                                                                                                    |                       | 132          | НО            | R              | •                         |
| 1: 6423<br>2: 6C23<br>3: 7423<br>4: 7C23<br>5: 8423<br>6: 8C23<br>7: 9423<br>8: 9C23 | 00                     | Profile velocity      | This object is equivalent to object H6081 in the CiA <sup>®</sup> 402-2 V3.0 specifications. The value is in units of mm/s.                                                                                                    |                       | U32          | НО            | R              | -                         |
| 1: 6430<br>2: 6C30<br>3: 7430<br>4: 7C30<br>5: 8430<br>6: 8C30<br>7: 9430<br>8: 9C30 | 00                     | Target velocity       | This object is equivalent to object H60FF in the CiA <sup>®</sup> 402-2 V3.0 specifications. The value is in units of mm/s.                                                                                                    |                       | 132          | НО            | R              | -                         |
| 1: 6433<br>2: 6C33<br>3: 7433<br>4: 7C33<br>5: 8433<br>6: 8C33<br>7: 9433<br>8: 9C33 | 00                     | Velocity actual value | This object is equivalent to obje CiA <sup>®</sup> 402-2 V3.0 specification. The value is in units of mm/s.                                                                                                    | ct H606C in the       | 132          | НО            | R/W            | -                         |
| 1: 6480<br>2: 6C80<br>3: 7480                                                        | 00                     |                       | Highest sub-index                                                                                                    |                       | U8           | H02           | R              | -                         |
| 4: 7C80<br>5: 8480                                                                   | 01                     | Load value            | → Refer to Subsection                                                                                                    | Absolute load value   | U16          | HFFFF         | R/W            | -                         |
| 6: 8C80<br>7: 9480<br>8: 9C80                                                        | 02                     |                       | 5.10.12                                                                                                    | SI unit               | U16          | H2            | R/W            | -                         |
| 1: 6482<br>2: 6C82<br>3: 7482                                                        | 00                     |                       | Highest sub-index                                                                                                    |                       | U8           | H02           | R              | -                         |
| 4: 7C82<br>5: 8482                                                                   | 01                     | Load signalling       | → Refer to Subsection                                                                                                    | Load signal           | U8           | H0            | R/W            | -                         |
| 6: 8C82<br>7: 9482<br>8: 9C82                                                        | 02                     |                       | 5.10.13                                                                                                    | Load signal interrupt | U8           | H0            | R/W            | -                         |

#### 5.10.1 Lift number

This Object contains the lift number to which the FX3U-CAN is assigned. The Bit for the assigned lift number is set to ON (1).

| 7      | 6      | 5      | 4      | 3      | 2      | 1      | 0      |
|--------|--------|--------|--------|--------|--------|--------|--------|
| Lift 8 | Lift 7 | Lift 6 | Lift 5 | Lift 4 | Lift 3 | Lift 2 | Lift 1 |

### 5.10.2 Virtual input mapping

This Object contains the last received input data from one of the digital input panel group objects.

| 47 40         | 39 32 | 31 24 | 23 16 | 15 8         | 7 0            | _ |
|---------------|-------|-------|-------|--------------|----------------|---|
| Function data | Door  | Floor | Lift  | Sub-function | Basic function |   |

#### 1. Basic function field

| Bit 0 to 7<br>Value (hex) | Description                            |
|---------------------------|----------------------------------------|
| 00                        | Reserved                               |
| 01                        | Generic input                          |
| 02                        | Standard hall call request             |
| 03                        | Low priority hall call request         |
| 04                        | High priority hall call request        |
| 05                        | Standard car call request              |
| 06                        | Low priority car call request          |
| 07                        | High priority car call request         |
| 08                        | Standard destination call              |
| 09                        | Low priority destination call          |
| 0A                        | High priority destination call         |
| 0B                        | Standard call to destination floor     |
| 0C                        | Low priority call to destination floor |

| Bit 0 to 7<br>Value (hex) | Description                                                                    |
|---------------------------|--------------------------------------------------------------------------------|
| 0D                        | High priority call to destination floor                                        |
| 0E                        | Special function                                                               |
| 0F                        | Access code upload request                                                     |
| 10                        | Speech connection request                                                      |
| 11                        | Area monitoring connection request                                             |
| 12                        | Fire detector                                                                  |
| 13 to 15                  | Reserved                                                                       |
| 16                        | Status of safety-related circuitries (This is not safety-related information.) |
| 17 to 1F                  | Reserved                                                                       |
| 20                        | Guest call                                                                     |
| 21 to 7F                  | Reserved                                                                       |
| 80 to FF                  | Manufacturer-specific                                                          |

#### 2. Sub-function field

The Sub-function field is interpreted differently depending on the basic function field value

| Basic function<br>field Bit 0 to 7<br>value (hex) | Sub-function<br>field Bit 8 to<br>15 value (hex) | Description                         | Basic function<br>field Bit 0 to 7<br>value (hex) | Sub-function<br>field Bit 8 to<br>15 value (hex) | Description                            |
|---------------------------------------------------|--------------------------------------------------|-------------------------------------|---------------------------------------------------|--------------------------------------------------|----------------------------------------|
|                                                   | 00                                               | Reserved                            |                                                   | 12                                               | Special service                        |
|                                                   | 01                                               | Generic input 1                     |                                                   | 13                                               | Service run                            |
| 01                                                | :                                                | :                                   |                                                   | 14                                               | Dogging service enable                 |
| 01                                                | FE                                               | Generic input 254                   |                                                   | 15                                               | Dogging service up                     |
|                                                   | FF                                               | Reserved                            |                                                   | 16                                               | Dogging service down                   |
|                                                   | 00                                               | Reserved                            |                                                   | 17                                               | Fire alarm (external fire alarm syster |
|                                                   | 01                                               | Hall call up                        |                                                   | 18                                               | Provide priority                       |
|                                                   | 02                                               | Hall call down                      |                                                   | 19                                               | Lift attendant start button            |
| 02 to 04                                          | 03                                               | Hall call                           | 0E                                                | 1A                                               | Lift attendant drive through butto     |
| 02 10 04                                          | 04                                               | Hall call extra up                  |                                                   | 1B                                               | Security run                           |
|                                                   | 05                                               | Hall call extra down                |                                                   | 1C                                               | Second call panel                      |
|                                                   | 06                                               | Hall call extra                     |                                                   | 1D                                               | Door enable                            |
|                                                   | 07 to FF                                         | Reserved                            |                                                   | 1E                                               | Call cancel button fire operation      |
|                                                   | 00                                               | Reserved                            |                                                   | 1F                                               | Fire alarm reset                       |
| 05 to 0D                                          | 01 to FE                                         | Floor number 1 to 254               |                                                   | 20                                               | Body detector (e.g. person in car      |
|                                                   | FF                                               | Reserved                            |                                                   | 21                                               | Earthquake detector                    |
|                                                   | 00                                               | Reserved                            |                                                   | 22 to FF                                         | Reserved                               |
|                                                   | 01                                               | Request fan 1                       | 0F to 11                                          | 00 to FF                                         | Reserved                               |
|                                                   | 02                                               | Request fan 2                       |                                                   | 00                                               | Reserved                               |
|                                                   | 03                                               | Request load time 1                 | 12                                                | 01 to FE                                         | Fire detector 1 to 254                 |
|                                                   | 04                                               | Request load time 2                 |                                                   | FF                                               | Reserved                               |
|                                                   | 05                                               | Key lock 1                          | 13 to 15                                          | 00 to FF                                         | Reserved                               |
|                                                   | 06                                               | Key lock 2                          |                                                   | 00                                               | Reserved                               |
|                                                   | 07                                               | Key lock 3                          |                                                   | 01 to 03                                         | Safety-related circuitry 1 to 3        |
| 0E                                                | 08                                               | Key lock 4                          | 16                                                | 04                                               | Hall/swing door                        |
| 0E                                                | 09                                               | Request door open                   | 10                                                | 05                                               | Car door                               |
|                                                   | 0A                                               | Request door close                  |                                                   | 06                                               | Door lock                              |
|                                                   | 0B                                               | Fire recall (key switch hall panel) |                                                   | 07 to FF                                         | Reserved                               |
|                                                   | 0C                                               | Fire service (key switch car panel) | 17 to 1F                                          | 00 to FF                                         | Reserved                               |
|                                                   | 0D                                               | Hall call disable                   |                                                   | 00                                               | Reserved                               |
|                                                   | 0E                                               | Attendant service                   | 20                                                | 01 to FE                                         | Guest call 1 to 254                    |
|                                                   | 0F                                               | VIP service                         |                                                   | FF                                               | Reserved                               |
|                                                   | 10                                               | Out of order                        | 21 to 7F                                          | 00 to FF                                         | Reserved                               |
|                                                   | 11                                               | Bed passenger service               | 80 to FF                                          | 00 to FF                                         | Manufacturer-specific                  |

#### 3. Lift field

The Bit for the requested lift number is set to ON (1).

| 23     | 22     | 21     | 20     | 19     | 18     | 17     | 16     |   |
|--------|--------|--------|--------|--------|--------|--------|--------|---|
| Lift 8 | Lift 7 | Lift 6 | Lift 5 | Lift 4 | Lift 3 | Lift 2 | Lift 1 | l |

#### 4. Floor field

| Bit 24 to 31 Value (hex) | Description             |
|--------------------------|-------------------------|
| 00                       | Car panel               |
| 01 to FE                 | Panel of floor 1 to 254 |
| FF                       | Reserved                |

#### 5. Door field

This value provides the door number to which the sending virtual device is assigned. The structure of the field depends on the value of the basic function field.

• When the basic function field is H08 to H0D, the structure of the door field is shown below:

| _ | 39                 | 38                 | 37                 | 36                 | 35               | 34               | 33               | 32               |
|---|--------------------|--------------------|--------------------|--------------------|------------------|------------------|------------------|------------------|
|   | Destination door 4 | Destination door 3 | Destination door 2 | Destination door 1 | Source<br>door 4 | Source<br>door 3 | Source<br>door 2 | Source<br>door 1 |

• When the basic function field is H00 to H07 or H0E to HFF, the structure of the door field is shown below:

| 39 36 | 35     | 34     | 33     | 32     |
|-------|--------|--------|--------|--------|
| H0    | Door 4 | Door 3 | Door 2 | Door 1 |

#### 6. Function data field

The function data provides the input state of a virtual input.

| 47   | 46 42    | 41 40       |
|------|----------|-------------|
| lock | Reserved | Input state |

| Bit No.       | Item        |         | Description |                           |  |  |  |  |
|---------------|-------------|---------|-------------|---------------------------|--|--|--|--|
|               |             | Bit 41  | Bit 40      | Description               |  |  |  |  |
|               |             | OFF (0) | OFF (0)     | Input state is OFF.       |  |  |  |  |
| Bit 40 and 41 | Input state | OFF (0) | ON (1)      | Input state is ON.        |  |  |  |  |
|               |             | ON (1)  | OFF (0)     | Function is defective     |  |  |  |  |
|               |             | ON (1)  | ON (1)      | Function is not installed |  |  |  |  |
|               |             |         |             |                           |  |  |  |  |
| Bit 42 to 46  | Reserved    |         |             |                           |  |  |  |  |
| Bit 47        | lock        | ` '     | •           |                           |  |  |  |  |

## 5.10.3 Virtual output mapping

This Object contains the output data for one of the digital output group objects.

| 47 40         | 39 32 | 31 24 | 23 16 | 15 8         | 7 0            |
|---------------|-------|-------|-------|--------------|----------------|
| Function data | Door  | Floor | Lift  | Sub-function | Basic function |

#### 1. Basic function field

| Bit 0 to 7<br>Value (hex) | Description                                             |
|---------------------------|---------------------------------------------------------|
| 00                        | Call controller commands                                |
| 01                        | Generic output                                          |
| 02                        | Standard hall call acknowledgement                      |
| 03                        | Low priority hall call acknowledgement                  |
| 04                        | High priority hall call acknowledgement                 |
| 05                        | Standard car call acknowledgement                       |
| 06                        | Low priority car call acknowledgement                   |
| 07                        | High priority car call acknowledgement                  |
| 08                        | Standard destination call acknowledgement               |
| 09                        | Low priority destination call acknowledgement           |
| 0A                        | High priority destination call acknowledgement          |
| 0B                        | Standard call to destination floor acknowledgement      |
| 0C                        | Low priority call to destination floor acknowledgement  |
| 0D                        | High priority call to destination floor acknowledgement |
| 0E                        | Special function acknowledgement                        |
| 0F                        | Access code upload acknowledgement                      |
| 10                        | Speech connection acknowledgement                       |

| Bit 0 to 7<br>Value (hex) | Description                                |
|---------------------------|--------------------------------------------|
| 11                        | Area monitoring connection acknowledgement |
| 12 to 1F                  | Reserved                                   |
| 20                        | Guest call acknowledgement                 |
| 21 to 3F                  | Reserved                                   |
| 40                        | Position indication                        |
| 41                        | Hall lantern                               |
| 42                        | Direction indication                       |
| 43                        | Special indication                         |
| 44                        | Arrival indication                         |
| 45                        | Operation data                             |
| 46                        | Publicity indication                       |
| 47                        | Speech synthesis                           |
| 48 to 49                  | Reserved                                   |
| 4A                        | Miscellaneous outputs                      |
| 4B to 7F                  | Reserved                                   |
| 80 to FF                  | Manufacturer-specific                      |

#### 2. Sub-function field

The Sub-function field is interpreted differently depending on the basic function field value.

| Basic function field<br>Bit 0 to 7 value<br>(hex) | Sub-function field<br>Bit 8 to 15 value<br>(hex) | Description                                            |
|---------------------------------------------------|--------------------------------------------------|--------------------------------------------------------|
|                                                   | 00                                               | Reserved                                               |
| 00                                                | 01                                               | Request all active hall calls                          |
| 00                                                | 02                                               | Request all special inputs (basic functions 0E and 12) |
|                                                   | 03 to FF                                         | Reserved                                               |
| 01                                                | 00 to FF                                         | Reserved                                               |
|                                                   | 00                                               | Reserved                                               |
|                                                   | 01                                               | Hall call up acknowledgement                           |
|                                                   | 02                                               | Hall call down acknowledgement                         |
| 02 to 04                                          | 03                                               | Hall call acknowledgement                              |
| 02 10 04                                          | 04                                               | Hall call extra up acknowledgement                     |
|                                                   | 05                                               | Hall call extra down acknowledgement                   |
|                                                   | 06                                               | Hall call extra acknowledgement                        |
|                                                   | 07 to FF                                         | Reserved                                               |
|                                                   | 00                                               | Reserved                                               |
| 05 to 0D                                          | 01 to FE                                         | Target stop acknowledgement 1 to 254                   |
|                                                   | FF                                               | All target stop buttons                                |
|                                                   | 00                                               | Reserved                                               |
|                                                   | 01                                               | Request fan 1 acknowledgement                          |
|                                                   | 02                                               | Request fan 2 acknowledgement                          |
| 0E                                                | 03                                               | Request load time 1 acknowledgement                    |
| VE                                                | 04                                               | Request load time 2 acknowledgement                    |
|                                                   | 05                                               | Request key lock 1 acknowledgement                     |
|                                                   | 06                                               | Request key lock 2 acknowledgement                     |
|                                                   | 07                                               | Request key lock 3 acknowledgement                     |

| Basic function field<br>Bit 0 to 7 value<br>(hex) | Sub-function field<br>Bit 8 to 15 value<br>(hex)             |                                                         | Description                        |                                   |                          |                    |     |  |
|---------------------------------------------------|--------------------------------------------------------------|---------------------------------------------------------|------------------------------------|-----------------------------------|--------------------------|--------------------|-----|--|
|                                                   | 08                                                           | Request k                                               | Request key lock 4 acknowledgement |                                   |                          |                    |     |  |
|                                                   | 09                                                           | Request d                                               | Request door open acknowledgement  |                                   |                          |                    |     |  |
|                                                   | 0A                                                           | Request d                                               | oor close ackno                    | wledgement                        |                          |                    |     |  |
|                                                   | 0B                                                           | Fire recall                                             | (key switch hall                   | panel) acknowle                   | dgement                  |                    |     |  |
|                                                   | 0C                                                           | Fire service                                            | e (key switch ha                   | II panel) acknow                  | ledgement                |                    |     |  |
|                                                   | 0D                                                           | Hall call di                                            | sable acknowled                    | dgement                           |                          |                    |     |  |
|                                                   | 0E                                                           | Attendant                                               | service acknowl                    | edgement                          |                          |                    |     |  |
|                                                   | 0F                                                           |                                                         | e acknowledgen                     |                                   |                          |                    |     |  |
|                                                   | 10                                                           | Out of ord                                              | er acknowledge                     | ment                              |                          |                    |     |  |
|                                                   | 11                                                           |                                                         | enger service ac                   | -                                 |                          |                    |     |  |
|                                                   | 12                                                           |                                                         | rvice acknowled                    |                                   |                          |                    |     |  |
|                                                   | 13                                                           |                                                         | n acknowledgen                     |                                   |                          |                    |     |  |
|                                                   | 14                                                           |                                                         |                                    | knowledgement                     |                          |                    |     |  |
| 0E                                                | 15                                                           | 00 0                                                    | ervice up ackno                    |                                   |                          |                    |     |  |
|                                                   | 16                                                           |                                                         | ervice down ack                    |                                   |                          |                    |     |  |
|                                                   | 17                                                           |                                                         | <u> </u>                           | arm system) ackr                  | nowledgement             |                    |     |  |
|                                                   | 18                                                           |                                                         | iority acknowled                   |                                   |                          |                    |     |  |
|                                                   | 19                                                           |                                                         |                                    | acknowledgemen                    |                          |                    |     |  |
|                                                   | 1A                                                           |                                                         |                                    | button acknowle                   | edgement                 |                    |     |  |
|                                                   | 1B                                                           |                                                         | Security run acknowledgement       |                                   |                          |                    |     |  |
|                                                   | 1C                                                           | Second call panel acknowledgement                       |                                    |                                   |                          |                    |     |  |
|                                                   | 1D                                                           | Door enable acknowledgement                             |                                    |                                   |                          |                    |     |  |
|                                                   | 1E<br>1F                                                     | Call cancel button fire operation                       |                                    |                                   |                          |                    |     |  |
|                                                   |                                                              | Fire alarm reset acknowledgement                        |                                    |                                   |                          |                    |     |  |
|                                                   | 20                                                           | Body detector (e.g. person in car)  Earthquake detector |                                    |                                   |                          |                    |     |  |
|                                                   | 22 to FF                                                     | Reserved                                                |                                    |                                   |                          |                    |     |  |
| 0F to 1F                                          | 00 to FF                                                     | Reserved                                                |                                    |                                   |                          |                    |     |  |
|                                                   | 00 10 FF                                                     | Reserved                                                |                                    |                                   |                          |                    |     |  |
| 20                                                | 01 to FE                                                     | Guest call acknowledgement 1 to 254                     |                                    |                                   |                          |                    |     |  |
| 20                                                | FF                                                           | Reserved                                                |                                    |                                   |                          |                    |     |  |
| 21 to 3F                                          | 00 to FF                                                     | Reserved                                                |                                    |                                   |                          |                    |     |  |
| 211001                                            | 00                                                           | Clear the f                                             | floor data                         |                                   |                          |                    |     |  |
| 40                                                | 01 to FE                                                     |                                                         | ber 1 to 254                       |                                   |                          |                    |     |  |
| 10                                                | FF                                                           | Reserved                                                | 50. 1 10 20 1                      |                                   |                          |                    |     |  |
|                                                   | This sub-function sho                                        |                                                         | w display direction                | on up/down.                       |                          |                    |     |  |
| 41                                                | 15 10                                                        | 9 8                                                     |                                    |                                   |                          |                    |     |  |
|                                                   | H0 [                                                         | Down Up                                                 |                                    | OFF (0): Do not display the arrow |                          |                    |     |  |
|                                                   |                                                              |                                                         |                                    | . ,                               | N (1): Display the arrow |                    |     |  |
|                                                   | This sub-function sho                                        |                                                         | w display direction                | · ·                               |                          | tion display of ca | ır. |  |
|                                                   | 15 14                                                        | 13                                                      | 12                                 | 11 10                             | 9                        | 8                  |     |  |
|                                                   |                                                              | Moving                                                  | Moving                             |                                   |                          |                    |     |  |
|                                                   | H0                                                           | down                                                    | up                                 | H0                                | Down                     | Up                 |     |  |
| 42                                                |                                                              |                                                         |                                    |                                   |                          |                    |     |  |
|                                                   | <ul> <li>Bit 8 and 9 show</li> <li>OFF (0): Do no</li> </ul> |                                                         |                                    | o/down.                           |                          |                    |     |  |
|                                                   | ON (1): Displa                                               |                                                         |                                    |                                   |                          |                    |     |  |
|                                                   | Bit 12 and 13 sho                                            | w the transfe                                           |                                    | ay of car.                        |                          |                    |     |  |
| OFF (0): Not moving                               |                                                              |                                                         |                                    |                                   |                          |                    |     |  |
|                                                   | ON (1): Movir                                                |                                                         | actruction -"                      | dieplays off                      |                          |                    |     |  |
|                                                   | 00                                                           | No load                                                 | nstruction → all o                 | uispiays UII                      |                          |                    |     |  |
| 43                                                | 01                                                           | Full load                                               |                                    |                                   |                          |                    |     |  |
| 40                                                | 03                                                           | Over load                                               |                                    |                                   |                          |                    |     |  |
|                                                   | 03                                                           |                                                         |                                    |                                   |                          |                    |     |  |
|                                                   | U4                                                           | Fire                                                    |                                    |                                   |                          |                    |     |  |

| -    | _ |
|------|---|
| 파    | 5 |
| 뽁    | Ē |
| face | 0 |
|      | Ξ |

| Basic function field<br>Bit 0 to 7 value<br>(hex) | Sub-function field<br>Bit 8 to 15 value<br>(hex) | Description                                                                   |  |  |  |
|---------------------------------------------------|--------------------------------------------------|-------------------------------------------------------------------------------|--|--|--|
|                                                   | 05                                               | Fire brigade service                                                          |  |  |  |
|                                                   | 06                                               | Help is coming                                                                |  |  |  |
|                                                   | 07                                               | Special service                                                               |  |  |  |
|                                                   | 08                                               | Load time                                                                     |  |  |  |
|                                                   | 09                                               | Occupied                                                                      |  |  |  |
| 43                                                | 0A                                               | Out of order                                                                  |  |  |  |
| 40                                                | 0B                                               | Close door                                                                    |  |  |  |
|                                                   | 0C                                               | Case of fire                                                                  |  |  |  |
|                                                   | 0D                                               | Hall call disable                                                             |  |  |  |
|                                                   | 0E                                               | Travel to evacuation floor                                                    |  |  |  |
|                                                   | 0F                                               | Travel to fire recall floor                                                   |  |  |  |
|                                                   | 10 to FF                                         | Reserved                                                                      |  |  |  |
| 44                                                | 15 10                                            | ws the arrival indication up/down.  9 8  OFF (0): Not arrived ON (1): Arrived |  |  |  |
| 45 to 46                                          | 00 to FF                                         | Reserved                                                                      |  |  |  |
|                                                   | 00                                               | Switch off speech synthesis on all output panels                              |  |  |  |
| 47                                                | 01 to FE                                         | Announce floor number 1 to 254                                                |  |  |  |
|                                                   | FF                                               | Announce current floor number                                                 |  |  |  |
| 48 to 49                                          | 00 to FF                                         | Reserved                                                                      |  |  |  |
|                                                   | 00                                               | Reserved                                                                      |  |  |  |
| 4A                                                | 01                                               | Hall call enable                                                              |  |  |  |
| 70                                                | 02                                               | Lift operational                                                              |  |  |  |
|                                                   | 03 to FF                                         | Reserved                                                                      |  |  |  |
| 4B to 7F                                          | 00 to FF                                         | Reserved                                                                      |  |  |  |
| 80 to FF                                          | 00 to FF                                         | Manufacturer-specific                                                         |  |  |  |

#### 3. Lift field

This value provides the lift number or the group of lifts, to which the output is assigned.

| 23     | 22     | 21     | 20     | 19     | 18     | 17     | 16     |
|--------|--------|--------|--------|--------|--------|--------|--------|
| Lift 8 | Lift 7 | Lift 6 | Lift 5 | Lift 4 | Lift 3 | Lift 2 | Lift 1 |

#### 4. Floor field

| Bit 24 to 31 Value (hex) | Description           |
|--------------------------|-----------------------|
| 00                       | Car panel             |
| 01 to FE                 | Floor number 1 to 254 |
| FF                       | All floor panels      |

#### 5. Door field

This value provides the door number to which the output is assigned. The structure of the field depends on the value of the basic function field. If the bits of the door field are set to 1, this shall indicate an assignment of the output to this door.

• When the basic function field is H08 to H0D, the structure of the door field is shown below:

| 39                 | 38                 | 37                 | 36                 | 35               | 34               | 33               | 32               |
|--------------------|--------------------|--------------------|--------------------|------------------|------------------|------------------|------------------|
| Destination door 4 | Destination door 3 | Destination door 2 | Destination door 1 | Source<br>door 4 | Source<br>door 3 | Source<br>door 2 | Source<br>door 1 |

• When the basic function field is H00 to H07 or H0E to HFF, the structure of the door field is shown below:

| 39 36 | 35     | 34     | 33     | 32     |
|-------|--------|--------|--------|--------|
| НО    | Door 4 | Door 3 | Door 2 | Door 1 |

#### 6. Function data field

The function data provides the input state of a virtual input.

| 47        | 46 44              | 43 41    | 40     |
|-----------|--------------------|----------|--------|
| Predicate | Property parameter | Property | Status |

| Bit No.      | Item               | Description                                                                                                    |  |
|--------------|--------------------|----------------------------------------------------------------------------------------------------|--|
| Bit 40       | Status             | OFF (0): No data indicated (Does not apply for basic function H40) ON (1): Data indicated                                                                                                    |  |
| Bit 41 to 43 | Property           | Bit 41 to 43 value (hex) H0: No action (default) H1: Output continuously H2: Output pulsed H3: Output flashing H4: Output coloured H5: Output with volume H6: Output with scroll rate H7: Reserved |  |
| Bit 44 to 46 | Property parameter | Refer to table below                                                                                                    |  |
| Bit 47       | Predicate          | OFF (0): Acknowledgement is not affirmed ON (1): Acknowledgement is affirmed                                                                                                    |  |

#### Value definition of the property parameter field (Bit 44 to 46)

| Bit 44 to 46 | Description |                 |         |          |          |         |             |
|--------------|-------------|-----------------|---------|----------|----------|---------|-------------|
| value (hex)  | No action   | Continuous      | Pulsed  | Flashing | Colour   | Volume  | Scroll rate |
| 0            |             |                 | < 0.5 s | 10 Hz    | White    | Minimum | Automatic   |
| 1            |             | action Reserved | 1 s     | 7.5 Hz   | Yellow   | Vary    | 1 line/s    |
| 2            | No action   |                 | 1.5 s   | 5 Hz     | Reserved | Vary    | 2 line/s    |
| 3            |             |                 | 2 s     | 2 Hz     | Green    | Vary    | 3 line/s    |
| 4            |             |                 | 3 s     | 1. 5Hz   | Reserved | Vary    | 4 line/s    |
| 5            |             |                 | 5 s     | 1 Hz     | Red      | Vary    | 5 line/s    |
| 6            |             |                 | 10 s    | 0.5 Hz   | Reserved | Vary    | 6 line/s    |
| 7            |             |                 | > 15 s  | 0.25 Hz  | Blue     | Maximum | 7 line/s    |

#### 5.10.4 Door control word

This Object contains the door commands and other control data.

| 15 12   | 11 10            | 9 8                | 7 6                 | 5 4       | 3 2              | 1 0 |
|---------|------------------|--------------------|---------------------|-----------|------------------|-----|
| Command | Door<br>velocity | Motion<br>detector | Finger<br>protector | Door lock | Battery<br>power | НЗ  |

#### 1. Battery power field

| Bit 2 to 3 Value (hex) | Description                   |
|------------------------|-------------------------------|
| 0                      | Battery power supply disabled |
| 1                      | Battery power supply enabled  |
| 2                      | Reserved                      |
| 3                      | Do not care / take no action  |

#### 2. Door lock field

| Bit 4 to 5 Value (hex) | Description                  |
|------------------------|------------------------------|
| 0                      | Enable door lock             |
| 1                      | Disable door lock            |
| 2                      | Reserved                     |
| 3                      | Do not care / take no action |

Introduction

3

Wiring

5

#### 3. Finger protector field

| Bit 6 to 7 Value (hex) | Description                  |
|------------------------|------------------------------|
| 0                      | Enable finger protector      |
| 1                      | Disable finger protector     |
| 2                      | Reserved                     |
| 3                      | Do not care / take no action |

#### 4. Motion detector field

| Bit 8 to 9 Value (hex) | Description                  |
|------------------------|------------------------------|
| 0                      | Enable motion detector       |
| 1                      | Disable motion detector      |
| 2                      | Reserved                     |
| 3                      | Do not care / take no action |

#### 5. Door velocity field

| Bit 10 to 11 Value (hex) | Description                   |
|--------------------------|-------------------------------|
| 0                        | Move door with standard speed |
| 1                        | Move door with reduced speed  |
| 2                        | Reserved                      |
| 3                        | Do not care / take no action  |

#### 6. Command field

| Bit 12 to 15 Value (hex) | Description                                                                                                    |
|--------------------------|----------------------------------------------------------------------------------------------------|
| 0                        | Close door without limit force (Not allowed for EN-81 compliant lifts)                                                      |
| 1                        | Close door with limit force                                                                                                 |
| 2                        | Nudging (Forced closing of car door with reduced speed without reversal devices due to the door being blocked for too long) |
| 3                        | Open door without limit force (Not allowed for EN-81 compliant lifts)                                                       |
| 4                        | Open door with limit force                                                                                                  |
| 5                        | Reserved                                                                                                    |
| 6                        | Reserved                                                                                                    |
| 7                        | Stop door without torque                                                                                                    |
| 8                        | Stop door with torque                                                                                                    |
| 9 to C                   | Reserved                                                                                                    |
| D                        | Tech-in drive                                                                                                    |
| E                        | Reset door                                                                                                    |
| F                        | Do not care / take no action                                                                                                |

#### 5.10.5 Door status word

This Object contains the car door status and other status information.

| 15 12  | 11 10          | 9 8                | 7 6              | 5 4       | 3 2              | 1 0               |
|--------|----------------|--------------------|------------------|-----------|------------------|-------------------|
| Status | Force<br>limit | Motion<br>detector | Finger protector | Door lock | Battery<br>power | Safety<br>contact |

#### 1. Safety contact field

| Bit 0 to 1 Value (hex) | Description                    |
|------------------------|--------------------------------|
| 0                      | Contact not closed             |
| 1                      | Contact closed                 |
| 2                      | Error indicator                |
| 3                      | Not available or not installed |

#### 2. Battery power field

| Bit 2 to 3 Value (hex) | Description                    |
|------------------------|--------------------------------|
| 0                      | No battery power used          |
| 1                      | Battery power used             |
| 2                      | Error indicator                |
| 3                      | Not available or not installed |

#### 3. Door lock field

| Bit 4 to 5 Value (hex) | Description                    |
|------------------------|--------------------------------|
| 0                      | Door not locked                |
| 1                      | Door locked                    |
| 2                      | Error indicator                |
| 3                      | Not available or not installed |

#### 4. Finger protector field

| Bit 6 to 7 Value (hex) | Description                    |
|------------------------|--------------------------------|
| 0                      | No finger detected             |
| 1                      | Finger detected                |
| 2                      | Error indicator                |
| 3                      | Not available or not installed |

#### 5. Motion detector field

| Bit 8 to 9 Value (hex) | Description                    |
|------------------------|--------------------------------|
| 0                      | Motion not detected            |
| 1                      | Motion detected                |
| 2                      | Error indicator                |
| 3                      | Not available or not installed |

#### 6. Force limit field

| Bit 10 to 11 Value (hex) | Description                    |
|--------------------------|--------------------------------|
| 0                        | Force limit not reached        |
| 1                        | Force limit reached            |
| 2                        | Error indicator                |
| 3                        | Not available or not installed |

#### 7. Status field

| Bit 12 to 15 Value (hex) | Description                                          |
|--------------------------|------------------------------------------------------|
| 0                        | Door closed with torque                              |
| 1                        | Door closed without torque                           |
| 2                        | Door is closing                                      |
| 3                        | Door opened with torque                              |
| 4                        | Door opened without torque                           |
| 5                        | Door is opening                                      |
| 6                        | Door is re-opening                                   |
| 7                        | Door stopped with torque (not in an end position)    |
| 8                        | Door stopped without torque (not in an end position) |
| 9 to C                   | Reserved                                             |
| D                        | Tech-in drive                                        |
| E                        | Error indicator                                      |
| F                        | Not available or not installed                       |

#### Note

If the door is in an open or closed end position, this shall have higher priority than stopped status.

5.10 Application Profile CiA® 417 V2.1 for Lift Control Systems

## 5.10.6 Light barrier status

This Object contains the status information of the VD light barrier unit for up to four doors.

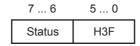

| Bit 6 to 7 Value (hex) | Description                    |
|------------------------|--------------------------------|
| 0                      | No subject detected            |
| 1                      | Subject detected               |
| 2                      | Error indicator                |
| 3                      | Not available or not installed |

## 5.10.7 Control word

This object is based on object H6040 of the CiA<sup>®</sup> 402-2 V3.0 specifications.

#### Note

- Bits 9, 6, 5, and 4 of the control word are operation mode specific.
- The halt function (bit 8) behaviour is operation mode specific. If the bit is ON (1), the commanded motion shall be interrupted; the Power drive system shall behave as defined in the halt option code.

After releasing the halt function, the commanded motion shall be continued if possible.

| 15   | 14  | 13 11 | 10 | 9   | 8 | 7  | 6 4 | 3  | 2  | 1  | 0  |
|------|-----|-------|----|-----|---|----|-----|----|----|----|----|
| insp | rcl | ms    | H0 | oms | h | fr | oms | eo | qs | ev | so |

| Bit          | Item | Description                                                                                      |
|--------------|------|--------------------------------------------------------------------------------------------------|
| Bit 0        | so   | Switch on                                                                                        |
| Bit 1        | ev   | Enable voltage                                                                                   |
| Bit 2        | qs   | Quick stop                                                                                       |
| Bit 3        | ео   | Enable operation                                                                                 |
| Bit 4 to 6   | oms  | Operation mode specific (Show in the Users Manual of the remote device)                          |
| Bit 7        | fr   | Fault reset                                                                                      |
| Bit 8        | h    | Halt                                                                                             |
| Bit 9        | oms  | Operation mode specific (Show in the Users Manual of the remote device)                          |
| Bit 10       | -    | Bit 10 fixed to OFF (0).                                                                         |
| Bit 11 to 13 | ms   | Manufacturer-specific (Show in the Users Manual of the remote device)                            |
| Bit 14       | rcl  | OFF (0): Emergency recall operation mode inactive ON (1): Emergency recall operation mode active |
| Bit 15       | insp | OFF (0): Car top inspection operation mode inactive ON (1): Car top inspection mode active       |

## Status transition

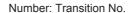

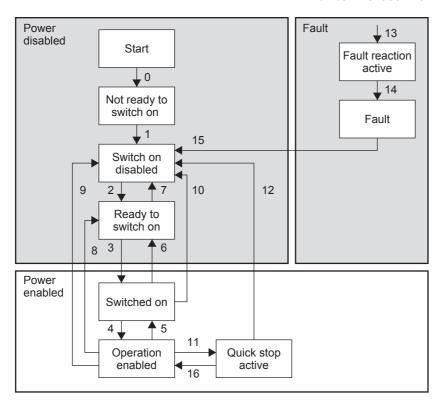

| Command                      |       | Bits of | Transition No. |       |       |                |
|------------------------------|-------|---------|----------------|-------|-------|----------------|
| Command                      | Bit 7 | Bit 3   | Bit 2          | Bit 1 | Bit 0 | Transition No. |
| Shutdown                     | 0     | Х       | 1              | 1     | 0     | 2, 6, 8        |
| Switch on                    | 0     | 0       | 1              | 1     | 1     | 3              |
| Switch on + enable operation | 0     | 1       | 1              | 1     | 1     | 3 + 4 (Note)   |
| Disable voltage              | 0     | Х       | Х              | 0     | Х     | 7, 9, 10, 12   |
| Quick stop                   | 0     | Х       | 0              | 1     | Х     | 7, 10, 11      |
| Disable operation            | 0     | 0       | 1              | 1     | 1     | 5              |
| Enable operation             | 0     | 1       | 1              | 1     | 1     | 4, 16          |
| Fault reset                  | 0 → 1 | Х       | Х              | Х     | Х     | 15             |

#### Note

- At the following Transition numbers occur a automatic status transition: 0, 1, 13, 14
- Automatic transition to enable operation state after executing SWITCHED ON state functionality.

## 5.10.8 Status word

This object is equivalent to object H6041 in the CiA<sup>®</sup> 402-2 V3.0 specification.

| 15 14 | 13 12 | 11  | 10 | 9  | 8  | 7 | 6   | 5  | 4  | 3 | 2  | 1  | 0    |
|-------|-------|-----|----|----|----|---|-----|----|----|---|----|----|------|
| ms    | oms   | ila | tr | rm | ms | W | sod | qs | ve | f | oe | so | rtso |

| Bit No.      | Item | Description / set range                                                                                                    |
|--------------|------|----------------------------------------------------------------------------------------------------|
| Bit 0        | rtso | Ready to switch on                                                                                                    |
| Bit 1        | so   | Switched on                                                                                                    |
| Bit 2        | oe   | Operation enabled                                                                                                    |
| Bit 3        | f    | Fault                                                                                                    |
| Bit 4        | ve   | Voltage enabled ON when high voltage is applied to the Power drive system.                                                                                                    |
| Bit 5        | qs   | Quick stop OFF When the Power drive system is reacting on a quick stop request.                                                                                                    |
| Bit 6        | sod  | Switch on disabled                                                                                                    |
| Bit 7        | w    | Warning ON when being a warning condition. The status of the Power drive system Finite state automaton does not be changed as warning is not an error or fault.                                                                                                    |
| Bit 8        | ms   | Manufacturer-specific                                                                                                    |
| Bit 9        | rm   | Remote When this bit is ON, the control word is processed. If it is off (local), the control word is not processed.                                                                                                    |
| Bit 10       | tr   | <ul> <li>Target reached</li> <li>ON when the Power drive system has reached the set-point. The set-point is operation mode specific. This Bit is set to on, if the operation mode has been changed.</li> <li>ON if the quick stop option code is 5, 6, 7 or 8, when the quick stop operation is finished and the Power drive system is halted.</li> <li>ON when halt occurred and the Power drive system is halted.</li> </ul> |
| Bit 11       | ila  | Internal limit active ON when an internal limit is active.                                                                                                    |
| Bit 12 to 13 | oms  | Operation mode specific (Show in the Users Manual of the remote device)                                                                                                    |
| Bit 14 to 15 | ms   | Manufacturer-specific (Show in the Users Manual of the remote device)                                                                                                    |

| Status Word           | Power Drive System Finite State Automaton State |
|-----------------------|-------------------------------------------------|
| xxxx xxxx x0xx 0000 b | Not ready to switch on                          |
| xxxx xxxx x1xx 0000 b | Switch on disabled                              |
| xxxx xxxx x01x 0001 b | Ready to switch on                              |
| xxxx xxxx x01x 0011 b | Switched on                                     |
| xxxx xxxx x01x 0111 b | Operation enabled                               |
| xxxx xxxx x00x 0111 b | Quick stop active                               |
| xxxx xxxx x0xx 1111 b | Fault reaction active                           |
| xxxx xxxx x0xx 1000 b | Fault                                           |

## 5.10.9 Modes of operation

This object is equivalent to object H6060 in the CiA<sup>®</sup> 402-2 V3.0 specifications.

| Value       | Description                           |
|-------------|---------------------------------------|
| -128 to -1  | Manufacturer-specific operation modes |
| 0           | No mode change or no mode assigned    |
| +1          | Profile position mode                 |
| +2          | Velocity mode                         |
| +3          | Profile velocity mode                 |
| +4          | Torque profile mode                   |
| +5          | Reserved                              |
| +6          | Homing mode                           |
| +7          | Interpolated position mode            |
| +8          | Cyclic sync position mode             |
| +9          | Cyclic sync velocity mode             |
| +10         | Cyclic sync torque mode               |
| +11 to +127 | Reserved                              |

## 5.10.10 Modes of operation display

This object is equivalent to object H6061 in the CiA<sup>®</sup> 402-2 V3.0 specifications. This object provides the actual operation mode.

The value description can be shown in the Modes of operation object.

→ Refer to Subsection 5.10.9

## 5.10.11 Target position

This object is equivalent to object H607A in the CiA<sup>®</sup> 402-2 V3.0 specifications. This object contains the commanded position that the drive should move to in position profile mode using the current settings of motion control parameters such as velocity, acceleration, deceleration, motion profile type etc. The value of this object shall be interpreted as absolute or relative depending on the 'abs/rel' flag in the control word. It shall be given in user-defined position units and shall be converted to position increments.

## 5.10.12 Load value

This object contains the load value (sub-index H01) and the related SI unit (sub-index H02). The load value is the absolute value of the load (payload). It is in units of the configured SI unit. The load value of HFFFF shall be an error value that is applied if the sensor is in error state or does not have an actual value.

#### SI unit structure

The default SI unit is kg. The SI unit and prefix field values shall use the coding defined in the CiA® 303-2 specifications.

#### 5.10.13 Load signalling

This object contains load signal information. It is used to signal measuring values of the load measuring system. Sub-index H01 contains different kinds of load signals. If one of the load bits (for zero load, norm load, full load, and overload) is set to ON (1), the related condition is true. If the bit is set to 0, the related condition is not true. Sub-index H02 contains the information regarding whether the related load bit shall be processed (1) or not (0).

| 7 4      | 7 4 3    |           | 1         | 0         |  |
|----------|----------|-----------|-----------|-----------|--|
| Reserved | Overload | Full load | Norm load | Zero load |  |

## 6. Allocation of Buffer Memories

## 6.1 Buffer Memories (BFM) Lists

#### Caution

- Do not access buffer memory (BFM) that is marked as "Reserved" (Ex. BFM #23, #28, #31 to #34, #40 to #49, #60 to #99, #400, #443 to #600, etc.) by FROM/TO instructions, etc. There is a possibility to cause abnormal behavior to the operation of the FX3U-CAN if accessing these buffer memories.
- When BFM #21, #24, #26, #27, #59, #70, #71, #100 to #399, #1100 to #1267, #1900 to #1927 are written
  to, FX3U-CAN stores the state of the corresponding BFM in the built-in flash ROM. The maximum number
  of writes to the built-in flash ROM is 10,000 times.

While BFM #25 bit7 is ON, any TO access is prohibited and will generate a BFM #29 bit5 failure!

## Note

- When writing to a BFM that contains any bits marked as "Reserved" (Ex. BFM #20 bit 1 to bit 15, BFM #22 bit 2 to bit 15, etc), set such bits to OFF.
   There is a possibility to cause abnormal behavior to the operation of the FX3U-CAN if setting these flags to ON
- Use BFM #22 to store the configuration.

| BFM No.        | Description                                        | Default value | Read/<br>Write | Stored to<br>Flash ROM | Reference    |
|----------------|----------------------------------------------------|---------------|----------------|------------------------|--------------|
| BFM #0 to #19  | Receive/Transmit Process Data (CANopen modes only) | H0            | R/W            | -                      | *1           |
| BFM #20        | Data Exchange Control                              | H0            | R/W            | -                      | Section 6.4  |
| BFM #21        | Function mode                                      | K405          | R/W            | <b>√</b>               | Section 6.5  |
| BFM #22        | Save/Restore Configuration                         | H0            | R/W            | -                      | Section 6.6  |
| BFM #23        | Reserved                                           | -             | -              | -                      | -            |
| BFM #24        | Baud Rate                                          | K250          | R/W            | <b>√</b>               | Section 6.7  |
| BFM #25        | Communication Status                               | K0            | R/W            | -                      | Section 6.8  |
| BFM #26        | FROM/TO Watchdog                                   | K20           | R/W            | <b>√</b>               | Section 6.9  |
| BFM #27        | Node Address<br>(CANopen modes only)               | K127          | R/W            | ✓                      | Section 6.10 |
| BFM #28        | Reserved                                           | -             | -              | -                      | -            |
| BFM #29        | Error Status                                       | H0            | R/W            | -                      | Section 14.2 |
| BFM #30        | Module ID code                                     | K7170         | R              | -                      | Section 6.12 |
| BFM #31 to #34 | Reserved                                           | -             | -              | -                      | -            |
| BFM #35        | CAN transmission error counter                     | H0            | R              | -                      | Section 6.13 |
| BFM #36        | CAN reception error counter                        | H0            | R              | -                      | Section 6.14 |
| BFM #37        | Baud Rate display                                  | K2500         | R              | -                      | Section 6.15 |
| BFM #38        | Sampling Point display                             | K875          | R              | -                      | Section 6.16 |
| BFM #39        | BFM setting error display                          | H0            | R              | -                      | Section 6.17 |
| BFM #40        | BFM initialisation/online mode write error display | H0            | R              | -                      | Section 6.18 |
| BFM #41 to #49 | Reserved                                           | -             | -              | -                      | -            |

| BFM No.                | Description                                                    | Default value | Read/<br>Write | Stored to Flash ROM | Reference    |
|------------------------|----------------------------------------------------------------|---------------|----------------|---------------------|--------------|
| BFM #50                | Time stamp producer/consumer (CANopen modes only)              | K1            | R/W            | -                   |              |
| BFM #51                | Time stamp year (CANopen modes only)                           | K12           | R/W            | -                   |              |
| BFM #52                | Time stamp month (CANopen modes only)                          | К3            | R/W            | -                   |              |
| BFM #53                | Time stamp day<br>(CANopen modes only)                         | K1            | R/W            | -                   |              |
| BFM #54                | Time stamp hour (CANopen modes only)                           | K0            | R/W            | -                   | Section 6.19 |
| BFM #55                | Time stamp minute (CANopen modes only)                         | K0            | R/W            | -                   | Occion 0.19  |
| BFM #56                | Time stamp second (CANopen modes only)                         | K0            | R/W            | -                   |              |
| BFM #57                | Time stamp Day-of-the-week<br>(CANopen modes only)             | K4            | R              | -                   |              |
| BFM #58                | Time stamp transmission interval (CANopen modes only)          | K0            | R/W            | -                   |              |
| BFM #59                | Daily correction<br>(CANopen modes only)                       | K0            | R/W            | ✓                   |              |
| BFM #60 to #69         | Reserved                                                       | -             | -              | -                   | -            |
| BFM #70 <sup>*3</sup>  | NMT Start all Nodes delay (CANopen modes only)                 | K500          | R/W            | <b>✓</b>            | Section 6.20 |
| BFM #71 <sup>*3</sup>  | SDO Time out<br>(CANopen modes only)                           | K500          | R/W            | <b>✓</b>            | Section 6.21 |
| BFM #72 to #99         | Reserved                                                       | -             | -              | -                   | -            |
| BFM #100 to #399       | Receive/Transmit Process Data                                  | H0            | R/W            | <sub></sub> *2      | *1           |
| BFM #400               | Reserved                                                       | -             | -              | -                   | -            |
| BFM #401 to #442       | Message Slot error code list<br>(Layer 2 function modes only)  | Н0            | R/W            | -                   | Section 9.2  |
| BFM #443 to #600       | Reserved                                                       | -             | -              | -                   | -            |
| BFM #601 to #726       | NMT State                                                      | H0            | R              | -                   | Section 6.22 |
| BFM #727               | (CANopen modes only)                                           | H7F           | R              | -                   | Section 0.22 |
| BFM #728 to #749       | Reserved                                                       | -             | -              | -                   | -            |
| BFM #750 to #859       | EMCY Message Buffer<br>(CANopen modes only)                    | H0            | -              | -                   | Section 6.23 |
| BFM #860 to #899       | Reserved                                                       | -             | -              | -                   | -            |
| BFM #900 to #963       | NMT Error Control Status<br>(CANopen modes only)               | H0            | R/W            | -                   | Section 6.24 |
| BFM #964 to #999       | Reserved                                                       | -             | -              | -                   | -            |
| BFM #1000 to #1066     | Command Interface                                              | H0            | R/W            | -                   | Chapter 10   |
| BFM #1067 to #1099     | Reserved                                                       | -             | -              | -                   | -            |
| BFM #1100 to #1267     | Pre-defined Layer 2 message configuration (Layer 2 modes only) | H0            | R/W            | √*2                 | Section 9.3  |
| BFM #1268 to #1269     | Reserved                                                       | -             | -              | -                   | -            |
| BFM #1270 to #1272     | Layer 2 RTR flags<br>(Layer 2 modes only)                      | H0            | R              | -                   | Section 9.4  |
| BFM #1273 to #1279     | Reserved                                                       | -             | -              | -                   | -            |
| BFM #1280 to #1282     | Message transmit trigger flags (Layer 2 modes only)            | H0            | R/W            | -                   | Section 9.5  |
| BFM #1283 to #1899     | Reserved                                                       | -             | -              | -                   | -            |
| BFM #1900 to #1927     | PLC RUN>STOP messages<br>(Layer 2 modes only)                  | H0            | R/W            | √*2                 | Section 9.6  |
| BFM #1956 to #2999     | Reserved                                                       | -             | -              | -                   | -            |
| BFM #3000 to #3539     | Lift Application<br>(CANopen 417 Mode only)                    | -             | -              | -                   | Chapter 8    |
| BFM #3540 to #9999     | Reserved                                                       | -             | -              | -                   | -            |
| BFM #10000 to #10319*3 | Receive Process Data (RPDO)<br>(CANopen 405 Mode only)         | НО            | R              | -                   | Section 7.1  |

| BFM No.                            | Description                                                      | Default value | Read/<br>Write | Stored to<br>Flash ROM | Reference   |
|------------------------------------|------------------------------------------------------------------|---------------|----------------|------------------------|-------------|
| BFM #10320 to #10999               | Reserved                                                         | -             | -              | -                      | -           |
| BFM #11000 to #11319 <sup>*3</sup> | Transmit Process Data (TPDO)<br>(CANopen 405 Mode only)          | H0            | R/W            | -                      | Section 7.1 |
| BFM #11320 to #11999               | Reserved                                                         | -             | -              | -                      | -           |
| BFM #12000 to #12539*3             | Lift Application Receive Data (RPDO)<br>(CANopen 417 Mode only)  | -             | R              | -                      | Chapter 8   |
| BFM #12540 to #12999               | Reserved                                                         | -             | -              | -                      | -           |
| BFM #13000 to #13539*3             | Lift Application Transmit Data (TPDO)<br>(CANopen 417 Mode only) | -             | R/W            | -                      | Chapter 8   |
| From #13540                        | Reserved                                                         | -             | -              | -                      | -           |

<sup>\*1.</sup> Refer to the following items for each function mode.

→ When using CANopen 405 mode, refer to Chapter 7
→ When using CANopen 417 mode, refer to Chapter 8
→ When using the 11 bit CAN-ID Layer 2 mode or 29 bit CAN-ID Layer 2 mode, refer to Chapter 9

\*2. Only in Layer 2 mode. The configuration area of the BFM is stored into the Flash ROM. For further information, refer to the following section.

→ Refer to Section 9.1

\*3. Applicable for FX3U-CAN firmware Ver.1.10 or later.

## 6.2 How to Read/Write from/to Buffer Memory

To read/write from/to buffer memory in the FX3U-CAN, use the FROM/TO instructions or the applied instructions that directly specify the buffer memory.

FX3U/FX3UC/FX5UC PLC applicable software is required to perform direct specification of the buffer memory and bit specification of word devices.

For further information on applied instructions, bit specification of word devices, direct specification of buffer memory or special extension unit/block unit number, refer to following manual.

→ Refer to Programming manual

## 6.2.1 Direct specification of buffer memory (FX3U/FX3UC/FX5U/FX5UC only)

When directly specifying the buffer memory, specify the following device in the source or destination area of the applied instruction as follows:

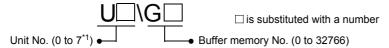

\*1. Unit No. 2 to No. 16 is assigned when the CPU module is an FX5U/FX5UC.

## 1. Reading out BFM data to PLC (MOV instruction)

If the following program is created, 1 point of data will be read out from buffer memory BFM #30 of unit No.1 to data register D10.

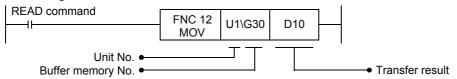

## 2. Writing PLC data into BFM (MOV instruction)

If the following program is created, 1 point of data (H0001) will be written to buffer memory BFM #21 of unit No.1.

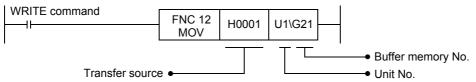

## 6.2.2 FROM/TO instructions

## 1. FROM instruction (Reading out BFM data to PLC)

Use the FROM instruction to read the data from the buffer memory.

If the following program is created, 1 point of data will be read out from buffer memory BFM #30 of unit No.1 to data register D10.

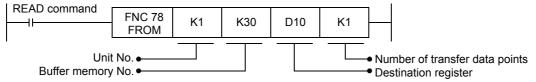

## 2. TO instruction (Writing PLC data into BFM)

Use the TO instruction to write data to buffer memory.

If the following program is created, 1 point of data (H0001) will be written to buffer memory BFM #21 of unit No.1.

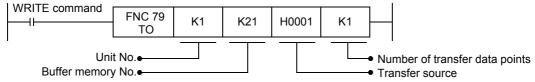

# Command

## 6.3 Receive/Transmit Process Data

BFM #10000 to #10319 and #11000 to #11319 locations in the FX3U-CAN module are used for data communication to the CAN bus. The mapping for where each data is sent/received is explained in the following chapter.

→ When using CANopen 405 mode, refer to Chapter 7
 → When using CANopen 417 mode, refer to Chapter 8
 → When using the 11 bit CAN-ID Layer 2 mode or 29 bit CAN-ID Layer 2 mode, refer to Chapter 9

#### Note

In the CANopen 417 Mode (BFM #21 = K417), only BFM #0 to #3, BFM #10000 to #10003 and BFM #11000 to #11003 (TPDO1/RPDO1) are usable. BFM #4 to #399, BFM #10004 to #10319 and BFM #11004 to #11319 are not accessible.

## 6.4 [BFM #20] Data Exchange Control

To ensure that the FX<sub>3</sub>U-CAN module can handle the CANopen data in a consistent way, it is necessary to set in BFM #20 the corresponding Bit to ON before reading data (FROM) and after writing data (TO). The data exchange control signal ensures, by internal buffer exchange, that TO data from the PLC will be transmitted by PDO.

PDO transmit data will only be sent to the CAN bus if the module is in NMT state Operational and after setting the corresponding bits in BFM #20 to ON. As long as the reading of the previous data is not finished and a new exchange command to BFM #20 has not been sent, FROM data will not be overwritten by further PDO. If the module is in NMT state Operational, PDO data received from other nodes can be read by the FX3G/FX3U/FX3UC/FX5UC PLC by using a FROM instruction, and transmit PDO data can be written to the module and sent to the network by using a TO instruction.

The exchange data bit's will be reset automatically when the data exchange between BFM and Object Dictionary/Data exchange buffer is finished.

## Note

- BFM #20 bit 0 will be reset automatically.
- During an active data exchange (BFM #20 bit 0 is ON), new write access to this BFM will be ignored.

| Bit        | Description                                                                                                    |                                            |  |  |  |
|------------|----------------------------------------------------------------------------------------------------|--------------------------------------------|--|--|--|
| DIL        | FROM (Read Access)                                                                                                    | TO (Write Access)                          |  |  |  |
| Bit 0      | Data exchange status OFF: Data exchange between BFM's and Data Exchange Buffer completed ON: Module exchanges data between BFM's and Data exchange buffer Note: This bit has the same function as Bit 8                                       | object dictionary / Layer 2 message buffer |  |  |  |
| Bit 1 to 7 | Reserved                                                                                                    |                                            |  |  |  |
| Bit 8      | Only in CANopen modes: Data exchange status (only OD data) OFF: Data exchange between BFM's and Data Exchange Buffer completed ON: Module exchanges data between BFM's and Data exchange buffer Note: This bit has the same function as Bit 0 | dictionary                                 |  |  |  |

| Bit          | Description        |                                                                                                    |  |  |
|--------------|--------------------|----------------------------------------------------------------------------------------------------|--|--|
| DIL          | FROM (Read Access) | TO (Write Access)                                                                                                    |  |  |
| Bit 9        | Reserved           | Only in 417 Function mode (Refer to BFM #21): Data exchange for the Virtual Input mapping BFMs. With this bit it's possible to read the Receive Buffer of the Virtual Input mapping without exchanging the data of all data exchange BFMs. OFF: No data exchange ON: Exchange data  → For FROM access of BFM #3001 to 3003, refer to Section 8.3 Note: The data will be also exchanged by setting Bit 0 |  |  |
| Bit 10 to 11 | Reserved           |                                                                                                    |  |  |
| Bit 12       | Reserved           | OFF: No data exchange between Emergency Message BFMs and EMCY Receive Buffer ON: Exchange data between Emergency Message BFMs and EMCY Receive Buffer  → For Emergency Message Buffer, refer to Section 6.23 Note: The data will be also exchanged by setting Bit 0                                                                                                    |  |  |
| Bit 13 to 15 | Reserved           |                                                                                                    |  |  |

## 6.5 [BFM #21] Function Mode

Function mode of FX3U-CAN is set up. FX3U-CAN chooses the communication function corresponding to the function mode set in BFM #21.

#### Note

• The BFM setting needs to be stored by BFM #22 bit 0 and afterwards be restarted by BFM #25 bit 0 to make the new settings effective.

 $\rightarrow \text{Refer to Section 6.8}$ 

 For the CANopen profile (CiA<sup>®</sup> 405 or CiA<sup>®</sup> 417) mode, all saved OD settings will be deleted after mode change restart.

| Set Value      | Function Mode                                             | Description                                                                                  |
|----------------|-----------------------------------------------------------|----------------------------------------------------------------------------------------------|
| K11            | 11 bit CAN-ID Layer 2 mode                                | This mode supports the 11 bit CAN-ID Layer 2 Message.                                        |
| K29            | 29 bit CAN-ID Layer 2 mode                                | This mode supports the 29 bit CAN-ID Layer 2 Message.                                        |
| K405 (default) | CANopen 405 mode                                          | This mode supports the CANopen CiA <sup>®</sup> 405 IEC 61131-3 Programmable Device Profile. |
| K417           | CANopen 417 mode                                          | This mode supports the CANopen CiA <sup>®</sup> 417 Lift Application Profile.                |
| Other value    | All other settings will generate a BFM #29 bit 6 failure. |                                                                                              |

## 6.6 [BFM #22] Save/Restore Configuration

This BFM supports two bits that allow the default configuration of the BFMs to be restored and the configuration from BFMs to be stored into Flash ROM. Both bits will be reset automatically if the restore or save procedure is completed.

#### Note

- If both flags are set simultaneously, the corresponding BFMs and Flash ROM will be reset to factory default settings.
- If only bit 1 is set, corresponding BFM areas are restored to factory default values but not stored in Flash ROM.

After changing the configuration, BFM #22 bit 0 has to be set ON to store these changed configuration BFMs to Flash ROM.

Object dictionary settings can be stored in Flash ROM and Object dictionary default settings can be restored using CIF commands.

→ For CIF command, refer to Section 10.6 and Section 10.7

| Bit         | Description                 |                                                                                                    |  |
|-------------|-----------------------------|----------------------------------------------------------------------------------------------------|--|
|             | FROM (Read Access)          | TO (Write Access)                                                                                                    |  |
| Bit 0       | ON when in store process.   | Save configuration*1 to Flash ROM.  When operation is completed, FX3U-CAN will automatically reset this bit.                              |  |
| Bit 1       | ON when in restore process. | Restore factory default configuration (not saved to Flash ROM).  When operation is completed, FX3U-CAN will automatically reset this bit. |  |
| Bit 2 to 15 | Reserved                    | ·                                                                                                    |  |

\*1. The stored/restored BFM configurations correspond to the function mode as shown in the table below;

| Mo                                   | ode                                                      |                                                                          |              |
|--------------------------------------|----------------------------------------------------------|--------------------------------------------------------------------------|--------------|
| CANopen 405 mode<br>CANopen 417 mode | 11 bit CAN-ID Layer 2 mode<br>29 bit CAN-ID Layer 2 mode | Description Refere                                                       |              |
| Saved                                | Saved                                                    | Function mode in BFM #21.                                                | Section 6.5  |
| Saved                                | Saved                                                    | Baud Rate in BFM #24.                                                    | Section 6.7  |
| Saved                                | Saved                                                    | FROM/TO Watchdog in BFM #26.                                             | Section 6.9  |
| Saved                                | Not saved                                                | Node Address in BFM #27.                                                 | Section 6.10 |
| Saved                                | Not saved                                                | Daily correction in BFM #59.                                             | Section 6.19 |
| Not saved                            | Saved                                                    | The CAN ID and data length for transmitting message in BFM #100 to #399. | Section 9.1  |
| Not saved                            | Saved                                                    | Pre-defined Layer 2 message configuration in BFM #1100 to #1267.         | Section 9.3  |
| Not saved                            | Saved                                                    | PLC RUN>STOP message in BFM #1900 to #1927.                              | Section 9.6  |
| Saved                                | Not saved                                                | NMT start all Nodes delay in BFM #70                                     | Section 6.20 |
| Saved                                | Not saved                                                | SDO Time Out in BFM #71                                                  | Section 6.21 |

## 6.7 [BFM #24] Baud Rate

Set the baud rate in this BFM. The current baud rate can be found in BFM #37.

#### Note

- The Baud Rate must be equal for all nodes in the network.
- The new value needs to be stored by BFM #22 and the Module has to be restarted to make the new setting
  effective.

| BFM Value   | Description                                                                                                    |
|-------------|----------------------------------------------------------------------------------------------------|
| K10         | Baud Rate 10kbps                                                                                                    |
| K20         | Baud Rate 20kbps                                                                                                    |
| K50         | Baud Rate 50kbps                                                                                                    |
| K100        | Baud Rate 100kbps                                                                                                    |
| K125        | Baud Rate 125kbps                                                                                                    |
| K250        | Baud Rate 250kbps                                                                                                    |
| K500        | Baud Rate 500kbps                                                                                                    |
| K800        | Baud Rate 800kbps                                                                                                    |
| K1000       | Baud Rate 1000kbps                                                                                                    |
| Other value | Setting prohibited If an invalid baud rate is written to BFM #24, the BFM will keep its former value and BFM #29 bit 11 will be set. |

## 6.8 [BFM #25] Communication Status

Displays the FX3U-CAN communication status.

## Note

- A change of the function mode, the baud rate, or Node ID requires a restart of the FX3U-CAN to become
  effective
- If a configuration BFM is written to while in online mode (BFM #25 bit 4 is ON), BFM #29 bit 5 will be set ON.
- When BFM #25 bit 7 is ON, the Module is initializing the internal data structures and the BFM, and any TO command (write access) prohibited. If the BFM is written to, BFM #29 bit 5 will be set to ON.
   When BFM #25 bit 7 is bit ON, the only access allowed is to read (FROM) BFM #25 and BFM #29.

## Module restart

When restarting the module, set BFM #25 Bit 0 to ON. In this case, set data that was not saved will be lost.

| Bit      | Description                                                                                                    |                                                                                                    |  |  |
|----------|----------------------------------------------------------------------------------------------------|----------------------------------------------------------------------------------------------------|--|--|
| ы        | FROM (Read Access)                                                                                                    | TO (Write Access)                                                                                                    |  |  |
| Bit 0    | Module online/offline Layer 2 modes: OFF: Offline ON: Online CANopen modes: OFF: Not in Operational State ON: Operational State                                                                 | Module restart A restart is necessary to activate a new setting of the function mode (BFM #21), the baud rate (BFM #24), the Node-Id (BFM #27) or to activate the NMT master setting.   Refer to Subsection 5.8.5 and Section 6.5, 6.7 and 6.10  All not saved settings will be lost.  OFF: Normal operation ON: Restart module |  |  |
| Bit 1    | OFF: The error counter is below the warning level, in error passive or in bus-off. ON: The error counter of the CAN controller has reached the warning level.  → Refer to Section 6.13 and 6.14 |                                                                                                    |  |  |
| Bit 2, 3 | Reserved                                                                                                    |                                                                                                    |  |  |

| Bit      |                                                                                                    | Description                                                                                                    |                                                                                     |                                                                                           |  |
|----------|----------------------------------------------------------------------------------------------------|----------------------------------------------------------------------------------------------------|-------------------------------------------------------------------------------------|-------------------------------------------------------------------------------------------|--|
| DIL      |                                                                                                    | FRO                                                                                                    | OM (Read Access)                                                                    | TO (Write Access)                                                                         |  |
| Bit 4    | ON: Layer This bit must changed when Note:                                                                                                    | ode:<br>er 2 reques<br>er 2 reques<br>st be set to<br>nile this bit i                                                                                                    |                                                                                     | r network nodes. The configuration of the module can only b<br>If #29 bit 5 is set to ON. |  |
| Bit 5    | Reserved                                                                                                    |                                                                                                    | ······································                                              |                                                                                           |  |
| Bit 6    | ON: The uns                                                                                                    | OFF: No NMT Reset received. ON: The CANopen Application was reset by an NMT Reset communication or NMT Reset Application command. All unsaved changes in the Object dictionary are lost and are set to factory default or to the former stored value.  Write a 0 to reset the bit.  → Refer to Subsection 5.6.1 |                                                                                     |                                                                                           |  |
|          |                                                                                                    |                                                                                                    | e beginning of the reset process.                                                   |                                                                                           |  |
| Bit 7    | Module initialisation state  In the case of a module restart request over BFM #25 bit 0 or over a CANopen NMT command, this bit will set. This bit shall be monitored in the PLC program at all times to prohibit BFM #29 failures.  OFF: Module initialisation finished ON: Module is in initialisation state                                                                           |                                                                                                    |                                                                                     |                                                                                           |  |
|          | CANopen N                                                                                                    | letwork stat                                                                                                    | e                                                                                   |                                                                                           |  |
|          | Bit 9                                                                                                    | Bit 8                                                                                                    | Description                                                                         |                                                                                           |  |
|          | OFF                                                                                                    | OFF                                                                                                    | Stopped State                                                                       |                                                                                           |  |
| Bit 9, 8 | OFF                                                                                                    | ON                                                                                                    | Pre-operational State                                                               | Reserved                                                                                  |  |
|          | ON                                                                                                    | OFF                                                                                                    | Operational State                                                                   |                                                                                           |  |
|          | ON                                                                                                    | ON                                                                                                    | Reserved                                                                            |                                                                                           |  |
| Bit 10   | OFF: LSS Master routine inactive ON: LSS Master routine active This bit is only on when the LSS Master is searching and configuring LSS Slaves.                                                                                                    |                                                                                                    |                                                                                     | Reserved                                                                                  |  |
| Bit 11   | OFF: No failure ON: Mandatory NMT Slave startup failure, NMT Master startup stopped, Reset the NMT Master to restart the NMT Startup process  Note: If all Mandatory Slaves are available and this failure occurs, the NMT Master configuration may be faulty. Check the NMT Master settings of the assigned Mandatory Slaves.                                                           |                                                                                                    |                                                                                     | Reserved                                                                                  |  |
| Bit 12   | ON: Tim                                                                                                    | e Stamp ob                                                                                                    | o object received<br>uject received (Only if Consumer is set)<br>s bit to reset it. | ightarrow Refer to Subsection 5.6.10 and Section 6.1                                      |  |
| Bit 13   | OFF: No failure ON: Optional NMT Slave startup failure, if the bit 14 is also 0 at the same time, the NMT Master startup stopped and the NMT Master needs to be Reset to restart the NMT Startup process  Note: If all Optional Slaves are available and this failure occurs, the NMT Master configuration may be faulty. Check the NMT Master settings of the assigned Optional Slaves. |                                                                                                    |                                                                                     | Reserved                                                                                  |  |
|          | OFF: NMT Start-up Master: No Slave start-up in progress ON: NMT Start-up Master: Slave start-up in progress  → Refer to Subsection 5.8.5  Note: This bit goes on during the NMT master/slave startup and any time when a NMT slave error occurs and the NMT startup master tries to re-start the faulty NMT slave                                                                        |                                                                                                    |                                                                                     |                                                                                           |  |
| Bit 14   | Note:<br>This bit goo<br>any time w<br>startup mas                                                                                                    | ter tries to                                                                                                    | IT slave error occurs and the NMT                                                   |                                                                                           |  |

## 6.9 [BFM #26] FROM/TO Watchdog

The FROM/TO Watchdog can be used when the Module is online to monitor if the PLC program accesses data BFM #0 to BFM #19, BFM #100 to #399 or BFM #3000 to BFM #3539 cyclically.

After the first FROM/TO on the data BFM, the Watchdog will check if the next access to the data BFM takes place before the time set in BFM #26 expires.

BFM #26 sets the Watchdog timer in 10 ms steps (default value K20 equals 200 ms).

#### Note

• If the watchdog expires, bit 7 in BFM #29 is set to ON, and the messages defined in the BFM #1900 to #1927 "PLC RUN>STOP messages" area or an EMCY Object are transmitted on the network. If the module is in a CANopen Mode, the module will react according to the value set in the Error behavior object (Index H1029) in the object dictionary.

→ For PLC RUN>STOP messages, refer to Section 9.6

→ For EMCY Object, refer to Subsection 5.6.13

→ For Error behaviour object, refer to Section 5.7

- If the watchdog function is not required, it can be deactivated by writing K0 to BFM #26.
- The FROM/TO watchdog can be restarted by writing the setting value to BFM #26 again, which will also reset the error flag in BFM #29.

## 6.10 [BFM #27] Node Address

This BFM sets CANopen Node-ID. The setting value range is 1 to 127.

#### Note

- The BFM setting needs to be stored by BFM #22 bit 0 and afterwards be restarted by BFM #25 bit 0 to make the new setting effective.
- A setting out of the above range or a write access in Layer-2 function mode will generate a Failure Message in BFM #29 bit 6.

## 6.11 [BFM #29] Error Status

For further information on error status, refer to the following section.

→ Refer to Section 14.2

## 6.12 [BFM #30] Module ID Code

The identification code for FX3U-CAN is available using a FROM instruction. The identification code for the FX3U-CAN is K7170. By reading this identification code, the user may create built-in checking routines in the PLC program to check whether the physical position of the FX3U-CAN on the special function unit bus matches the program.

## 6.13 [BFM #35] CAN Transmission Error Counter

FX3U-CAN stores the current value of the CAN transmit error counter. The CAN transmit message error counter counts up to K256.

The counter counts 1 or 8 up if a transmission error is detected. For each transmission without error, the counter counts 1 down.

| Value        | Description                                                |
|--------------|------------------------------------------------------------|
| K0 to K127   | Error active status Warning level if value is K96 to K127. |
| K128 to K255 | Error passive status                                       |
| K256         | BUS-OFF status                                             |

#### Note

The Warning Level is also shown in BFM #25 bit 1, Error Passive and Bus OFF are shown in BFM #29.

## 6.14 [BFM #36] CAN Reception Error Counter

FX3U-CAN stores the current value of the CAN reception error counter. The CAN reception error counter counts up to K128.

The counter counts 1 or 8 up if a reception error is detected. For each reception without error, the counter counts 1 down.

However, when FX3U-CAN is in BUS-OFF status, K256 is stored in this BFM.

| Value      | Description                                                   |
|------------|---------------------------------------------------------------|
| K0 to K127 | Error active status<br>Warning level if value is K96 to K127. |
| K128       | Error passive status                                          |
| K256       | BUS-OFF status                                                |

#### Note

The Warning Level is also shown in BFM #25 bit 1, Error Passive and Bus OFF are shown in BFM #29.

## 6.15 [BFM #37] Baud Rate Display

Displays the current baud rate of the CAN Controller in units of 0.1 kbps.

## 6.16 [BFM #38] Sampling Point Display

Displays the current sampling point of the CAN Controller in units of 0.1%.

## 6.17 [BFM #39] BFM Setting Error Display

BFM #29 bit 6 is set to ON if an attempt to write an invalid value into a Buffer Memory is detected. BFM #39 displays the address of the target BFM of the invalid write attempt. In case an irregular value was written to more than one BFM, only the address of the first BFM is displayed. BFM #39 is reset by writing K0 to BFM #29.

## 6.18 [BFM #40] BFM Initialisation/Online Mode Write Error Display

BFM #29 bit 5 is set to ON if an attempt to write into a Buffer Memory while module is in initialisation mode or in Layer 2 online mode is detected.

BFM #40 displays the target BFM address of the invalid write attempt. In case an irregular write access is made to more than one BFM, only the address of the first BFM is displayed. When BFM #29 bit 5 is set to OFF, BFM #40 will be reset to K0.

## 6.19 [BFM #50 to #59] Time Stamp

CANopen devices which operate a local clock may use the TIME object to adjust their own time base to the time of the time stamp producer.

After power up or reset of the FX3U-CAN, the clock data is set to default values, and the clock is stopped. FX3U-CAN sets up producer or consumer of Time stamp by BFM #50. When FX3U-CAN is the current Network Master or Producer, set the clock data to BFM #51 to #59. The current Time stamp of CANopen network can read the clock data from BFM #51 to #57.

- When the FX3U-CAN is set up as Consumer, the clock starts counting after receiving the first Time stamp object.
- When the FX3U-CAN is set up as Producer, the clock starts after setup of BFM #50 to #58.
- The FX3U-CAN will only produce the Time stamp if it is the current Network Master and in CANopen state Operational or Pre-operational.

#### Note

- After power up or reset of the FX3U-CAN, the clock data is set to default values, and the clock is stopped.
- The data and time will be checked when BFM #56 is written. If value is outside of the allowed range BFM #29 bit 6 will be set to ON.

→ For BFM #29 bit 6, refer to Section 14.2

- When the FX3U-CAN is set up as consumer, write access to BFM #51 to #59 will be ignored.
- When FX3U-CAN is the current Network Master and Producer, the first time stamp will be sent after setting BFM #58.
- There is always a delay in time due to latency during writing to the BFM and during the transmission over the CAN bus.
- · A leap year correction is provided.
- Clock tolerance: ±132 sec/month (at 25°C)
- The resolution of the Time stamp object in the FX3U-CAN is in units of second. All values outside of the Setting range will be ignored, and the old value will persist. If a Time stamp object is received, BFM #25 bit 12 will be set.

→ For communication status (BFM #25), refer to Section 6.8

## Note: When handling built in clock data of PLC

The FX3U-CAN can handle built-in clock data of the PLC using TRD (FNC166) and TWR (FNC167) instructions. However, be careful of different year data specifications.

For further information on the TRD (FNC166) and TWR (FNC167) instructions and built-in clock data specifications of the PLC, refer to the following manual.

→ Refer to Programming manual

CAN network

K0 to K99 in Time stamp year corresponds to year 2000 to 2099.

The higher two digits is ignored. If writing K1984, the module will send a Time stamp with the year 2084.

FX Series PLC built-in RTC

K80 to K99 correspond to "1980 to 1999", and "00 to 79" correspond to "2000 to 2079". Examples:

"80" indicates 1980. "99" indicates 1999. "00" indicates 2000. "79" indicates 2079.

| BFM No. | Name                         | Description                                                                                                    |  |
|---------|------------------------------|----------------------------------------------------------------------------------------------------|--|
| BFM #50 | Time stamp producer/consumer | Sets the Time stamp producer/consumer.  The BFM directly accesses the Consumer/Producer bits of the Time COB-ID in the Object Dictionary.  → For Time object, refer to Subsection 5.6.10  Setting range:  K0: Time stamp disabled  K1: Consumer  K2: Producer*1  K3: Producer*1/Consumer |  |

<sup>\*1.</sup> Time stamp will be only produced if the module is active NMT Master.

| BFM No. | Name                             | Description                                                                                                    |  |
|---------|----------------------------------|----------------------------------------------------------------------------------------------------|--|
| BFM #51 | Time stamp year                  | K0 to K99 (lower two digits) K0 to K99 in Time stamp year corresponds to 2000 to 2099 year. The higher two digits is ignored. If writing K1984, the module will send a Time stamp with the year 2084.                                                                                                    |  |
| BFM #52 | Time stamp month                 | K1 (January) to K12 (December)                                                                                                    |  |
| BFM #53 | Time stamp day                   | K1 (1st) to K31 (31st)                                                                                                    |  |
| BFM #54 | Time stamp hour                  | K0 (0 o'clock) to K23 (23 o'clock)                                                                                                    |  |
| BFM #55 | Time stamp minute                | K0 (00 minutes) to K59 (59 minutes)                                                                                                    |  |
| BFM #56 | Time stamp second                | K0 (00 seconds) to K59 (59 seconds)                                                                                                    |  |
| BFM #57 | Time stamp Day-of-the-week       | K0 (Sunday) to K6 (Saturday)  This BFM is read only.  The Day of the week will be calculated during setup of the RTC automatically.                                                                                                    |  |
| BFM #58 | Time stamp transmission interval | Set the transmission time interval for the Time stamp Object in multiples of minutes. The first time stamp will be sent after setting this BFM.  If the FX3U-CAN is configured as Consumer, this setting will be ignored.  Setting range;  K0: Time stamp transmission disabled  K1 to K1440: 1 minute to 1440 minutes (24 hours) |  |
| BFM #59 | Daily correction                 | A constant miscount of the Clock can be corrected in steps of 1 sec / day.  Setting range: -60 to +60                                                                                                    |  |

## Time stamp setting procedure

To keep the consistency of Time stamp data, clock data should be set by the following procedure.

- 1) Set Time stamp producer/consumer in BFM #50.
- 2) Set clock data of Year, Month, Day, Hour and Minute in BFM #51 to #55. (Producer only)
- Set clock data of Second in BFM #56.
   All clock data will be written to the RTC and checked for validity when BFM #56 is written to. If the data is not valid, the RTC will not be set.
- Set Time stamp transmission interval in BFM #58.
   The first time stamp will be sent after BFM #58 is written to.

#### Time stamp read procedure

To keep the consistency of Time stamp data, clock data should be read by the following procedure.

- 1) Read clock data of Year from BFM #51.
  All clock data will be read from the RTC and written to BFMs #51 to #57 when BFM #51 is read.
- 2) Read clock data of Month, Day, Hour, Minute, Second and Day-of-the-week from BFM #52 to #57.

## 6.20 [BFM #70] NMT Start all Nodes delay

During the NMT master startup, the NMT master sends a NMT Reset communication all Nodes and NMT Start all Nodes depending on the configuration.

This BFM value sets the minimum time between these two NMT messages, to ensure that a slow NMT Slave recognizes the NMT Start all Nodes message.

The value can be set in ms (default: 500ms).

The setting range is 0ms to 65535ms.

→ For NMT Startup process, refer to Subsection 5.8.4

## 6.21 [BFM #71] SDO Time out

The Time out for SDO communication set with this BFM.

The value can be set in ms (default: 500ms).

The setting range is 50ms to 32767ms.

→ For SDO, refer to Subsection 5.6.4

## 6.22 [BFM #601 to #727] NMT State

This BFM displays the NMT status of the CANopen nodes (index H1F82, Sub index 01 to 127 of the CANopen Object Dictionary). Use the SDO Command in the CIF to set the NMT state of the whole network or of one specific node. For NMT Slaves, the NMT Status is only displayed for Nodes for which Heartbeat Consuming is configured.

If the NMT Master is using Heartbeat Consuming or Node Guarding, the current NMT State of an NMT Slave will display its actual NMT State as long as error control messages are received. For Nodes for which no error control service is configured, the NMT Master will display the NMT state from the last request.

→ For Object H1F82, refer to Subsection 5.8.9
 → For Heartbeat, refer to Subsection 5.6.9
 → For SDO Command, refer to Section 10.2

#### Note

If a NMT state request is made to all nodes, all BFM displays will change.
 To activate the display of a missing mandatory device, configure the Boot time out (refer to Object Dictionary Index H1F89) and set this Node-Id as a mandatory CANopen device (refer to Object Dictionary Index H1F81).

ightarrow For Object Dictionary Index H1F89, refer to Section 5.6 ightarrow For Object Dictionary Index H1F81, refer to Subsection 5.8.7

• If no error control service is configured or if error control messages are missing, it is possible that an NMT state other than the actual remote NMT state will displayed. Use these BFMs and BFM #900 to #963 NMT Error Control Status and BFM #29 to detect error control service failures.

ightarrow For BFM #900 to #963, refer to Section 6.24 ightarrow For BFM #29, refer to Section 14.2

| BFM No.  | Description |
|----------|-------------|
| BFM #601 | Node 1      |
| BFM #602 | Node 2      |
| BFM #603 | Node 3      |
|          |             |
| BFM #726 | Node 126    |
| BFM #727 | Node 127    |

## 6.23 [BFM #750 to #859] Emergency Message Buffer

The FX<sub>3</sub>U-CAN will store the Emergency messages which are received from the bus to an internal buffer. This buffer can store up to 22 emergency messages and is separated into an 11 message stack buffer (BFM #750 to #804) and an 11 message ring buffer (BFM #805 to #859). The stack buffer will store the first 11 emergency messages received after Power On or after the Emergency message buffer was cleared the last time. The ring buffer will store the next eleven Emergency messages; all further received Emergency telegrams will overwrite the oldest message in the ring buffer. The stack buffer will not be overwritten.

## Note

To ensure that the EMCY data is handled in a consistent way, it is necessary to set in BFM #20 bit 0 or 12 to ON before reading the EMCY data (FROM).

When clearing the entire buffer, write H0 to BFM #750.

| BFM No.   | Nama           |                 | Description                                                     |                                                                                |  |  |  |  |  |  |
|-----------|----------------|-----------------|-----------------------------------------------------------------|--------------------------------------------------------------------------------|--|--|--|--|--|--|
| Brivi No. | Name           |                 | High Byte                                                       | Low Byte                                                                       |  |  |  |  |  |  |
| BFM #750  | Node ID        |                 | The Node-ID number which sent the emerg                         | gency message to the network is displayed.                                     |  |  |  |  |  |  |
| BFM #751  | EMERGENCY data |                 | Emergency error code*1 (oldest message)                         |                                                                                |  |  |  |  |  |  |
| BFM #752  | EMERGENCY data |                 | 1st byte of Manufacturer-specific error code*2                  | Error register  → For Error register (object H1001), refer to Subsection 5.6.2 |  |  |  |  |  |  |
| BFM #753  | EMERGENCY data |                 | 3rd byte of Manufacturer-specific error code*2                  | 2nd byte of Manufacturer-specific error code*2                                 |  |  |  |  |  |  |
| BFM #754  | EMERGENCY data |                 | 5th byte of Manufacturer-specific error code*2                  | 4th byte of Manufacturer-specific error code*2                                 |  |  |  |  |  |  |
|           |                | stack<br>buffer |                                                                 |                                                                                |  |  |  |  |  |  |
| BFM #800  | Node ID        | Daniel          | The Node-ID number which sent the emerg                         | gency message to the network is displayed.                                     |  |  |  |  |  |  |
| BFM #801  | EMERGENCY data |                 | Emergency error code <sup>*1</sup>                              |                                                                                |  |  |  |  |  |  |
| BFM #802  | EMERGENCY data |                 | 1st byte of Manufacturer-specific error code*2                  | Error register  → For Error register (object H1001), refer to Subsection 5.6.2 |  |  |  |  |  |  |
| BFM #803  | EMERGENCY data |                 | 3rd byte of Manufacturer-specific error code*2                  | 2nd byte of Manufacturer-specific error code*2                                 |  |  |  |  |  |  |
| BFM #804  | EMERGENCY data |                 | 5th byte of Manufacturer-specific error code*2 (newest message) | 4th byte of Manufacturer-specific error code*2 (newest message)                |  |  |  |  |  |  |
| BFM #805  | Node ID        |                 | The Node-ID number which sent the emergical (oldest message)    | gency message to the network is displayed.                                     |  |  |  |  |  |  |
| BFM #806  | EMERGENCY data |                 | Emergency error code*1                                          |                                                                                |  |  |  |  |  |  |
| BFM #807  | EMERGENCY data |                 | 1st byte of Manufacturer-specific error code*2                  | Error register  → For Error register (object H1001), refer to Subsection 5.6.2 |  |  |  |  |  |  |
| BFM #808  | EMERGENCY data |                 | 3rd byte of Manufacturer-specific error code*2                  | 2nd byte of Manufacturer-specific error code*2                                 |  |  |  |  |  |  |
| BFM #809  | EMERGENCY data | ring            | 5th byte of Manufacturer-specific error code*2                  | 4th byte of Manufacturer-specific error code*2                                 |  |  |  |  |  |  |
|           |                | buffer          |                                                                 |                                                                                |  |  |  |  |  |  |
| BFM #855  | Node ID        |                 | The Node-ID number which sent the emerg                         | gency message to the network is displayed.                                     |  |  |  |  |  |  |
| BFM #856  | EMERGENCY data | 1               | Emergency error code*1                                          |                                                                                |  |  |  |  |  |  |
| BFM #857  | EMERGENCY data |                 | 1st byte of Manufacturer-specific error code*2                  | Error register  → For Error register (object H1001), refer to Subsection 5.6.2 |  |  |  |  |  |  |
| BFM #858  | EMERGENCY data |                 | 3rd byte of Manufacturer-specific error code*2                  | 2nd byte of Manufacturer-specific error code*2                                 |  |  |  |  |  |  |
| BFM #859  | EMERGENCY data |                 | 5th byte of Manufacturer-specific error code*2 (newest message) | 4th byte of Manufacturer-specific error code*2 (newest message)                |  |  |  |  |  |  |

## \*1. Emergency error codes

In different CiA® Device/Application Profiles, more EMCY Error Codes are defined.

→ For EMCY Error Codes that are not in the following table, refer to the manual of the device which sent the message

| Error<br>Code<br>(hex) | Description                                           |
|------------------------|-------------------------------------------------------|
| 0000                   | Error reset or no error                               |
| 0010                   | CiA <sup>®</sup> 417: CAN warning level               |
| 1000                   | Generic error                                         |
| 2000                   | Current – generic error                               |
| 2100                   | Current, CANopen device input side – generic          |
| 2200                   | Current inside the CANopen device – generic           |
| 2300                   | Current, CANopen device output side – generic         |
| 3000                   | Voltage – generic error                               |
| 3100                   | Mains voltage – generic                               |
| 3111                   | CiA <sup>®</sup> 417: Mains Over voltage              |
| 3121                   | CiA <sup>®</sup> 417: Mains Under voltage             |
| 3200                   | Voltage inside the CANopen device – generic           |
| 3211                   | CiA <sup>®</sup> 417: Over voltage (device internal)  |
| 3221                   | CiA <sup>®</sup> 417: Under voltage (device internal) |
| 3300                   | Output voltage – generic                              |
| 4000                   | Temperature – generic error                           |
| 4100                   | Ambient temperature – generic                         |
| 4200                   | Device temperature – generic                          |
| 5000                   | CANopen device hardware – generic error               |
| 6000                   | CANopen device software – generic error               |
| 6100                   | Internal software – generic                           |
| 6200                   | User software – generic                               |
| 6300                   | Data set – generic                                    |

| Error<br>Code<br>(hex) | Description                                                                                                    |
|------------------------|----------------------------------------------------------------------------------------------------|
| 7000                   | Additional modules – generic error                                                                                                    |
| 8000                   | Monitoring – generic error                                                                                                    |
| 8100                   | Communication – generic                                                                                                    |
| 8110                   | CAN overrun (objects lost)                                                                                                    |
| 8120                   | CAN in error passive mode                                                                                                    |
| 8130                   | Life guard error or heartbeat error                                                                                                    |
| 8140                   | Recovered from bus off                                                                                                    |
| 8150                   | CAN-ID collision                                                                                                    |
| 8F01<br>to<br>8F7F     | Life guard error or heartbeat error caused by Node-ID 1 to Node-ID 127.                                                                                   |
| 8200                   | Protocol error – generic                                                                                                    |
| 8210                   | PDO not processed due to length error                                                                                                    |
| 8220                   | PDO length exceeded                                                                                                    |
| 8230                   | DAM MPDO not processed, destination object not available                                                                                                  |
| 8240                   | Unexpected SYNC data length                                                                                                    |
| 8250                   | RPDO timeout                                                                                                    |
| 9000                   | External error – generic error                                                                                                    |
| F000                   | Additional functions – generic error                                                                                                    |
| FF00                   | Device specific – generic error*2                                                                                                    |
| FF01                   | CiA <sup>®</sup> 417: Light barrier defect <sup>*2</sup>                                                                                                  |
| FF02                   | CiA <sup>®</sup> 417: Finger protector defect <sup>*2</sup>                                                                                               |
| FF03                   | CiA <sup>®</sup> 417: Motion detection defect <sup>*2</sup>                                                                                               |
| FF04                   | CiA <sup>®</sup> 417: Application error, Manufacturer-specific error code: Byte 0 and 1 contain a Text error code, Byte 2 to 4 are reserved* <sup>2</sup> |

## \*2. EMCY Manufacturer specific error codes

EMCY Manufacturer specific error codes of the FX3U-CAN are shown below. EMCY Manufacturer Specific error codes are expressed by five ASCII code characters. However, the lower 2 bytes of the Manufacturer Specific Error code corresponding to Emergency Error Code "8250" uses four hexadecimal digits instead of ASCII code.

| Emergency           | Mar      | ufacturer | Specific E | ror code ( | hex)     |                                                                                                    |
|---------------------|----------|-----------|------------|------------|----------|----------------------------------------------------------------------------------------------------|
| Error Code<br>(hex) | 5th Byte | 4th Byte  | 3rd Byte   | 2nd Byte   | 1st Byte | Description                                                                                                    |
| FF00                | 46       | 58        | 30         | 30         | 31       | "FX001": Main unit/CPU error occurs                                                                               |
| FF00                | 46       | 58        | 30         | 30         | 32       | "FX002": Main unit state changed from RUN to STOP Also occurs when the main unit is powered ON in the STOP state. |
| 6200                | 46       | 58        | 30         | 30         | 33       | "FX003": FROM/TO Watchdog expired                                                                                 |
| 6200                | 46       | 58        | 30         | 30         | 34       | "FX004": Module reset by BFM #25 bit 0  → For module reset, refer to Section 6.8                                  |
| 8250                | 50       | 44        | 4F         | XX         | XX       | "PDO"X: RPDO Nr HXXXX Event Timer expired                                                                         |

## 6.24 [BFM #900 to #963] NMT Error Control Status

This BFM displays the Node Guarding and Heartbeat status.

#### Note

- When resetting the local NMT error latch, write H0 to the corresponding bit of this BFM.
- If bit 2 to 7 of any node is ON, BFM #29 bit 10 will be set.
- If the bit 10 in BFM #29 is reset to OFF, all failure bits in BFM #900 to #963 will be reset to OFF.

| BFM No.  | Description     |                 |  |  |  |  |  |  |
|----------|-----------------|-----------------|--|--|--|--|--|--|
| DI WINO. | High Byte       | Low Byte        |  |  |  |  |  |  |
| BFM #900 | Node 2 status   | Node 1 status   |  |  |  |  |  |  |
| BFM #901 | Node 4 status   | Node 3 status   |  |  |  |  |  |  |
| BFM #902 | Node 6 status   | Node 5 status   |  |  |  |  |  |  |
| BFM #903 | Node 8 status   | Node 7 status   |  |  |  |  |  |  |
|          |                 |                 |  |  |  |  |  |  |
| BFM #962 | Node 126 status | Node 125 status |  |  |  |  |  |  |
| BFM #963 | Unused (H0)     | Node 127 status |  |  |  |  |  |  |

## **Status Flags**

| Bit No. | Description      |                                                                                                    |  |  |  |  |  |  |
|---------|------------------|----------------------------------------------------------------------------------------------------|--|--|--|--|--|--|
| Bit 0   | Node guarding    | Node Guarding is active                                                                                 |  |  |  |  |  |  |
| Bit 1   | Heartbeat        | Heartbeat is active. This bit is set after reception of the first Heartbeat message.                    |  |  |  |  |  |  |
| Bit 2   | Node guarding    | One node guarding message is missed or Toggle Bit error.                                                |  |  |  |  |  |  |
| Bit 3   | Node guarding    | No response and Lifetime elapsed                                                                        |  |  |  |  |  |  |
| Bit 4   | NMT startup fail | ed.                                                                                                    |  |  |  |  |  |  |
| Bit 5   | Node guarding    | The node does not have the expected state.                                                              |  |  |  |  |  |  |
| Bit 6   | Node guarding    | Guarding failed. Node Guarding remote requests of the NMT Master was not received in the expected time. |  |  |  |  |  |  |
| Bit 7   | Heartbeat        | Heartbeat is missing                                                                                    |  |  |  |  |  |  |

## 7. CANopen 405 Mode

## 7.1 Data Transfer Location for CANopen 405 Mode

This section explains data transfer locations for CANopen 405 mode. BFM #10000 to #10319 and #11000 to #11319 are used as data transfer locations.

#### Note

- The data will be exchanged only when the module is in OPERATIONAL State.
- To ensure that the FX3U-CAN module can handle the CANopen data in a consistent way, it is necessary to
  use the data exchange by BFM #20 bit 0 or 8 to ON before reading PDO data (FROM) and after writing
  PDO data (TO) to the module.

The data exchange control signal ensures, by internal buffer exchange, that TO data from the PLC will be transmitted with its corresponding PDO at the same time.

## 7.1.1 Direct TO BFM Access to the CANopen 405 Object

Use the TO instruction to write data to the following locations. The default TPDO mapping is assigned to unsigned 16 bit objects (Index HA100).

To change this setting, use the SDO command in the CIF or a CANopen configuration software.

ightarrow For SDO command in the CIF, refer to Section 10.2 ightarrow For the CANopen configuration software, refer to the manual of the software to be used

#### Note

The data which are written to the BFM will only be copied into the Object Dictionary when they are mapped into a PDO. Example: BFM #11000 is assigned to the Object Dictionary Indexes/Sub-indexes HA240/H01, HA200/H01, HA1C0/H01, HA1C0/H01, HA0C0/H01, HA0C0/H01, HA040/H01, H02 and HA000/H01, H02. If none of these Indexes are mapped into a TPDO, the data will not be copied from the BFM into any of the assigned Object Dictionary Indexes/Sub-indexes.

| Index<br>HA240<br>float<br>32 bit<br>object<br>sub-<br>index<br>(hex) | Index HA200 unsigned 32 bit object sub- index (hex) | Index HA1C0 signed 32 bit object sub- index (hex) | Index HA100 unsigned 16 bit object sub- index (hex) | Index<br>HA0C0<br>signed<br>16 bit<br>object<br>sub-<br>index<br>(hex) | Index HA040 unsigned 8 bit object sub- index (hex) | Index<br>HA000<br>signed<br>8 bit<br>object<br>sub-<br>index<br>(hex) | Assigned BFM                    |
|-----------------------------------------------------------------------|-----------------------------------------------------|---------------------------------------------------|-----------------------------------------------------|------------------------------------------------------------------------|----------------------------------------------------|-----------------------------------------------------------------------|---------------------------------|
|                                                                       |                                                     |                                                   | 01                                                  | 01                                                                     | 01                                                 | 01                                                                    | BFM #0 and #11000, lower 8 bit  |
| 01                                                                    | 01                                                  | 01                                                | 01                                                  | 01                                                                     | 02                                                 | 02                                                                    | BFM #0 and #11000, higher 8 bit |
| 01                                                                    | 01                                                  |                                                   | 02                                                  | 02                                                                     | 03                                                 | 03                                                                    | BFM #1 and #11001, lower 8 bit  |
|                                                                       |                                                     |                                                   |                                                     |                                                                        | 04                                                 | 04                                                                    | BFM #1 and #11001, higher 8 bit |
|                                                                       |                                                     | 02                                                | 03                                                  | 03 03                                                                  | 05                                                 | 05                                                                    | BFM #2 and #11002, lower 8 bit  |
| 02                                                                    | 02                                                  |                                                   | 03                                                  |                                                                        | 06                                                 | 06                                                                    | BFM #2 and #11002, higher 8 bit |
| 02                                                                    | 02                                                  |                                                   | 04                                                  | 04                                                                     | 07                                                 | 07                                                                    | BFM #3 and #11003, lower 8 bit  |
|                                                                       |                                                     |                                                   |                                                     |                                                                        | 08                                                 | 08                                                                    | BFM #3 and #11003, higher 8 bit |
|                                                                       |                                                     |                                                   | 05                                                  | 05                                                                     | 09                                                 | 09                                                                    | BFM #4 and #11004, lower 8 bit  |
| 03                                                                    | 03                                                  | 03                                                | 05                                                  | 03                                                                     | 0A                                                 | 0A                                                                    | BFM #4 and #11004, higher 8 bit |
| 03                                                                    | 03                                                  | 03                                                | 06                                                  | 06                                                                     | 0B                                                 | 0B                                                                    | BFM #5 and #11005, lower 8 bit  |
|                                                                       |                                                     |                                                   | 00                                                  | 00                                                                     | 0C                                                 | 0C                                                                    | BFM #5 and #11005, higher 8 bit |
| :                                                                     | :                                                   |                                                   | :                                                   |                                                                        | ::                                                 |                                                                       |                                 |

A0

A0

A0

02

4F

50

| Index<br>HA240<br>float<br>32 bit<br>object<br>sub-<br>index | Index<br>HA200<br>unsigned<br>32 bit<br>object<br>sub-<br>index | Index<br>HA1C0<br>signed<br>32 bit<br>object<br>sub-          | Index<br>HA100<br>unsigned<br>16 bit<br>object<br>sub-    | Index<br>HA0C0<br>signed<br>16 bit<br>object<br>sub-<br>index | Index<br>HA040<br>unsigned<br>8 bit<br>object<br>sub-<br>index | Index<br>HA000<br>signed<br>8 bit<br>object<br>sub-    | Assigned BFM                                                                                                    |    |                                   |
|--------------------------------------------------------------|-----------------------------------------------------------------|---------------------------------------------------------------|-----------------------------------------------------------|---------------------------------------------------------------|----------------------------------------------------------------|--------------------------------------------------------|----------------------------------------------------------------------------------------------------|----|-----------------------------------|
| (hex)                                                        | (hex)                                                           | index<br>(hex)                                                | index<br>(hex)                                            | (hex)                                                         | (hex)                                                          | index<br>(hex)                                         |                                                                                                    |    |                                   |
|                                                              |                                                                 |                                                               | 40                                                        | 40                                                            | 25                                                             | 25                                                     | BFM #18 and #11018, lower 8 bit                                                                                    |    |                                   |
| 0.4                                                          | 0.4                                                             | 0.4                                                           | 13                                                        | 13                                                            | 26                                                             | 26                                                     | BFM #18 and #11018, higher 8 bit                                                                                   |    |                                   |
| 0A                                                           | 0A                                                              | 0A                                                            | 14                                                        | 14                                                            | 27                                                             | 27                                                     | BFM #19 and #11019, lower 8 bit                                                                                    |    |                                   |
|                                                              |                                                                 |                                                               | 14                                                        | 14                                                            | 28                                                             | 28                                                     | BFM #19 and #11019, higher 8 bit                                                                                   |    |                                   |
|                                                              |                                                                 |                                                               | 15                                                        | 15                                                            | 29                                                             | 29                                                     | BFM #100 and #11020, lower 8 bit                                                                                   |    |                                   |
| 0B                                                           | 0B                                                              | 0B                                                            | 15                                                        | 15                                                            | 2A                                                             | 2A                                                     | BFM #100 and #11020, higher 8 bit                                                                                  |    |                                   |
| OD                                                           | OD                                                              | OD                                                            | 16                                                        | 16                                                            | 2B                                                             | 2B                                                     | BFM #101 and #11021, lower 8 bit                                                                                   |    |                                   |
|                                                              |                                                                 |                                                               | 10                                                        | 10                                                            | 2C                                                             | 2C                                                     | BFM #101 and #11021, higher 8 bit                                                                                  |    |                                   |
| :                                                            | :                                                               | :                                                             |                                                           | :                                                             | :                                                              |                                                        | :                                                                                                    |    |                                   |
|                                                              |                                                                 |                                                               | 77                                                        | 77                                                            | ED                                                             | ED                                                     | BFM #198 and #11118, lower 8 bit                                                                                   |    |                                   |
| 3C                                                           | 3C                                                              | 3C                                                            | 11                                                        | 7.7                                                           | EE                                                             | EE                                                     | BFM #198 and #11118, higher 8 bit                                                                                  |    |                                   |
| 30                                                           | 30                                                              | 30                                                            | 78                                                        | 78                                                            | EF                                                             | EF                                                     | BFM #199 and #11119, lower 8 bit                                                                                   |    |                                   |
|                                                              |                                                                 |                                                               | 70                                                        | 70                                                            | F0                                                             | F0                                                     | BFM #199 and #11119, higher 8 bit                                                                                  |    |                                   |
|                                                              |                                                                 |                                                               |                                                           |                                                               |                                                                |                                                        |                                                                                                    |    |                                   |
| Index<br>HA240<br>float<br>32 bit<br>object                  | Index<br>HA200<br>unsigned<br>32 bit<br>object                  | Index<br>HA1C0<br>signed<br>32 bit<br>object                  | Index<br>HA101<br>unsigned<br>16 bit<br>object            | Index<br>HA0C1<br>signed<br>16 bit<br>object                  | Index<br>HA041<br>unsigned<br>8 bit<br>object                  | Index<br>HA001<br>signed<br>8 bit<br>object            | Assigned BFM                                                                                                    |    |                                   |
| sub-<br>index<br>(hex)                                       | sub-<br>index<br>(hex)                                          | sub-<br>index<br>(hex)                                        | sub-<br>index<br>(hex)                                    | sub-<br>index<br>(hex)                                        | sub-<br>index<br>(hex)                                         | sub-<br>index<br>(hex)                                 |                                                                                                    |    |                                   |
|                                                              |                                                                 |                                                               | 01                                                        | 01                                                            | 01                                                             | 01                                                     | BFM #200 and #11120, lower 8 bit                                                                                   |    |                                   |
| 3D                                                           | 3D                                                              | 3D                                                            | 3D                                                        | 3D                                                            | 01                                                             | ٠.                                                     | 02                                                                                                    | 02 | BFM #200 and #11120, higher 8 bit |
| 02                                                           | 02                                                              | 02                                                            | 02                                                        | 02                                                            | 03                                                             | 03                                                     | BFM #201 and #11121, lower 8 bit                                                                                   |    |                                   |
|                                                              |                                                                 |                                                               | 02                                                        | 02                                                            | 04                                                             | 04                                                     | BFM #201 and #11121, higher 8 bit                                                                                  |    |                                   |
|                                                              | :                                                               |                                                               |                                                           |                                                               |                                                                |                                                        |                                                                                                    |    |                                   |
|                                                              |                                                                 | :                                                             |                                                           | :                                                             | i                                                              | :                                                      | :                                                                                                    |    |                                   |
|                                                              | :                                                               |                                                               | -                                                         | :                                                             | ED                                                             | ED                                                     | BFM #318 and #11238, lower 8 bit                                                                                   |    |                                   |
| 70                                                           |                                                                 | 70                                                            | 77                                                        | 77                                                            | ED EE                                                          | ED<br>EE                                               | BFM #318 and #11238, lower 8 bit BFM #318 and #11238, higher 8 bit                                                 |    |                                   |
| 78                                                           | 78                                                              | 78                                                            | 77                                                        |                                                               |                                                                |                                                        |                                                                                                    |    |                                   |
| 78                                                           |                                                                 | 78                                                            | -                                                         | 77 78                                                         | EE                                                             | EE                                                     | BFM #318 and #11238, higher 8 bit                                                                                  |    |                                   |
| 78                                                           |                                                                 | 78                                                            | 77                                                        |                                                               | EE<br>EF                                                       | EE<br>EF                                               | BFM #318 and #11238, higher 8 bit BFM #319 and #11239, lower 8 bit                                                 |    |                                   |
| Index                                                        | 78                                                              | Index                                                         | 77<br>78                                                  | 78                                                            | EE<br>EF<br>F0                                                 | EE<br>EF<br>F0                                         | BFM #318 and #11238, higher 8 bit BFM #319 and #11239, lower 8 bit                                                 |    |                                   |
|                                                              | 78                                                              |                                                               | 77<br>78                                                  | 78                                                            | EE<br>EF<br>F0                                                 | EE<br>EF<br>F0                                         | BFM #318 and #11238, higher 8 bit BFM #319 and #11239, lower 8 bit                                                 |    |                                   |
| Index<br>HA240<br>float<br>32 bit<br>object<br>sub-<br>index | Index HA200 unsigned 32 bit object sub- index                   | Index<br>HA1C0<br>signed<br>32 bit<br>object<br>sub-<br>index | 77 78 Index HA102 unsigned 16 bit object sub- index (hex) | Index HA0C2 signed 16 bit object sub- index (hex)             | EE EF F0 Index HA042 unsigned 8 bit object sub- index          | EF F0 Index HA002 signed 8 bit object sub- index       | BFM #318 and #11238, higher 8 bit BFM #319 and #11239, lower 8 bit BFM #319 and #11239, higher 8 bit               |    |                                   |
| Index<br>HA240<br>float<br>32 bit<br>object<br>sub-<br>index | Index HA200 unsigned 32 bit object sub- index                   | Index<br>HA1C0<br>signed<br>32 bit<br>object<br>sub-<br>index | 77 78 Index HA102 unsigned 16 bit object sub- index       | Index HA0C2 signed 16 bit object sub- index                   | EE EF F0 Index HA042 unsigned 8 bit object sub- index (hex)    | EF F0 Index HA002 signed 8 bit object sub- index (hex) | BFM #318 and #11238, higher 8 bit BFM #319 and #11239, lower 8 bit BFM #319 and #11239, higher 8 bit  Assigned BFM |    |                                   |

03

04

9D

9E

9F

Α0

02

4F

50

03

04

9D

9E

9F

A0

BFM #321 and #11241, lower 8 bit

BFM #321 and #11241, higher 8 bit

BFM #398 and #11318, lower 8 bit

BFM #398 and #11318, higher 8 bit

BFM #399 and #11319, lower 8 bit

BFM #399 and #11319, higher 8 bit

## 7.1.2 Direct FROM BFM access to the CANopen 405 Object

Use the FROM instruction to read data from the following locations. The default RPDO mapping is assigned to unsigned 16 bit objects (Index HA580).

To change this setting, use the SDO command in the CIF or a CANopen configuration software.

ightarrow For SDO command in the CIF, refer to Section 10.2 ightarrow For the CANopen configuration software, refer to the manual of the software to be used

#### Note

If data is written with an SDO into the Object Dictionary to one of the BFM corresponding Indexes/Sub-indexes, only the last data written is visible in the BFM. The data of the corresponding Indexes/Sub-indexes are not synchronized to each other.

| Index HA6C0 float 32 bit object sub- index (hex) | Index HA680 unsigned 32 bit object sub- index (hex) | Index<br>HA640<br>signed<br>32 bit<br>object<br>sub-<br>index<br>(hex) | Index HA580 unsigned 16 bit object sub- index (hex) | Index HA540 signed 16 bit object sub- index (hex) | Index HA4C0 unsigned 8 bit object sub- index (hex) | Index HA480 signed 8 bit object sub- index (hex) | Assigned BFM                      |
|--------------------------------------------------|-----------------------------------------------------|------------------------------------------------------------------------|-----------------------------------------------------|---------------------------------------------------|----------------------------------------------------|--------------------------------------------------|-----------------------------------|
|                                                  |                                                     |                                                                        | 0.4                                                 |                                                   | 01                                                 | 01                                               | BFM #0 and #10000, lower 8 bit    |
| 0.4                                              | 04                                                  | 04                                                                     | 01                                                  | 01                                                | 02                                                 | 02                                               | BFM #0 and #10000, higher 8 bit   |
| 01                                               | 01                                                  | 01                                                                     | 00                                                  | 00                                                | 03                                                 | 03                                               | BFM #1 and #10001, lower 8 bit    |
|                                                  |                                                     |                                                                        | 02                                                  | 02                                                | 04                                                 | 04                                               | BFM #1 and #10001, higher 8 bit   |
|                                                  |                                                     |                                                                        | 03                                                  | 03                                                | 05                                                 | 05                                               | BFM #2 and #10002, lower 8 bit    |
| 02                                               | 02                                                  | 02                                                                     | 03                                                  | 03                                                | 06                                                 | 06                                               | BFM #2 and #10002, higher 8 bit   |
| 02                                               | 02                                                  | 02                                                                     | 04                                                  | 04                                                | 07                                                 | 07                                               | BFM #3 and #10003, lower 8 bit    |
|                                                  |                                                     |                                                                        | 04                                                  | 04                                                | 08                                                 | 08                                               | BFM #3 and #10003, higher 8 bit   |
|                                                  |                                                     | 03                                                                     | 05                                                  | 05                                                | 09                                                 | 09                                               | BFM #4 and #10004, lower 8 bit    |
| 03                                               | 03                                                  |                                                                        |                                                     |                                                   | 0A                                                 | 0A                                               | BFM #4 and #10004, higher 8 bit   |
| 00                                               | 00                                                  |                                                                        | 06                                                  | 06 -                                              | 0B                                                 | 0B                                               | BFM #5 and #10005, lower 8 bit    |
|                                                  |                                                     |                                                                        | 00                                                  |                                                   | 0C                                                 | 0C                                               | BFM #5 and #10005, higher 8 bit   |
|                                                  | :                                                   | i                                                                      | i                                                   | i                                                 | :                                                  |                                                  |                                   |
|                                                  |                                                     |                                                                        | 13                                                  | 13                                                | 25                                                 | 25                                               | BFM #18 and #10018, lower 8 bit   |
| 0A                                               | 0A                                                  | 0A                                                                     |                                                     |                                                   | 26                                                 | 26                                               | BFM #18 and #10018, higher 8 bit  |
| UA                                               | UA.                                                 | UA                                                                     | 14                                                  | 14                                                | 27                                                 | 27                                               | BFM #19 and #10019, lower 8 bit   |
|                                                  |                                                     |                                                                        | 14                                                  | 17                                                | 28                                                 | 28                                               | BFM #19 and #10019, higher 8 bit  |
|                                                  |                                                     |                                                                        | 15                                                  | 15                                                | 29                                                 | 29                                               | BFM #100 and #10020, lower 8 bit  |
| 0B                                               | 0B                                                  | 0B                                                                     | 10                                                  | 10                                                | 2A                                                 | 2A                                               | BFM #100 and #10020, higher 8 bit |
| 0B                                               | 0.5                                                 | OB                                                                     | 16                                                  | 16                                                | 2B                                                 | 2B                                               | BFM #101 and #10021, lower 8 bit  |
|                                                  |                                                     |                                                                        | 10                                                  | 10                                                | 2C                                                 | 2C                                               | BFM #101 and #10021, higher 8 bit |
|                                                  |                                                     |                                                                        |                                                     |                                                   |                                                    |                                                  |                                   |
|                                                  |                                                     |                                                                        | 77                                                  | 77                                                | ED                                                 | ED                                               | BFM #198 and #10118, lower 8 bit  |
| 3C                                               | 3C                                                  | 3C                                                                     |                                                     |                                                   | EE                                                 | EE                                               | BFM #198 and #10118, higher 8 bit |
| 00                                               |                                                     |                                                                        | 78                                                  | 78                                                | EF                                                 | EF                                               | BFM #199 and #10119, lower 8 bit  |
|                                                  |                                                     |                                                                        | . 0                                                 | . 0                                               | F0                                                 | F0                                               | BFM #199 and #10119, higher 8 bit |

| Index<br>HA6C0<br>float<br>32 bit<br>object<br>sub-<br>index<br>(hex) | Index<br>HA680<br>unsigned<br>32 bit<br>object<br>sub-<br>index<br>(hex) | Index<br>HA640<br>signed<br>32 bit<br>object<br>sub-<br>index<br>(hex) | Index HA581 unsigned 16 bit object sub- index (hex) | Index<br>HA541<br>signed<br>16 bit<br>object<br>sub-<br>index<br>(hex) | Index<br>HA4C1<br>unsigned<br>8 bit<br>object<br>sub-<br>index<br>(hex) | Index HA481 signed 8 bit object sub- index (hex) | Assigned BFM                      |
|-----------------------------------------------------------------------|--------------------------------------------------------------------------|------------------------------------------------------------------------|-----------------------------------------------------|------------------------------------------------------------------------|-------------------------------------------------------------------------|--------------------------------------------------|-----------------------------------|
|                                                                       |                                                                          |                                                                        | 01                                                  | 01                                                                     | 01                                                                      | 01                                               | BFM #200 and #10120, lower 8 bit  |
| 3D                                                                    | 3D                                                                       | 3D                                                                     | 01                                                  |                                                                        | 02                                                                      | 02                                               | BFM #200 and #10120, higher 8 bit |
| 30                                                                    | 35                                                                       | 30                                                                     | 02                                                  | 02                                                                     | 03                                                                      | 03                                               | BFM #201 and #10121, lower 8 bit  |
|                                                                       |                                                                          |                                                                        | 02                                                  | 02                                                                     | 04                                                                      | 04                                               | BFM #201 and #10121, higher 8 bit |
|                                                                       | :                                                                        |                                                                        | ::                                                  | :                                                                      |                                                                         | :                                                |                                   |
|                                                                       |                                                                          |                                                                        | 77                                                  | 77                                                                     | ED                                                                      | ED                                               | BFM #318 and #10238, lower 8 bit  |
| 78                                                                    | 78                                                                       | 78                                                                     | 11                                                  | ,,                                                                     | EE                                                                      | EE                                               | BFM #318 and #10238, higher 8 bit |
| 70                                                                    | 70                                                                       | 70                                                                     | 78                                                  | 78                                                                     | EF                                                                      | EF                                               | BFM #319 and #10239, lower 8 bit  |
|                                                                       |                                                                          |                                                                        | 10                                                  | 10                                                                     | F0                                                                      | F0                                               | BFM #319 and #10239, higher 8 bit |

| Index<br>HA6C0<br>float<br>32 bit<br>object<br>sub-<br>index<br>(hex) | Index<br>HA680<br>unsigned<br>32 bit<br>object<br>sub-<br>index<br>(hex) | Index<br>HA640<br>signed<br>32 bit<br>object<br>sub-<br>index<br>(hex) | Index<br>HA582<br>unsigned<br>16 bit<br>object<br>sub-<br>index<br>(hex) | Index<br>HA542<br>signed<br>16 bit<br>object<br>sub-<br>index<br>(hex) | Index<br>HA4C2<br>unsigned<br>8 bit<br>object<br>sub-<br>index<br>(hex) | Index<br>HA482<br>signed<br>8 bit<br>object<br>sub-<br>index<br>(hex) | Assigned BFM                      |
|-----------------------------------------------------------------------|--------------------------------------------------------------------------|------------------------------------------------------------------------|--------------------------------------------------------------------------|------------------------------------------------------------------------|-------------------------------------------------------------------------|-----------------------------------------------------------------------|-----------------------------------|
|                                                                       |                                                                          | 79                                                                     | 01                                                                       | 01                                                                     | 01                                                                      | 01                                                                    | BFM #320 and #10240, lower 8 bit  |
| 79                                                                    | 79                                                                       |                                                                        | 01                                                                       | 01                                                                     | 02                                                                      | 02                                                                    | BFM #320 and #10240, higher 8 bit |
| 19                                                                    | 19                                                                       |                                                                        | 02                                                                       | 02                                                                     | 03                                                                      | 03                                                                    | BFM #321 and #10241, lower 8 bit  |
|                                                                       |                                                                          |                                                                        | 02                                                                       |                                                                        | 04                                                                      | 04                                                                    | BFM #321 and #10241, higher 8 bit |
|                                                                       |                                                                          | :                                                                      |                                                                          | :                                                                      |                                                                         | :                                                                     |                                   |
|                                                                       |                                                                          |                                                                        | 4F                                                                       | 4F                                                                     | 9D                                                                      | 9D                                                                    | BFM #398 and #10318, lower 8 bit  |
| A0                                                                    | A0                                                                       | A0                                                                     | 46                                                                       | <del>4</del> F                                                         | 9E                                                                      | 9E                                                                    | BFM #398 and #10318, higher 8 bit |
| AU                                                                    | AU                                                                       | AU                                                                     | 50                                                                       | 50                                                                     | 9F                                                                      | 9F                                                                    | BFM #399 and #10319, lower 8 bit  |
|                                                                       |                                                                          |                                                                        | 50                                                                       | 50                                                                     | A0                                                                      | A0                                                                    | BFM #399 and #10319, higher 8 bit |

## 7.2 PDO Mapping/Binding of the Network for CANopen 405 Mode

In order to exchange data by CANopen, the data channels between the nodes must be defined or "mapped". For large networks, the usage of a proper CANopen network configuration tool\*1 which is able to support easy parameter settings and PDO mapping is recommended.

To build up a small network or for testing purposes, the FX3U-CAN supports three PDO mapping/binding modes which can be executed by the Command Interface. By using these predefined Mapping configurations, the CAN object ID (COB-ID) number for data exchange of each node is clearly defined.

→ For function mode setting for CANopen 405 mode, refer to Section 6.5

\*1. Example: Vector ProCANopen

#### Note

It is strongly recommended to execute the Mapping Commands only in the Pre-operational mode of all related CANopen nodes.

For a complete list of the assignment between the data BFM and the CANopen data objects and their location in the Object Dictionary, refer to the following section.

→ Refer to Subsection 7.2.1 and Subsection 7.2.2

Note that the NMT Master startup process uses SDO's which can be result in an Error of the CIF SDO command if the NMT Startup Master acceses the remote Node at the same time.

#### 7.2.1 **TPDO** mapping table

The assignment in this table is only for the default TPDO mapping setting (unsigned 16 bit objects). To change the BFM assignment of the TPDO, the mapping parameter has to be changed in the Object Dictionary.

> → For the default TPDO mapping setting, refer to Subsection 7.1.1 → For the TPDO communication and mapping parameter in the Object Dictionary, refer to Subsection 5.6.5

 $\rightarrow$  For the SDO command in the CIF, refer to Section 10.2

ightarrow For the CANopen configuration software, refer to the manual of the software to be used

| TPDO    | Mode 0 Mapping<br>(default) | Mode A Mapping                   | Mode B Mapping                   | Assigned BFM                     |  |  |
|---------|-----------------------------|----------------------------------|----------------------------------|----------------------------------|--|--|
|         |                             |                                  |                                  |                                  |  |  |
| TPDO 1  | H0180 +                     | #0 to #3<br>#11000 to #11003     |                                  |                                  |  |  |
| TPDO 2  | H0280 +                     | node ID                          | H0280 + node ID                  | #4 to #7<br>#11004 to #11007     |  |  |
| TPDO 3  | H0380 +                     | node ID                          | H0380 + node ID                  | #8 to #11<br>#11008 to #11011    |  |  |
| TPDO 4  | H0480 +                     | node ID                          | H0480 + node ID                  | #12 to #15<br>#11012 to #11015   |  |  |
| TPDO 5  |                             |                                  |                                  | #16 to #19<br>#11016 to #11019   |  |  |
| TPDO 6  |                             |                                  |                                  | #100 to #103<br>#11020 to #11023 |  |  |
| TPDO 7  |                             |                                  |                                  | #104 to #107<br>#11024 to #11027 |  |  |
| TPDO 8  |                             |                                  |                                  | #108 to #111<br>#11028 to #11031 |  |  |
| TPDO 9  |                             |                                  |                                  | #112 to #115<br>#11032 to #11035 |  |  |
| TPDO 10 |                             |                                  |                                  | #116 to #119<br>#11036 to #11039 |  |  |
| TPDO 11 |                             |                                  |                                  |                                  |  |  |
| TPDO 12 |                             |                                  | #124 to #127<br>#11044 to #11047 |                                  |  |  |
| TPDO 13 |                             |                                  |                                  |                                  |  |  |
| TPDO 14 |                             |                                  |                                  | #132 to #135<br>#11052 to #11055 |  |  |
| TPDO 15 | These PDO can be a          | #136 to #139<br>#11056 to #11059 |                                  |                                  |  |  |
| TPDO 16 |                             |                                  |                                  | #140 to #143<br>#11060 to #11063 |  |  |
| TPDO 17 |                             |                                  |                                  | #144 to #147<br>#11064 to #11067 |  |  |
| TPDO 18 |                             |                                  |                                  | #148 to #151<br>#11068 to #11071 |  |  |
| TPDO 19 |                             |                                  |                                  | #152 to #155<br>#11072 to #11075 |  |  |
| TPDO 20 |                             |                                  |                                  | #156 to #159<br>#11076 to #11079 |  |  |
| TPDO 21 |                             |                                  |                                  | #160 to #163<br>#11080 to #11083 |  |  |
| TPDO 22 |                             |                                  | #164 to #167<br>#11084 to #11087 |                                  |  |  |
| TPDO 23 |                             |                                  |                                  |                                  |  |  |
| TPDO 24 |                             |                                  |                                  | #172 to #175<br>#11092 to #11095 |  |  |
| TPDO 25 |                             |                                  |                                  | #176 to #179<br>#11096 to #11099 |  |  |

| TPDO    | Mode 0 Mapping<br>(default) | Mode A Mapping              | Mode B Mapping     | Assigned BFM                     |
|---------|-----------------------------|-----------------------------|--------------------|----------------------------------|
|         |                             | COB ID                      |                    | 1                                |
| TPDO 26 |                             |                             |                    | #180 to #183<br>#11100 to #11103 |
| TPDO 27 |                             |                             |                    | #184 to #187<br>#11104 to #11107 |
| TPDO 28 |                             |                             |                    | #188 to #191<br>#11108 to #11111 |
| TPDO 29 |                             |                             |                    | #192 to #195<br>#11112 to #11115 |
| TPDO 30 |                             |                             |                    | #196 to #199<br>#11116 to #11119 |
| TPDO 31 |                             |                             |                    | #200 to #203<br>#11120 to #11123 |
| TPDO 32 |                             |                             |                    | #204 to #207<br>#11124 to #11127 |
| TPDO 33 |                             |                             |                    | #208 to #211<br>#11128 to #11131 |
| TPDO 34 |                             |                             |                    | #212 to #215<br>#11132 to #11135 |
| TPDO 35 |                             |                             |                    | #216 to #219<br>#11136 to #11139 |
| TPDO 36 |                             |                             |                    | #220 to #223<br>#11140 to #11143 |
| TPDO 37 |                             |                             |                    | #224 to #227<br>#11144 to #11147 |
| TPDO 38 |                             |                             |                    | #228 to #231<br>#11148 to #11151 |
| TPDO 39 |                             |                             |                    | #232 to #235<br>#11152 to #11155 |
| TPDO 40 |                             | Disabled                    |                    | #236 to #239<br>#11156 to #11159 |
| TPDO 41 | These PDO can be a          | activated by mode B mapping | g commands or SDO. | #240 to #243<br>#11160 to #11163 |
| TPDO 42 |                             |                             |                    | #244 to #247<br>#11164 to #11167 |
| TPDO 43 |                             |                             |                    | #248 to #251<br>#11168 to #11171 |
| TPDO 44 |                             |                             |                    | #252 to #255<br>#11172 to #11175 |
| TPDO 45 |                             |                             |                    | #256 to #259<br>#11176 to #11179 |
| TPDO 46 |                             |                             |                    | #260 to #263<br>#11180 to #11183 |
| TPDO 47 |                             |                             |                    | #264 to #267<br>#11184 to #11187 |
| TPDO 48 |                             |                             |                    | #268 to #271<br>#11188 to #11191 |
| TPDO 49 |                             |                             |                    | #272 to #275<br>#11192 to #11195 |
| TPDO 50 |                             |                             |                    | #276 to #279<br>#11196 to #11199 |
| TPDO 51 |                             |                             |                    | #280 to #283<br>#11200 to #11203 |
| TPDO 52 |                             |                             |                    | #284 to #287<br>#11204 to #11207 |
| TPDO 53 |                             |                             |                    | #288 to #291<br>#11208 to #11211 |
| TPDO 54 |                             |                             |                    | #292 to #295<br>#11212 to #11215 |
| TPDO 55 |                             |                             |                    | #296 to #299<br>#11216 to #11219 |

| 1         | ( | )       |
|-----------|---|---------|
| Interrace |   | Command |

| TPDO      | Mode 0 Mapping<br>(default) | Mode A Mapping                       | Mode B Mapping   | Assigned BFM                     |  |
|-----------|-----------------------------|--------------------------------------|------------------|----------------------------------|--|
|           |                             |                                      | · ·              |                                  |  |
| TPDO 56   |                             |                                      |                  | #300 to #303<br>#11220 to #11223 |  |
| TPDO 57   |                             |                                      | -                | #304 to #307                     |  |
| 1FDO 37   |                             |                                      | _                | #11224 to #11227                 |  |
| TPDO 58   |                             |                                      |                  | #308 to #311<br>#11228 to #11231 |  |
| TPDO 59   |                             |                                      |                  | #312 to #315<br>#11232 to #11235 |  |
| TPDO 60   |                             |                                      |                  | #316 to #319<br>#11236 to #11239 |  |
| TPDO 61   |                             |                                      | -                | #320 to #323                     |  |
|           |                             |                                      | _                | #11240 to #11243<br>#324 to #327 |  |
| TPDO 62   |                             |                                      |                  | #11244 to #11247                 |  |
| TPDO 63   |                             |                                      |                  | #328 to #331<br>#11248 to #11251 |  |
|           |                             |                                      |                  | #332 to #335                     |  |
| TPDO 64   |                             |                                      |                  | #11252 to #11255                 |  |
| TPDO 65   |                             |                                      |                  | #336 to #339<br>#11256 to #11259 |  |
| TPDO 66   |                             |                                      |                  | #340 to #343                     |  |
|           |                             |                                      |                  | #11260 to #11263<br>#344 to #347 |  |
| TPDO 67   |                             |                                      |                  | #11264 to #11267                 |  |
| TPDO 68   | These PDO can be a          | Disabled activated by mode B mapping | commands or SDO. | #348 to #351<br>#11268 to #11271 |  |
| TPDO 69   |                             |                                      | _                | #352 to #355<br>#11272 to #11275 |  |
|           |                             |                                      | -                | #356 to #359                     |  |
| TPDO 70   |                             |                                      |                  | #11276 to #11279                 |  |
| TPDO 71   |                             |                                      |                  | #360 to #363<br>#11280 to #11283 |  |
| TPDO 72   |                             |                                      |                  | #364 to #367                     |  |
|           |                             |                                      |                  | #11284 to #11287<br>#368 to #371 |  |
| TPDO 73   |                             |                                      |                  | #11288 to #11291                 |  |
| TPDO 74   |                             |                                      |                  | #372 to #375<br>#11292 to #11295 |  |
| TPDO 75   |                             |                                      |                  | #376 to #379<br>#11296 to #11299 |  |
| TDD 2 = - |                             |                                      | -                | #380 to #383                     |  |
| TPDO 76   |                             |                                      |                  |                                  |  |
| TPDO 77   |                             |                                      |                  |                                  |  |
| TPDO 78   |                             |                                      |                  | #388 to #391<br>#11308 to #11311 |  |
| TPDO 79   |                             |                                      |                  | #392 to #395                     |  |
|           |                             |                                      |                  | #11312 to #11315<br>#396 to #399 |  |
| TPDO 80   |                             |                                      |                  | #11316 to #11319                 |  |

## 7.2.2 RPDO mapping table

The assignment in this table is only for the default RPDO mapping setting (unsigned 16 bit objects). To change the BFM assignment of the RPDO, the mapping parameter has to be changed in the Object Dictionary.

ightarrow For the default RPDO mapping setting, refer to Subsection 7.1.2 ightarrow For the RPDO communication and mapping parameter in the Object Dictionary, refer to Subsection 5.6.5 ightarrow For the SDO command in the CIF, refer to Section 10.2 ightarrow For the CANopen configuration software, refer to the manual of the software to be used

| RPDO    | Mode 0 Mapping<br>(default)                   | Mode A | Mapping       | Mode B Mapping                                                      | Assigned BFM                     |
|---------|-----------------------------------------------|--------|---------------|---------------------------------------------------------------------|----------------------------------|
|         |                                               |        |               |                                                                     |                                  |
| RPDO 1  | H0200 + node ID                               | H0181  |               |                                                                     | #0 to #3<br>#10000 to #10003     |
| RPDO 2  | H0300 + node ID                               | H0281  | Node 1 data   |                                                                     | #4 to #7<br>#10004 to #10007     |
| RPDO 3  | H0400 + node ID                               | H0381  | - Node i data |                                                                     | #8 to #11<br>#10008 to #10011    |
| RPDO 4  | H0500 + node ID                               | H0481  |               |                                                                     | #12 to #15<br>#10012 to #10015   |
| RPDO 5  |                                               | H0182  |               |                                                                     | #16 to #19<br>#10016 to #10019   |
| RPDO 6  | _                                             | H0282  | Node 2 data   |                                                                     | #100 to #103<br>#10020 to #10023 |
| RPDO 7  | _                                             | H0382  | - Noue 2 data |                                                                     | #104 to #107<br>#10024 to #10027 |
| RPDO 8  | _                                             | H0482  |               |                                                                     | #108 to #111<br>#10028 to #10031 |
| RPDO 9  |                                               | H0183  |               |                                                                     | #112 to #115<br>#10032 to #10035 |
| RPDO 10 |                                               | H0283  | Node 3 data   | Disabled Can be defined by mode B mapping command parameter or SDO. | #116 to #119<br>#10036 to #10039 |
| RPDO 11 |                                               | H0383  | Noue 3 data   |                                                                     | #120 to #123<br>#10040 to #10043 |
| RPDO 12 |                                               | H0483  |               |                                                                     | #124 to #127<br>#10044 to #10047 |
| RPDO 13 |                                               | H0184  |               |                                                                     | #128 to #131<br>#10048 to #10051 |
| RPDO 14 | Disabled These PDO can be activated by mode B | H0284  | Node 4 data   |                                                                     | #132 to #135<br>#10052 to #10055 |
| RPDO 15 | mapping commands or SDO.                      | H0384  |               | #136 to #139<br>#10056 to #10059                                    |                                  |
| RPDO 16 | _                                             | H0484  |               |                                                                     | #140 to #143<br>#10060 to #10063 |
| RPDO 17 | _                                             | H0185  |               |                                                                     | #144 to #147<br>#10064 to #10067 |
| RPDO 18 |                                               | H0285  | Node 5 data   |                                                                     | #148 to #151<br>#10068 to #10071 |
| RPDO 19 |                                               | H0385  | - Node 5 data |                                                                     | #152 to #155<br>#10072 to #10075 |
| RPDO 20 |                                               | H0485  |               |                                                                     | #156 to #159<br>#10076 to #10079 |
| RPDO 21 |                                               | H0186  |               |                                                                     | #160 to #163<br>#10080 to #10083 |
| RPDO 22 |                                               | H0286  | Node 6 data   |                                                                     | #164 to #167<br>#10084 to #10087 |
| RPDO 23 |                                               | H0386  | - Noue o dala |                                                                     | #168 to #171<br>#10088 to #10091 |
| RPDO 24 |                                               | H0486  |               |                                                                     | #172 to #175<br>#10092 to #10095 |

10 Comr

| RPDO 25 RPDO 26 RPDO 27 RPDO 27 RPDO 28 RPDO 30 RPDO 30 RPDO 31 RPDO 31 RPDO 32 RPDO 33 RPDO 33 RPDO 34 RPDO 35 RPDO 36 RPDO 36 RPDO 37 RPDO 38 RPDO 39 RPDO 39 RPDO 39 RPDO 30 RPDO 30 RPDO 30 RPDO 30 RPDO 30 RPDO 30 RPDO 31 RPDO 34 RPDO 35 RPDO 36 RPDO 37 RPDO 37 RPDO 38 RPDO 38 RPDO 39 RPDO 39 RPDO 39 RPDO 39 RPDO 30 RPDO 39 RPDO 30 RPDO 30 RPDO 30 RPDO 30 RPDO 30 RPDO 30 RPDO 30 RPDO 30 RPDO 30 RPDO 30 RPDO 30 RPDO 30 RPDO 30 RPDO 30 RPDO 30 RPDO 30 RPDO 30 RPDO 30 RPDO 30 RPDO 30 RPDO 30 RPDO 30 RPDO 30 RPDO 30 RPDO 30 RPDO 30 RPDO 30 RPDO 30 RPDO 30 RPDO 30 RPDO 30 RPDO 30 RPDO 30 RPDO 30 RPDO 40 RPDO 40 RPDO 41 RPDO 42 RPDO 42 RPDO 43 RPDO 45 RPDO 46 RPDO 47 RPDO 48 RPDO 49 RPDO 40 RPDO 40 RPDO 40 RPDO 40 RPDO 40 RPDO 41 RPDO 45 RPDO 46 RPDO 47 RPDO 48 RPDO 50 RPDO 50 RPDO 51 RPDO 51 RPDO 52 RPDO 53 RPDO 53 RPDO 53 RPDO 53 RPDO 54                                                                                                    | RPDO    | Mode 0 Mapping<br>(default) | Mode A     | Mapping     | Mode B Mapping                           | Assigned BFM      |
|----------------------------------------------------------------------------------------------------|---------|-----------------------------|------------|-------------|------------------------------------------|-------------------|
| ## ## ## ## ## ## ## ## ## ## ## ## ##                                                                                                    | 141 20  | , ,                         | СО         | B ID        |                                          | 7.00igilou 21 iii |
| RPDO 27 RPDO 28 RPDO 29 RPDO 30 RPDO 30 RPDO 31 RPDO 31 RPDO 32 RPDO 32 RPDO 33 RPDO 34 RPDO 35 RPDO 36 RPDO 36 RPDO 37 RPDO 36 RPDO 37 RPDO 38 RPDO 36 RPDO 37 RPDO 38 RPDO 39 RPDO 39 RPDO 30 RPDO 36 RPDO 37 RPDO 38 RPDO 39 RPDO 39 RPDO 39 RPDO 40 RPDO 40 RPDO 40 RPDO 40 RPDO 41 RPDO 42 RPDO 41 RPDO 42 RPDO 43 RPDO 44 RPDO 45 RPDO 45 RPDO 45 RPDO 46 RPDO 47 RPDO 48 RPDO 46 RPDO 47 RPDO 48 RPDO 49 RPDO 50 RPDO 50 RPDO 5 | RPDO 25 |                             | H0187      |             |                                          |                   |
| ##384 to ##107 RPD0 28 RPD0 29 RPD0 29 RPD0 30 RPD0 31 RPD0 31 RPD0 32 RPD0 32 RPD0 33 RPD0 34 RPD0 35 RPD0 36 RPD0 36 RPD0 37 RPD0 36 RPD0 37 RPD0 38 RPD0 39 RPD0 39 RPD0 30 RPD0 30 RPD0 37 RPD0 38 RPD0 39 RPD0 30 RPD0 30 RPD0 30 RPD0 30 RPD0 30 RPD0 30 RPD0 30 RPD0 30 RPD0 30 RPD0 30 RPD0 30 RPD0 30 RPD0 30 RPD0 30 RPD0 30 RPD0 30 RPD0 30 RPD0 30 RPD0 30 RPD0 30 RPD0 30 RPD0 30 RPD0 30 RPD0 30 RPD0 30 RPD0 30 RPD0 30 RPD0 40 RPD0 40 RPD0 40 RPD0 41 RPD0 42 RPD0 43 RPD0 44 RPD0 45 RPD0 45 RPD0 46 RPD0 47 RPD0 48 RPD0 47 RPD0 48 RPD0 49 RPD0 49 RPD0 50 RPD0 50 RPD0 51 RPD0 50 RPD0 51 RPD0 51 RPD0 52 RPD0 51 RPD0 52 RPD0 52 RPD0 53 RPD0 54 RPD0 55 RPD0 56 RPD0 56 RPD0 56 RPD0 56 RPD0 56 RPD0 56 RPD0 56 RPD0 56 RPD0 56 RPD0 56 RPD0 56 RPD0 56 RPD0 56 RPD0 57 RPD0 58 RPD0 58 RPD0    | RPDO 26 |                             | H0287      |             |                                          |                   |
| RPDO 29 RPDO 30 RPDO 30 RPDO 31 RPDO 31 RPDO 32 RPDO 32 RPDO 33 RPDO 34 RPDO 35 RPDO 36 RPDO 36 RPDO 37 RPDO 37 RPDO 38 RPDO 39 RPDO 39 RPDO 39 RPDO 30 RPDO 30 RPDO 37 RPDO 38 RPDO 39 RPDO 39 RPDO 39 RPDO 30 RPDO 40 RPDO 41 RPDO 41 RPDO 42 RPDO 43 RPDO 45 RPDO 45 RPDO 46 RPDO 47 RPDO 48 RPDO 47 RPDO 48 RPDO 49 RPDO 40 RPDO 40 RPDO 47 RPDO 48 RPDO 49 RPDO 49 RPDO 40 RPDO 40 RPDO 40 RPDO 41 RPDO 45 RPDO 45 RPDO 46 RPDO 47 RPDO 48 RPDO 49 RPDO 49 RPDO 49 RPDO 40 RPDO 40 RPDO 41 RPDO 45 RPDO 46 RPDO 47 RPDO 48 RPDO 49 RPDO 51 RPDO 51 RPDO 52 RPDO 52 RPDO 53 RPDO 54 RPDO 54 RPDO 54 RPDO 55 RPDO 55 RPDO 55 RPDO 55 RPDO 56 RPDO 56 RPD    | RPDO 27 |                             | H0387      | Node / data |                                          |                   |
| #10112 to #10115  #200 to #203  RPD0 31  RPD0 32  RPD0 33  RPD0 34  RPD0 35  RPD0 36  RPD0 36  RPD0 37  RPD0 38  RPD0 39  RPD0 39  RPD0 39  RPD0 40  RPD0 41  RPD0 41  RPD0 42  RPD0 43  RPD0 43  RPD0 44  RPD0 45  RPD0 45  RPD0 46  RPD0 47  RPD0 48  RPD0 49  RPD0 49  RPD0 49  RPD0 49  RPD0 49  RPD0 49  RPD0 49  RPD0 49  RPD0 49  RPD0 49  RPD0 49  RPD0 50  RPD0 50 | RPDO 28 |                             | H0487      |             |                                          |                   |
| #1016 to #10119  RPD0 31  RPD0 32  RPD0 33  RPD0 34  RPD0 35  RPD0 36  RPD0 37  RPD0 39  RPD0 39  RPD0 39  RPD0 30  RPD0 40  RPD0 41  RPD0 41  RPD0 42  RPD0 43  RPD0 44  RPD0 45  RPD0 45  RPD0 45  RPD0 46  RPD0 47  RPD0 48  RPD0 49  RPD0 49  RPD0 49  RPD0 49  RPD0 49  RPD0 49  RPD0 50  RPD0 49  RPD0 50  RPD0 50  RPD0 | RPDO 29 |                             | H0188      |             |                                          |                   |
| ##200 a32 ##200 a320 ##200 b#10120 b#10127  ##201 b#203 ##10120 b#10127  ##204 b#203 ##10120 b#10127  ##204 b#203 ##10120 b#10127  ##204 b#203 ##10120 b#10127  ##204 b#203 ##10120 b#10127  ##204 b#203 ##10120 b#10127  ##204 b#203 ##10120 b#10127  ##204 b#203 ##10120 b#10127  ##204 b#203 ##10120 b#10127  ##204 b#203 ##10120 b#10127  ##204 b#203 ##10120 b#10127  ##204 b#203 ##10120 b#10131  ##210 b#203 ##10120 b#10131  ##210 b#203 ##10120 b#10131  ##210 b#203 ##10120 b#10131  ##210 b#203 ##10120 b#10131  ##220 b#223 ##10140 b#10139  ##220 b#223 ##10140 b#10139  ##224 b#223 ##10140 b#10150  ##224 b#223 ##10140 b#10150  ##224 b#223 ##10140 b#10150  ##224 b#223 ##10140 b#10150  ##225 b#225 b#235  ##1014 b#20 b#234  ##10160 b#10160 b#10169  ##244 b#243 ##10160 b#10160  ##244 b#243 ##10160 b#10160  ##244 b#243 ##10160 b#10160  ##245 b#250 b#255  ##10172 b#10175  ##268 b#279  ##10144 b#10177  ##268 b#271  ##10164 b#10197  ##268 b#271  ##10164 b#10199  ##272 b#272 b#275  ##10192 b#10195  ##286 b#287  ##10190 b#10190  ##281 b#287  ##10200 b#10201  ##288 b#287  ##10200 b#10201  ##288 b#287  ##10200 b#10201  ##288 b#287  ##10200 b#10201  ##288 b#287  ##10200 b#10201  ##288 b#287  ##10200 b#10201  ##288 b#287  ##10200 b#10201  ##288 b#287  ##10200 b#10201  ##288 b#287  ##10200 b#10201  ##288 b#287  ##10200 b#10201  ##288 b#287  ##10200 b#10201                                                                                                    | RPDO 30 |                             | H0288      | Nodo 9 data |                                          |                   |
| ##0124 to #10127  ##00 33  RPD0 34  RPD0 35  RPD0 36  RPD0 36  RPD0 37  RPD0 38  RPD0 39  This abled These PD0 can be activated by mode B mapping command parameter or SD0.  RPD0 41  RPD0 42  RPD0 42  RPD0 43  RPD0 44  RPD0 45  RPD0 45  RPD0 46  RPD0 46  RPD0 47  RPD0 48  RPD0 49  RPD0 49  RPD0 49  RPD0 40  RPD0 40  RPD0 45  RPD0 45  RPD0 46  RPD0 47  RPD0 48  RPD0 49  RPD0 49  RPD0 49  RPD0 49  RPD0 50  RPD0 50  RPD0 51  RPD0 51  RPD0 52  RPD0 53  RPD0 53  RPD0 54  RPD0 55  RPD0 55  RPD0 55  RPD0 55  RPD0 56  RPD0 56  RPD0 56  RPD0 56  RPD0 56  RPD0 56  RPD0 56  RPD0 57  RPD0 58  RPD0 58  RPD0 58  RPD0 58  RPD0 58  RPD0 58  RPD0 58  RPD0 58  RPD0 58  RPD0 59  RPD0 58  RPD0 58  R | RPDO 31 |                             | H0388      | Node o data |                                          |                   |
| ##0128 to #10131  ##10128 to #10131 ##212 to #215 ##10132 to #10135  ##10132 to #10135  ##10132 to #10135  ##10132 to #10135  ##10132 to #10135  ##10132 to #10135  ##10132 to #10135  ##10132 to #10135  ##10140 to #10143  ##220 to #223 ##10140 to #10143  ##222 to #223 ##10144 to #10147  ##228 to #223 to #2235 ##10144 to #10147  ##228 to #223 to #2235 ##10144 to #10147  ##228 to #223 to #2235 ##10144 to #10147  ##228 to #223 to #2235 ##10144 to #10147  ##228 to #223 to #2235 ##10144 to #10151  ##220 to #223 to #2235 ##10144 to #10151  ##220 to #223 to #2235 ##10144 to #10151  ##228 to #223 to #2235 ##10144 to #10151  ##228 to #223 to #2235 ##10144 to #10151  ##228 to #223 to #2235 ##10146 to #10152 ##224 to #227 ##10146 to #10159  ##224 to #227 ##10146 to #10163 ##224 to #227 ##10160 to #10163 ##224 to #227 ##10160 to #10163 ##224 to #227 ##10168 to #10171 ##228 to #223 to #2235 ##10176 to #10175  ##228 to #223 to #2235 ##10176 to #10155 ##224 to #227 ##10160 to #10163 ##224 to #227 ##10168 to #10171 ##226 to #2255 ##10172 to #10175 ##226 to #2255 ##10176 to #10179 ##226 to #2250 ##10176 to #10191 ##226 to #2250 ##10176 to #10191 ##226 to #2250 ##10176 to #10191 ##226 to #227 ##10184 to #10191 ##226 to #227 ##10184 to #10191 ##226 to #227 ##10184 to #10191 ##226 to #227 ##10184 to #10191 ##226 to #227 ##10184 to #10191 ##226 to #227 ##10184 to #10191 ##226 to #227 ##10184 to #10191 ##226 to #227 ##10184 to #10191 ##226 to #227 ##10184 to #10195 ##226 to #228 ##10180 to #10183 ##226 to #228 to #228 to #2 | RPDO 32 |                             | H0488      |             |                                          |                   |
| ##10132 to ##10135  RPDO 35  RPDO 36  RPDO 37  RPDO 38  RPDO 39  RPDO 40  RPDO 41  RPDO 41  RPDO 42  RPDO 43  RPDO 44  RPDO 45  RPDO 46  RPDO 47  RPDO 46  RPDO 47  RPDO 47  RPDO 48  RPDO 49  RPDO 49  RPDO 50  RPDO 50  R | RPDO 33 |                             |            | •           |                                          |                   |
| RPDO 36  RPDO 37  RPDO 38  RPDO 39  RPDO 40  RPDO 41  RPDO 42  RPDO 42  RPDO 43  RPDO 44  RPDO 45  RPDO 46  RPDO 46  RPDO 47  RPDO 47  RPDO 47  RPDO 48  RPDO 47  RPDO 48  RPDO 49  RPDO 40  RPDO 40  RPDO 41  RPDO 45  RPDO 45  RPDO 46  RPDO 47  RPDO 47  RPDO 48  RPDO 49  RPDO 50  RPDO 50  RPDO 50  RPDO 51  RPDO 52  RPDO 53  RPDO 54  RPDO 54  RPDO 54  RPDO 55  RPDO 55  RPDO 55  RPDO 56  RPDO 56  RPD | RPDO 34 |                             |            |             |                                          |                   |
| ### ### ### ### ### ### ### ### ### ##                                                                                                    | RPDO 35 |                             |            |             |                                          |                   |
| RPD0 38  RPD0 39  RPD0 40  RPD0 40  RPD0 41  RPD0 42  RPD0 43  RPD0 43  RPD0 44  RPD0 45  RPD0 46  RPD0 46  RPD0 47  RPD0 48  RPD0 48  RPD0 49  RPD0 49  RPD0 50  RPD0 50  RPD0 51  RPD0 52  RPD0 53  RPD0 53                                                                                                    | RPDO 36 |                             |            |             | Can be defined by mode B mapping command |                   |
| RPD0 39                                                                                                    | RPDO 37 |                             |            |             |                                          |                   |
| These PDC can be activated by mode B mapping commands or SDO.                                                                                                    | RPDO 38 |                             |            |             |                                          |                   |
| ### Activated by mode B services and parameter or SDO.  ### Activated by mode B services and parameter or SDO.  ### Activated by mode B servic | RPDO 39 | These PDO can be            |            |             |                                          |                   |
| #240 to #243 #10160 to #10163  RPDO 42  RPDO 43  RPDO 43  RPDO 44  RPDO 44  RPDO 45  RPDO 45  RPDO 45  RPDO 46  RPDO 46  RPDO 47  RPDO 48  RPDO 49  RPDO 49  RPDO 50  RPDO 50  RPDO 50  RPDO 53  RPDO 52  RPDO 53  RPDO 54  RPDO 54  RPDO 54  RPDO 54  RPDO 54  RPDO 54  RPDO 54  RPDO 54  RPDO 54  RPDO 54  RPDO 54  RPDO 54  RPDO 54  RPDO 54  RPDO 54  RPDO 54  RPDO 54  RPDO 55  RPDO 54  RPDO 54  RPDO 54  RPDO 54  RPDO 54  RPDO 54  RPDO 54  RPDO 54  RPDO 54  RPDO 54  RPDO 54  RPDO 54  RPDO 54  RPDO 54  RPDO 54  RPDO 54  RPDO 54  RPDO 54  RPDO 54  RPDO 54  RPDO 54  RPDO 54  RPDO 54  RPDO 54  RPDO 54  RPDO 54  RPDO 54  RPDO 54  RPDO 54  RPDO 54  RPDO 55  RPDO 56  RPDO 56  | RPDO 40 | mapping commands or         |            |             |                                          |                   |
| RPDO 42  RPDO 43  RPDO 43  RPDO 44  RPDO 44  RPDO 45  RPDO 45  RPDO 46  RPDO 46  RPDO 47  RPDO 48  RPDO 49  RPDO 49  RPDO 50  RPDO 50  RPDO 50  RPDO 53  RPDO 54  RPDO 54  RPDO 54  RPDO 54  RPDO 54  RPDO 54  RPDO 54  RPDO 54  RPDO 54  RPDO 54  RPDO 55  RPDO 46  RPDO 47  RPDO 55  RPDO 56  RPDO 56  RPDO 57  RPDO 56  RPDO 56  RPDO 56  RPDO 56  RPDO 56  RPDO 57  RPDO 56  RPDO 56  RPD | RPDO 41 |                             |            |             |                                          |                   |
| RPDO 43  RPDO 44  RPDO 44  RPDO 44  RPDO 45  RPDO 45  RPDO 46  RPDO 47  RPDO 48  RPDO 49  RPDO 50  RPDO 50  RPDO 53  These PDO can be activated by mode B mapping commands or SDO.  The set PDO can be activated by mode B mapping commands or SDO.  #252 to #255 #10172 to #10175  #256 to #259 #10176 to #10179  #260 to #263 #10180 to #10183  #264 to #267 #10184 to #10187  #268 to #271 #10188 to #10191  #272 to #275 #10192 to #10195  #276 to #279 #10196 to #10199  #288 to #283 #10200 to #10203  #288 to #281 #10204 to #10207  #288 to #291 #10208 to #10211  #292 to #295                                                                                                    | RPDO 42 |                             |            |             |                                          |                   |
| RPDO 44  RPDO 45  RPDO 46  RPDO 47  RPDO 48  RPDO 49  RPDO 50  RPDO 51  RPDO 53  RPDO 54  mapping commands or SDO.  mapping commands or SDO.  #256 to #259 #10176 to #10179  #266 to #263 #10180 to #10183  #264 to #267 #10184 to #10187  #268 to #271 #10188 to #10191  #272 to #275 #10192 to #10195  #276 to #279 #10196 to #10199  #280 to #283 #10200 to #10203  #284 to #287 #10204 to #10207  #288 to #291 #10208 to #10211                                                                                                    | RPDO 43 |                             | These PD   | OO can be   |                                          |                   |
| #256 to #259 #10176 to #10179  RPDO 46  RPDO 46  RPDO 47  #260 to #263 #10180 to #10183  #264 to #267 #10184 to #10187  #268 to #271 #10184 to #10191  RPDO 48  RPDO 49  RPDO 50  RPDO 50  RPDO 51  RPDO 52  RPDO 53  #288 to #291 #10208 to #10211  #292 to #295                                                                                                    | RPDO 44 |                             | mapping co | mmands or   |                                          |                   |
| #DO 46  #PDO 47  #PDO 47  #PDO 47  #PDO 48  #PDO 49  #PDO 50  #PDO 51  #PDO 52  #PDO 53  #PDO 54  #PDO 54  #PDO 54  #PDO 56  #PDO 56  #PDO | RPDO 45 |                             | OL.        |             |                                          |                   |
| #PDO 47  RPDO 48  #PDO 48  #PDO 49  RPDO 49  RPDO 50  RPDO 51  RPDO 52  RPDO 53  #PDO 54  #PDO 54  #PDO 54  #PDO 54  #PDO 54  #PDO 54  #PDO 54  #PDO 55  #PDO 56  #PDO 56  #PD | RPDO 46 |                             |            |             |                                          |                   |
| #PDO 48  #10188 to #10191  #272 to #275  #10192 to #10195   RPDO 50  RPDO 51  RPDO 51  RPDO 52  RPDO 53  #288 to #291  #10208 to #10211  #292 to #295                                                                                                    | RPDO 47 |                             |            |             |                                          |                   |
| #272 to #275 #10192 to #10195  RPDO 50  RPDO 51  RPDO 51  RPDO 52  RPDO 53  RPDO 54  #288 to #291 #10208 to #10211 #292 to #295                                                                                                    | RPDO 48 |                             |            |             |                                          | #268 to #271      |
| #276 to #279 #10196 to #10199  RPDO 51  RPDO 52  RPDO 53  #284 to #287 #10204 to #10207  #288 to #291 #10208 to #10211  #292 to #295                                                                                                    | RPDO 49 |                             |            |             |                                          | #272 to #275      |
| #280 to #283<br>#10200 to #10203<br>#284 to #287<br>#10204 to #10207<br>#PDO 53  #PDO 54  #PDO 54  #PDO 54                                                                                                    | RPDO 50 |                             |            |             |                                          | #276 to #279      |
| #10204 to #10207  #288 to #291 #10208 to #10211  #PPO 54                                                                                                    | RPDO 51 |                             |            |             |                                          |                   |
| #288 to #291<br>#10208 to #10211<br>#292 to #295                                                                                                    | RPDO 52 |                             |            |             |                                          | #284 to #287      |
| #292 to #295                                                                                                    | RPDO 53 |                             |            |             |                                          | #288 to #291      |
| #10212 (0 #10215                                                                                                    | RPDO 54 |                             |            |             |                                          |                   |

| RPDO    | Mode 0 Mapping<br>(default)    | Mode A Mapping                  | Mode B Mapping                                                      | Assigned BFM                     |
|---------|--------------------------------|---------------------------------|---------------------------------------------------------------------|----------------------------------|
|         |                                | COB ID                          |                                                                     |                                  |
| RPDO 55 |                                |                                 |                                                                     | #296 to #299                     |
|         |                                |                                 | _                                                                   | #10216 to #10219<br>#300 to #303 |
| RPDO 56 |                                |                                 |                                                                     | #300 to #303<br>#10220 to #10223 |
| RPDO 57 |                                |                                 |                                                                     | #304 to #307<br>#10224 to #10227 |
| RPDO 58 |                                |                                 |                                                                     | #308 to #311<br>#10228 to #10231 |
| RPDO 59 |                                |                                 |                                                                     | #312 to #315<br>#10232 to #10235 |
| RPDO 60 |                                |                                 |                                                                     | #316 to #319<br>#10236 to #10239 |
| RPDO 61 |                                |                                 |                                                                     | #320 to #323<br>#10240 to #10243 |
| RPDO 62 |                                |                                 |                                                                     | #324 to #327<br>#10244 to #10247 |
| RPDO 63 |                                |                                 |                                                                     | #328 to #331<br>#10248 to #10251 |
| RPDO 64 |                                |                                 |                                                                     | #332 to #335<br>#10252 to #10255 |
| RPDO 65 |                                |                                 | Disabled Can be defined by mode B mapping command parameter or SDO. | #336 to #339<br>#10256 to #10259 |
| RPDO 66 |                                |                                 |                                                                     | #340 to #343<br>#10260 to #10263 |
| RPDO 67 | Disa<br>These PDO can be activ | abled<br>ated by mode B mapping |                                                                     | #344 to #347<br>#10264 to #10267 |
| RPDO 68 |                                | ls or SDO.                      |                                                                     | #348 to #351<br>#10268 to #10271 |
| RPDO 69 |                                |                                 |                                                                     | #352 to #355<br>#10272 to #10275 |
| RPDO 70 |                                |                                 |                                                                     | #356 to #359<br>#10276 to #10279 |
| RPDO 71 |                                |                                 |                                                                     | #360 to #363<br>#10280 to #10283 |
| RPDO 72 |                                |                                 |                                                                     | #364 to #367<br>#10284 to #10287 |
| RPDO 73 |                                |                                 |                                                                     | #368 to #371<br>#10288 to #10291 |
| RPDO 74 |                                |                                 |                                                                     | #372 to #375<br>#10292 to #10295 |
| RPDO 75 |                                |                                 | #376 to #379<br>#10296 to #10299                                    |                                  |
| RPDO 76 |                                |                                 | #380 to #383<br>#10300 to #10303                                    |                                  |
| RPDO 77 |                                |                                 | #384 to #387<br>#10304 to #10307                                    |                                  |
| RPDO 78 |                                |                                 |                                                                     | #388 to #391<br>#10308 to #10311 |
| RPDO 79 |                                |                                 |                                                                     | #392 to #395<br>#10312 to #10315 |
| RPDO 80 |                                |                                 |                                                                     | #396 to #399<br>#10316 to #10319 |

## 7.2.3 Mode 0 mapping

By executing the Mode 0 mapping command shown below, the number of automatically assigned TPDOs and RPDOs becomes four. All RPDO/TPDO communication and mapping parameter and the BFM/Object dictionary assignment will be reset to factory default. The BFM content of the Receive/Transmit Process Data BFM's will be set to zero.

BFM #0 to #15 are distributed to RPDOs and TPDOs 1 to 4 as shown in the TPDO/RPDO mapping table. This setting is useful for a network that features many different types of nodes or as a base for a network mapping configured with the Mode B mapping command.

The PDOs 5 to 80 (BFM #16 to #19 and #100 to #399) are disabled in the default settings but further mapping of these PDOs can be accomplished by using the Mode B mapping technique or SDO.

→ For RPDO/TPDO communication and mapping table, refer to Subsection 5.6.5

→ For BFM assignment of the Receive/Transmit Process Data BFM's,
refer to Subsection 7.1.1 and Subsection 7.1.2

→ For Mode B COB-ID mapping command, refer to Subsection 7.2.5

## **Execution procedure: Mode 0 mapping**

- 1) To execute the Mode 0 command, write H8900 to BFM #1000.
- 2) After the Mapping is successfully established, H8901 is written to BFM #1000.

 $\rightarrow$  In case of trouble, refer to Section 10.9

| BFM No.            | Description                                                        |                   |  |  |
|--------------------|--------------------------------------------------------------------|-------------------|--|--|
| DI MI NO.          | FROM (Read Access)                                                 | TO (Write Access) |  |  |
| BFM #1000          | H8901: Mapping successful established HFFFF: CIF Busy H000F: Error | Command: H8900    |  |  |
| BFM #1001 to #1066 | Unused                                                             | Unused            |  |  |

## 7.2.4 Mode A mapping

Easy setup of a CANopen network of up to eight FX3U-CAN nodes can be accomplished by simply using the Mode A Mapping configuration. All FX3U-CAN modules have to be set up via the local PLC. One of the nodes must be configured as the network master. The network master can be defined in the Network Configuration tool or by writing to the Object Dictionary using the CIF SDO write command.

All RPDO/TPDO communication and mapping parameter and the BFM/Object dictionary assignment will be reset to Mode A default. The BFM content of the Receive/Transmit Process Data BFM's will be set to zero. The COB-IDs will be changed to the values shown in the tables in the Subsection 7.2.1 and Subsection 7.2.2. After all stations have executed the Mode A Mapping command, 16 data words can be exchanged with other FX3U-CAN modules.

A closer look at the mapping shows that the TPDO is dependent upon the node ID but the mapping for the RPDO is fixed to the default TPDO COB-ID of stations 1 to 8. The advantage is that the data location of all FX3U-CAN modules is the same.

To include non FX3U-CAN CANopen nodes to the network, it is necessary to change the RPDO and communication parameters of these stations. This can be done by the Mode B mapping command, the SDO write access command, or by a standard configuration tool.

→ For RPDO/TPDO communication and mapping table, refer to Subsection 5.6.5

→ For SDO command in the CIF, refer to Section 10.2

→ For the CANopen configuration software, refer to the manual of the software to be used

→ For BFM assignment of the Receive/Transmit Process Data BFM's,

refer to Subsection 7.1.1 and Subsection 7.1.2

→ For Mode B COB-ID mapping command, refer to Subsection 7.2.5

#### **Execution procedure: Mode A mapping**

- 1) To execute the Mode A command, write H8200 to BFM #1000.
- 2) After the Mapping is successfully established, H8201 is written to BFM #1000.

→ In case of trouble, refer to Section 10.9

| BFM No.            | Description                                                                                                    |                   |  |  |  |
|--------------------|----------------------------------------------------------------------------------------------------|-------------------|--|--|--|
| DI WINO.           | FROM (Read Access)                                                                                                    | TO (Write Access) |  |  |  |
| BFM #1000          | H8201: Mapping successfully established H82FF: Local node number not in range 1 to 8 Local node number must be in the range 1 to 8 HFFFF: CIF Busy H000F: Error | Command: H8200    |  |  |  |
| BFM #1001 to #1066 | Unused                                                                                                    | Unused            |  |  |  |

## 7.2.5 Mode B COB-ID mapping

With Mode B COB-ID Mapping, it is possible to build up bindings between any nodes connected to the FX3U-CAN module and the FX3U-CAN module itself or any other nodes also connected to the FX3U-CAN. Mode B COB-ID mapping is limited to the binding of the PDO COB-ID already configured in the remote stations (No change of the PDO mapping parameter).

All three Mode B COB-ID mapping options can be mixed within one CIF Function call.

| Mode B COB-ID Mapping options                        | Reference |
|------------------------------------------------------|-----------|
| Reset Mapping Table to default Mode B COB-ID mapping | page 136  |
| Assign Source TPDO COB-ID to Destination RPDO COB-ID | page 137  |
| Assign Additional TPDO COB-IDs to the Local Node     | page 138  |

The Mode B COB-ID mapping command will modify the current PDO COB-ID at the Destination, therefore it is important to have a clearly defined mapping base before executing any Mode B commands. Executing the Mode B COB-ID Mapping commands before adjusting the PDO mapping parameters (adjusting the PDO data length) may create errors in the data transmission or module operation.

The PDO mapping base can be the "Mode 0" mapping or the "Mode A" mapping explained in previous sections to prepare default RPDO and TPDO formats. Another method to create (or reset) a Mapping base is to initialize the Mode B Mapping with a special instruction at the beginning of the Mode B Mapping Command. If it is necessary to change the remote node hardware mapping, this can be done by the SDO write access command or by a standard CANopen network configuration tool.

The configuration with the Mode B mapping is controlled by parameters, which are displayed in the table on the following page.

ightarrow For the SDO write access command in the CIF, refer to Subsection 10.2.3 ightarrow For BFM assignment of the Receive/Transmit Process Data BFM's, refer to Subsection 7.1.1 and Subsection 7.1.2

- ightarrow For the CANopen configuration software, refer to the manual of the software to be used
- → For the default RPDO and TPDO formats, refer to Subsection 7.2.1 and Subsection 7.2.2

## Reset Mapping Table to default Mode B COB-ID mapping

This command sets Mode B default settings on the local Node. All RPDO/TPDO communication and mapping parameter and the BFM/Object dictionary assignment will be reset to factory default. The BFM content of the Receive / Transmit Process Data BFM's will be set to zero. The COB-IDs will be changed to the values shown in the tables in the Subsection 7.2.1 and Subsection 7.2.2.

| BFM No.                      | Description                                                          |                                                                           |  |  |
|------------------------------|----------------------------------------------------------------------|---------------------------------------------------------------------------|--|--|
| Di Wi No.                    | FROM (Read Access)                                                   | TO (Write Access)                                                         |  |  |
| BFM #1000                    | H8301: Mapping successfully established HFFFF: CIF Busy H000F: Error | Command: H8300                                                            |  |  |
| BFM #1001                    | H0                                                                   | НО                                                                        |  |  |
| BFM #1002                    | H0                                                                   | НО                                                                        |  |  |
| BFM #1003<br>::<br>BFM #1066 | Other Mode B COB-ID mapping command response.                        | Other Mode B COB-ID mapping options or terminate with HFFFF in BFM #1003. |  |  |

## Assign Source TPDO COB-ID to Destination RPDO COB-ID

This command copies the COB-ID of the Source Node TPDO to the Destination Node RPDO. Please ensure that the PDO mapping parameter data fit together before executing this command. Otherwise it can result in communication failures and/or a malfunction of the Destination Node.

To change the PDO communication parameter or the PDO mapping parameter, please use the SDO command in the CIF or a CANopen configuration software.

ightarrow For the SDO write access command in the CIF, refer to Subsection 10.2.3 ightarrow For the CANopen configuration software, refer to the manual of the software to be used

• Mode B TPDO/RPDO COB-ID Setup scenarios

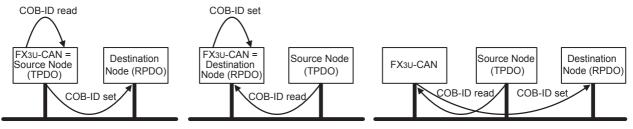

|           |                                                                                             | Description                      |                                 |
|-----------|---------------------------------------------------------------------------------------------|----------------------------------|---------------------------------|
| BFM No.   | FROM (Read Access)                                                                          | TO (Write                        | Access)                         |
|           | I NOW (Nead Access)                                                                         | High Byte                        | Low Byte                        |
| BFM #1000 | H8301: Mapping successfully established H83FF: Parameter Error HFFFF: CIF Busy H000F: Error | Command: H8300                   |                                 |
| BFM #1001 |                                                                                             | Node ID number of Source 1       | Specific TPDO of Source 1       |
| BFM #1002 | Diagnosis Data                                                                              | Node ID number of Destination 1  | Specific RPDO of Destination 1  |
|           | H0000: No Error All other values: The corresponding                                         |                                  |                                 |
| BFM #1063 | parameter caused an                                                                         | Node ID number of Source 32      | Specific TPDO of Source 32      |
| BFM #1064 | error.                                                                                      | Node ID number of Destination 32 | Specific RPDO of Destination 32 |
| BFM #1065 | → Refer to the Subsection 7.2.6                                                             | Node ID number of Source 33      | Specific TPDO of Source 33      |
| BFM #1066 |                                                                                             | Node ID number of Destination 33 | Specific RPDO of Destination 33 |

#### **Note**

With one execution of the Mode B COB-ID mapping command, up to 33 binding connections between CANopen stations can be made. To establish more data connections, the command can be repeated as often as necessary.

#### **IMPORTANT**

If less than 33 bindings are used (max. number), the next BFM (n+1) needs to be terminated with HFFFF.

#### 1. Source parameter

The Source parameter specifies the data telegram producer to be bound. It consists of two bytes, with the node ID in the high byte and the PDO number in the low byte.

Node ID

The node ID range is 1 to 127.

The local FX3U-CAN can be specified by its actual node number or by using "0".

· TPDO number

The TPDO number setting range is 1 to 255.

The FX3U-CAN will read the TPDO COB-ID from the object dictionary of the source node. This COB-ID is written in the next step to the Destination node's RPDO communication parameter.

#### **Example:**

Source parameter = H1009

The high byte of the source parameter represents the node ID (H10). The low byte specifies TPDO 9. This node/TPDO will be bound to the node/RPDO in the destination BFM that directly follows the source BFM.

#### Note

An error will be generated if the Destination parameter is not configured.

#### 2. Destination Parameter

The Destination parameter defines the destination for the corresponding source parameter data. It consists of two bytes, with the node ID in the high byte and the PDO number in the low byte.

Node ID

The node ID range is 1 to 127.

The local FX3U-CAN can be specified by its actual node number or by using "0".

· RPDO number

The RPDO number setting range is 1 to 255.

The Destination node COB-ID is checked before the Source data is written to the communication parameter.

## Example:

Destination parameter = H0203

The Source data will be bound to RPDO #3 of Node 2.

#### Note

An error message will be generated if the destination parameter is not configured.

## Assign Additional TPDO COB-IDs to the Local Node

By default every CANopen node uses four COB-IDs to exchange its data with other CANopen stations. All COB-IDs for Data transmission are by default reserved for nodes 1 to 127. If it is necessary to transmit more than 4 PDOs (more than 16 words) from one node, this node must occupy COB-IDs of other (unused) stations. It is recommended to use the identifier of higher number stations for this purpose (127, 126, 125, etc). The lower the used COB-ID is, the higher the priority of the messages. Thus, assigning the COB-ID of TPDO4 from node 127 to highly important data should be avoided because all other TPDO COB-IDs have a higher priority for transmission on the CANopen bus.

This command assigns the COB-ID of an unused TPDO of the Source Node to the defined TPDO of the local Node. Ensure that the Source Node doesn't exist in the network or that the Source Node TPDO is deactivated.

Mode B TPDO/RPDO COB-ID Setup scenarios

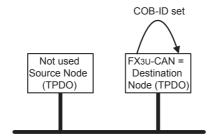

|           | Description                                                                                 |                             |                                |  |  |  |  |  |
|-----------|---------------------------------------------------------------------------------------------|-----------------------------|--------------------------------|--|--|--|--|--|
| BFM No.   | FROM (Read Access)                                                                          | TO (Write Access)           |                                |  |  |  |  |  |
|           | FROM (Read Access)                                                                          | High Byte                   | Low Byte                       |  |  |  |  |  |
| BFM #1000 | H8301: Mapping successfully established H83FF: Parameter Error HFFFF: CIF Busy H000F: Error | Command: H8300              |                                |  |  |  |  |  |
| BFM #1001 |                                                                                             | Node ID number of Source 1  | Specific TPDO of Source 1      |  |  |  |  |  |
| BFM #1002 | Diagnosis Data                                                                              | Destination Node ID: H80    | Specific TPDO of local Node 1  |  |  |  |  |  |
| :         | H0000: No Error All other values: The corresponding                                         |                             |                                |  |  |  |  |  |
| BFM #1063 | parameter caused an                                                                         | Node ID number of Source 32 | Specific TPDO of Source 32     |  |  |  |  |  |
| BFM #1064 | error.                                                                                      | Destination Node ID: H80    | Specific TPDO of local Node 32 |  |  |  |  |  |
| BFM #1065 | → Refer to the Subsection 7.2.6                                                             | Node ID number of Source 33 | Specific TPDO of Source 33     |  |  |  |  |  |
| BFM #1066 |                                                                                             | Destination Node ID: H80    | Specific TPDO of local Node 33 |  |  |  |  |  |

#### Note

With one execution of the Mode B COB-ID mapping command, up to 33 binding connections between CANopen stations can be made. To establish more data connections, the command can be repeated as often as necessary.

### **IMPORTANT**

If less than 33 bindings are used (max. number), the next two BFMs (n+1 and n+2) need to be terminated with HFFFF.

## 1. Source parameter

The Source parameter defines the node which is the default "owner" of the COB-ID. It consists of two bytes, with the node ID in the high byte and the PDO number in the low byte.

Node ID

The node ID range is 1 to 127.

The local FX3U-CAN can't be the Source.

TPDO number

The TPDO number setting range is 1 to 4.

This COB-ID is written to the local node's PDO communication parameter. The TPDO COB-ID is equal to: H0180 + Source node ID for TPDO1, H0280 + Source node ID for TPDO2, H0380 + Source node ID for TPDO3, H0480 + Source node ID for TPDO4.

### 2. Destination Parameter

The Destination parameter defines the destination for the corresponding source parameter data. It consists of two bytes, with the node ID in the high byte and the PDO number in the low byte.

Node ID

The node ID must be set to H80.

RPDO number

The TPDO number setting range is 5 to 80.

### Example:

Source = H7F01, Destination = H8005

The local FX3U-CAN module will use the COB-ID of TPDO1 from node 127 as its own TPDO5 (COB-ID H1FF = H180 + H7F).

#### Note

- For default COB-IDs used for TPDO 1 to 4, refer to Subsection 5.6.1.
- An attempt to assign a COB-ID to the first four PDO will cause an error.
- A setting of the Source Node ID to the local node number will cause an error.

### 7.2.6 Mode B COB-ID Mapping Errors

This subsection describes the parameter error H83FF occurring in mode B COB-ID Mapping. If the CIF was not able to execute the "mode B COB-ID Mapping" command with the given parameter set, it will return H83FF in BFM #1000. BFM #1001 to #1066 will show which parameter caused the error(s).

### Example:

If the source parameter 5 (BFM #1009) caused an error, the return value of BFM #1009 will not be H0000.

#### 1. Source Parameter Errors

If an error occurs in the Source Parameters, the error code in the following table is stored in BFM #1001 to #1066 as diagnosis data. The "nn" part of the error code indicates Node ID, and the "mm" indicates PDO number.

| Error No. (Hex) | Description                                                                                                    |
|-----------------|----------------------------------------------------------------------------------------------------|
| HFFFF           | Node ID higher than 127, or PDO number is 0.<br>Check the Node ID and PDO number.                                           |
| Hnn00           | No response from node "nn" (time out). Check the status of the Node ID "nn".                                                |
| H00mm           | COB-ID is H80000000 (PDO disabled)                                                                                          |
| Hnnmm           | Node ID "nn" can not be accessed to PDO number "mm" in the communication parameter. Check that the PDO number is supported. |

#### 2. Destination Parameter Errors

If an error occurs in the Destination Parameters, the error code in the following table is stored in BFM #1001 to #1066 as diagnosis data. The "nn" part of the error code indicates Node ID, and the "mm" indicates PDO number.

| Error No. (Hex) | Description                                                                                                    |
|-----------------|----------------------------------------------------------------------------------------------------|
| HFFFF           | The following states are possible. Check the Node ID and PDO number.  Node ID higher than 127.  PDO number is 0.  The parameter may have been skipped if a Source error occurred. |
| Hnn00           | No response from node ID "nn" (time out). Check the status of the Node ID "nn".                                                                                                   |
| H00mm           | Previous COB-ID of destination was H80000000. RPDO was disabled. Binding was accomplished, but there might be an error in the RPDO mapping parameter for the destination node.*1  |
| Hnnmm           | Node ID "nn" can not be accessed to PDO number "mm" in the communication parameter. Check the PDO number is supported.                                                            |

#### \*1. Please take care with this error message.

If the RPDO in the destination is disabled, it is uncertain whether there exists some mapping inside the destination node for this RPDO. This node might receive the data, but it is maybe not transferred to any I/O or data register.

When the Destination node is an FX3U-CAN, the PDO data will be mapped to a BFM (if the mapping parameter was not changed previously). In the case of the FX3U-CAN, the error can be judged as a warning that can be completely avoided if the mapping is done by the remote FX3U-CAN node itself. Another possibility is to set the remote FX3U-CAN to Mode A mapping. In this case, RPDO 1 to 32 COB-IDs are different from H80000000. The disadvantage is that if all RPDO are mapped, they will also be received. This is not really a problem, but the FX3U-CAN cycle time will be a little bit longer, and it may be confusing if unused BFM are also changing their data values.

#### Note

If the local FX3U-CAN is the destination, error H00mm is disabled.

### 3. Other Errors

If the parameter is not set properly, the error code in the following table is stored in BFM #1001 to #1066 as diagnosis data. The "nn" part of the error code indicates Node ID and the "mm" indicates PDO number.

| Description                                                                                                    |
|----------------------------------------------------------------------------------------------------|
| ode ID "nn" must be in the range 1 to 127, PDO number "mm" must be 1 to 4 for the source parameter 27 for the destination parameter. |
|                                                                                                    |

3

# 8. CANopen 417 Mode

This chapter describes the data transfer locations of the CANopen 417 Mode.

For further information on application Profile CiA<sup>®</sup> 417 V2.1 for lift control systems, refer to the following section.

 $\rightarrow$  Refer to Section 5.10

#### Note

FX3U-CAN User's Manual

• The BFM data exchange will only be handled if the corresponding lift number bit in BFM #3000/13000 is set to ON.

### $\rightarrow$ Refer to Subsection 5.10.1 and BFM #3000/13000 in the following table.

 To ensure that the FX3U-CAN module can handle the CANopen data in a consistent way, it is necessary to set BFM #20 bit 0, 8 or 9 (only Virtual input mapping) to ON before reading PDO data (FROM) and after writing PDO data (TO) to the module.

The data exchange control signal ensures, by internal buffer exchange, that TO data from the PLC will be transmitted with its corresponding PDO at the same time.

→ For BFM #20 bit 0, refer to Section 6.4

- To activate the CiA<sup>®</sup> 417 Lift Application Profile mode, write into BFM #21 the value K417, set BFM #22 to K1 to store the BFM configuration and reset the Module.
- Only BFMs corresponding to the Lift Numbers for which the module is activated will be received and transferred.
  - → For the Lift number, refer to Subsection 5.10.1 and BFM #3000/13000 in the following table

# 8.1 Buffer Memories Lists of Lift Application

This section explains data transfer locations for CANopen 417 Mode. BFM #3000 to #3539, BFM #13000 to 13539 and BFM #12001 to 12539 are used as data transfer locations.

· General Setting

| BFM No. and access type FROM/TO |            | Lift No.  | Description   | Initial value | Reference   |
|---------------------------------|------------|-----------|---------------|---------------|-------------|
|                                 |            | Liit ito. | . Description |               |             |
| BFM #3000                       | BFM #13000 | 1 to 8    | Lift Number   | H1            | Section 8.2 |

Call controller

The call controller receives all call requests from the input panels, and transmits the corresponding acknowledgements to the output panels.

- Receive Objects

| BFM No. and | BFM No. and access type |          | Description                           | Initial value  | Reference   |  |
|-------------|-------------------------|----------|---------------------------------------|----------------|-------------|--|
| FROM        | FROM                    | Lift No. | Description                           | illitiai value | Reference   |  |
| BFM #3001   | BFM #12001              |          |                                       |                |             |  |
| BFM #3002   | BFM #12002              | 1 to 8   | Virtual input mapping                 | H0             | Section 8.3 |  |
| BFM #3003   | BFM #12003              |          |                                       |                |             |  |
| BFM #3004   | BFM #12004              | 1 to 8   | Virtual input mapping message counter | H0             | -           |  |
| BFM #3005   | BFM #12005              |          |                                       |                |             |  |
| -           |                         | Reserve  | Reserved                              |                | -           |  |
| BFM #3049   | BFM #12049              |          |                                       |                |             |  |

# - Transmission Objects

| BFM No. and access type |            | Lift No. | Description            | Initial value  | Reference   |
|-------------------------|------------|----------|------------------------|----------------|-------------|
| то                      | FROM/TO    | Liit No. | Description            | iiiitiai vaide | Reference   |
| BFM #3001               | BFM #13001 |          |                        |                |             |
| BFM #3002               | BFM #13002 | 1 to 8   | Virtual output mapping | H0             | Section 8.3 |
| BFM #3003               | BFM #13003 |          |                        |                |             |
| BFM #3004               | BFM #13004 |          |                        |                |             |
|                         |            | Reserve  | d                      | -              | -           |
| BFM #3049               | BFM #13049 |          |                        |                |             |

### Car door controller

The car door controller transmits commands (e.g. open and close) to the car door unit and receives status information from the car door unit and the light barrier unit.

# - Receive Objects

| BFM No. ar | nd access type |          |                  |         |               |             |
|------------|----------------|----------|------------------|---------|---------------|-------------|
| FROM       | FROM           | Lift No. | Desc             | ription | Initial value | Reference   |
| BFM #3050  | BFM #12050     |          |                  | Door 1  |               |             |
| BFM #3051  | BFM #12051     |          |                  | Door 2  | <del> </del>  |             |
| BFM #3052  | BFM #12052     | 1        | Door status word | Door 3  | HFFFF         |             |
| BFM #3053  | BFM #12053     |          |                  | Door 4  | †             |             |
| BFM #3054  | BFM #12054     |          |                  | Door 1  |               |             |
| BFM #3055  | BFM #12055     |          | Door status word | Door 2  | l lieeee      |             |
| BFM #3056  | BFM #12056     | 2        | Door status word | Door 3  | HFFFF         |             |
| BFM #3057  | BFM #12057     |          |                  | Door 4  | 7             |             |
| BFM #3058  | BFM #12058     |          |                  | Door 1  |               |             |
| BFM #3059  | BFM #12059     | 3        | Door status word | Door 2  | HFFFF         |             |
| BFM #3060  | BFM #12060     | 3        | Door status word | Door 3  |               |             |
| BFM #3061  | BFM #12061     |          |                  | Door 4  | 7             |             |
| BFM #3062  | BFM #12062     |          |                  | Door 1  |               |             |
| BFM #3063  | BFM #12063     | 4        | Door status word | Door 2  | HFFFF         |             |
| BFM #3064  | BFM #12064     | 7        | Door 3 Door 4    | Door 3  | ] '"'''       |             |
| BFM #3065  | BFM #12065     |          |                  |         | Section 8.4   |             |
| BFM #3066  | BFM #12066     | 5        | Door status word | Door 1  | HFFFF         | CCCAIGH C.4 |
| BFM #3067  | BFM #12067     |          |                  | Door 2  |               |             |
| BFM #3068  | BFM #12068     |          |                  | Door 3  |               |             |
| BFM #3069  | BFM #12069     |          |                  | Door 4  |               |             |
| BFM #3070  | BFM #12070     |          |                  | Door 1  |               |             |
| BFM #3071  | BFM #12071     | 6        | Door status word | Door 2  | HFFFF         |             |
| BFM #3072  | BFM #12072     |          | Bool olatao word | Door 3  |               |             |
| BFM #3073  | BFM #12073     |          |                  | Door 4  |               |             |
| BFM #3074  | BFM #12074     |          |                  | Door 1  |               |             |
| BFM #3075  | BFM #12075     | 7        | Door status word | Door 2  | HFFFF         |             |
| BFM #3076  | BFM #12076     |          | Door olatae nora | Door 3  |               |             |
| BFM #3077  | BFM #12077     |          |                  | Door 4  |               |             |
| BFM #3078  | BFM #12078     |          |                  | Door 1  |               |             |
| BFM #3079  | BFM #12079     | 8        | Door status word | Door 2  | HFFFF         |             |
| BFM #3080  | BFM #12080     |          | Door olatae nora | Door 3  |               |             |
| BFM #3081  | BFM #12081     |          |                  | Door 4  |               |             |
| BFM #3082  | BFM #12082     |          |                  | Door 1  |               |             |
| BFM #3083  | BFM #12083     | 1        | Door position    | Door 2  | HFFFF         | Section 8.5 |
| BFM #3084  | BFM #12084     |          | 1                | Door 3  |               |             |
| BFM #3085  | BFM #12085     |          |                  | Door 4  |               |             |

| 1        | 0       |
|----------|---------|
| Іптепасе | Command |

| BFM No. and | l access type | Lift No. | Descrip              | otion  | Initial value | Reference   |
|-------------|---------------|----------|----------------------|--------|---------------|-------------|
| FROM        | FROM          | LIII NO. | Description          |        | ilitiai value | Reference   |
| BFM #3086   | BFM #12086    |          |                      | Door 1 |               |             |
| BFM #3087   | BFM #12087    | 2        | Door position        | Door 2 | HFFFF         |             |
| BFM #3088   | BFM #12088    |          | Door position        | Door 3 |               |             |
| BFM #3089   | BFM #12089    |          |                      | Door 4 |               |             |
| BFM #3090   | BFM #12090    |          |                      | Door 1 |               |             |
| BFM #3091   | BFM #12091    |          |                      | Door 2 |               |             |
| BFM #3092   | BFM #12092    | 3        | Door position        | Door 3 | HFFFF         |             |
| BFM #3093   | BFM #12093    | 1        |                      | Door 4 |               |             |
| BFM #3094   | BFM #12094    |          |                      | Door 1 |               |             |
| BFM #3095   | BFM #12095    | 1 . 1    |                      | Door 2 |               |             |
| BFM #3096   | BFM #12096    | 4        | Door position        | Door 3 | HFFFF         |             |
| BFM #3097   | BFM #12097    |          |                      | Door 4 |               |             |
| BFM #3098   | BFM #12098    |          |                      | Door 1 |               |             |
| BFM #3099   | BFM #12099    | 1        |                      | Door 2 | <del></del>   |             |
| BFM #3100   | BFM #12100    | - 5      | Door position        | Door 3 | — HFFFF       | Section 8.5 |
| BFM #3101   | BFM #12101    | 1        | _                    | Door 4 |               |             |
| BFM #3102   | BFM #12102    |          |                      | Door 1 |               |             |
| BFM #3103   | BFM #12103    | -        | -                    | Door 2 | <del></del>   |             |
| BFM #3104   | BFM #12104    | - 6      | Door position        | Door 3 | HFFFF         |             |
| BFM #3105   | BFM #12105    | -        | _                    | Door 4 |               |             |
| BFM #3106   | BFM #12106    |          |                      | Door 1 |               |             |
| BFM #3107   | BFM #12107    | -        | _                    | Door 2 | HFFFF         |             |
| BFM #3108   | BFM #12108    | 7        | Door position        | Door 3 |               |             |
| BFM #3109   | BFM #12109    | -        | _                    | Door 4 |               |             |
| BFM #3110   | BFM #12110    |          |                      | Door 1 |               |             |
| BFM #3111   | BFM #12111    |          | Door position        | Door 2 | HFFFF         |             |
| BFM #3112   | BFM #12111    | 8        |                      | Door 3 |               |             |
| BFM #3113   | BFM #12113    | -        |                      | Door 4 |               |             |
| BFM #3114   |               |          |                      |        |               |             |
| BFM #3115   | BFM #12114    | 4        |                      | Door 1 | HFF           |             |
|             | BFM #12115    | 1        | Light barrier status | Door 2 |               |             |
| BFM #3116   | BFM #12116    | -        | _                    |        |               |             |
| BFM #3117   | BFM #12117    |          |                      | Door 4 |               |             |
| BFM #3118   | BFM #12118    |          | _                    | Door 1 | HFF           |             |
| BFM #3119   | BFM #12119    | 2        | Light barrier status | Door 2 |               |             |
| BFM #3120   | BFM #12120    | _        |                      | Door 3 |               |             |
| BFM #3121   | BFM #12121    |          |                      | Door 4 |               |             |
| BFM #3122   | BFM #12122    |          |                      | Door 1 |               |             |
| BFM #3123   | BFM #12123    | 3        | Light barrier status | Door 2 | HFF           |             |
| BFM #3124   | BFM #12124    |          |                      | Door 3 |               |             |
| BFM #3125   | BFM #12125    |          |                      | Door 4 |               | Section 8.6 |
| BFM #3126   | BFM #12126    |          |                      | Door 1 |               |             |
| BFM #3127   | BFM #12127    | 4        | Light barrier status | Door 2 | HFF           |             |
| BFM #3128   | BFM #12128    |          |                      | Door 3 |               |             |
| BFM #3129   | BFM #12129    |          |                      | Door 4 |               |             |
| BFM #3130   | BFM #12130    |          |                      | Door 1 |               |             |
| BFM #3131   | BFM #12131    | 5        | Light barrier status | Door 2 | HFF           |             |
| BFM #3132   | BFM #12132    |          | Light Sumoi status   | Door 3 |               |             |
| BFM #3133   | BFM #12133    | 7        |                      | Door 4 |               |             |
| BFM #3134   | BFM #12134    |          |                      | Door 1 |               |             |
| BFM #3135   | BFM #12135    |          | Light barrier status | Door 2 | HFF           |             |
| BFM #3136   | BFM #12136    | 6        | Light barrier status | Door 3 |               |             |
| BFM #3137   | BFM #12137    | 1        |                      | Door 4 |               |             |

| BFM No. and access type |            | Lift No. | o. Description       |        | Initial value  | Reference   |
|-------------------------|------------|----------|----------------------|--------|----------------|-------------|
| FROM                    | FROM       | Liit No. | Description          |        | iiiitiai vaide | Kelefelice  |
| BFM #3138               | BFM #12138 |          |                      | Door 1 |                |             |
| BFM #3139               | BFM #12139 | 7        | Light barrier status | Door 2 | HFF            | Section 8.6 |
| BFM #3140               | BFM #12140 | ,        |                      | Door 3 | - nrr          |             |
| BFM #3141               | BFM #12141 |          |                      | Door 4 |                |             |
| BFM #3142               | BFM #12142 |          |                      | Door 1 |                | Section 6.0 |
| BFM #3143               | BFM #12143 | 8        | Light barrier status | Door 2 | HFF            |             |
| BFM #3144               | BFM #12144 | 0        |                      | Door 3 |                |             |
| BFM #3145               | BFM #12145 |          |                      | Door 4 | Ī              |             |
| BFM #3146               | BFM #12146 |          |                      |        |                |             |
|                         | i          | Reserve  | d                    |        | -              | -           |
| BFM #3299               | BFM #12299 | 1        |                      |        |                |             |

# - Transmission Objects

| BFM No. ar | id access type |          |                     |         |               |             |
|------------|----------------|----------|---------------------|---------|---------------|-------------|
| ТО         | FROM/TO        | Lift No. | Desci               | ription | Initial value | Reference   |
| BFM #3050  | BFM #13050     |          |                     | Door 1  |               |             |
| BFM #3051  | BFM #13051     | 1 ,      |                     | Door 2  |               |             |
| BFM #3052  | BFM #13052     | 1 1      | Door control word   | Door 3  | HFFFF         | ı           |
| BFM #3053  | BFM #13053     | 1        |                     | Door 4  | †             |             |
| BFM #3054  | BFM #13054     |          |                     | Door 1  |               |             |
| BFM #3055  | BFM #13055     | 2        | Door control word   | Door 2  | HFFFF         |             |
| BFM #3056  | BFM #13056     |          | Door control word   | Door 3  | nrrr          |             |
| BFM #3057  | BFM #13057     |          |                     | Door 4  | 1             |             |
| BFM #3058  | BFM #13058     |          |                     | Door 1  |               |             |
| BFM #3059  | BFM #13059     | 3        | Door control word   | Door 2  | HFFFF         |             |
| BFM #3060  | BFM #13060     | 3        | Door control word   | Door 3  | HEFFE         |             |
| BFM #3061  | BFM #13061     | 1        |                     | Door 4  |               |             |
| BFM #3062  | BFM #13062     |          |                     | Door 1  |               |             |
| BFM #3063  | BFM #13063     | 4        | Door control word   | Door 2  | HFFFF         |             |
| BFM #3064  | BFM #13064     | 1 "      |                     | Door 3  |               |             |
| BFM #3065  | BFM #13065     |          |                     | Door 4  | Ī             | Section 8.4 |
| BFM #3066  | BFM #13066     |          | 5 Door control word | Door 1  | HFFFF         | Section 0.4 |
| BFM #3067  | BFM #13067     | 5        |                     | Door 2  |               |             |
| BFM #3068  | BFM #13068     |          |                     | Door 3  |               |             |
| BFM #3069  | BFM #13069     |          |                     | Door 4  |               |             |
| BFM #3070  | BFM #13070     |          |                     | Door 1  |               |             |
| BFM #3071  | BFM #13071     | 6        | Door control word   | Door 2  | HFFFF         |             |
| BFM #3072  | BFM #13072     | ]        | Door control word   | Door 3  |               |             |
| BFM #3073  | BFM #13073     |          |                     | Door 4  |               |             |
| BFM #3074  | BFM #13074     |          |                     | Door 1  |               |             |
| BFM #3075  | BFM #13075     | 7        | Door control word   | Door 2  | HFFFF         |             |
| BFM #3076  | BFM #13076     | 1 '      | Door control word   | Door 3  | 1 1 1 1 1 1 1 |             |
| BFM #3077  | BFM #13077     | 1        |                     | Door 4  | Ī             |             |
| BFM #3078  | BFM #13078     |          |                     | Door 1  |               |             |
| BFM #3079  | BFM #13079     | 8        | Door control word   | Door 2  | HFFFF         |             |
| BFM #3080  | BFM #13080     | 0        | Door control word   | Door 3  | nrrr          |             |
| BFM #3081  | BFM #13081     | ]        |                     | Door 4  | Ť             |             |
| BFM #3082  | BFM #13082     |          |                     |         |               |             |
|            | :              | Reserve  | d                   |         | -             | -           |
| BFM #3299  | BFM #13299     |          |                     |         |               |             |

3

### · Car drive controller

The car drive controller transmits commands to the car drive unit. It receives status information from the car drive unit and the loadmeasuring unit. If the profile position mode is used, the car drive controller needs additional status information from the car position unit.

The car drive controller uses the Door position which is also used by the car door controller.

- Receive Objects

| BFM No. and               | d access type            |          |                 |                   |               |             |
|---------------------------|--------------------------|----------|-----------------|-------------------|---------------|-------------|
| FROM                      | FROM                     | Lift No. | Descr           | ription           | Initial value | Reference   |
| BFM #3300                 | BFM #12300               |          |                 |                   |               |             |
| BFM #3301                 | BFM #12301               | _        |                 | Position unit 1   |               |             |
| BFM #3302                 | BFM #12302               |          |                 | D 111 11 0        | †             |             |
| BFM #3303                 | BFM #12303               |          | D ***           | Position unit 2   |               |             |
| BFM #3304                 | BFM #12304               | 1        | Position value  | D ''' '' O        | HFFFFFFF      |             |
| BFM #3305                 | BFM #12305               |          |                 | Position unit 3   |               |             |
| BFM #3306                 | BFM #12306               |          |                 | Position unit 4   | 1             |             |
| BFM #3307                 | BFM #12307               |          |                 | Position unit 4   |               |             |
| BFM #3308                 | BFM #12308               |          |                 | Position unit 1   |               |             |
| BFM #3309                 | BFM #12309               |          |                 | Position unit i   |               |             |
| BFM #3310                 | BFM #12310               |          |                 | Position unit 2   |               |             |
| BFM #3311                 | BFM #12311               | 2        | Position value  | r osition unit 2  | HFFFFFFF      |             |
| BFM #3312                 | BFM #12312               |          | r osition value | Position unit 3   | 1             |             |
| BFM #3313                 | BFM #12313               |          |                 | r osition unit 3  |               |             |
| BFM #3314                 | BFM #12314               |          |                 | Position unit 4   |               |             |
| BFM #3315                 | BFM #12315               |          |                 | 1 OSIGOTI GIIIL 4 |               |             |
| BFM #3316                 | BFM #12316               |          |                 | Position unit 1   |               |             |
| BFM #3317                 | BFM #12317               |          |                 | 1 OSIGOTI GINE 1  |               |             |
| BFM #3318                 | BFM #12318               |          |                 | Position unit 2   | HFFFFFFF      |             |
| BFM #3319                 | BFM #12319               | 3        | Position value  |                   |               |             |
| BFM #3320                 | BFM #12320               |          | 1 COMOTI VAIGO  | Position unit 3   |               |             |
| BFM #3321                 | BFM #12321               |          |                 |                   | 1             |             |
| BFM #3322                 | BFM #12322               |          |                 | Position unit 4   |               |             |
| BFM #3323                 | BFM #12323               |          |                 |                   |               | Section 8.7 |
| BFM #3324                 | BFM #12324               |          |                 | Position unit 1   |               |             |
| BFM #3325                 | BFM #12325               |          |                 |                   | HFFFFFFF      |             |
| BFM #3326                 | BFM #12326               |          |                 | Position unit 2   |               |             |
| BFM #3327                 | BFM #12327               | 4        | Position value  |                   |               |             |
| BFM #3328                 | BFM #12328               |          |                 | Position unit 3   |               |             |
| BFM #3329                 | BFM #12329               | _        |                 |                   | 1             |             |
| BFM #3330                 | BFM #12330               |          |                 | Position unit 4   |               |             |
| BFM #3331                 | BFM #12331               |          |                 |                   |               |             |
| BFM #3332                 | BFM #12332               |          |                 | Position unit 1   |               |             |
| BFM #3333                 | BFM #12333               | _        |                 |                   | 1             |             |
| BFM #3334                 | BFM #12334               | _        |                 | Position unit 2   |               |             |
| BFM #3335<br>BFM #3336    | BFM #12335<br>BFM #12336 | - 5      | Position value  |                   | HFFFFFFF      |             |
| BFM #3337                 | BFM #12337               |          |                 | Position unit 3   |               |             |
| BFM #3338                 | BFM #12338               |          |                 |                   | -             |             |
| BFM #3339                 | BFM #12339               |          |                 | Position unit 4   |               |             |
| BFM #3340                 | BFM #12340               |          |                 |                   |               |             |
| BFM #3341                 | BFM #12341               |          |                 | Position unit 1   |               |             |
| BFM #3342                 | BFM #12342               |          |                 |                   | +             |             |
| BFM #3343                 | BFM #12343               | 1        |                 | Position unit 2   |               |             |
| BFM #3344                 | BFM #12344               | - 6      | Position value  |                   | HFFFFFFF      |             |
| BFM #3345                 | BFM #12345               | 1        |                 | Position unit 3   |               |             |
| BFM #3346                 | BFM #12346               | 1        |                 |                   | 1             |             |
| BFM #3347                 | BFM #12347               | -        |                 | Position unit 4   |               |             |
| D. 101 που <del>-</del> 1 | J. W. # 12041            | 1        |                 |                   |               |             |

| BFM No. and | d access type |          |                 |                 |               |             |
|-------------|---------------|----------|-----------------|-----------------|---------------|-------------|
| FROM        | FROM          | Lift No. | Descr           | iption          | Initial value | Reference   |
| BFM #3348   | BFM #12348    |          |                 |                 |               |             |
| BFM #3349   | BFM #12349    | 1        |                 | Position unit 1 |               |             |
| BFM #3350   | BFM #12350    | 1        |                 |                 | 1             |             |
| BFM #3351   | BFM #12351    | 1        |                 | Position unit 2 |               |             |
| BFM #3352   | BFM #12352    | 7        | Position value  |                 | HFFFFFFF      |             |
| BFM #3353   | BFM #12353    | 1        |                 | Position unit 3 |               |             |
| BFM #3354   | BFM #12354    | 1        |                 |                 | _             |             |
| BFM #3355   | BFM #12355    | 1        |                 | Position unit 4 |               |             |
| BFM #3356   | BFM #12356    |          |                 |                 |               | Section 8.7 |
| BFM #3357   | BFM #12357    | 1        |                 | Position unit 1 |               |             |
| BFM #3358   | BFM #12358    | 1        |                 |                 | _             |             |
| BFM #3359   | BFM #12359    | 1        |                 | Position unit 2 |               |             |
| BFM #3360   | BFM #12360    | - 8      | Position value  |                 | HFFFFFFF      |             |
| BFM #3361   | BFM #12361    | 1        |                 | Position unit 3 |               |             |
| BFM #3362   | BFM #12362    | 1        |                 |                 | _             |             |
| BFM #3363   | BFM #12363    | 1        |                 | Position unit 4 |               |             |
| BFM #3364   | BFM #12364    |          |                 | Position unit 1 |               |             |
| BFM #3365   | BFM #12365    | 1        |                 | Position unit 2 | _             |             |
| BFM #3366   | BFM #12366    | 1        | Speed value car | Position unit 3 | H0            |             |
| BFM #3367   | BFM #12367    |          |                 | Position unit 4 | <u> </u>      |             |
| BFM #3368   | BFM #12368    |          |                 | Position unit 1 |               |             |
| BFM #3369   | BFM #12369    |          |                 | Position unit 2 | <u> </u>      |             |
| BFM #3370   | BFM #12370    | 2        | Speed value car | Position unit 3 | H0            |             |
| BFM #3371   | BFM #12371    |          |                 | Position unit 4 | <u> </u>      |             |
| BFM #3372   | BFM #12372    |          |                 | Position unit 1 |               |             |
| BFM #3373   | BFM #12373    |          |                 | Position unit 2 | H0            |             |
| BFM #3374   | BFM #12374    | 3        | Speed value car | Position unit 3 |               |             |
| BFM #3375   | BFM #12375    |          |                 | Position unit 4 |               |             |
| BFM #3376   | BFM #12376    |          |                 | Position unit 1 |               |             |
| BFM #3377   | BFM #12377    |          |                 | Position unit 2 | H0            |             |
| BFM #3378   | BFM #12378    | 4        | Speed value car | Position unit 3 |               |             |
| BFM #3379   | BFM #12379    | 1        |                 | Position unit 4 | -             |             |
| BFM #3380   | BFM #12380    |          |                 | Position unit 1 |               | Section 8.8 |
| BFM #3381   | BFM #12381    | 1        |                 | Position unit 2 |               |             |
| BFM #3382   | BFM #12382    | - 5      | Speed value car | Position unit 3 | H0            |             |
| BFM #3383   | BFM #12383    | 1        |                 | Position unit 4 |               |             |
| BFM #3384   | BFM #12384    |          |                 | Position unit 1 |               |             |
| BFM #3385   | BFM #12385    | 1        |                 | Position unit 2 |               |             |
| BFM #3386   | BFM #12386    | 6        | Speed value car | Position unit 3 | H0            |             |
| BFM #3387   | BFM #12387    | 1        |                 | Position unit 4 |               |             |
| BFM #3388   | BFM #12388    |          |                 | Position unit 1 |               |             |
| BFM #3389   | BFM #12389    | -        |                 | Position unit 2 | 1             |             |
| BFM #3390   | BFM #12399    | 7        | Speed value car | Position unit 3 | H0            |             |
| BFM #3391   | BFM #12391    | -        |                 | Position unit 4 | 1             | 1           |
| BFM #3392   | BFM #12391    |          |                 | Position unit 1 |               |             |
| BFM #3393   | BFM #12393    | 4        |                 | Position unit 2 | 1             |             |
| BFM #3394   |               | 8        | Speed value car | Position unit 3 | H0            |             |
|             | BFM #12394    | 4        |                 |                 | 1             |             |
| BFM #3395   | BFM #12395    |          |                 | Position unit 4 |               |             |

Wiring

| 1 |           | U       |  |
|---|-----------|---------|--|
|   | Interface | Command |  |

| BFM No. aı             | nd access type           | Lift No. Description |                         | iption           | Initial value | Reference    |
|------------------------|--------------------------|----------------------|-------------------------|------------------|---------------|--------------|
| FROM                   | FROM                     | Liit No.             | <b>D</b> 0301           | ipaon            | miliai value  | Reference    |
| BFM #3396              | BFM #12396               |                      |                         | Position unit 1  |               |              |
| BFM #3397              | BFM #12397               | 1                    | Acceleration value car  | Position unit 2  | H0            |              |
| BFM #3398              | BFM #12398               | Ī '                  | Acceleration value cal  | Position unit 3  | 7 110         |              |
| BFM #3399              | BFM #12399               |                      |                         | Position unit 4  | 7             |              |
| BFM #3400              | BFM #12400               |                      |                         | Position unit 1  |               |              |
| BFM #3401              | BFM #12401               | ٦ , ١                | A analometica value con | Position unit 2  | 110           |              |
| BFM #3402              | BFM #12402               | 2                    | Acceleration value car  | Position unit 3  | H0            |              |
| BFM #3403              | BFM #12403               |                      |                         | Position unit 4  | 7             |              |
| BFM #3404              | BFM #12404               |                      |                         | Position unit 1  |               |              |
| BFM #3405              | BFM #12405               |                      | <b>A ! ! !</b>          | Position unit 2  | 1             |              |
| BFM #3406              | BFM #12406               | 3                    | Acceleration value car  | Position unit 3  | H0            |              |
| BFM #3407              | BFM #12407               |                      |                         | Position unit 4  | 7             |              |
| BFM #3408              | BFM #12408               |                      |                         | Position unit 1  |               |              |
| BFM #3409              | BFM #12409               | 1 .                  |                         | Position unit 2  | <b>†</b>      |              |
| BFM #3410              | BFM #12410               | 4                    | Acceleration value car  | Position unit 3  | H0            |              |
| BFM #3411              | BFM #12411               |                      |                         | Position unit 4  | †             |              |
| BFM #3412              | BFM #12412               |                      | Position unit 1         |                  |               | Section 8.9  |
| BFM #3413              | BFM #12413               |                      |                         | Position unit 2  | †             |              |
| BFM #3414              | BFM #12414               | - 5                  | Acceleration value car  | Position unit 3  | H0            |              |
| BFM #3415              | BFM #12415               |                      |                         | Position unit 4  | †             |              |
| BFM #3416              | BFM #12416               |                      |                         | Position unit 1  |               |              |
| BFM #3417              | BFM #12417               |                      |                         | Position unit 2  | +             |              |
| BFM #3418              | BFM #12418               | - 6                  | Acceleration value car  | Position unit 3  | H0            |              |
| BFM #3419              | BFM #12419               | -                    |                         | Position unit 4  | +             |              |
| BFM #3420              | BFM #12420               |                      |                         | Position unit 1  |               |              |
| BFM #3421              | BFM #12421               |                      |                         | Position unit 2  | H0            |              |
| BFM #3422              | BFM #12422               | 7                    | Acceleration value car  | Position unit 3  |               |              |
| BFM #3423              | BFM #12423               |                      |                         | Position unit 4  |               |              |
| BFM #3424              | BFM #12424               |                      |                         | Position unit 1  |               |              |
| BFM #3425              | BFM #12425               | -                    |                         | Position unit 2  |               |              |
| BFM #3426              | BFM #12426               | 8                    | Acceleration value car  | Position unit 3  |               |              |
| BFM #3427              | BFM #12427               |                      |                         | Position unit 4  | +             |              |
| BFM #3428              | BFM #12428               | 1                    |                         | F OSITION WITH 4 | +             |              |
| BFM #3429              | BFM #12429               | 2                    |                         |                  |               |              |
|                        |                          |                      |                         |                  |               |              |
| BFM #3430<br>BFM #3431 | BFM #12430<br>BFM #12431 | 3                    |                         |                  |               |              |
| BFM #3431              |                          |                      | Status                  | s word           | H0            | Section 8.10 |
|                        | BFM #12432               | 5                    |                         |                  |               |              |
| BFM #3433              | BFM #12433               | 6                    |                         |                  |               |              |
| BFM #3434              | BFM #12434               | 7                    |                         |                  |               |              |
| BFM #3435              | BFM #12435               | 8                    |                         |                  |               |              |
| BFM #3436              | BFM #12436               | 1                    |                         |                  |               |              |
| BFM #3437              | BFM #12437               | 2                    |                         |                  |               |              |
| BFM #3438              | BFM #12438               | 3                    |                         |                  |               |              |
| BFM #3439              | BFM #12439               | 4                    | Modes of ope            | eration display  | H0            | Section 8.11 |
| BFM #3440              | BFM #12440               | 5                    | ·                       |                  |               |              |
| BFM #3441              | BFM #12441               | 6                    |                         |                  |               |              |
| BFM #3442              | BFM #12442               | 7                    |                         |                  |               |              |
| BFM #3443              | BFM #12443               | 8                    |                         |                  |               |              |

FX3U-CAN User's Manual

| FROM                                                                                                    | BFM No. and | l access type |          |                       |               |              |
|----------------------------------------------------------------------------------------------------|-------------|---------------|----------|-----------------------|---------------|--------------|
| BFM #3444   BFM #12444   1   BFM #12445   BFM #12445   BFM #12446   2   BFM #3446   BFM #12447   BFM #12448   3   BFM #12448   3   BFM #12448   3   BFM #12448   3   BFM #12449   BFM #12449   BFM #12449   BFM #12440   4   BFM #12450   BFM #12452   5   BFM #12452   5   BFM #12453   BFM #12453   BFM #12453   BFM #12453   BFM #12456   BFM #12456   BFM #12457   BFM #12457   BFM #12457   BFM #12457   BFM #12457   BFM #12457   BFM #12457   BFM #12457   BFM #12457   BFM #12457   BFM #12457   BFM #12457   BFM #12457   BFM #12456   BFM #12456   BFM #124   |             |               | Lift No. | Description           | Initial value | Reference    |
| BFM #3445   BFM #12445   1     BFM #3447   BFM #12446   2     BFM #3447   BFM #12449   3     BFM #3447   BFM #12451   4     BFM #3451   BFM #12451   5     BFM #3451   BFM #12452   5     BFM #3453   BFM #12453   5     BFM #3453   BFM #12454   6     BFM #3453   BFM #12454   6     BFM #3454   BFM #12456   6     BFM #3456   BFM #12456   6     BFM #3456   BFM #12456   6     BFM #3456   BFM #12456   6     BFM #3457   BFM #12457   6     BFM #3458   BFM #12458   6     BFM #3459   BFM #12459   6     BFM #3450   BFM #12450   7     BFM #3450   BFM #12450   2     BFM #3450   BFM #12450   3     BFM #3450   BFM #12450   3     BFM #3450   BFM #12450   4     BFM #3456   BFM #12456   6     BFM #3456   BFM #12450   7     BFM #3456   BFM #12450   3     BFM #3457   BFM #12450   3     BFM #3458   BFM #12450   3     BFM #3450   BFM #12450   6     BFM #3450   BFM #12470   6     BFM #3470   BFM #12471   6     BFM #3471   BFM #12471   6     BFM #3474   BFM #12476   6     BFM #3474   BFM #12476   7     BFM #3476   BFM #12476   7     BFM #3476   BFM #12476   7     BFM #3490   BFM #12476   7     BFM #3490   BFM #12476   7     BFM #3490   BFM #12476   7     BFM #3490   BFM #12476   7     BFM #3490   BFM #12476   7     BFM #3490   BFM #12476   7     BFM #3490   BFM #12476   7     BFM #3490   BFM #12476   7     BFM #3490   BFM #12476   7     BFM #3490   BFM #12476   7     BFM #3490   BFM #12490   1     BFM #3490   BFM #12490   1     BFM #3490   BFM #12490   5     BFM #3490   BFM #12490   5     BFM #3490   BFM #12490   5     BFM #3490   BFM #12490   5     BFM #3490   BFM #12490   5     BFM #3490   BFM #12490   5     BFM #3490   BFM #12490   5     BFM #3490   BFM #12500   5     BFM #3500   BFM #12500   5     BFM #3500   BFM #12500   6     BFM #3500   BFM #12500   6     BFM #3500   BFM #12500   6     BFM #3500   BFM #12500   6     BFM #3500   BFM #12500   6     BFM #3500   BFM #12500   6     BFM #3500   BFM #12500   6     BFM #3500   BFM #12500   6     BFM #3500   BFM #12500   6     BFM #3500   BFM #12500   6     BFM #3500   BFM #12500   6      |             |               |          |                       |               |              |
| BFM #34446   BFM #12446   2     BFM #34447   BFM #12446   3     BFM #34489   BFM #124450   4     BFM #3449   BFM #12450   4     BFM #3450   BFM #12450   5     BFM #3450   BFM #12450   5     BFM #3450   BFM #12453   5     BFM #3452   BFM #12453   5     BFM #3454   BFM #12455   6     BFM #3455   BFM #12455   7     BFM #3456   BFM #12457   7     BFM #3458   BFM #12457   7     BFM #3458   BFM #12457   7     BFM #3458   BFM #12457   7     BFM #3450   BFM #12450   1     BFM #3460   BFM #12460   1     BFM #3460   BFM #12460   3     BFM #3460   BFM #12460   3     BFM #3466   BFM #12466   4     BFM #3468   BFM #12468   5     BFM #3469   BFM #12468   5     BFM #3471   BFM #12471   6     BFM #3471   BFM #12471   8     BFM #3473   BFM #12475   8     BFM #3474   BFM #12476   8     BFM #3474   BFM #12476   8     BFM #3478   BFM #12469   3     BFM #3479   BFM #12470   6     BFM #3470   BFM #12470   6     BFM #3470   BFM #12470   6     BFM #3490   BFM #12490   1     BFM #3490   BFM #12490   2     BFM #3490   BFM #12490   2     BFM #3490   BFM #12490   3     BFM #3490   BFM #12490   4     BFM #3490   BFM #12490   5     BFM #3490   BFM #12490   5     BFM #3490   BFM #12490   5     BFM #3490   BFM #12490   5     BFM #3490   BFM #12500   5     BFM #3500   BFM #12500   6     BFM #3500   BFM #12500   6     BFM #3500   BFM #12500   6     BFM #3500   BFM #12500   6     BFM #3500   BFM #12500   6     BFM #3500   BFM #12500   6     BFM #3500   BFM #12500   6     BFM #3500   BFM #12500   7     BFM #3500   BFM #12500   8                                                                                               |             |               | 1        |                       |               |              |
| BFM #34447   BFM #124447   2     BFM #34448   BFM #124448   3     BFM #34449   BFM #124451   3     BFM #34540   BFM #124501   4     BFM #34501   BFM #124501   5     BFM #34531   BFM #12453   5     BFM #34533   BFM #12453   6     BFM #3453   BFM #12456   6     BFM #3456   BFM #12456   7     BFM #3456   BFM #12456   7     BFM #3458   BFM #12456   7     BFM #3458   BFM #12456   7     BFM #3459   BFM #12450   1     BFM #3460   BFM #12450   3     BFM #3460   BFM #12460   3     BFM #3460   BFM #12460   3     BFM #3460   BFM #12460   3     BFM #3460   BFM #12460   4     BFM #3460   BFM #12460   4     BFM #3460   BFM #12460   5     BFM #3460   BFM #12460   7     BFM #3460   BFM #12460   3     BFM #3460   BFM #12460   3     BFM #3460   BFM #12460   7     BFM #3460   BFM #12460   7     BFM #3460   BFM #12460   7     BFM #3460   BFM #12460   7     BFM #3470   BFM #12470   6     BFM #3470   BFM #12470   8     BFM #3470   BFM #12470   8     BFM #3470   BFM #12470   8     BFM #3490   BFM #12490   1     BFM #3490   BFM #12490   3     BFM #3490   BFM #12490   3     BFM #3490   BFM #12490   3     BFM #3490   BFM #12490   3     BFM #3490   BFM #12490   3     BFM #3490   BFM #12490   3     BFM #3490   BFM #12490   3     BFM #3490   BFM #12490   3     BFM #3490   BFM #12490   3     BFM #3490   BFM #12490   3     BFM #3490   BFM #12490   3     BFM #3500   BFM #12500   5     BFM #3500   BFM #12500   5     BFM #3500   BFM #   |             |               |          |                       |               |              |
| BFM #3449   BFM #12449   BFM #12450   BFM #12450   BFM #3451   BFM #12452   BFM #3451   BFM #12452   S   BFM #12452   S   BFM #12452   S   BFM #12452   BFM #3452   BFM #12455   BFM #12455   BFM #12455   BFM #12455   BFM #12456   BFM #3455   BFM #12456   BFM #3458   BFM #12456   BFM #3458   BFM #12456   BFM #3458   BFM #12456   BFM #3458   BFM #12456   BFM #3458   BFM #12456   BFM #3458   BFM #12460   BFM #3460   BFM #12460   BFM #3460   BFM #12460   BFM #3460   BFM #12460   BFM #3460   BFM #12460   BFM #3460   BFM #3470   BFM #3470   BFM #3470   BFM #3470   BFM #3470   BFM #3470   BFM #3470   BFM #3470   BFM #3470   BFM #3470   BFM #3470   BFM #3470   BFM #3470   BFM #3470   BFM #3470   BFM #3470   BFM #3470   BFM #3470   BFM #3470   BFM #3470   BFM #3470   BFM #3470   BFM #3470   BFM #3480   BFM #3480   BFM #34800   BFM #34800   BFM #34800   BFM #34800   BFM #34800   BFM #34800   BFM #34800   BFM #3480   |             |               | 2        |                       |               |              |
| BFM #3449                                                                                                    |             |               |          |                       |               |              |
| BFM #3451   BFM #12450   4   BFM #12451   5   BFM #12452   5   5   BFM #3454   BFM #12452   5   5   BFM #3454   BFM #12453   5   BFM #3454   BFM #12455   6   BFM #3456   BFM #12455   6   BFM #3456   BFM #12455   6   BFM #3456   BFM #12455   6   BFM #3456   BFM #12456   7   BFM #3457   BFM #12450   8   BFM #12450   BFM #3459   BFM #12450   1   BFM #3450   BFM #12460   BFM #12460   BFM #12470   BFM #12471   BFM #12471   BFM #12471   BFM #12471   BFM #12471   BFM #12471   BFM #12471   BFM #12472   BFM #12470   BFM #12470   BFM #12490   BFM #12490   BFM #12500   BFM #12500   BFM #12500   BFM #12500   BFM #12500   BFM #12500   BFM #12500   BFM #12500   BFM #12500   BFM #12500   BFM #12500   BFM #12500   BFM #12500   BFM #12500   BFM #12500   BFM #12500   BFM #12500   BFM #12500   BFM #12500   BFM #12500   BFM #12500   |             |               | 3        |                       |               |              |
| BFM #3452   BFM #12452   5   BFM #12452   5   5   BFM #12452   5   5   BFM #12453   5   BFM #12454   6   BFM #12454   6   BFM #12456   BFM #12456   BFM #12456   BFM #12456   BFM #12456   BFM #12459   BFM #12459   BFM #12460   BFM #12460   BFM #12461   BFM #12461   BFM #12461   BFM #12461   BFM #12461   BFM #12461   BFM #12461   BFM #12461   BFM #12462   BFM #12462   BFM #12463   BFM #12466   BFM #12466   BFM #12466   BFM #12466   BFM #12466   BFM #12466   BFM #12466   BFM #12466   BFM #12466   BFM #12466   BFM #12466   BFM #12466   BFM #12466   BFM #12466   BFM #12466   BFM #12466   BFM #12466   BFM #12466   BFM #12466   BFM #12470   BFM #12471   BFM #12471   BFM #12471   BFM #12471   BFM #12473   BFM #12473   BFM #12476   BFM #12476   BFM #12476   BFM #12476   BFM #12476   BFM #12491   BFM #12491   BFM #12491   BFM #12491   BFM #12493   BFM #12493   BFM #12496   BFM #12496    |             |               |          |                       |               |              |
| BFM #3452   BFM #12452   5     BFM #3453   BFM #12454   6     BFM #3456   BFM #12456   6     BFM #3456   BFM #12457   7     BFM #3458   BFM #12457   7     BFM #3458   BFM #12457   7     BFM #3458   BFM #12457   7     BFM #3458   BFM #12457   8     BFM #3459   BFM #12450   1     BFM #3459   BFM #12460   1     BFM #3460   BFM #12460   1     BFM #3461   BFM #12461   3     BFM #3462   BFM #12462   3     BFM #3463   BFM #12464   3     BFM #3466   BFM #12465   3     BFM #3468   BFM #12466   4     BFM #3468   BFM #12466   5     BFM #3468   BFM #12468   5     BFM #3469   BFM #12470   6     BFM #3471   BFM #12471   6     BFM #3471   BFM #12473   7     BFM #3472   BFM #12473   7     BFM #3473   BFM #12474   8     BFM #3474   BFM #12476   8     BFM #3489   BFM #12470   6     BFM #3478   BFM #12470   6     BFM #3479   BFM #12470   6     BFM #3489   BFM #12470   6     BFM #3489   BFM #12470   6     BFM #3489   BFM #12470   6     BFM #3489   BFM #12470   6     BFM #3489   BFM #12470   6     BFM #3491   BFM #12470   6     BFM #3491   BFM #12470   6     BFM #3491   BFM #12470   6     BFM #3491   BFM #12470   6     BFM #3491   BFM #12490   1     BFM #3490   BFM #12490   1     BFM #3491   BFM #12490   2     BFM #3491   BFM #12490   3     BFM #3494   BFM #12490   3     BFM #3495   BFM #12490   4     BFM #3496   BFM #12490   5     BFM #3590   BFM #12500   5     BFM #3590   BFM #12500   5     BFM #3590   BFM #12500   5     BFM #3590   BFM #12500   5     BFM #3590   BFM #12500   6     BFM #3590   BFM #12500   6      |             |               | 4        |                       |               |              |
| BFM #3453   BFM #12453   5     BFM #3454   BFM #12455   6     BFM #3455   BFM #12456   7     BFM #3456   BFM #12456   7     BFM #3457   BFM #12457   8     BFM #3458   BFM #12459   8     BFM #3458   BFM #12459   8     BFM #3459   BFM #12459   1     BFM #3460   BFM #12460   1     BFM #3460   BFM #12460   2     BFM #3461   BFM #12462   2     BFM #3463   BFM #12463   3     BFM #3464   BFM #12465   3     BFM #3466   BFM #12466   4     BFM #3466   BFM #12466   4     BFM #3467   BFM #12470   BFM #12470     BFM #3470   BFM #12470   6     BFM #3471   BFM #12471   6     BFM #3472   BFM #12470   8     BFM #3473   BFM #12470   8     BFM #3473   BFM #12470   8     BFM #3476   BFM #12476   8     BFM #3478   BFM #12470   8     BFM #3478   BFM #12470   8     BFM #3479   BFM #12470   8     BFM #3470   BFM #12470   8     BFM #3473   BFM #12470   8     BFM #3473   BFM #12470   8     BFM #3473   BFM #12470   8     BFM #3473   BFM #12470   8     BFM #3473   BFM #12470   8     BFM #3473   BFM #12470   8     BFM #3479   BFM #12470   8     BFM #3479   BFM #12470   8     BFM #3480   BFM #12490   1     BFM #3491   BFM #12490   2     BFM #3493   BFM #12490   2     BFM #3493   BFM #12490   3     BFM #3494   BFM #12490   3     BFM #3497   BFM #12490   5     BFM #3497   BFM #12490   5     BFM #3490   BFM #12500   5     BFM #3500   BFM #12500   5     BFM #3500   BFM #125   |             |               |          | Control effort        | H0            | Section 8.12 |
| BFM #3454   BFM #12455   BFM #12455   BFM #12455   BFM #12456   BFM #3457   BFM #12456   7   BFM #3458   BFM #12458   8   BFM #12457   BFM #3459   BFM #12450   BFM #12460   BFM #3460   BFM #12460   BFM #3460   BFM #12470   BFM #3460   BFM #12470   BFM #3470   BFM #12471   BFM #3473   BFM #12472   BFM #3473   BFM #12475   BFM #3473   BFM #12476   BFM #3473   BFM #12476   BFM #3476   BFM #12476   BFM #3476   BFM #12476   BFM #3476   BFM #12470   BFM #3481   BFM #12470   BFM #3481   BFM #12470   BFM #3473   BFM #12470   BFM #3473   BFM #12470   BFM #3470   BFM #12470   BFM #3470   BFM #12470   BFM #3470   BFM #12470   BFM #3470   BFM #12470   BFM #3470   BFM #12470   BFM #3470   BFM #12470   BFM #3470   BFM #12470   BFM #3470   BFM #12470   BFM #3490   BFM #12490   BFM #12490   BFM #12490   BFM #12490   BFM #12490   BFM #12490   BFM #12490   BFM #12490   BFM #12490   BFM #3490   BFM #12490   BFM #3490   BFM #12490   BFM #3490   BFM #12490   BFM #3490   BFM #12490   BFM #3500   BFM #12500   BFM #3500   BFM #12500   BFM #3500   BFM #3500   BFM #3500   BFM #3500   BFM #3500   BFM #35   |             |               | - 5      |                       |               |              |
| BFM #3455   BFM #12455   BFM #12457   BFM #3456   BFM #12457   BFM #3457   BFM #12458   BFM #12458   BFM #12459   BFM #12459   BFM #12459   BFM #12450   BFM #12461   BFM #3460   BFM #12461   BFM #3462   BFM #12462   BFM #3462   BFM #12463   BFM #12464   BFM #3465   BFM #12465   BFM #3465   BFM #12465   BFM #3465   BFM #12466   BFM #3466   BFM #12466   BFM #3466   BFM #12466   BFM #3466   BFM #12466   BFM #3466   BFM #12466   BFM #3466   BFM #12466   BFM #3466   BFM #12466   BFM #3469   BFM #12470   BFM #3470   BFM #12471   BFM #3472   BFM #12471   BFM #3473   BFM #12474   BFM #3473   BFM #12474   BFM #3473   BFM #12474   BFM #3476   BFM #12476   BFM #3479   BFM #12475   BFM #3493   BFM #12492   BFM #3493   BFM #12492   BFM #3493   BFM #12493   BFM #3493   BFM #12493   BFM #3493   BFM #12495   BFM #3493   BFM #12496   BFM #3493   BFM #12496   BFM #3499   BFM #12499   BFM #3499   BFM #12499   BFM #3499   BFM #12499   BFM #3499   BFM #12499   BFM #3499   BFM #12499   BFM #3499   BFM #12499   BFM #3500   BFM #12500   BFM #3500   BFM #12500   BFM #3500   BFM #3500   BFM #3500   BFM #3500   BFM #3500   BFM #3500   BFM #3500   BFM #3500   BFM #3500   BFM #3500   BFM #3500   BFM #3500   BFM #3500   BFM #3500   BFM #3500   BFM #3500    |             |               |          |                       |               |              |
| BFM #3456   BFM #12456   BFM #12457   BFM #12457   BFM #12457   BFM #12459   BFM #12459   BFM #12459   BFM #12460   BFM #12460   BFM #12463   BFM #12463   BFM #12463   BFM #12464   BFM #12464   BFM #12464   BFM #12465   BFM #12465   BFM #12465   BFM #12465   BFM #12465   BFM #12465   BFM #12466   BFM #12466   BFM #12466   BFM #12466   BFM #12466   BFM #12466   BFM #12466   BFM #12466   BFM #12466   BFM #12466   BFM #12466   BFM #12466   BFM #12466   BFM #12470   BFM #12470   BFM #12471   BFM #3471   BFM #12471   BFM #3471   BFM #12473   BFM #12473   BFM #12473   BFM #12473   BFM #12474   BFM #3476   BFM #12475   BFM #3476   BFM #12475   BFM #3476   BFM #12475   BFM #3479   BFM #12491   BFM #3499   BFM #12494   BFM #3499   BFM #12494   BFM #3499   BFM #12496   BFM #3499   BFM #12496   BFM #3499   BFM #12496   BFM #3499   BFM #12496   BFM #3499   BFM #12496   BFM #3499   BFM #12499   BFM #3499   BFM #12499   BFM #3499   BFM #12499   BFM #3500   BFM #12500   BFM #3500   BFM #12500   BFM #3500   BFM #3500   BFM    |             |               | 6        |                       |               |              |
| BFM #3457   BFM #12457   BFM #12457   BFM #3458   BFM #12458   BFM #12458   BFM #12459   BFM #12460   BFM #12460   BFM #12461   BFM #3462   BFM #12462   2   BFM #12462   BFM #12463   BFM #12464   BFM #12464   BFM #12465   BFM #12465   BFM #12466   BFM #12466   BFM #12466   BFM #12466   BFM #12466   BFM #12468   BFM #12469   BFM #12470   BFM #12470   BFM #12472   BFM #3470   BFM #12472   BFM #3473   BFM #12473   BFM #12473   BFM #12475   BFM #3476   BFM #12476   BFM #3476   BFM #12476   BFM #3476   BFM #12476   BFM #3491   BFM #12491   BFM #3491   BFM #12491   BFM #3491   BFM #12493   BFM #3492   BFM #12493   BFM #3494   BFM #12493   BFM #3494   BFM #12495   BFM #3496   BFM #12497   BFM #3496   BFM #12497   BFM #3496   BFM #12497   BFM #3496   BFM #12497   BFM #3496   BFM #12497   BFM #3496   BFM #12497   BFM #3496   BFM #12497   BFM #3496   BFM #12497   BFM #3496   BFM #12497   BFM #3496   BFM #12497   BFM #3496   BFM #12497   BFM #3496   BFM #12497   BFM #3496   BFM #12497   BFM #3500   BFM #12500   BFM #3500   BFM #12500   BFM #3500   BFM #3500   BFM #12500   BFM #3500   BFM #12500   BFM #3500   BFM #3500    | -           |               |          |                       |               |              |
| BFM #3456   BFM #12458   BFM #12459   BFM #12459   BFM #12461   BFM #3460   BFM #12461   BFM #3461   BFM #12461   BFM #3462   BFM #12462   2 BFM #3463   BFM #12463   BFM #12465   BFM #3463   BFM #12465   BFM #3466   BFM #12465   BFM #3466   BFM #12465   BFM #3466   BFM #12466   BFM #3467   BFM #12465   BFM #3469   BFM #12469   BFM #3469   BFM #12470   BFM #3473   BFM #12472   BFM #3473   BFM #12472   BFM #3473   BFM #12475   BFM #3473   BFM #12475   BFM #3478   BFM #12475   BFM #3478   BFM #12476   BFM #3478   BFM #12476   BFM #3478   BFM #12476   BFM #3478   BFM #12475   BFM #3478   BFM #12475   BFM #3491   BFM #3491   BFM #3491   BFM #3492   BFM #12492   BFM #3499   BFM #12492   BFM #3499   BFM #12494   BFM #3498   BFM #12495   BFM #3498   BFM #12496   BFM #3498   BFM #12497   BFM #3498   BFM #12497   BFM #3498   BFM #12497   BFM #3498   BFM #12499   BFM #3499   BFM #12499   BFM #3499   BFM #12499   BFM #3499   BFM #12499   BFM #3499   BFM #12499   BFM #3499   BFM #12499   BFM #3499   BFM #12490   BFM #3499   BFM #12490   BFM #3500   BFM #12500   BFM #3500   BFM #12500   BFM #3500   BFM #3500   BFM #3500   BFM #3500   BFM #3500   BFM #3500   BFM #3500   BFM #3500   BFM #3500   BFM #3500   BFM #3500   BFM #3500   BFM #3500    |             |               | 7        |                       |               |              |
| BFM #3459   BFM #12459   BFM #12460   BFM #12460   BFM #3461   BFM #12461   BFM #3461   BFM #12462   BFM #3463   BFM #12463   BFM #3463   BFM #12463   BFM #3463   BFM #12464   BFM #3465   BFM #12466   BFM #3465   BFM #12466   BFM #3466   BFM #12466   BFM #3468   BFM #12466   BFM #3468   BFM #12466   BFM #3468   BFM #12469   BFM #3469   BFM #12470   BFM #3473   BFM #12470   BFM #3471   BFM #12470   BFM #3473   BFM #12470   BFM #3473   BFM #12473   BFM #3475   BFM #12475   BFM #3493   BFM #12475   BFM #3491   BFM #12493   BFM #3491   BFM #12493   BFM #3493   BFM #12493   BFM #3494   BFM #12493   BFM #3494   BFM #12493   BFM #3494   BFM #12493   BFM #3496   BFM #12497   BFM #3496   BFM #12497   BFM #3498   BFM #12497   BFM #3499   BFM #12497   BFM #3499   BFM #12497   BFM #3499   BFM #12497   BFM #3499   BFM #12497   BFM #3499   BFM #12497   BFM #3499   BFM #12497   BFM #3499   BFM #12497   BFM #3499   BFM #12497   BFM #3499   BFM #12497   BFM #3498   BFM #12497   BFM #3499   BFM #12497   BFM #3499   BFM #12497   BFM #3499   BFM #12497   BFM #3499   BFM #12497   BFM #3500   BFM #12500   BFM #3500   BFM #12500   BFM #3500   BFM #3500   BFM #350   |             |               |          |                       |               |              |
| BFM #3460   BFM #12460   1   BFM #12461   2   BFM #3461   BFM #12462   2   BFM #3462   BFM #12463   2   BFM #3464   BFM #12464   3   BFM #12465   BFM #12465   BFM #12465   BFM #3466   BFM #12465   BFM #3466   BFM #12466   4   BFM #3466   BFM #12467   BFM #3468   BFM #12469   BFM #3470   BFM #12471   6   BFM #3470   BFM #12471   BFM #3471   BFM #12471   BFM #3472   BFM #12472   7   BFM #3473   BFM #12473   BFM #12475   BFM #3476   BFM #12475   BFM #3476   BFM #12475   BFM #3476   BFM #12475   BFM #3489   BFM #12475   BFM #3491   BFM #12475   BFM #3491   BFM #12491   BFM #3491   BFM #12493   1   BFM #3494   BFM #12493   BFM #3494   BFM #12493   BFM #3494   BFM #12493   BFM #3494   BFM #12495   BFM #3496   BFM #12497   BFM #3496   BFM #12497   BFM #3498   BFM #12497   BFM #3498   BFM #12497   BFM #3498   BFM #12499   BFM #3498   BFM #12499   BFM #3498   BFM #12499   BFM #3498   BFM #12490   BFM #3500   BFM #12500   BFM #3500   BFM #12500   BFM #3500   BFM #3500    |             |               | 8        |                       |               |              |
| BFM #3461   BFM #12461   1   BFM #3462   BFM #12462   2   BFM #3463   BFM #12463   2   BFM #3463   BFM #12464   3   BFM #3466   BFM #12465   BFM #12466   BFM #3466   BFM #12466   BFM #3466   BFM #12467   BFM #3468   BFM #12469   BFM #3468   BFM #12469   BFM #3470   BFM #3470   BFM #3471   BFM #3471   BFM #3472   BFM #12471   BFM #3473   BFM #12473   BFM #3473   BFM #12473   BFM #3475   BFM #12474   BFM #3475   BFM #12474   BFM #3480   BFM #12491   BFM #3495   BFM #12492   BFM #3493   BFM #12492   BFM #3493   BFM #12493   BFM #3493   BFM #12493   BFM #3496   BFM #12496   BFM #3496   BFM #12496   BFM #3496   BFM #12496   BFM #3496   BFM #12496   BFM #3496   BFM #12496   BFM #3496   BFM #12496   BFM #3496   BFM #12496   BFM #3496   BFM #12490   BFM #3496   BFM #12500   BFM #3500   BFM #12500   BFM #3500   BFM #3500   BFM #3500   BFM #   |             |               |          |                       |               |              |
| BFM #3462   BFM #12462   2   2   BFM #3463   BFM #12463   3   BFM #3464   BFM #12465   3   BFM #3465   BFM #12466   BFM #3466   BFM #12466   4   BFM #3467   BFM #12467   4   BFM #3468   BFM #12467   5   BFM #3469   BFM #12470   BFM #3470   BFM #12471   BFM #3471   BFM #12471   BFM #3472   BFM #12472   BFM #3473   BFM #12473   BFM #3473   BFM #12473   BFM #3475   BFM #12476   BFM #3476   BFM #12476   BFM #3476   BFM #12476   BFM #3491   BFM #12476   BFM #3491   BFM #12476   BFM #3491   BFM #12491   BFM #3492   BFM #12492   BFM #3493   BFM #12492   BFM #3493   BFM #12494   BFM #3493   BFM #12496   BFM #3496   BFM #12496   BFM #3496   BFM #12496   BFM #3496   BFM #12496   BFM #3496   BFM #12496   BFM #3496   BFM #12496   BFM #3496   BFM #12490   BFM #3500   BFM #12490   BFM #3500   BFM #12500   BFM #3500   BFM #12500   BFM #3500   BFM #3500   BFM   |             |               | 1        |                       |               |              |
| BFM #3463   BFM #12463   BFM #12464   BFM #3464   BFM #12464   BFM #3465   BFM #12466   BFM #12466   BFM #12466   BFM #12467   BFM #3466   BFM #12467   BFM #3468   BFM #12468   BFM #3468   BFM #12469   BFM #3470   BFM #12471   BFM #3470   BFM #12472   BFM #3473   BFM #12472   BFM #3473   BFM #12472   BFM #3473   BFM #12472   BFM #3473   BFM #12474   BFM #3475   BFM #12476   BFM #3476   BFM #12476   BFM #3476   BFM #12476   BFM #3491   BFM #12491   BFM #3492   BFM #12492   BFM #3493   BFM #12493   BFM #3493   BFM #12493   BFM #3494   BFM #12495   BFM #3496   BFM #12495   BFM #3496   BFM #12496   BFM #3496   BFM #12496   BFM #3496   BFM #12496   BFM #3496   BFM #12496   BFM #3496   BFM #12496   BFM #3496   BFM #12496   BFM #3496   BFM #12496   BFM #3500   BFM #12500   BFM #3500   BFM #12500   BFM #3500   BFM #3500     |             |               |          |                       |               |              |
| BFM #3464   BFM #12465   BFM #12465   BFM #3465   BFM #12466   BFM #3467   BFM #12467   BFM #12468   BFM #12469   BFM #3470   BFM #12470   BFM #3471   BFM #12471   BFM #3471   BFM #12472   BFM #3473   BFM #12473   BFM #3473   BFM #12474   BFM #3474   BFM #12474   BFM #3475   BFM #12475   BFM #3476   BFM #12475   BFM #3476   BFM #12476   BFM #3491   BFM #12491   BFM #3491   BFM #12491   BFM #3492   BFM #12493   BFM #3493   BFM #12493   BFM #3493   BFM #3493   BFM #3495   BFM #12496   BFM #3496   BFM #12497   BFM #3496   BFM #12496   BFM #3496   BFM #12496   BFM #3497   BFM #12497   BFM #3499   BFM #12499   BFM #3500   BFM #12501   BFM #3501   BFM #3501   BFM #3503   BFM #12503   BFM #3504   BFM #12505   BFM #3506   BFM #12506   BFM #3506   BFM #12506   BFM #3506   BFM #3506   BFM #12506   BFM #3506   BFM #3506   BFM #12506   BFM #3506   BFM #3506   BFM #3506   BFM #3506   BFM #3506   BFM #3506   BFM #3506   BFM #3506   BFM #3506   BFM #3506   BFM #3506   B   |             |               | 2        |                       |               |              |
| BFM #3466   BFM #12465   BFM #3466   BFM #12466   BFM #3466   BFM #12467   BFM #3468   BFM #12469   BFM #3470   BFM #12470   BFM #3471   BFM #12472   BFM #3472   BFM #12473   BFM #3474   BFM #12475   BFM #3475   BFM #12475   BFM #3476   BFM #12476   BFM #3476   BFM #12476   BFM #3476   BFM #12476   BFM #3476   BFM #12476   BFM #3491   BFM #12476   BFM #3491   BFM #12491   BFM #3492   BFM #12493   BFM #3493   BFM #12494   BFM #3493   BFM #12494   BFM #3496   BFM #12496   BFM #3496   BFM #12496   BFM #3496   BFM #12499   BFM #3490   BFM #12499   BFM #3500   BFM #12500   BFM #3501   BFM #12500   BFM #3501   BFM #12500   BFM #3504   BFM #12506   BFM #3506   BFM #12506   BFM #3506   BFM #3506   BFM #12506   BFM #3506   BFM #12506   BFM #3506   BFM #3506   BFM #3506   BFM #3506   BFM #3506   BFM #3506   BFM #3506   BFM #3506   BFM #3506   BFM #3506   BFM #3506   BFM #3506   BFM #3506   BFM #3506   BFM #3506   BFM #3506   BFM #3506   BFM #3506   BFM #3506   BFM    |             |               |          |                       |               |              |
| BFM #3466   BFM #12467   BFM #12467   BFM #3467   BFM #12468   BFM #3468   BFM #12469   BFM #3470   BFM #12471   BFM #3471   BFM #12472   BFM #3472   BFM #12473   BFM #3473   BFM #12474   BFM #3475   BFM #12474   BFM #3475   BFM #12476   BFM #3476   BFM #12476   BFM #3478   BFM #12478   BFM #3478   BFM #12478   BFM #3491   BFM #12491   BFM #3492   BFM #12493   BFM #3493   BFM #12493   BFM #3493   BFM #12493   BFM #3494   BFM #3496   BFM #3496   BFM #12496   BFM #3496   BFM #3497   BFM #3498   BFM #12496   BFM #3499   BFM #12499   BFM #3500   BFM #12501   BFM #3500   BFM #12503   BFM #3503   BFM #12503   BFM #3504   BFM #12505   BFM #3505   BFM #12505   BFM #3506   BFM #12506   BFM #3506   BFM #12506   BFM #3506   BFM #3506   BFM #12506   BFM #3506   BFM #12506   BFM #3506   BFM #3506   BFM #12506   BFM #3506   BFM #12506   BFM #3506   BFM #12506   BFM #3506   BFM #12506   BFM #3506   BFM #12506   BFM #3506   BFM #12506   BFM #3506   BFM #12506   BFM #3506   BFM #3506   BFM #3506   BFM #3506   BFM #3506   BFM #3506   BFM #3506      |             |               | 3        |                       |               |              |
| BFM #3467   BFM #12467   BFM #12468   BFM #3468   BFM #12469   BFM #3469   BFM #12470   BFM #3471   BFM #12471   BFM #3471   BFM #12472   BFM #3473   BFM #12473   BFM #12474   BFM #3473   BFM #12475   BFM #3474   BFM #12475   BFM #3476   BFM #12476   BFM #3476   BFM #12476   BFM #3491   BFM #12491   BFM #3492   BFM #12492   BFM #3493   BFM #12493   BFM #3493   BFM #12493   BFM #3494   BFM #12494   BFM #3494   BFM #12494   BFM #3495   BFM #3496   BFM #12496   BFM #3498   BFM #12499   BFM #3499   BFM #12499   BFM #3499   BFM #12499   BFM #3499   BFM #12499   BFM #3499   BFM #12499   BFM #3499   BFM #12500   BFM #3500   BFM #12501   BFM #3500   BFM #12501   BFM #3503   BFM #12503   BFM #3504   BFM #12504   BFM #3505   BFM #12505   BFM #3506   BFM #12506   BFM #3506   BFM #12506   BFM #3506   BFM #3506   BFM #12506   BFM #3506   BFM #12506   BFM #3506   BFM #3   |             |               |          |                       |               |              |
| BFM #3468   BFM #12468   5   BFM #3469   BFM #12470   6   BFM #3471   BFM #3472   BFM #12473   7   BFM #3473   BFM #12474   BFM #3474   BFM #12474   8   BFM #3475   BFM #12476   BFM #3491   BFM #12491   BFM #3492   BFM #12493   1   BFM #3492   BFM #12493   BFM #3493   BFM #12493   BFM #3493   BFM #12493   BFM #3493   BFM #12493   BFM #3493   BFM #12494   BFM #3495   BFM #12496   BFM #3496   BFM #12496   BFM #3499   BFM #12497   BFM #3499   BFM #12499   BFM #3499   BFM #12499   BFM #3499   BFM #12499   BFM #3499   BFM #12501   BFM #3500   BFM #12501   BFM #3500   BFM #12503   BFM #3503   BFM #12503   BFM #3503   BFM #12505   BFM #3504   BFM #12505   BFM #3505   BFM #12505   BFM #3506   BFM #12505   BFM #3506   BFM #12506   BFM #3506   BFM #12505   BFM #3506   BFM #12505   BFM #3506   BFM #12506   BFM #3506   BFM #12506   BFM #3506   BFM #3506   BFM #3   |             |               | 4        |                       |               |              |
| BFM #3469         BFM #12469         5           BFM #3470         BFM #12470         6           BFM #3471         BFM #12471         6           BFM #3472         BFM #12472         7           BFM #3473         BFM #12473         8           BFM #3474         BFM #12475         8           BFM #3475         BFM #12476         8           BFM #3497         BFM #12491         8           BFM #3491         BFM #12491         1           BFM #3492         BFM #12493         1           BFM #3493         BFM #12493         2           BFM #3494         BFM #12495         3           BFM #3495         BFM #12496         3           BFM #3490         BFM #12499         4           BFM #3500         BFM #12500         5           BFM #3501         BFM #12501         5           BFM #3502         BFM #12503         6           BFM #3504         BFM #12505         6           BFM #3506         BFM #12506         8                                                                                                    |             |               |          | Position actual value | HFFFFFFF      | Section 8.13 |
| BFM #3470 BFM #12470 6 BFM #3471 BFM #12471 6 BFM #3472 BFM #12472 7 BFM #3473 BFM #12473 7 BFM #3474 BFM #12474 8 BFM #3475 BFM #12475 8 BFM #3476 BFM #12476                                                                                                    |             |               | 5        |                       |               |              |
| BFM #3471 BFM #12471 6 BFM #3472 BFM #12472 7 BFM #3473 BFM #12473 7 BFM #3474 BFM #12474 8 BFM #3475 BFM #12475 8 BFM #3476 BFM #12476                                                                                                    |             |               |          |                       |               |              |
| BFM #3472 BFM #12472 7 BFM #3473 BFM #12473 7 BFM #3474 BFM #12474 BFM #12475 BFM #3475 BFM #12476  BFM #3476 BFM #12476  BFM #3476 BFM #12476  BFM #3491 BFM #12491 BFM #3492 BFM #12492 1 BFM #3493 BFM #12493 2 BFM #3494 BFM #12494 2 BFM #3495 BFM #12495 BFM #12496 BFM #3496 BFM #12496 BFM #3490 BFM #12497 BFM #3496 BFM #12497 BFM #12497 BFM #3490 BFM #12499 4 BFM #3490 BFM #12499 5 BFM #3490 BFM #12499 5 BFM #3500 BFM #12500 5 BFM #3500 BFM #12500 6 BFM #3500 BFM #12500 BFM #12500 BFM #3500 BFM #12500 BFM #3500 BFM #3500 BFM #3500 B |             |               | 6        |                       |               |              |
| BFM #3473 BFM #12473 7 BFM #3474 BFM #12474 8 BFM #3475 BFM #12475 BFM #3476 BFM #12476                                                                                                    |             |               |          |                       |               |              |
| BFM #3474         BFM #12474         8           BFM #3475         BFM #12476            BFM #3476         BFM #12476            EFM #3491         BFM #12491         BFM #12492           BFM #3492         BFM #12493         1           BFM #3493         BFM #12493         2           BFM #3494         BFM #12495         2           BFM #3495         BFM #12496         3           BFM #3496         BFM #12497         3           BFM #3498         BFM #12499         4           BFM #3500         BFM #12500         5           BFM #3501         BFM #12501         5           BFM #3502         BFM #12503         6           BFM #3504         BFM #12504         7           BFM #3505         BFM #12506         8                                                                                                    |             |               | 7        |                       |               |              |
| BFM #3475 BFM #12476 BFM #3476 BFM #12476  EFM #3491 BFM #12491 BFM #3492 BFM #12492 BFM #3493 BFM #12494 BFM #3494 BFM #12495 BFM #3495 BFM #12496 BFM #3496 BFM #12497 BFM #3498 BFM #12498 BFM #3499 BFM #12500 BFM #3500 BFM #12500 BFM #3501 BFM #12501 BFM #3502 BFM #12502 BFM #3503 BFM #12503 BFM #3504 BFM #12504 BFM #3505 BFM #12505 BFM #3505 BFM #12506 BFM #3506 BFM #12506 BFM #3506 BFM #12506                                                                                                    |             |               |          |                       |               |              |
| BFM #3476 BFM #12476  :::::::::::::::::::::::::::::::::::                                                                                                    |             |               | 8        |                       |               |              |
| Reserved                                                                                                    |             |               |          |                       |               |              |
| BFM #3491   BFM #12491   BFM #3492   BFM #12492   BFM #3493   BFM #12493   BFM #3494   BFM #12494   BFM #3495   BFM #12495   BFM #3496   BFM #12496   BFM #3497   BFM #12497   BFM #3498   BFM #12498   BFM #3500   BFM #12500   BFM #3501   BFM #12501   BFM #3502   BFM #12502   BFM #3503   BFM #12503   BFM #3504   BFM #12504   BFM #3505   BFM #12505   BFM #3506   BFM #12506   BFM #3506   BFM #12506   BFM #3506   BFM #3506   BFM #3   | BFM #3476   | BFM #12476    |          |                       |               |              |
| BFM #3492 BFM #12492 1 BFM #3493 BFM #12493 1 BFM #3494 BFM #12494 2 BFM #3495 BFM #12495 3 BFM #3496 BFM #12496 3 BFM #3497 BFM #12497 BFM #3499 BFM #12499 4 BFM #3500 BFM #12500 5 BFM #3501 BFM #12501 6 BFM #3502 BFM #12502 6 BFM #3503 BFM #12503 6 BFM #3505 BFM #12505 7 BFM #3505 BFM #12505 BFM #12505 BFM #12506 BFM #12506 BF | į           |               | Reserve  | d                     | -             | -            |
| BFM #3493 BFM #12493 1 BFM #3494 BFM #12494 2 BFM #3495 BFM #12495 3 BFM #3496 BFM #12496 3 BFM #3497 BFM #12497 BFM #3498 BFM #12499 4 BFM #3500 BFM #12500 5 BFM #3501 BFM #12501 6 BFM #3502 BFM #12502 6 BFM #3503 BFM #12503 BFM #12503 BFM #3504 BFM #12505 7 BFM #3505 BFM #12505 BFM #12506 8                                                                                                    | BFM #3491   | BFM #12491    | 1        |                       |               |              |
| BFM #3493 BFM #12493 BFM #3494 BFM #12494 2 BFM #3495 BFM #12495 BFM #3496 BFM #12496 3 BFM #3497 BFM #12497 BFM #3498 BFM #12499 4 BFM #3500 BFM #12500 5 BFM #3501 BFM #12501 6 BFM #3502 BFM #12502 6 BFM #3503 BFM #12503 6 BFM #3504 BFM #12504 7 BFM #3505 BFM #12505 BFM #12506 8                                                                                                    | BFM #3492   | BFM #12492    | 1        |                       |               |              |
| BFM #3495 BFM #12495 2 BFM #3496 BFM #12496 3 BFM #3497 BFM #12497 BFM #12498 4 BFM #3499 BFM #12500 5 BFM #3500 BFM #12501 5 BFM #3502 BFM #12502 6 BFM #3503 BFM #12503 6 BFM #3504 BFM #12504 7 BFM #3505 BFM #12505 BFM #12506 8                                                                                                    | BFM #3493   | BFM #12493    | 1 '      |                       |               |              |
| BFM #3495 BFM #12495 BFM #3496 BFM #12496 BFM #3497 BFM #12497 BFM #3498 BFM #12498 BFM #3499 BFM #12500 BFM #3500 BFM #12501 BFM #3501 BFM #12502 BFM #3502 BFM #12502 BFM #3503 BFM #12503 BFM #3504 BFM #12504 BFM #3505 BFM #12505 BFM #3506 BFM #12506 BFM #3506 BFM #12506                                                                                                    | BFM #3494   | BFM #12494    | 2        |                       |               |              |
| BFM #3497 BFM #12497 BFM #3498 BFM #12498 BFM #3500 BFM #12500 BFM #3501 BFM #12501 BFM #3502 BFM #12502 BFM #3503 BFM #12503 BFM #3504 BFM #12504 BFM #3505 BFM #12505 BFM #3506 BFM #12506 BFM #3506 BFM #12506                                                                                                    | BFM #3495   | BFM #12495    | ] ~      |                       |               |              |
| BFM #3497 BFM #12497 BFM #3498 BFM #12498 BFM #3500 BFM #12500 BFM #3501 BFM #12501 BFM #3502 BFM #12502 BFM #3503 BFM #12503 BFM #3504 BFM #12504 BFM #3505 BFM #12505 BFM #3506 BFM #12506 BFM #3506 BFM #12506 BFM #3506 BFM #12506 BFM #3506 BFM #12506 BFM #3506 BFM #12506 BFM #3506 BFM #12506 BFM #3506 BFM #12506 BFM #3506 BFM #12506 BFM #3506 BFM #12506 BFM #3506 BFM #12506                                                                                                    | BFM #3496   | BFM #12496    | 2        |                       |               |              |
| BFM #3500 BFM #12500 5 BFM #3501 BFM #12501 5 BFM #3502 BFM #12502 6 BFM #3503 BFM #12503 BFM #12504 BFM #3505 BFM #12505 BFM #12505 BFM #3506 BFM #12506 8                                                                                                    | BFM #3497   | BFM #12497    | 3        |                       |               |              |
| BFM #3499 BFM #12499  BFM #3500 BFM #12500  BFM #3501 BFM #12501  BFM #3502 BFM #12502  BFM #3503 BFM #12503  BFM #3504 BFM #12504  BFM #3505 BFM #12505  BFM #3506 BFM #12506  BFM #3506 BFM #12506                                                                                                    | BFM #3498   | BFM #12498    | ,        |                       |               |              |
| BFM #3500 BFM #12500 5  BFM #3501 BFM #12501 5  BFM #3502 BFM #12502 6  BFM #3503 BFM #12503 6  BFM #3504 BFM #12504 7  BFM #3505 BFM #12505 8FM #12506 8                                                                                                    | BFM #3499   | BFM #12499    | 4        | Walasii               | 110           | 0            |
| BFM #3501 BFM #12501  BFM #3502 BFM #12502  BFM #3503 BFM #12503  BFM #3504 BFM #12504  BFM #3505 BFM #12505  BFM #3506 BFM #12506  8                                                                                                    | BFM #3500   | BFM #12500    | _        | velocity actual value | HU            | Section 8.15 |
| BFM #3502 BFM #12502 6 BFM #3503 BFM #12503 6 BFM #3504 BFM #12504 7 BFM #3505 BFM #12505 BFM #12506 8                                                                                                    | BFM #3501   | BFM #12501    | 5        |                       |               |              |
| BFM #3503 BFM #12503 6  BFM #3504 BFM #12504 7  BFM #3505 BFM #12505 BFM #12506 8                                                                                                    | BFM #3502   |               |          |                       |               |              |
| BFM #3504 BFM #12504 7 BFM #3505 BFM #12505 BFM #3506 BFM #12506 8                                                                                                    |             |               | 6        |                       |               |              |
| BFM #3505 BFM #12505 / BFM #3506 BFM #12506 8                                                                                                    |             |               | _        |                       |               |              |
| BFM #3506 BFM #12506 8                                                                                                    |             |               | 7        |                       |               |              |
|                                                                                                    |             |               |          |                       |               |              |
|                                                                                                    |             |               | 8        |                       |               |              |

| BFM No. ai | nd access type | Lift No.       | Door            | cription              | Initial value | Reference    |  |
|------------|----------------|----------------|-----------------|-----------------------|---------------|--------------|--|
| FROM       | FROM           | LIII NO.       | Desc            | лірион                | ilitiai vaiue | Kelelelice   |  |
| BFM #3508  | BFM #12508     | 1              | Load value      | Absolute load value   | HFFFF         |              |  |
| BFM #3509  | BFM #12509     |                | Load value      | SI unit               | H2            |              |  |
| BFM #3510  | BFM #12510     | 2              | Load value      | Absolute load value   | HFFFF         |              |  |
| BFM #3511  | BFM #12511     |                | Load value      | SI unit               | H2            |              |  |
| BFM #3512  | BFM #12512     | 3              | Load value      | Absolute load value   | HFFFF         |              |  |
| BFM #3513  | BFM #12513     | ] 3            | Load value      | SI unit               | H2            |              |  |
| BFM #3514  | BFM #12514     | 4              | Load value      | Absolute load value   | HFFFF         |              |  |
| BFM #3515  | BFM #12515     | 4              | Load value      | SI unit               | H2            | Section 8.16 |  |
| BFM #3516  | BFM #12516     | - 5            | Load value      | Absolute load value   | HFFFF         | Section 8.16 |  |
| BFM #3517  | BFM #12517     | ] <sup>3</sup> | Load value      | SI unit               | H2            |              |  |
| BFM #3518  | BFM #12518     | - 6            | Load value      | Absolute load value   | HFFFF         |              |  |
| BFM #3519  | BFM #12519     | - °            | SI unit         |                       | H2            |              |  |
| BFM #3520  | BFM #12520     | 7              | Load value      | Absolute load value   | HFFFF         |              |  |
| BFM #3521  | BFM #12521     | 7 /            | Load value      | SI unit               | H2            |              |  |
| BFM #3522  | BFM #12522     | - 8            | Load value      | Absolute load value   | HFFFF         |              |  |
| BFM #3523  | BFM #12523     | °              | Load value      | SI unit               | H2            |              |  |
| BFM #3524  | BFM #12524     | 1              | Load signalling | Load signal           | H0            |              |  |
| BFM #3525  | BFM #12525     | <b>1</b> '     | Load signalling | Load signal interrupt | H0            |              |  |
| BFM #3526  | BFM #12526     | 2              | Lood signalling | Load signal           | H0            |              |  |
| BFM #3527  | BFM #12527     |                | Load signalling | Load signal interrupt | H0            |              |  |
| BFM #3528  | BFM #12528     | 3              | Lood signalling | Load signal           | H0            |              |  |
| BFM #3529  | BFM #12529     | 3              | Load signalling | Load signal interrupt | H0            |              |  |
| BFM #3530  | BFM #12530     | 4              | Lood signalling | Load signal           | H0            |              |  |
| BFM #3531  | BFM #12531     | 4              | Load signalling | Load signal interrupt | H0            | 0            |  |
| BFM #3532  | BFM #12532     | _ 5            | Lood signalling | Load signal           | H0            | Section 8.17 |  |
| BFM #3533  | BFM #12533     | - °            | Load signalling | Load signal interrupt | H0            |              |  |
| BFM #3534  | BFM #12534     | - 6            | Lood signalling | Load signal           | H0            |              |  |
| BFM #3535  | BFM #12535     | ٥              | Load signalling | Load signal interrupt | H0            |              |  |
| BFM #3536  | BFM #12536     | 7              | Lood signalling | Load signal           | H0            |              |  |
| BFM #3537  | BFM #12537     | 7 / 1          | Load signalling | Load signal interrupt | H0            |              |  |
| BFM #3538  | BFM #12538     | 0              | Lood signalling | Load signal           | H0            |              |  |
| BFM #3539  | BFM #12539     | - 8            | Load signalling | Load signal interrupt | H0            |              |  |

# - Transmission Objects

| BFM No. an | d access type | Lift No  | Lift No. Description |               | Reference    |
|------------|---------------|----------|----------------------|---------------|--------------|
| то         | FROM/TO       | Line NO. | Description          | Initial value | Reference    |
| BFM #3300  | BFM #13300    |          |                      |               |              |
|            | :             | Reserve  | d                    | -             | -            |
| BFM #3427  | BFM #13427    |          |                      |               |              |
| BFM #3428  | BFM #13428    | 1        |                      | НО            |              |
| BFM #3429  | BFM #13429    | 2        |                      |               |              |
| BFM #3430  | BFM #13430    | 3        |                      |               | Section 8.10 |
| BFM #3431  | BFM #13431    | 4        | Control word         |               |              |
| BFM #3432  | BFM #13432    | 5        | Control word         | НО            |              |
| BFM #3433  | BFM #13433    | 6        |                      |               |              |
| BFM #3434  | BFM #13434    | 7        |                      |               |              |
| BFM #3435  | BFM #13435    | 8        |                      |               |              |

| BFM No. an | d access type |          |                    |               |              |
|------------|---------------|----------|--------------------|---------------|--------------|
| ТО         | FROM/TO       | Lift No. | Description        | Initial value | Reference    |
| BFM #3436  | BFM #13436    | 1        |                    |               |              |
| BFM #3437  | BFM #13437    | 2        |                    |               |              |
| BFM #3438  | BFM #13438    | 3        |                    |               |              |
| BFM #3439  | BFM #13439    | 4        |                    |               |              |
| BFM #3440  | BFM #13440    | 5        | Modes of operation | H0            | Section 8.11 |
| BFM #3441  | BFM #13441    | 6        |                    |               |              |
| BFM #3442  | BFM #13442    | 7        |                    |               |              |
| BFM #3443  | BFM #13443    | 8        |                    |               |              |
| BFM #3444  | BFM #13444    |          |                    |               |              |
| :          |               | Reserve  | d                  | -             | -            |
| BFM #3459  | BFM #13459    | 1        |                    |               |              |
| BFM #3460  | BFM #13460    |          |                    |               |              |
| BFM #3461  | BFM #13461    | 1        |                    |               |              |
| BFM #3462  | BFM #13462    |          |                    |               |              |
| BFM #3463  | BFM #13463    | 2        |                    |               |              |
| BFM #3464  | BFM #13464    |          |                    |               |              |
| BFM #3465  | BFM #13465    | - 3      |                    |               |              |
| BFM #3466  | BFM #13466    |          |                    |               |              |
| BFM #3467  | BFM #13467    | 4        |                    |               |              |
| BFM #3468  | BFM #13468    | -        | Target position    | H0            | Section 8.13 |
| BFM #3469  | BFM #13469    | - 5      |                    |               |              |
| BFM #3470  | BFM #13470    | _        |                    |               |              |
| BFM #3471  | BFM #13471    | - 6      |                    |               |              |
| BFM #3472  | BFM #13472    | 7        |                    |               |              |
| BFM #3473  | BFM #13473    | 7        |                    |               |              |
| BFM #3474  | BFM #13474    | - 8      |                    |               |              |
| BFM #3475  | BFM #13475    | ] °      |                    |               |              |
| BFM #3476  | BFM #13476    | 1        |                    |               |              |
| BFM #3477  | BFM #13477    | <b> </b> |                    |               |              |
| BFM #3478  | BFM #13478    | 2        |                    |               |              |
| BFM #3479  | BFM #13479    |          |                    |               |              |
| BFM #3480  | BFM #13480    | 3        |                    |               |              |
| BFM #3481  | BFM #13481    | J        |                    |               |              |
| BFM #3482  | BFM #13482    | 4        |                    |               |              |
| BFM #3483  | BFM #13483    | <u> </u> | Profile velocity   | H0            | Section 8.14 |
| BFM #3484  | BFM #13484    | 5        |                    |               | 200          |
| BFM #3485  | BFM #13485    |          |                    |               |              |
| BFM #3486  | BFM #13486    | 6        |                    |               |              |
| BFM #3487  | BFM #13487    |          |                    |               |              |
| BFM #3488  | BFM #13488    | 7        |                    |               |              |
| BFM #3489  | BFM #13489    | 1        |                    |               |              |
| BFM #3490  | BFM #13490    | 8        |                    |               |              |
| BFM #3491  | BFM #13491    |          |                    |               |              |

| Introduction |     | • |
|--------------|-----|---|
| troduct      |     | = |
| ≃            | - 1 | ₹ |
| <u></u>      |     | ತ |
| Ö            |     | ត |
| _            | į   | ₫ |
|              |     | _ |

Specifications

3 Installatio

4 Wiring

5 Introduction of Functions

6 Allocation of Buffer Memoria

| BFM No. and | d access type | Lift No. | Description       | Initial value | Reference    |
|-------------|---------------|----------|-------------------|---------------|--------------|
| ТО          | FROM/TO       | LIII NO. | Description       | ililiai value | Reference    |
| BFM #3492   | BFM #13492    | 1        |                   |               |              |
| BFM #3493   | BFM #13493    | ] '      |                   |               |              |
| BFM #3494   | BFM #13494    | 2        |                   |               |              |
| BFM #3495   | BFM #13495    |          |                   |               |              |
| BFM #3496   | BFM #13496    | 3        |                   |               |              |
| BFM #3497   | BFM #13497    | 3        |                   |               | Section 8.15 |
| BFM #3498   | BFM #13498    | 4        |                   | НО            |              |
| BFM #3499   | BFM #13499    | 7        | - Target velocity |               |              |
| BFM #3500   | BFM #13500    | - 5      |                   | 110           |              |
| BFM #3501   | BFM #13501    | 3        |                   |               |              |
| BFM #3502   | BFM #13502    | 6        |                   |               |              |
| BFM #3503   | BFM #13503    |          |                   |               |              |
| BFM #3504   | BFM #13504    | 7        |                   |               |              |
| BFM #3505   | BFM #13505    | 1 '      |                   |               |              |
| BFM #3506   | BFM #13506    | - 8      |                   |               |              |
| BFM #3507   | BFM #13507    |          |                   |               |              |
| BFM #3508   | BFM #13508    |          |                   |               |              |
|             |               | Reserve  | d                 | -             | -            |
| BFM #3539   | BFM #13539    |          |                   |               |              |

### 8.2 Lift Number

This BFM contains the lift number to which the FX<sub>3</sub>U-CAN is assigned. The Bit for the assigned lift number is set to ON (1).

#### Note

Only the application BFMs for which the Lift corresponding bit is set will be updated.

#### Data save to Flash ROM

Data can be saved in Flash ROM by CIF.

→ For Store Object Dictionary Settings in the CIF, refer to Section 10.6

| BFM No.                 |        |          |       |        | ľ      | Description | 1      |        |        |        |        |
|-------------------------|--------|----------|-------|--------|--------|-------------|--------|--------|--------|--------|--------|
| BI WINO.                | Bit 15 |          | Bit 8 | Bit 7  | Bit 6  | Bit 5       | Bit 4  | Bit 3  | Bit 2  | Bit 1  | Bit 0  |
| BFM #3000<br>BFM #13000 |        | Reserved |       | Lift 8 | Lift 7 | Lift 6      | Lift 5 | Lift 4 | Lift 3 | Lift 2 | Lift 1 |

# 8.3 Virtual Input/Output Mapping

When BFM #3001 to #3003 and #12001 to #12003 are read, the virtual input mapping information is read from BFMs. When BFM #13001 to #13003 are read, the virtual output mapping information is read from BFMs. And when BFM #3001 to #3003 and #13001 to #13003 are written to, the virtual output mapping information is written to BFMs.

## 8.3.1 Virtual input mapping

These BFMs contain the last received input data from one of the digital input panel group objects. Receive Ring Buffer for 252 messages. The oldest data will be shown as first.

The current numbers of messages in the receive Buffer can be read from BFM #3004 or #12004. When the receive buffer is empty, BFM #3001 to #3003 or #12001 to #12003 shows the value H0.

|                                            |                     |            | Des                                          | cription   |                    |                      |
|--------------------------------------------|---------------------|------------|----------------------------------------------|------------|--------------------|----------------------|
| BFM No.                                    | BFM #3<br>BFM #1:   |            | BFM #3002 BFM #3001<br>BFM #12002 BFM #12001 |            |                    |                      |
|                                            | High Byte           | Low Byte   | High Byte                                    | Low Byte   | High Byte          | Low Byte             |
| BFM #3001 to #3003<br>BFM #12001 to #12003 | Function data field | Door field | Floor field                                  | Lift field | Sub-function field | Basic function field |

### 1. Basic function field [Low byte in BFM #3001 and #12001]

| BFM #3001<br>BFM #12001<br>Low Byte<br>Value (hex) | Description                            |  |
|----------------------------------------------------|----------------------------------------|--|
| 00                                                 | Reserved                               |  |
| 01                                                 | Generic input                          |  |
| 02                                                 | Standard hall call request             |  |
| 03                                                 | Low priority hall call request         |  |
| 04                                                 | High priority hall call request        |  |
| 05                                                 | Standard car call request              |  |
| 06                                                 | Low priority car call request          |  |
| 07                                                 | High priority car call request         |  |
| 08                                                 | Standard destination call              |  |
| 09                                                 | Low priority destination call          |  |
| 0A                                                 | High priority destination call         |  |
| 0B                                                 | Standard call to destination floor     |  |
| 0C                                                 | Low priority call to destination floor |  |

| BFM #3001<br>BFM #12001<br>Low Byte<br>Value (hex) | Description                                                                    |
|----------------------------------------------------|--------------------------------------------------------------------------------|
| 0D                                                 | High priority call to destination floor                                        |
| 0E                                                 | Special function                                                               |
| 0F                                                 | Access code upload request                                                     |
| 10                                                 | Speech connection request                                                      |
| 11                                                 | Area monitoring connection request                                             |
| 12                                                 | Fire detector                                                                  |
| 13 to 15                                           | Reserved                                                                       |
| 16                                                 | Status of safety-related circuitries (This is not safety-related information.) |
| 17 to 1F                                           | Reserved                                                                       |
| 20                                                 | Guest call                                                                     |
| 21 to 7F                                           | Reserved                                                                       |
| 80 to FF                                           | Manufacturer-specific                                                          |

# 2. Sub-function field [High byte in BFM #3001 and #12001]

The Sub-function field interprets depending on the basic function field value.

| Basic<br>Function Field                            | Sub-Function<br>Field                               |                                     | Basic<br>Function Field                            | Sub-Function Field                                  |                                         |  |
|----------------------------------------------------|-----------------------------------------------------|-------------------------------------|----------------------------------------------------|-----------------------------------------------------|-----------------------------------------|--|
| BFM #3001<br>BFM #12001<br>Low Byte<br>Value (hex) | BFM #3001<br>BFM #12001<br>High Byte<br>Value (hex) | Description                         | BFM #3001<br>BFM #12001<br>Low Byte<br>Value (hex) | BFM #3001<br>BFM #12001<br>High Byte<br>Value (hex) | Description                             |  |
|                                                    | 00                                                  | Reserved                            |                                                    | 12                                                  | Special service                         |  |
|                                                    | 01                                                  | Generic input 1                     |                                                    | 13                                                  | Service run                             |  |
| 01                                                 | :                                                   | :                                   |                                                    | 14                                                  | Dogging service enable                  |  |
|                                                    | FE                                                  | Generic input 254                   |                                                    | 15                                                  | Dogging service up                      |  |
|                                                    | FF                                                  | Reserved                            |                                                    | 16                                                  | Dogging service down                    |  |
|                                                    | 00                                                  | Reserved                            |                                                    | 17                                                  | Fire alarm (external fire alarm system) |  |
|                                                    | 01                                                  | Hall call up                        |                                                    | 18                                                  | Provide priority                        |  |
|                                                    | 02                                                  | Hall call down                      |                                                    | 19                                                  | Lift attendant start button             |  |
| 02 to 04                                           | 03                                                  | Hall call                           | 0E                                                 | 1A                                                  | Lift attendant drive through button     |  |
| 02 10 04                                           | 04                                                  | Hall call extra up                  |                                                    | 1B                                                  | Security run                            |  |
|                                                    | 05                                                  | Hall call extra down                |                                                    | 1C                                                  | Second call panel                       |  |
|                                                    | 06                                                  | Hall call extra                     |                                                    | 1D                                                  | Door enable                             |  |
|                                                    | 07 to FF                                            | Reserved                            |                                                    | 1E                                                  | Call cancel button fire operation       |  |
|                                                    | 00                                                  | Reserved                            |                                                    | 1F                                                  | Fire alarm reset                        |  |
| 05 to 0D                                           | 01 to FE                                            | Floor number 1 to 254               |                                                    | 20                                                  | Body detector (e.g. person in car)      |  |
|                                                    | FF                                                  | Reserved                            |                                                    | 21                                                  | Earthquake detector                     |  |
|                                                    | 00                                                  | Reserved                            |                                                    | 22 to FF                                            | Reserved                                |  |
|                                                    | 01                                                  | Request fan 1                       | 0F to 11                                           | 00 to FF                                            | Reserved                                |  |
|                                                    | 02                                                  | Request fan 2                       |                                                    | 00                                                  | Reserved                                |  |
|                                                    | 03                                                  | Request load time 1                 | 12                                                 | 01 to FE                                            | Fire detector 1 to 254                  |  |
|                                                    | 04                                                  | Request load time 2                 |                                                    | FF                                                  | Reserved                                |  |
|                                                    | 05                                                  | Key lock 1                          | 13 to 15                                           | 00 to FF                                            | Reserved                                |  |
|                                                    | 06                                                  | Key lock 2                          |                                                    | 00                                                  | Reserved                                |  |
|                                                    | 07                                                  | Key lock 3                          |                                                    | 01 to 03                                            | Safety-related circuitry 1 to 3         |  |
| 0E                                                 | 08                                                  | Key lock 4                          | 16                                                 | 04                                                  | Hall/swing door                         |  |
| 0E                                                 | 09                                                  | Request door open                   | 10                                                 | 05                                                  | Car door                                |  |
|                                                    | 0A                                                  | Request door close                  |                                                    | 06                                                  | Door lock                               |  |
|                                                    | 0B                                                  | Fire recall (key switch hall panel) |                                                    | 07 to FF                                            | Reserved                                |  |
|                                                    | 0C                                                  | Fire service (key switch car panel) | 17 to 1F                                           | 00 to FF                                            | Reserved                                |  |
|                                                    | 0D                                                  | Hall call disable                   |                                                    | 00                                                  | Reserved                                |  |
|                                                    | 0E                                                  | Attendant service                   | 20                                                 | 01 to FE                                            | Guest call 1 to 254                     |  |
|                                                    | 0F                                                  | VIP service                         |                                                    | FF                                                  | Reserved                                |  |
|                                                    | 10                                                  | Out of order                        | 21 to 7F                                           | 00 to FF                                            | Reserved                                |  |
|                                                    | 11                                                  | Bed passenger service               | 80 to FF                                           | 00 to FF                                            | Manufacturer-specific                   |  |

# 3. Lift field [Low byte in BFM #3002 and #12002]

The bit for the requested lift number is set to ON (1).

| BFM #3002<br>BFM #12002<br>Low Byte |        |        |        | Descr  | iption |        |        |        |
|-------------------------------------|--------|--------|--------|--------|--------|--------|--------|--------|
|                                     | Bit 7  | Bit 6  | Bit 5  | Bit 4  | Bit 3  | Bit 2  | Bit 1  | Bit 0  |
| BFM #3002 Bit 0 to 7                | Lift 8 | Lift 7 | Lift 6 | Lift 5 | Lift 4 | Lift 3 | Lift 2 | Lift 1 |

## 4. Floor field [High byte in BFM #3002 and #12002]

| BFM #3002<br>BFM #12002<br>High Byte<br>Value (hex) | Description             |
|-----------------------------------------------------|-------------------------|
| 00                                                  | Car panel               |
| 01 to FE                                            | Panel of floor 1 to 254 |
| FF                                                  | Reserved                |

# 5. Door field [Low byte in BFM #3003 and #12003]

This value provides the door number to which the sending virtual device is assigned. The structure of the field depends on the value of the basic function field.

| Basic Function Field                               | Door Field                                     |                              |
|----------------------------------------------------|------------------------------------------------|------------------------------|
| BFM #3001<br>BFM #12001<br>Low Byte<br>Value (hex) | BFM #3003<br>BFM #12003<br>Low Byte<br>Bit No. | Description                  |
|                                                    | Bit 0                                          | Door 1                       |
| 00 to 07                                           | Bit 1                                          | Door 2                       |
| or                                                 | Bit 2                                          | Door 3                       |
| 0E to FF                                           | Bit 3                                          | Door 4                       |
|                                                    | Bit 4 to 7                                     | Bit 4 to 7 fixed to OFF (0). |
|                                                    | Bit 0                                          | Source door 1                |
|                                                    | Bit 1                                          | Source door 2                |
|                                                    | Bit 2                                          | Source door 3                |
| 08 to 0D                                           | Bit 3                                          | Source door 4                |
| 00 10 0D                                           | Bit 4                                          | Destination door 1           |
|                                                    | Bit 5                                          | Destination door 2           |
|                                                    | Bit 6                                          | Destination door 3           |
|                                                    | Bit 7                                          | Destination door 4           |

## 6. Function data field [High byte in BFM #3003 and #12003]

The function data provides the input state of a virtual input.

| BFM #3003<br>BFM #12003<br>(High Byte)<br>Bit No. | Description |         |         |                                                               |  |
|---------------------------------------------------|-------------|---------|---------|---------------------------------------------------------------|--|
|                                                   |             | Bit 9   | Bit 8   | Description                                                   |  |
|                                                   | Input state | OFF (0) | OFF (0) | Input state is OFF.                                           |  |
| Bit 8 and 9                                       |             | OFF (0) | ON (1)  | Input state is ON.                                            |  |
|                                                   |             | ON (1)  | OFF (0) | Function is defective                                         |  |
|                                                   |             | ON (1)  | ON (1)  | Function is not installed                                     |  |
|                                                   |             |         |         |                                                               |  |
| Bit 10 to 14                                      | Reserved    |         |         |                                                               |  |
| Bit 15                                            | lock        | ` '     | •       | button has no locking function<br>button has locking function |  |

3

10 Command Interface

# 8.3.2 Virtual output mapping

These BFMs contain the output data for one of the digital output group objects.

|                                            | Description             |            |             |                |                         |                      |  |
|--------------------------------------------|-------------------------|------------|-------------|----------------|-------------------------|----------------------|--|
| BFM No.                                    | BFM #3003<br>BFM #13003 |            |             | #3002<br>13002 | BFM #3001<br>BFM #13001 |                      |  |
|                                            | High Byte               | Low Byte   | High Byte   | Low Byte       | High Byte               | Low Byte             |  |
| BFM #3001 to #3003<br>BFM #13001 to #13003 | Function data field     | Door field | Floor field | Lift field     | Sub-function field      | Basic function field |  |

# 1. Basic function field [Low byte in BFM #3001 and #13001]

| • •                                               |                                                         |  |  |  |
|---------------------------------------------------|---------------------------------------------------------|--|--|--|
| BFM #3001<br>BFM#13001<br>Low Byte<br>Value (hex) | Description                                             |  |  |  |
| 00                                                | Call controller commands                                |  |  |  |
| 01                                                | Generic output                                          |  |  |  |
| 02                                                | Standard hall call acknowledgement                      |  |  |  |
| 03                                                | Low priority hall call acknowledgement                  |  |  |  |
| 04                                                | High priority hall call acknowledgement                 |  |  |  |
| 05                                                | Standard car call acknowledgement                       |  |  |  |
| 06                                                | Low priority car call acknowledgement                   |  |  |  |
| 07                                                | High priority car call acknowledgement                  |  |  |  |
| 08                                                | Standard destination call acknowledgement               |  |  |  |
| 09                                                | Low priority destination call acknowledgement           |  |  |  |
| 0A                                                | High priority destination call acknowledgement          |  |  |  |
| 0B                                                | Standard call to destination floor acknowledgement      |  |  |  |
| 0C                                                | Low priority call to destination floor acknowledgement  |  |  |  |
| 0D                                                | High priority call to destination floor acknowledgement |  |  |  |
| 0E                                                | Special function acknowledgement                        |  |  |  |
| 0F                                                | Access code upload acknowledgement                      |  |  |  |
| 10                                                | Speech connection acknowledgement                       |  |  |  |

| BFM #3001<br>BFM #13001<br>Low Byte<br>Value (hex) | Description                                |  |
|----------------------------------------------------|--------------------------------------------|--|
| 11                                                 | Area monitoring connection acknowledgement |  |
| 12 to 1F                                           | Reserved                                   |  |
| 20                                                 | Guest call acknowledgement                 |  |
| 21 to 3F                                           | Reserved                                   |  |
| 40                                                 | Position indication                        |  |
| 41                                                 | Hall lantern                               |  |
| 42                                                 | Direction indication                       |  |
| 43                                                 | Special indication                         |  |
| 44                                                 | Arrival indication                         |  |
| 45                                                 | Operation data                             |  |
| 46                                                 | Publicity indication                       |  |
| 47                                                 | Speech synthesis                           |  |
| 48 to 49                                           | Reserved                                   |  |
| 4A                                                 | Miscellaneous outputs                      |  |
| 4B to 7F                                           | Reserved                                   |  |
| 80 to FF                                           | Manufacturer-specific                      |  |

# 2. Sub-function field [High byte in BFM #3001 and #13001]

The Sub-function field is interpreted differently depending on the basic function field value.

| Basic Function<br>Field                            | Sub-Function Field                                  |                                                        |
|----------------------------------------------------|-----------------------------------------------------|--------------------------------------------------------|
| BFM #3001<br>BFM #13001<br>Low Byte Value<br>(hex) | BFM #3001<br>BFM #13001<br>High Byte Value<br>(hex) | Description                                            |
|                                                    | 00                                                  | Reserved                                               |
| 00                                                 | 01                                                  | Request all active hall calls                          |
| 00                                                 | 02                                                  | Request all special inputs (basic functions 0E and 12) |
|                                                    | 03 to FF                                            | Reserved                                               |
| 01                                                 | 00 to FF                                            | Reserved                                               |
|                                                    | 00                                                  | Reserved                                               |
|                                                    | 01                                                  | Hall call up acknowledgement                           |
|                                                    | 02                                                  | Hall call down acknowledgement                         |
| 02 to 04                                           | 03                                                  | Hall call acknowledgement                              |
| 02 10 04                                           | 04                                                  | Hall call extra up acknowledgement                     |
|                                                    | 05                                                  | Hall call extra down acknowledgement                   |
|                                                    | 06                                                  | Hall call extra acknowledgement                        |
|                                                    | 07 to FF                                            | Reserved                                               |
| 05 to 0D                                           | 00                                                  | Reserved                                               |
|                                                    | 01 to FE                                            | Target stop acknowledgement 1 to 254                   |
|                                                    | FF                                                  | All target stop buttons                                |

| Basic Function                            | Sub-Function Field                         |                                                                                           |  |  |
|-------------------------------------------|--------------------------------------------|-------------------------------------------------------------------------------------------|--|--|
| Field                                     |                                            |                                                                                           |  |  |
| BFM #3001<br>BFM #13001<br>Low Byte Value | BFM #3001<br>BFM #13001<br>High Byte Value | Description                                                                               |  |  |
| (hex)                                     | (hex)                                      |                                                                                           |  |  |
|                                           | 00                                         | Reserved                                                                                  |  |  |
|                                           | 01                                         | Request fan 1 acknowledgement                                                             |  |  |
|                                           | 02                                         | Request fan 2 acknowledgement                                                             |  |  |
| 0E                                        | 03                                         | Request load time 1 acknowledgement                                                       |  |  |
| <b>~</b> _                                | 04                                         | Request load time 2 acknowledgement                                                       |  |  |
|                                           | 05                                         | Request key lock 1 acknowledgement                                                        |  |  |
|                                           | 06                                         | Request key lock 2 acknowledgement                                                        |  |  |
|                                           | 07                                         | Request key lock 3 acknowledgement                                                        |  |  |
|                                           | 08                                         | Request key lock 4 acknowledgement                                                        |  |  |
|                                           | 09                                         | Request door open acknowledgement                                                         |  |  |
|                                           | 0A                                         | Request door close acknowledgement                                                        |  |  |
|                                           | 0B                                         | Fire recall (key switch hall panel) acknowledgement                                       |  |  |
|                                           | 0C                                         | Fire service (key switch hall panel) acknowledgement                                      |  |  |
|                                           | 0D                                         | Hall call disable acknowledgement                                                         |  |  |
|                                           | 0E                                         | Attendant service acknowledgement                                                         |  |  |
|                                           | 0F                                         | VIP service acknowledgement                                                               |  |  |
|                                           | 10                                         | Out of order acknowledgement                                                              |  |  |
|                                           | 11                                         | Bed passenger service acknowledgement                                                     |  |  |
|                                           | 12                                         | Special service acknowledgement                                                           |  |  |
|                                           | 13                                         | Service run acknowledgement                                                               |  |  |
| ٥٦                                        | 14                                         | Dogging service enable acknowledgement                                                    |  |  |
| 0E                                        | 15<br>16                                   | Dogging service up acknowledgement                                                        |  |  |
|                                           | 17                                         | Dogging service down acknowledgement                                                      |  |  |
|                                           | 18                                         | Fire alarm (external fire alarm system) acknowledgement  Provide priority acknowledgement |  |  |
|                                           | 19                                         | Lift attendant start button acknowledgement                                               |  |  |
|                                           | 1A                                         | Lift attendant drive through button acknowledgement                                       |  |  |
|                                           | 1B                                         | Security run acknowledgement                                                              |  |  |
|                                           | 1C                                         | Second call panel acknowledgement                                                         |  |  |
|                                           | 1D                                         | Door enable acknowledgement                                                               |  |  |
|                                           | 1E                                         | Call cancel button fire operation                                                         |  |  |
|                                           | 1F                                         | Fire alarm reset acknowledgement                                                          |  |  |
|                                           | 20                                         | Body detector (e.g. person in car)                                                        |  |  |
|                                           | 21                                         | Earthquake detector                                                                       |  |  |
|                                           | 22 to FF                                   | Reserved                                                                                  |  |  |
| 0F to 1F                                  | 00 to FF                                   | Reserved                                                                                  |  |  |
|                                           | 00                                         | Reserved                                                                                  |  |  |
| 20                                        | 01 to FE                                   | Guest call acknowledgement 1 to 254                                                       |  |  |
|                                           | FF                                         | Reserved                                                                                  |  |  |
| 21 to 3F                                  | 00 to FF                                   | Reserved                                                                                  |  |  |
|                                           | 00                                         | Clear the floor data                                                                      |  |  |
| 40                                        | 01 to FE                                   | Floor number 1 to 254                                                                     |  |  |
|                                           | FF                                         | Reserved                                                                                  |  |  |
|                                           | This sub-function show                     | ws the arrow display direction up/down.                                                   |  |  |
|                                           | Bit 15 10                                  | 9 8                                                                                       |  |  |
| 41                                        | Н0 [                                       | Down Up                                                                                   |  |  |
|                                           | OFF (0): Do not disp                       | lay the arrow                                                                             |  |  |
|                                           | ON (1): Do not disp<br>ON (1): Display the |                                                                                           |  |  |

| 1     |           | 0       |
|-------|-----------|---------|
| 11000 | Interface | Command |

| Basic Function<br>Field                            | Sub-Function Field                                                                                  |                                                                                                    |                              |                   |                    |                        |  |
|----------------------------------------------------|----------------------------------------------------------------------------------------------------|----------------------------------------------------------------------------------------------------|------------------------------|-------------------|--------------------|------------------------|--|
| BFM #3001<br>BFM #13001<br>Low Byte Value<br>(hex) | BFM #3001<br>BFM #13001<br>High Byte Value<br>(hex)                                                 |                                                                                                    | Description                  |                   |                    |                        |  |
|                                                    | This sub-function sho                                                                               | ws the arrow o                                                                                                    | lisplay direction            |                   | e transfer directi | on display of the car. |  |
|                                                    | Bit 15 14                                                                                           | 13                                                                                                    | 12                           | 11 10             | 9                  | 8                      |  |
|                                                    | НО                                                                                                  | Moving<br>down                                                                                                    | Moving<br>up                 | H0                | Down               | Up                     |  |
| 42                                                 | Bit 8 and 9 show 9 OFF (0): Do no ON (1): Displa     Bit 12 and 13 sho OFF (0): Not m ON (1): Movin | ot display the and any the arrow whe transfer on the transfer on the transfer of the transfer of the transfer | rrow                         |                   |                    |                        |  |
|                                                    | 00                                                                                                  | Used for inst                                                                                                    | ruction $ ightarrow$ all dis | plays off         |                    |                        |  |
|                                                    | 01                                                                                                  | No load                                                                                                    |                              |                   |                    |                        |  |
| 43                                                 | 02                                                                                                  | Full load                                                                                                    |                              |                   |                    |                        |  |
|                                                    | 03                                                                                                  | Over load                                                                                                    |                              |                   |                    |                        |  |
|                                                    | 04                                                                                                  | Fire                                                                                                    |                              |                   |                    |                        |  |
|                                                    | 05                                                                                                  | Fire brigade                                                                                                    | service                      |                   |                    |                        |  |
|                                                    | 06                                                                                                  | Help is coming                                                                                                    |                              |                   |                    |                        |  |
|                                                    | 07                                                                                                  | Special service                                                                                                    |                              |                   |                    |                        |  |
|                                                    | 08                                                                                                  | Load time                                                                                                    |                              |                   |                    |                        |  |
|                                                    | 09                                                                                                  | Occupied                                                                                                    |                              |                   |                    |                        |  |
| 43                                                 | 0A                                                                                                  | Out of order                                                                                                    |                              |                   |                    |                        |  |
| 43                                                 | 0B                                                                                                  | Close door                                                                                                    |                              |                   |                    |                        |  |
|                                                    | 0C                                                                                                  | Case of fire                                                                                                    |                              |                   |                    |                        |  |
|                                                    | 0D                                                                                                  | Hall call disa                                                                                                    | ble                          |                   |                    |                        |  |
|                                                    | 0E                                                                                                  | Travel to eva                                                                                                    | cuation floor                |                   |                    |                        |  |
|                                                    | 0F                                                                                                  | Travel to fire                                                                                                    | Travel to fire recall floor  |                   |                    |                        |  |
|                                                    | 10 to FF                                                                                            | Reserved                                                                                                    |                              |                   |                    |                        |  |
|                                                    | This sub-function sho                                                                               | ws the arrival i                                                                                                    | ndication of up/             | down.             |                    |                        |  |
|                                                    | Bit 15 10                                                                                           | 9                                                                                                    | 8                            |                   |                    |                        |  |
| 44                                                 | H0                                                                                                  | Down                                                                                                    | Up                           |                   |                    |                        |  |
|                                                    | OFF (0): Not arrived ON (1): Arrived                                                                | i                                                                                                    |                              |                   |                    |                        |  |
| 45 to 46                                           | 00 to FF                                                                                            | Reserved                                                                                                    |                              |                   |                    |                        |  |
|                                                    | 00                                                                                                  |                                                                                                    | -                            | on all output pan | els                |                        |  |
| 47                                                 | 01 to FE                                                                                            | Announce floor number 1 to 254                                                                                                    |                              |                   |                    |                        |  |
|                                                    | FF                                                                                                  | Announce cu                                                                                                    | ırrent floor numl            | per               |                    |                        |  |
| 48 to 49                                           | 00 to FF                                                                                            | Reserved                                                                                                    |                              |                   |                    |                        |  |
|                                                    | 00                                                                                                  | Reserved                                                                                                    |                              |                   |                    |                        |  |
| 4A                                                 | 01                                                                                                  | Hall call enal                                                                                                    | ole                          |                   |                    |                        |  |
| 771                                                | 02                                                                                                  | Lift operation                                                                                                    | al                           |                   |                    |                        |  |
|                                                    | 03 to FF                                                                                            | Reserved                                                                                                    |                              |                   |                    |                        |  |
| 4B to 7F                                           | 00 to FF                                                                                            | Reserved                                                                                                    |                              |                   |                    |                        |  |
| 80 to FF                                           | 00 to FF                                                                                            | Manufacture                                                                                                    | r-enecific                   |                   |                    |                        |  |

# 3. Lift field [Low byte in BFM #3002 and #13002]

This value provides the lift number or the group of lifts, to which the output is assigned.

| BFM #3002                             | Description |        |        |        |        |        |        |        |
|---------------------------------------|-------------|--------|--------|--------|--------|--------|--------|--------|
| BFM #13002<br>Low Byte                | Bit 7       | Bit 6  | Bit 5  | Bit 4  | Bit 3  | Bit 2  | Bit 1  | Bit 0  |
| BFM #3002<br>BFM #13002<br>Bit 0 to 7 | Lift 8      | Lift 7 | Lift 6 | Lift 5 | Lift 4 | Lift 3 | Lift 2 | Lift 1 |

## 4. Floor field [High byte in BFM #3002 and #13002]

| BFM #3002<br>BFM #13002<br>High Byte Value (hex) | Description           |
|--------------------------------------------------|-----------------------|
| 00                                               | Car panel             |
| 01 to FE                                         | Floor number 1 to 254 |
| FF                                               | All floor panels      |

### 5. Door field [Low byte in BFM #3003 and #13003]

This value provides the door number to which the output is assigned. The structure of the field depends on the value of the basic function field. If the bits of the door field are set to 1, this shall indicate an assignment of the output to this door.

| Basic Function Field                            | Door Field                                  |                              |
|-------------------------------------------------|---------------------------------------------|------------------------------|
| BFM #3001<br>BFM #13001<br>Low Byte Value (hex) | BFM #3003<br>BFM #13003<br>Low Byte Bit No. | Description                  |
|                                                 | Bit 0                                       | Door 1                       |
| 00 to 07                                        | Bit 1                                       | Door 2                       |
| or                                              | Bit 2                                       | Door 3                       |
| 0E to FF                                        | Bit 3                                       | Door 4                       |
|                                                 | Bit 4 to 7                                  | Bit 4 to 7 fixed to OFF (0). |
|                                                 | Bit 0                                       | Source door 1                |
|                                                 | Bit 1                                       | Source door 2                |
|                                                 | Bit 2                                       | Source door 3                |
| 08 to 0D                                        | Bit 3                                       | Source door 4                |
| 00 10 0D                                        | Bit 4                                       | Destination door 1           |
|                                                 | Bit 5                                       | Destination door 2           |
|                                                 | Bit 6                                       | Destination door 3           |
|                                                 | Bit 7                                       | Destination door 4           |

## 6. Function data field [High byte in BFM #3003 and #13003]

The function data provides the input state of a virtual input.

| BFM #3003<br>BFM #13003<br>(High Byte) Bit No. | Description        |                                                                                                    |  |
|------------------------------------------------|--------------------|----------------------------------------------------------------------------------------------------|--|
| Bit 8                                          | Status             | OFF (0): No data indicated (Does not apply for basic function H40) ON (1): Data indicated                                                                                                    |  |
| Bit 9 to 11                                    | Property           | Bit 9 to 11 value (hex)  H0: No action (default)  H1: Output continuously  H2: Output pulsed  H3: Output flashing  H4: Output coloured  H5: Output with volume  H6: Output with scroll rate  H7: Reserved |  |
| Bit 12 to 14                                   | Property parameter | Refer to table below                                                                                                    |  |
| Bit 15                                         | Predicate          | OFF (0): Acknowledgement is not affirmed ON (1): Acknowledgement is affirmed                                                                                                    |  |

### Value definition of the property parameter field (Bit 12 to 14)

| Bit 12 to 14 |           | Description |          |          |          |         |             |          |
|--------------|-----------|-------------|----------|----------|----------|---------|-------------|----------|
| value (hex)  | No action | Continuous  | Pulsed   | Flashing | Colour   | Volume  | Scroll rate |          |
| 0            |           |             | < 0.5 s  | 10 Hz    | White    | Minimum | Automatic   |          |
| 1            |           |             | 1 s      | 7.5 Hz   | Yellow   | Vary    | 1 line/s    |          |
| 2            |           | Reserved    | 1.5 s    | 5 Hz     | Reserved | Vary    | 2 line/s    |          |
| 3            | No action |             | Posoniod | 2 s      | 2 Hz     | Green   | Vary        | 3 line/s |
| 4            | NO action |             | 3 s      | 1. 5Hz   | Reserved | Vary    | 4 line/s    |          |
| 5            |           |             | 5 s      | 1 Hz     | Red      | Vary    | 5 line/s    |          |
| 6            |           |             | 10 s     | 0.5 Hz   | Reserved | Vary    | 6 line/s    |          |
| 7            |           |             | > 15 s   | 0.25 Hz  | Blue     | Maximum | 7 line/s    |          |

8.4 Door Control Word/Door Status Word

## 8.4 Door Control Word/Door Status Word

When BFM #3050 to #3081 and #12050 to 12081 are read, the Door status word is read from BFMs. When BFM #13050 to #13081 are read, the Door control word is read from BFMs. And when BFM #3050 to #3081 and #13050 to #13081 are written to, the Door control word is written to BFMs.

### 8.4.1 Door control word

The Door control word contains the door commands and other control data.

| Bit | 15 12   | 11 10            | 9 8                | 7 6                 | 5 4       | 3 2              | 1 0 |
|-----|---------|------------------|--------------------|---------------------|-----------|------------------|-----|
|     | Command | Door<br>velocity | Motion<br>detector | Finger<br>protector | Door lock | Battery<br>power | НЗ  |

### 1. Battery power field [Bit 2, 3]

| Bit 3  | Bit 2  | Description                   |
|--------|--------|-------------------------------|
| OFF(0) | OFF(0) | Battery power supply disabled |
| OFF(0) | ON (1) | Battery power supply enabled  |
| ON (1) | OFF(0) | Reserved                      |
| ON (1) | ON (1) | Do not care / take no action  |

### 2. Door lock field [Bit 4, 5]

| Bit 5  | Bit 4  | Description                  |
|--------|--------|------------------------------|
| OFF(0) | OFF(0) | Enable door lock             |
| OFF(0) | ON (1) | Disable door lock            |
| ON (1) | OFF(0) | Reserved                     |
| ON (1) | ON (1) | Do not care / take no action |

# 3. Finger protector field [Bit 6, 7]

| Bit 7  | Bit 6  | Description                  |
|--------|--------|------------------------------|
| OFF(0) | OFF(0) | Enable finger protector      |
| OFF(0) | ON (1) | Disable finger protector     |
| ON (1) | OFF(0) | Reserved                     |
| ON (1) | ON (1) | Do not care / take no action |

### 4. Motion detector field [Bit 8, 9]

| Bit 9  | Bit 8  | Description                  |
|--------|--------|------------------------------|
| OFF(0) | OFF(0) | Enable motion detector       |
| OFF(0) | ON (1) | Disable motion detector      |
| ON (1) | OFF(0) | Reserved                     |
| ON (1) | ON (1) | Do not care / take no action |

### 5. Door velocity field [Bit 10, 11]

| Bit 11 | Bit 10 | Description                   |  |
|--------|--------|-------------------------------|--|
| OFF(0) | OFF(0) | Move door with standard speed |  |
| OFF(0) | ON (1) | Move door with reduced speed  |  |
| ON (1) | OFF(0) | Reserved                      |  |
| ON (1) | ON (1) | Do not care / take no action  |  |

# 6. Command field [Bit 12 to 15]

| Bit 12 to 15 Value (hex) | Description                                                                                                    |  |  |
|--------------------------|----------------------------------------------------------------------------------------------------|--|--|
| 0                        | Close door without limit force (Not allowed for EN-81 compliant lifts)                                                     |  |  |
| 1                        | Close door with limit force                                                                                                |  |  |
| 2                        | Nudging (Forced closing of car door with reduced speed without reversal devices due to the blocked door for too long time) |  |  |
| 3                        | Open door without limit force (Not allowed for EN-81 compliant lifts)                                                      |  |  |
| 4                        | Open door with limit force                                                                                                 |  |  |
| 5                        | Reserved                                                                                                    |  |  |
| 6                        | Reserved                                                                                                    |  |  |
| 7                        | Stop door without torque                                                                                                   |  |  |
| 8                        | Stop door with torque                                                                                                    |  |  |
| 9 to C                   | Reserved                                                                                                    |  |  |
| D                        | Tech-in drive                                                                                                    |  |  |
| E                        | Reset door                                                                                                    |  |  |
| F                        | Do not care / take no action                                                                                               |  |  |

## 8.4.2 Door status word

This Object contains the car door status and other status information.

| Bit | 15 12  | 11 10          | 9 8                | 7 6                 | 5 4       | 3 2              | 1 0               |  |
|-----|--------|----------------|--------------------|---------------------|-----------|------------------|-------------------|--|
|     | Status | Force<br>limit | Motion<br>detector | Finger<br>protector | Door lock | Battery<br>power | Safety<br>contact |  |

# 1. Safety contact field [Bit 0, 1]

| Bit 1  | Bit 0  | Description                    |  |
|--------|--------|--------------------------------|--|
| OFF(0) | OFF(0) | ) Contact not closed           |  |
| OFF(0) | ON (1) | Contact closed                 |  |
| ON (1) | OFF(0) | Error indicator                |  |
| ON (1) | ON (1) | Not available or not installed |  |

# 2. Battery power field [Bit 2, 3]

| Bit 3  | Bit 2  | Description                    |  |
|--------|--------|--------------------------------|--|
| OFF(0) | OFF(0) | (0) No battery power used      |  |
| OFF(0) | ON (1) | Battery power used             |  |
| ON (1) | OFF(0) | Error indicator                |  |
| ON (1) | ON (1) | Not available or not installed |  |

# 3. Door lock field [Bit 4, 5]

| Bit 5  | Bit 4  | Description                    |  |  |
|--------|--------|--------------------------------|--|--|
| OFF(0) | OFF(0) | Door not locked                |  |  |
| OFF(0) | ON (1) | Door locked                    |  |  |
| ON (1) | OFF(0) | Error indicator                |  |  |
| ON (1) | ON (1) | Not available or not installed |  |  |

# 4. Finger protector field [Bit 6, 7]

| Bit 7  | Bit 6  | Description                    |  |
|--------|--------|--------------------------------|--|
| OFF(0) | OFF(0) | No finger detected             |  |
| OFF(0) | ON (1) | Finger detected                |  |
| ON (1) | OFF(0) | Error indicator                |  |
| ON (1) | ON (1) | Not available or not installed |  |

3

## 5. Motion detector field [Bit 8, 9]

| Bit 9  | Bit 8  | Description                    |  |
|--------|--------|--------------------------------|--|
| OFF(0) | OFF(0) | Motion not detected            |  |
| OFF(0) | ON (1) | Motion detected                |  |
| ON (1) | OFF(0) | Error indicator                |  |
| ON (1) | ON (1) | Not available or not installed |  |

# 6. Force limit field [Bit 10, 11]

| Bit 11 | Bit 10 | Description                    |  |
|--------|--------|--------------------------------|--|
| OFF(0) | OFF(0) | Force limit not reached        |  |
| OFF(0) | ON (1) | ) Force limit reached          |  |
| ON (1) | OFF(0) | Error indicator                |  |
| ON (1) | ON (1) | Not available or not installed |  |

### 7. Status field [Bit 12 to 15]

| Bit 12 to 15 Value (hex) | Description                |  |  |
|--------------------------|----------------------------|--|--|
| 0                        | Door closed with torque    |  |  |
| 1                        | Door closed without torque |  |  |
| 2                        | Door is closing            |  |  |
| 3                        | Door opened with torque    |  |  |
| 4                        | Door opened without torque |  |  |
| 5                        | Door is opening            |  |  |
| 6                        | Door is re-opening         |  |  |

| Bit 12 to 15 Value (hex) | Description                                          |  |  |
|--------------------------|------------------------------------------------------|--|--|
| 7                        | Door stopped with torque (not in an end position)    |  |  |
| 8                        | Door stopped without torque (not in an end position) |  |  |
| 9 to C                   | Reserved                                             |  |  |
| D                        | Tech-in drive                                        |  |  |
| Е                        | Error indicator                                      |  |  |
| F                        | Not available or not installed                       |  |  |

#### Note

If the door is in an open or closed end position, this shall have higher priority than stopped status.

## 8.5 Door Position

These BFMs store the Door position information of each Lift number. The value is in units of mm. H0 value shows Closed and HFFFF shows "not available or not requested".

# 8.6 Light Barrier Status

These BFMs contain the status information of the VD light barrier unit for up to four doors.

| Bit No.     |                | Description                   |         |                                |  |
|-------------|----------------|-------------------------------|---------|--------------------------------|--|
| Bit 0 to 5  | Bit 0 to 5 fix | Bit 0 to 5 fixed to ON (1).   |         |                                |  |
| Bit 6 and 7 |                | Bit 7                         | Bit 6   | Description                    |  |
|             |                | OFF (0)                       | OFF (0) | No subject detected            |  |
|             | Status         | OFF (0)                       | ON (1)  | Subject detected               |  |
|             |                | ON (1)                        | OFF (0) | Error indicator                |  |
|             |                | ON (1)                        | ON (1)  | Not available or not installed |  |
|             |                |                               | •       |                                |  |
| Bit 8 to 15 | Bit 8 to 15 f  | Bit 8 to 15 fixed to OFF (0). |         |                                |  |

# 8.7 Position Value

These BFMs store the Position value (32 bit data) from the car position units of each Lift number. This value needs to be handled by 32 bit instructions.

The values shall be equivalent to object H6004 in the CiA® 406 specification.

# 8.8 Speed Value Car

These BFMs store the Speed value from the car position units of each Lift number. The measuring step is defined in object H6384 of the car position unit.

### 8.9 Acceleration Value Car

These BFMs store the acceleration value from the car position units of each Lift number. The measuring step is defined in Object H6384 of the car position unit.

### 8.10 Control Word/Status Word

When BFM #3428 to #3435 and #12428 to 12435 are read, the Status word is read from BFMs. When BFM #13428 to #13435 are read, the Control word is read from BFMs. And when BFM #3428 to #3435 and #13428 to #13435 are written to, the Control word is written to BFMs.

#### 8.10.1 Control word

The Car drive Control word is based on object H6040 in the CiA<sup>®</sup> 402-2 V3.0 specifications.

#### Note

- Bits 4, 5, 6, and 9 of the control word are operation mode specific.
- The halt function (bit 8) behaviour is operation mode specific.
   If the bit is ON (1), the commanded motion shall be interrupted; the Power drive system shall behave as defined in the halt option code.

After releasing the halt function, the commanded motion shall be continued if possible.

| Bit | 15   | 14  | 13 11 | 10 | 9   | 8 | 7  | 6 4 | 3  | 2  | 1  | 0  |
|-----|------|-----|-------|----|-----|---|----|-----|----|----|----|----|
|     | insp | rcl | ms    | H0 | oms | h | fr | oms | eo | qs | ev | so |

| Bit          | Item | Description                                                                                      |  |  |  |  |  |
|--------------|------|--------------------------------------------------------------------------------------------------|--|--|--|--|--|
| Bit 0        | so   | ritch on                                                                                         |  |  |  |  |  |
| Bit 1        | ev   | Enable voltage                                                                                   |  |  |  |  |  |
| Bit 2        | qs   | Quick stop                                                                                       |  |  |  |  |  |
| Bit 3        | ео   | Enable operation                                                                                 |  |  |  |  |  |
| Bit 4 to 6   | oms  | peration mode specific                                                                           |  |  |  |  |  |
| Bit 7        | fr   | Fault reset                                                                                      |  |  |  |  |  |
| Bit 8        | h    | Halt                                                                                             |  |  |  |  |  |
| Bit 9        | oms  | Operation mode specific                                                                          |  |  |  |  |  |
| Bit 10       | -    | Bit 10 fixed to OFF (0).                                                                         |  |  |  |  |  |
| Bit 11 to 13 | ms   | Manufacturer-specific                                                                            |  |  |  |  |  |
| Bit 14       | rcl  | OFF (0): Emergency recall operation mode inactive ON (1): Emergency recall operation mode active |  |  |  |  |  |
| Bit 15       | insp | OFF (0): Car top inspection operation mode inactive ON (1): Car top inspection mode active       |  |  |  |  |  |

Wiring

# Status transition

#### Number: Transition No.

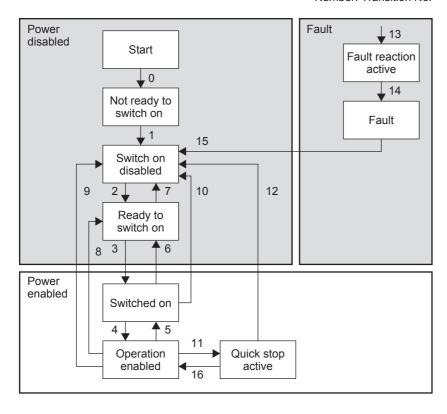

| Command                      |       | Bits of | Transition No. |       |       |                |
|------------------------------|-------|---------|----------------|-------|-------|----------------|
| Command                      | Bit 7 | Bit 3   | Bit 2          | Bit 1 | Bit 0 | Transition No. |
| Shutdown                     | 0     | Х       | 1              | 1     | 0     | 2, 6, 8        |
| Switch on                    | 0     | 0       | 1              | 1     | 1     | 3              |
| Switch on + enable operation | 0     | 1       | 1              | 1     | 1     | 3 + 4 (Note)   |
| Disable voltage              | 0     | Х       | Х              | 0     | Х     | 7, 9, 10, 12   |
| Quick stop                   | 0     | Х       | 0              | 1     | Х     | 7, 10, 11      |
| Disable operation            | 0     | 0       | 1              | 1     | 1     | 5              |
| Enable operation             | 0     | 1       | 1              | 1     | 1     | 4, 16          |
| Fault reset                  | 0 → 1 | Х       | Х              | Х     | Х     | 15             |

# Note

- At the following Transition numbers occur a automatic status transition: 0, 1, 13, 14
- · Automatic transition to enable operation state after executing SWITCHED ON state functionality.

## 8.10.2 Status word

This Car drive Status word is equivalent to object H6041 in the CiA<sup>®</sup> 402-2 V3.0 specification.

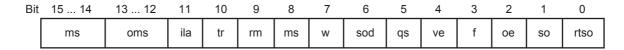

| Bit No.      | Item | Description / set range                                                                                                    |
|--------------|------|----------------------------------------------------------------------------------------------------|
| Bit 0        | rtso | Ready to switch on                                                                                                    |
| Bit 1        | so   | Switched on                                                                                                    |
| Bit 2        | oe   | Operation enabled                                                                                                    |
| Bit 3        | f    | Fault                                                                                                    |
| Bit 4        | ve   | Voltage enabled ON when high voltage is applied to the Power drive system.                                                                                                    |
| Bit 5        | qs   | Quick stop OFF When the Power drive system is reacting on a quick stop request.                                                                                                    |
| Bit 6        | sod  | Switch on disabled                                                                                                    |
| Bit 7        | w    | Warning ON when being a warning condition. The status of the Power drive system Finite state automaton will not be changed, as warning is not an error or fault.                                                                                                    |
| Bit 8        | ms   | Manufacturer-specific                                                                                                    |
| Bit 9        | rm   | Remote When this bit is ON, the control word is processed. If it is off (local), the control word is not processed.                                                                                                    |
| Bit 10       | tr   | <ul> <li>Target reached</li> <li>ON when the Power drive system has reached the set-point. The set-point is operation mode specific. This Bit is set to on, if the operation mode has been changed.</li> <li>ON if the quick stop option code is 5, 6, 7 or 8, when the quick stop operation is finished and the Power drive system is halted.</li> <li>ON when halt occurred and the Power drive system is halted.</li> </ul> |
| Bit 11       | ila  | Internal limit active ON when an internal limit is active.                                                                                                    |
| Bit 12 to 13 | oms  | Operation mode specific                                                                                                    |
| Bit 14 to 15 | ms   | Manufacturer-specific                                                                                                    |

| Status Word           | Power Drive System Finite State Automaton State |
|-----------------------|-------------------------------------------------|
| xxxx xxxx x0xx 0000 b | Not ready to switch on                          |
| xxxx xxxx x1xx 0000 b | Switch on disabled                              |
| xxxx xxxx x01x 0001 b | Ready to switch on                              |
| xxxx xxxx x01x 0011 b | Switched on                                     |
| xxxx xxxx x01x 0111 b | Operation enabled                               |
| xxxx xxxx x00x 0111 b | Quick stop active                               |
| xxxx xxxx x0xx 1111 b | Fault reaction active                           |
| xxxx xxxx x0xx 1000 b | Fault                                           |

8.11 Modes of operation/Modes of operation display

#### 8.11 Modes of operation/Modes of operation display

When BFM #3436 to #3443 and #12436 to 12443 are read, the Modes of operation display is read from BFMs. When BFM #13436 to #13443 are read, the Modes of operation is read from BFMs. And when BFM #3436 to #3443 and #13436 to #13443 are written to, the Modes of operation is written to BFMs.

# 8.11.1 Modes of operation

This Car drive mode of operation is equivalent to object H6060 in the CiA® 402-2 V3.0 specifications. Bits 8 to 15 are fixed to OFF (0). Even if set to ON (1), these bits will remain OFF (0).

| Low byte<br>Value (Dec) | Description                           |
|-------------------------|---------------------------------------|
| -128 to -1              | Manufacturer-specific operation modes |
| 0                       | No mode change or no mode assigned    |
| +1                      | Profile position mode                 |
| +2                      | Velocity mode                         |
| +3                      | Profile velocity mode                 |
| +4                      | Torque profile mode                   |
| +5                      | Reserved                              |
| +6                      | Homing mode                           |
| +7                      | Interpolated position mode            |
| +8                      | Cyclic sync position mode             |
| +9                      | Cyclic sync velocity mode             |
| +10                     | Cyclic sync torque mode               |
| +11 to +127             | Reserved                              |

# 8.11.2 Modes of operation display

This Car drive mode of operation display is equivalent to object H6061 in the CiA® 402-2 V3.0 specifications. This object provides the actual operation mode. Bits 8 to 15 are fixed to OFF (0) in these BFMs.

The value description can be shown in the Modes of operation.

→ Refer to Subsection 8.11.1

#### 8.12 **Control Effort**

This Car drive control effort shall contain the breaking point or breaking distance depending on the target position given respectively as absolute value or relative value.

The value (32 bit data) shall be given in user-defined position units. It is necessary to read position value by 32 bit instructions.

#### 8.13 Position Actual Value/Target Position

When BFM #3460 to #3475 and #12460 to 12475 are read, the Position actual value is read from BFMs. When BFM #13460 to #13475 are read, the Target position is read from BFMs. And when BFM #3460 to #3475 and #13460 to #13475 are written to, the Target position is written to BFMs.

## 8.13.1 Position actual value

This Car drive position actual value is equivalent to object H6064 in the CiA® 402-2 V3.0 specification and shall contain the position of the drive shaft. This information is used to calculate the slippage of the position unit. The value (32 bit data) shall be given in user-defined position units. This value needs to be handled by 32 bit instructions.

### 8.13.2 Target position

This Car drive target position is equivalent to object H607A in the CiA® 402-2 V3.0 specifications. This Target position contains the commanded position that the drive should move to in position profile mode using the current settings of the motion control parameters such as velocity, acceleration, deceleration, motion profile type etc. The value (32 bit data) shall be interpreted as absolute or relative depending on the 'abs/rel' flag in the control word. This value needs to be handled by 32 bit instructions. It shall be given in user-defined position units and shall be converted to position increments.

# 8.14 Profile Velocity

This Car drive profile Velocity is equivalent to object H6081 in the  $CiA^{\otimes}$  402-2 V3.0 specifications. The value (32 bit data) is in units of mm/s.

This value needs to be handled by 32 bit instructions.

# 8.15 Velocity Actual Value/Target Velocity

When BFM #3492 to #3507 and #12492 to 12507 are read, the Velocity actual value is read from BFMs. When BFM #13492 to #13507 are read, the Target velocity is read from BFMs. And when BFM #3492 to #3507 and #13492 to #13507 are written to, the Target velocity is written to BFMs.

# 8.15.1 Target velocity

This Car drive target velocity is equivalent to object H60FF in the CiA® 402-2 V3.0 specifications. The value (32 bit data) is in units of mm/s.

This value needs to be handled by 32 bit instructions.

# 8.15.2 Velocity actual value

This Car drive velocity actual value is equivalent to object H606C in the CiA<sup>®</sup> 402-2 V3.0 specification. The value (32 bit data) is in units of mm/s.

This value needs to be handled by 32 bit instructions.

### 8.16 Load Value

These BFMs contain the Car drive load value and its related SI unit. The load value is the absolute value of the load (payload). It is in units of the configured SI unit. The load value of HFFFF shall be an error value that is applied if the sensor is in error state or does not have an actual value.

#### SI unit structure

The default SI unit is kg. The SI unit and prefix field values shall use the coding as defined in the CiA<sup>®</sup> 303-2 specifications.

# 8.17 Load Signalling

These BFMs contain Car drive load signal information. It is used to signal measuring values of the load measuring system. Load signal contains different kinds of load signal. If one of the load bits (for zero load, norm load, full load, and overload) is set to ON (1), the related condition is true. If the bit is set to 0, the related condition is not true. Load signal interrupt contains the information about whether the related load bit shall be processed (1) or not (0).

Bits 8 to 15 are fixed to OFF (0) in these BFMs.

#### Load signal structure

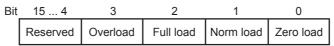

# 9. CAN Layer 2 Mode

FX3U-CAN User's Manual

This chapter describes the data transfer locations and setting, etc. of the 11 bit/29 bit CAN-ID Layer 2 mode. In the 11 bit/29 bit CAN-ID Layer 2 mode, the FX3U-CAN can send/receive up to 42 pre-defined messages. Moreover, Layer 2 messages can be sent via CIF.

### Difference between 11 bit/29 bit CAN-ID Layer 2 Modes

The bit numbers of the CAN-ID used in 11 bit/29 bit CAN-ID Layer 2 modes differ between 11 bit and 29 bit.

#### Note

- To ensure that the FX<sub>3</sub>U-CAN module can handle the CAN Layer 2 message in a consistent way, it is
  necessary to set BFM #20 bit 0 to ON before reading the received message (FROM) and after writing the
  transmitted message (TO) to the module.
  - → For BFM #20 bit 0, refer to Section 6.4
- To activate the 11 bit/29 bit CAN-ID Layer 2 mode, write into BFM #21 the value K11 or K29, set BFM #22 to K1 to store the BFM configuration and reset the module.
  - → For module reset, refer to Section 6.8
- BFMs (#0 to #19, #27, #50 to #59, #750 to #859, #900 to #963, and #3000 to #3539), which are active in the CANopen 405 mode or CANopen 417 mode, are not active and not accessible in CAN Layer 2 Mode.

### 9.1 Receive/Transmit Process Data

The data transfer locations of the 11 bit/29 bit CAN-ID Layer 2 mode are as follows.

#### Note

The following settings of each message have to be defined in Layer 2 configuration mode, before shifting to the Layer 2 online mode.

- · The CAN-ID LW, CAN-ID HW and transmitting data byte number (in RTR/new/DLC) in the following BFMs
- Layer 2 message configuration in BFM #1100 to #1276
   Sets the parameters (transmitting/receiving message, etc.) for each message.
  - → For Layer 2 message configuration in BFM #1100 to #1267, refer to Section 9.3

| BFM No.       | Name            |                                                | Initial                           | Read/     | Stored to |                   |           |
|---------------|-----------------|------------------------------------------------|-----------------------------------|-----------|-----------|-------------------|-----------|
| BEWING.       | Name            | High Byte                                      | Low Byte                          |           | value     | Write             | Flash ROM |
| BFM #0 to #19 | Reserved        | •                                              |                                   |           | -         | -                 | -         |
| BFM #100      | CAN-ID 1 LW     | 11/29 bit CAN-Identifie                        | 11/29 bit CAN-Identifier low word |           |           | R/W               | √*1       |
| BFM #101      | CAN-ID 1 HW     | 29 bit CAN-Identifier hi                       | 29 bit CAN-Identifier high word   |           |           | R/W               | √*1       |
| BFM #102      | RTR / new / DLC | High Byte: Remote Tra<br>Low Byte: Data length | Layer 2                           | H0        | R/W       | √*1               |           |
| BFM #103      |                 | 2nd data byte                                  | 1st data byte                     | message 1 | H0        | R/W*2             | -         |
| BFM #104      | Data buta a     | 4th data byte                                  | 3rd data byte                     |           | H0        | R/W*2             | -         |
| BFM #105      | Data bytes      | 6th data byte                                  | 5th data byte                     |           | H0        | R/W <sup>*2</sup> | -         |
| BFM #106      |                 | 8th data byte                                  | 7th data byte                     |           | H0        | R/W*2             | -         |
|               |                 |                                                | :                                 |           |           |                   |           |

| BFM No.          | Name            | Description                                                        |                                 |            |       | Read/             | Stored to |
|------------------|-----------------|--------------------------------------------------------------------|---------------------------------|------------|-------|-------------------|-----------|
| DI WINO.         | Name            | High Byte                                                          | Low Byte                        |            | value | Write             | Flash ROM |
| BFM #387         | CAN-ID 42 LW    | 11/29 bit CAN-Identifie                                            | r low word                      |            | HFFFF | R/W               | √*1       |
| BFM #388         | CAN-ID 42 HW    | 29 bit CAN-Identifier hi                                           | 29 bit CAN-Identifier high word |            | HFFFF | R/W               | √*1       |
| BFM #389         | RTR / new / DLC | High Byte: Remote Transmission Request Low Byte: Data length count |                                 | Layer 2    | НО    | R/W               | √*1       |
| BFM #390         |                 | 2nd data byte                                                      | 1st data byte                   | message 42 | H0    | R/W <sup>*2</sup> | -         |
| BFM #391         | Data bytes      | 4th data byte                                                      | 3rd data byte                   |            | H0    | R/W <sup>*2</sup> | -         |
| BFM #392         | - Data bytes    | 6th data byte                                                      | 5th data byte                   |            | H0    | R/W <sup>*2</sup> | -         |
| BFM #393         | 1               | 8th data byte                                                      | 7th data byte                   |            | H0    | R/W*2             | -         |
| BFM #394 to #399 | Reserved        | •                                                                  |                                 | •          | -     | -                 | -         |

<sup>\*1.</sup> These BFM will be stored into the Flash ROM when the save command is executed.

→ For the save command, refer to Section 6.6

### 1. When transmitting messages

The CAN-ID, RTR/new/DLC and data bytes of each message are as follows.

#### CAN-ID

The destination of the message is specified by CAN-ID. CAN-ID is as follows, corresponding to the function mode to be used.

→ For function mode, refer to Section 6.5

| Function Mode              | Description                                                                                                    |
|----------------------------|----------------------------------------------------------------------------------------------------|
| 11 bit CAN-ID Layer 2 Mode | Store CAN-ID in the 11 bits, bit 0 to 10, in the CAN-ID n*2 LW. In this function mode, CAN-ID n*2 HW are ignored.                                |
| 29 bit CAN-ID Layer 2 Mode | Store CAN-ID in the 29 bits, bit 0 to 28, in the CAN-ID n*2 LW and CAN-ID n*2 HW. Handle CAN-ID n*2 LW and CAN-ID n*2 HW by 32 bit instructions. |

<sup>\*2.</sup> The "n" corresponds to the Layer 2 message number.

### 2) RTR/new/DLC

RTR/new/DLC is set as follows.

| High Byte/Low Byte |                                               | Description                              |  |  |  |  |
|--------------------|-----------------------------------------------|------------------------------------------|--|--|--|--|
| I Bala bada        |                                               | Strict DLC check for RTR Send data frame |  |  |  |  |
| High byte          |                                               | Send RTR frame <sup>*3</sup>             |  |  |  |  |
| Low byte           | Number of data bytes to transmit (K0 to K8)*3 |                                          |  |  |  |  |

\*3. Bit 15 defines whether the message is transmitted as a data frame (Bit 15 = OFF) or a Remote Transmit Request frame (Bit 15 = ON). Bit 12 = ON enables a strict DLC check for received RTR frames. If Bit 12 is OFF, only the CAN-ID of an inbound RTR frame is checked for a match with a user message; if the bit is ON, the CAN-ID and the DLC of the RTR frame must match the user message to cause a response or BFM #1270 to #1272 flag to be set.

Bit 15 and Bit 12 cannot be set ON at the same time.

Bit 15 can be set ON if the parameter B is set to H5FFF.

Bit 12 can be set ON if the parameter B is set to H6FFF or H7FFF.

 $\rightarrow$  For parameter B, refer to Section 9.3

#### 3) Data bytes

Store the data to transmit. The data length of the transmit data is set by DLC.

<sup>\*2.</sup> Receive messages are read only, transmit messages can be read and written.

3

Installation

FX3U-CAN User's Manual

### 2. When receiving messages

The CAN-ID, RTR/new/DLC and data bytes of each message are as follows.

#### Note

In case more than one ID can pass the filter set in BFM #1100 to #1267, the received CAN-ID might change and will always display the CAN-ID, DLC and data of the latest received message.

→ For Layer 2 message configuration in BFM #1100 to #1267, refer to Section 9.3

#### 1) CAN-ID

The source CAN-ID of the received Layer 2 message is stored. CAN-ID is as follows corresponding to the function mode to be used.

→ For the function mode, refer to Section 6.5

| Function Mode              | Description                                                                                                    |
|----------------------------|----------------------------------------------------------------------------------------------------|
| 11 bit CAN-ID Layer 2 Mode | CAN-ID is stored in the 11 bits, bit 0 to 10, in the CAN-ID n*1 LW. In this function mode, CAN-ID n*1 HW does not used.                              |
| 29 bit CAN-ID Layer 2 Mode | CAN-ID is stored in the 29 bits, bit 0 to 28, in the CAN-ID n*1 LW and CAN-ID n*1 HW. Handle CAN-ID n*1 LW and CAN-ID n*1 HW by 32 bit instructions. |

<sup>\*1.</sup> The "n" corresponds to the Layer 2 message number.

#### 2) RTR/new/DLC

| High Byte/Low Byte |          | Description                                        |  |  |  |  |
|--------------------|----------|----------------------------------------------------|--|--|--|--|
|                    | H00:     | New data is not received.                          |  |  |  |  |
| I Bada Januara     | Bit 8:   | ON when new data is received.                      |  |  |  |  |
| High byte          | Bit 9:   | ON when new frame is received.                     |  |  |  |  |
|                    | Bit 10:  | ON when overflowing.*2                             |  |  |  |  |
| Low byte           | Data len | Data length count (DLC) of the received CAN frame. |  |  |  |  |

\*2. If bit 8 of the RTR/new/DLC is ON, a new message including new data has been received and stored. If bit 9 is ON but bit 8 is OFF, the same message (same ID, DLC and data) has been received. If bit 10 is ON, at least one more message has been stored in this message buffer while bit 8 was ON which caused an overflow condition.

|                          | Receive messages only    |                       |                                            |                                         |                  |
|--------------------------|--------------------------|-----------------------|--------------------------------------------|-----------------------------------------|------------------|
| Flags<br>RTR / new / DLC | New frame<br>no new data | New frame<br>new data | New frame<br>no new data<br>overflow occur | New frame<br>new data<br>overflow occur | No data received |
| New data (bit 8)         | OFF                      | ON                    | OFF                                        | ON                                      | - (Do not care)  |
| New frame (bit 9)        | ON                       | ON                    | ON                                         | ON                                      | OFF              |
| Overflow (bit 10)        | OFF                      | OFF                   | ON                                         | ON                                      | - (Do not care)  |

### 3) Data bytes

The data received of length specified by DLC is stored.

In case the received DLC is less than 8, unused data bytes are set to H00.

# 9.2 Layer 2 Message Specific Error Code List

This List contains an error message for each Layer 2 message.

| BFM No.  | Detailed Error Code for Each Layer 2 Message |
|----------|----------------------------------------------|
| BFM #401 | Message 1 error code                         |
| BFM #402 | Message 2 error code                         |
|          |                                              |
| BFM #442 | Message 42 error code                        |

### Error code in Layer 2 message

| Error Code | Error Code Description    |
|------------|---------------------------|
| H0000      | No error                  |
| H2000      | Receive buffer overflowed |

# 9.3 Pre-defined Layer 2 Message Configuration

This section describes the Pre-defined Layer 2 message configuration.

The parameters of Layer 2 message number are used to define if the corresponding Layer 2 message number in BFM #100 to #393 is a transmit or receive message.

#### Note

• The Pre-defined Layer 2 message configuration can be set in Layer 2 configuration mode (BFM #25 bit 4 is OFF).

### ightarrow For the communication status (BFM #25), refer to Section 6.8

- If an invalid value is written to one of BFM #1100 to #1267, then BFM #29 bit 6 is set, and the BFM address is displayed in BFM #39.
- If the Layer 2 message number is not used, parameter A and B should be set to HFFFF.

| BFM No.   | Name                           | Description                  | Initial value | Read/Write |
|-----------|--------------------------------|------------------------------|---------------|------------|
| BFM #1100 | Layer 2 message 1 parameter A  |                              | HFFFF         | R/W        |
| BFM #1101 | Layer 2 message 1 parameter B  | Layer 2 message 1 parameter  | HFFFF         | R/W        |
| BFM #1102 | Layer 2 message 1 parameter C  | Layer 2 message i parameter  | H0000         | R/W        |
| BFM #1103 | Layer 2 message 1 parameter D  |                              | H0000         | R/W        |
| BFM #1104 | Layer 2 message 2 parameter A  |                              | HFFFF         | R/W        |
| BFM #1105 | Layer 2 message 2 parameter B  |                              | HFFFF         | R/W        |
| BFM #1106 | Layer 2 message 2 parameter C  |                              | H0000         | R/W        |
| BFM #1107 | Layer 2 message 2 parameter D  |                              | H0000         | R/W        |
|           |                                |                              | :             |            |
| BFM #1260 | Layer 2 message 41 parameter A |                              | HFFFF         | R/W        |
| BFM #1261 | Layer 2 message 41 parameter B | Layer 2 message 41 parameter | HFFFF         | R/W        |
| BFM #1262 | Layer 2 message 41 parameter C | Layer 2 message 41 parameter | H0000         | R/W        |
| BFM #1263 | Layer 2 message 41 parameter D | H0000                        |               | R/W        |
| BFM #1264 | Layer 2 message 42 parameter A |                              | HFFFF         | R/W        |
| BFM #1265 | Layer 2 message 42 parameter B | Layer 2 message 42 parameter | HFFFF         | R/W        |
| BFM #1266 | Layer 2 message 42 parameter C | Layer 2 message 42 parameter | H0000         | R/W        |
| BFM #1267 | Layer 2 message 42 parameter D |                              | H0000         | R/W        |

### 9.3.1 Pre-defined Layer 2 transmit messages

This subsection describes parameters A to D for the transmit message.

| Parameter                          | Description                                                                                                 | Initial value |
|------------------------------------|----------------------------------------------------------------------------------------------------|---------------|
| Layer 2 message number parameter A | Constant HFFFF                                                                                              | HFFFF         |
| Layer 2 message number parameter B | H7FFF (auto RTR response) H6FFF (manual RTR response) H5FFF (disable RTR handling) HFFFF (message disabled) | HFFFF         |
| Layer 2 message number parameter C | Transmission type                                                                                           | H0000         |
| Layer 2 message number parameter D | Cycle time in [10 ms]                                                                                       | H0000         |

### 1. Parameter A and B for each Layer 2 message

A message buffer in BFM #100 to #393 is assigned to a Layer 2 transmit message by writing HFFFF in parameter A, and writing H7FFF, H6FFF or H5FFF in parameter B.

When Layer 2 message number is not used, set HFFFF to both parameter A and B.

#### Note

The Layer 2 implementation of the FX3U-CAN can handle up to 28 transmit slots with RTR handling (parameter B = H7FFF or H6FFF). If the configuration violates this rule, the first 28 transmit message configurations remain as they are, and RTR handling is disabled for any further transmit messages as parameter B is forced to H5FFF.

→ For the RTR message reception list, refer to Section 9.4

When using the auto RTR response
 Set H7FFF to parameter B for the Layer 2 message.

The FX3U-CAN automatically responds to Remote Transmit Requests (RTRs) if the 11/29 bit CAN-ID (i.e. set in BFM #100) matches the ID in the RTR message.

The RTR message is not stored to the RTR flag list.

When using the manual RTR response
 Set H6FFF to parameter B for the Layer 2 message.

The FX3U-CAN will not automatically respond to Remote Transmit Requests, but the RTR ID will be added to the RTR flag list.

 When using the disable RTR handling Set H5FFF to parameter B for the Layer 2 message.

The FX3U-CAN will discard any incoming RTR telegrams matching the CAN-ID of this Layer 2 message.

## 2. Parameter C "transmission type" for each Layer 2 message

The transmission type defines the transmit/receive message and transmission trigger event of the message as follows.

| Transmission Type value | Message Type        | Transmission Trigger Event                                                                                                    |
|-------------------------|---------------------|----------------------------------------------------------------------------------------------------|
| K0                      |                     | When BFM #20 bit 0 is set to ON, the Layer 2 message is always transmitted.                                                                                                    |
| K1                      |                     | When BFM #20 bit 0 is set to ON, the Layer 2 message is transmitted. However, if data has not been changed, it is not transmitted.                                                                                                    |
| K2                      |                     | The Layer 2 message transmits with following condition.  • With a cycle time set by parameter D  • BFM #20 bit 0 set to ON                                                                                                    |
| К3                      | Transmit<br>message | The Layer 2 message transmits with following condition.  However, if data has not been changed, it is not transmitted.  • With a cycle time set by parameter D  • BFM #20 bit 0 set to ON                                                                                                    |
| K4                      |                     | The Layer 2 message transmits with following condition.  • Request via RTR frames Request via RTR frames works for maximum 28 transmit messages.  • Message transmit trigger flags The Layer 2 message transmits when the corresponding message transmit trigger flag in BFM #1280 to #1282 is set to ON.  → For the message transmit trigger flag, refer to Section 9.5 |

## 3. Parameter D "cycle time" for each Layer 2 message

This parameter is used when the transmission type (event) is set to K2 or K3. The cycle time is in units of ms

#### Note

- The cycle time should be set in consideration of the PLC scan cycle and communications response time, etc.
- If cycle time is set to K0, cycle time operates as 1 ms.

3

#### 9.3.2 Pre-defined Layer 2 receive messages

This subsection describes parameters A to D for the receive message.

| Parameter                          | Description                            | Initial Value |
|------------------------------------|----------------------------------------|---------------|
| Layer 2 message number parameter A | Reception CAN-ID low word              | HFFFF         |
| Layer 2 message number parameter B | Reception CAN-ID high word             | HFFFF         |
| Layer 2 message number parameter C | Reception ID filter bit mask low word  | H0000         |
| Layer 2 message number parameter D | Reception ID filter bit mask high word | H0000         |

## 1. Parameter A and B for each Layer 2 message

Set the source CAN ID of the received message to parameter A and B, CAN-ID is as follows, corresponding to the function mode to be used.

When Layer 2 message number is not used, set HFFFF to both parameter A and B.

→ For function mode, refer to Section 6.5

| Function Mode              | Description                                                                                 |
|----------------------------|---------------------------------------------------------------------------------------------|
| 11 bit CAN-ID Layer 2 Mode | Store CAN-ID in the 11 bits, bit 0 to 10, in the parameters A and B by 32 bit instructions. |
| 29 bit CAN-ID Layer 2 Mode | Store CAN-ID in the 29 bits, bit 0 to 28, in the parameters A and B by 32 bit instructions. |

### 2. Parameter C and D for each Layer 2 message

Set the filter for the ID set in parameter A and B. If the filter is set to H00000000, incoming messages are checked for an exact match with the ID set in parameter A and B. Any bit set in the filter will be omitted when comparing received IDs with the ID set in parameter A and B.

### Example 1:

Layer 2 message 1 parameter A/B = H00000181 Layer 2 message 1 parameter C/D = H00000000

BFM #100 to #106 store received messages with the CAN-ID H181 only. Relation between received CAN message, BFM #20 bit 0 and "RTR/new/DLC" high byte is shown below.

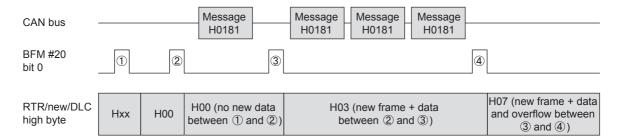

The flags "RTR/new/DLC" are cleared by PLC program after ①. They remain H00 after ②, because there was no message stored between ① and ②. The first received CAN message that matches parameter A/B and C/D is stored into the internal buffers, and as this is the only message between ② and ③, the high byte value is set to H03. The high byte value H07 after 4 shows that the buffer was overwritten at least once (in this example two times) since ③. The data bytes in the BFM are the data received with the last message.

#### Note

In this example, it is expected that the PLC program resets the "RTR/new/DLC" flags after reading the data at (1), (2), (3) and (4).

#### Example 2:

Layer 2 message 2 parameter A/B = H00000180 Layer 2 message 2 parameter C/D = H00000006

BFM #107 to #113 stores received messages with CAN-IDs H180, H182, H184 and H186 because ID bits 1 and 2 are not evaluated. Relation between received CAN message, BFM #20 bit 0 and "RTR/new/DLC" high byte is shown below.

### Note

Please remember that in this case all four messages are stored in the same location! If more than one of the messages with ID H180, H182, H184 or H186 is received between two write operations BFM #20 = K1, only the last received CAN-ID, DLC, and data is available in BFM #107 to #113.

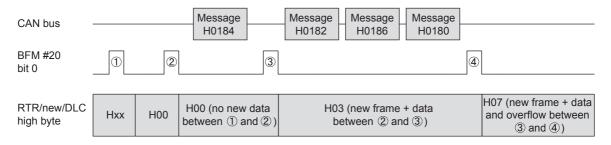

Behaviour until (4) is similar to that described in example 1.

Same as in the first example, the high byte value H07 after ④ shows that the buffer was overwritten at least once, since ③ and the data bytes in the BFM are also the data received with the last message.

But this time, it is required to check the 11 bit CAN-ID in the corresponding Layer 2 message (BFM #100 to #399) to determine which message ID was received. In this case the last message is H0180, and the data of this message is stored to the data BFM. The data of messages H0182 and H0186 are lost.

#### Note

In this example, it is expected that the PLC program resets the "RTR/new/DLC" flags after reading the data at 1, 2, 3 and 4.

Installation

## 9.4 Layer 2 RTR Flags

If the FX3U-CAN is set to Layer 2 communication mode, an incoming RTR message is indicated in the BFM if the following conditions are satisfied:

- Matching the "CAN-ID n\*1" of one of the Layer 2 messages
- The Layer 2 message "n\*1" is configured as a transmit Layer 2 message
- The Layer 2 message "n\*1" is set to "no auto RTR response" (H6FFF)
  - \*1. Where "n" is one of the Layer 2 messages 1 to 42.

The bits in the "RTR message reception list" are updated independently from BFM #20 bit 0.

A bit is set if a valid RTR message has been received. The bit can be evaluated by PLC program and required changes to the response message data can be made (BFM #20 bit 0 must be set in order to refresh the internal data buffer and trigger the transmission). The flag is automatically reset when a message is transmitted from the Layer 2 message.

#### RTR message reception list

| BFM No.    | Bit No. | Description                                 | Read/Write |
|------------|---------|---------------------------------------------|------------|
|            | Bit 0   | RTR message for Layer 2 message 1 received  | R          |
| BFM #1270  |         |                                             | R          |
|            | Bit 15  | RTR message for Layer 2 message 16 received | R          |
|            | Bit 0   | RTR message for Layer 2 message 17 received | R          |
| BFM #1271  |         |                                             | R          |
|            | Bit 15  | RTR message for Layer 2 message 32 received | R          |
|            | Bit 0   | RTR message for Layer 2 message 33 received | R          |
|            |         |                                             | R          |
| BFM #1272  | Bit 9   | RTR message for Layer 2 message 42 received | R          |
| DI WI#1212 | Bit 10  |                                             |            |
|            |         | Unused                                      | R          |
|            | Bit 15  |                                             |            |

## 9.5 Message Transmit Trigger Flags

The transmission of a message in Layer 2 mode can be triggered via the following flags.

Transmit requests on receive Layer 2 messages are discarded. When a bit is set to ON, the corresponding transmit message will be sent as soon as a transmit buffer is available. The flags are reset automatically as soon as the message is written into the transmit buffer.

| BFM No.   | Bit No.      | Transmit request Layer 2 message | Remarks |
|-----------|--------------|----------------------------------|---------|
|           | Bit 0        | Layer 2 message 1                | R/W     |
| BFM #1280 |              |                                  | R/W     |
|           | Bit 15       | Layer 2 message 16               | R/W     |
|           | Bit 0        | Layer 2 message 17               | R/W     |
| BFM #1281 |              |                                  | R/W     |
|           | Bit 15       | Layer 2 message 32               | R/W     |
|           | Bit 0        | Layer 2 message 33               | R/W     |
| BFM #1282 |              |                                  | R/W     |
|           | Bit 9        | Layer 2 message 42               | R/W     |
|           | Bit 10 to 15 | Reserved                         | R/W     |

### 9.6 PLC RUN>STOP Messages

FX3U-CAN can transmit the message according to its state, if the PLC is in one of the following two states. Up to four transmit messages can each be registered.

• If PLC state had changed to STOP from RUN, or FROM/TO Watchdog in FX3U-CAN has been timed-out In this case, the message registered into RUN>STOP messages 1 to 4 are transmitted.

#### Warning

Depending on PLC Type and baud rate and bus load, FX3U-CAN may be unable to send the message. In such a case, additional H/W and/or S/W should be considered for safe system behavior.

If possible use only one "RUN>STOP message" which will increase the possibility that the information is transmitted in the event "RUN>STOP" occurs.

If more than one message is defined, messages are transmitted in order of priority "message 1" to "message 4".

#### Note

• The time differs depending on the number of I/Os and on the number and types of extension blocks.

| BFM No. Function |             | Description                       |               | Layer 2 Message       | Initial Value |
|------------------|-------------|-----------------------------------|---------------|-----------------------|---------------|
| DI WINO.         | i diletion  | High Byte                         | Low Byte      | Layer 2 Message       | ilitiai value |
| BFM #1900        | CAN-ID 1 LW | 11/29 bit CAN-Identifier low word |               |                       | HFFFF         |
| BFM #1901        | CAN-ID 1 HW | 29 bit CAN-Identifier high word   |               |                       | HFFFF         |
| BFM #1902        | DLC         | Data length count                 |               |                       | H0            |
| BFM #1903        |             | 2nd data byte                     | 1st data byte | RUN>STOP<br>message 1 | H0            |
| BFM #1904        | Data bytes  | 4th data byte                     | 3rd data byte |                       | H0            |
| BFM #1905        | Data bytes  | 6th data byte                     | 5th data byte |                       | H0            |
| BFM #1906        |             | 8th data byte                     | 7th data byte |                       | H0            |
|                  | i           |                                   |               | :                     | i             |

| Interface | 1 |   | U |
|-----------|---|---|---|
|           |   | 1 | ā |

| BFM No. Function |             | Description                       |               | Layer 2 Message       | Initial Value |
|------------------|-------------|-----------------------------------|---------------|-----------------------|---------------|
| DI WINO.         | 1 diletion  | High Byte                         | Low Byte      | Layer 2 Message       | ilitiai value |
| BFM #1921        | CAN-ID 4 LW | 11/29 bit CAN-Identifier low word |               |                       | HFFFF         |
| BFM #1922        | CAN-ID 4 HW | 29 bit CAN-Identifier high word   |               | 1                     | HFFFF         |
| BFM #1923        | DLC         | Data length count                 |               | DUN STOD              | H0            |
| BFM #1924        |             | 2nd data byte                     | 1st data byte | RUN>STOP<br>message 4 | H0            |
| BFM #1925        | Data bytes  | 4th data byte                     | 3rd data byte |                       | H0            |
| BFM #1926        |             | 6th data byte                     | 5th data byte |                       | H0            |
| BFM #1927        |             | 8th data byte                     | 7th data byte |                       | H0            |

| BFM Function                                                        | Description                                                                                                    |  |
|---------------------------------------------------------------------|----------------------------------------------------------------------------------------------------|--|
| 11/29 bit CAN-ID n                                                  | CAN-ID is used to transmit this message into the network.  Sets HFFFF to the CAN-ID n LW and CAN-ID n HW when not using the message. |  |
| DLC                                                                 | High byte H00 = send data frame <sup>*1</sup>                                                                                        |  |
| 523                                                                 | Low byte = number of data bytes to transmit (K0 to K8)                                                                               |  |
| Data bytes 1 to 8. Number of attached data bytes is defined by DLC. |                                                                                                    |  |

<sup>\*1.</sup> RTR is prohibited for these messages.

## 9.7 CIF Sending Layer 2 Message

Using this function, the FX3U-CAN can send any Layer 2 messages to the CAN bus. This function is accessible only in Layer 2 Mode.

#### **Execution procedure: Set Node guarding/NMT Slave Assignment**

- 1) Write the CAN-ID, RTR, DLC and the data byte to BFM #1001 to #1008.
- 2) Write the command code H000C to BFM #1000. When the command code H000C is written to BFM #1000, the command is executed.
- 3) When the executed command is successful, H000D is written to BFM #1000.
  - $\rightarrow$  If H000F or HFFFF is read from BFM #1000, refer to Section 10.9

|                    | Description                                                                              |                                     |  |  |
|--------------------|------------------------------------------------------------------------------------------|-------------------------------------|--|--|
| BFM No.            | FROM (Read Access)                                                                       | TO (Write Access)                   |  |  |
|                    | PROW (Read Access)                                                                       | High Byte Low Byte                  |  |  |
| BFM #1000          | H000D: Data written to transmit buffer HF00C: Setting Error HFFFF: CIF Busy H000F: Error | Command: H000C                      |  |  |
| BFM #1001          | Diagnosis Data                                                                           | 11/29 bit CAN-Identifier low word   |  |  |
| BFM #1002          | H0000: No Error HF00C: Setting Error                                                     | 29 bit CAN-Identifier high word     |  |  |
| BFM #1003          | Displays the error cause.                                                                | RTR (Remote Transmission Request)*1 |  |  |
| BFM #1004          | All other values: The corresponding parame caused an error.                              | DLC (Data Length Count)*2           |  |  |
| BFM #1005          |                                                                                          | 2nd data byte 1st data byte         |  |  |
| BFM #1006          |                                                                                          | 4th data byte 3rd data byte         |  |  |
| BFM #1007          | Unused                                                                                   | 6th data byte 5th data byte         |  |  |
| BFM #1008          |                                                                                          | 8th data byte 7th data byte         |  |  |
| BFM #1009 to #1066 |                                                                                          | Unused                              |  |  |

<sup>\*1.</sup> Set this BFM to K0 for normal transmission. If this BFM is set to K1, a remote transmit request frame is sent. This request makes the producer of the associated CAN-ID specified in BFM #1001 and #1002 send the actual data.

<sup>\*2.</sup> The data length in bytes (0 to 8).

## 10. Command Interface

FX3U-CAN User's Manual

This chapter describes the Command Interface supported by FX3U-CAN. Command Interface that can be used with each Function Mode is shown in the following table.

| Command Interface                          | Function Mode Selection |          |         |         | Reference    |
|--------------------------------------------|-------------------------|----------|---------|---------|--------------|
| Command interrace                          | Mode 405                | Mode 417 | Mode 11 | Mode 29 | Kelelelice   |
| SDO Request                                | ✓                       | ✓        | -       | -       | Section 10.2 |
| Set Heartbeat                              | ✓                       | ✓        | -       | -       | Section 10.3 |
| Set Node Guarding / NMT slave assignment   | ✓                       | ✓        | -       | =       | Section 10.4 |
| Send an Emergency Message                  | ✓                       | <b>√</b> | -       | =       | Section 10.5 |
| Store Object Dictionary settings           | ✓                       | ✓        | -       | =       | Section 10.6 |
| Restore Object Dictionary default settings | ✓                       | ✓        | =       | =       | Section 10.7 |
| Communication Mapping Modes                | ✓                       | -        | =       | =       | Section 7.2  |
| Display current Parameter                  | ✓                       | ✓        | ✓       | ✓       | Section 10.8 |
| Sending Layer 2 Message                    | -                       | -        | ✓       | ✓       | Section 9.7  |

## 10.1 [BFM #1000 to #1066] Command Interface

The Command Interface (CIF) can be used to access the Object Dictionary of the local node or a network node. Access is performed by commands for SDO read/write, special direct command for Node Guarding, Heartbeat, PDO Mapping or Emergency Messages.

| BFM No.            | Description                                               |                                              |  |
|--------------------|-----------------------------------------------------------|----------------------------------------------|--|
| DI WINO.           | FROM (Read Access)                                        | TO (Write Access)                            |  |
| BFM #1000          | Command execution result code                             | Command code (trigger for command execution) |  |
| BFM #1001 to #1066 | Command parameter read back or detailed error information | Command parameter                            |  |

#### Note

• The TO buffer will not be cleared after command execution. The former written TO data will be display by making new TO accesses or using the Display current Parameter command.

→ Refer to Section 10.8

Check always before a TO access to the CIF if the BFM #1000 does not display HFFFF (CIF Busy)!
 If a TO access occurs during CIF busy, it will generate a "Command or Parameter change while CIF was busy" error.

→ Refer to Subsection 10.9.1

### 10.2 SDO Request

Note that the NMT Master startup process uses SDO's which can be result in an Error of the CIF command if the NMT Startup Master accesses the remote Node at the same time.

#### 10.2.1 CIF SDO read access

Description of CIF SDO read access is shown below.

The local FX3U-CAN can be specified by its actual node number or by using "0".

#### **Execution procedure: CIF SDO read access**

- 1) Write the Node number and the Index / Sub-index of the target Object Dictionary to BFM #1001 to #1003.
- Write the command code H0004 for SDO read access to BFM #1000.
   When the command code H0004 is written to BFM #1000, the command is executed.
- 3) When the executed command is successful, H0005 is written to BFM #1000.
  - → If H000F or HFFFF is read from BFM #1000, refer to Section 10.9
- 4) When H0005 is read from BFM #1000, the specified byte length (BFM #1004) of the result data from BFM #1005 is read. A maximum of 124 bytes of result data is stored in BFM #1005 to #1066.

| BFM No.            | Description                                          |                         |  |
|--------------------|------------------------------------------------------|-------------------------|--|
|                    | FROM (Read Access)                                   | TO (Write Access)       |  |
| BFM #1000          | H0005: SDO read success H000F: Error HFFFF: CIF Busy | Command H0004: SDO read |  |
| BFM #1001          | Node number (read back)                              | Node number             |  |
| BFM #1002          | Index (read back)                                    | Index                   |  |
| BFM #1003          | Sub-index (read back)                                | Sub-index               |  |
| BFM #1004          | Data length                                          | Unused                  |  |
| BFM #1005 to #1066 | Result data                                          | Unused                  |  |

#### Result Data Structure in BFM #1005 to #1066

| BFM No.   | Description     |                 |  |
|-----------|-----------------|-----------------|--|
| DI WINO.  | High Byte       | Low Byte        |  |
| BFM #1005 | 2nd data byte   | 1st data byte   |  |
| BFM #1006 | 4th data byte   | 3rd data byte   |  |
| BFM #1007 | 6th data byte   | 5th data byte   |  |
| BFM #1008 | 8th data byte   | 7th data byte   |  |
|           | !               |                 |  |
| BFM #1065 | 122nd data byte | 121st data byte |  |
| BFM #1066 | 124th data byte | 123rd data byte |  |

### 10.2.2 CIF Multi SDO read access

With the multi SDO read access command, up to 8 SDO read accesses can be made within one command. The maximum data length for each access is 8 bytes.

At first write the node number (0, 1-127), the Object Dictionary Index and the Sub index to the BFMs. Finally the command code for multi SDO read access "8" must be written to BFM #1000 in order to trigger the command execution.

If the access has been successful, BFM #1000 will display "9" and BFM #1001 to #1064 will contain the node number, index and sub index for verification purposes.

| BFM No.            | Description                                                                                                    |                                            |  |
|--------------------|----------------------------------------------------------------------------------------------------|--------------------------------------------|--|
| DEMINO.            | FROM (Read Access)                                                                                                    | TO (Write Access)                          |  |
| BFM #1000          | H0009: SDO read success H000F: Error (refer to Section 10.9) H00F9: Error (show Node number and Result data for details) HFFFF: CIF Busy | Command H0008: SDO Multi read              |  |
| BFM #1001          | Success: Node number (read back) Error: High Byte H0F, Low Byte Node number (read back)                                                  | Node number                                |  |
| BFM #1002          | Index (read back)                                                                                                    | Index                                      |  |
| BFM #1003          | Sub-index (read back)                                                                                                    | Low byte: Sub index<br>High byte: reserved |  |
| BFM #1004          | Success: Data length<br>Error: H0                                                                                                    |                                            |  |
| BFM #1005          |                                                                                                    | <b>1</b>                                   |  |
| BFM #1006          | Success: Result data                                                                                                    | Unused                                     |  |
| BFM #1007          | Error: SDO access error code                                                                                                    |                                            |  |
| BFM #1008          |                                                                                                    |                                            |  |
|                    |                                                                                                    |                                            |  |
| BFM #1057          | Success: Node number (read back) Error: High Byte H0F, Low Byte Node number (read back)                                                  | Node number*1                              |  |
| BFM #1058          | Index (read back)                                                                                                    | Index                                      |  |
| BFM #1059          | Sub-index (read back)                                                                                                    | Low byte: Sub index<br>High byte: reserved |  |
| BFM #1060          | Success: Data length<br>Error: H0                                                                                                    |                                            |  |
| BFM #1061          |                                                                                                    | 1,,,,,,,,                                  |  |
| BFM #1062          | Success: Result data                                                                                                    | Unused                                     |  |
| BFM #1063          | Error: SDO access error code                                                                                                    |                                            |  |
| BFM #1064          |                                                                                                    |                                            |  |
| BFM #1065 to #1066 | Unused                                                                                                    | Unused                                     |  |

<sup>\*1.</sup> If the final setting is located before BFM #1057, write HFFFF in the last BFM (Node number).

#### 10.2.3 CIF SDO write access

Description of CIF SDO write access is shown below.

The local FX3U-CAN can be specified by its actual node number or by using "0".

#### **Execution procedure: CIF SDO write access**

- 1) Write the Node number and the Index / Sub-index of the target Object Dictionary to BFM #1001 to #1003.
- 2) Write the data length (in bytes) to be written, to BFM #1004, and the data to be written, to BFM #1005 to # 1066.
- 3) Write the command code H0002 for SDO write access to BFM #1000. When the command code H0002 is written to BFM #1000, the command is executed.
- 4) When the executed command is successful, H0003 is written to BFM #1000.

#### → If H000F or HFFFF is read from BFM #1000, refer to Section 10.9

| BFM No.            | Description                                                                    |                          |  |
|--------------------|--------------------------------------------------------------------------------|--------------------------|--|
| DI WINO.           | FROM (Read Access)                                                             | TO (Write Access)        |  |
| BFM #1000          | H0003: SDO write success HFFFF: CIF Busy H000F: Error  → Refer to Section 10.9 | Command H0002: SDO write |  |
|                    | , , , , , , , , , , , , , , , , , , , ,                                        |                          |  |
| BFM #1001          | Node number (read back)                                                        | Node number              |  |
| BFM #1002          | Index (read back)                                                              | Index                    |  |
| BFM #1003          | Sub-index (read back)                                                          | Sub-index                |  |
| BFM #1004          | Unused                                                                         | Data length (in byte)    |  |
| BFM #1005 to #1066 | Unused                                                                         | Command parameter data   |  |

#### Command Parameter Data Structure in BFM #1005 to #1066

| BFM No.   | Description     |                 |  |
|-----------|-----------------|-----------------|--|
| Di Mi No. | High Byte       | Low Byte        |  |
| BFM #1005 | 2nd data byte   | 1st data byte   |  |
| BFM #1006 | 4th data byte   | 3rd data byte   |  |
| BFM #1007 | 6th data byte   | 5th data byte   |  |
| BFM #1008 | 8th data byte   | 7th data byte   |  |
|           | !               |                 |  |
| BFM #1065 | 122nd data byte | 121st data byte |  |
| BFM #1066 | 124th data byte | 123rd data byte |  |

#### Example Setting: When changing the NMT state of the whole network to state OPERATIONAL

Write to BFM #1000 to #1005 as follows according to the above-mentioned procedure.

#### Note

This procedure can only be performed when the FX3U-CAN is set up as the master.

| BFM No.            | Description                                     |                                                       |  |
|--------------------|-------------------------------------------------|-------------------------------------------------------|--|
| DI MINO.           | FROM (Read Access)                              | TO (Write Access)                                     |  |
| BFM #1000          | SDO write success: H0003                        | Command SDO write: H0002                              |  |
| BFM #1001          | Node number (The FX3U-CAN self): H0 (read back) | Node number (The FX3U-CAN self): H0                   |  |
| BFM #1002          | Index (Request NMT): H1F82 (read back)          | Index (Request NMT): H1F82                            |  |
| BFM #1003          | Sub-index (all nodes): H80 (read back)          | Sub-index (all nodes): H80                            |  |
| BFM #1004          |                                                 | Data length (1 byte): K1                              |  |
| BFM #1005          | Unused                                          | Command parameter data (NMT service remote node): H05 |  |
| BFM #1006 to #1066 |                                                 | Unused                                                |  |

#### 10.2.4 CIF Multi SDO write access

With the multi SDO write access command, up to 8 SDO write accesses can be made within one command. The maximum data length for each access is 8 bytes.

At first write the node number (0, 1-127), the Object Dictionary Index, the Sub-index, the data length (in byte) and the data to be sent to the BFMs.

Finally the command code for multi SDO write access "6" must be written to BFM #1000 in order to trigger the command execution.

If the access has been successful, BFM #1000 will display "7" and the following BFMs will contain the node number, index and sub index for verification purposes number.

| BFM No.            |                                                                                                    | ription                                    |  |
|--------------------|----------------------------------------------------------------------------------------------------|--------------------------------------------|--|
| DEIVI NO.          | FROM (Read Access)                                                                                                    | TO (Write Access)                          |  |
| BFM #1000          | H0007: SDO write success H000F: Error (refer to Section 10.9) H00F7: Error (show Node number and Result data for details) HFFFF: CIF Busy | Command H0006: SDO Multi write             |  |
| BFM #1001          | Success: Node number (read back) Error: High Byte H0F, Low Byte Node number (read back)                                                   | Node number                                |  |
| BFM #1002          | Index (read back)                                                                                                    | Index                                      |  |
| BFM #1003          | Sub-index (read back)                                                                                                    | Low byte: Sub index High byte: reserved    |  |
| BFM #1004          | Unused                                                                                                    | Data length (in byte)                      |  |
| BFM #1005          |                                                                                                    |                                            |  |
| BFM #1006          | Success: Unused                                                                                                    | Command parameter data (1 to 8 byte)       |  |
| BFM #1007          | Error: SDO access error code                                                                                                    |                                            |  |
| BFM #1008          |                                                                                                    |                                            |  |
|                    |                                                                                                    | i i                                        |  |
| BFM #1057          | Success: Node number (read back) Error: High Byte H0F, Low Byte Node number (read back)                                                   | Node number*1                              |  |
| BFM #1058          | Index (read back)                                                                                                    | Index                                      |  |
| BFM #1059          | Sub-index (read back)                                                                                                    | Low byte: Sub index<br>High byte: reserved |  |
| BFM #1060          | Unused                                                                                                    | Data length (in byte)                      |  |
| BFM #1061          |                                                                                                    |                                            |  |
| BFM #1062          | Success: Unused                                                                                                    | Command parameter data (1 to 8 byte)       |  |
| BFM #1063          | Error: SDO access error code                                                                                                    |                                            |  |
| BFM #1064          |                                                                                                    |                                            |  |
| BFM #1065 to #1066 | Unused                                                                                                    | Unused                                     |  |

<sup>\*1.</sup> If the final setting is located before BFM #1057, write HFFFF in the last BFM (Node number).

#### 10.3 Set Heartbeat

Nodes can be easily set to Heartbeat Producer or Heartbeat Consumer status by writing values to Index H1016 and H1017 using the Command Interface (CIF). The parameters for Heartbeat are included in the information that can be written to the CAN bus.

The local FX3U-CAN can be specified by its actual node number or by using "0".

Note that the NMT Master startup process uses SDO's which can be result in an Error of the CIF command if the NMT Startup Master accesses the remote Node at the same time.

→ For Object H1016 and H1017 (Heartbeat), refer to Subsection 5.6.9

#### 1. Heartbeat producing setting

#### **Execution procedure: Heartbeat producing setting**

- 1) Write target Node number and Producer heartbeat time value (in units of ms) to BFM #1001 to #1066. Write HFFFF to the node number following the last target node to complete Heartbeat producing settings.
- Write the command code H7410 to BFM #1000.
   When the command code H7410 is written to BFM #1000, the command is executed.
- 3) When the executed command is successful, H7411 is written to BFM #1000.

#### → If H741F, H000F or HFFFF is read from BFM #1000, refer to Section 10.9

| BFM No.   | Description                                                                            |                   |                                                |
|-----------|----------------------------------------------------------------------------------------|-------------------|------------------------------------------------|
| DEIVINO.  | FROM (Read Access)                                                                     | TO (Write Access) |                                                |
| BFM #1000 | H7411: Producing has been assigned H741F: Parameter Error HFFFF: CIF Busy H000F: Error | Command:          | H7410                                          |
| BFM #1001 |                                                                                        | 1st target node   | Node number of producer                        |
| BFM #1002 |                                                                                        |                   | Producer heartbeat time value (in units of ms) |
| BFM #1003 |                                                                                        | 2nd target        | Node number of producer                        |
| BFM #1004 | Diagnosis Data                                                                         | node              | Producer heartbeat time value (in units of ms) |
| BFM #1005 | H0000: No Error                                                                        | 3rd target        | Node number of producer                        |
| BFM #1006 | All other values: The corresponding parameter caused an SDO error.                     | node              | Producer heartbeat time value (in units of ms) |
|           |                                                                                        |                   |                                                |
| BFM #1065 |                                                                                        | 33rd target       | Node number of producer                        |
| BFM #1066 |                                                                                        | node              | Producer heartbeat time value (in units of ms) |

#### 2. Heartbeat consuming setting

With this command, the Heartbeat consuming Index H1016 Sub index K1 to K32 will be set up at the node specified in BFM #1001.

To setup a Sub index higher than K32, use the SDO write command.

→ For Heartbeat, refer to Subsection 5.6.9

→ For SDO Request, refer to Section 10.2

#### **Execution procedure: Heartbeat consuming setting**

- Write the Node number that has to be set up to BFM #1001.
   The local FX3U-CAN can be specified by its actual node number or by using "0".
- Write target Node-ID to be Consumed and Consumer heartbeat time (in units of ms) to BFM #1002 to #1065.
  - Write HFFFF to the Node-ID following the last consuming node to complete Heartbeat consuming settings.
- 3) Write the command code H7400 to BFM #1000. When the command code H7400 is written to BFM #1000, the command is executed.
- 4) When the executed command is successful, H7401 is written to BFM #1000.

#### $\rightarrow$ If H740F, H000F or HFFFF is read from BFM #1000, refer to Section 10.9

| BFM No.   | Description                                                                            |                                                        |  |
|-----------|----------------------------------------------------------------------------------------|--------------------------------------------------------|--|
| DEIVI NO. | FROM (Read Access)                                                                     | TO (Write Access)                                      |  |
| BFM #1000 | H7401: Consuming has been assigned H740F: Parameter Error HFFFF: CIF Busy H000F: Error | Command: H7400                                         |  |
| BFM #1001 |                                                                                        | Node number which has to be set up                     |  |
| BFM #1002 |                                                                                        | 1st Node-ID to be consumed                             |  |
| BFM #1003 |                                                                                        | consumed node Consumer heartbeat time (in units of ms) |  |
| BFM #1004 |                                                                                        | 2nd Node-ID to be consumed                             |  |
| BFM #1005 | Diagnosis Data                                                                         | consumed node Consumer heartbeat time (in units of ms) |  |
| BFM #1006 | H0000: No Error                                                                        | 3rd Node-ID to be consumed                             |  |
| BFM #1007 | All other values: The corresponding parameter caused an SDO error.                     | consumed node Consumer heartbeat time (in units of ms) |  |
|           |                                                                                        |                                                        |  |
| BFM #1064 |                                                                                        | 32nd Node-ID to be consumed                            |  |
| BFM #1065 |                                                                                        | consumed node Consumer heartbeat time (in units of ms) |  |
| BFM #1066 |                                                                                        | Reserved                                               |  |

## 10.4 Set Node Guarding / NMT Slave Assignment

Nodes can be easily set to Guarding-Master or Guarding-Slave status by writing values to Index H1F81 using the Command Interface (CIF). The parameters for guarding are included in the information that can be written to the CAN bus.

The module needs to be NMT Master to use these functions.

 $\rightarrow$  For Object H1F81, refer to Subsection 5.8.5

#### Note

- If the node number to be guarded exceeds the range K1 to K127, the corresponding BFM will display the value which caused the problem.
- The FX3U-CAN module may write a value of HFFFF to the "Slave configuration" parameter of a node that has a parameter configuration error.
- The FX3U-CAN module may write a value of HFFFF to the "Guard Time" parameter of a node that has a parameter configuration error.
- If the "Retry Factor" parameter exceeds 255, an error value will be displayed in the corresponding BFM.
- The FX3U-CAN module may write a value of HFFFF to the "Retry Factor" parameter of a node that has a parameter configuration error.
- If the node number, slave configuration, retry factor and guarding time is just copied to the corresponding result BFM, the remote node does not support Index H100C (guarding time)/H100D (retry factor). In this case, the remote node cannot detect a missing guarding request of the network master.

### **Execution procedure: Set Node guarding/NMT Slave Assignment**

Write the Slave number, Slave Configuration, Guard Time and Retry of the target node to BFM #1001 to #1064. Set the Node-ID of the configured NMT Slave to Slave number. For the setting value of the Slave Configuration, Guard Time and Retry Factor, refer to the following section. Write HFFFF to the Slave number following the last target node to complete "Node guarding/NMT slave assignment" settings.

→ Refer to Subsection 5.8.7

- Write the command code H8400 to BFM #1000. When the command code H8400 is written to BFM #1000, the command is executed.
- 3) When the executed command is successful, H8401 is written to BFM #1000.
  - ightarrow If H84FF, H000F or HFFFF is read from BFM #1000, refer to Section 10.9

| BFM No.   | Description                                                                          |                        |                            |  |
|-----------|--------------------------------------------------------------------------------------|------------------------|----------------------------|--|
| DEM NO.   | FROM (Read Access)                                                                   |                        | TO (Write Access)          |  |
| BFM #1000 | H8401: Slaves have been assigned H84FF: Parameter Error HFFFF: CIF Busy H000F: Error |                        | Command: H8400             |  |
| BFM #1001 |                                                                                      |                        | Slave Number to be Guarded |  |
| BFM #1002 |                                                                                      | 1st target             | Slave Configuration        |  |
| BFM #1003 |                                                                                      | node                   | Guard Time                 |  |
| BFM #1004 |                                                                                      |                        | Retry Factor               |  |
| BFM #1005 |                                                                                      | 2nd<br>target<br>node  | Slave Number to be Guarded |  |
| BFM #1006 |                                                                                      |                        | Slave Configuration        |  |
| BFM #1007 | Diagnosis Data                                                                       |                        | Guard Time                 |  |
| BFM #1008 | H0000: No Error All other values: The corresponding parameter                        |                        | Retry Factor               |  |
| :         | All other values: The corresponding parameter caused an error.                       |                        |                            |  |
| BFM #1061 |                                                                                      | 16th<br>target<br>node | Slave Number to be Guarded |  |
| BFM #1062 |                                                                                      |                        | Slave Configuration        |  |
| BFM #1063 |                                                                                      |                        | Guard Time                 |  |
| BFM #1064 |                                                                                      |                        | Retry Factor               |  |
| BFM #1065 |                                                                                      | Unused                 |                            |  |
| BFM #1066 |                                                                                      | Unused                 |                            |  |

## 10.5 Send an Emergency Message

This command can be used to send an emergency message from the PLC to the CANopen network.

#### Execution procedure: Send an emergency message

- 1) Write the Emergency error code<sup>\*1</sup>, Error register and Manufacturer-specific error code<sup>\*2</sup> that will be sent as the Emergency Message to BFM #1001 to #1004.

  Unused Manufacturer-specific error code bytes have to be H00.
  - → For Error register, refer to following Subsection 5.6.2
- 2) Write the command code H000A to BFM #1000. When the command code H000A is written to BFM #1000, the command is executed.
- 3) When the executed command is successful, H000B is written to BFM #1000.
  - $\rightarrow$  If H000F or HFFFF is read from BFM #1000, refer to Section 10.9

|                    |                                      |                                                                                                    | Description                                                |                                                |
|--------------------|--------------------------------------|----------------------------------------------------------------------------------------------------|------------------------------------------------------------|------------------------------------------------|
| BFM No.            | FROM (Read Access)                   |                                                                                                    | TO (Write Access)                                          |                                                |
|                    |                                      |                                                                                                    | High Byte                                                  | Low Byte                                       |
| BFM #1000          | H000B:<br>HFFFF:<br>H000C:<br>H000F: | Command finished CIF Busy Communication Error Error                                                 | Command: H000A                                             |                                                |
| BFM #1001          | H0000:<br>H0001:<br>H0002:           | No Error EMCY Inhibit time not elapsed Device is not in CANopen state Operational or Preoperational | Emergency error code <sup>*1</sup>                         |                                                |
| BFM #1002          | Unused                               |                                                                                                    | 0th byte of Manufacturer-specific error code <sup>*2</sup> | Error register                                 |
| BFM #1003          |                                      |                                                                                                    | 2nd byte of Manufacturer-specific error code*2             | 1st byte of Manufacturer-specific error code*2 |
| BFM #1004          |                                      |                                                                                                    | 4th byte of Manufacturer-specific error code*2             | 3rd byte of Manufacturer-specific error code*2 |
| BFM #1005 to #1066 |                                      |                                                                                                    | Unused                                                     |                                                |

\*1. Emergency error codes In different CiA® Device/Application Profiles, more EMCY Error Codes are defined.

| Code (hex) | Description                                           |
|------------|-------------------------------------------------------|
| 0000       | Error reset or no error                               |
| 0010       | CiA <sup>®</sup> 417: CAN warning level               |
| 1000       | Generic error                                         |
| 2000       | Current – generic error                               |
| 2100       | Current, CANopen device input side – generic          |
| 2200       | Current inside the CANopen device – generic           |
| 2300       | Current, CANopen device output side – generic         |
| 3000       | Voltage – generic error                               |
| 3100       | Mains voltage – generic                               |
| 3111       | CiA <sup>®</sup> 417: Mains Over voltage              |
| 3121       | CiA <sup>®</sup> 417: Mains Under voltage             |
| 3200       | Voltage inside the CANopen device – generic           |
| 3211       | CiA <sup>®</sup> 417: Over voltage (device internal)  |
| 3221       | CiA <sup>®</sup> 417: Under voltage (device internal) |
| 3300       | Output voltage – generic                              |
| 4000       | Temperature – generic error                           |
| 4100       | Ambient temperature – generic                         |
| 4200       | Device temperature – generic                          |
| 5000       | CANopen device hardware – generic error               |
| 6000       | CANopen device software – generic error               |
| 6100       | Internal software – generic                           |
| 6200       | User software – generic                               |
| 6300       | Data set – generic                                    |

| Error<br>Code<br>(hex) | Description                                                                                                    |
|------------------------|----------------------------------------------------------------------------------------------------|
| 7000                   | Additional modules – generic error                                                                                                    |
| 8000                   | Monitoring – generic error                                                                                                    |
| 8100                   | Communication – generic                                                                                                    |
| 8110                   | CAN overrun (objects lost)                                                                                                    |
| 8120                   | CAN in error passive mode                                                                                                    |
| 8130                   | Life guard error or heartbeat error                                                                                                    |
| 8140                   | Recovered from bus off                                                                                                    |
| 8150                   | CAN-ID collision                                                                                                    |
| 8200                   | Protocol error – generic                                                                                                    |
| 8210                   | PDO not processed due to length error                                                                                                    |
| 8220                   | PDO length exceeded                                                                                                    |
| 8230                   | DAM MPDO not processed, destination object not available                                                                                                  |
| 8240                   | Unexpected SYNC data length                                                                                                    |
| 8250                   | RPDO timeout                                                                                                    |
| 8F01<br>to<br>8F7F     | Life guard error or heartbeat error caused by Node-ID 1 to Node-ID 127.                                                                                   |
| 9000                   | External error – generic error                                                                                                    |
| F000                   | Additional functions – generic error                                                                                                    |
| FF00                   | Device specific – generic error*2                                                                                                    |
| FF01                   | CiA <sup>®</sup> 417: Light barrier defect <sup>*2</sup>                                                                                                  |
| FF02                   | CiA <sup>®</sup> 417: Finger protector defect <sup>*2</sup>                                                                                               |
| FF03                   | CiA <sup>®</sup> 417: Motion detection defect <sup>*2</sup>                                                                                               |
| FF04                   | CiA <sup>®</sup> 417: Application error, Manufacturer-specific error code: Byte 0 and 1 contain a Text error code, Byte 2 to 4 are reserved* <sup>2</sup> |

\*2. For EMCY Manufacturer specific error code, refer to the following section.

 $\rightarrow$  Refer to Section 6.23

## 10.6 Store Object Dictionary Settings

This command is an easy to use command for the store parameter command in the Object Dictionary Index H1010 Sub-index H01.

Note that the NMT Master startup process uses SDO's which can be result in an Error of the CIF SDO command if the NMT Startup Master accesses the remote Node at the same time.

→ For the Object Dictionary Index H1010, refer to Subsection 5.6.11

#### **Execution procedure: Store object dictionary settings**

- 1) Write the target node-ID for which Object Dictionary settings are to be stored, to BFM #1001 to #1066. When HFFFF is set as node-ID in BFM #1002 to #1066, the "Store Object Dictionary settings" is finished. The local FX3U-CAN can be specified by its actual node number or by using "0".
- 2) Write the command code H6000 to BFM #1000. When the command code H6000 is written to BFM #1000, the command is executed.
- 3) When the Object Dictionary settings have been saved, H6001 is written to BFM #1000.
  - ightarrow If H600F, H000F or HFFFF is read from BFM #1000, refer to Section 10.9

| BFM No.   | Description                                                                                           |                     |  |
|-----------|----------------------------------------------------------------------------------------------------|---------------------|--|
| Brivi NO. | FROM (Read Access)                                                                                    | TO (Write Access)   |  |
| BFM #1000 | H6001: Object Dictionary settings have been saved H600F: Parameter Error HFFFF: CIF Busy H000F: Error | Command: H6000      |  |
| BFM #1001 | Diagnosis Data                                                                                        | 1st target node-ID  |  |
| BFM #1066 | H0000: No Error HFFFF: Parameter caused an error                                                      | 66th target node-ID |  |

Wiring

## 10.7 Restore Object Dictionary Default Settings

FX3U-CAN User's Manual

This command is an easy to use command for the load parameter command in the Object Dictionary Index H1011 Sub-index H01.

The CANopen devices need to be reset after the command to make the change become effective.

Note that the NMT Master startup process uses SDO's which can be result in an Error of the CIF SDO command if the NMT Startup Master accesses the remote Node at the same time.

→ For the Object Dictionary Index H1011, refer to Subsection 5.6.12

#### Execution procedure: Restore object dictionary default settings

- 1) Write the target node-ID for which the object dictionary default settings are to be restored, to BFM #1001 to #1066.
  - When HFFFF is set as node-ID in BFM #1002 to #1066, the "Restore object dictionary factory default settings" is finished.
  - The local FX3U-CAN can be specified by its actual node number or by using "0".
- 2) Write the command code H6010 to BFM #1000. When the command code H6010 is written to BFM #1000, the command is executed.
- 3) When the Object Dictionary default settings have been restored, H6011 is written to BFM #1000.
  - → If H601F, H000F or HFFFF is read from BFM #1000, refer to Section 10.9
- 4) To activate the default settings, the device has to reboot. Do not use the "Store Object Dictionary Settings" command between the "Restore Object Dictionary Default Settings" command and the Reset command.

| BFM No.   | Description                                                                                                    |                     |  |
|-----------|----------------------------------------------------------------------------------------------------|---------------------|--|
| DI WINO.  | FROM (Read Access)                                                                                               | TO (Write Access)   |  |
| BFM #1000 | H6011: Object Dictionary default settings have been restored H601F: Parameter Error HFFFF: CIF Busy H000F: Error | Command: H6010      |  |
| BFM #1001 | Diagnosis Data                                                                                                   | 1st target node-ID  |  |
|           | H0000: No Error HFFFF: Parameter caused an error                                                                 |                     |  |
| BFM #1066 | THEFT. FAIAMETE CAUSED ATTEMO                                                                                    | 66th target node-ID |  |

## 10.8 Display Current Parameter

This command can be used to display the parameter in BFM #1001 to #1066 of the last executed CIF command. If a command caused an error, this function allows the parameter which caused the error to be displayed and to make the necessary adjustments to the parameter set and sequence program.

#### **Execution procedure: Display current parameter**

- 1) Write the command code H0000 to BFM #1000.
- 2) When the parameter value of the last executed CIF command has been restored to BFM #1001 to #1066, H0000 is displayed to BFM #1000.\*1
  - → If HFFFF is read from BFM #1000, refer to Section 10.9

| BFM No.            | Description                                        |                   |
|--------------------|----------------------------------------------------|-------------------|
| DI W NO.           | FROM (Read Access)                                 | TO (Write Access) |
| BFM #1000          | H0000: Input buffer is displaying. HFFFF: CIF Busy | Command: H0000    |
| BFM #1001 to #1066 | Parameter values of the last executed CIF command  | Unused            |

<sup>\*1.</sup> Afterwards, when a new parameter is written to BFM #1000 to #1066, the parameters of the last executed CIF command will be displayed again except for the parameter that was just written.

### 10.9 Error Messages

#### 10.9.1 Error messages

If an error occurs during the execution of a command, H000F is written to BFM #1000, and the Error Class and additional data are stored to BFM #1001 to BFM #1066.

| BFM No.            | Description                                 |
|--------------------|---------------------------------------------|
| BFM #1000          | Error: H000F                                |
| BFM #1001          | Error Class                                 |
| BFM #1002 to #1066 | Additional data depending on an Error class |

#### 1. When using Unknown command

The written command to BFM #1000 is an unknown command. Confirm the function mode setting and the executed command.

ightarrow For the function mode setting, refer to Section 6.5 ightarrow For command interface that can be executed in each functional mode, refer to Chapter 10

#### Note

This error will be also occur when a command in this function mode is not supported.

| BFM No.            | Description        |  |
|--------------------|--------------------|--|
| BFM #1000          | Error: H000F       |  |
| BFM #1001          | Error Class: H0064 |  |
| BFM #1002 to #1066 | Unused             |  |

#### 2. When queue was not available

Access to the internal transmission queue was rejected. Possibly the bus load was too high.

This error may occur during Mode B mapping command execution for errors other than source or destination parameter errors. Please execute again after waiting a little.

| BFM No.            | Description        |
|--------------------|--------------------|
| BFM #1000          | Error: H000F       |
| BFM #1001          | Error Class: H8FFF |
| BFM #1002 to #1066 | Unused             |

#### 3. Command or parameter change while CIF was busy

During FX<sub>3</sub>U-CAN Command interface execution, HFFFF is written in the read access area of BFM #1000. During Command interface execution, a new command cannot be executed.

If accessing BFM #1000 to BFM #1066 during the CIF execution, an error may occur, and H000F will be shown in the BFM #1000.

ightarrow For the executing Command interface discontinuance procedure, refer to Subsection 10.9.2

| BFM No.            | Description        |  |
|--------------------|--------------------|--|
| BFM #1000          | Error: H000F       |  |
| BFM #1001          | Error Class: HFFFF |  |
| BFM #1002 to #1066 | Unused             |  |

#### 4. Clear/Reset the "CIF was busy" Error

To Reset the CIF after a "Command or Parameter Change while CIF was busy" Error, HFFFF must be written using the TO command to BFM #1000. The CIF is available again if the BFM #1000 displays H0000.

#### 5. SDO error

Node-ID of an error and SDO access abort code are stored in BFM #1002 to #1004.

| BFM No.            | Description                                      |  |
|--------------------|--------------------------------------------------|--|
| BFM #1000          | Error: H000F                                     |  |
| BFM #1001          | Error Class: H0003                               |  |
| BFM #1002          | Node-ID                                          |  |
| BFM #1003          | Low Word of SDO access abort code <sup>*1</sup>  |  |
| BFM #1004          | High Word of SDO access abort code <sup>*1</sup> |  |
| BFM #1005 to #1066 | Unused                                           |  |

#### \*1. SDO access abort codes

In different  $CiA^{\textcircled{R}}$  Device/Application Profiles, more SDO access abort codes are defined.

→ For SDO access abort codes that are not in the following table, refer to the manual of the device which sent the message

| SDO access abort code (hex) |          | Description                                                                                            |  |
|-----------------------------|----------|----------------------------------------------------------------------------------------------------|--|
| High Word                   | Low Word | · ·                                                                                                    |  |
| 0503                        | 0000     | Toggle bit not alternated.                                                                             |  |
| 0504                        | 0000     | SDO protocol timed out. (FX3U-CAN: 500ms)                                                              |  |
| 0504                        | 0001     | Client/server command specifier not valid or unknown.                                                  |  |
| 0504                        | 0002     | Invalid block size (block mode only).                                                                  |  |
| 0504                        | 0003     | Invalid sequence number (block mode only).                                                             |  |
| 0504                        | 0004     | CRC error (block mode only).                                                                           |  |
| 0504                        | 0005     | Out of memory.                                                                                         |  |
| 0601                        | 0000     | Unsupported access to an object.                                                                       |  |
| 0601                        | 0001     | Attempt to read a write only object.                                                                   |  |
| 0601                        | 0002     | Attempt to write a read only object.                                                                   |  |
| 0602                        | 0000     | Object does not exist in the object dictionary.                                                        |  |
| 0604                        | 0041     | Object cannot be mapped to the PDO.                                                                    |  |
| 0604                        | 0042     | The number and length of the objects to be mapped would exceed PDO length.                             |  |
| 0604                        | 0043     | General parameter incompatibility reason.                                                              |  |
| 0604                        | 0047     | General internal incompatibility in the device.                                                        |  |
| 0606                        | 0000     | Access failed due to a hardware error.                                                                 |  |
| 0607                        | 0010     | Data type does not match, length of service parameter does not match                                   |  |
| 0607                        | 0012     | Data type does not match, length of service parameter too high                                         |  |
| 0607                        | 0013     | Data type does not match, length of service parameter too low                                          |  |
| 0609                        | 0011     | Sub-index does not exist.                                                                              |  |
| 0609                        | 0030     | Invalid value for parameter (download only).                                                           |  |
| 0609                        | 0031     | Value of parameter written too high (download only).                                                   |  |
| 0609                        | 0032     | Value of parameter written too low (download only).                                                    |  |
| 0609                        | 0036     | Maximum value is less than minimum value.                                                              |  |
| 060A                        | 0023     | Resource not available: SDO connection                                                                 |  |
| 0800                        | 0000     | General error                                                                                          |  |
| 0800                        | 0020     | Data cannot be transferred or stored to the application.                                               |  |
| 0800                        | 0021     | Data cannot be transferred or stored to the application because of local control.                      |  |
| 0800                        | 0022     | Data cannot be transferred or stored to the application because of the present device state            |  |
| 0800                        | 0023     | Object dictionary dynamic generation fails or no object dictionary is present                          |  |
| 0800                        | 0024     | No data available                                                                                      |  |
| 5000                        | 0000     | Time out or impossible to allocate identifier for SDO transmission or Protocol mismatch                |  |
| 6060                        | 0000     | Buffer too small for received SDO data (this error will occur during initialization of t transmission) |  |

#### 6. Bus off

The FX3U-CAN is in Bus off and cannot send CAN messages.

| BFM No.            | Description        |
|--------------------|--------------------|
| BFM #1000          | Error: H000F       |
| BFM #1001          | Error Class: HB0FF |
| BFM #1002 to #1066 | Unused             |

#### 7. Device in wrong state

The state of the FX3U-CAN cannot execute the requested command interface.

Confirm the function mode setting and the state of FX3U-CAN.

 $\to$  For the function mode setting, refer to Section 6.5  $\to$  For command interface which can be executed in each functional mode, refer to Chapter 10

 $\rightarrow$  For the FX3U-CAN status, refer to Section 6.8

| BFM No.            | Description        |
|--------------------|--------------------|
| BFM #1000          | Error: H000F       |
| BFM #1001          | Error Class: H0F0F |
| BFM #1002 to #1066 | Unused             |

### 10.9.2 CIF busy message

During FX<sub>3</sub>U-CAN Command interface execution, HFFFF is written in the read access area of BFM #1000. During Command interface execution, a new command cannot be executed.

If a new command will be executed or a parameter of the running command will be changed, discontinue the executing command by using the following method.

If BFM #1000 to BFM #1066 are written to during command interface execution, an error may occur, and H000F will be written to BFM #1000.

 $\rightarrow$  For error message, refer to Subsection 10.9.1

#### **Executing Command interface discontinuance procedure**

- 1) Write HFFFF to BFM #1000 to discontinue the processing command.
- 2) If the executed command is reset, H0000 is displayed in BFM #1000.
- 3) The CIF is available again when BFM #1000 is H0000.

Diagnostics

## 11. PLC RUN/STOP

## STARTUP AND MAINTENANCE PRECAUTIONS

## **MARNING**

 Before modifying or disrupting the program in operation or running the PLC, carefully read through this manual and the associated manuals and ensure the safety of the operation.

An operation error may damage the machinery or cause accidents.

FX3U-CAN operates as follows when the STOP/RUN state of the PLC changes.

#### 1. CANopen NMT Slave

RUN→STOP

FX3U-CAN changes into the CANopen state as set in the Error behaviour Object. In addition an EMCY is sent.

→ For Error behaviour, refer to Section 5.7
→ For EMCY, refer to Subsection 5.6.13

 STOP→RUN FX3U-CAN stays in the current CANopen state.

#### 2. CANopen NMT Master without Flying Master function

RUN→STOP

FX3U-CAN changes into the CANopen state as set in the Error behaviour Object. The NMT Master Entity, the Heartbeat producing and the Node Guarding will be stopped. NMT Slaves with Heartbeat consuming or Life Guarding have the possibility to respond to the loss of the NMT Master. In addition an EMCY is sent.

 $\rightarrow$  For Error behaviour, refer to Section 5.7  $\rightarrow$  For EMCY, refer to Subsection 5.6.13

STOP→RUN

The Module enables Heartbeat and NMT Master services again, and starts the NMT Master startup service.

→ For NMT Master startup, refer to Subsection 5.8.5

#### 3. CANopen NMT Master with Flying Master function

RUN→STOP

FX3U-CAN changes into the CANopen state as set in the Error behaviour Object. The NMT Master Entity, the Heartbeat producing and the Node Guarding will be stopped. Other NMT Flying Masters will start a Flying Master negotiation if the Module was the active NMT Master. In addition an EMCY is sent.

ightarrow For Error behaviour, refer to Section 5.7 ightarrow For EMCY, refer to Subsection 5.6.13

STOP→RUN

The Module enables Heartbeat and NMT Master services again, and starts a Flying Master negotiation.

→ For Flying Master, refer to Subsection 5.8.11

#### 4. Layer 2

RUN→STOP

FX3U-CAN sends the PLC RUN>STOP message (if configured) and changes into Offline state after this.

STOP→RUN

FX3U-CAN stays in the current state.

## 12. Communication Settings Procedure

## STARTUP AND MAINTENANCE PRECAUTIONS

## / WARNING

- Do not touch any terminal while the PLC's power is on.
- Doing so may cause electric shock or malfunctions
- Before cleaning or retightening terminals, cut off all phases of the power supply externally.
   Failure to do so may cause electric shock.
- Before modifying or disrupting the program in operation or running the PLC, carefully read through this manual and the associated manuals and ensure the safety of the operation.
  - An operation error may damage the machinery or cause accidents.

## STARTUP AND MAINTENANCE PRECAUTIONS

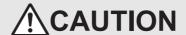

Do not disassemble or modify the PLC.

Doing so may cause fire, equipment failures, or malfunctions.

For repair, contact your local Mitsubishi Electric representative.

- Turn off the power to the PLC before connecting or disconnecting any extension cable.
- Failure to do so may cause equipment failures or malfunctions.
- Do not drop the product or exert strong impact to it.

Doing so may cause damage.

• Turn off the power to the PLC before attaching or detaching the following devices.

Failure to do so may cause equipment failures or malfunctions.

- Peripheral devices, display module, expansion boards, and special adapters
- Input/output extension units/blocks, FX Series terminal blocks and special function units/blocks
- Battery and memory cassette

Communication Settings Procedure

#### 12.1 CANopen 405 Mode

When using CANopen 405 mode, the outline of the communication setting procedure is as follows. To set the Object Dictionary and the TPDO/RPDO mapping, the use of CANopen configuration software is recommended.

→ For further information on CANopen configuration software, refer to the manual of the software to be used ightarrow For further information on the Object Dictionary, refer to Chapter 5 → For further information on BFMs, refer to Chapter 6 → For further information on data transfer location and PDO mapping, refer to Chapter 7 → For further information on the CIF, refer to Chapter 10 → For example program, refer to Chapter 13

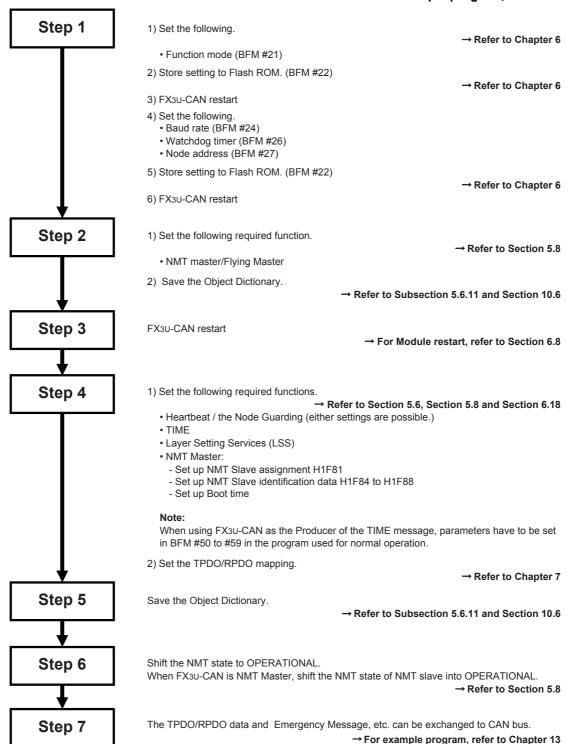

## **12.2 CANopen 417 Mode**

When using CANopen 417 mode, the outline of the communication setting procedure is as follows. To set the Object Dictionary, the use of CANopen configuration software is recommended.

→ For further information on CANopen configuration software, refer to the manual of the software to be used
 → For further information on the Object Dictionary, refer to Chapter 5
 → For further information on BFMs, refer to Chapter 6
 → For further information on data transfer location, refer to Chapter 8
 → For further information on the CIF, refer to Chapter 10
 → For example program, refer to Chapter 13

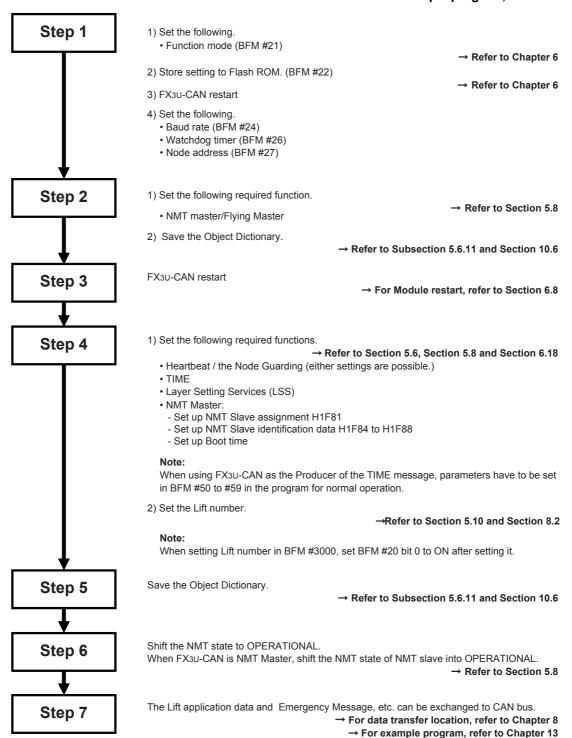

#### 11 bit / 29 bit CAN-ID Layer 2 Mode 12.3

When using the 11 bit / 29 bit CAN-ID Layer 2 Mode, the outline of the communication setting procedure is as follows.

> → For further information on BFMs, refer to Chapter 6 → For further information on data transfer location, refer to Chapter 9 → For the CIF available in these modes, refer to Chapter 9 → For example program, refer to Chapter 13

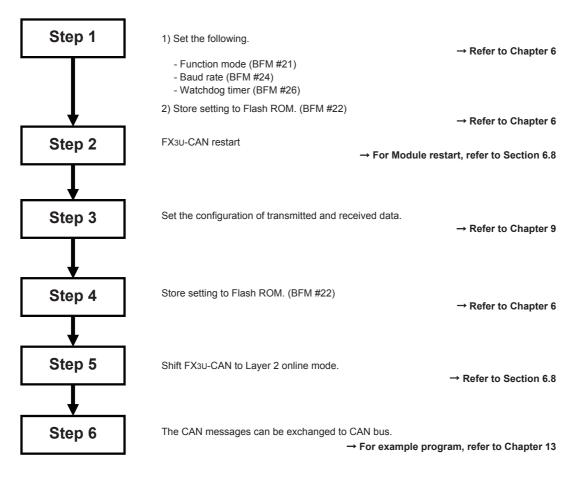

## 13. Program Example

## STARTUP AND MAINTENANCE PRECAUTIONS

## **!** WARNING

- Do not touch any terminal while the PLC's power is on.
- Doing so may cause electric shock or malfunctions.
- Before cleaning or retightening terminals, cut off all phases of the power supply externally.
   Failure to do so may cause electric shock.
- Before modifying or disrupting the program in operation or running the PLC, carefully read through this manual and the associated
  manuals and ensure the safety of the operation.
  - An operation error may damage the machinery or cause accidents.

## STARTUP AND MAINTENANCE PRECAUTIONS

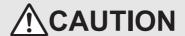

- Do not disassemble or modify the PLC.
  - Doing so may cause fire, equipment failures, or malfunctions.
  - For repair, contact your local Mitsubishi Electric representative.
- Turn off the power to the PLC before connecting or disconnecting any extension cable.
- Failure to do so may cause equipment failures or malfunctions.
- Do not drop the product or exert strong impact to it.
- Doing so may cause damage.
- · Turn off the power to the PLC before attaching or detaching the following devices.
  - Failure to do so may cause equipment failures or malfunctions.
  - Peripheral devices, display module, expansion boards, and special adapters
  - Input/output extension units/blocks, FX Series terminal blocks and special function units/blocks
  - Battery and memory cassette

The Programs shown below are examples of how to set local parameters, set up a CANopen network, and exchange data over the CANopen bus with the FX3U-CAN.

Large networks can be configured more quickly and easily by using a CANopen configuration tool instead.

#### Note

These program examples together with the Function blocks can be downloaded from http://eu3a.mitsubishielectric.com/fa/en/ in the MyMitsubishi section (free registration necessary).

#### Note

The sample ladder program use labels.

→ For label setting operation on GX Works2, refer to GX Works2 Version 1 Operating Manual (Simple Project)

## 13.1 System Configuration

The sample Program sets up the initial BFM and Object dictionary settings and starts PDO Communication.

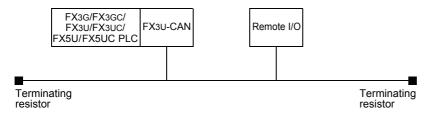

# 11 PLC RUN/STOP

12

Communication Settings Procedure

Program

14 Diagnostics

15

CANopen Configuration Cool

## 13.2 Local Label Setting

| No. | Class Label Name Data Type |                           | Data Type                               |  |
|-----|----------------------------|---------------------------|-----------------------------------------|--|
| 1   | VAR                        | CANID                     | Word[Unsigned]/Bit String[16-bit]       |  |
| 2   | VAR CommandSequence        |                           | Word[Signed]                            |  |
| 3   | VAR                        | NMTMasterSetError         | Bit                                     |  |
| 4   | VAR                        | NMTMasterSetErrorCount    | Word[Signed]                            |  |
| 5   | VAR                        | NMTMasterSetCompleted     | Bit                                     |  |
| 6   | VAR                        | NMTMasterSetOkCount       | Word[Signed]                            |  |
| 7   | VAR                        | ConsumedNodeAddress       | Word[Signed](032)                       |  |
| 8   | VAR                        | ConsumerHeartbeatTime     | Word[Signed](032)                       |  |
| 9   | VAR                        | ConsumerSetupError        | Bit                                     |  |
| 10  | VAR                        | ConsumerSetupErrorCounter | Word[Signed]                            |  |
| 11  | VAR                        | ConsumerSetupCompleted    | Bit                                     |  |
| 12  | VAR                        | ConsumerSetupOkCounter    | Word[Signed]                            |  |
| 13  | VAR                        | ConsumingNodeID           | Word[Signed]                            |  |
| 14  | VAR                        | ErrorReset                | Bit                                     |  |
| 15  | VAR                        | ErrorStatus               | Word[Unsigned]/Bit String[16-bit]       |  |
| 16  | VAR                        | ExecuteMapping            | Bit                                     |  |
| 17  | VAR                        | FillData                  | Word[Unsigned]/Bit String[16-bit]       |  |
| 18  | VAR                        | FirstPDOProcessing        | Bit                                     |  |
| 19  | VAR                        | FourthPDOProcessing       | Bit                                     |  |
| 20  | VAR                        | FX3UCANOpenInit           | CANopenInit                             |  |
| 21  | VAR                        | FX3UMasterSetup           | NMTMasterSettings                       |  |
| 22  | VAR                        | GuardedTime               | Word[Signed](015)                       |  |
| 23  | VAR                        | HeartbeatConsumer         | HeartbeatConsumerSetup                  |  |
| 24  | VAR                        | HeartbeatConsumingSetting | Bit                                     |  |
| 25  | VAR                        | HeartbeatProducer         | HeartbeatProducerSetup                  |  |
| 26  | VAR                        | HeartbeatProducerSetting  | Bit                                     |  |
| 27  | VAR                        | Master                    | Bit                                     |  |
| 28  | VAR                        | MasterNodeAddress         | Word[Signed]                            |  |
| 29  | VAR                        | NodeAddress               | Word[Signed]                            |  |
| 30  | VAR                        | NodeHeartbeatStatus       | Word[Unsigned]/Bit String[16-bit](0126) |  |
| 31  | VAR                        | NodeNMTStatus             | Word[Unsigned]/Bit String[16-bit](02)   |  |
| 32  | VAR                        | NoOfConsumedNodes         | Word[Signed]                            |  |
| 33  | VAR                        | NoOfEntries               | Word[Signed]                            |  |
| 34  | VAR                        | NoOfProducingNodes        | Word[Signed]                            |  |
| 35  | VAR                        | NumberOfSlaveNodes        | Word[Signed]                            |  |
| 36  | VAR                        | ObjectIndex               | Word[Unsigned]/Bit String[16-bit](18)   |  |
| 37  | VAR                        | ObjectLength              | Word[Unsigned]/Bit String[16-bit](18)   |  |
| 38  | VAR                        | ObjectSubindex            | Word[Unsigned]/Bit String[16-bit](18)   |  |
| 39  | VAR                        | Operational               | Bit                                     |  |
| 40  | VAR                        | PDOnumber                 | Word[Signed]                            |  |
| 41  | VAR                        | PdoRead                   | PDORead                                 |  |
| 42  | VAR                        | PDOReadData               | Word[Unsigned]/Bit String[16-bit](03)   |  |
| 43  | VAR                        | PDOSetupError             | Bit                                     |  |
| 44  | VAR                        | PDOSetupErrCounter        | Word[Signed]                            |  |
| 45  | VAR                        | PDOSetupOkCounter         | Word[Signed]                            |  |
| 46  | VAR                        | PDOSetupProcessing        | Bit                                     |  |
| 47  | VAR                        | PdoWrite                  | PDOWrite                                |  |
| 48  | VAR                        | PDOWriteData              | Word[Unsigned]/Bit String[16-bit](03)   |  |
| 49  | VAR                        | PreOperational            | Bit                                     |  |
| 50  | VAR                        | ProducerHeartbeatTime     | Word[Signed](032)                       |  |
| 51  | VAR                        | ProducerNodeID            | Word[Signed](032)                       |  |
| 52  | VAR                        | ProducerSetupError        | Bit                                     |  |
|     |                            |                           |                                         |  |

| No. | Class | Label Name                   | Data Type                                |
|-----|-------|------------------------------|------------------------------------------|
| 53  | VAR   | ProducerSetupErrorCounter    | Word[Signed]                             |
| 54  | VAR   | ProducerSetupCompleted       | Bit                                      |
| 55  | VAR   | ProducerSetupOkCounter       | Word[Signed]                             |
| 56  | VAR   | SDOReadCompleted             | Bit                                      |
| 57  | VAR   | ReadData                     | Word[Unsigned]/Bit String[16-bit](061)   |
| 58  | VAR   | ReadDataLength               | Word[Signed]                             |
| 59  | VAR   | SDOReadErrorCode             | Double Word[Unsigned]/Bit String[32-bit] |
| 60  | VAR   | SDOReadError                 | Bit                                      |
| 61  | VAR   | SDOReadErrorCounter          | Word[Signed]                             |
| 62  | VAR   | ReadIndex                    | Word[Unsigned]/Bit String[16-bit]        |
| 63  | VAR   | ReadNodeAddress              | Word[Signed]                             |
| 64  | VAR   | ReadSubIndex                 | Word[Unsigned]/Bit String[16-bit]        |
| 65  | VAR   | ReceiveOrTransmit            | Bit                                      |
| 66  | VAR   | ReleaseAnalogInputdata       | Bit                                      |
| 67  | VAR   | RemoteNodeID                 | Word[Unsigned]/Bit String[16-bit]        |
| 68  | VAR   | NMTRequestCompleted          | Bit                                      |
| 69  | VAR   | RequestData                  | Word[Unsigned]/Bit String[16-bit]        |
| 70  | VAR   | NMTRequestError              | Bit                                      |
| 71  | VAR   | NMTRequestErrorCounter       | Word[Signed]                             |
| 72  | VAR   | RetryFactor                  | Word[Signed](015)                        |
| 73  | VAR   | RPDOnumber                   | Word[Signed]                             |
| 74  | VAR   | SDOREadCommand               | SDORead                                  |
| 75  | VAR   | SDOReadRequest               | Bit                                      |
| 76  | VAR   | SDOwriteCommand              | SDOWrite                                 |
| 77  | VAR   | SecondPDOProcessing          | Bit                                      |
| 78  | VAR   | ExecNMTMasterConfig          | Bit                                      |
| 79  | VAR   | SetupPDOs                    | PDOSetup                                 |
| 80  | VAR   | SlaveConfiguration           | Word[Signed](015)                        |
| 81  | VAR   | NMTSlaveSetup                | NMTSlaveSettings                         |
| 82  | VAR   | NMTSlaveSetupError           | Bit                                      |
| 83  | VAR   | NMTSlaveSetupErrorCounter    | Word[Signed]                             |
| 84  | VAR   | NMTSlaveSetCompleted         | Bit                                      |
| 85  | VAR   | NMTSlaveSetupOkCounter       | Word[Signed]                             |
| 86  | VAR   | StartAllNodes                | Bit                                      |
| 87  | VAR   | StartCANOpenNodes            | NMTRequestWrite                          |
| 88  | VAR   | StartConsumerSetup           | Bit                                      |
| 89  | VAR   | StartPDOCommunication        | Bit                                      |
| 90  | VAR   | StartPDORead                 | Bit                                      |
| 91  | VAR   | StartPDOSetup                | Bit                                      |
| 92  | VAR   | StartPDOWrite                | Bit                                      |
| 93  | VAR   | StartProducerSetup           | Bit                                      |
| 94  | VAR   | StartNMTRequest              | Bit                                      |
| 95  | VAR   | StartSDORead                 | Bit                                      |
| 96  | VAR   | StartSDOWrite                | Bit                                      |
| 97  | VAR   | StartNMTSlaveSetup           | Bit                                      |
| 98  | VAR   | StartupConfigurationValue    | Word[Unsigned]/Bit String[16-bit]        |
| 99  | VAR   | TargetSlaveNumber            | Word[Signed](015)                        |
|     | VAR   | ThirdPDOProcessing           | Bit                                      |
| 101 | VAR   | TPDOnumber                   | Word[Signed]                             |
|     | VAR   | TransmissionType             | Word[Unsigned]/Bit String[16-bit]        |
|     | VAR   | MELSEC_STliteHeartbeatActive | Bit                                      |
|     | VAR   | MELSEC_STlitePreOperational  | Bit                                      |
|     | VAR   | SDOWriteCompleted            | Bit                                      |
|     | VAR   | WriteData                    | Word[Unsigned]/Bit String[16-bit](061)   |
| 107 | VAR   | WriteDataLength              | Word[Signed]                             |

| 1        | 1   |
|----------|-----|
| RUN/STOR | PLC |

Communication Settings Procedure

> Progra Examp

14 Diagnostics

15

CANopen Configuration Tool

| No. | Class | Label Name               | Data Type                                |
|-----|-------|--------------------------|------------------------------------------|
| 108 | VAR   | SDOWriteErrorCode        | Double Word[Unsigned]/Bit String[32-bit] |
| 109 | VAR   | SDOWriteError            | Bit                                      |
| 110 | VAR   | SDOWriteErrorCounter     | Word[Signed]                             |
| 111 | VAR   | WriteIndex               | Word[Unsigned]/Bit String[16-bit]        |
| 112 | VAR   | WriteNodeAddress         | Word[Signed]                             |
| 113 | VAR   | WriteSubIndex            | Word[Unsigned]/Bit String[16-bit]        |
| 114 | VAR   | SDOWriteOkCounter        | Word[Signed]                             |
| 115 | VAR   | PDOSetupCompleted        | Bit                                      |
| 116 | VAR   | NMTRequestOkCounter      | Word[Signed]                             |
| 117 | VAR   | SDOReadOKCounter         | Word[Signed]                             |
| 118 | VAR   | InitComplete             | Bit                                      |
| 119 | VAR   | StartCommunication       | Bit                                      |
| 120 | VAR   | SlaveSettingsSetup       | Bit                                      |
| 121 | VAR   | StartNode                | Word[Signed]                             |
| 122 | VAR   | NumberOfNodes            | Word[Signed]                             |
| 123 | VAR   | MELSEC_STliteOperational | Bit                                      |
| 124 | VAR   | NMTStatusRead            | NMTStatus                                |
| 125 | VAR   | CheckNMTStatus           | Bit                                      |
| 126 | VAR   | HeartbeatStatusRead      | HeartbeatStatus                          |
| 127 | VAR   | CheckHeartbeatStatus     | Bit                                      |
| 128 | VAR   | Stopped                  | Bit                                      |

### 13.3 Program

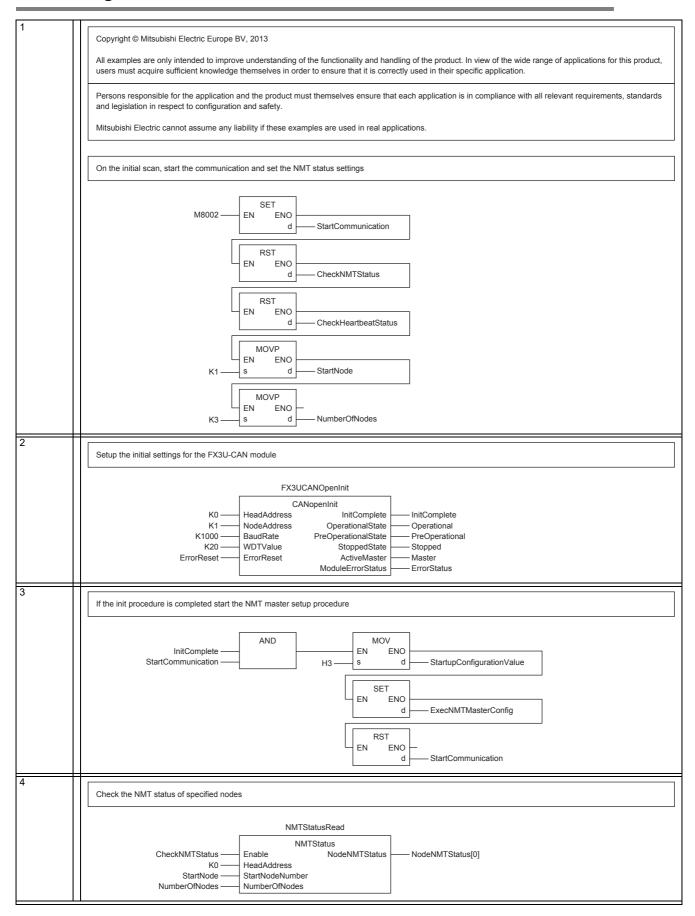

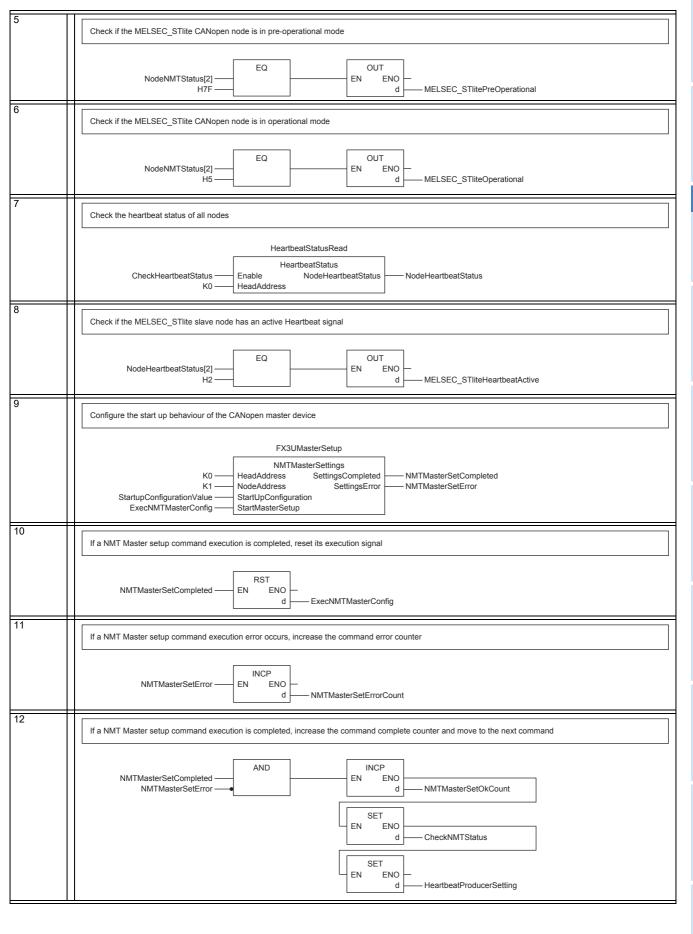

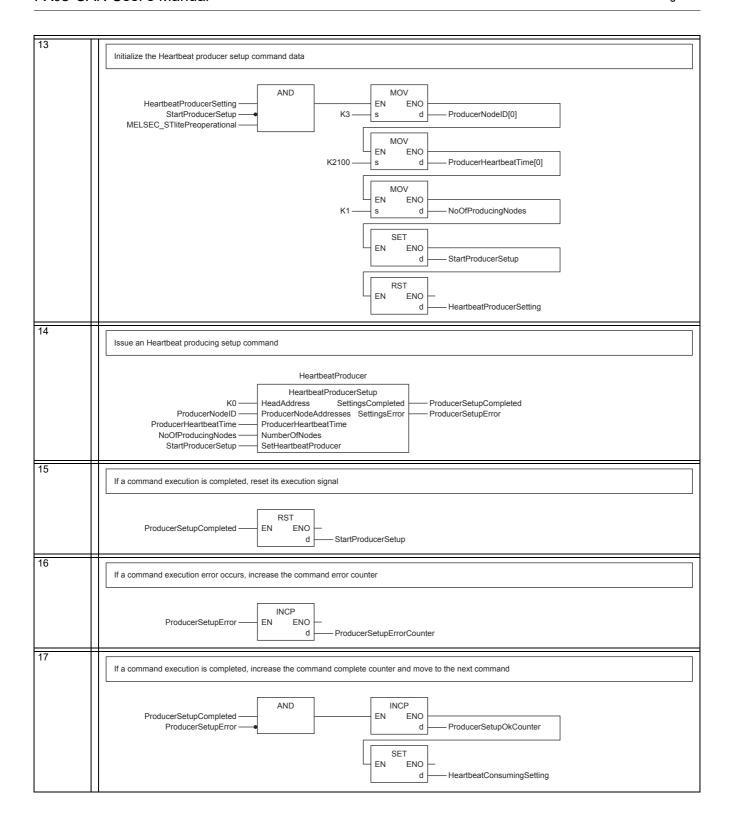

Issue an Heartbeat consuming setup command

StartConsumerSetup

HeartbeatConsumingSetting

MELSEC\_STlitePreOperational

AND

MOV

ENO

ConsumingNodeID

18

12

Communication Settings

> Program Example

14 ...

> |5 ତହା

open guration

ΕN ENO K3 ConsumedNodeAddress[0] MOV ΕN ENO K3200 - ConsumerHeartbeatTime[0] MOV ENO ΕN NoOfConsumedNodes SET ENO ΕN StartConsumerSetup RST ENO HeartbeatConsumingSetting 19 Issue an Heartbeat consuming setup command HeartbeatConsumer HeartbeatConsumerSetup K0 HeadAddress SettingsCompleted ConsumerSetupCompleted ConsumingNodeID NodeAddress SettingsError - ConsumerSetupError ConsumedNodeAddress Consumed Node AddressesConsumerHeartbeatTime ConsumerHeartbeatTime NumberOfNodes NoOfConsumedNodes StartConsumerSetup SetHeartbeatConsumer 20 If a Heartbeat consuming setup command execution is completed, reset its execution signal RST ConsumerSetupCompleted ENO StartConsumerSetup 21 If a Heartbeat consuming setup command execution error occurs, increase the command error counter INCP ΕN ConsumerSetupError ENO ConsumerSetupErrorCounter 22 If a Heartbeat consuming setup command execution is completed, increase the command complete counter and move to the next command AND INCP ConsumerSetupCompleted ΕN ENO ConsumerSetupError ConsumerSetupOkCounter SET ENO SlaveSettingsSetup SET ENO CheckHeartbeatStatus

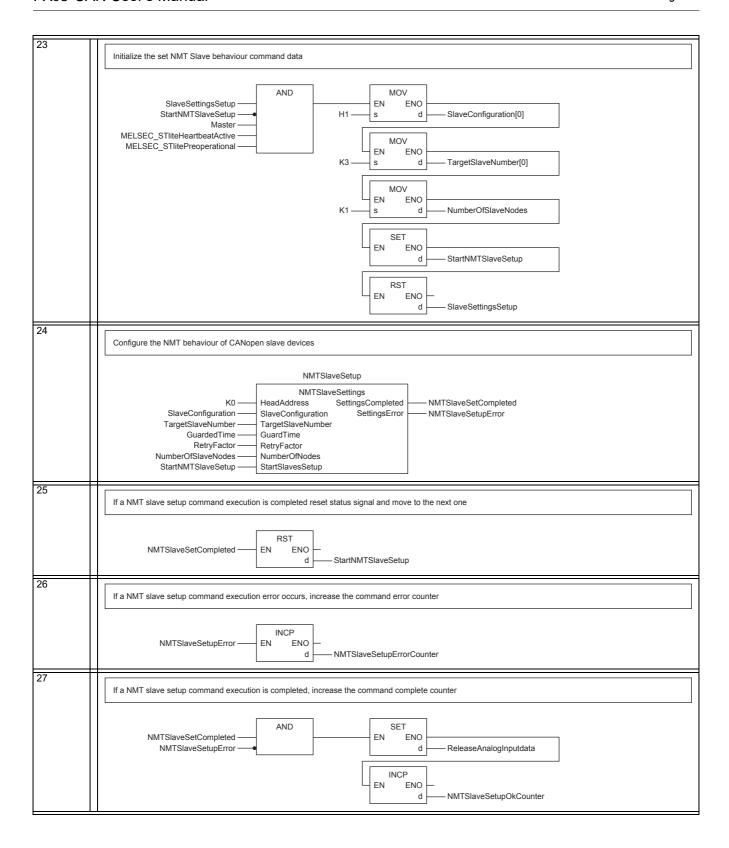

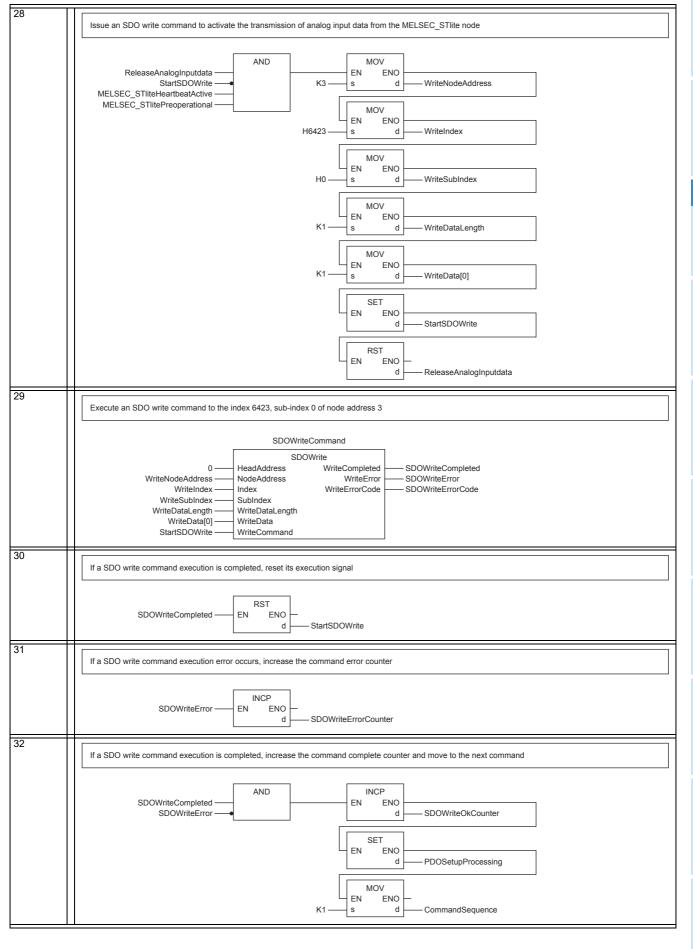

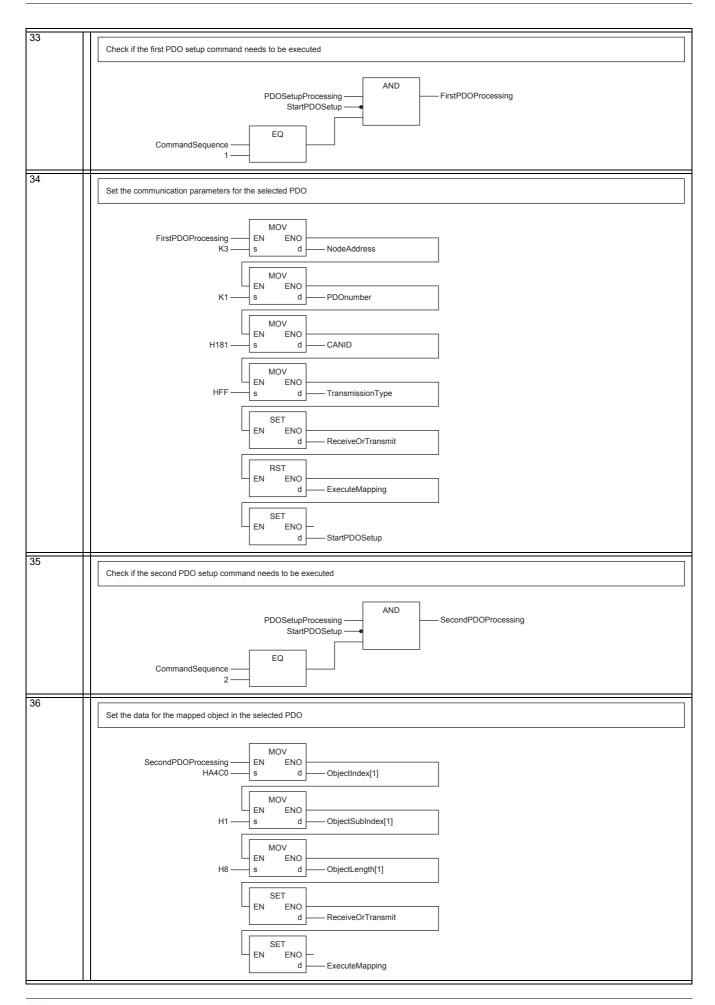

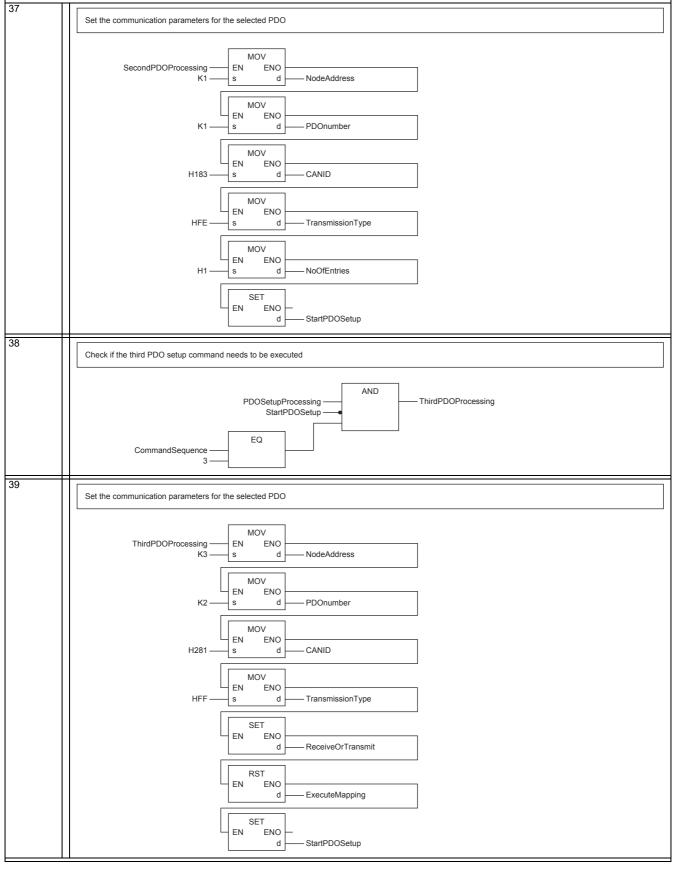

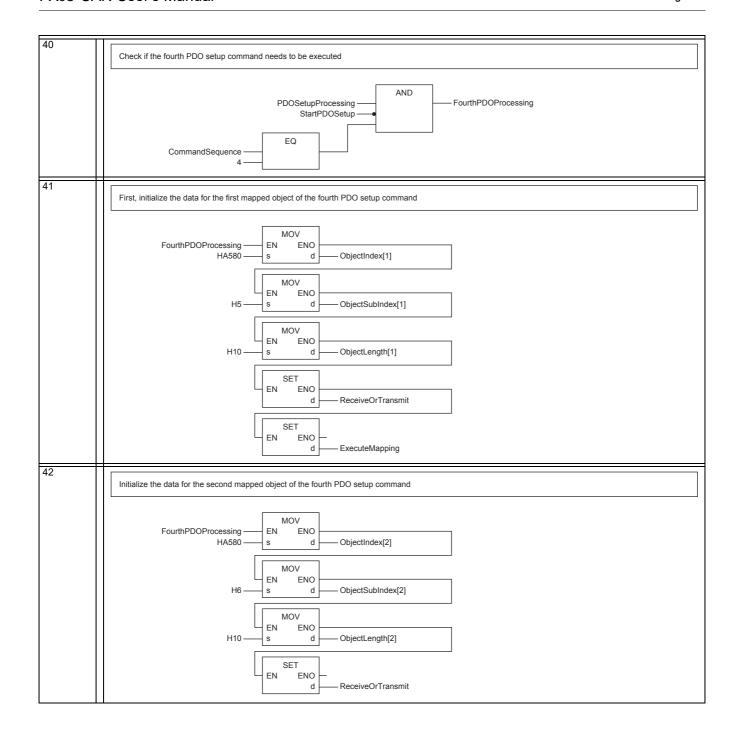

mmunication tings

Program Example

**14** 

15 CANopen Configura

43 Then, initialize the communication parameters data for the fourth PDO setup command: MOV FourthPDOProcessing ENO NodeAddress MOV ΕN ENO PDOnumber K2 ΕN ENO H283 CANID MOV ΕN ENO HFE TransmissionType MOV ΕN ENO NoOfEntries H2 SET ΕN ENO StartPDOSetup 44 Change the PDO communication and/or mapping parameters of a specified PDO SetupPDOs PDOSetup K0 HeadAddress SetupCompleted - PDOSetupCompleted NodeAddress ReceiveOrTransmit NodeAddress SetupError PDOSetupError ReceiveOrTransmit PDOnumber PDOnumber CANID CANID TransmissionType TransmissionType ExecuteMapping ExecuteMapping NoOfEntries NoOfMappedObjects ObjectIndex ObjectSubindex ObjectIndex ObjectSubIndex ObjectLength ObjectLength StartPDOSetup StartSetup 45 If a PDO setup command execution is completed, increase the command complete counter INCP AND PDOSetupCompleted ΕN ENO PDOSetupError PDOSetupOkCounter 46 If a PDO setup command execution error occurs, increase the command error counter INCP PDOSetupError ΕN ENO PDOSetupErrCounter d 47 If a PDO setup command execution is completed reset status signal RST PDOSetupCompleted ΕN ENO StartPDOSetup 48 If a PDO setup command was executed, move to the next one AND INC PDOSetupProcessing ΕN ENO StartPDOSetup - CommandSequence d

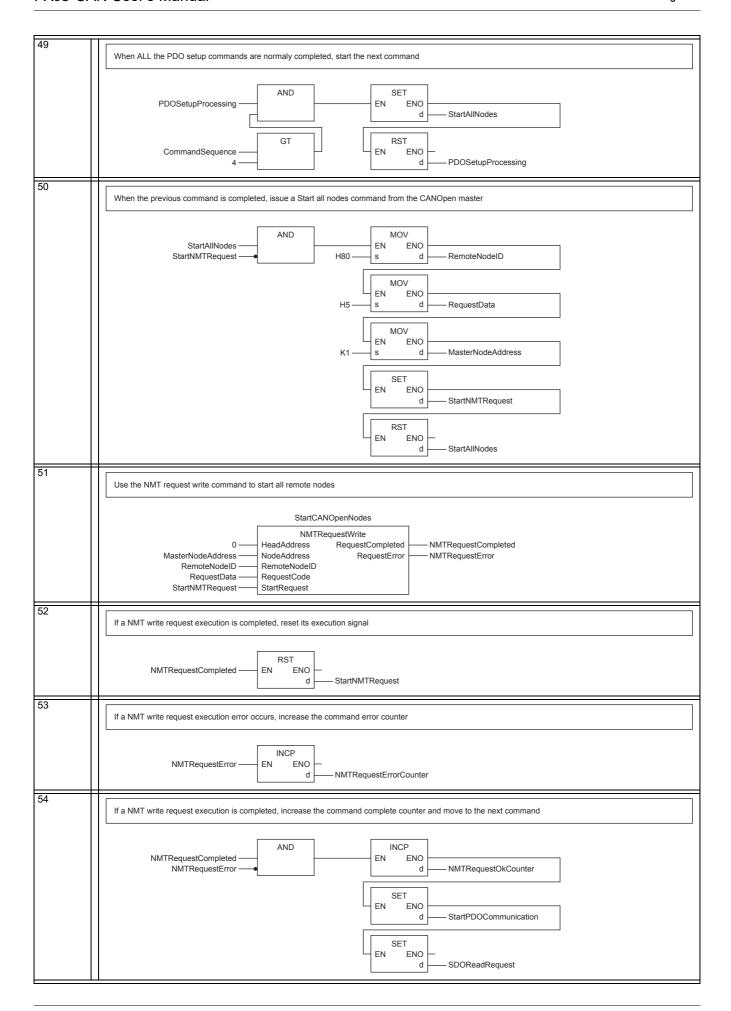

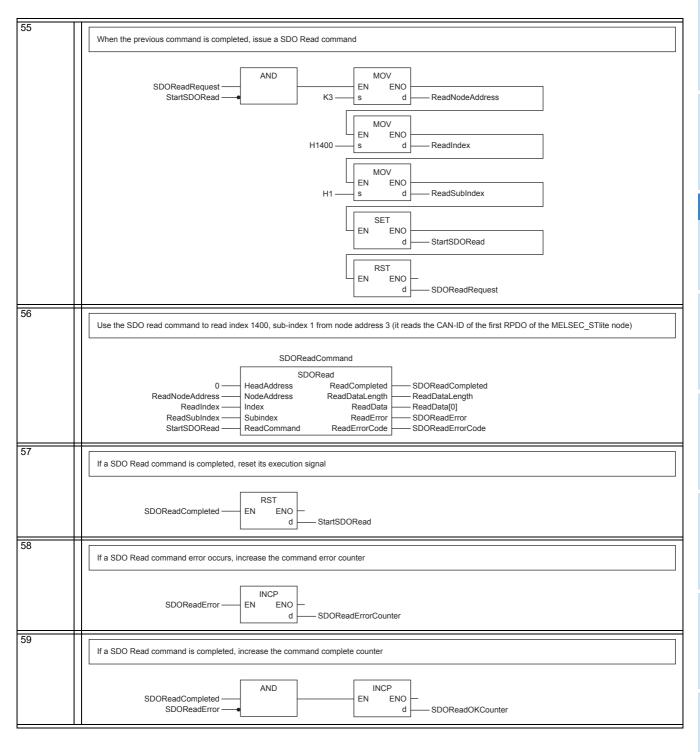

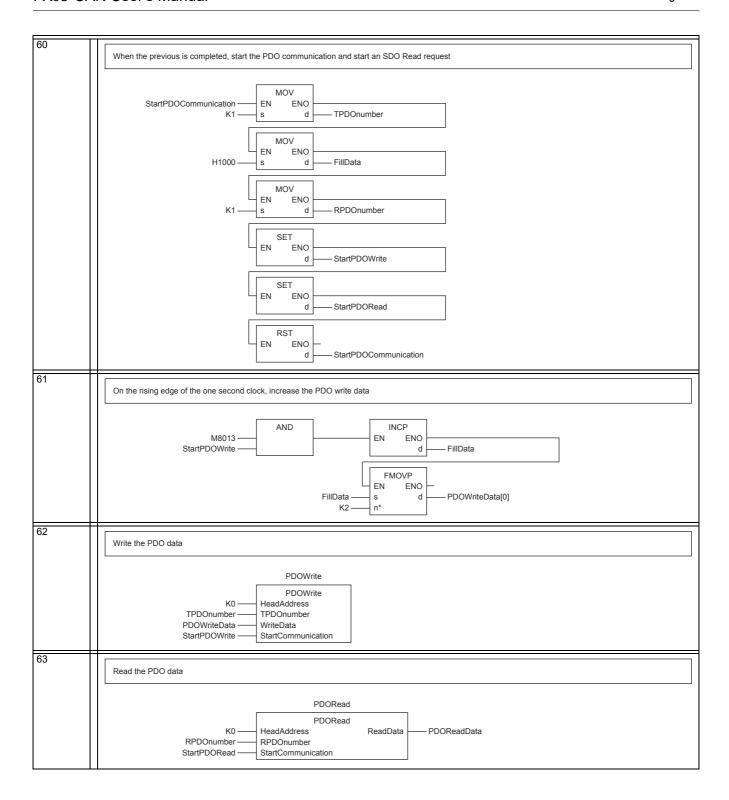

# 14. Diagnostics

# STARTUP AND MAINTENANCE PRECAUTIONS

# **WARNING**

- Do not touch any terminal while the PLC's power is on.
- Doing so may cause electric shock or malfunctions.

  Before cleaning or retightening terminals, cut off all phases of the power supply externally.
- Failure to do so may cause electric shock.
- Before modifying or disrupting the program in operation or running the PLC, carefully read through this manual and the associated manuals and ensure the safety of the operation.
  - An operation error may damage the machinery or cause accidents.

# STARTUP AND MAINTENANCE PRECAUTIONS

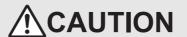

- Do not disassemble or modify the PLC.
  - Doing so may cause fire, equipment failures, or malfunctions.
- For repair, contact your local Mitsubishi Electric representative.
- · Turn off the power to the PLC before connecting or disconnecting any extension cable.
- Failure to do so may cause equipment failures or malfunctions.
- · Do not drop the product or exert strong impact to it.
  - Doing so may cause damage.
- Turn off the power to the PLC before attaching or detaching the following devices.
  - Failure to do so may cause equipment failures or malfunctions.
  - Peripheral devices, display module, expansion boards, and special adapters
  - Input/output extension units/blocks, FX Series terminal blocks and special function units/blocks
  - Battery and memory cassette

# 14.1 Preliminary Checks

Check the RUN, FROM/TO, Tx/Rx, ERROR and POWER LED status.

#### 1. RUN LED

| LED State      | Description                                                                              |  |
|----------------|------------------------------------------------------------------------------------------|--|
| OFF            | FX3U-CAN is in Layer 2 offline mode.                                                     |  |
| SINGLE FLASH*1 | FX3U-CAN is in CANopen STOPPED state. Periodically turns ON for 100 ms, and OFF for 1 s. |  |
| BLINKING*1     | FX3U-CAN is in CANopen PRE-OPERATIONAL state. Turns ON/OFF in 200 ms intervals.          |  |
| FLICKERING*1   | LSS Services in progress Turns ON/OFF in 50 ms intervals.                                |  |
| ON             | CANopen mode: CANopen OPERATIONAL state     Layer 2 mode: Layer 2 online mode            |  |

\*1. RUN LED has three kinds of flicker states: single flash, blinking, and flickering. This LED flickers as follows.

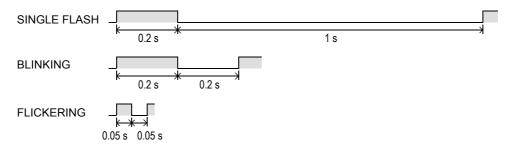

# 2. FROM/TO LED

| LED State | Description                                                                                                    |  |
|-----------|----------------------------------------------------------------------------------------------------|--|
| OFF       | PLC is not accessing BFMs in FX3U-CAN using FROM/TO instructions or other instructions which specify buffer memory values directly. |  |
| ON        | PLC is accessing BFMs in FX3U-CAN using FROM/TO instructions or other instructions which specify buffer memory values directly.     |  |

#### 3. Tx/Rx LED

| LED State | Description                                             |
|-----------|---------------------------------------------------------|
| OFF       | FX3U-CAN is not transmitting or receiving CAN messages. |
| ON        | FX3U-CAN is transmitting or receiving CAN messages.     |

# 4. ERROR LED

| LED State      | Description                                                                                                    |  |
|----------------|----------------------------------------------------------------------------------------------------|--|
| OFF            | No error                                                                                                    |  |
| SINGLE FLASH*1 | At least one of the error counters of the module has reached or exceeded the error passive level.  Check the following points in the network.  Check that the terminating resistors at both ends of the network are connected.  Check that all nodes have the same baud rate setting.  Check that all nodes have a unique Node-Id setting.  Check that the CAN_H, CAN_L and CAN_GND wires are not broken.  Check that the CAN_SHLD is grounded.  Check that the CAN_SHLD is connected at all nodes.  Check that the CAN cable wires do not short circuit other CAN cable wires. |  |
| DOUBLE FLASH*1 | A NMT guarding failure (NMT-Slave or NMT-Master) or a heartbeat failure has occurred.  Check the error status in BFM #29.  → Refer to Section 14.2                                                                                                    |  |
| BLINKING*1     | General error has occurred.  Check the error status in BFM #29.  → Refer to Section 14.2                                                                                                    |  |
| FLICKERING*1   | LSS Services in progress                                                                                                    |  |
| ON             | FX3U-CAN is in BUS-OFF state, or CPU error occurs in PLC main unit.  The LED will always be ON if there is a BUS_OFF error, a general error (BFM #29, bit 0), or the FROM/TO watchdog is expired.  • Check the error status in BFM #29.  • Check the ERROR LED of the PLC  → For FX3G Series PLC, refer to FX3G Hardware Edition  → For FX3U Series PLC, refer to FX3U Hardware Edition                                                                                                    |  |
|                | → For FX3UC Series PLC, refer to FX3UC Hardware Edition → For FX5U PLC, refer to MELSEC iQ-F FX5U User's Manual (Hardware) → For FX5UC PLC, refer to MELSEC iQ-F FX5UC User's Manual (Hardware)  • Check the sequence program for FROM/TO watchdog.  → For the FROM/TO watchdog, refer to Section 6.9                                                                                                    |  |

\*1. ERROR LED has four kinds of flicker states: single flash, double flash, blinking, and flickering. This LED flickers as follows.

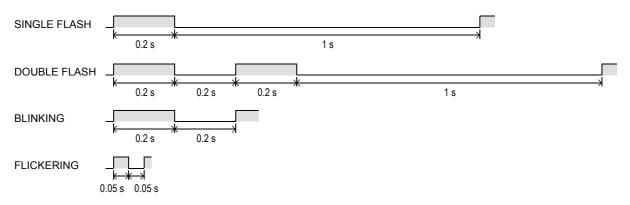

#### 5. POWER LED

FX3U-CAN User's Manual

| LED State | Description                                                                                                    |
|-----------|----------------------------------------------------------------------------------------------------|
| Lit       | The power is being correctly supplied from FX3G/FX3U/FX3GC*1/FX3UC*1/FX5U*2/FX5UC*2 PLC via the extension cable to FX3U-CAN.                                                                                                    |
| Otherwise | The power is being incorrectly supplied from FX3G/FX3U/FX3GC*1/FX3UC*1/FX5U*2/FX5UC*2 PLC via the extension cable to FX3U-CAN.  • Check the connection of the extension cable to the PLC.  • Check the power supply of the FX3G/FX3U/FX3GC*1/FX3UC*1/FX5U*2/FX5UC*2 PLC.  → For FX3G Series PLC, refer to FX3G Hardware Edition  → For FX3GC Series PLC, refer to FX3U Hardware Edition  → For FX3U Series PLC, refer to FX3U Hardware Edition  → For FX3UC Series PLC, refer to FX3U Hardware Edition  → For FX5UC PLC, refer to MELSEC iQ-F FX5U User's Manual (Hardware)  → For FX5UC PLC, refer to MELSEC iQ-F FX5UC User's Manual (Hardware)  → For power supply specifications for FX3U-CAN, refer to Section 2.2 |

- \*1. An FX2NC-CNV-IF or FX3UC-1PS-5V is necessary to connect the FX3U-CAN to an FX3GC/FX3UC Series PLC.
- \*2. An FX5-CNV-BUS or FX5-CNV-BUSC is necessary to connect the FX3u-CAN to an FX5U/FX5UC PLC.

## 14.2 Detail Error Check

Please check the bit status of Error Status in BFM #29.

#### Note

- The error flags b5, b6, b8, b10, b13 and b15 are latched, and it is necessary to write K0 to the appropriate bit of BFM #29 or the whole BFM, which will clear all latched error flags in BFM #29.
   All other bits are reset automatically if the cause for the error is resolved.
- In case of a FROM/TO watchdog timer error (bit 7 is ON), the following message will be sent to the network.

If the module is in a CANopen Mode the module will switch to CANopen State Stopped.

→ For the FROM/TO watchdog, refer to Section 6.9

- When CANopen 405/417 mode is used
  - FX3U-CAN transmits the EMCY Object (emergency message) on the CAN network.
  - ightarrow For the EMCY Object (emergency message), refer to Subsection 5.6.13 and Section 6.23
- When the 11 bit / 29 bit CAN-ID Layer 2 mode is used
   FX3U-CAN transmits the PLC RUN>STOP message on the CAN network.
  - → For the PLC RUN>STOP message, refer to Section 9.6

#### Module failures

The module stays in initial status (Displayed in BFM #25). The CANopen configuration may be faulty. Reset the Object Dictionary to default settings using the CIF.

→ For Restore Object Dictionary default settings, refer to Section 10.7

→ For module restart, refer to Section 6.8

| Bit No. | Description                 |                                                                                                    |
|---------|-----------------------------|----------------------------------------------------------------------------------------------------|
| Bit 0   | General error               | General error has occurred. This bit is ON if bit 1, 2, 3, 4, 5, 6, 7, 8, 10, 11, 12 or 15 are ON. Check the ON bit.                                                                                                    |
| Bit 1   | Hardware error              | Hardware error has occurred.  If this error flag is not cleared after a module reset (BFM #25 bit 0) or another power cycle, FX3U-CAN is probably damaged. Please contact your local Mitsubishi Electric representative.  → For module restart, refer to Section 6.8              |
| Bit 2   | Internal power supply error | Internal power supply error has occurred.  If this error flag is not cleared after a module reset (BFM #25 bit 0) or another power cycle, FX3U-CAN is probably damaged. Please contact your local Mitsubishi Electric representative.  → For module restart, refer to Section 6.8 |

| Bit No. | Description                       |                                                                                                    |
|---------|-----------------------------------|----------------------------------------------------------------------------------------------------|
|         |                                   | The FX3U-CAN is bus OFF.                                                                                                    |
|         |                                   | The FX3U-CAN has too many transmission errors. Check the following points in the network. And then, turn on the power for PLC again or restart the FX3U-CAN.       |
|         |                                   | → For module restart, refer to Section 6.8                                                                                                    |
| Bit 3   | CAN bus off error                 | <ul> <li>Check that the terminating resistors at both ends of the network are connected.</li> <li>Check that all nodes have the same baud rate setting.</li> </ul> |
| DIL 3   | CAN bus on enoi                   | <ul> <li>Check that all nodes have the same badd rate setting.</li> <li>Check that all nodes have a unique Node-Id setting.</li> </ul>                             |
|         |                                   | Check that the CAN_H, CAN_L and CAN_GND wires are not broken.                                                                                                    |
|         |                                   | Check that the CAN_SHLD is grounded.                                                                                                    |
|         |                                   | Check that the CAN_SHLD is connected at all nodes.                                                                                                    |
|         |                                   | Check that the CAN cable wires do not short circuit other CAN cable wires.                                                                                         |
|         |                                   | FLASH memory error has occurred.                                                                                                    |
| D:: 4   | FLASH memory                      | Invalid data in the Flash memory might be caused by power loss during a write operation to the Flash                                                               |
| Bit 4   | error                             | ROM. If this error flag is not cleared after a module reset (BFM #25 bit 0) or another power cycle, please                                                         |
|         |                                   | contact your local Mitsubishi Electric representative.  → For module restart, refer to Section 6.8                                                                 |
|         | CANopen mode                      | <u> </u>                                                                                                    |
|         | OANOPCH Mode                      | Write to BFMs, after BFM #25 bit 7 is OFF.                                                                                                    |
|         |                                   | ightarrow For the communication status (BFM #25), refer to Section 6.8                                                                                             |
| Bit 5   | <ul> <li>Layer 2 mode:</li> </ul> | Invalid write access to configuration BFM while in online/initialisation mode.                                                                                     |
| Dit 0   |                                   | Do not write to configuration BFM when module is online. Write to configuration BFMs, after switching                                                              |
|         |                                   | to configuration mode and off line mode.                                                                                                    |
|         | This failure is displa            | → For the communication status (BFM #25), refer to Section 6.8 ved in RFM #40                                                                                      |
|         | Triis failure is dispid           | BFM setting error has occurred.                                                                                                    |
|         |                                   | ON when a value that is out of range is written to a BFM. This failure BFM address is displayed in BFM                                                             |
| Bit 6   | BFM setting error                 | #39. In Layer 2 mode, this bit can not be reset while the module is in online mode.                                                                                |
|         |                                   | → For BFM #39, refer to Section 6.17                                                                                                    |
| -       | FROM/TO                           | FROM/TO watchdog timer expired. Please see the above note.                                                                                                    |
| Bit 7   | watchdog timer                    | This error flag can be reset by writing to BFM #26.                                                                                                    |
|         | error                             | ightarrow For the FROM/TO watchdog, refer to Section 6.9                                                                                                    |
|         |                                   | Internal data queue overflowed.                                                                                                    |
| D:: 0   | Internal data                     | Extreme bus load can cause the internal queues to overflow. Decrease the bus load.                                                                                 |
| Bit 8   | queue overflow                    | At a low baud rate, data exchange that is too fast can overflow the CAN Transmit Buffer (Depends also on the bus-load of the CAN).                                 |
|         |                                   | → For Data Exchange Control flag, refer to Section 6.4                                                                                                    |
| Bit 9   | Reserved                          |                                                                                                    |
|         | CANopen                           | CANopen NMT Error Control failure has occurred.                                                                                                    |
| Bit 10  | NMT Error Control                 | At least one of the assigned NMT slaves failed during NMT Error Control.                                                                                           |
|         | failure                           | → For NMT Error Control failure, refer to Section 6.24                                                                                                    |
| -       | David note about                  | Baud rate change error has occurred.                                                                                                    |
| Bit 11  | Baud rate change error            | ON when an invalid baud rate is written to BFM #24. In this case, the BFM will keep its former value.                                                              |
|         | enoi                              | ightarrow For the baud rate setting, refer to Section 6.7                                                                                                    |
|         | Node address                      | Node address change error has occurred.                                                                                                    |
| Bit 12  | change error                      | ON when an invalid node address is written to BFM #27. In this case, the BFM will keep its former value.                                                           |
|         | -                                 | → For the node address setting, refer to Section 6.10                                                                                                    |
| Bit 13  | CANopen                           | CANopen emergency message was received from the assigned slave.                                                                                                    |
|         | emergency                         | → For the emergency message, refer to Section 6.23                                                                                                    |
|         |                                   | This flag shows the CAN error active state/passive state*1.                                                                                                    |
|         |                                   | OFF: Error active state                                                                                                    |
| Bit 14  | CAN arrar passiva                 | CAN reception error counter value is in the range of K0 to K127.                                                                                                   |
|         | CAN error passive state           | ON: Error passive state                                                                                                    |
|         | State                             | CAN reception error counter value is K128.  This bit will be reset automatically if the internal error counters return back to below K128.                         |
|         |                                   | → For the CAN transmission error counter, refer to Section 6.13                                                                                                    |
|         |                                   | → For the CAN reception error counter, refer to Section 6.14                                                                                                    |
|         |                                   | Layer 2 Message specific error exists.                                                                                                    |
| Bit 15  | Layer 2 Message                   | Check the Layer 2 Message specific error code in BFM #401 to #442.                                                                                                 |
|         | specific error                    | → For the Layer 2 Message specific error code, refer to Section 9.2                                                                                                |

- \*1. Any CANopen node will check all CAN messages on the bus for errors. Depending on the error state, the action that the node will take is different:
  - In error active:
    - The node will actively mark the frame as invalid.
  - In error passive:

The node will not actively mark the frame as invalid to avoid bus disturbance if the node itself has an H/W problem.

# 15. CANopen Configuration Tool

This chapter describes CANopen Configuration Tool.

# 15.1 Window Structure

The following figure shows the window structure.

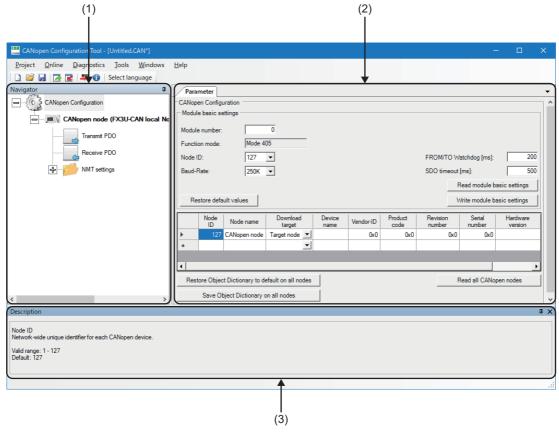

| No. | Name               | Reference         |
|-----|--------------------|-------------------|
| (1) | Navigator window   | -                 |
| (2) | Parameter window   | Subsection 15.1.2 |
| (3) | Description window | Subsection 15.1.3 |

#### 15.1.1 Menu

The following table lists the menu items of CANopen Configuration Tool.

| Item        | Description                                                                                                    |
|-------------|----------------------------------------------------------------------------------------------------|
| Project     | Creates, saves, exports, or imports a project.                                                                       |
| Online      | For the FX3U-CAN, sets the connection destination or writes the settings configured with CANopen Configuration Tool. |
| Diagnostics | The status of the FX3U-CAN can be checked or a search can be made for the connected CANopen node.                    |
| Tools       | The display language can be selected.                                                                                |
| Windows     | Whether to display/hide the description window can be selected.                                                      |
| Help        | Displays the version information of CANopen Configuration Tool.                                                      |

# 1. Project

Creates, saves, exports, or imports a project.

| Item            | Description                                                                                                    |
|-----------------|----------------------------------------------------------------------------------------------------|
| New             | Creates a new project.                                                                                                   |
| Open            | Opens a saved project file.                                                                                              |
| Close           | Closes the currently opened project.                                                                                     |
| Save            | Saves the currently opened project.                                                                                      |
| Save as         | Saves the currently opened project with a different name.                                                                |
| Export          | Exports the currently opened project in XML format.  → Refer to Subsection 15.3.3                                        |
| Import          | Imports a project file saved in XML format.  → Refer to Subsection 15.3.3                                                |
| Recent Projects | Displays the names of 10 recently used projects from the saved projects. (Excluding projects opened by import operation) |
| Exit            | Closes CANopen Configuration Tool.                                                                                       |

#### 2. Online

For the FX3U-CAN, sets the connection destination or writes the settings configured with CANopen Configuration Tool.

| Item                   | Description                                                                                                    |
|------------------------|----------------------------------------------------------------------------------------------------|
| Transfer Setup         | To communicate with the FX3U-CAN, the connection destination can be set and a communication test can be conducted. |
| ·                      | → Refer to Subsection 15.2.2                                                                                       |
| Download Configuration | Writes the set project into the FX3U-CAN.                                                                          |
| Download Corniguration | → Refer to Subsection 15.2.4                                                                                       |
|                        | SDO read and SDO write can be executed.                                                                            |
| SDO Send/Receive       | Also, the execution results can be checked.                                                                        |
|                        | → Refer to Subsection 15.3.2                                                                                       |
| NMT Master Reset       | Resets and restarts the connected NMT master.                                                                      |
| INIVIT IVIASIEI RESEL  | → Refer to Subsection 15.3.6                                                                                       |

# 3. Diagnostics

A search can be made for the connected CANopen node or the status of the CANopen node can be checked.

| Item          | Description                                                                                        |
|---------------|----------------------------------------------------------------------------------------------------|
| Network Scan  | A search can be made for all CANopen nodes connected to the network.  → Refer to Subsection 15.3.1 |
| Module Status | The status of the connected CANopen node can be checked.  → Refer to Subsection 15.3.4             |

# 4. Tools

The display language can be selected.

| Item            | Description                                                                                                    |  |
|-----------------|----------------------------------------------------------------------------------------------------|--|
| Select Language | The display language for CANopen Configuration Tool can be selected. (Default: English)  → Refer to Subsection 15.3.5 |  |

13

#### 5. Windows

Whether to display/hide the description window can be selected.

| Item        | Description                                                     |
|-------------|-----------------------------------------------------------------|
| Description | Whether to display/hide the description window can be selected. |

#### 6. Help

Displays the version information of CANopen Configuration Tool.

| Item  | Description                                                           |                                     |
|-------|-----------------------------------------------------------------------|-------------------------------------|
| About | The version information of CANopen Configuration Tool can be checked. |                                     |
| About |                                                                       | $\rightarrow$ Refer to Section 15.4 |

#### 15.1.2 Parameter window

The following describes the windows displayed in the parameter window tab page.

### 1. "CANopen Configuration" window

This window is used for setting such as the node ID, baud rate for the CANopen node. "Navigator" → "CANopen Configuration"

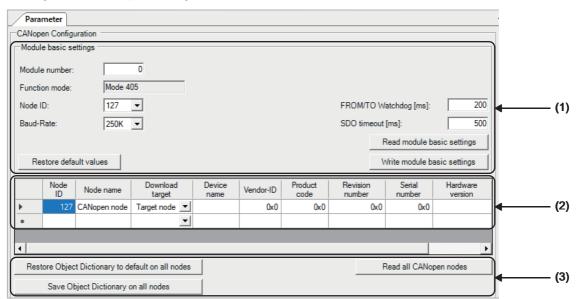

- (1) Module basic settings
- (2) CANopen node list
- (3) Operation buttons

#### 1) Module basic settings

| Item                                  | Description                                                                                                    | Setting range                                                                                                    |
|---------------------------------------|----------------------------------------------------------------------------------------------------|----------------------------------------------------------------------------------------------------|
| Module number                         | Set the module number of the FX3U-CAN.                                                                                                    | 0 to 16<br>(FX3: 0 to 7)<br>(FX5: 1 to 16)<br>(Default: 0)                                                                                                    |
| Function mode                         | Displays the function mode (CANopen 405 mode) of the FX3U-CAN.                                                                                                    | -<br>(Default: Mode 405)                                                                                                    |
| Node ID                               | Set the node ID for the FX3U-CAN.                                                                                                    | 1 to 127<br>(Default: 127)                                                                                                    |
| Baud-Rate                             | Set the baud rate for CANopen. (Unit: bps) Set the same value for all CANopen nodes connected to CANopen.                                                                                               | <ul> <li>10K</li> <li>20K</li> <li>50K</li> <li>100K</li> <li>125K</li> <li>250K</li> <li>500K</li> <li>800K</li> <li>1000K</li> <li>(Default: 250K)</li> </ul> |
| FROM/TO Watchdog                      | Defines the watchdog being used by FROM/TO instructions. The value can only be set in 10ms steps. The value '0' disables the FROM/TO watchdog timer. (Unit: ms)                                         | 0 to 65530<br>(Default: 200)                                                                                                    |
| SDO timeout                           | Set the timeout time for SDO communication. (Unit: ms)                                                                                                    | 50 to 32767<br>(Default: 500)                                                                                                    |
| [Restore default values] button       | Restores the default values for the module basic settings.                                                                                                    | -                                                                                                    |
| [Read module basic settings] button*1 | Reads the basic settings of the connected the FX3U-CAN.                                                                                                    | -                                                                                                    |
| [Write module basic settings] button  | Writes the values set for the module basic settings into the connected FX3U-CAN. Please note that if the module basic settings are already written in the connected FX3U-CAN, they will be overwritten. | -                                                                                                    |

<sup>\*1.</sup> Do not disconnect the FX3U-CAN from the programmable controller or power off the system while the basic settings are being read. Doing so may cause an attempt to open a project to fail.

# 2) CANopen node list

Using the configuration manager, parameters (CDCF) to be set for other nodes can be added. By operating a button such as the "Write CANopen node" button, parameters can be read from or written to other nodes currently connected to the local node.

| Item             | Description                                                                                                    | Setting range                         |
|------------------|----------------------------------------------------------------------------------------------------|---------------------------------------|
| Node ID          | Set the node ID for the CANopen node.                                                                                                    | 1 to 127<br>(Default: 127)            |
| Node name        | Set the name for the CANopen node.                                                                                                    | -<br>(Default: CANopen node)          |
| Download target  | Defines the target where to store the configuration. (Fixed as "Target node")  The configuration is written to the target node (via CANopen network). | Target node<br>(Default: Target node) |
| Device name      | Displays the device name of CANopen node.*1                                                                                                    | -                                     |
| Vendor-ID        | Displays the vendor ID of CANopen node.*1                                                                                                    | -<br>(Default: 0x0)                   |
| Product code     | Displays the product code of CANopen node.*1                                                                                                    | -<br>(Default: 0x0)                   |
| Revision number  | Displays the revision number of CANopen node.*1                                                                                                    | -<br>(Default: 0x0)                   |
| Serial number    | Displays the serial number of CANopen node.*1                                                                                                    | -<br>(Default: 0x0)                   |
| Hardware version | Displays the hardware version of CANopen node.*1                                                                                                    | -                                     |
| Software version | Displays the software version of CANopen node.*1                                                                                                    | -                                     |

<sup>\*1.</sup> The name and number assigned by the CANopen node device manufacturer are displayed.

#### Note

- A new CANopen node can be added in the CANopen node list by setting a node ID in an empty row.
- To delete a CANopen node from the CANopen node list, select the left end of the target row, and press the [Delete] button.
- 3) Operation buttons

| Item                                                       | Description                                                                                                    |  |
|------------------------------------------------------------|----------------------------------------------------------------------------------------------------|--|
| [Restore Object Dictionary to default on all nodes] button | Restores the object dictionary of all CANopen nodes connected to CANopen to default.                                                                                                    |  |
| [Save Object Dictionary on all nodes] button               | Saves the settings for the object dictionary of all CANopen nodes connected to CANopen into non-volatile memory.                                                                        |  |
| [Read all CANopen nodes] button*1                          | Reads the following information from all CANopen nodes connected to CANopen.  Transmit PDO (TPDO)  Receive PDO (RPDO)  NMT settings (NMT master/slave, Heartbeat)  Hardware information |  |

<sup>\*1.</sup> Do not disconnect the CANopen nodes from the programmable controller or power off the system while the information is being read. Doing so may cause an attempt to open a project to fail.

## 2. "CANopen node settings" window

This window is used to check the information of the CANopen node. "Navigator"  $\rightarrow$  "CANopen Configuration"  $\rightarrow$  Node name

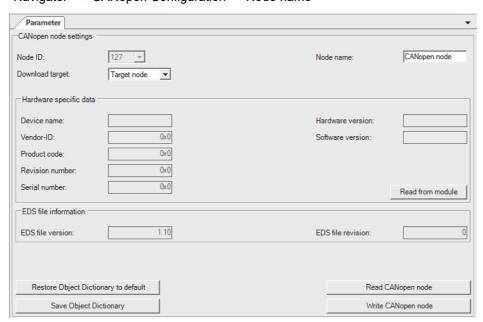

| Item            | Description                                                                                                    | Setting range                         |
|-----------------|----------------------------------------------------------------------------------------------------|---------------------------------------|
| Node ID         | Displays the number set for the node ID in the CANopen node list.  → For CANopen node list, refer to Subsection 15.1.2                                | -                                     |
| Node name       | Set the name for the CANopen node.                                                                                                    | -<br>(Default: CANopen node)          |
| Download target | Defines the target where to store the configuration. (Fixed as "Target node")  The configuration is written to the target node (via CANopen network). | Target node<br>(Default: Target node) |

#### 1) Hardware specific data

| Item                        | Description                                                 | Setting range       |
|-----------------------------|-------------------------------------------------------------|---------------------|
| Device name                 | Displays the device name of CANopen node.*1                 | -                   |
| Vendor-ID                   | Displays the vendor ID of CANopen node.*1                   | -<br>(Default: 0x0) |
| Product code                | Displays the product code of CANopen node.*1                | -<br>(Default: 0x0) |
| Revision number             | Displays the revision number of CANopen node.*1             | -<br>(Default: 0x0) |
| Serial number               | Displays the serial number of CANopen node.*1               | -<br>(Default: 0x0) |
| Hardware version            | Displays the hardware version of CANopen node.*1            | -                   |
| Software version            | Displays the software version of CANopen node.*1            | -                   |
| [Read from module] button*2 | Reads hardware information from the connected CANopen node. | -                   |

- \*1. The name and number assigned by the CANopen node device manufacturer are displayed.
- \*2. Do not disconnect the CANopen node from the programmable controller or power off the system while the hardware information is being read. Doing so may cause an attempt to open a project to fail.
- 2) EDS file information

EDS file information is displayed only when a CANopen node that supports EDS files is selected.

| Item              | Description                     | Setting range |
|-------------------|---------------------------------|---------------|
| EDS file version  | Displays the EDS file version.  | -             |
| EDS file revision | Displays the EDS file revision. | =             |

#### Note

EDS files are files defining CANopen device information.

#### 3) Operation buttons

| Item                                          | Description                                                                                                    |
|-----------------------------------------------|----------------------------------------------------------------------------------------------------|
| [Restore Object Dictionary to default] button | Restores the object dictionary of the connected CANopen node to default.                                                                              |
| [Save Object Dictionary] button               | Saves the current settings for the object dictionary of the connected CANopen node to non-volatile memory.                                            |
| [Read CANopen node] button*1                  | Reads the following information from the connected CANopen node.  Transmit PDO (TPDO)  Receive PDO (RPDO)  NMT settings (NMT master/slave, Heartbeat) |
| [Write CANopen node] button                   | Writes the following information to the connected CANopen node.  Transmit PDO (TPDO)  Receive PDO (RPDO)  NMT settings (NMT master/slave, Heartbeat)  |

<sup>\*1.</sup> Do not disconnect the CANopen node from the programmable controller or power off the system while the information is being read. Doing so may cause an attempt to open a project to fail.

#### 3. PDO list window

This window displays a list of TPDOs and RPDOs. "Navigator" → "CANopen Configuration" → Node name → "Transmit PDO"

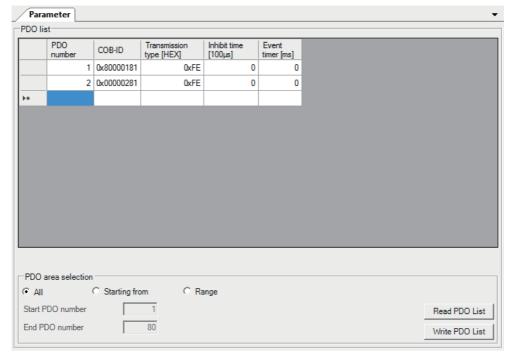

"Navigator"  $\rightarrow$  "CANopen Configuration"  $\rightarrow$  Node name  $\rightarrow$  "Receive PDO"

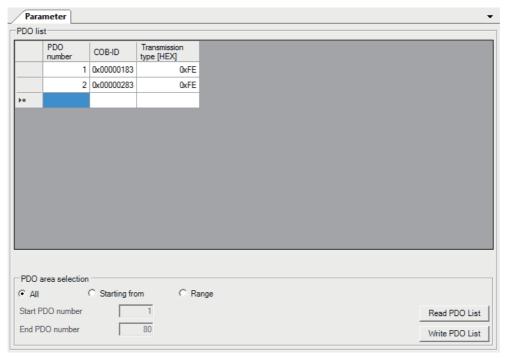

#### 1) PDO list

| Item              | Description                                                                                                    | Setting range                                                                                                    |
|-------------------|----------------------------------------------------------------------------------------------------|----------------------------------------------------------------------------------------------------|
| PDO number        | Set the number for identifying the PDO.                                                                                                    | 1 to 80<br>(Default: -)                                                                                                    |
| COB-ID            | Set the COB-ID for the PDO. The COB-ID is the ID referred to in CANopen. By setting the COB-ID, the CAN-ID is determined.                                                                                                    | ■TPDO1 (Default: 0x40000180+Node ID) ■TPDO2 (Default: 0x40000280+Node ID) ■TPDO3 (Default: 0x40000380+Node ID) ■TPDO4 (Default: 0x40000480+Node ID) ■TPDO5 to 80 (Default: 0xC0000000) ■RPDO1 (Default: 0x00000200+Node ID) ■RPDO2 (Default: 0x00000300+Node ID) ■RPDO3 (Default: 0x00000400+Node ID) ■RPDO4 (Default: 0x00000400+Node ID) ■RPDO4 (Default: 0x00000500+Node ID) ■RPDO4 (Default: 0x00000500+Node ID) ■RPDO5 to 80 (Default: 0x80000000) |
| Transmission type | ■For TPDO Set the TPDO transmission type.  • 0x00: Synchronous (acyclic)*1  • 0x01: Synchronous (Send data every time a SYNC message is received.)  • 0x02: Synchronous (Send data when a SYNC message is received once.)  • 0x03: Synchronous (Send data when SYNC messages are received twice.)  • 0xF0: Synchronous (Send data when SYNC messages are received 239 times.)  • 0xF1 to 0xFD: System-reserved  • 0xFE: Event-driven  ■For RPDO Set the RPDO transmission type.  • 0x00 to 0xF0: Synchronous*2  • 0xF1 to 0xFD: System-reserved  • 0xFE: Event-driven  • 0xFE: Event-driven  • 0xFE: Event-driven | 0x00 to 0xFF<br>(Default: 0xFE)                                                                                                    |
| Inhibit time      | Set the minimum time interval between PDO transmissions. (Unit: 100 $\mu$ s) The counting resolution of FX3U-CAN is 1 ms. To disable this item, set 0.                                                                                                    | 0 to 65535<br>(Default: 0)                                                                                                    |
| Event timer       | Set the event timer. (Unit: ms) When an event-driven transfer is not executed by the time the event timer times out, a message containing the current value for the object dictionary will be sent. To disable this item, set 0.                                                                                                    | 0 to 65535<br>(Default: 0)                                                                                                    |

<sup>\*1.</sup> A PDO is sent after a SYNC message is generated. However, it is acyclic and sent only when an event occurs before SYNC message generation.

<sup>\*2.</sup> The received PDO data is processed after the next SYNC message is received, regardless of the transmission rate specified by the transmission type.

#### Note

- A new PDO can be added in the PDO list by setting a PDO number in an empty row.
- To delete a PDO from the PDO list, select the left end of the target row, and press the [Delete] button.
- A maximum of 80 PDOs can be added.
- 2) PDO area selection

To read and write from the PDO list, a choice can be made from "All", "Starting from", and "Range". When "Starting from" is selected, specify any number for "Start PDO number". (1 to 80) When "Range" is selected, specify any number for "Start PDO number" and "End PDO number". (1 to 80)

| Item                     | Description                                                     |
|--------------------------|-----------------------------------------------------------------|
| [Read PDO List] button*1 | Reads PDOs from the connected CANopen node.                     |
| [Write PDO List] button  | Writes the PDOs to the flash ROM of the connected CANopen node. |

\*1. Do not disconnect the CANopen node from the programmable controller or power off the system while the PDOs are being read. Doing so may cause an attempt to open a project to fail.

#### 4. TPDO details window

This window is used for setting detailed parameters for the TPDO.
"Navigator" → "CANopen Configuration" → Node name → "Transmit PDO" → "PDO 1" (When the PDO number is 1)

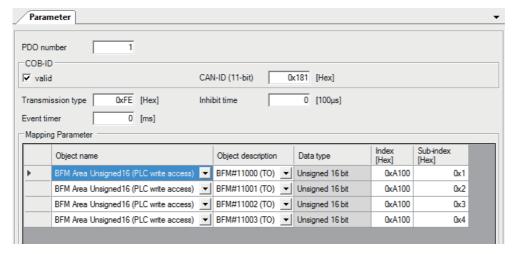

| Item              | Description                                                                                                    | Setting range                   |
|-------------------|----------------------------------------------------------------------------------------------------|---------------------------------|
| PDO number        | Set the number for identifying the PDO.                                                                                                    | 1 to 80<br>(Default: -)         |
| Transmission type | Set the TPDO transmission type.  • 0x00: Synchronous (acyclic)*1  • 0x01: Synchronous (Send data every time a SYNC message is received.)  • 0x02: Synchronous (Send data when a SYNC message is received once.)  • 0x03: Synchronous (Send data when SYNC messages are received twice.)   • 0xF0: Synchronous (Send data when SYNC messages are received 239 times.)  • 0xF1 to 0xFD: System-reserved  • 0xFE: Event-driven | 0x00 to 0xFF<br>(Default: 0xFE) |
| Inhibit time      | Set the minimum time interval between PDO transmissions. (Unit: 100 $\mu s)$ To disable this item, set 0.                                                                                                    | 0 to 65535<br>(Default: 0)      |
| Event timer       | Set the event timer. (Unit: ms) When a data exchange is not executed by the time the event timer times out, a message containing the current value for the object dictionary will be sent. To disable this item, set 0.                                                                                                    | 0 to 65535<br>(Default: 0)      |

<sup>\*1.</sup> A PDO is sent after a SYNC message is generated. However, it is acyclic and sent only when an event occurs before SYNC message generation.

#### 1) COB-ID

Set the details of the COB-ID set in the PDO list window.

| Item  | Description                                                    | Setting range                                                                           |
|-------|----------------------------------------------------------------|-----------------------------------------------------------------------------------------|
| valid | Selected: The PDO is valid.     Cleared: The PDO is not valid. | Not selected     Selected     Default: Selected)     PDO5 to 80 (Default: Not selected) |

11 PLC RUN/STOP

12

Communication Settings

13 Example 2

14

5

CANopen Configuration Tool

| Item            | Description                    | Setting range                                                                                                    |
|-----------------|--------------------------------|----------------------------------------------------------------------------------------------------|
| CAN-ID (11-bit) | Set the CAN-ID for the COB-ID. | 0x000 to 0x57F  PDO1 (Default: 0x180+Node ID)  PDO2 (Default: 0x280+Node ID)  PDO3 (Default: 0x380+Node ID)  PDO4 (Default: 0x480+Node ID)  PDO5 to 80 (Default: 0x0) |

# 2) Mapping parameter

Set the objects to be mapped to the PDO.

| Item               | Description                                                                                                    | Setting range                                                                                                    |
|--------------------|----------------------------------------------------------------------------------------------------|----------------------------------------------------------------------------------------------------|
| Object name        | Set the object name to be used in the buffer memory area.                                                                                                    | BFM Area Integer8 (PLC write access) BFM Area Unsigned8 (PLC write access) BFM Area Integer16 (PLC write access) BFM Area Unsigned16 (PLC write access) BFM Area Integer32 (PLC write access) BFM Area Unsigned32 (PLC write access) BFM Area Float (PLC write access) BFM Area Float (PLC write access) Default: Blank) |
| Object description | Set the buffer memory address to be used in the object.  When "BFM Area Integer8 (PLC write access)" or "BFM Area Unsigned8 (PLC write access)" is specified for "Object name"  BFM#11000 LByte (TO)  BFM#11319 LByte (TO)  BFM#11319 HByte (TO)  When "BFM Area Integer16 (PLC write access)" or "BFM Area Unsigned16 (PLC write access)" is specified for "Object name"  BFM#11000 (TO)  BFM#11001 (TO)  BFM#11001 (TO)  When "BFM Area Integer32 (PLC write access)", "BFM Area Unsigned32 (PLC write access)" or "BFM Area Float (PLC write access)" is specified for "Object name"  BFM#11001, #11000 (TO)  BFM#11003, #11002 (TO) | Refer to the left.                                                                                                    |
| Data type          | Displays the data type of send data. The type depends on what is specified for "Object name".  Signed 8 bit Signed 16 bit Unsigned 8 bit Unsigned 16 bit Unsigned 32 bit Real 32 bit                                                                                                    | -                                                                                                    |
| Index              | Specify the index in the object dictionary.  For indexes, refer to the following.  → Refer to Section 5.3                                                                                                    | 0x0000 to 0xFFFF<br>(Default: Blank)                                                                                                    |
| Sub-index          | Specify the subindex in the object dictionary.  For subindexes, refer to the following.  → Refer to Section 5.3                                                                                                    | 0x00 to 0xFF<br>(Default: Blank)                                                                                                    |

#### Note

- By setting values for "Object name" and "Object description", the corresponding "Index" and "Sub-index" are automatically displayed.
- By entering values for "Index" and "Sub-index", the corresponding "Object name" and "Object description" are automatically generated.
- Up to 64-bit data can be set for mapping parameters.

#### 5. RPDO details window

This window is used for setting detailed parameters for the RPDO.

"Navigator"  $\rightarrow$  "CANopen Configuration"  $\rightarrow$  Node name  $\rightarrow$  "Receive PDO"  $\rightarrow$  "PDO 1" (When the PDO number is 1)

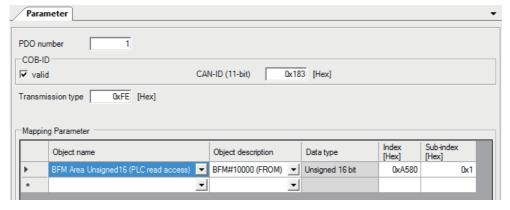

| Item              | Description                                                                                                    | Setting range                   |
|-------------------|----------------------------------------------------------------------------------------------------|---------------------------------|
| PDO number        | Set the number for identifying the PDO.                                                                                                    | 1 to 80<br>(Default: -)         |
| Transmission type | Set the RPDO transmission type.  • 0x00 to 0xF0: Synchronous*1  • 0xF1 to 0xFD: System-reserved  • 0xFE: Event-driven  • 0xFF: Event-driven | 0x00 to 0xFF<br>(Default: 0xFE) |

<sup>\*1.</sup> The received PDO data is processed after the next SYNC message is received, regardless of the transmission rate specified by the transmission type.

#### 1) COB-ID

Set the details of the COB-ID set in the PDO list window.

| Item            | Description                                                                          | Setting range                                                                                                    |
|-----------------|--------------------------------------------------------------------------------------|----------------------------------------------------------------------------------------------------|
| valid           | <ul><li>Selected: The PDO is valid.</li><li>Cleared: The PDO is not valid.</li></ul> | Not selected Selected PDO1 to 4 (Default: Selected) PDO5 to 80 (Default: Not selected)                                                                                |
| CAN-ID (11-bit) | Set the CAN-ID for the COB-ID.                                                       | 0x000 to 0x57F  PDO1 (Default: 0x200+Node ID)  PDO2 (Default: 0x300+Node ID)  PDO3 (Default: 0x400+Node ID)  PDO4 (Default: 0x500+Node ID)  PDO5 to 80 (Default: 0x0) |

# 2) Mapping parameter

Set the objects to be mapped to the PDO.

| Item               | Description                                                                                                    | Setting range                                                                                                    |
|--------------------|----------------------------------------------------------------------------------------------------|----------------------------------------------------------------------------------------------------|
| Object name        | Set the object name to be used in the buffer memory area. If mapping is not required, set dummies.                                                                                                    | BFM Area Integer8 (PLC read access) BFM Area Unsigned8 (PLC read access) BFM Area Integer16 (PLC read access) BFM Area Unsigned16 (PLC read access) BFM Area Integer32 (PLC read access) BFM Area Unsigned32 (PLC read access) BFM Area Unsigned32 (PLC read access) BFM Area Float (PLC read access) Dummy Signed 8 bit Dummy Signed 32 bit Dummy Unsigned 8 bit Dummy Unsigned 16 bit Dummy Unsigned 16 bit Dummy Unsigned 32 bit Dummy Unsigned 32 bit Dummy Unsigned 32 bit Dummy Unsigned 32 bit |
| Object description | Set the buffer memory address to be used in the object.  When "BFM Area Integer8 (PLC read access)" or "BFM Area Unsigned8 (PLC read access)" is specified for "Object name"  BFM#10000 LByte (FROM)  BFM#10319 LByte (FROM)  BFM#10319 HByte (FROM)  When "BFM Area Integer16 (PLC read access)" or "BFM Area Unsigned16 (PLC read access)" is specified for "Object name"  BFM#10000 (FROM)  BFM#10001 (FROM)  BFM#10319 (FROM)  When "BFM Area Integer32 (PLC read access)", "BFM Area Unsigned32 (PLC read access)" or "BFM Area Float (PLC read access)" is specified for "Object name"  BFM#10001, #10000 (FROM)  BFM#10003, #10002 (FROM)  BFM#10003, #10002 (FROM) | Refer to the left.                                                                                                    |
| Data type          | Displays the data type of send data.  The type depends on what is specified for "Object name".  Signed 8 bit Signed 16 bit Signed 32 bit Unsigned 8 bit Unsigned 16 bit Unsigned 32 bit Real 32 bit                                                                                                    | -                                                                                                    |
| Index              | Specify the index in the object dictionary.  For indexes, refer to the following.  → Refer to Section 5.3                                                                                                    | 0x0000 to 0xFFFF<br>(Default: Blank)                                                                                                    |
| Sub-index          | Specify the subindex in the object dictionary.  For subindexes, refer to the following.  → Refer to Section 5.3                                                                                                    | 0x00 to 0xFF<br>(Default: Blank)                                                                                                    |

# Note

- By setting values for "Object name" and "Object description", the corresponding "Index" and "Sub-index" are automatically displayed.
- By entering values for "Index" and "Sub-index", the corresponding "Object name" and "Object description" are automatically generated.
- Up to 64-bit data can be set for mapping parameters.

# 6. "NMT settings" window

This window is used for reading or writing NMT settings. "Navigator"  $\rightarrow$  "CANopen Configuration"  $\rightarrow$  Node name  $\rightarrow$  "NMT settings"

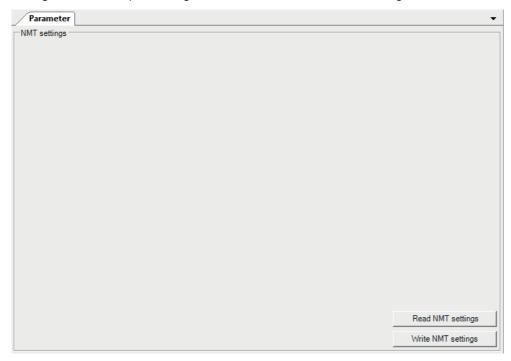

| Item                         | Description                                                             |
|------------------------------|-------------------------------------------------------------------------|
| [Read NMT settings] button*1 | Reads the NMT settings from the connected CANopen node.                 |
| [Write NMT settings] button  | Writes the NMT settings to the flash ROM of the connected CANopen node. |

\*1. Do not disconnect the CANopen node from the programmable controller or power off the system while the NMT settings are being read. Doing so may cause an attempt to open a project to fail.

#### 7. "NMT master / slave" window

This window is used for setting the NMT master and NMT slave parameters to the connected CANopen node. "Navigator"  $\rightarrow$  "CANopen Configuration"  $\rightarrow$  Node name  $\rightarrow$  "NMT settings"  $\rightarrow$  "NMT master / slave"

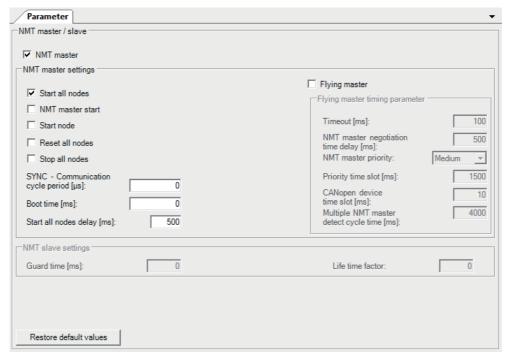

| Item       | Description                                                          | Setting range                                         |
|------------|----------------------------------------------------------------------|-------------------------------------------------------|
| NMT master | Set the own node type.  Not selected: NMT slave Selected: NMT master | Not selected     Selected     (Default: Not selected) |

### 1) NMT master settings

Set detailed parameters for the NMT master.

| Item                              | Description                                                                                                    | Setting range                                         |
|-----------------------------------|----------------------------------------------------------------------------------------------------|-------------------------------------------------------|
| Start all nodes                   | Set the method to start the NMT slaves by sending NMT service.  Not selected: Send Remote node start to each NMT slave.  Selected: Send Remote node start excluding NMT master.                                                                                                    | Not selected     Selected     (Default: Not selected) |
| NMT master start                  | Set whether to start the node automatically as the NMT master.  Not selected: Shift automatically.  Selected: Do not shift automatically.                                                                                                    | Not selected     Selected     (Default: Not selected) |
| Start node                        | Set the startup method for NMT slaves.  Not selected: The NMT master shall start the NMT slaves.  Selected: The NMT master shall not start the NMT slaves, and the NMT slaves shall be started by a program.                                                                                                    | Not selected     Selected (Default: Not selected)     |
| Reset all nodes                   | Set whether to execute a node reset if a mandatory slave fails to respond to node guarding or heartbeat.  Not selected: Execute communication reset only for the CANopen nodes with an error.  Selected: Execute communication reset for all nodes.  When "Stop all nodes" is selected, this setting is disabled. | Not selected     Selected (Default: Not selected)     |
| Stop all nodes                    | Set whether to execute a remote node stop if a mandatory slave fails to respond to node guarding or heartbeat.  Not selected: Do not stop all nodes.  Selected: Stop all nodes.                                                                                                    | Not selected     Selected     (Default: Not selected) |
| SYNC - Communication cycle period | Set the transmission cycle of the SYNC message. (Unit: μs)                                                                                                    | 0 to 4294967295<br>(Default: 0)                       |
| Boot time                         | Set the boot time. (Unit: ms)                                                                                                    | 0 to 4294967295<br>(Default: 0)                       |
| Start all nodes delay             | Set the NMT Start all Nodes delay time. (Unit: ms)                                                                                                    | 0 to 65535<br>(Default: 500)                          |
| Flying master                     | Set whether to use flying master in the own node.  Not selected: Do not use flying master.  Selected: Use flying master.                                                                                                    | Not selected     Selected (Default: Not selected)     |

# 2) Flying master timing parameter

Set detailed parameters for flying master.

| Item                                  | Description                                                                                                    | Setting range                               |
|---------------------------------------|----------------------------------------------------------------------------------------------------|---------------------------------------------|
| Timeout                               | Set the NMT master response waiting time. (Unit: ms)                                                                                                    | 0 to 65535<br>(Default: 100)                |
| NMT master negotiation time delay     | Set the waiting time before starting NMT master negotiation. (Unit: ms) This waiting time is set to secure time to allow other devices to be initialized before deciding the active NMT master.                                                                | 0 to 65535<br>(Default: 500)                |
| NMT master priority                   | Set the NMT master priority level.                                                                                                    | Low     Medium     High (Default: Medium)   |
| Priority time slot                    | Set a coefficient used to calculate the response time of NMT master negotiation with the priority level used. (Unit: ms)  Note that the setting value set for "Priority time slot" must be greater than the setting value of "CANopen device time slot" × 127. | 0 to 65535<br>(Default: 1500)               |
| CANopen device time slot              | Set a coefficient used to calculate the response time of NMT master negotiation with the node ID used. (Unit: ms)                                                                                                    | 0 to 65535<br>(Default: 10)                 |
| Multiple NMT master detect cycle time | Set the interval for sending protocol messages for NMT master negotiation. (Unit: ms)                                                                                                    | 0 to 65535<br>(Default: 4000+10×Node<br>ID) |

# 3) NMT slave settings

Set detailed parameters for NMT slaves.

| Item             | Description                                                                                             | Setting range              |
|------------------|----------------------------------------------------------------------------------------------------|----------------------------|
| Guard time       | Set the guard time of node guarding for CANopen nodes. (Unit: ms) The value 0 disables node guarding.   | 0 to 65535<br>(Default: 0) |
| Life time factor | Set this object to calculate the node life time for node guarding.  The value 0 disables node guarding. | 0 to 255<br>(Default: 0)   |

# 4) Operation button

| Item                            | Description                                     |
|---------------------------------|-------------------------------------------------|
| [Restore default values] button | Restores the default NMT master/slave settings. |

# 8. "NMT slave assignment" window

This window is used for setting the NMT slaves to be assigned to the NMT master on a list basis. "Navigator"  $\rightarrow$  "CANopen Configuration"  $\rightarrow$  Node name  $\rightarrow$  "NMT settings"  $\rightarrow$  "NMT master / slave"  $\rightarrow$  "NMT Slave assignment"

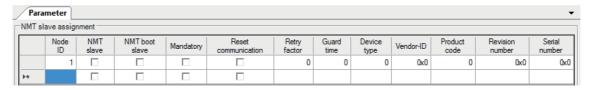

| Item                | Description                                                                                                    | Setting range                                         |
|---------------------|----------------------------------------------------------------------------------------------------|-------------------------------------------------------|
| Node ID             | Set the node ID to be assigned to the NMT slave.                                                                                                    | 1 to 127<br>(Default: Blank)                          |
| NMT slave           | <ul> <li>Not selected: Remote node is NMT master or NMT slave that is not assigned.</li> <li>Selected: Remote node is NMT slave and assigned to this NMT master.</li> </ul>                                       | Not selected     Selected     (Default: Not selected) |
| NMT boot slave      | Specify whether the NMT master executes configuration manager or remote node start when starting up the NMT slaves.  Not selected: Not executable Selected: Executable                                            | Not selected     Selected (Default: Not selected)     |
| Mandatory           | Set this item to indicate the existence of the CANopen node before starting up the network.  Not selected: Not mandatory  Selected: Mandatory                                                                     | Not selected     Selected (Default: Not selected)     |
| Reset communication | Set the execution condition for communication reset for the CANopen node.  Not selected: No communication reset condition always executable Selected: Not executable only when the CANopen node is in Operational | Not selected     Selected (Default: Not selected)     |
| Retry factor        | Set the number of resends by the NMT master in case a node guarding event occurs.  The value 0 disables node guarding.                                                                                            | 0 to 255<br>(Default: 0)                              |
| Guard time          | Set the guard time of node guarding for CANopen nodes. (Unit: ms) The value 0 disables node guarding.                                                                                                    | 0 to 65535<br>(Default: 0)                            |
| Device type         | Set the device type ID for NMT slaves.                                                                                                    | 0 to 4294967295<br>(Default: 0)                       |
| Vendor-ID           | Set the vendor ID for NMT slaves.                                                                                                    | 0x0 to 0xFFFFFFFF (Default: 0x0)                      |
| Product code        | Set the product code for NMT slaves.                                                                                                    | 0 to 4294967295<br>(Default: 0)                       |
| Revision number     | Set the revision number for NMT slaves.                                                                                                    | 0x0 to 0xFFFFFFFF (Default: 0x0)                      |
| Serial number       | Set the serial number for NMT slaves.                                                                                                    | 0x0 to 0xFFFFFFFF (Default: 0x0)                      |

#### Note

- An NMT slave can be added in the list by setting a node ID in an empty row. To set a node ID in an empty row, ensure that the NMT master in the "NMT master / slave" window is selected.
- To delete an NMT slave from the list, select the left end of the target row, and press the [Delete] button.
- · A maximum of 126 NMT slave assignments can be set.

14

#### 9. "NMT slave" window

This window is used for setting the NMT slaves to be assigned to the NMT master on a CANopen node basis. "Navigator"  $\rightarrow$  "CANopen Configuration"  $\rightarrow$  Node name  $\rightarrow$  "NMT settings"  $\rightarrow$  "NMT master / slave"  $\rightarrow$  "NMT Slave assignment"  $\rightarrow$  "Slave (Node ID: 1)" (When the node ID is 1)

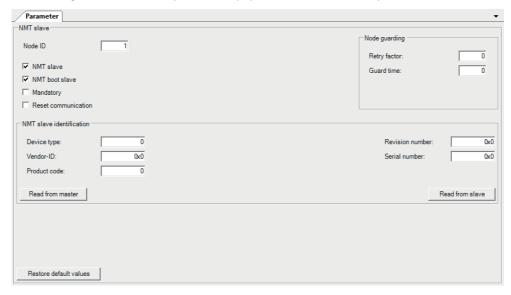

| ltem                | Description                                                                                                    | Setting range                                                               |
|---------------------|----------------------------------------------------------------------------------------------------|-----------------------------------------------------------------------------|
| Node ID             | Set the node ID to be assigned to the NMT slave.                                                                                                    | 1 to 127<br>(Default: Value set in the<br>"NMT slave assignment"<br>window) |
| NMT slave           | Not selected: Remote node is NMT master or NMT slave that is not assigned.  Selected: Remote node is NMT slave and assigned to this NMT master.                                                                   | Selected                                                                    |
| NMT boot slave      | Specify whether the NMT master executes configuration manager or remote node start when starting up the NMT slaves.  Not selected: Not executable Selected: Executable                                            | Not selected     Selected (Default: Not selected)                           |
| Mandatory           | Set this item to indicate the existence of the CANopen node before starting up the network.  Not selected: Not mandatory Selected: Mandatory                                                                      | Not selected     Selected (Default: Not selected)                           |
| Reset communication | Set the execution condition for communication reset for the CANopen node.  Not selected: No communication reset condition Always executable Selected: Not executable only when the CANopen node is in Operational | Not selected     Selected (Default: Not selected)                           |

#### 1) Node guarding

| Item         | Description                                                                                                    | Setting range              |
|--------------|----------------------------------------------------------------------------------------------------|----------------------------|
| Retry factor | Set the number of resends by the NMT master in case a node guarding event occurs.  The value 0 disables node guarding. | 0 to 255<br>(Default: 0)   |
| Guard time   | Set the guard time of node guarding for CANopen nodes. (Unit: ms) The value 0 disables node guarding.                  | 0 to 65535<br>(Default: 0) |

#### 2) NMT slave identification

| Item                        | Description                                                    | Setting range                    |
|-----------------------------|----------------------------------------------------------------|----------------------------------|
| Device type                 | Set the device type ID for NMT slaves.                         | 0 to 4294967295<br>(Default: 0)  |
| Vendor-ID                   | Set the vendor ID for NMT slaves.                              | 0x0 to 0xFFFFFFFF (Default: 0x0) |
| Product code                | Set the product code for NMT slaves.                           | 0 to 4294967295<br>(Default: 0)  |
| Revision number             | Set the revision number for NMT slaves.                        | 0x0 to 0xFFFFFFFF (Default: 0x0) |
| Serial number               | Set the serial number for NMT slaves.                          | 0x0 to 0xFFFFFFFF (Default: 0x0) |
| [Read from master] button*1 | Reads the settings from the connected CANopen node NMT master. | -                                |
| [Read from slave] button*1  | Reads the settings from the connected CANopen node NMT slave.  | -                                |

<sup>\*1.</sup> Do not disconnect the CANopen node NMT master or the CANopen node NMT slave from the programmable controller or power off the system while the settings are being read. Doing so may cause an attempt to open a project to fail.

#### 3) Operation button

| Item                            | Description                              |
|---------------------------------|------------------------------------------|
| [Restore default values] button | Restores the default NMT slave settings. |

#### 10. "Heartbeat" window

This window is used for setting heartbeat parameters.

"Navigator"  $\rightarrow$  "CANopen Configuration"  $\rightarrow$  Node name  $\rightarrow$  "NMT settings"  $\rightarrow$  "Heartbeat"

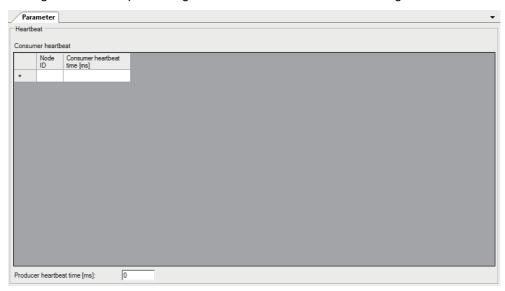

| Item                    | Description                                                                                              | Setting range                |
|-------------------------|----------------------------------------------------------------------------------------------------|------------------------------|
| Node ID                 | Set the node ID to use heartbeat.                                                                        | 1 to 127<br>(Default: Blank) |
| Consumer heartbeat time | Set the CANopen node to be monitored and the heartbeat time for monitoring that CANopen node. (Unit: ms) | 0 to 65535<br>(Default: 0)   |
| Producer heartbeat time | Set the transmission cycle of heartbeat messages sent from the own node. (Unit: ms)                      | 0 to 65535<br>(Default: 0)   |

### Note

- A consumer heartbeat parameter can be added in the list by setting a node ID in an empty row.
- To delete a consumer heartbeat parameter from the list, select the left end of the target row, and press the [Delete] button.
- · A maximum of 126 consumer heartbeat times can be set.

### 15.1.3 Description window

The Description window displays information about the items selected in the Parameter window. Displayed information includes a setting range and default value.

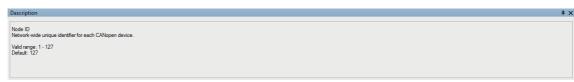

# 15.2 Setting Procedure

This section describes the procedure for setting CANopen parameters with CANopen Configuration Tool.

- Start CANopen Configuration Tool and create a project.
  - → Refer to Subsection 15.2.1
- 2 To communicate with the FX3U-CAN, set the connection destination.
  - → Refer to Subsection 15.2.2

3 Set parameters for CANopen.

- → Refer to Subsection 15.2.3
- 4 Write the set parameters into the FX3U-CAN.
- → Refer to Subsection 15.2.4

# 15.2.1 Creating a new project

Start CANopen Configuration Tool and create a project. "Project"  $\rightarrow$  "New"

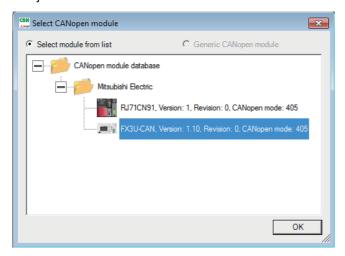

In the above window, select the FX3U-CAN and click the [OK] button.

# 15.2.2 Transfer setup

To communicate with the FX3U-CAN, set the connection destination.

"Online" → "Transfer Setup"

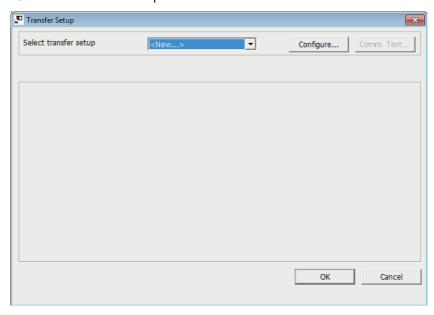

## 1. When connecting via Serial

1) In the "Transfer Setup" window, click the [Configure] button and create a list of settings. Click the [OK] button to open the setup wizard.

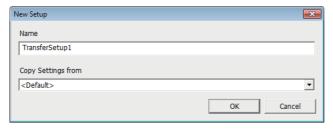

2) Set the interface on the computer side and click the [Next] button.

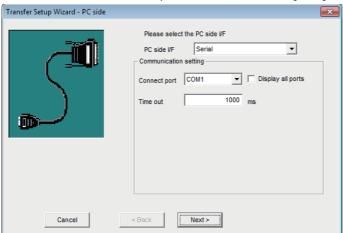

| Item         | Description                                    | Setting range                                                  |
|--------------|------------------------------------------------|----------------------------------------------------------------|
| PC side I/F  | Select an interface on the computer side.      | USB     Serial     Ethernet board     (MELSOFT) (Default: USB) |
| Connect port | Select a connect port on the computer side.    | COM1 to 256<br>(Default: -)                                    |
| Time out     | Set the communication timeout time. (Unit: ms) | 1 to 2147483647<br>(Default: 1000)                             |

3) Set the interface on the PLC side and click the [Next] button.

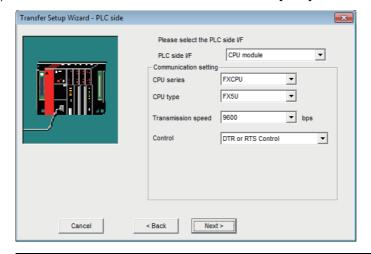

| Item               | Description                                                  | Setting range                                                                                                |
|--------------------|--------------------------------------------------------------|----------------------------------------------------------------------------------------------------|
| PLC side I/F       | Select an interface on the PLC side. (Fixed as "CPU module") | -                                                                                                    |
| CPU series         | Select a CPU module series. (Fixed as "FXCPU")               | -                                                                                                    |
| CPU type           | Select a CPU module type.                                    | <ul><li>FX5U</li><li>FX3G(C)/FX3GE</li><li>FX3U(C)</li><li>(Default: FX5U)</li></ul>                         |
| Transmission speed | Select the transmission speed.                               | • 9600<br>• 19200<br>• 38400<br>• 57600<br>• 115200<br>(Default: 9600)                                       |
| Control            | Select the DTR / DSR signal control.                         | DTR Control     RTS Control     DTR and RTS Control     DTR or RTS Control     (Default: DTR or RTS Control) |

4) Set the communication path and click the [Next] button.

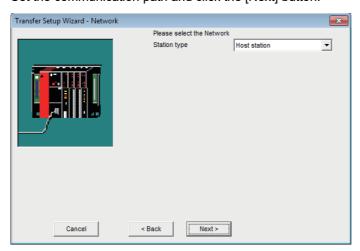

| Item         | Description                                              | Setting range |
|--------------|----------------------------------------------------------|---------------|
| Station type | Select the communication path. (Fixed as "Host station") | -             |

5) Click the [Finish] button to finish the setup wizard.

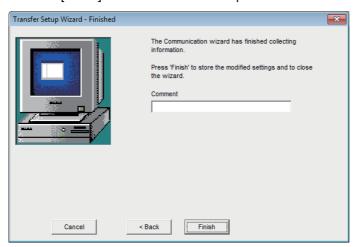

# 2. When connecting via USB

1) In the "Transfer Setup" window, click the [Configure] button and create a list of settings. Click the [OK] button to open the setup wizard.

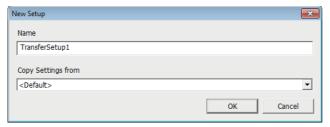

2) Set the interface on the computer side and click the [Next] button.

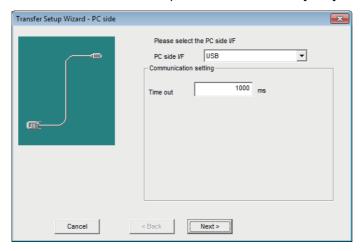

| Item        | Description                                    | Setting range                                                  |
|-------------|------------------------------------------------|----------------------------------------------------------------|
| PC side I/F | Select an interface on the computer side.      | USB     Serial     Ethernet board     (MELSOFT) (Default: USB) |
| Time out    | Set the communication timeout time. (Unit: ms) | 1 to 2147483647<br>(Default: 1000)                             |

Communicatio Settings Procedure

13

4 Diagnostics

\_

CANopen Configuration

3) Set the interface on the PLC side and click the [Next] button.

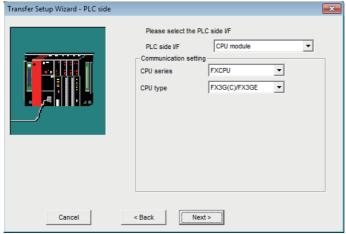

| Item         | Description                                                  | Setting range                       |
|--------------|--------------------------------------------------------------|-------------------------------------|
| PLC side I/F | Select an interface on the PLC side. (Fixed as "CPU module") | -                                   |
| CPU series   | Select a CPU module series.                                  | RCPU FXCPU R Safety (Default: RCPU) |
| CPU type     | Select a CPU module type. (Fixed as "FX3G(C)/FX3GE")         | -                                   |

4) Set the communication path and click the [Next] button.

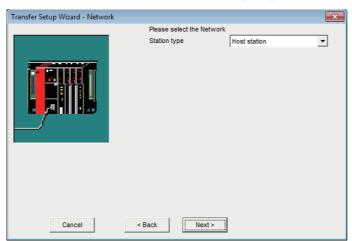

| Item         | Description                                              | Setting range |
|--------------|----------------------------------------------------------|---------------|
| Station type | Select the communication path. (Fixed as "Host station") | -             |

5) Click the [Finish] button to finish the setup wizard.

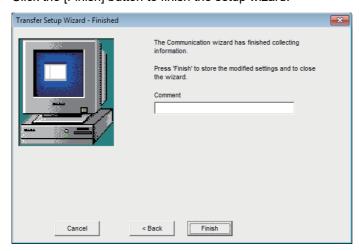

# 3. When connecting via Ethernet

1) In the "Transfer Setup" window, click the [Configure] button and create a list of settings. Click the [OK] button to open the setup wizard.

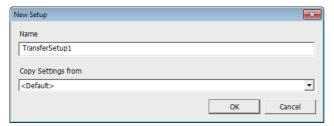

2) Set the interface on the computer side and click the [Next] button.

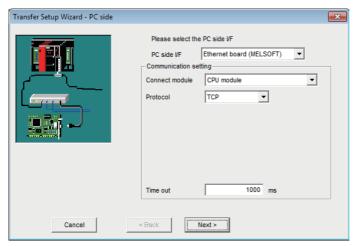

| Item           | Description                                    | Setting range                                      |
|----------------|------------------------------------------------|----------------------------------------------------|
| PC side I/F    | Select an interface on the computer side.      | USB Serial Ethernet board (MELSOFT) (Default: USB) |
| Connect module | Set the module. (Fixed as "CPU module")        | -                                                  |
| Protocol       | Set the communication protocol.                | TCP UDP (Default: TCP)                             |
| Time out       | Set the communication timeout time. (Unit: ms) | 1 to 2147483647<br>(Default: 1000)                 |

3) Set the interface on the PLC side and click the [Next] button.

Transfer Setup Wizard - PLC side

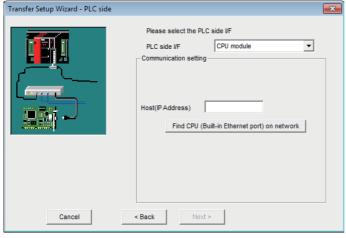

| Item                                                  | Description                                                                                      | Setting range                                         |
|-------------------------------------------------------|--------------------------------------------------------------------------------------------------|-------------------------------------------------------|
| PLC side I/F                                          | Select an interface on the PLC side. (Fixed as "CPU module")                                     | -                                                     |
| Host(IP Address)                                      | Set the PLC side IP address.                                                                     | Blank     0.0.0.1 to 223.255.255.254 (Default: Blank) |
| [Find CPU (Built-in Ethernet port) on network] button | Searches for a CPU with built-in Ethernet port on the same network through connection via a hub. | -                                                     |

#### Note

When the [Find CPU (Built-in Ethernet port) on network] button is clicked, a search is made for a CPU with built-in Ethernet port on the same network, and its IP address, PLC type, label, and comment are displayed. Click the [OK] button to input the selected IP address to "Host (IP Address)".

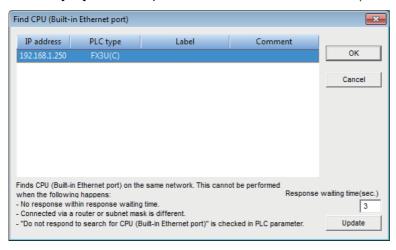

4) Set the communication path and click the [Next] button.

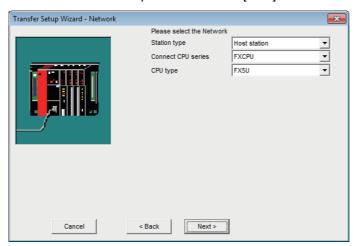

| Item         | Description                                              | Setting range                                      |
|--------------|----------------------------------------------------------|----------------------------------------------------|
| Station type | Select the communication path. (Fixed as "Host station") | -                                                  |
| CPU series   | Select a CPU module series.                              | RCPU     FXCPU     R Safety (Default: RCPU)        |
| CPU type     | Select a CPU module type.                                | FX5U     FX3G(C)/FX3GE     FX3U(C) (Default: FX5U) |

5) Click the [Finish] button to finish the setup wizard.

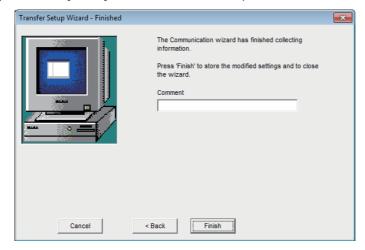

In "Select transfer setup", select one name from the setup list and click the [OK] button.

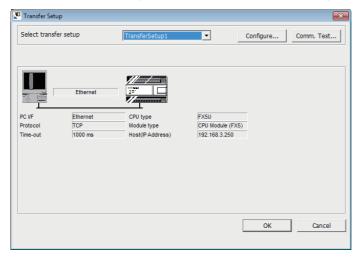

#### Note

Selecting "<Rename/Remove>" in "Select transfer setup" opens the "Rename/Remove Setups" window for changing and deleting the names in the setup list.

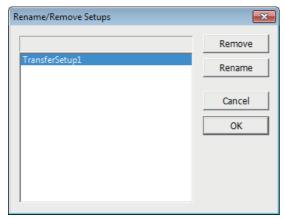

• Click the [Comm. Test] button to conduct a communication test.

## 15.2.3 Parameter settings

Set parameters for CANopen.

1) In the "CANopen Configuration" window, set items for "Module basic settings".

→ For Module basic settings, refer to Subsection 15.1.2

"Navigator" → "CANopen Configuration"

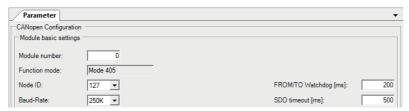

- 2) In the "PDO list" window, add an entry to the TPDO and RPDO lists. An entry can be added in each list by setting a value for "PDO number".
  - → For PDO list window, refer to Subsection 15.1.2

- TPDO
  - "Navigator"  $\rightarrow$  "CANopen Configuration"  $\rightarrow$  Node name  $\rightarrow$  "Transmit PDO"

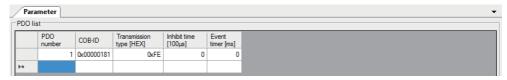

RPDO

"Navigator" → "CANopen Configuration" → Node name → "Receive PDO"

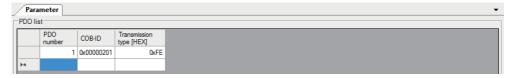

#### Note

When an entry is added to the TPDO and RPDO lists, its corresponding item is added in the Navigator window.

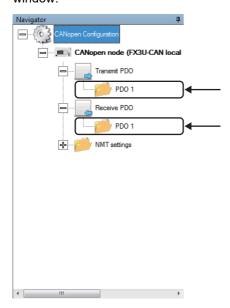

12

Communication Settings Procedure

13 Program Example

14 Diagnostics

5 CANopen Configuration

- 3) Set parameters for TPDO and RPDO.
- TPDO

ightarrow For TPDO details window, refer to Subsection 15.1.2 "Navigator" ightarrow "CANopen Configuration" ightarrow Node name ightarrow "Transmit PDO" ightarrow "PDO 1" (When the PDO number is 1)

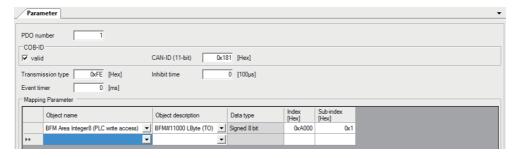

RPDO

 $\rightarrow$  For RPDO details window, refer to Subsection 15.1.2

"Navigator"  $\rightarrow$  "CANopen Configuration"  $\rightarrow$  Node name  $\rightarrow$  "Receive PDO"  $\rightarrow$  "PDO 1" (When the PDO number is 1)

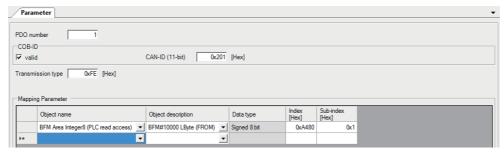

4) In the "NMT master / slave" window, set parameters for the NMT master and NMT slaves.

→ For "NMT master / slave" window, refer to Subsection 15.1.2

"Navigator" → "CANopen Configuration" → Node name → "NMT settings" → "NMT master / slave"

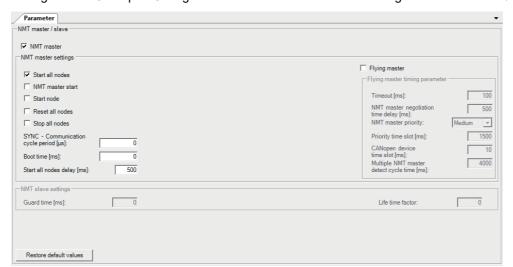

5) In the "NMT slave assignment" window, add an NMT slave to be assigned to the NMT master. An entry can be added in the list by setting a value for "Node ID".

 $\xrightarrow{} \textbf{For "NMT slave assignment" window, refer to Subsection 15.1.2} \\ "Navigator" \rightarrow "CANopen Configuration" \rightarrow Node name \rightarrow "NMT settings" \rightarrow "NMT master / slave" \rightarrow "NMT Slave assignment"}$ 

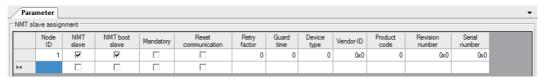

#### Note

When an entry is added to the NMT slave list, its corresponding item is added in the Navigator window.

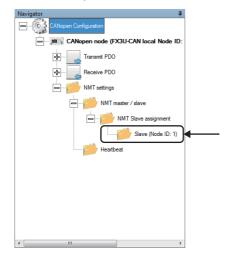

6) In the "NMT slave" window, set parameters for the NMT slave.

 $\to$  For "NMT slave" window, refer to Subsection 15.1.2 "Navigator"  $\to$  "CANopen Configuration"  $\to$  Node name  $\to$  "NMT settings"  $\to$  "NMT master / slave"  $\to$  "NMT Slave assignment"  $\to$  "Slave (Node ID: 1)" (When the node ID is 1)

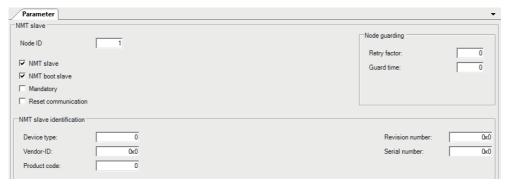

11 PLC RUN/STOF

12

Communication Settings
Procedure

13 Progra Examp

14

15

CANopen Configuration

7) In the "Heartbeat" window, set parameters for the heartbeat. An entry can be added in the list by setting a value for "Node ID".

 $\to$  For "Heartbeat" window, refer to Subsection 15.1.2 "Navigator"  $\to$  "CANopen Configuration"  $\to$  Node name  $\to$  "NMT settings"  $\to$  "Heartbeat"

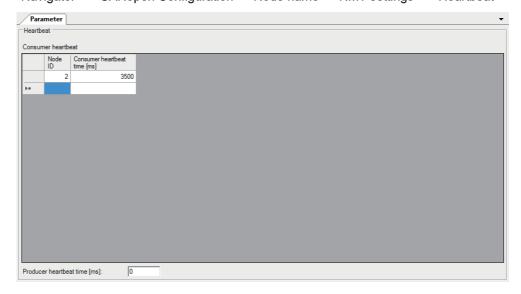

# 15.2.4 Writing the settings

Write the set parameters into the FX3U-CAN.

Select "Download Configuration".
 "Online" → "Download Configuration"

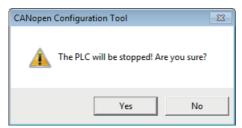

2) Click the [YES] button to execute writing.

#### Note

When the CPU module is in the STOP state, parameters can be written.

# 15.3 Functions

This section describes the functions of CANopen Configuration Tool.

## 15.3.1 Network scan

CANopen Configuration Tool can scan for all CANopen nodes connected to CANopen.

When a CANopen node is found, information for "Node ID" and "Product name" is displayed in the list on the left side of the "Network scan" window.

The scan time can be shortened by limiting the node ID scan range.

# 1. Operation method

The "Network scan" window can be displayed by the following operation.

"Diagnostics"  $\rightarrow$  "Network scan"

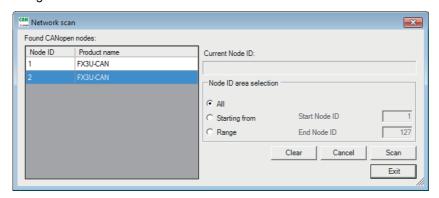

| Item                   | Item Description                                                                                                    |  |  |
|------------------------|----------------------------------------------------------------------------------------------------|--|--|
| Found CANopen nodes    | Click the [Scan] button to display the scan results. Information for "Node ID" and "Product name" is displayed in the list.                                                                                                    |  |  |
| Current Node ID        | Displays the status of scan progress.                                                                                                    |  |  |
| Node ID area selection | For a node ID scan, a choice can be made from "All", "Starting from", and "Range". When "Starting from" is selected, specify any number for "Start Node ID". (1 to 127) When "Range" is selected, specify any number for "Start Node ID" and "End Node ID". (1 to 127) |  |  |

13

14

## 15.3.2 SDO send / receive

In SDO send/receive, SDO read and SDO write can be executed.

SDO is a function to directly access an object entry in the object dictionary of any CANopen node.

## 1. Operation method

The "SDO send / receive" window can be displayed by the following operation.

"Online" → "SDO Send / Receive"

Select "Read data" or "Write data", set necessary data, and click the [Execute] button to display the execution result.

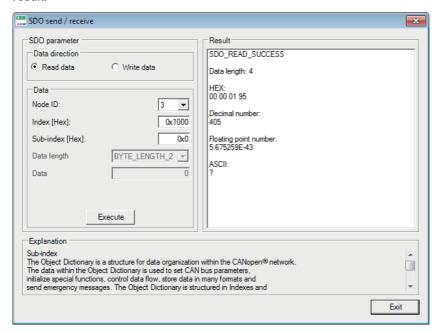

| Item          |                | Description                                                                                                    | Setting range                                                                                                    |
|---------------|----------------|----------------------------------------------------------------------------------------------------|----------------------------------------------------------------------------------------------------|
| SDO parameter | Data direction | "Read data" or "Write data" can be selected.                                                                                                    | <ul><li>Read data</li><li>Write data</li><li>(Default: Read data)</li></ul>                                       |
| Data          | Node ID        | Set the node ID of the node from which data is read or to which data is written.                                                                                                    | 1 to 127<br>(Default: 127)                                                                                        |
|               | Index          | Set the index in the object dictionary.  For indexes, refer to the following.  → Refer to Section 5.3                                                                                                    | 0x0000 to 0xFFFF<br>(Default: 0x0000)                                                                             |
|               | Sub-index      | Set the subindex in the object dictionary.  For subindexes, refer to the following.  → Refer to Section 5.3                                                                                                    | 0x00 to 0xFF<br>(Default: 0x00)                                                                                   |
|               | Data length    | Set the data length of data to transmit.                                                                                                    | • STRING • BYTE_LENGTH_1 • BYTE_LENGTH_2 • BYTE_LENGTH_4 • BYTE_LENGTH_6 • BYTE_LENGTH_8 (Default: BYTE_LENGTH_2) |
|               | Data           | Set send data.  Prepends with "0x" when specifying send data using a hexadecimal number.                                                                                                    | -<br>(Default: 0)                                                                                                 |
| Result        |                | Click the [Execute] button to display the SDO send/receive results.  When "Read data" is successful, "SDO_READ_SUCCESS" is displayed and the result is displayed in each of the following data types.  Hexadecimal number  Decimal number  Floating point number  ASCII  When "Write data" is successful, "SDO_WRITE_SUCCESS" is displayed.  If "Read data" or "Write data" fails, the error details are displayed. | -                                                                                                    |
| Explanation   |                | Displays the description of the selected item.                                                                                                    | -                                                                                                    |

#### 15.3.3 Export / import

A project set with CANopen Configuration Tool can be exported as a backup file and imported to another project. This operation allows the user to use the setting details in another project.

The extension of the backup file is ".xml".

The export and import procedures are as follows.

## 1. Export

- The "Export" window is displayed by the following operation.
   "Project" → "Export"
- 2) Set a file name, select the save destination, and click the [Save] button.

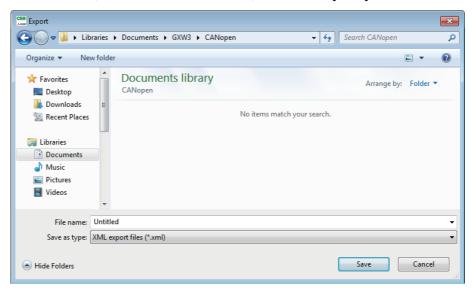

## 2. Import

- The "Import" window is displayed by the following operation.
   "Project" → "Import"
- 2) Select a file to be imported and click the [Open] button.

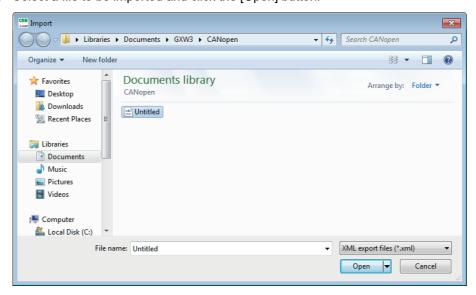

#### **Module status** 15.3.4

The status of the connected CANopen node can be checked.

If an error is displayed, resolve the error status, and then click the [Clear error] button to clear the error

Also, click the [Refresh] button to display the latest status.

Click the [Reset] button to reset the NMT master.

# 1. Operation method

The "Module status" window can be displayed by the following operation.

"Diagnostics" → "Module Status"

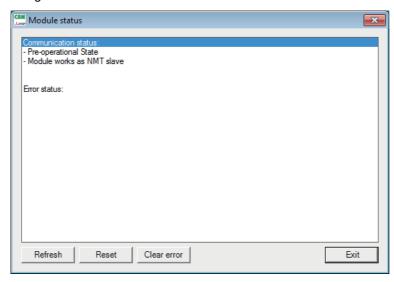

# 15.3.5 Select language

The display language for CANopen Configuration Tool can be selected. (Default: English) After selecting the language, restart CANopen Configuration Tool to have the change take effect.

#### 1. Operation method

The "Language" window can be displayed by the following operation.

"Tools" → "Select Language"

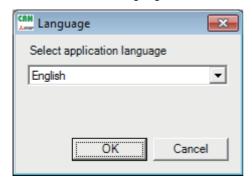

#### 15.3.6 NMT master reset

Resets and restarts the connected NMT master.

Execute NMT master reset using the following operation.
 "Online" → "NMT Master Reset"

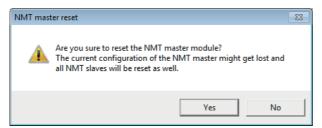

2) Click the [Yes] button to reset the NMT master.

# 15.4 Checking the Software Version

Check the software version of CANopen Configuration Tool in the following window. "Help"  $\rightarrow$  "About"

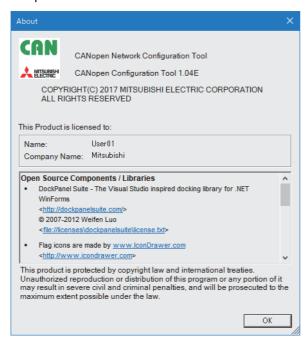

# **Warranty**

Please confirm the following product warranty details before using this product.

1. Gratis Warranty Term and Gratis Warranty Range
If any faults or defects (hereinafter "Failure") found to be
the responsibility of Mitsubishi occurs during use of the
product within the gratis warranty term, the product shall be
repaired at no cost via the sales representative or
Mitsubishi Service Company. However, if repairs are
required onsite at domestic or overseas location, expenses
to send an engineer will be solely at the customer's
discretion. Mitsubishi shall not be held responsible for any
re-commissioning, maintenance, or testing on-site that
involves replacement of the failed module.

#### [Gratis Warranty Term]

The gratis warranty term of the product shall be for one year after the date of purchase or delivery to a designated place. Note that after manufacture and shipment from Mitsubishi, the maximum distribution period shall be six (6) months, and the longest gratis warranty term after manufacturing shall be eighteen (18) months. The gratis warranty term of repair parts shall not exceed the gratis warranty term before repairs.

#### [Gratis Warranty Range]

- (1) The range shall be limited to normal use within the usage state, usage methods and usage environment, etc., which follow the conditions and precautions, etc., given in the instruction manual, user's manual and caution labels on the product.
- (2) Even within the gratis warranty term, repairs shall be charged for in the following cases.
  - Failure occurring from inappropriate storage or handling, carelessness or negligence by the user. Failure caused by the user's hardware or software design.
  - 2. Failure caused by unapproved modifications, etc., to the product by the user.
  - When the Mitsubishi product is assembled into a user's device, Failure that could have been avoided if functions or structures, judged as necessary in the legal safety measures the user's device is subject to or as necessary by industry standards, had been provided.
  - Failure that could have been avoided if consumable parts (battery, backlight, fuse, etc.) designated in the instruction manual had been correctly serviced or replaced.
  - Relay failure or output contact failure caused by usage beyond the specified Life of contact (cycles).
  - Failure caused by external irresistible forces such as fires or abnormal voltages, and failure caused by force majeure such as earthquakes, lightning, wind and water damage.
  - Failure caused by reasons unpredictable by scientific technology standards at time of shipment from Mitsubishi.
  - Any other failure found not to be the responsibility of Mitsubishi or that admitted not to be so by the user

# 2. Onerous repair term after discontinuation of production

- Mitsubishi shall accept onerous product repairs for seven (7) years after production of the product is discontinued.
  - Discontinuation of production shall be notified with Mitsubishi Technical Bulletins, etc.
- (2) Product supply (including repair parts) is not available after production is discontinued.

#### 3. Overseas service

Overseas, repairs shall be accepted by Mitsubishi's local overseas FA Center. Note that the repair conditions at each FA Center may differ.

# 4. Exclusion of loss in opportunity and secondary loss from warranty liability

Regardless of the gratis warranty term, Mitsubishi shall not be liable for compensation to:

- Damages caused by any cause found not to be the responsibility of Mitsubishi.
- (2) Loss in opportunity, lost profits incurred to the user by Failures of Mitsubishi products.
- (3) Special damages and secondary damages whether foreseeable or not, compensation for accidents, and compensation for damages to products other than Mitsubishi products.
- (4) Replacement by the user, maintenance of on-site equipment, start-up test run and other tasks.

#### 5. Changes in product specifications

The specifications given in the catalogs, manuals or technical documents are subject to change without prior notice.

#### 6. Product application

- (1) In using the Mitsubishi MELSEC programmable logic controller, the usage conditions shall be that the application will not lead to a major accident even if any problem or fault should occur in the programmable logic controller device, and that backup and fail-safe functions are systematically provided outside of the device for any problem or fault.
- (2) The Mitsubishi programmable logic controller has been designed and manufactured for applications in general industries, etc. Thus, applications in which the public could be affected such as in nuclear power plants and other power plants operated by respective power companies, and applications in which a special quality assurance system is required, such as for Railway companies or Public service purposes shall be excluded from the programmable logic controller applications.

In addition, applications in which human life or property that could be greatly affected, such as in aircraft, medical applications, incineration and fuel devices, manned transportation, equipment for recreation and amusement, and safety devices, shall also be excluded from the programmable logic controller range of applications.

However, in certain cases, some applications may be possible, providing the user consults their local Mitsubishi representative outlining the special requirements of the project, and providing that all parties concerned agree to the special circumstances, solely at the users discretion.

# **Revised History**

| Date    | Revision | Description                                                                                                    |  |  |  |  |
|---------|----------|----------------------------------------------------------------------------------------------------|--|--|--|--|
| 4/2012  | Α        | First Edition                                                                                                    |  |  |  |  |
| 12/2013 | В        | <ul> <li>Firmware version 1.10 is supported.</li> <li>The following objects are added: Index H100C, Index H100D, Index H1020, Index H102A</li> <li>The following Buffer memories are added: BFM #70, BFM #71, BFM #10000 to 10319, BFM #11000 to #11319, BFM #12000 to #12539, BFM #13000 to #13539</li> <li>Supports BFM #20 bit 8,9 and 12.</li> <li>The following error codes are added: H3111, H3121, H8F01 to H8F7F</li> <li>Default value of communication parameter is added. [Section 5.6]</li> <li>Default value of mapping parameter is added.</li> <li>The explanation of Communication Profile Area is modified. [Section 5.6]</li> <li>The explanation of RPDO/TPDO is modified. [Subsection 5.6.5]</li> <li>The explanation of SYNC is modified. [Subsection 5.6.7]</li> <li>The explanation of Node guarding is modified. [Subsection 5.6.8]</li> <li>The explanation of NTm is modified. [Subsection 5.6.10]</li> <li>The contents of NMT slave identification is added. [Subsection 5.8.3]</li> <li>The contents of NMT slave identification is added. [Subsection 5.8.5]</li> <li>The explanation of NMT slave startup is modified. [Subsection 5.8.6]</li> <li>The explanation of NMT slave assignment is modified. [Subsection 5.8.7]</li> <li>The explanation of Application Profile CiA<sup>®</sup> 417 V2.1 for Lift Control Systems is modified. [Section 5.10]</li> <li>The explanation of Flying master is modified. [Subsection 5.8.11]</li> <li>The explanation of Configuration manager is modified. [Chapter 6]</li> <li>The explanation of CANopen 405 Mode is modified. [Chapter 7]</li> <li>The explanation of CANopen 405 Mode is modified. [Chapter 7]</li> <li>The explanation of Pre-defined Layer 2 receive messages is modified. [Subsection 9.3.2]</li> <li>The contents of CIF Multi SDO read access is added. [Subsection 10.2.2]</li> <li>The contents of CIF Multi SDO wite access is added. [Subsection 10.2.4]</li> <li>The explanation of Send an Emergency Message is modified. [Section 10.5]</li> <li>The contents of CIF Multi SDO wite access is added. [Subsection 10.2.4]</li> <l< td=""></l<></ul> |  |  |  |  |
| 4/2015  | С        | A part of the cover design is changed.                                                                                                    |  |  |  |  |
| 8/2016  | D        | <ul> <li>Firmware version 1.12 is supported.</li> <li>Connection to FX5U/FX5UC PLC.</li> <li>The contents of power down message is removed.</li> </ul>                                                                                                    |  |  |  |  |
| 10/2021 | Е        | The contents of CANopen Configuration Tool is added. [Chapter 15] Firors are corrected.                                                                                                    |  |  |  |  |
|         |          |                                                                                                    |  |  |  |  |

**258** JY997D43301E

FX3U-CAN

**USER'S MANUAL** 

# MITSUBISHI ELECTRIC CORPORATION

HEAD OFFICE: TOKYO BUILDING, 2-7-3 MARUNOUCHI, CHIYODA-KU, TOKYO 100-8310, JAPAN